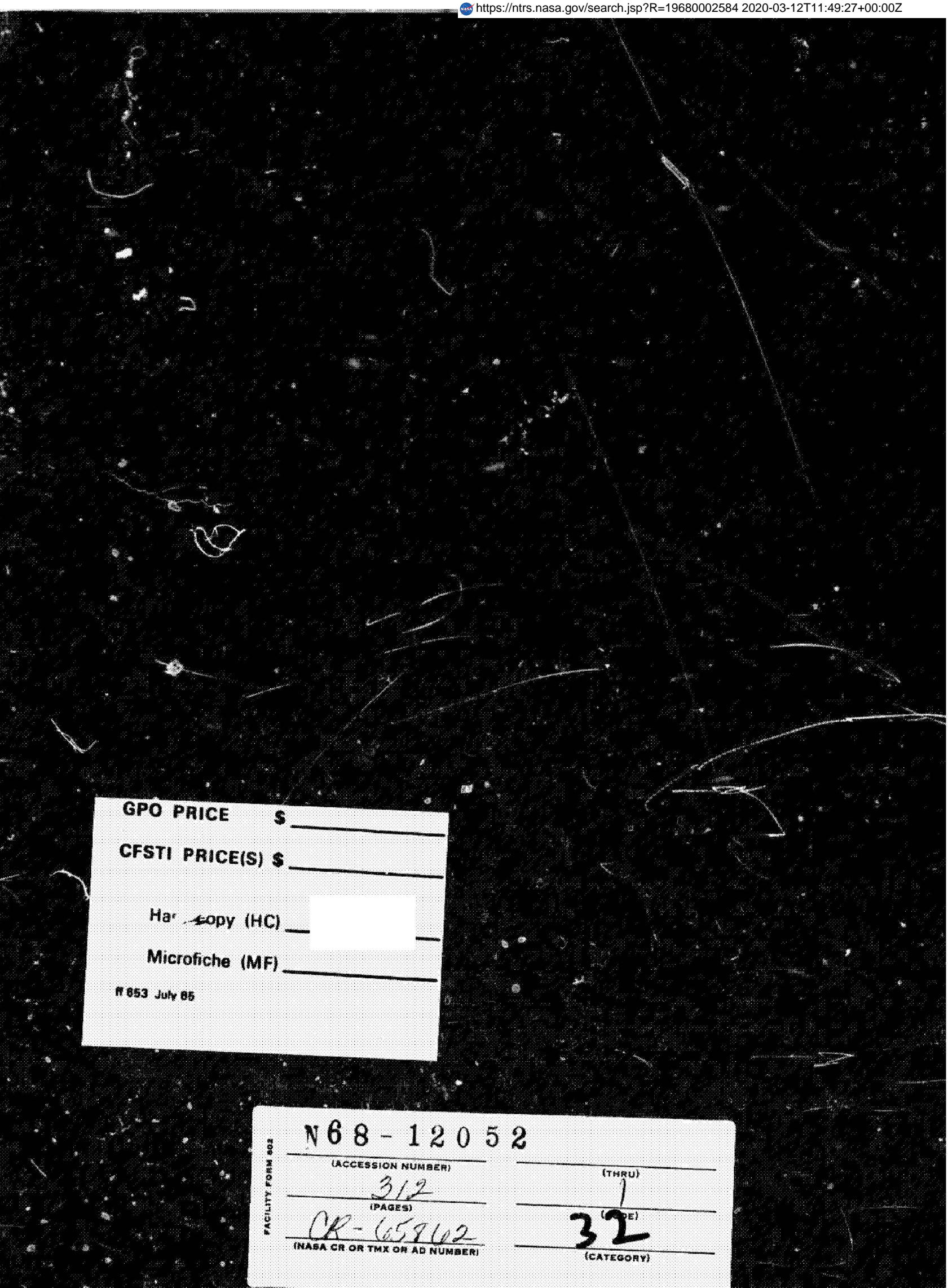

nusa ce 65 St.2

# LIBRARY COPY

**NOV** *24 !967* 

MANNED SPACECRAFT CENTER HOUSTON, TEXAS

SID 67-498

# STUDY OF APOLLO WATER IMPACT **FINAL REPORT**

**VOLUME 10** 

**USER'S MANUAL FOR MODIFICATION OF** SHELL OF REVOLUTION ANALYSIS

(Contract NAS9-4552, G.O. 5264)

**May 1967** 

**Prepared by** 

**A.P. Cappelli S.C. Furuike (Authors)** 

**Approved by** 

F.C. Hung Program Manager **Structures and Materials** 

nt Manager Science and Technology

**NORTH AMERICAN AVIATION, INC. SPACE DIVISION** 

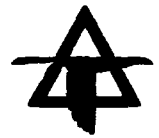

## PRECEDING PAGE BLANK NOT FILMED.

#### FOREWORD

This report was prepared **by** North American Aviation, Inc. , Space Division , under NASA Contract NAS9-4552, for **the** National Aeronautics and Space Administration, Manned Space Flight Center, Houston, Texas, with Dr. F. C. Hung, Program Manager and Mr. P. **P.** Radkowski, Assistant Program Manager. This work was administered under the direction of Structural hiechanics Division, **MSC,** Houston, Texas with Dr. **F.** Stebbins **as** the technical monitor.

This report is presented in eleven volumes for convenience in handling and distribution. All volumes are unclassified.

The objective of the study was to develop methods and Fortran IV computer programs to determine by the techniques described below, the hydro-elastic response of representation of the structure of the Apollo Command Module immediately following impact on **the** water. The development of theory, methods and computer programs is presented as **Task** I Hydrodynamic Pressures, Task **II** Structural Response and Task **IXI** Hydroelastic Response Analysis.

Under Task I - Computing program to extend flexible sphere using the Spencer and Shiffman approach has been developed. Analytical formulation by Dr. Li using nonlinear hydrodynamic theory on structural portion **is**  formulated. In order to cover a wide range of impact conditions, future extensions are necessary in the following items:

- a. Using linear hydrodynamic theory to include horizontal velocity and rotation.
- b. Nonlinear hydrodynamic theory to develop computing program on spherical portion and to develop nonlinear theory on toroidal and conic sections.

Under Task **If** - Computing program and User's Manual were developed for nonsymmetrical loading on unsymmetrical elastic shells. To fully develop the theory and methods to cover realistic Apollo configuration the following extensions are recommended:

- **a.** Modes **of** vibration and modal analyris.
- b. Extension to nonsymmetric short time impulses.

#### *C.* Linear buckling and elasto-plastic analysis

These technical exteneions will not only be useful for Apollo and future Apollo growth configurations, but they will also be of value **to** other aeronautical and spacecraft programs.

The hydroelastic response of the flexible shell is obtained by the numerical solution of the combined hydrodynamic and shell equations. The results obtained herein are compared numerically with those derived by neglecting the interaction and applying rigid body pressures to **the s2me**  elastic shell. The numerical results show that for an axially symmetric impact of **the** particular shell studied, the interaction between the shell and the fluid produces appreciable differences in the overall acceleration of the center of gravity of the shell, and in the distribution of the pressures and responses. However the maximum responses are within 15% of those produced when the interaction between the fluid and tht jhell is neglected. **A**  brief summary **ot** results **is shown** in the abstracts **of** individual volumes.

The volume number and authors are listed on the following page.

The contractor's designation for this report **is SID 67-498.** 

## INDEX FOR FINAL **REPORT** DRAFT

# " Apollo Water Impact"

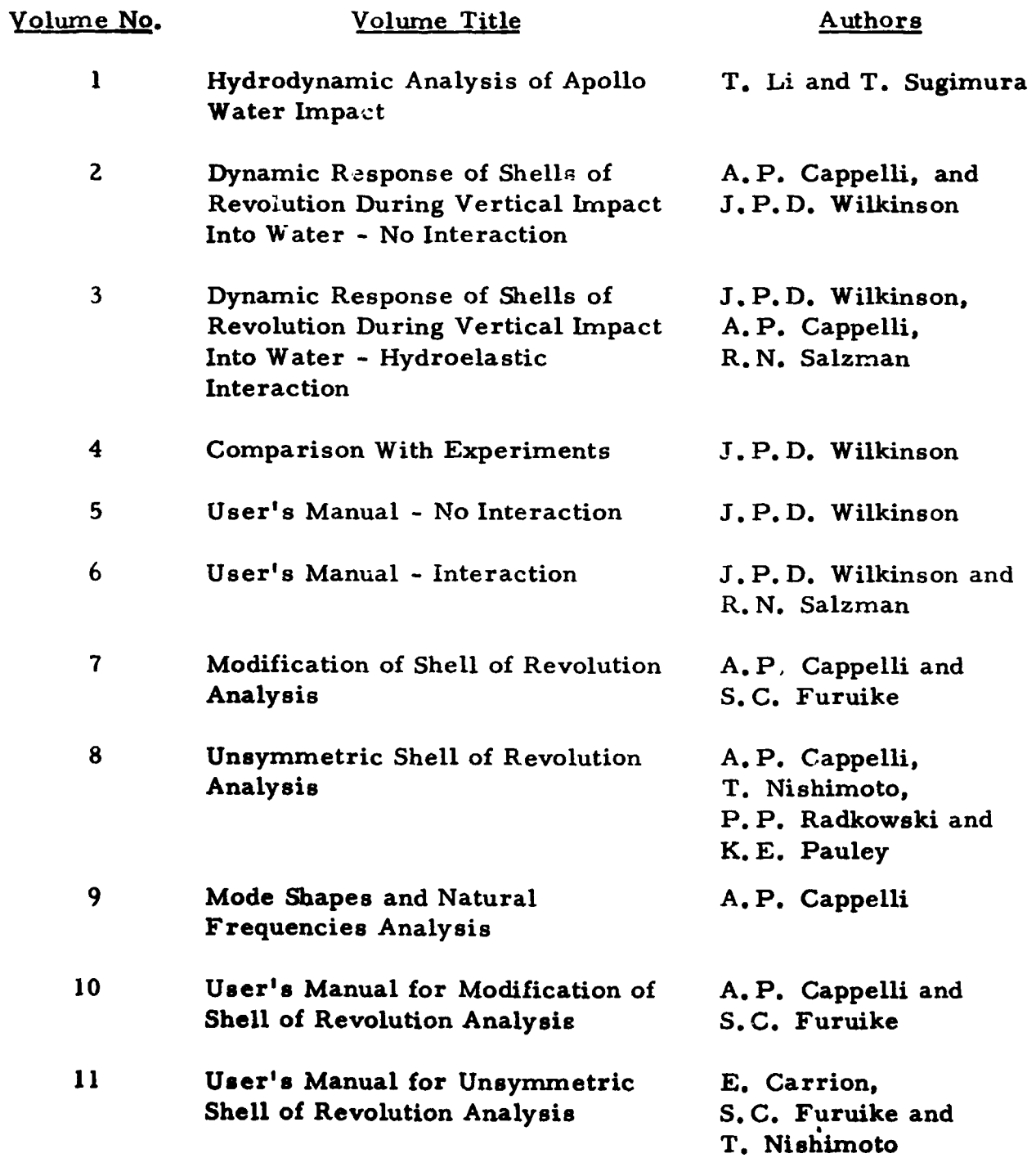

# PRECEDING PAGE BLANK NÓT FILMED.

#### **ABSTRACT**

The shell of revolution program described in this report was developed **as a** baric tool to **be** ured **in** the elartic, load-deflection analysis of shell structures subjected to arbitrary loads and *temperatures*. The program is applicable to most aerospace-type shell elements (e.g., boosters, reentry vehicles, etc.) as well as ground-based shells.

The computer program **ir bared** *on the* numerical analyrir presented in Reference 1 and is restricted to linear-elastic thin-shell theory. The analysis utilizes Fourier series expansion technique to separate circumferential variation of problem variables. A reduced set of shell field equations for each Fourier harmonic of load results from using Fourier approach. The finite difference form of the reduced shell equations are solved by a direct matrix elimination procedure. Solutions for various Fourier harmonics can then be summed to obtain the general solution for arbitrary unsymmetric loads.

In using the program it is necessary to select a mathematical model to represent a physical shell problem. By introducing fictitious subdivisions called shell regions, it is possible to analyse complicated shell configurations as a series of shell regions of simple shapes. The procedures for connecting shell regions require the satisfaction of boundary and junction conditions in the **program.** 

The computer program, which was written in FORTRAN IV and applicable to the IBM 7090/7094 systems, was developed in a general fashion to permit the consideration of variety of shell problems. Wherever possible. time and space-saving techniques have been employed to simplify and reduce the amount of input data to be supplied by the user. Various option techniques have been used to permit more generality and still keep data input at a respectable minimum. The solutions obtained from the program yield deformations, forces, moments, stresses, etc., at each station of a shell region. This output is presented in tabular form with an option for graphical plotting of results.

The users of this program should be forewarned that the program is only a tool and considerable insight must be used in relating results to an actual physical shell problem. In turn, the results obtained are only as good as the mathematical model selected for the problem. The numerical procedure used in the solution of differential shell equations is an approximate one

(finitc differences) and results murt **be** interpreted in terms **of round-off**  errors that are inevitable when using approximate numerical techniques.

This report is intended to supply the information necessary for the best utilization of the shell **of** revolution computer program. Considerable detail has been incorporated in this report to aid not only the engineer but also the programmer in understanding the program. It is hoped that this information will permit the modification and extension of this program to handle various other types of shell response problems (e.g., dynamics, buckling, etc.).

This user's manual **has** been organized in three basic sections. 'The first section (I) presents the theory used as a basis of the shell of revolution computer program. For ease of reference, much of the numerical procedure developed in Reference **1 is** repeated together with modifications and improvements that have been developed at **SLID. A** general description of the computer program is given in Section **11.**  This section **is** intended to serve **as** an aid to the user in establirhing **a** mathematical model for a physical shell problem in terms of the program format. Limitations and general program characteristics are given. Section III gives information for the detailed use of the program. Included are input data shell format, flow diagrams, sample data sheets, example problem, etc. **As** one becomes familiar with the program, this section will probably be the most used since it gives detailed instructions and characteristic8 **of** the program.

### **CONTENTS**

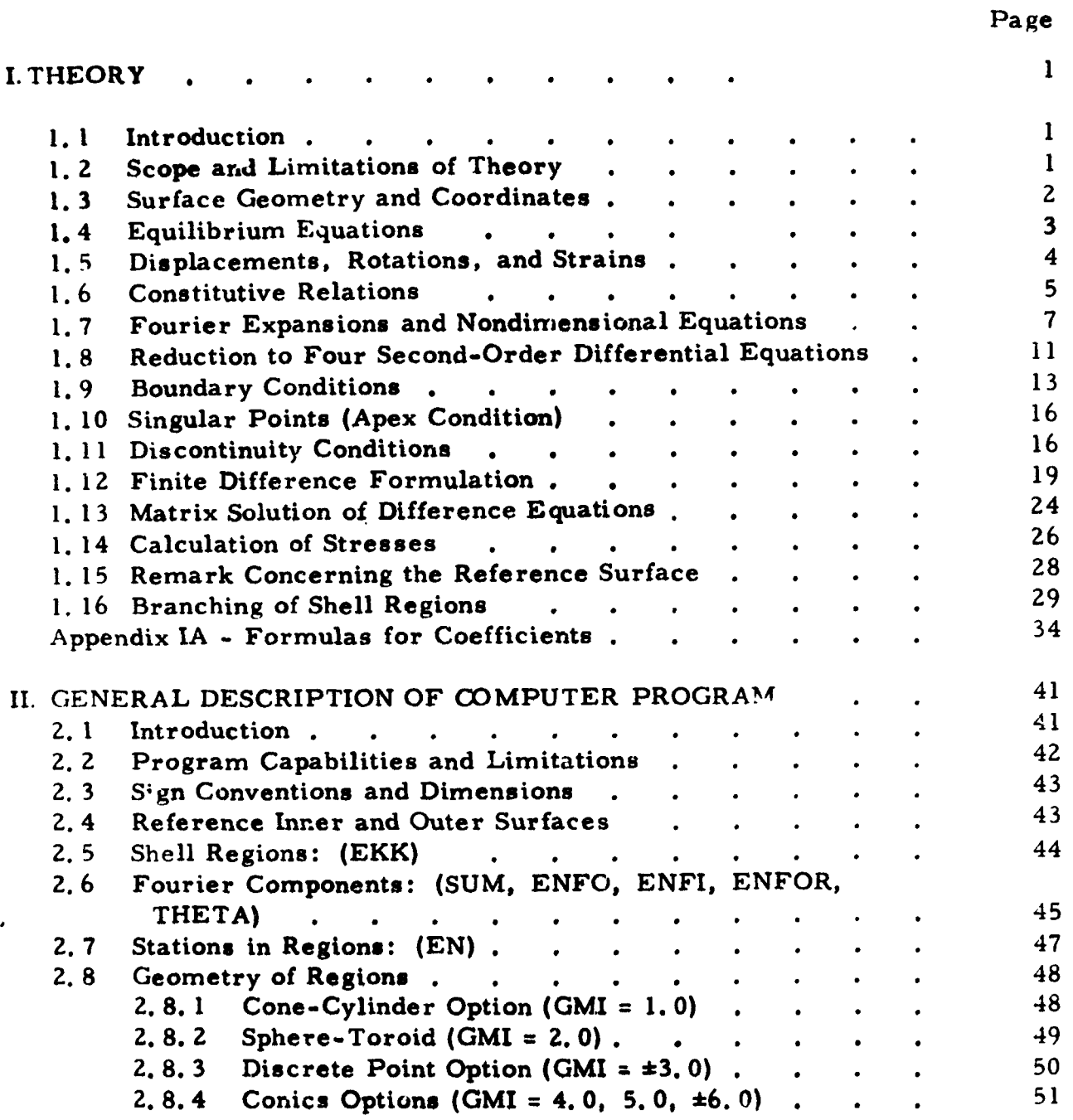

 $\bar{1}$ 

## Page

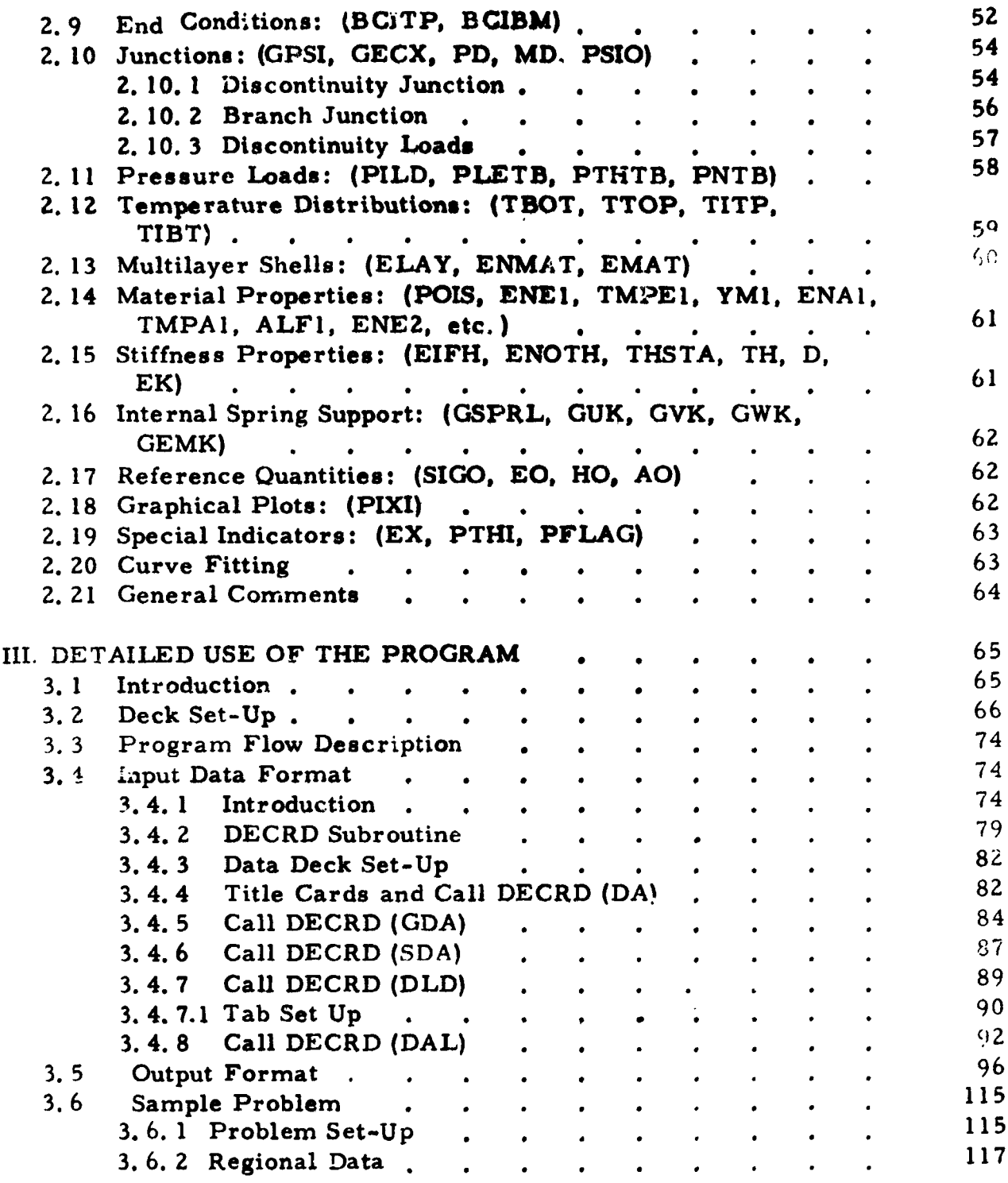

Page

 $\sim 10^{-5}$ 

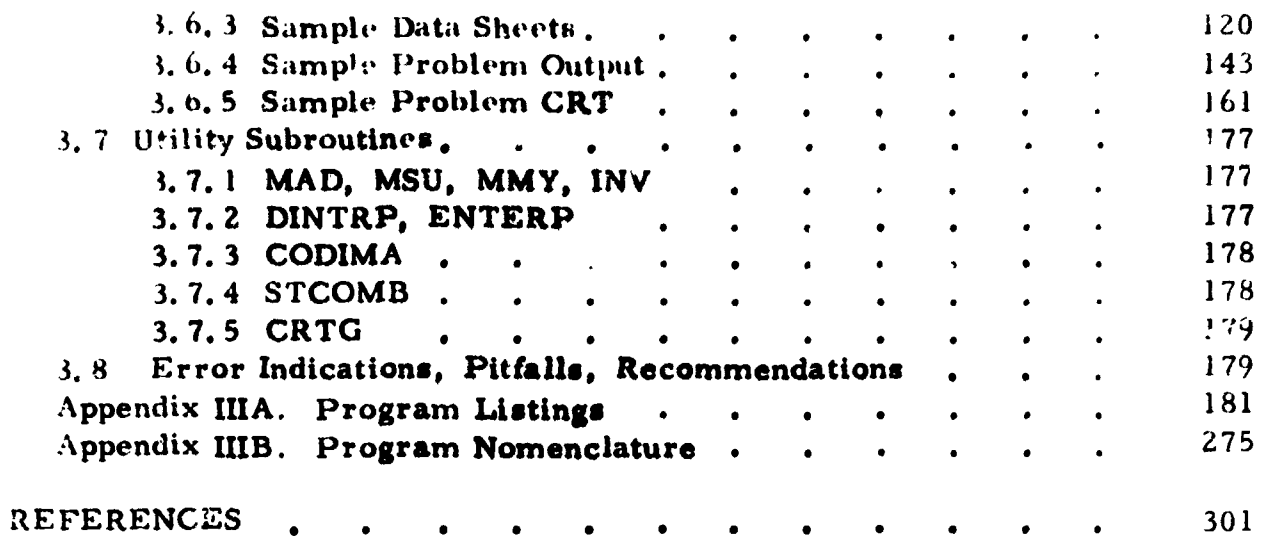

#### I. THEORY

#### **1.1** INTRODUCTION

The general numerical procedure developed in heference **1** for the analysis of unsymmetrical bending of shells of revolution forms the basis of the computer program. Included in the program are extensions and improvements to the basic analysis that were developed at S&ID and are reported in Referencer **2** and 3,

The analysis is based on the general first-order linear shell theory of Sanders (Reference 4), which has been assessed (Reference 5) as the "best" of the many competing thin-sholl **theorier in** the literature. **All** pertinent variables are expanded into Fourier series in the circumferential direction which permit decoup<sub>sed</sub> sets of ordinary differential equations in terms of the individual Fourier components. Finite difference approximations to these differential equations in the meridional coordinate then are solved using a direct matrix elimination technique (Potter's Method) (Reference 6).

This section will present the general theory which forms the basis of the computer program. Nomenclature and approach similar to that **of**  Reference **1** will be used together with appropriate modifications.

#### **1.2 SC3PE AND** LIMITATIONS **OF THEORY**

The shell theory **on** which the program **is based** is restricted to linear, elastic, thin-shell theory. Implied **by** the above statement **and** other assumptions introduced in the analysis are the following:

*0* 

- **a.**  The thickness of the shell at any point is small compared to the other dimensions of the ahell.
- b. Deformations of the shell are **small compared** to the dimensions of the shell.
- *C.*  All portions of the shell deform elastically, obeying Hooke's law.
- **d.**  The shell is "complete" as well as axisymmetric, i.e., its only boundaries are at meridian ds and inner and outer surfaces.
- e. Each layer **of** shell material **ir air** &-!. *3* !;eve two-dimensional clastic isotropy with respect  $3$  and  $\lambda$  *i*, a tangent to its surface,

but Young's modulus is permitted to be variable (and discontinuous) through the thickness as well as in the meriodional direction.

- f. Poisson's ratio is assumed constant in each shell layer.
- **E.**  Arbitrary **loads** and temperature diatributions are permissible. However, the present analysis is inapplicable when circumferential variation of temperature is sufficiently great to produce appreciable circumferential changes in Young's modulus. In such cases, average valuer of *Young'.* modulus can **be used** *to* obtain approxmate results.
- **h.**  Redundant shell structures can be analysed only indirectly using the program.
- i. The effects of transverse shear distortion are neglected in the analysis. A procedure for including these effects is described in Reference **7.**
- **j.**  Instability is not considered.

#### **1.3 SURFACE** GEOMETRY **AND COORDINATES**

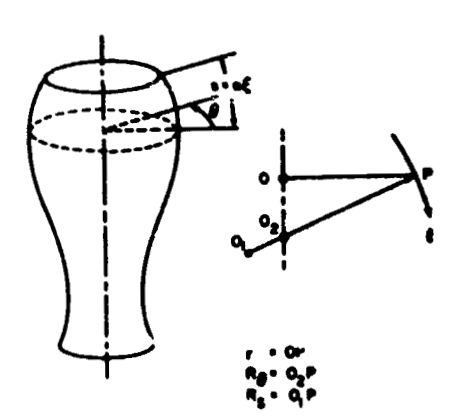

Material points in the shell can be specified by means of the orthogonal coordinates  $(s, \theta, \zeta)$ , (see Figure 1-1) where **s** is the meridional distance measured from a boundary along an axisymmetric reference surface, **6 is**  the circumferential angle, and *5* **is** the normal, outward distance **from** the **ref**erence surface. **In** homogeneous shelis, the micidle surface **always** is used as the reference surface; but when, more generally, the Young's modulus E **is**  variable, the reference surface is best choren **80** that

 $\int \zeta E d \zeta = 0$  $(1)$ 

Figure 1-1. Surface Geometry and Coordinates

where the integration is through the thickness. (This choice, as will be seen later, simplifies the constitutive relations of elastic shells.) If the shape of the reference surface is given by  $r(s)$ , where r is the distance from the axis, the principal radii of curgature **are** 

$$
R_{\theta} = r |1 - (dr/ds)|^{2} |^{-1/2}
$$
  
\n
$$
R_{s} = - |1 - (dr/ds)|^{2} |1/2/(d^{2}r/ds^{2})|
$$
 (2)

Introduce the nondimensional meriodional coordinate  $\xi = s/a$ , where a is a  $t$  eference length; then, with  $P = r/a$ , the nondimensional curvatures  $\omega_{\xi} = a/R_{\delta}$ , and  $\omega_{\theta} = a/R_{\theta}$  can be found from the formulas

$$
\omega_{\theta} = |1 - (p')^2|^{1/2}/\rho
$$
 (3)

$$
\omega_{\xi} = -(\gamma^{2} + \gamma^{2})/\omega_{\theta}
$$
 (4)

**where** 

$$
Y = P' / P \tag{5}
$$

In these equations, and henceforth,  $\left(\right)^{\prime} \equiv (d/d\xi)$  (). Finally, note the Codazzi identity

$$
\omega_{\theta} = Y(\omega_{\xi} - \omega_{\theta})
$$
 (6)

**ar,d** the relation

$$
\rho^{\phi}/\rho = -\omega \xi \omega_{\theta} \tag{7}
$$

#### **i. 4 EQUILIBRIUM EQUATIONS**

The components **of** membrane **force per** unit length, transverse **force**  per unit length, moment (about the reference surface) **per** unit length, and load per unit area (assumed **to** be applied at the reference surface) **are as**  shown in Figure 1-2.

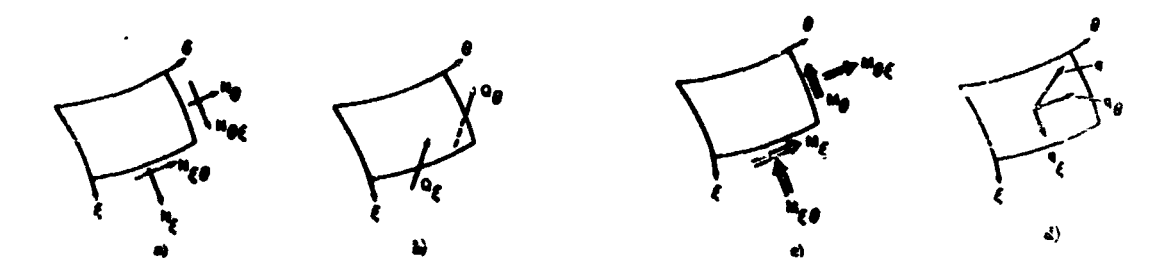

Figure 1-2. Forces, Moments, and Loads: a) Membrane Forces per Unit **Length, b)** Transverse Force8 per **Unit** Length, **c)** Moments **per Unit**  Length, d) **Loads** per Unit **Area** 

In the Sanders theory, the shearing forces  $N_{\xi\theta}$  and  $N_{\theta\xi}$  , as well as the twisting moments  $M_{\xi\theta}$  and  $M_{\theta\xi}$ , are not handled separately but are combined to provide the modified variables

$$
\overline{N}_{\xi\theta} = \frac{1}{2}(N_{\xi\theta} + N_{\theta\xi}) + \frac{1}{4}\left(\frac{1}{R_{\theta}} - \frac{1}{R_{\xi}}\right)(M_{\xi\theta} - M_{\theta\xi})
$$
(8)

and

$$
\overline{M}_{\xi\theta} = \frac{1}{2}(M_{\xi\theta} + M_{\theta\xi})
$$
 (9)

With the elimination of the transverse forces  $\mathbf{Q}_{\xi}$  and  $\mathbf{Q}_{\theta}$ , the equilibrium equations of the Sanders theory (reference 4) can be written, for shells of revolution, as

$$
a\left[\frac{\partial}{\partial \xi}\left(\rho N_{\xi} + \frac{\partial}{\partial \theta}(\overline{N}_{\xi\theta}) - \rho' N_{\theta}\right] + \omega_{\xi}\left[\frac{\partial}{\partial \xi}(\rho M_{\xi}) + \frac{\partial}{\partial \theta}(\overline{M}_{\xi\theta}) - \rho' M_{\theta}\right] + \frac{1}{2}(\omega_{\xi} - \omega_{\theta})\frac{\partial}{\partial \theta}(\overline{M}_{\xi\theta}) + a^2 \rho q_{\xi} = 0
$$
 (10a)

$$
a\left[\frac{\partial}{\partial \theta}\left(N_{\theta}\right) + \frac{\partial}{\partial \xi}\left(\rho\bar{N}_{\xi}\right)\right] + \left[\frac{\partial}{\partial \xi}\left(N_{\theta}\right) + \frac{\partial}{\partial \xi}\left(N_{\theta}\right)\right] + \left[\frac{\partial}{\partial \xi}\left(\rho\bar{N}_{\xi}\right)\right] + \left[\frac{\partial}{\partial \xi}\left(\rho\bar{N}_{\xi}\right)\right] + \left[\frac{\partial}{\partial \xi}\left(\rho\bar{N}_{\xi}\right)\right] + \left[\frac{\partial}{\partial \xi}\left(N_{\theta}\right) + \frac{\partial}{\partial \xi}\left(N_{\theta}\right)\right] + \left[\frac{\partial}{\partial \xi}\left(N_{\theta}\right) + \frac{\partial}{\partial \xi}\left(N_{\theta}\right)\right] + \left[\frac{\partial}{\partial \xi}\left(N_{\theta}\right) + \frac{\partial}{\partial \xi}\left(N_{\theta}\right)\right] + \left[\frac{\partial}{\partial \xi}\left(N_{\theta}\right) + \frac{\partial}{\partial \xi}\left(N_{\theta}\right)\right] + \left[\frac{\partial}{\partial \xi}\left(N_{\theta}\right) + \frac{\partial}{\partial \xi}\left(N_{\theta}\right)\right] + \left[\frac{\partial}{\partial \xi}\left(N_{\theta}\right) + \frac{\partial}{\partial \xi}\left(N_{\theta}\right)\right] + \left[\frac{\partial}{\partial \xi}\left(N_{\theta}\right) + \frac{\partial}{\partial \xi}\left(N_{\theta}\right)\right] + \left[\frac{\partial}{\partial \xi}\left(N_{\theta}\right) + \frac{\partial}{\partial \xi}\left(N_{\theta}\right)\right] + \left[\frac{\partial}{\partial \xi}\left(N_{\theta}\right) + \frac{\partial}{\partial \xi}\left(N_{\theta}\right)\right] + \left[\frac{\partial}{\partial \xi}\left(N_{\theta}\right) + \frac{\partial}{\partial \xi}\left(N_{\theta}\right)\right] + \left[\frac{\partial}{\partial \xi}\left(N_{\theta}\right) + \frac{\partial}{\partial \xi}\left(N_{\theta}\right)\right] + \left[\frac{\partial}{\partial \xi}\left(N_{\theta}\right) + \frac{\partial}{\partial \xi}\left(N_{\theta}\right)\right] + \left[\frac{\partial}{\partial \xi}\left(N_{\theta}\right) + \frac{\partial}{\partial \xi}\left(N_{\theta}\right)\right] + \left[\frac{\partial}{\partial \xi}\left(N_{\theta}\right) + \frac{\partial}{\partial \xi}\left(N_{\theta}\right)\
$$

$$
\frac{\partial}{\partial \xi} \left[ \frac{\partial}{\partial \xi} (\rho M_{\xi}) + \frac{\partial}{\partial \theta} (\overline{M}_{\xi \theta}) - \rho' M_{\theta} \right] +
$$
  

$$
\frac{1}{\rho} \frac{\partial}{\partial \theta} \left[ \frac{\partial}{\partial \theta} (M_{\theta}) + \frac{\partial}{\partial \xi} (\rho \overline{M}_{\xi \theta}) + \rho' \overline{M}_{\xi \theta} \right] -
$$
  

$$
a \rho (\omega_{\xi} N_{\xi} + \omega_{\theta} N_{\theta}) + a^2 \rho q = 0
$$
 (10c)

#### 1.5 DISPLACEMENTS, ROTATIONS, AND STRAINS

The displacements and rotations of the reference surface (Figure 1-3) are related by the equations

$$
\Phi_{\xi} = \frac{1}{a} \left[ -\frac{\partial W}{\partial \xi} + \omega_{\xi} U_{\xi} \right]
$$
\n
$$
\Phi_{\theta} = \frac{1}{a} \left[ -\frac{1}{\rho} \frac{\partial W}{\partial \theta} + \omega_{\theta} U_{\theta} \right]
$$
\n(11)

The membrane strains of the reference surface are given by

$$
\epsilon_{\xi} = \frac{1}{a} \left[ \frac{\partial U \xi}{\partial \xi} + \omega_{\xi} W \right]
$$
  

$$
\epsilon_{\theta} = \frac{1}{a} \left[ \frac{1}{\rho} \frac{\partial U_{\theta}}{\partial \theta} + \gamma U \xi + \omega_{\theta} W \right]
$$
  

$$
\epsilon_{\xi \theta} = \frac{1}{2a} \left[ \frac{1}{\rho} \frac{\partial U \xi}{\partial \theta} + \frac{\partial U_{\theta}}{\partial \xi} - \gamma U_{\theta} \right]
$$
(12)

where  $\epsilon_{\xi\theta}$  is half the usual engineering shear strain.

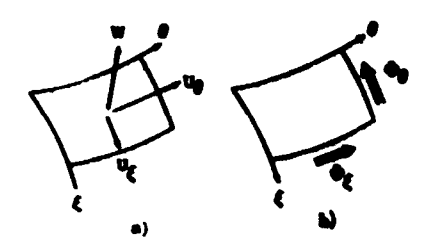

Figure 1-3. a) Displacements; b) Rotations

Finally, the measures of bending distortion used in the Sanders **theory .ire** 

$$
\kappa_{\xi} = \frac{1}{a} \frac{\partial \Phi}{\partial \xi} \xi
$$
  
\n
$$
\kappa_{\theta} = \frac{1}{a} \left[ \frac{1}{\rho} \frac{\partial \Phi}{\partial \theta} + \gamma \Phi_{\xi} \right]
$$
  
\n
$$
\kappa_{\xi\theta} = \frac{1}{2a} \left[ \frac{1}{\rho} \frac{\partial \Phi_{\xi}}{\partial \theta} + \frac{\partial \Phi}{\partial \xi} \theta - \gamma \Phi_{\theta} + \frac{1}{2a} (\omega_{\xi} - \omega_{\theta}) \left( \frac{1}{\rho} \frac{\partial \Psi_{\xi}}{\partial \theta} - \frac{\partial \Psi_{\theta}}{\partial \xi} - \gamma U_{\theta} \right) \right]
$$
(13)

**Then, by the usual Kirchhoff hypothc8is ("normals remain normal")**  and the neglect of terms of order  $\zeta/R_B$  and  $\zeta/R_B$  relative to unity,. the **longitudinal, circumferential, and shear strains at a distance from the reference surface are** 

$$
\epsilon_{\beta} + \zeta \kappa_{\beta}
$$
\n
$$
\epsilon_{\beta} + \zeta \kappa_{\beta}
$$
\n
$$
\epsilon_{\beta} + \zeta \kappa_{\beta}
$$
\n(14)

**re spec tively.** 

#### **1.6 CONSTITUTIVE RELATIONS**

**Neglecting, ar usual, the effectr of rtrearar normal to the shell**  permits the stress-strain-temperature relations to be written as

$$
\epsilon_{\xi} + \zeta_{\kappa_{\xi}} = \left[ (\sigma_{\xi} - \nu \sigma_{\theta}) / E \right] + \alpha T
$$
  
\n
$$
\epsilon_{\theta} + \zeta_{\kappa_{\theta}} = \left[ (\sigma_{\theta} - \nu \sigma_{\xi}) / E \right] + \sigma T
$$
  
\n
$$
\epsilon_{\xi\theta} + \zeta_{\kappa_{\xi\theta}} = \left[ (1 + \nu) / E \right] \sigma_{\xi\theta}
$$
 (15)

where the temperature change **T** may vary with  $\zeta$ , as well as with  $\xi$  and  $\theta$ . **The Young's modulus E and** *the* **thermal expaneion coefficient** *o* **will, however, be permitted to vary only with E and** *5*  **and moments are approximated clomcly in the shell by the lollowing integrals through the thickness: The (modified) forces** 

$$
N_{\xi} = \int \sigma_{\xi} d\xi \qquad M_{\xi} = \int \zeta \sigma_{\xi} d\xi
$$
  
\n
$$
N_{\theta} = \int \sigma_{\theta} d\xi \qquad M_{\theta} = \int \zeta \sigma_{\theta} d\xi
$$
  
\n
$$
\overline{N}_{\xi\theta} = \int \sigma_{\xi\theta} d\xi \qquad \overline{M}_{\xi\theta} = \int \zeta \sigma_{\xi\theta} d\xi
$$
 (16)

**Then, with the use of the defining relation (Equation 1) for the reference surface, together with the aseumption of constant Poisson's ratio, it is found from (Equations 14 through 16) that** 

$$
\epsilon_{\xi} = \frac{N_{\xi} - \nu N_{\theta}}{\int Ed \zeta} + \frac{\int E \alpha T d\zeta}{\int Ed \zeta}
$$
  

$$
\epsilon_{\theta} = \frac{N_{\theta} - \nu N_{\xi}}{\int Ed \zeta} + \frac{\int E \alpha T d\zeta}{\int Ed \zeta}
$$
  

$$
\epsilon_{\xi \theta} = \frac{(1 + \nu) \overline{N}_{\xi \theta}}{\int Ed \zeta}
$$
 (17)

**and** 

$$
\kappa_{\xi} = \frac{M_{\xi} - vM_{\theta}}{\int \zeta^{2}Ed\xi} + \frac{\int \zeta Edd\zeta}{\int \zeta^{2}Ed\xi}
$$
  
\n
$$
\kappa_{\theta} = \frac{M_{\theta} - vM_{\xi}}{\int \zeta^{2}Ed\xi} + \frac{\int \zeta Edd\zeta}{\int \zeta^{2}Ed\xi}
$$
  
\n
$$
\kappa_{\xi\theta} = \frac{(1+v)\overline{M}_{\xi\theta}}{\int \zeta^{2}Ed\xi}
$$
  
\n
$$
= 6 - \frac{1}{2} \tag{18}
$$

The complete set of field equations for the 17 independent variables N<sub>g</sub>, N<sub>0</sub>, N<sub>50</sub>, M<sub>5</sub>, M<sub>0</sub>, M<sub>50</sub>, U<sub>5</sub>, U<sub>0</sub>, W, O<sub>2</sub>O<sub>0</sub>, S<sub>1</sub>, e<sup>, e</sup>, e<sup>, e</sup>, e<sup>, k</sup><sub>6</sub><sup>, k</sup><sub>0</sub><sup>, k</sup><sub>50</sub><br>now is given by the equations (10-13, 17, and 18).

#### **1. 7 FOURIER EXPANSIONS AND NONDIMENSIONAL EQUATIONS**

The independent variables now will be expanded into Fourier series, with appropriate normalization to provide nondimensional Fourier coefficients of roughly comparable magnitudes for the different variables. Letting  $\sigma_0$ be a reference stress level, **E**<sup>0</sup> a reference Young's modulus, and  $h_0$ <sup>a</sup> reference zhickness, solutions of the field **equations** will be sought in the following forms:

$$
N \xi = \sigma_0 h_0 \sum_{n=0}^{\infty} t_{\xi}^{(n)} \cos n\theta
$$
  
\n
$$
N \theta = \sigma_0 h_0 \sum_{n=0}^{\infty} t_0^{(n)} \cos n\theta
$$
  
\n
$$
\overline{N} \xi \theta = \sigma_0 h_0 \sum_{n=1}^{\infty} t_{\xi \theta}^{(n)} \sin n\theta
$$
(19)  
\n
$$
M \xi = \frac{\sigma_0 h_0^3}{a} \sum_{n=0}^{\infty} m_{\xi}^{(n)} \cos n\theta
$$
  
\n
$$
M \theta = \frac{\sigma_0 h_0^3}{a} \sum_{n=0}^{\infty} m_0^{(n)} \cos n\theta
$$
  
\n
$$
\overline{M} \xi \theta = \frac{\sigma_0 h_0^3}{a} \sum_{n=1}^{\infty} m_{\xi} \theta^{(n)} \sin n\theta
$$
(20)  
\n
$$
U \xi = \frac{a \sigma_0}{E_0} \sum_{n=0}^{\infty} u_{\xi}^{(n)} \cos n\theta
$$
  
\n
$$
U \theta = \frac{a \sigma_0}{E_0} \sum_{n=1}^{\infty} u_{\theta}^{(n)} \sin n\theta
$$
  
\n
$$
W = \frac{a \sigma_0}{E_0} \sum_{n=0}^{\infty} w(n) \cos n\theta
$$
(21)

$$
\Phi_{\xi} = \frac{\sigma_{\theta}}{E_{o}} \sum_{n=0}^{\infty} \Phi_{\xi}^{(n)} \cos n\theta
$$
\n
$$
\Phi_{\theta} = \frac{\sigma_{o}}{E_{o}} \sum_{n=1}^{\infty} \Phi_{\theta}^{(n)} \sin n\theta
$$
\n
$$
\epsilon_{\xi} = \frac{\sigma_{o}}{E_{o}} \sum_{n=0}^{\infty} \epsilon_{\xi}^{(n)} \cos n\theta
$$
\n
$$
\epsilon_{\theta} = \frac{\sigma_{o}}{E_{o}} \sum_{n=0}^{\infty} \epsilon_{\theta}^{(n)} \cos n\theta
$$
\n
$$
\epsilon_{\theta} = \frac{\sigma_{o}}{E_{o}} \sum_{n=1}^{\infty} \epsilon_{\xi}(\ln) \cos n\theta
$$
\n
$$
\epsilon_{\xi} = \frac{\sigma_{o}}{E_{o}} \sum_{n=0}^{\infty} k_{\xi}(\ln) \cos n\theta
$$
\n
$$
\epsilon_{\theta} = \frac{\sigma_{o}}{E_{o}} \sum_{n=0}^{\infty} k_{\theta}(\ln) \cos n\theta
$$
\n
$$
\epsilon_{\theta} = \frac{\sigma_{o}}{E_{o}} \sum_{n=0}^{\infty} k_{\theta}(\ln) \cos n\theta
$$
\n
$$
\epsilon_{\theta} = \frac{\sigma_{o}}{E_{o}} \sum_{n=1}^{\infty} k_{\theta}(\ln) \sin n\theta
$$
\n(24)

These Fourier expansions are consistent with loadings of the forms

$$
q = \frac{\sigma_0 h_0}{a} \sum_{n=0}^{\infty} p^{(n)}(\xi) \cos n\theta
$$
  

$$
q_{\xi} = \frac{\sigma_0 h_0}{a} \sum_{n=0}^{\infty} P_{\xi}^{(n)}(\xi) \cos n\theta
$$
  

$$
q_{\theta} = \frac{\sigma_0 h_0}{a} \sum_{n=1}^{\infty} P_{\theta}^{(n)}(\xi) \sin n\theta
$$
 (25)

 $-8 -$ 

and a temperature distribution

$$
T = \sum_{n=0}^{\infty} T^{(n)}(\xi, \zeta) \cos n\theta
$$
 (26)

The various field equations now can be decoupled into separate sets for **each** Fourier index **n;** for convenience, **the** superscript (n) on Fourier coefficients will **be** omitted in the equations that follow, The equilibrium equations (Equation **10)** lead **to** 

$$
t \xi' + \gamma (t \xi - t_{\theta}) + (n/\rho)t \xi_{\theta} + \lambda^2 \left[ \omega_{\xi} m_{\xi}' + \gamma \omega_{\xi} (m_{\xi} - m_{\theta}) + (n/2\rho) (3\omega_{\xi} - \omega_{\theta}) m_{\xi\theta} \right] + p_{\xi} = 0
$$
  
\n
$$
t \xi_{\theta}' + 2\gamma t \xi_{\theta} - (n/\rho)t_{\theta} + \lambda^2 \left[ -(n/\rho)\omega_{\theta} m_{\theta} + \frac{1}{2} (3\omega_{\theta} - \omega_{\xi}) m_{\xi\theta}' + \frac{1}{2} \left[ \gamma (3\omega_{\theta} + \omega_{\xi}) - \omega_{\xi}' \right] m_{\xi\theta} \right] + p_{\theta} = 0
$$
  
\n
$$
- \omega_{\xi} t_{\xi} - \omega_{\theta} t_{\theta} + \lambda^2 \left[ m_{\xi}^{\phi} + 2\gamma m_{\xi}' - \omega_{\xi} \omega_{\theta} m_{\xi} + \frac{1}{2} \left[ \omega_{\xi} \omega_{\theta} - (n^2/\rho^2) \right] m_{\theta} - \gamma m_{\theta}' + (2n/\rho)m_{\xi\theta}' + (2\gamma n/\rho)m_{\xi\theta} \right] + p = 0
$$
 (27)

where  $\lambda = h_0/a$ , and use has been made of the geometrical identities Equations 6 and 7). The relations (Equations **11** through **13)** give

$$
\phi_{\xi} = -w' + \omega_{\xi} u_{\xi} \tag{28a}
$$

$$
\phi \theta = (n/\rho) w + \omega_{\theta} u_{\theta} \tag{28b}
$$

$$
e_{\xi} = u_{\xi}' + \omega_{\xi} w
$$
  
\n
$$
e_{\theta} = (n/\rho)u_{\theta} + \gamma u_{\xi} + \omega_{\theta} w
$$
  
\n
$$
e_{\xi\theta} = \frac{1}{2} [u_{\theta}' - \gamma u_{\theta} - (n/\rho)u_{\xi}]
$$
 (29)

$$
k_{\xi} = \phi_{\xi}' \qquad k_{\theta} = (n/\rho) \phi_{\theta} + \gamma \phi_{\xi}
$$
  

$$
k_{\xi\theta} = \frac{1}{2} \left[ -(n/\rho) \phi_{\xi} + \phi_{\theta}' - \gamma \phi_{\theta} + \frac{1}{2} (\omega_{\theta} - \omega_{\xi}) \left[ (\text{nug}/\rho) + u_{\theta}' + \gamma u_{\theta} \right] \right]
$$
(30)

and finally, the constitutive relations (Equations 17 and 18), inverted to give forces and moments in terms of strains and bending distortions, lead to

$$
t_{\xi} + b(e_{\xi} + v e_{\theta}) - t_{\mathbf{T}}^{(n)} \qquad t_{\theta} = b(e_{\theta} + v e_{\xi}) - t_{\mathbf{T}}^{(n)}
$$
(31)  

$$
t_{\xi\theta} = b(1 - v)e_{\xi\theta}
$$

and

$$
m_{\xi} = d(k_{\xi} + v k_{\theta}) - m_{T}(n)
$$
 (32a)

$$
m_{\theta} = d(k_{\theta} + v k_{\xi}) - m_{T}^{(n)}
$$
 (32b)

$$
m_{\xi\theta} = d(1 - \nu)k_{\xi\theta}
$$
 (32c)

where

$$
b = \frac{\int Ed\zeta}{E_c h_o (1 - \nu^2)}
$$
 (33)

$$
d = \frac{\int f^2 E d\zeta}{\int E h_0^3 (1 - v^2)}
$$
 (34)

$$
t_{T}^{(n)} = \frac{\int E_{\alpha} T^{(n)} d\zeta}{\sigma_{\alpha} h_{\alpha} (1 - \nu)}
$$
 (35)

$$
m_{\text{T}}^{(n)} = \frac{a \int \zeta \mathbf{E} \sigma \mathbf{T}^{(n)} \mathrm{d}\zeta}{\sigma_{\text{e}} h_{\text{o}}^{3} (1 - \nu)}
$$
(36)

(Again, the superscript (n) on  $t_T^{(n)}$  and  $m_T^{(n)}$  will be omitted henceforth.)

 $\overline{a}$ 

For each n, the set of field equations for the 17 Fourier coefficients  $t_{\xi}$ ,  $t_{\theta}$ ,  $t_{\xi\theta}$ ,  $m_{\xi}$ ,  $m_{\theta}$ ,  $m_{\xi\theta}$ ,  $u_{\xi}$ ,  $u_{\theta}$ ,  $w_{\phi}$ ,  $\phi_{\xi}$ ,  $e_{\xi}$ ,  $e_{\theta}$ ,  $e_{\xi\theta}$ ,  $k_{\xi}$ ,  $k_{\theta}$ ,  $k_{\xi\theta}$  now is given by the 17 equations (Equations 27 through 32).

It may be remarked at this point that the Fourier expansions (Equations 25 and 26), which are symmetrical about  $\theta = 0$  for q,  $q_f$ , and T and antisymmetrical for q are not the most general that could exist. For<br>full generality these currentians should be currented by the additional full generality, these expansions should be augmented by the additional series

$$
\overline{q} = \frac{\sigma_0 h_0}{a} \sum_{n=1}^{\infty} \overline{p}(n) \text{ (§) } \sin n\theta
$$
  

$$
\overline{q}_{\xi} = \frac{\sigma_0 h_0}{a} \sum_{n=1}^{\infty} \overline{p}_{\xi}(n) \text{ (§) } \sin n\theta
$$
  

$$
\overline{q}_{\theta} = \frac{\sigma_0 h_0}{a} \sum_{n=0}^{\infty} \overline{p}_{\theta}(n) \text{ (§) } \cos n\theta
$$
  

$$
\overline{T} = \sum_{n=1}^{\infty} \overline{T}(n) \text{ (§,§) } \sin n\theta
$$
 (25a)

In this case, the form of the shell field **equations** can be obtained by setting the Fourier **harmonics** (n) to negative values in Equations *<sup>27</sup>***through 35.**  These effects have been neglected in this program but can be included with minor modifications of the program.

#### **1.8** REDUCTION TO FOUR SECOND-ORDER DIFFERENTIAL **EQUATIONS**

The set of field equations obtained constitutes an eighth-order system that can be reduced, in a conventional fashion, to three equations in  $u_{\xi}$ ,  $u_{\alpha}$ , and **W.**  But a more attractive procedure is to derive four differential equations, each of  $\sec$   $\ln$  order, in the variables  $u_{\xi}$ ,  $u_{\theta}$ , w, and  $m_{\xi}$ . In  $\cos \theta$  is in parameter with a pulsion **BO** doing, it is necessary to eliminate  $m<sub>A</sub>$  by means of the relation

$$
m_{\theta} = v m_{\xi} + d(1 - v^{2})k_{\theta} - (1 - v)m_{T}
$$
 (37)

in order to prevent the ultimate appearance of derivatives of order higher than **two.** Then, substituting Equations 37, 32c, and 31 into Equation 27 and using Equations 28 through 30 to eliminate the membrane strain and

bending distortion gives three of the desired equations; the fourth  $\alpha_i$ uation is given by Equation 32a, again with  $k_f$  and  $k_0$  expressed in terms of the displacements. The resultant set then can be written as

$$
a_1u_{\xi}^2 + a_2u_{\xi}^2 + a_3u_{\xi} + a_4u_{\theta}^2 + a_5u_{\theta} + a_6w_{\theta}^2 +
$$
  
\n
$$
a_1u_{\xi}^2 + a_1u_{\xi} + a_12u_{\theta}^2 + a_13u_{\theta}^2 + a_14u_{\theta} +
$$
  
\n
$$
a_15w^2 + a_1w^2 + a_17w + a_18m_{\xi} = C_2
$$
  
\n
$$
a_19u_{\xi}^2 + a_20u_{\xi} + a_21u_{\theta}^2 + a_22u_{\theta}^2 + a_23u_{\theta} +
$$
  
\n
$$
a_24w^2 + a_25w^2 + a_26w + a_27m_{\xi}^2 + a_28m_{\xi}^2 +
$$
  
\n
$$
a_29m_{\xi}^2 = C_3
$$
  
\n
$$
a_30u_{\xi}^2 + a_31u_{\xi} + a_32u_{\theta} + a_33w^2 + a_34w^2 +
$$
  
\n
$$
a_35w + a_36m_{\xi}^2 = C_4
$$
  
\n(38)

where the a's and c's are given in Appendix A. These equations can be written in the matrix form

$$
Ez + Fz + Gz = e
$$
 (39)

where

$$
\mathbf{z} = \begin{bmatrix} \mathbf{u}_{\xi} \\ \mathbf{u}_{\theta} \\ \mathbf{w} \\ \mathbf{m}_{\xi} \end{bmatrix}
$$
 (40)

and

$$
E = \begin{bmatrix}\na_1 & 0 & 0 & 0 \\
0 & a_{12} & a_{15} & 0 \\
0 & a_{21} & a_{24} & a_{27} \\
0 & 0 & a_{33} & 0\n\end{bmatrix} \quad \begin{bmatrix}\n\bullet & \bullet & \bullet & \bullet & \bullet & \bullet \\
a_{10} & a_{13} & a_{16} & 0 & 0 \\
a_{19} & a_{22} & a_{25} & a_{28} & 0 \\
a_{30} & 0 & a_{34} & 0 & 0\n\end{bmatrix}
$$
\n
$$
G = \begin{bmatrix}\na_3 & a_5 & a_7 & a_9 \\
a_{11} & a_{14} & a_{17} & a_{18} \\
a_{20} & a_{23} & a_{26} & a_{29} \\
a_{31} & a_{32} & a_{35} & a_{36}\n\end{bmatrix} \quad e = \begin{bmatrix}\nc_1 \\
c_2 \\
c_3 \\
c_4\n\end{bmatrix}
$$
\n(41)

#### 1.9 BOUNDARY CONDITIONS

In the Sanders theory, the expressions for virtual work per unit length at the boundaries  $s = 0$ ,  $\overline{s}$  are

$$
*(N_{\xi}U_{\xi} + \hat{N}_{\xi\theta}U_{\theta} + \hat{Q}_{\xi}W + M_{\xi}\Phi_{\xi})
$$
\n(42)

where

$$
\widehat{N}_{\xi\theta} = \overline{N}_{\xi\theta} + \left[ (3/2R_{\theta}) - (1/2R_{\xi}) \right] \overline{M}_{\xi\theta}
$$
 (43)

an<sup>'</sup>

$$
\hat{G}_{\xi} = (1/a\rho) \left[ (\partial/\partial \xi)(\rho M_{\xi}) + 2(\partial \overline{M}_{\xi\theta} / \partial \theta) - \rho' M_{\theta} \right]
$$
 (44)

are "effective" membrane and transverse shears, respectively, per unit length. (See Figure 1-4.) This form of the virtual work indicates the kinds of boundary conditions that can be imposed; thus, either  $N_{\xi}$  or  $U_{\xi}$ <br>may be prescribed, either  $N_{\xi_{\theta}}$  or  $U_{\theta}$  may be prescribed, and so on; or,<br>more generally,  $N_{\xi}$  and  $U_{\xi}$  may be related throug

$$
\hat{N}_{\xi\theta} = \sigma_0 h_0 \sum_{n=1}^{\infty} \hat{t}_{\xi\theta} (n) \sin n\theta
$$
  

$$
\hat{Q}_{\xi} = \sigma_0 h_0 \sum_{n=0}^{\infty} \hat{i}_{\xi} (n) \cos n\theta
$$

gives (dropping superscripts)

$$
\hat{t}_{\xi\theta} = t_{\xi\theta} + (\lambda^2/2)(3\omega_{\theta} - \omega_{\xi})m_{\xi\theta}
$$
  

$$
\hat{t}_{\xi} = \lambda^2 [m_{\xi}' + \gamma (m_{\xi} - m_{\theta}) + (2n/\rho)m_{\xi\theta}]
$$
 (46)

Then the boundary conditions just discussed always can be written (for the nth Fourier components) as

$$
\Omega y + \Lambda z = \mathcal{L} \tag{47}
$$

where

 $\mathbf{r}^{\prime}$ 

$$
y = \begin{bmatrix} t_g \\ \hat{t}_{gg} \\ \hat{f}_{\xi} \\ \phi_{\xi} \end{bmatrix}
$$
 (48)

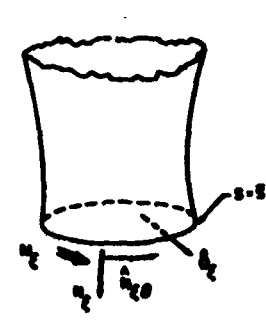

Figure 1-4. Effective Boundary Forces and Moment

and where *0* **and A** are appropriate diagonal matrices, **and** *1* is **a** given column matrix. (For example, if  $u_f$  is given, the first diagonal element of  $\Omega$  is zero, that of  $\Lambda$  is unity, and the first element of  $\ell$  is the prescribed value of  $u_{\xi}$ ; if there is an elastic constraint on  $u_{\xi}$ , then the first diagonal element of  $\Omega$  is unity, that of  $\Lambda$  is the appropriate constraint coefficient, **and** the first element of vanishes.) But now it is desirable to express the boundary conditions entirely in terms of z; from Equation8 **28** through 32 and 37, it follows that

$$
t_{\xi} = b_1 u_{\xi}' + b_2 u_{\xi} + b_3 u_{\theta} + b_4 w - tT
$$
  
\n
$$
\hat{t}_{\xi\theta} = b_5 u_{\xi} + b_6 u_{\theta}' + b_7 u_{\theta} + b_8 w' + b_9 w
$$
  
\n
$$
\hat{t}_{\xi} = b_1 0 u_{\xi} + b_1 1 u_{\theta}' + b_1 2 u_{\theta} + b_1 3 w' + b_1 4 w + b_1 5 m_{\xi}'
$$
  
\n
$$
+ b_1 6 m_{\xi} + \lambda^2 Y (1 - v) m_T
$$
\n(49)

where the b's **are** given in Appendix **A.** These equations, together with Equation 28a, give

$$
y = Hz' + Jz + f \tag{50}
$$

where

$$
H = \begin{bmatrix} b_1 & 0 & 0 & 0 \\ 0 & b_6 & b_8 & 0 \\ 0 & b_11 & b_13 & b_15 \\ 0 & 0 & -1 & 0 \end{bmatrix} \qquad f = \begin{bmatrix} -t_T \\ 0 \\ t^2 \gamma (1 - \nu) m_T \\ 0 \\ 0 \end{bmatrix}
$$
  

$$
J = \begin{bmatrix} b_2 & b_3 & b_4 & 0 \\ b_5 & b_7 & b_9 & 0 \\ b_10 & b_12 & b_14 & b_16 \\ \omega \xi & 0 & 0 & 0 \end{bmatrix}
$$
 (51)

Hence, the boundary conditions (Equation 47) can be *iritten* as

 $\mathbf{r}$ 

$$
\Omega Hz^{'} + (\Lambda + \Omega J)z = \ell - \Omega f \qquad (52)
$$

#### 1.10 SINGULAR POINTS (APEX CONDITION)

If the shell has a pole (i.e.,  $r = 0$ ), coefficients in the gove. aing differential equation. become **miagular. An** hprarrsd **procedure** for **handling** much conditione **has** been *outlined* **in** Referencer **9** and *9* **urd** ir used **in the** dyda. **The boundary** coaditiOmr *at* **the apex** *of* **a closed shell** *af* **revolution are** described *88* fdwr for each Fourier **camponent (n)** 

$$
u_{\xi} = u_{\theta} = w' = w_{\xi}' = 0 \qquad \text{for } n = 0
$$
  

$$
u_{\xi}' = u_{\xi} + u_{\theta} = w = m_{\xi} = 0 \qquad \text{for } n = 1
$$
  

$$
u_{\xi} = u_{\theta} = w = w' = 0 \qquad \text{for } n = 2
$$
  

$$
u_{\xi} = u_{\theta} = w = m_{\xi} = 0 \qquad \text{for } n \ge 3
$$

There rpecial conditions can **be** *cart* **in a** matrix form identical to Equation 52. For this case, the matrix  $A + \Omega J$  is not of a diagonal form.

#### **<sup>1</sup>**. **<sup>11</sup>DISCONTINUITY CONDITIONS**

**The** differential equations (39) **are not** valid **at points** in the she11 in which discontinuities **in** geometry *(urd* **hence in the** coefficients) occur; furthermore, z itself is ambiguous at a discontinuity in the inclination of the reference surface, where the directions of  $\mathbf{u}_{\varepsilon}$  and w change abruptly. Accordingly, special transition equations must be derived which relate **z** and its deriwative **on** either side of a discontinuity.

In Reference **1,** the special case in **which** reference surfaces coincide across a discontinuity was considered. (See Figure 1-5.) A more general condition, which was treated in Reference 2, occurs when reference surfaces do not coincide at discontinuities. This type of condition is considered for this program **and will be** referred to **as** eccentric discontinuities. **The** effects *of* **external** line load end moments applied at the discontinuity are included in the analyois (Figure **1-5). A** typical eccentric discontinuity **model** is **sbi.sm in** Figure **1-6. Roman** numeral superscripts refer to shell regions; thus, for the example considered, **II** denotes values beyond **and** I **valuer** ahead *of* **a** diacoatinuity. **The** conconditions of geometrical compatibility are (Figures 1-5 and 1-6)

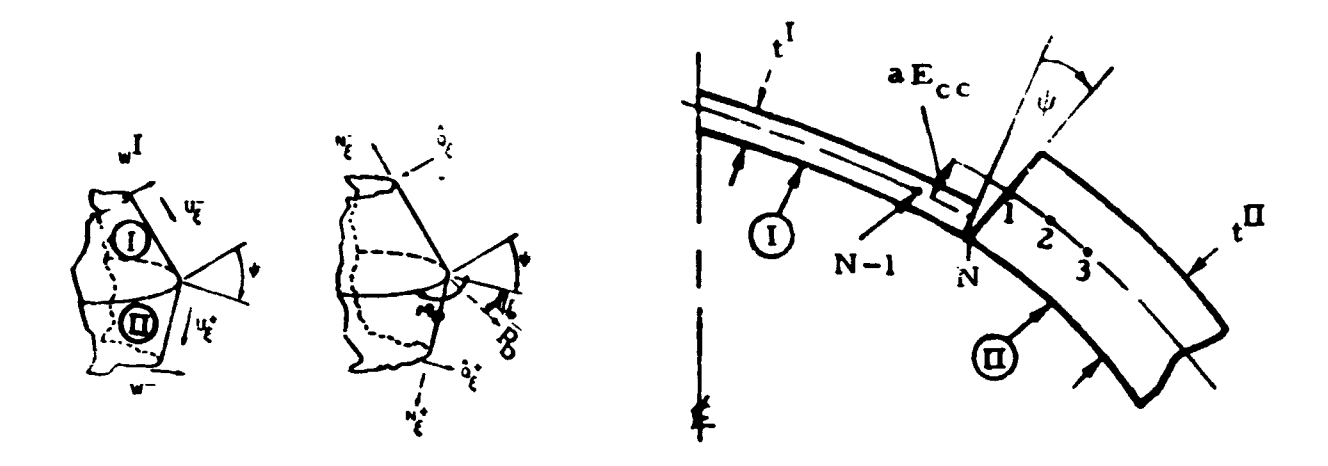

Figure **1-5.** Discontinuity Conditions

Figure 1-6. Eccentric Discontinuity Model

$$
u_{\xi}^{\text{II}} = \left| u_{\xi}^{\text{I}} + E_{cc} \phi_{\xi}^{\text{I}} \right| \cos \psi - w^{\text{I}} \sin \psi
$$
  
\n
$$
u_{\theta}^{\text{II}} = u_{\theta}^{\text{I}} + E_{cc} \phi_{\theta}^{\text{I}}
$$
  
\n
$$
w^{\text{II}} = \left| u_{\xi}^{\text{I}} + E_{cc} \phi_{\xi}^{\text{I}} \right| \sin \psi + w^{\text{I}} \cos \psi
$$
  
\n
$$
\phi_{\xi}^{\text{II}} = \phi_{\xi}^{\text{I}}
$$
\n(53)

where E<sub>CC</sub> is the dimensionless eccentricity of the participating reference surfaces measured **along** the radius **of** curvature behind the discontinuity point. It can be noted in Figure 1-6 that a positive value of  $E_{cc}$  corresponds **to** an abrupt increase in the radius **of** a parallel circle **as** one proceeds in the direction **of** increasing *6* . Equilibrium requires that

$$
t_{\xi}^{\Pi} = t_{\xi}^{\Pi} \cos \psi - \hat{f}_{\xi}^{\Pi} \sin \psi + P_{D} \sin \psi_{0}
$$
  
\n
$$
\hat{t}_{\xi\theta}^{\Pi} = \hat{t}_{\xi\theta}^{\Pi}
$$
  
\n
$$
\hat{f}_{\xi}^{\Pi} = t_{\xi}^{\Pi} \sin \psi + \hat{f}_{\xi}^{\Pi} \cos \psi - P_{D} \cos \psi_{0}
$$
  
\n
$$
m_{\xi}^{\Pi} = m_{\xi}^{\Pi} - \frac{E_{CC}}{\lambda^{2}} t_{\xi}^{\Pi} - M_{D}
$$
\n(54)

where  $P_D$  and  $M_D$  are Fourier coefficients of series expansions for externally applied line loads and moments; i.e.,

$$
\overline{P}_{D} = \frac{\sigma_0 h_0}{a} \sum_{n=0}^{\infty} P_D \cos n\theta
$$

$$
\overline{M}_{D} = \frac{\sigma_{0} h_{c}}{4} \sum_{n=0}^{3} M_{D} \cos n \theta
$$

The information in Equations 53 and 54 is reproduced in the equations

$$
y^{\mathbf{II}} = \psi y^{\mathbf{I}} + \Phi_0 \ P_{\mathbf{D}} \tag{55}
$$

$$
z^{II} = \Phi z^{I} + \mathcal{H} y^{I} + \Psi M_{D}
$$
 (56)

 $% \left( \left\langle \cdot ,\cdot \right\rangle _2\right)$  where

 $\pmb{\Phi}$ 

$$
\Psi = \begin{bmatrix}\n\cos \psi & 0 & -\sin \psi & 0 \\
0 & 1 & 0 & 0 \\
\sin \psi & 0 & \cos \psi & 0 \\
0 & 0 & 0 & 1\n\end{bmatrix}
$$
\n
$$
\Phi = E_{cc}\begin{bmatrix}\n0 & 0 & 0 & 0 \\
0 & (\omega_{\theta})_{j}I & n/\rho_{j}I & 0 \\
0 & 0 & 0 & 0 \\
0 & 0 & 0 & 0\n\end{bmatrix} + \overline{\Psi}
$$
\n
$$
\Rightarrow E_{cc}\begin{bmatrix}\n0 & 0 & 0 & \cos \psi \\
0 & 0 & 0 & 0 \\
0 & 0 & 0 & 0 \\
\frac{1}{2}I/\lambda^{2} & 0 & 0 & 0\n\end{bmatrix}
$$
\n(58)

$$
\Phi_{\text{O}} = \begin{bmatrix} \sin \psi_{\text{O}} \\ 0 \\ -\cos \psi_{\text{O}} \\ 0 \end{bmatrix}
$$
\n
$$
\eta = \begin{bmatrix} 0 \\ 0 \\ 0 \\ -1 \end{bmatrix}
$$
\n(60)

Combining Equations **55, 56,** and *50* then provides the equations relating  $(z')$ <sup>II</sup>,  $(z')$ <sup>I</sup>, and  $z$ <sup>I</sup>:

$$
H^{II} (z^{II}) + \left[ J^{II} \Psi - \Psi J^{I} \right] z^{I} - \Psi H^{I} (z^{I}) = \Phi_{0} P_{D} + \Psi f^{I} - f^{II}
$$
 (62a)

$$
z^{\mathbf{II}} = \mathbf{\Lambda} z^{\mathbf{I}} + \mathbf{K} \left[ H^{\mathbf{I}} z^{\mathbf{I}} + \mathbf{K} J^{\mathbf{I}} z^{\mathbf{I}} + \mathbf{K} f^{\mathbf{I}} + \mathbf{\Psi} M_{\mathbf{D}} \right]
$$
 (62b)

where the Roman numerals I and **II** mean that the matrices H, J, and f **are**  to be calculated from Equation 51 on the **basir** of shell. properties just behind and ahead of the discontinuity, respectively. The equlibrium equations **(39),** the **boundary** condition8 **(52),** and the discontinuity **condi**tions (62) will now be cast into a unified set of appropriate finite-difference equations suitable for numerical analysis.

#### **1.12 FINITE DIFFERENCE FORMULATION**

**A** finite difference technique will **be** ured **in the** solution **of** the shell equations. In treating complicated shell configurations, it will at times be necessary and convenient for analysis purposes to divide the mathematical model of **the rhell** in combination8 **of rmollsr** region. The dividing line between regions is usually selected at discontinuity regions. (See Section **2.5.) In the** finite difference **formulation,** the path region will be subdivided into  $(N^P - 1)$  equal increments of length  $\Delta P$ .  $N^P$  corresponds to the number of station or pivotal points considered for the region. The pivotal points are identified along the meridian by the integer index i, starting from  $i = 1$  at  $\xi = 0$  (station 1) and proceeding to N-th station ( $i = N$ ) occurring at the endpoint of the region (see Figure 1-7).

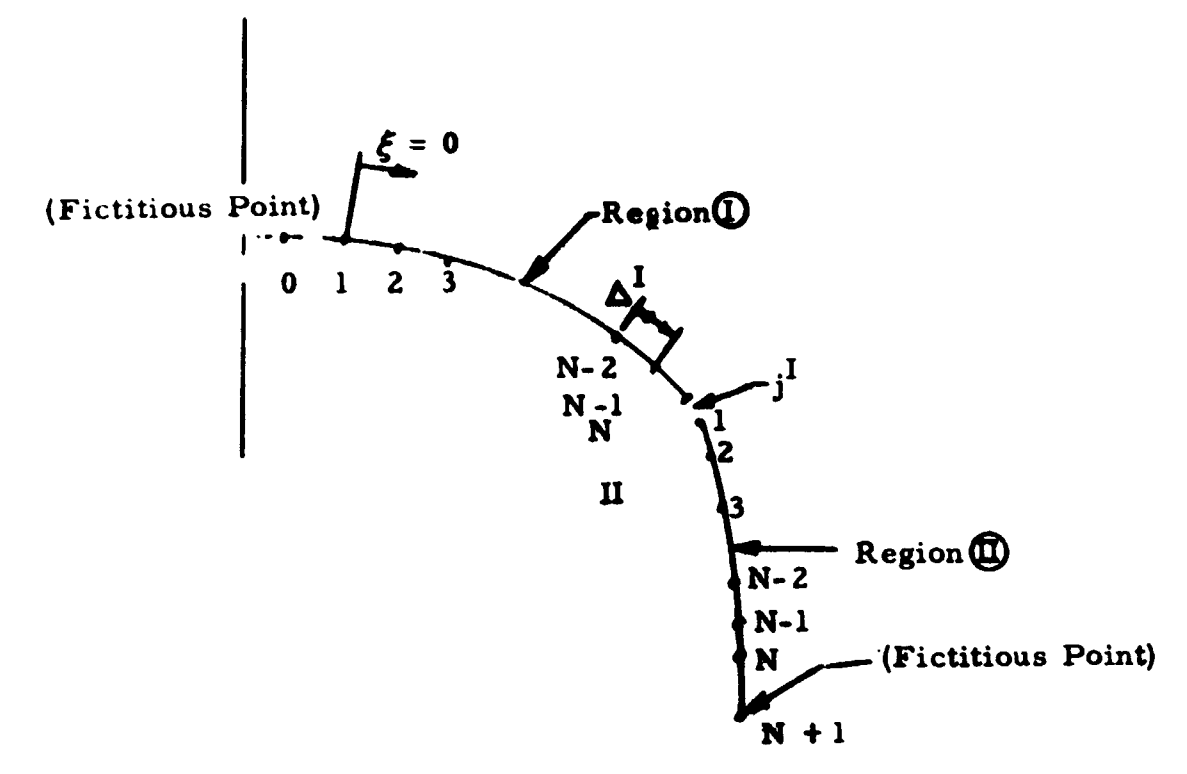

Figure 1-7. Meridional Grid Points

**The** regions are designated by **Roman** numeral superscripts I, **11,**  etc., and discontinuity stations by  $i = J<sup>P</sup>$ . For the discontinuity junction illustrated in Figure 1-8, the discontinuity  $\mathbf{f}^{\text{I}}$  would correspond to station i = N of region I,  $j^{\text{II}}$  station i = 1 of region II, etc. The increment  $\Delta^{\text{P}}$ can be varied from region to region. Thus, it is possible to introduce fictitious discontinuities wherever a **change in** increment **size** is considered desirable.

The differential equations **(39),** boundary conditions **(52)** (excepting the closed apex condition), and discontinuity conditions *(62)* are written in finite difference form at all stations **on** the basis **of** the usual central difference formulas

$$
z_{i}^{\prime} = (z_{i+1} - 2z_{i} + z_{i-1})/\Delta^{2}
$$
  

$$
z_{i}^{\prime} = (z_{i+1} - z_{i-1})/2\Delta
$$
 (63)

where the **A** must, **of** course, be the **one** corresponding to the region associated with the station i.

Applying the above expressions at the endpoints of a region  $(i = 1, N)$ results in fictitious points occurring outride **the** range **of** the region

 $(i.e., i = 0, N + 1)$ . Figure 1-8 illustrates the mathematical model used **at a** discontinuity point with fictitious point8 **jU-1** and **jI+i** rerulting from application of *difference* expressions

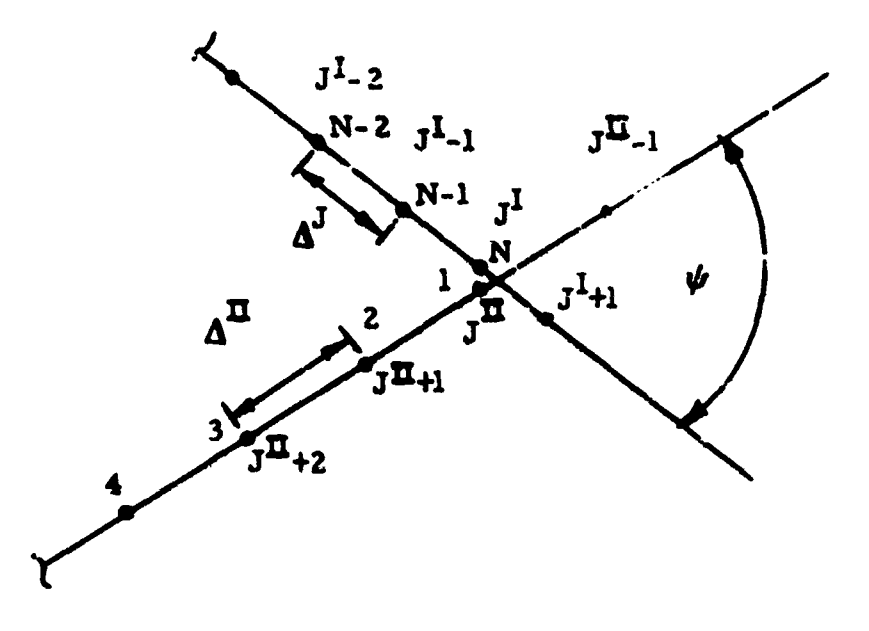

Fig re 1-8. Finite Difference Stations in Discontinuity Region

The fictitious points can be mathematically eliminated by zpplying both boundary (or discontinuity) and equilibrium conditions at the endpoints. **The** detrilr of this type of **operation are** described in Reference **2.** In the original analyrir of Reference 1, **a somewhat** different **approach was**  utilized in that equilibrium was not satisfied at endpoints. The improved procedure of Reference **2** permits **a more** accurate representation **of shell** behavior at endpoints.

In case of a pole condition  $(r = 0)$ , the singularity does not permit writing both equilibrium and compatibility; as a result, the procedure must be modified for this case. The approach used for this special case is to express derivatives at endpoints in terms of modified forward (backward) differences. **The boundary condition** for **a** pole condition will **be**  written at  $i = 0$  and  $i = N$  with the help of

$$
z'_{1} = (-3 z_{1} + 4 z_{2} - z_{3})/2\Delta
$$
  

$$
z'_{N} = (3 z_{N} - 4 z_{N-1} + z_{N-2})/2\Delta
$$
 (64)

The order of approximation of these expressions is the **same as** the **usual** central difference **expraebicrne** and is usually more accurate than simple forward **or** backward difference expressions used in Reference 1.

'The convention will now be adopted that, at the discontinuity **(say P** = 1). whenever **zj** is written without a qualifying superscript, it means  $z = \frac{1}{2}$ ; then, whenever  $z = \frac{11}{2}$  appears, it will be replaced by utilizing relation- $\epsilon$ ; then, whenever  $\epsilon$ ; appears, it will be replaced by difficult readily shape  $\epsilon$ .  $\epsilon$ subsequent discontinuities. The results **of** writing the various difference equations just described can **be** stated compactly (excepting for pole conditions) as the following set of algebraic equations for  $z_i$  (i = 1, 2, **3,** . . N):

$$
A_1 z_2 + B_1 z_1 = g_1(i = 1)
$$
  
\n
$$
A_i z_{i+1} + B_i z_i + C_i z_{i-1} = g_i (i = 2, 3, \dots N - 1)
$$
  
\n
$$
B_N z_N + C_N z_{N-1} = g_N(i = N)
$$
 (65)

Here, at  $i = 2$ ,  $3$ ,  $\ldots$  N  $-$  1 the internal points of the region we have

$$
A_i = (2E_i/\Delta) + F_i
$$
  
\n
$$
B_i = -(4E_i/\Delta) + 2\Delta G_i
$$
  
\n
$$
C_i = (2E_i/\Delta) - F_i
$$
  
\n
$$
g_i = 2\Delta e_i
$$
 (66)

where the appropriate value for  $\Delta$  is used.

At **i** = 1, we have been **using** the procedure outlined **above** and described **in** Reference 2 following

$$
A_{1} = \frac{\Omega_{1}H_{1}}{2\Delta_{1}} + \frac{\Omega_{1}H_{1}}{2\Delta_{1}} \overline{C}_{1}^{-1}\overline{A}_{1}
$$
  
\n
$$
B_{1} = \Lambda_{1} + \Omega_{1}J_{1} + \frac{\Omega_{1}H_{1}}{2\Delta_{1}} \overline{C}_{1}^{-1}\overline{B}_{1}
$$
  
\n
$$
g_{1} = \ell_{1} - \Omega_{1}f_{1} + \frac{\Omega_{1}H_{1}}{2\Delta_{1}} \overline{C}_{1}^{-1}2\Delta_{1}e_{1}
$$
 (67)

and  $i = N$ 

$$
B_N = \Lambda_N + \Omega_N I_N - \Omega_N H_N \overline{A}_N^{-1} \overline{B}_N
$$
  
\n
$$
C_N = -\frac{\Omega_N H_N}{2\Delta_{N-1}} - \frac{\Omega_N H_N}{2\Delta_{N-1}} \overline{A}_N^{-1} \overline{C}_N
$$
  
\n
$$
E_N = \ell_N - \Omega_N f_N - \frac{\Omega_N H_N}{2\Delta_{N-1}} \overline{A}_N^{-1} 2\Delta_{N-1} e_N
$$
 (68)

where the matrices  $\overline{A}_1$ ,  $\overline{B}_1$ ,  $\overline{C}_1$  and  $\overline{A}_{N}$ ,  $\overline{B}_{N}$ .  $\overline{C}_N$  are of the form of **Equation** *<sup>66</sup>*evaluated at i - **1 and N,** respectively.

At discontinuity locations  $j<sup>P</sup>$ , considerably more complicated expressions for the matrices are obtained than ara reported in Reference 1, **which arises** due to the improved numerical model and the fact that eccentric discontinuities are considered. **The details of** obtaining these expressions **are** reported in **Reference 2. A8** a result, the following form **of** the matricea **of** discontinuity **location is** obtained:

$$
A_{j} = \frac{H^{II}}{z\Delta^{II}} + \left(\frac{H^{II}}{z\Delta^{II}}\right) \cdot (C^{II})^{-1} A^{II}
$$
\n
$$
B_{j} = \left(\frac{H^{II}}{z\Delta^{II}}\right) \cdot (C^{II})^{-1} B^{II} \cdot \left[ \hat{\pi} - \left(\frac{\hat{\pi}H^{I}}{z\Delta^{I}}\right) (A^{I})^{-1} B^{I} + \hat{\pi}H^{I} \right] + [Y]
$$
\n
$$
- [X] \cdot (A^{I})^{-1} B^{I}
$$
\n
$$
C_{j} = - \left(\frac{H^{II}}{z\Delta^{II}}\right) (C^{II})^{-1} B^{II} \left(\frac{\hat{\pi}H^{I}}{z\Delta^{I}} + \frac{\hat{\pi}H^{I}}{z\Delta^{I}}\right) (A^{I})^{-1} C^{I} \right]
$$
\n
$$
- [X] \cdot (A^{I})^{-1} C^{I} - [X]
$$
\n
$$
B_{j} = \left(\frac{H^{II}}{z\Delta^{II}}\right) \cdot (C^{II})^{-1} \cdot \left[g^{II} - B^{II} \cdot \left(\frac{\hat{\pi}H^{I}}{z\Delta^{I}}\right) (A^{I})^{-1} g^{I} - B^{II} \hat{\pi}H^{I} \right]
$$
\n
$$
+ [X] \cdot (A^{I})^{-1} g^{I} - [L]
$$
\n(69)

where

$$
\left| X \right| = \left( J^{II} x - \Psi \right) \cdot \left( \frac{H^{I}}{2 \Delta^{I}} \right)
$$
  

$$
\left| Y \right| = J^{II} \left( \Phi + x J^{I} \right) - \Psi^{-I}
$$
  

$$
\left| I \right| = \left( J^{II} x + x J^{I} + f^{II} \right) \tag{70}
$$

The A<sub>j</sub> B, C, and g matrices in Equation 69 are given for either points  $j^I$  or  $j^{II}$  by Equation 66 with the appropriate superscript attached to E, F, G and  $\Delta$ . At station just past a discontinuity ( $J<sup>II</sup> + 1$ ) the matrices must be modified as follows: \*

$$
C_{j+1}^{*} = C_{j+1}^{II} \left\{ \left[ \Phi + \text{ReJ}^{I} \cdot \text{ReJ}^{II} \cdot (\text{Al})^{-1} \cdot \text{B}^{I} \right] + \frac{\text{ReH}^{I}}{2\Delta^{I}} \left[ 1 + \text{Al}^{-1} \text{Cl} \right] \text{P}_{j-1}^{I} \right\} + C_{j+1}^{II} = g_{j+1}^{II} - C_{j+1}^{II} \text{ReJ}^{II} - C_{j+1}^{II} \left[ \frac{\text{ReH}^{I}}{2\Delta^{I}} \cdot (\text{Al})^{-1} g^{I} \right] + C_{j+1}^{II} \left\{ \frac{\text{ReH}^{I}}{2\Delta^{I}} \left[ 1 + (\text{Al})^{-1} \cdot \text{C}^{I} \right] \right\} \text{X}_{j-1}^{I} \tag{71}
$$

#### 1.13 MATRIX SOLUTION OF DIFFERENCE EQUATIONS

The set of matrix equations (65) will be solved by essentially the same formal procedure that is used in Reference 1 for the analogous equation for the case of axisymmetric longity of shells of revolution; this procedure is actually equivalent to solution by the method of Gaussian elimination used in Reference 1 for the same axisymmetric loading problem. In its most primitive form, the Gaussian elimination technique would proceed as follows: the first of Equations 65 would be solved for z<sub>1</sub> in terms of z<sub>2</sub>; this result would be substituted into the next equation, and z<sub>2</sub> would be found in terms of x<sub>3</sub> and so on; finally, the very last equation, together with the result for EN.1 in terms of zN would determine z<sub>N</sub> and then all of the z's would be calculated in reverse order. A minor modification of this method is desirable, however (and sometimes essential), in the treatment of Equation 65 for the matrix  $B_0$  sometimes may be
singular.\* Accordingly, the solution is started by the simultaneous solution for  $z_0$  and  $z_1$ , in terms of  $z_2$  and then proceeds as just described. From

$$
A_1 z_2 + B_1 z_1 = g_1
$$
  

$$
B_2 z_2 + C_2 z_1 = g_2 - A_2 z_3
$$

it follows that

$$
z_2 = -\left[B_1C_2^{-1}B_2 - A_1\right]^{-1} \left[B_1C_2^{-1}A_2z_3 - B_1C_2^{-1}g_2 + g_1\right]
$$
 (72)

Now write the general result for  $z_i$  in terms of  $z_{i+1}$  as

$$
z_{\cdot} = -P_1 z_{i+1} + x_i \quad (i = 1, 2, \ldots N - 1)
$$
 (73)

Then, the substitution of  $z_{i-1} = -P_{i-1}z_i + x_{i-1}$  into the general equation (65) provides the results

$$
P_{i} = [B_{i} - C_{i}P_{i-1}]^{-1} A_{i}
$$
  

$$
x_{i} = [B_{i} - C_{i}P_{i-1}]^{-1} [g_{i} - C_{i}x_{i-1}] (i = 2, 3, ..., N - 1)
$$
 (74)

\*This occurs, for example, in the case of a clamped edge, with  $u_{\xi} = u_{\theta} = w = \phi_{\xi} = 0$ ; then

giving

$$
\mathcal{L}_{0} = 0 \qquad \begin{bmatrix} 0 \\ 0 \\ 0 \\ 0 \\ 1 \end{bmatrix} \qquad \mathbf{A}_{0} = \begin{bmatrix} 1 \\ 1 \\ 1 \\ 0 \\ 0 \end{bmatrix} \qquad \mathbf{B}_{0} = \begin{bmatrix} 1 & 0 & 0 & 0 \\ 0 & 1 & 0 & 0 \\ 0 & 0 & 1 & 0 \\ 0 & 0 & 1 & 0 \\ 0 & 0 & 1 & 0 \end{bmatrix}
$$

which is singular.

**The recurrence relations (Equation 74), with the initial from (Equation 72),** 

$$
P_2 = |B_1C_2^{-1}B_2 - A_1|^{-1}B_1C_2^{-1}A_2
$$
  

$$
x_2 = |B_1C_2^{-1}B_2 - A_1|^{-1}B_1C_2^{-1}B_2 - B_1
$$
 (75)

then provide all the P's and  $x$ 's up to  $P_{N-1}$  and  $x_{N-1}$ . Substitution of  $Z_{N-1} = -P_{N-1} Z_N + x_{N-1}$  into the last of Equation (66) then gives

$$
z_{N} = \left[ B_{N} - C_{N} P_{N-1} \right]^{-1} \left[ g_{N} - C_{N} x_{N-1} \right]
$$
 (76)

and then **ZN-1**  "N-2, . . . **81** can **be** found from Equation **73.** Finally, **20** is given **by** 

$$
z_1 = C_2^{-1} [g_2 - A_2 z_1 - B_2 z_3]
$$
 (77)

Thus, the **only** matrix inversions involved in the solution **for** all the **zls**  are **of 4 x 4** matrices, and the process **is very** well suited for rapid machine computation. The **zj** obtained **at** a discontinuity station is, of Equation 62b. For **a** singular or pole condition, a slight modification in the elimination procedure is involved to accommodate for finite difference form (Equation 64) applied at an endpoint. The details of this procedure **are** described **in** Reference **2.**  course, really  $z_j^I$ . The value of  $z_j^II$  at this point can be evaluated from

#### 1.14 C-ALCULATION **OF** STRESSES

Once the z's have been calculated, the stresses at any point in the shell can be found, The **stresses** in the present **solution** are obtained from the expansions

$$
\sigma_{\xi} = \sum_{n=0}^{\infty} \sigma_{\xi}(n) \cos n\theta
$$
  

$$
\sigma_{\theta} = \sum_{n=0}^{\infty} \sigma_{\theta}(n) \cos n\theta
$$
  

$$
\sigma_{\xi \theta} = \sum_{n=1}^{\infty} \sigma_{\xi \theta}(n) \sin n\theta
$$
 (78)

**Inverting the conrtitutive relations (Equation 19) and using Equations 23, 24, and 26 giver** 

$$
\sigma_{\xi}(n) = \frac{E \sigma_{0}}{E_{0}(1 - \nu^{2})} \left[ e_{\xi}(n) + \nu e_{\theta}(n) + \frac{\zeta}{a} (k_{\xi}(n) + \nu k_{\theta}(n)) \right] - \frac{E \sigma_{T}(n)}{1 - \nu}
$$
  

$$
\sigma_{\theta}(n) = \frac{E \sigma_{0}}{E_{0}(1 - \nu^{2})} \left[ e_{\theta}(n) + \nu e_{\xi}(n) + \frac{\zeta}{a} (k_{\theta}(n) + \nu k_{\theta}(n)) \right] - \frac{E \sigma_{T}(n)}{1 - \nu}
$$
  

$$
\sigma_{\xi\theta}(n) = \frac{E \sigma_{0}}{E_{0}(1 + \nu)} \left[ e_{\xi\theta}(n) + \frac{\zeta}{a} k_{\xi\theta}(n) \right]
$$
(79)

Note that  $\mathbf{E}, \mathbf{u}$ , and  $\mathbf{T}^{(n)}$  all may depend on  $\zeta$ , the distance from the **reference surface.** 

**Using Equations 32a, 32b, and 37 (and, again, casually dropping superscripts n) gives** 

$$
k_{\xi} + v k_{\theta} = \frac{m_{\xi} + m_{T}}{d}
$$
  

$$
k_{\theta} + v k_{\xi} = \frac{m_{\theta} + m_{T}}{d} = \frac{v(m_{\xi} + m_{T})}{d} + (1 - v^{2})k_{\theta}
$$

**which, when wed in Equation 79, together** with **the strain-rotationdirplacament equatianr (28 through** *30),* **leads to** 

$$
\begin{bmatrix}\n\sigma_{\xi}^{(n)} \\
\sigma_{\theta}^{(n)} \\
\sigma_{\xi\theta}^{(n)}\n\end{bmatrix} = K\mathbf{s}' + L\mathbf{z} + \sigma_{T}
$$
\n(80)

$$
K = \frac{E \sigma_0}{E_0 (1 - v^2)} \begin{bmatrix} 1 & 0 & 0 & 0 \\ v & 0 & \frac{\zeta \gamma (1 - v^2)}{a} \\ 0 & \frac{1 - v}{2} \cdot \left[ 1 + \frac{\zeta}{2a} (3 \omega_0 - \omega_\xi) \right] & \frac{\zeta}{a} (1 - v) \frac{n}{\rho} & 0 \end{bmatrix}
$$
(81)

$$
L = \frac{E_{\phi_0}}{E_0(1 - v^2)} \left[ 1 + \frac{(1 - v^2) \log \left(1 - v^2 \right)}{v^2} \right] = 1 + \frac{(1 - v^2) \log \left(1 - v^2 \right)}{v^2} \left[ 1 + \frac{(1 - v^2) \log \left(1 - v^2 \right)}{v^2} \right] = 1 + \frac{(1 - v^2) \log^2 \left(1 - v^2 \right)}{v^2} \right]
$$
\n(82)  
\n
$$
= \frac{E \sigma_0 \zeta m_T}{E_0 (1 - v^2) ad} = \frac{E \sigma T^{(n)}}{1 - v}
$$
\n(83)

#### 1.15 **REMARK** CONCERNING **THE** REFERENCE SURFACE

**A** substantial simplificatioir in setting up the numerical analysis for computation may result from the observation that, in the spirit of thinshell theory, errors of the order of the thickness **in** the specification of the reference surface can **be** tolerated **in** the formulation of the equation of equilibrium. It is recommended accordingly that the key geometric function r(s) be started **with** respect to a surface **chosen** simply according to convenience anywhere **in** the shell **wall.** In other words, the condition (Equation 1) need not be imposed insofar as calculations of  $t$  e various geometrical parameters  $\rho$ ,  $\omega_{\rho}$ ,  $\omega_{\epsilon}$ , and  $\gamma$  are concerned. Of course, if Equation 1 can **be** satisfied easilytn **:>ere** cdcuiations, there **is no** harm in doing **so;** but when, for example, the **same** shell is to be analyzed for several different temperature conditions with different resultant variations **of Young's** modulus, it **is not** recommended that new reference surfaces and new variations of **P** , **we** , etc., **be** calculated for each case. *On* the other hand, it is essential that the rigorous location of the reference surface enter into Equations 34 and 36 for the nondimensional bending stiffness d **and the** thermal moment mT. Similarly, the correct value of  $\zeta$  as measured from the true reference surface must be used in Equations 80 through 83 for the stresses.

### 1.16 **BRANCHING OF SHELL REGIONS**

It **has been** tacitly assumed that the shell under consideration has no more than two boundaries; a multiple-branch shell such as shown in Figure 1 -9a may **be** analysed, however, by applying appropriate transition conditions at the **branch** point.

**Define separate families of auxiliary matrices**  $P^I$ **,**  $P^{II}$ **,**  $P^{III}$ **,**  $x^I$ **, ,I1 and ~1x1** with **the** propertie8

$$
z_{i}^{I} = - P_{i}^{I} z_{i+1}^{I} + x_{i}^{I}
$$
  
\n
$$
z_{i}^{II} = - P_{i}^{II} z_{i+1}^{II} + x_{i}^{II}
$$
  
\n
$$
z_{i}^{III} = - P_{i}^{III} z_{i+1}^{III} + x_{i}^{III}
$$
 (84)

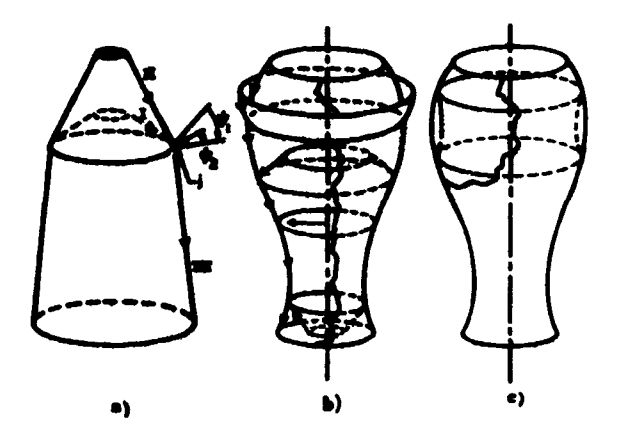

Figwe 1-9. Branched **Shells** 

where the superscripts refer to the separate branches shown in <br>Figure 1-9a. It is possible to start the calculations of P<sup>I</sup>,  $x^I$  and P<sup>II</sup>,  $x^{II}$ Figure 1-9a. It is possible to start the calculations of  $PI$ ,  $xI$  and  $PH$ ,  $xII$  at the boundaries of branches I and II and then leap across the juncture j **ts the** calculation **of Pm,** xm. **The reverie #weep for the** calculation of the **2'8** then would rtart at the boundary **of** branch **III and,** at the juncture j, continue indspendently *along* the bruzcher I **and XI** back to their respective boundaries. The details of this procedure are herein given. This method can **be extended** readily **to handle a** multiplicity **of** branches as in Figure 1-9b; it will not, however, be applicable to closed loops (Figure 1-9c), which must **be** treated separately by traditional cut-and-fit methods of indeterminate structural analysis.

The mathematical model considered for the numerical solution of branched shell problems is shown in **Figure 1-10** with the possibility **<sup>01</sup>** concentrated force P<sub>D</sub> and M<sub>D</sub> applied at the juncture included. The pro**grain has** been **set** up to handle **4** shell branches meeting at **a** common point.

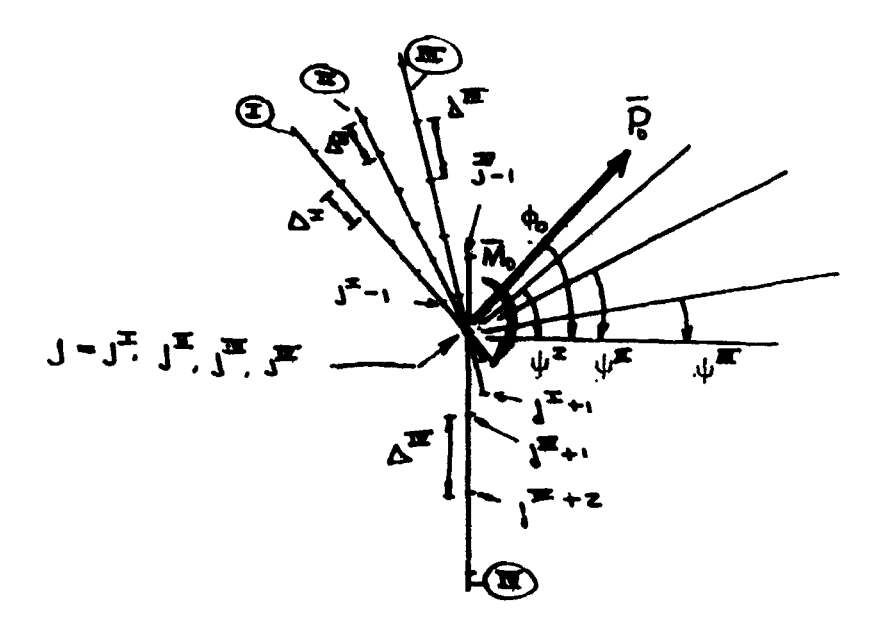

Figure **1-10.** Mathematical Model for Branched **Shell** 

**By** analogy with the previous discussion **on** discontinuity **conditions,** we **may** repeat **here for** branched **shells** the compatibility **and equilibrium**  equations in the **following manner:** 

$$
u_{\xi}^{IV} = u_{\xi}^{M} cos \psi^{M} - w^{M} sin \psi^{M}
$$
  
\n
$$
u_{\theta}^{IV} = u_{\theta}^{M} sin \psi^{M} + w^{M} cos \psi^{M}
$$
  
\n
$$
\phi_{\xi}^{IV} = \phi_{\xi}^{M}
$$
  
\n(85)

Equilibrium: 
$$
t_{\xi}^{IV} - \sum_{M=1}^{III} t_{\xi}^{M} \cos \psi M + \sum_{M=1}^{III} \hat{f}_{\xi}^{M} \sin \psi M - \overline{P} \sin \phi_{0} = 0
$$
  
\n $t_{\xi\theta}^{IV} - \sum_{M=1}^{III} t_{\xi\theta}^{M} = 0$   
\n $\hat{f}_{\xi}^{IV} - \sum_{M=1}^{III} t_{\xi}^{M} \sin \psi M - \sum_{M=1}^{III} \hat{f}_{\xi}^{M} \cos \psi M + \overline{P} \cos \phi_{0} = 0$   
\n $m_{\xi}^{IV} - \sum_{M=1}^{III} m_{\xi}^{M} + \overline{M} = 0$  (86)

By recalling the definition of the  $y$  (Equation 48) and  $z$  (Equation 40) matrices and introducing the diagonal matrices

$$
\beta = \begin{bmatrix} 1 & & & \\ & 1 & & \\ & & 1 & \\ & & & 0 \end{bmatrix} \qquad \eta = \begin{bmatrix} 0 & & & \\ & 0 & & \\ & & & 0 \end{bmatrix} \tag{87}
$$

Equations 65 and 86 may be recast in the formulas for compatibility

$$
\beta z^{IV} + \eta y^{IV} = \beta \Psi^{I} z^{I} + \eta y^{I} = \beta \Psi^{II} z^{II} + \eta y^{II} = \beta \Psi^{III} z^{III} + \eta y^{III}
$$
 (88)

and for equilibrium

$$
\beta y^{IV} + \eta z^{IV} = \sum_{M=1}^{III} \beta \Psi^{M} y^{M} + \eta z^{M} + \tilde{\Phi} \overline{P} + \tilde{\eta} \overline{M}
$$
 (89)

where

$$
\overline{\Phi} = \begin{vmatrix} \sin \phi_0 \\ 0 \\ -\cos \phi_0 \\ 0 \end{vmatrix} \qquad \overline{\eta} = \begin{vmatrix} 0 \\ 0 \\ 0 \\ 1 \end{vmatrix}
$$
 (90)

Introducing Equations 36 into 88 and 89 and noting  $\eta f = 0$ ;  $\beta f = f$  and  $\beta \Psi f = \Psi f$ , we obtain:

for compatibility:

$$
\eta H_{IV} (z^{IV}) + (\eta J_{IV} + \beta) z^{IV} = \eta H_{I} z^{I} + (\eta J_{I} + \beta \Psi^{I}) z^{I}
$$
  

$$
= \eta H_{II} z_{II} + (\eta J_{II} + \beta \Psi^{II}) z^{II}
$$
  

$$
= \eta H_{III} z_{III} + (\eta J_{III} + \beta \Psi^{III}) z^{III}
$$
  
(91)

and for equilibrium

$$
\beta H_{IV}(\mathbf{z}^{IV})' + (\beta J_{IV} + \eta) \mathbf{z}^{IV} = \sum_{M=1}^{III} \left[ \beta \Psi M_{H_{M}} \mathbf{z}^{M'} + (\beta \Psi^{M} J_{M} + \eta) \mathbf{z}^{M} \right. \\ + \Psi^{M} f_{M} \int -f_{IV} + \overline{\Phi} \overline{P} + \overline{\eta} \overline{M}
$$
 (92)

A central finite difference scheme is used to obtain the numerical solution of Equations 91 and 92 within the framework of the Gaussian elimination procedure.

To eliminate the fictitious points (they will be used in calculating for<br>internal forces and stresses at junction)  $\mathbf{s}_{j+1}^1$ ,  $\overline{n}_{j+1}^1$ ,  $\overline{z}_{j+1}^1$  and  $\overline{z}_{j+1}^1$  that<br>appear, we utilize the equilibrium eq regions of the juncture in a fashion similar to that used in the discontinuity section. After substituting the expressions for fictitious points in Equations 91 and 92 and recalling the definitions of the A, B, and C matrices (Equations 52), we may write the recursive equation equivalent of Equation 54 for<br>the branched shell. As (for  $j^{IV}$ ):

$$
z_j^{IV} = -P_j^{IV} z_{j+1}^{IV} + X_j^{IV}
$$
 (93)

where

$$
P_j^{IV} = L_M^{-1} \left\{ \frac{\beta H_{IV}}{2 \Delta_{IV}} \left[ I + C_{IV}^{-1} A_{IV} \right] - \left[ \sum_{M=I}^{III} (K_M) \right] \left[ \frac{\eta H_{IV}}{2 \Delta_{IV}} I + C_{IV}^{-1} A_{IV} \right] \right\}
$$

 $\pmb{\mathfrak{t}}$ 

$$
X_{j}^{IV} = L_{M}^{-1} \left\{ \left[ \frac{\beta H_{IV}}{2\Delta_{IV}} C_{IV}^{-1} g_{IV} - f_{IV} + \sum_{M=1}^{III} \left[ \frac{\beta \psi^{M} H_{M}}{2\Delta_{M}} A_{M}^{-1} g_{M} + \psi^{M} f_{M} \right] \right. \\ - \left. \frac{\beta \psi^{M} H_{M}}{2\Delta_{M}} \left[ A_{M}^{-1} C_{M} + I \right] X_{j}^{M-1} \right\} - \sum_{M=1}^{III} \left\{ (K_{M}) \left[ \frac{\eta H_{IV}}{2\Delta_{IV}} C_{IV}^{-1} g_{IV} \right. \\ + \left. \frac{H_{IV}}{2\Delta_{IV}} A_{IV}^{-1} g_{IV} - \frac{\eta H_{IV}}{2\Delta_{IV}} \left[ A_{IV}^{-1} C_{IV} + I \right] X_{j}^{M-1} \right] \right\} \right\} \right\} \tag{94}
$$

and

$$
K_{M} = \left\{ \frac{\beta \Psi^{M} H_{M}}{2\Delta_{M}} \left[ -A_{M}^{-1} B_{M} + A_{M}^{-1} C_{M} P_{j}^{M-1} + P_{j}^{M-1} \right] \right.+ \left( \beta \Psi^{M} J_{M} + \eta \right) \left[ M_{M}^{-1} \right.L_{M} = \left\{ \left[ (\beta J_{IV} + \eta) + \frac{\beta H_{IV}}{2\Delta_{IV}} C_{IV}^{-1} B_{IV} \right] - \sum_{M=1}^{III} K_{M} \left[ \frac{\eta H_{IV}}{2\Delta_{IV}} C_{IV}^{-1} B_{IV} \right. (95)+ \left( \eta J_{IV} + \beta \right) \right] \right\}
$$

where

$$
M_{M} = \frac{\eta H_{M}}{2\Delta_{M}} \left[ -A_{M}^{-1} B_{M} + A_{M}^{-1} C_{M} P_{j}^{M-1} + P^{M-1} \right] + (\eta J_{M} + \beta \psi^{M})
$$

For the remaining branch segments (i.e.,  $M = I$ , II, III), the rollow-<br>ing recursion formula is used:

$$
\mathbf{z}_{j}^{M} = \mathbf{Q}_{j}^{M} \quad \mathbf{z}_{j}^{IV} + \mathbf{P}_{j}^{M} \quad \mathbf{z}_{j+1}^{IV} + \mathbf{X}_{j}^{M}
$$
 (96)

**whare** 

$$
Q_j^M = M_M^{-1} \left\{ \frac{\eta H_{IV}}{2\Delta_{IV}} C_{IV}^{-1} B_{IV} + (\eta J_{IV} + \beta) \right\}
$$
  
\n
$$
P_j^M = M_M^{-1} \left\{ \frac{\eta H_{IV}}{2\Delta_{IV}} \left[ 1 - C_{IV}^{-1} A_{IV} \right] \right\}
$$
  
\n
$$
X_j^M = M_{M}^{-1} \left\{ - \eta \frac{H_{IV}}{2\Delta_{IV}} C_{IV}^{-1} g_{IV} - \eta \frac{H_{M}}{2\Delta_{M}} A_{M}^{-1} \cdot g_{M} + \frac{\eta H_{M}}{2\Delta_{M}} \left[ A_{M}^{-1} C_{M} + 1 \right] X_{j}^{M-1} \right\}
$$

**and (MM) is given by Equation 95.** 

Thus, from a knowledge of  $P_{j-1}^I$ ,  $P_{j-1}^{II}$ ,  $P_{j-1}^{III}$  - - -,  $P_{j-1}^{N-1}$  and  $X_{j-1}^I$ ,  $X_{i-1}^{\text{II}}, \text{ -- -}, X_{i-1}^{\text{N-1}},$  the calculation can proceed directly to the determina**i**<br>tion of the Nth shell region,  $P_i^N$ ,  $X_j^N$  and then to the boundary of branch N in the standard fashion. **J** J

# **APPENDIX I& FORMULAS FOR COEFFICIENTS**

**The coefficients &I, a2** . . . **a36 in Equation 38 are as follows:** 

$$
a_1 = b
$$
\n
$$
a_2 = \gamma b + b'
$$
\n
$$
a_3 = \nu b' \gamma - \nu b \omega_{\xi} \omega_{\theta} - b \gamma^2 - \frac{(1-\nu)bn^2}{2\rho^2} - \lambda^2 d (1-\nu) \left[ (1+\nu) \gamma^2 \omega_{\xi}^2 + \frac{(3\omega_{\xi} - \omega_{\theta})^2 n^2}{8\rho^2} \right]
$$

$$
a_4 = \frac{(1+v)\ln x}{2 \rho} + \frac{\lambda^2 (n(1-v)}{8 \rho} (3\omega_{\xi} - \omega_{0}) (3\omega_{0} - \omega_{\xi})
$$
  
\n
$$
a_5 = \frac{v n b'}{\rho} - \left(\frac{3 - v}{2 \rho}\right) (V \ln x) - \frac{\lambda^2 d (1 - v) \ln \left[\frac{(3\omega_{\xi} - \omega_{0}) (3\omega_{0} - \omega_{\xi})}{8} - \frac{(1+v)\omega_{\xi} \omega_{0}}{8}\right]
$$
  
\n
$$
+ (1+v)\omega_{\xi} \omega_{0} + \lambda^2 d(1-v) \left[ (1+v)\lambda^{2} \omega_{\xi} + (n^{2}/2\rho^{2}) (3\omega_{\xi} - \omega_{0}) \right]
$$
  
\n
$$
a_7 = b \left[ \omega_{\xi} + \lambda (\omega_{\xi} - \omega_{0}) + \lambda^2 (1-v) \left[ \frac{(1+v)\lambda^{2} \omega_{\xi} + (n^{2}/2\rho^{2}) (3\omega_{\xi} - \omega_{0})}{\rho^{2}} \right] \right]
$$
  
\n
$$
a_8 = \lambda^{2} \omega_{\xi}
$$
  
\n
$$
a_9 = \lambda^{2} (1-v) \omega_{\xi}
$$
  
\n
$$
a_{10} = -a_4
$$
  
\n
$$
a_{11} = \frac{b \gamma_{1}}{2 \rho} (3-v) - \frac{(1-v)\pi b'}{2 \rho} + \frac{\lambda^{2} d(1-v)}{\rho} \left[ - \frac{(1+v)\gamma \omega_{\xi}}{\rho} \omega_{0} + \frac{\gamma}{4} (6\omega_{\xi} - \omega_{0} - 7\omega_{\xi}^{2} - 3\omega_{0}^{2}) - \frac{\omega_{\xi}^{2}}{4} (5\omega_{0} - 3\omega_{\xi}) \right]
$$
  
\n
$$
- \frac{\lambda^{2} d'}{8 \rho} (1-v) \left[ 3\omega_{\xi} - \omega_{0} (3\omega_{0} - \omega_{\xi}) \right]
$$
  
\n
$$
a_{12} = \frac{b (1-v)}{2} + \frac{\lambda^{2} d (1-v) (3\omega_{0} - \omega_{\xi})^{2}}{8}
$$
  
\n
$$
a_{13
$$

$$
a_{14} = -\gamma a_{13} + (\frac{1-\nu}{2}) \text{b} \omega_{\xi} \omega_{0} - \frac{bn^{2}}{\rho^{2}} - \lambda^{2} d (1-\nu) \left[ \frac{(1+\nu) \omega_{\xi}^{2} - \frac{\omega_{\xi} \omega_{0}}{\rho^{2}}}{\rho^{2}} - \frac{\omega_{\xi} \omega_{0}}{8} (3\omega_{0} - \omega_{\xi})^{2} \right]
$$
\n
$$
a_{15} = \frac{\lambda^{2} d (1-\nu) (3\omega_{\theta} - \omega_{\xi}) n}{2\rho}
$$
\n
$$
a_{16} = \frac{\lambda^{2} d (1-\nu) n}{2\rho} \left[ 2 (1+\nu) \gamma \omega_{\theta} - \omega_{\xi}' + 3 \gamma (\omega_{\xi} - \omega_{\theta}) \right]
$$
\n
$$
+ \frac{\lambda^{2} d (1-\nu) (3\omega_{\theta} - \omega_{\xi}) n}{2\rho}
$$
\n
$$
a_{17} = -\frac{bn}{\rho} \frac{(\omega_{\theta} + \nu \omega_{\xi})}{\rho^{2}} + \frac{\lambda^{2} dn (1-\nu)}{2\rho} \times [\gamma \omega_{\xi}' - 2 \gamma^{2} \omega_{\xi}
$$
\n
$$
- \frac{2 (1+\nu) \omega_{\theta} n^{2}}{\rho^{2}} + (3\omega_{\theta} - \omega_{\xi}) ( \gamma^{2} + \omega_{\xi} \omega_{\theta} ) ]
$$
\n
$$
- \frac{\lambda^{2} d n (1-\nu) \gamma}{2\rho} (3\omega_{\theta} - \omega_{\xi})
$$
\n
$$
a_{18} = -(\nu \lambda^{2} \omega_{\theta} n/\rho)
$$
\n
$$
a_{19} = -a_{6}
$$
\n
$$
a_{20} = -b_{\gamma} (\omega_{\theta} + \nu \omega_{\xi}) + \lambda^{2} d (1-\nu) [\gamma (1+\nu) (-\gamma \omega_{\xi}' - \gamma \omega_{\theta} - 3\omega_{\xi}')] - \lambda^{2} d (1-\nu) [\gamma (1+\nu) \gamma^{2} \omega_{\xi} - \gamma \omega_{\theta} - 3\omega_{\xi}' ]] - \lambda^{2} d (1-\nu) [\gamma \gamma \gamma^{2} \omega_{\xi} + (\eta^{2}/2 \rho^{2}) (3\omega_{
$$

 $a_{21} = a_{15}$ 

$$
a_{22} = \frac{\lambda^{2} d (1-\nu) n}{2 \rho} [3 \nu \epsilon^{-2} \nu \theta (5+2\nu) - \nu \epsilon]
$$
  
+ 
$$
\frac{\lambda^{2} d (1-\nu) n}{2 \rho} (3 \omega \theta \omega \epsilon)
$$
  

$$
a_{23} = -\frac{b \lambda (\omega \theta + \nu \omega \epsilon)}{\rho} + \frac{\lambda^{2} d (1-\nu) n}{2 \rho} x [2 (1+\nu) (\omega \epsilon \omega \theta^{2} - \gamma^{2} \omega \epsilon)
$$
  
+ 
$$
2 \gamma^{2} \omega \theta - \frac{n^{2} \omega \theta}{\rho^{2}} + \gamma \omega \epsilon^{2} + 3 \gamma^{2} (\omega \theta - \omega \epsilon) + \omega \epsilon \omega \theta (3 \omega \theta - \omega \epsilon)]
$$
  

$$
a_{24} = \lambda^{2} d (1-\nu) [2n^{2}/\rho^{2}] + (1+\nu) \gamma^{2}]
$$

$$
a_{25} = -\lambda^{2} d (1-\nu) \left[ (1+\nu) (2\gamma \omega_{\xi} \omega_{\theta} + \gamma^{3}) + (2\gamma n^{2}/\rho^{2}) \right] + \lambda^{2} d (1-\nu) \left[ (1+\nu)^{-2} + (2n^{2}/\rho^{2}) \right]
$$

$$
a_{26} = -b(w_{\xi}^{2} + 2w_{\xi}w_{\theta} + \omega_{\theta}^{2}) + \frac{\lambda^{2}d(1-v) n^{2}}{\rho^{2}} \left[ (1+v) \left( w_{\xi} w_{\theta} - \frac{n^{2}}{\rho^{2}} + 2Y^{2} \right) \right.
$$
  
+ 2 (Y<sup>2</sup>+w\_{\xi}w\_{\theta}) \left[ \frac{\lambda^{2}d'(1-v) n^{2}}{\rho^{2}} (3+v)Y \right]  

$$
a_{27} = \lambda^{2}
$$
  

$$
a_{28} = \lambda^{2} Y (2-v)
$$
  

$$
a_{29} = -\lambda^{2} \left[ (1-v) w_{\xi} w_{\theta} + (vn^{2}/\rho^{2}) \right]
$$
  

$$
a_{30} = dw_{\xi}
$$
  

$$
a_{31} = d (w_{\xi}^2 + v \gamma w_{\xi})
$$
  

$$
a_{32} = dw_{\theta} w_{\theta}/\rho
$$

$$
a_{33} = -d
$$
  
\n
$$
a_{34} = -dv^{\gamma}
$$
  
\n
$$
a_{35} = dv n^{2}/p^{2}
$$
  
\n
$$
a_{36} = -1
$$
  
\nThe c's are  
\n
$$
c_{1} = -p_{\xi} + t_{T}^{\prime} - \lambda^{2} (1-\nu)Y\omega_{\xi} m_{T}
$$
  
\n
$$
c_{2} = -p_{\theta} - (n/p) t_{T} - \lambda^{2} (1-\nu) (n/p) \omega_{\theta} m_{T}
$$
  
\n
$$
c_{3} = -p - (\omega_{\xi} + \omega_{\theta}) t_{T} - \lambda^{2} (1-\nu) Y m_{T}^{\prime} + \lambda^{2} (1-\nu) [\omega_{\xi} \omega_{\theta} - (n^{2}/p^{2})] m_{T}
$$
  
\n
$$
c_{4} = m_{T}
$$
  
\nFinally, the b's in Equation (49) are  
\n
$$
b_{1} = b
$$
  
\n
$$
b_{2} = \nu \gamma b
$$
  
\n
$$
b_{3} = \nu nb/p
$$
  
\n
$$
b_{4} = b (\omega_{\xi} + \nu \omega_{\theta})
$$
  
\n
$$
b_{5} = -\frac{b (1-\nu) n}{2a} - \frac{d \lambda^{2} (1-\nu) n}{8a} (3\omega_{\xi} - \omega_{\theta}) (3\omega_{\theta} - \omega_{\xi})
$$

$$
b_{5} = -\frac{b(1-v)}{2p} - \frac{4\pi(1-v)}{8p} (3\omega_{\xi} - \omega_{\theta}) (3\omega_{\theta} - \omega_{\xi})^{2}
$$
  

$$
b_{6} = \frac{b(1-v)}{2} + \frac{\lambda^{2}d(1-v)}{8} (3\omega_{\theta} - \omega_{\xi})^{2}
$$
  

$$
b_{7} = -Yb_{6}
$$
  

$$
b_{8} = \frac{\lambda^{2}d(1-v)}{2p} (3\omega_{\theta} - \omega_{\xi})
$$

 $b_9 = - \gamma b_8$ 

$$
b_{10} = -\lambda^{2} d (1-\nu) \left[ (1+\nu) \gamma^{2} \omega_{\xi} + (n^{2}/2 \rho^{2}) (3 \omega_{\xi} - \omega_{\theta}) \right]
$$
  
\n
$$
b_{11} = \frac{\lambda^{2} d (1-\nu) n}{2 \rho} (3 \omega_{\theta} - \omega_{\xi})
$$
  
\n
$$
b_{12} = -\frac{\lambda^{2} d (1-\nu) \gamma n}{2 \rho} [3 \omega_{\theta} - \omega_{\xi} + 2 (1+\nu) \omega_{\theta}]
$$
  
\n
$$
b_{13} = \lambda^{2} d (1-\nu) \left[ (2n^{2}/\rho^{2}) + (1+\nu) \gamma^{2} \right]
$$
  
\n
$$
b_{14} = -\lambda^{2} d (1-\nu) (3+\nu) (\gamma n^{2}/\rho^{2})
$$
  
\n
$$
b_{15} = \lambda^{2}
$$
  
\n
$$
b_{16} = \lambda^{2} (1-\nu) \gamma
$$

PAGES 40 AND 41 ARE MISSING FROM THE ORIGINAL DOCUMENT.

paragraphs that follow are intended to aid in formulation of the problem for program use and augment the detail input instructions in Section III. For ease of reference, FORTRAN instruction symbols used in the program and related to the descriptive paragraphs are placed in parentheses following paragraph titles.

### *L.* ' *L* ' **PROGRALM** CAPABlLl' *'35* **AND LIMITATIONS**

Before describing s.'me **of the** general program characteristics, it will perhaps be worthwhild to list some of the program features that are not generally present in other shell analysis programs. **Also** included in this list are limitations in the program that have resulted due to theoretical restrictions, computer storage capacity, economic considerations, etc.

- a. A shell structure having virtuall any combination of abrupt discontinuities in geometry, loads, temperature, and material properties can be analyzed by breaking the structure into the appropriate regions.
- **b.**  The main requirement in each shell region is that geometry, material properties, loads, and temperatures vary smoothly along the generatrix or meridian line.
- C. **As many** as *50* (estimated) integrally joined shell regions can be analyzed as one shell structure.
- d. As many as four regions may be joined at one common junction (branch point).
- e. Line loads and line moments can be applied at junctions between regions. The effects of eccentricity of reference surfaces occurring **2t** discontinuity junctions (juncture of *two* shell regions) is automatically handled by the program. At branch points, these effects can be handled by an approximate procedure or minimized by appropriate selection of junction point.
- f. Laminated shell structures consisting of up to three materials broken into as inany as six intimately bonded layers can be considered by the computer program.
- g. All materials excepting Poisson's ratio can vary from layer to layer through the thickness as well as along the meridional coordinate.
- h. **As** many **;is 150** integration intcrvals (station points) can **bc**  considered in each region.
- i. Curve fitting *techniques* are utilized to reduce amount of input data. A second-degree polynomial fit is used.
- **j-**Both unsymmetric surface load and temperatures can be applied to the shell. The variation of temperature across the cross-section can be continuous and piece-wise linear through each layer.
- **k.**  The numerical solution procedure allows for high accuracy without excessive use of computer time. (Approximate machine running time 150 stations per minute for **each** Fourier harmonic.)

#### **2.3 SIGN CONVENTIONS** AND DIMENSIONS

The sign conventions used in the program are illustrated in Figures 1-1 through 1-10 in Section I. To briefly augment, the stresses  $\sigma_f$ ,  $\sigma_g$  and membrane forces  $N_f$ ,  $N_f$  are positive when they tend to produce tension and negative when they are in compression. The moments  $M_{\xi}$ ,  $M_{\xi}$  are positive in sign when they tend to produce tensile stresses in the inner (bottom) surfaces and compressive stresses in the outer (top) surface. (See Section **2.4.** ) The extensional displacement u and transverse deflection w are positive when the  $_{\xi}$  and  $_{\zeta}$  coordinates, respectively, are increased.

In using the program, all data specified must **bc** dimensionally consistent. In the manual. the quantity P will indicate *fc* rce quantities (e.g., pounds) and L length quantities (e.g., inches). The program output yields results in force and length that are consistent with the input quantities.

#### 2.4 RZFERENCE, INNER, **AND** OUTER SURFACES

The reference surface  $\zeta = 0$  is chosen such that the requirements of E,,uation 1 **be** satisfied. The ~ross-sectional properties are then evaluated based upon this reference surface. As discussed in 1.15, a substantial simplification is obtained when specifying key geometric functions (e. **g.,**   $r, \omega_{\xi}$ ). if the reference surface is chosen according to convenience anywhere within the shell wall. However, the chell stiffaess parameter should be evaluated systematically along the lines discussed in Section I.

It will be convenient to refer to inner **and** outer surfaces of the shell. One can keep the inner and outer surface definitions clear by remembering that in direction of increasing value of  $\epsilon$ , the outer surface is on the left and the inn- $\cdot$   $\cdot$   $\cdot$   $\cdot$   $\cdot$   $\cdot$  the right when the geometry is drawn with axial distance **iq.-** . . \* **fr c** ? to bottom and radial dispnce frcm left to right

as shown in Figure 1-1. Using the same description, the inner surface will **st** metimes be referred to **;IS** the "bottom" (BOT) surface and outer **as** the **ll~ool~** (TOP) surface.

## 2.5 **SHELL REGIONS (EKE;)**

In solving a shell problem it is necessary to select a mathematical model to represent the actual shell configuratiora. It may be necessary **or**  convenient in establishing a suitable mathematical model for complicated shell configurations to fictitiously divide the shell along its length into a number of "regions." Thus, the first step in the analysis of shell problems **is** to delineate the "regions" of the mathematical model. Ideally, this division results in each region being a simple shell element, such as a cylinder, sphere, cone, etc.

The main requirement in delineating a shell region is that shell properties and loads vary smoothly along the generatrix or meridian line in the region. Thus, the logical dividing line between regions would occur at points on the shell where an abrupt discontinuity or a radical change in any of the following exists: (1) geometry; (2) section or material properties; (3) induced **or** surface loading; **(4)** temperature distribution; (5) other **con**siderations such as length to radius magnitudes; (6) combinations of I through 5. The points at which these fictitious subdivisions occur are called junctions. It will be convenient in the program to differentiate between two types of junction points. The point where one region of the mathematical model is joined to a single other region of the same mathe- .natical **xxmde'l is terr?ed 3** dizcontinuitv point **or junctien.**  *(See* **Scctisn 1. 11.** ) Junctions where more than two shell regions meet at a common point are called branch points. (See Section 1.16.) It should be emphasized that it is absolurely essential in treating problems where abrupt discontinuities in shell properties (1 and 2 above) occur to introduce a junction point since a unique solution procedure is required in such caseb. For convenience of data input **or** change in grid increment (Section 1.12), fictitious-type discontinuities may be introduced when desirable.

Theoretically, the limit on the number of shell regions per problem is dictated by the storage capacity on the tapes used. Twenty regions have been used without diffic  $y$ , and it is estimated that the capability for considering **up** to 50 regions **is** possible. With a structural mesh of 150 grid points possibi<sub>c</sub> (Section 2.7), it is unlikely that such a large number of regions is necessary in treating even the most problems.

**The** program code processes the region data in the order in which the regional data is introduced into the input data deck of punched cards. The

first region is known **as** rcgion **I,** the- sccond region, regians *2,* etc., **even**  though punched cards do not carry the number designation of the regions. The complete data information for a particular region must be inputted before the subsequent region data can be considered. The sequence of input of regional data must be consistent with the analytical solution of the problem. The regions should bc selected in scqucncc proceeding in **a** continuous manner from one boundary to the final boundary. **The** procedure for handling branched shell configurations (more than two shells \* 'ning) is modified somewhat in that data for each branch is input up to **.fit** common branch junction point until the next to last branch is completed. The data for the final or closing branch proceeds from junction point to the linal end co.iditions. (See  $2.10.2$ .)

The code value EKK represents the number of shell regions selected **for a** particular shell problem. The amount **of** regional data must coincide with the value of EKK. The examples shown below indicate typical region. delineation for complicated shell configurations.

In Figure **2-1** a five-region shell configuration is shown where four discontinuity junctions have been used to subdivide the mathematical model. Junction  $\Omega$  illustrates a discontinuity point where an abrupt change in the shell section properties occur. **A** discontinuity of slope between the refershell section properties occur. A discontinuity of slope between the refer-<br>ence surface of two joining shells s illustrated by junction (2). At (3) and (4),<br>fictitious subdivisions have been introduced where abrupt change distribution occurred. The arrows on Figure 2-1 indicate the direction of increasing *5* or station number and the sequence of data input. A six-region branched shell **is shown** in Figure **2-2. The** first discontinuity point illustrates the region delineation when two shells of different shapes meet. Branch points  $(2)$  and  $(3)$  represent common branch points where more than two regions join. This example will be discussed in more detail in Section **2.** 10 **on** junction points.

#### 2.6 FOURIER COKPONENTS **(SUM,** ENFO, **ENFI, ENFOR, TH'LTA)**

The computer program permits analysis of shells subjected to unsymmetric loads using **a** Fourier series technique. This approach described in Section 1.7 permits the analysis of complicated loads by considering the individual contribution of each Fourier componeut of the Fourier series expansion of the load distribution. The total **solution** is obtained by summing the Fourier components in the appropriate series expression in the circumferential coordinate.

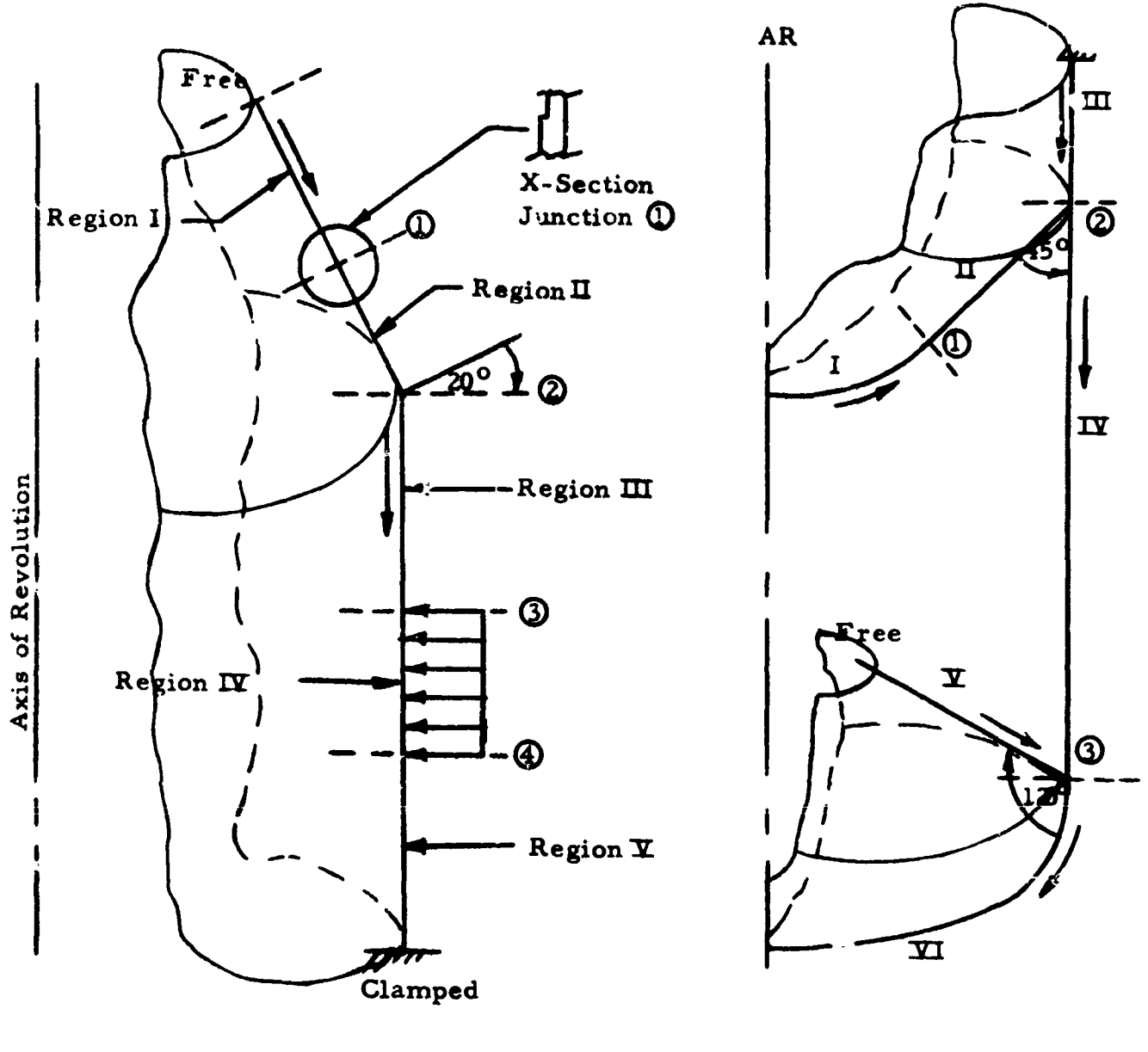

Figure 2-1

Figure 2-2

When treating more than one Fourier component for a shell problem the code value SUM is set to a nonzero value. A positive value for the SUM indicator indicates the solution will be summed according to the series expressions, Equations 14 through 24, page 7. A negative SUM prints the individual solution tor each discrete Fourier harmonic.

The data value ENFO represents the first and lowest Fourier harmonic (ENF) considered. Subsequent Fourier components are numbered in increasing order in the ENFI(I) data region. Up to 11 ENF values are permissible in this data region. If more than 11 Fourier barmonics are to be considered, the problem can be reformulated for the remaining harmonics and the solutions added.

It **niny** be desirable to fest the cunvergevce *of* the **1;'ouricr** series solution to obtain intermediate prints of partial Fourier sums. This capability is possible using the ENFOR(I) data region where these intermediate prints are permissible. For example, if 10 Fourier components are considered. it might be desirable to print the summed solutions for the last three harmonics to compare convergence of results.

In order to determine the value of solution at circumferential (THETA) locations on the shell, the capability for evaluating the series expressions at discrete THETA values is possible. This data region THETA(I) permits a rnaximum of **10** circumferential solution printouts.

#### *9.7* STATIONS IN REGIONS (EN)

The machine program achieves a shell solution by integration of finite difference equations along the meridian or arc length distance of the shell. The meridional coordinate  $\xi$  on the reference surface has the range  $0 \leq \xi \leq \xi$ , The inertational coordinate  $\xi$  on the reference surface has the range  $0 = \xi^2 \xi^2$ in the region under consideration is assigned the EN code value. The stations are equally spaced with the initial point located on the reference surface at the beginning of the region designated station  $1$  (i = 1 or  $\xi$  = 0) and the last or EN-th station at the end of :he region called station **N** (i = **N** or  $\zeta = \xi_j$ ). The numbering of stations proceeds in direction of positive meridional coordinate assigned to the respective region. The maximum number of stations permissible in **a** region is 150 (minimum 3). The regional mput data are specified at stations on the reference surface of each region.

The length of the finite difference "lump" of shell is coraputed internal (EN) in the region. This finite difference increment of integration is defined to the program from the length or wrap distance and the number of stations as DEL in the program and printout. Best results are obtained when the finite difference increments are approximately the same from region to region.

The machine running time increases with the number of integration dictate the *s* ie of the grid mesh or number of stations considered. This comes with experience and how the results are to be used. As a general steps considered par region. The type of shell problem considered should ru12, it is recommended that more integration intervals be used where rapid ckange in variables occurs along the length **of** the shell. Experience with the program indicates that conaidering **100** stations is probably sufficient for engineering type accuracy **of** the shell solution in most shell regions. For extremely long shells *(e.* **g.,** cylinders), it may **bc** necessary to **sub**divide the shell into more regions in order to obtain a suitable integration. interval.

# **2.8** GEQMEI'RY **OF REGIONS (GMI)**

Geometric parameters must be defined at each station location. The Geometric parameters must be defined at each station location. I<br>sign convention for the curvature parameters,  $\omega_{\phi}$ ,  $\omega_{\beta}$  are illustrated as<br>follows:

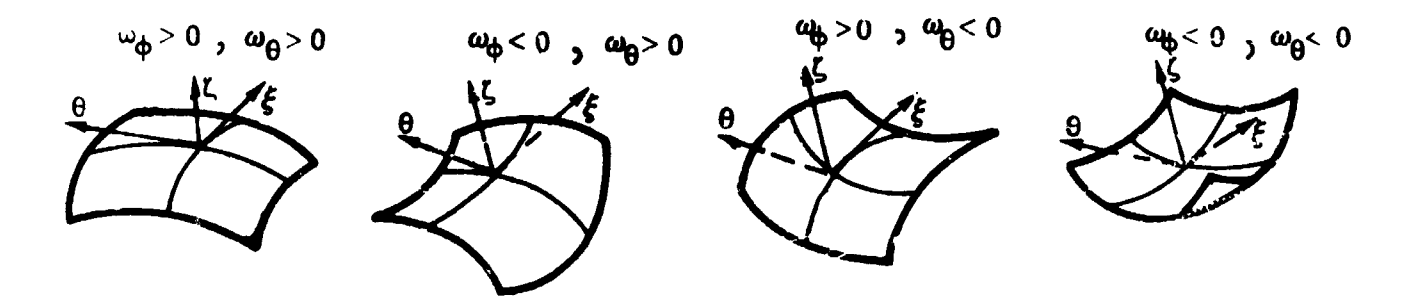

In order to assist the analyst in defining **the** set of gcometry parameters with a minimum number of input parameters, several options for specific classes of geometries are made available. The options **are** described below with their identifying code number (GMI).

#### 2.8.1 Cone-Cvlinder ODtion **(GMI** = **1.0)**

This geometry option may be specified for a complete rang of regional configurations generated by a straight line, e.g., circular plates, cones, and cylinders. A mia: mum of three input palameters is required. The input parameters required are defined as follows:

- 1. RAI Radial distance from axis of revolution to the first station  $(i = 1)$  of the region
- **2. AXL**  meridional. length of ahell
- **3.** ANX angle the generator makes with the axis of revolution

Figure 2-3 illustrates the geometric parameters used in describing the cone cylinder option. Both **RA.1** and **AXL** are positive quantities. The parameter ANX : given in degrees and is positive clockwise measured from the gene;atc **,o** the positive **X** axir **ad shown** in Figure **2-3\*** 

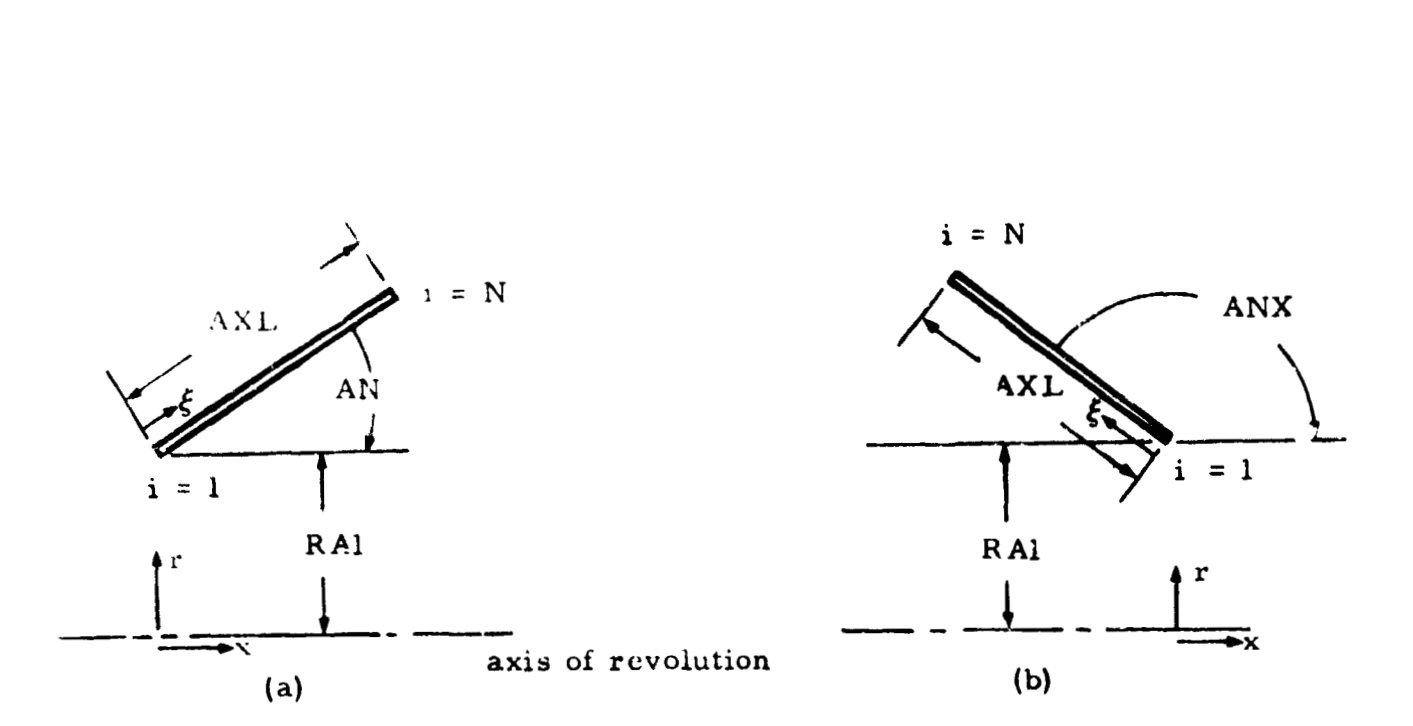

**Figure 2-3. Cone Cylinder Geometry** 

# 2.8.2 Sphere-Toroid  $(GMI = 2.0)$

**This option may be specified for a complete range of regimal** con*figuration generated by a circular curve. Four input parar.. ters are* **necessary for defibing a sphere-toroid, as shown in Figure 2-4.** 

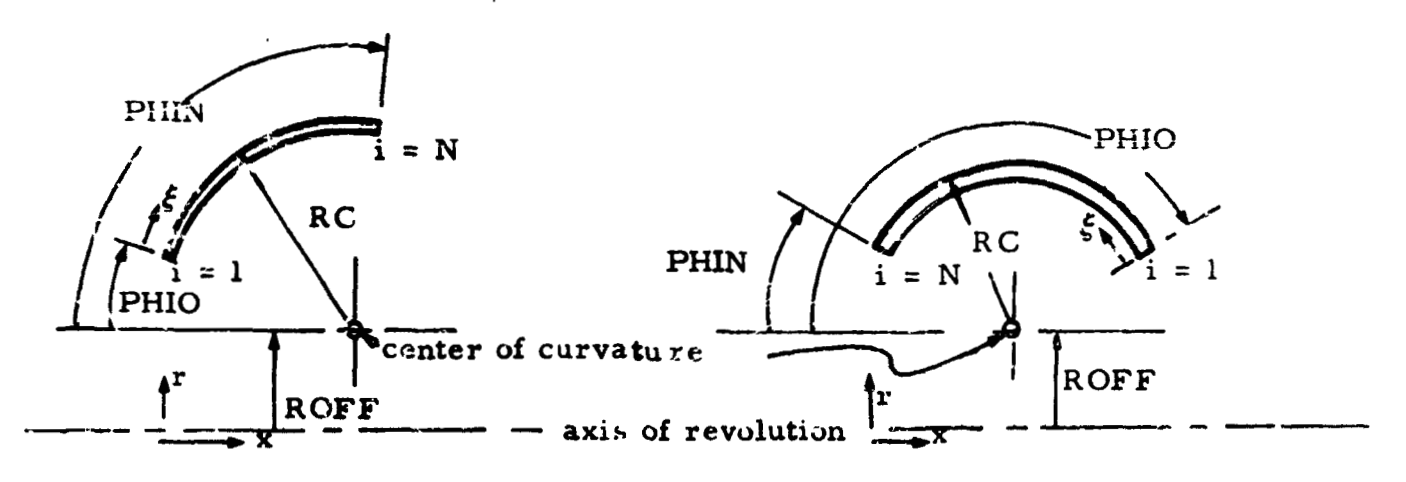

Figure 2-4. Sphere-Toroid Geometry

### **The input parameters are**

- **1.** RC Radius of curvature of the generator
- **2. ROFF O€fset distance measured from axis of revolution to the center of meridional curvature**
- **3. PHI0**  Angular position in degree. **of** the begiming of a region measured clockwise positive about the center of curvature from an axis parallel to the axis of revolution
- **4. PMN**  Angular position **of the** end **of** the region

# **2.8.3** Discrete Point Option **(CMI** = **a3.0)**

This option was developed for use **on** regions where the generator cannot be described by one of the other options or where a curved generator is given by a set of discrete points. As a consequence of various possible ways **the** geometry may be supplied **to** the **analya,** several variations of input data format can be accommodated.

*On* a positive indicator **(CMI** = *+3.0),* **the** program will set up the necessary geometric parameter from the input data which describes the generator by discrete radial and **dal** distances. **The** input quantities to the program are **EM** (number of points given), **RIFT** (radial distance from axis **oi** revolution at input points), **XIFT (axial** coordinates **of** the hput points). The set **of** RIPT and **XIPT** must include the first and last points of the region. XIPT must be given in ascending magnitudes. *On* a negative indicator **(GMI** = -3.0). the coordinates of the diecrete points are given in radial and surface or arc length, the surface length coordinate is input directly in the **XIPT** locations.

**An** interyolation routine is used *to* obtain appropriate geometric parameters at station points from the original input values. The parameters such as curvatures are computed using finite difference forms of the station set. A least squares method is used to minimize the scatter of these computations. **To** hold the errors in curvatures **to** less than 10 percent, the number **of** points described by **RIFT ar.d XIPT** should be at least as great as the number **of** stations. For **some** situations such as locations of major changes *ir.* the generator curve, it will be necessary to input **a** denser popu lation of **RIPT** and **XIPT.**  (See Figure **2-5.** ) Because of the difficulty involved in the least squares and interpolation routines, extreme care must be exercised in the use of this option in order to obtain an adequate description **of** shell geometry. **A** significant improvement in results is obtained if the additional recommendations described below are adhered to.

When the meridional and circumferential radii of curvatures are available, they can be input at discrete points and curve-fit to give a better description of the curvatures. If possible, it is strongly recommended that this capability be used since the errors in curvatures are reduced considerably to better control curvatures and less input points of the generator

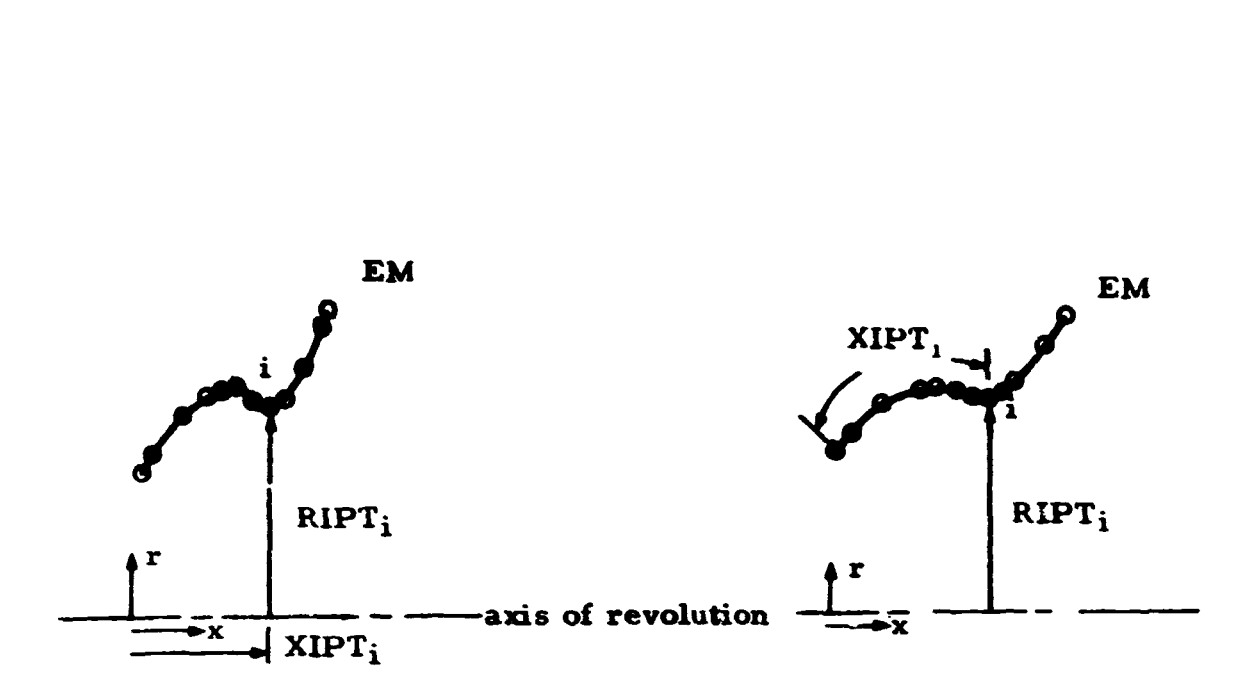

Figure **2-5** 

are required. This data is input **in** the location **RCURV** and RCURY for radius of curvatures  $R_{\xi}$  and  $R_{\theta}$ , respectively (Section 1.3). RCURV and **RCURZ** values **must** cozrespond with **the points** described **by** RIPT and **XIPT.**  This is an optional input to **both GMI** = *+3.0* and **GMI** = **-3.0.** When **no** values are input at **RCURV** and **RCURZ** locations, **the** curvatures will be computed from the discrete point set of **RIFT and XIPT.** 

### **2.8.4 Conics** Options **fGMI** = **4.0,** *5.0. \*6.0)*

Several options are made available for the conics class of generator. **Three** classes of conics are treated: ellipse **(CMI** = **4.0).** hyperbola  $(\text{GMI} = 5.0)$ , and the parabolas  $(\text{GMI} = \pm 6.0)$ . The parameters for the conics are taken from the standard **form** (Figure *2-6).* 

In Figure **2-6,** *the* coordinates **XI, Y'** are **the** standard form coordinates. **The** input quantities are **as** follows:

- 1. **RFF is ,the** translatioa distance **of X' axis from the axis of**  revolution.
- **2. SPNO** is **the** clockwise positive opening angle from positive **X'**  to the first station location.
- **3. SPNN is** the positive opening angle from positive **X'** to the last station location.

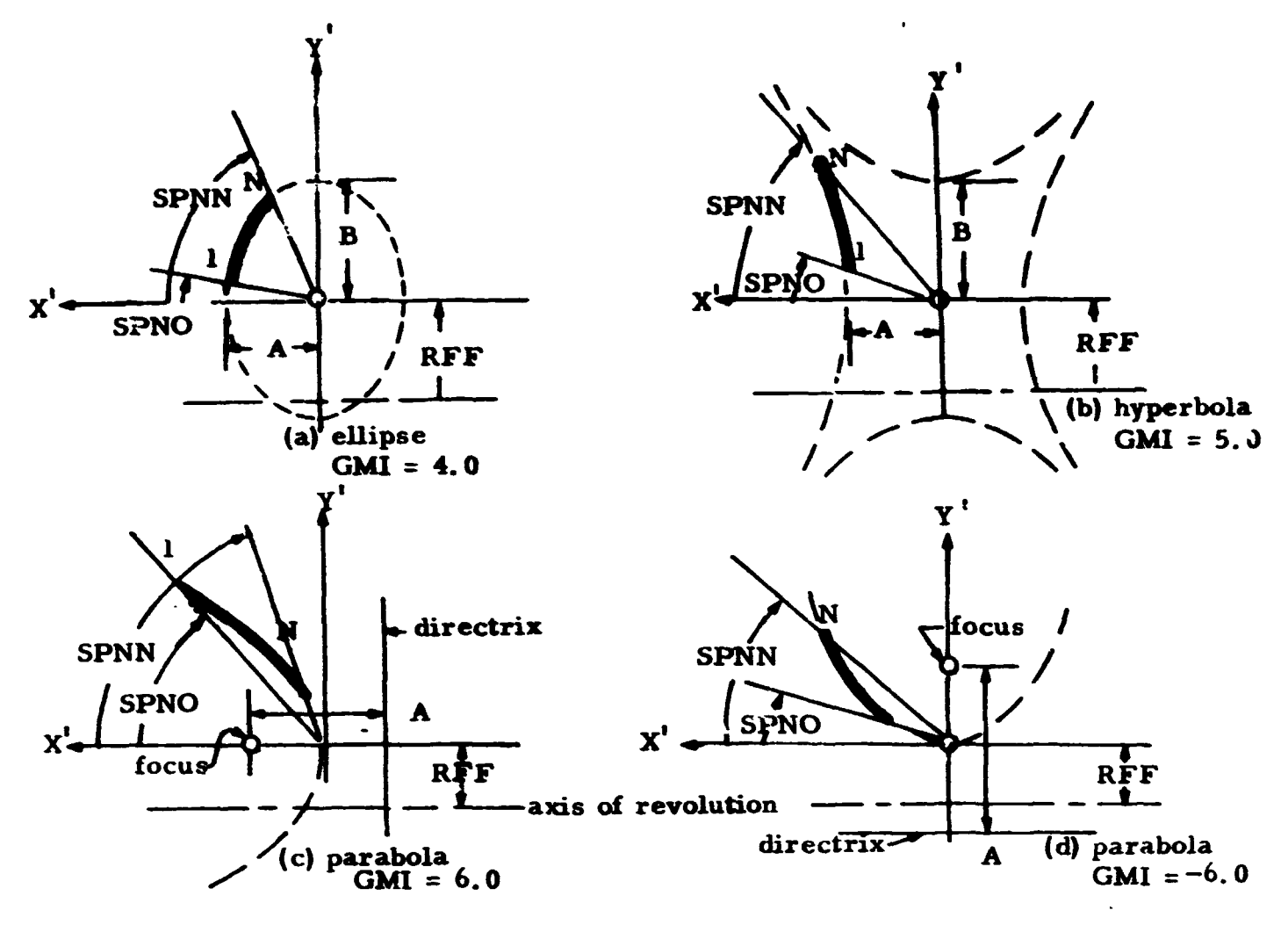

**Figure** *1-6* 

- **4. A** is the semimajor axis parallel to the axis **of** revolution for the ellipse and hyperbola, **A** is **the** distance from the directrix **to** the focus for the parabolas.
- *5.* B **is** the semimajor axis perpendicular to the axis of revoiution.

# *2.9* **END CONDITIONS (BCITP, BCIBM)**

Four boundary or end conditions must be supplied at each end of a shell region. From Section 1.9, **these** conditions **are** input in matrix form. **To** simplify the amount **of** data input **a boundary** indicator code has **been set**  up *to* permit simple call **of** boundary support conditions. The value BCITP defines the boundary indicator at **the** 1st or top station (i = **1)** of the region **arld BCIBM** the value at the last station **(bottom)** (i = N). **The** boundary or

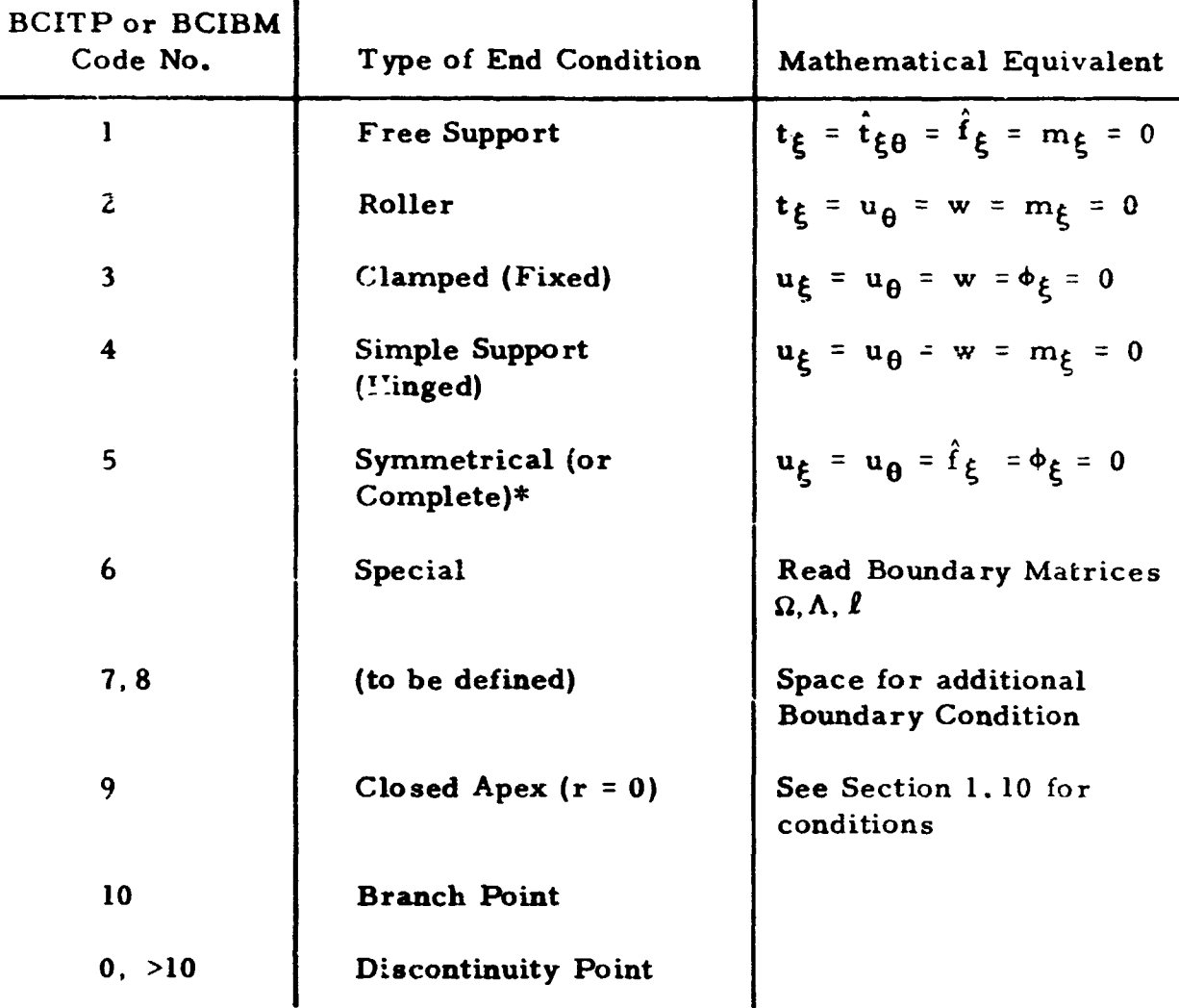

end conditions permitted by the code, together with the identifying code number and mathematical description, are as follows:

 $\mathbf{r}$ 

The identifying boundary matrices for often encountered external be called by stipulating the correct code number. Space is available in offer particular interest to the user. Specifying BCITP (or BCIBM) = 6 support conditions 1 through **5** and *9* are internal to the **program** and can code numbere **7 and 8 to** put **in** appropriate boundary condition matrices that permits inputting boundary matrices  $\Omega$ ,  $\Lambda$ , and  $\ell$  (See Equation 47) directly into the program. This option would be used when considering special boundaries, spring support conditions, applied load or displacements to boundaries. or **any** consistent set of **end** restraint conditions. The **details** 

<sup>\*</sup>Special condition when shell has a plane of symmetry ahout the normal to the axis of revolution. Use only for axisymmetric loads (e.g., complete sphere can be treated as hemisphere).

of formulating these matrices directly are dcscribed .n Section **3.4.** 5. The indicator value when set equal to  $0$  (or  $>10$ ) indicates a discontinuity condition occurring at the particular boundary location. The program automatically employs the appropriate compatibility relationship as described in Section 1.11. When the endpoint corresponds to a branched junction point (more than two shells coming together), the boundary indicator must be set at 10 and the program will automatically set the solution format to handle branched configurations.

#### 2.10 JUNCTIONS (GPSI, GECX, PD, MD, PSIO)

**A** junction occurs when one region of the mathematical model is joined to one. *two,* or three regions of the same mathematical model. It will be convenient to differentiate between two types of junction points. **A** detailed description of discontinuity and branch type junction points is given in the following paragraphs. Each type requires a different mode of solution in the computer program (Section 1.11 and 1.16). Also discussed below is a description of external line loads and moments that can be applied at junction points.

### **2.** 10.1 Discontinuity Junction

By our definition, a discontinuity junction occurs at a point where one region *of* the mathematical model is joined to anothcr single region of the same mathematical model. Discontinuity junctions are usually selected where abrupt discontinuities in shell properties or loads occur. However, fictitious type discontinuities are sometimes introduced where change in finite difference grid interval is described or for reasons of convenience of inputting data. Types of abrupt discontinuities in shell properties that can be accommodated by the program are illustrated by considering in detail the example shown in Figure 2-7.

Junction $(2)$ (Figure 2-7a) illustrates a discontinuity point occurring between regions **I1** and **III** due to **an** abrupt angle change in reference surface caused **by** two shells of different shape joining at a common point. The angle  $\psi$  is coded GPSI in the program and measures the change in slope, i. e., the angle between the normals to the region meridians at the junction point. The discontinuity angle **CPSI is** referred to the end of the region, e. g., the *3,* in Figure 2-7a would be part oi the input data of region **11.** The discontinuity junction  $\Omega$  characterizes a discontinuity point where an abrupt change in the shell cross- sectional (including material) properties occurs. The program will also accommodate eccentric discontinuities, i.e., discontinuities where reference suriaces at a discontinuity junction do not intersect at a common point (see Figure 2-7b). The program automatically compensates for the couple generated by in-plane membrane forces in each region

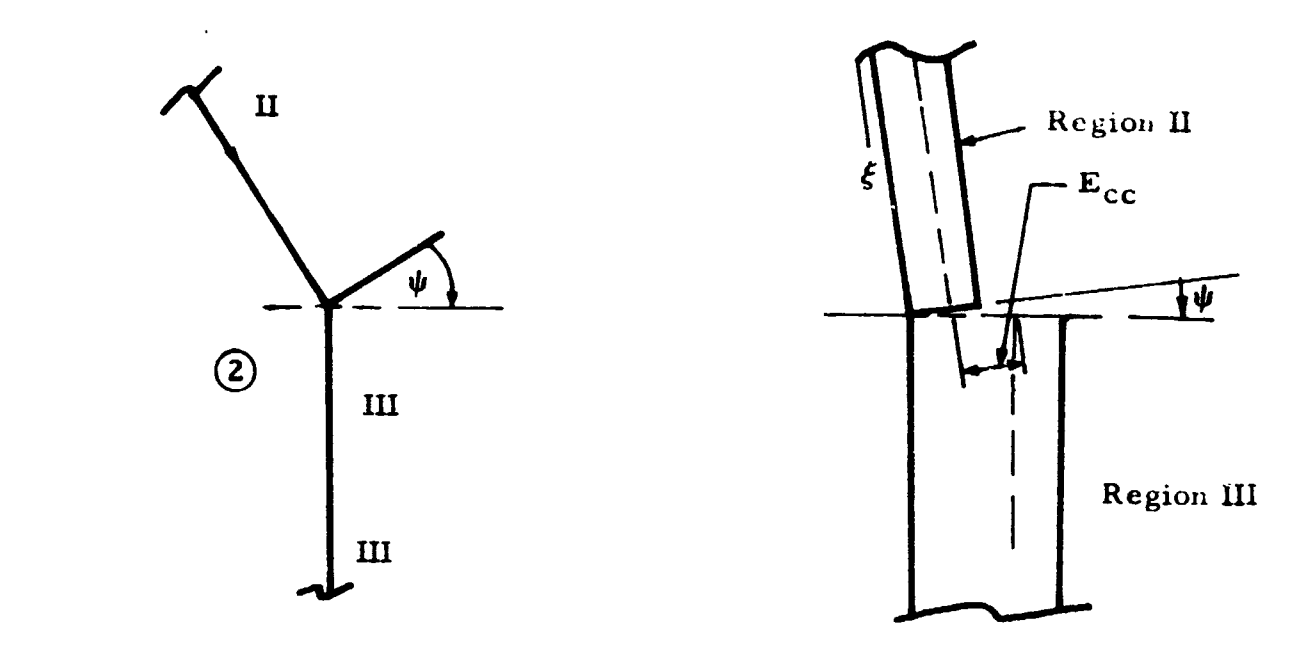

Tigure 2-7a. Slope Discontinuity (Discontinuity Junction 2 of Figure  $2-1$ )

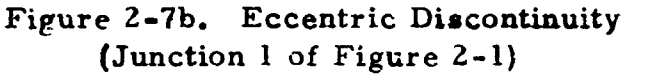

not being coincident with each other. The eccentricity distance E<sub>cc</sub> (Figure 2-7b) is coded GECX and represents the eccentricity of reference surfaces measured along the radius of curvature at the end point of a region (e.g., region II of Figure 2-7b). A positive value of  $E_{cc}$  corresponds to an abrupt increase in the radius of a parallel circle as one proceeds in the direction of increasing  $\epsilon$  and station numbers. This positive direction is shown by directional arrows in Figure 2-7. Foilowing a similar procedure as described above, fictitious discontinuities may be introduced at peints where abrupt variation of load occur or where change in finite difference grid increment is desired.

The existence of a discontinuity junction at the endpoint of a region is specified by the end condition indicator BCITP (or BCIBM). For a discontinuity point, the indication values BCITP (or BCIBM) can be set equal to zero  $or > 1$ ). The printout for a discontinuity junction is given by the value  $1 \times 10^{10}$ .

To illustrate the use **of** end condition indicators and sequence **of**  data input, the following table has been prepared for sample problem shown in Figure 2-7:

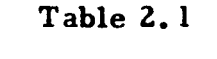

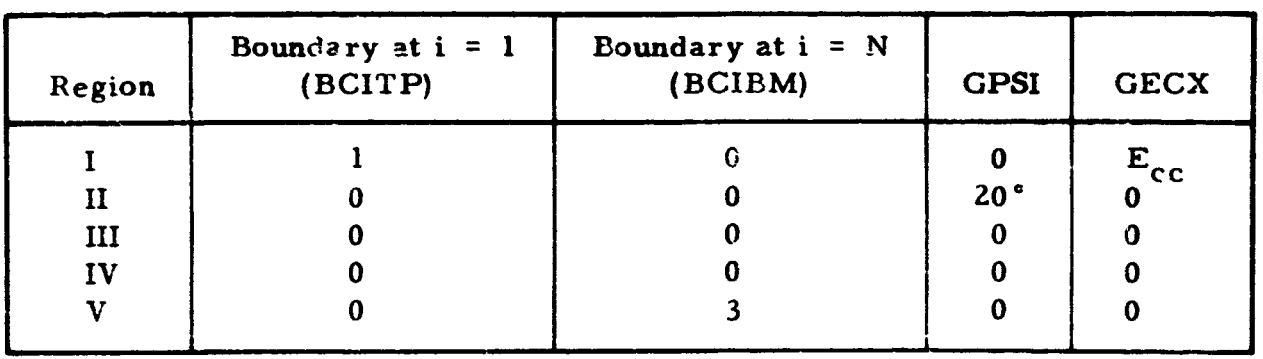

### 2. 10,2 Branch Junction

**<sup>A</sup>**branch pint occurs when one region **oi** a mathematical model is joined to two or three regions of the same mathematical model. The program will consider up to four shell regions **or** branches meeting at **a** common junctior, point. In the analys.s of branched shells, a precise order must be followed in the inputting of data information. This order can best be exemplified by a typical branched configuration illustrated in Figure 2-2 on page **46.** The numbers on each branch identity the regions **cr** branches and indicate the sequence of data input for the regicas comprising the multishell configuration. All required data for a particular region must be input before the next regional information is considered. The segions J-III are referred to as starting branches, the last regions are characterized by the fact that the last **or** N-th station in that region cccurs at the common junction point. A closing branch has its first station  $(i = 1)$  at the branch point. The starting and clasing branches must be selected in consistent form with the numerical solution procedure (Figure 2-2). The existence of a branch junction octurring at the endpoints of **a** region is designated by use of the end condition indicator **BCITP (BCIBM)** set equal to **10.** 

Th *5* program does not automatically handle eccentricities in reference surfaces occurring at branch point as was done at a discontinuity junction. However, since line moments can be applied at a junction, it is possible to account for the unbalance moment occurring at a branch point due to eccentricities in an approximate manner. This is accomplished by running a multibranch shell case (without eccentricity effects included) and calculating by hand the unbalance moment due to the couple generated by the in-plane membrane forces  $N_{\xi}$  (  $J Q_{\xi}$  contribution) in each region being  $1$ 

**dieplacod from** each other. Applying the calcdated unbalance moment **as** an externally applied line moment at the junction and rerunning the same case in **the** program will yielc\* *3* corrected solution. **This** trial-and-error process can be repeated until **the** resulting error is as small **as** dcsircd. Use of free body diagrams are helpful in setting up this model,

The procedure for setting up a branched contiguiation in the program can be illustrated by consideration of the example shown in Figure 2-2. In Figure **2-2.** the first iunction **is** a discontinuity point with@ and@ **belng**  branched points. The arrows on the diagram indicate directions of increasing **e** or increasing station number for the respective regions. Regions **I1** and **<sup>111</sup>** would be starting branches **and IV** the closing branch associated with junction (2); similarly, IV and V starting and VI closing branches characterizing junction@. The sequence of input **of** data with appropriate **end** and discontinuity conditions can best be illustrated by Table **2-2.** 

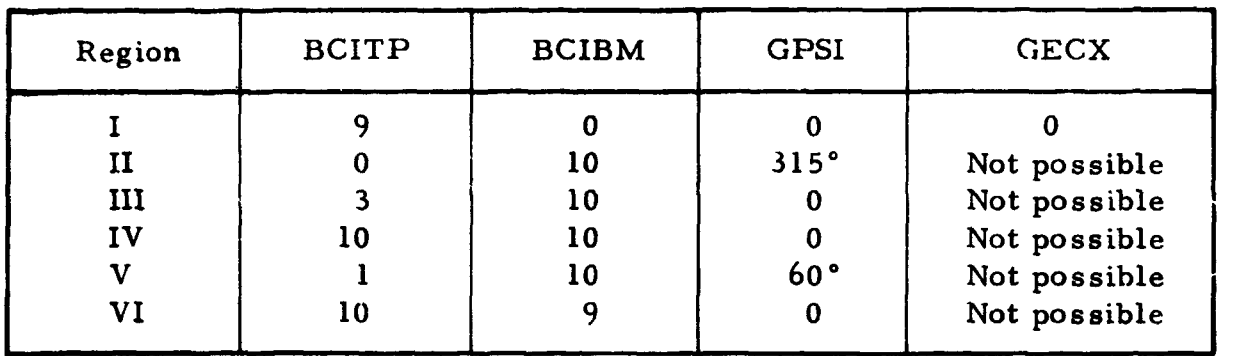

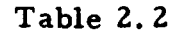

# 2.10.3 Discontinuity Loads

The effects of externally applied line loads and moments on a shell response can be determined using the program. The concentrated line load coded PD **and** moment MD are applied at junction points on the mathematical model. If no geometrical discontinuity exists, a fictitious discontinuity is introduced to incorporate the line load and moment. The program will permit **a** maximum of **11** Fourier components of **PD** and MD to be applied to the program. The value of **PSI0** (in degrees) is the measured angle between the Concentrated load direction and the normal **to** the closing branch at the common branch point. The positive magnitude of PD  $(\overline{P}_D)$  and MD  $(\overline{M}_D)$  is shown in Figure **2-8.** For **a** branched configuration, the load and moment value occurring at a junction can be entered with the regional data **of** any (one only) of the starting branches; for example, the information could be supplied with data for either **of** regions I, **II,** or **III.**  At **a** discontinuity point, the discontinuity loads would. of course, be supplied with the region preceding the junction point.

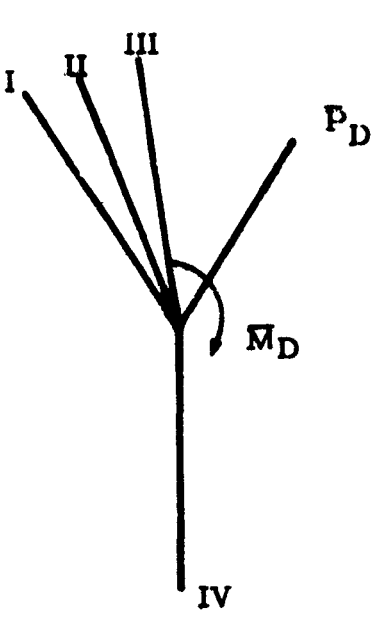

Figure 2-8

#### 2.11 PRESSURE LOADS (PILD, PFETB, PTHTB, PNTB)

The values of surface pressure acting on a region are supplied at each station of the region. The sign convention for positive and negative values of pressure is shown in Figure 1.2d in its simplified form, internal pressure has a positive value and external pressure a negative value. The normal  $q$ and tangential loads  $q_{\xi}$  are assumed to be symmetrical about  $\theta = 0$  and antisymmetrical for circumferential load q<sub>n</sub>. (See Section 1.7.)

To reduce the amount of data load information input into the program and to simplify the handling of unsymmetric loads, a pressure load indicator has been introduced. This indicator has the coded value PILD and permits different input format for various types of load information. The dimensional arrays PFETB, PTHTB, PNTB are used for inputting tangential, circumferential. and normal loads, respectively. These arrays, referred to as load tables, are dimensional for 200 information bits. The detailed procedure or table setup is given in Section 3.4.7, page 90.

When loads (or more specifically Fourier coefficients of load) are constant over the region, i.e., do not vary in the meridional coordinate. the PILD indicator is set equal to one. In this case, only one value of pressure load data is required for each Fourier harmonic (ENF) in each load table. For the case of unsymmetric loads that vary meridionally, the

 $-58 -$ 

Fourier components of load can be inputted at selected stations along the meridian. The program will automatically compute values at intermediate stations using the COPIMA curve-fit routine. (See Section 3.7.) PILD is set equal to two when using this option. Arbitrary unsymmetric loads can be described without prior knowledge of the Fourier coefficients of load distribution by using PILD option three. Discrete values of load are inputted in appropriate load tables at specific meridional and circumferential locations. A linear interpolation routine yields necessary values at intermediate locations, and the program automatically determines Fourier coefficients of loads using the Fourier-Euler inversion formula. The inversion integral is evaluated numerically with coded value ENTH indicating number of finite sums taken. It is recommended that the maximum number al be used for this value for general cases.

All pressure load data are inputted in dimens, mal form (i. *e.*, in units of  $P/L^2$ ) and the progr**am automatically performs appropriate operations to** make coefficients nondimensional (Section 1.7).

# **2.12 TEhlPERATURE DISTRIBUTIONS (TBOT,** TTOP, I 'TP, **TIBT)**

The temperature of the outer surface, each interface (multilayer shells). and inner surface must be supplied at each station of each region. The temperature data of inner and outer surfaces are inputted in a simil r manner to pressure loads (see Section 3.4.7). Temperature indicators coded **TIRT** and TITP for inner and outer surfaces, respectively, are utilized with TBOT and TTOP representing table arrays for inner and outer surface *temperature* values.

Temperature distributions across the shell thickness are usually derived from solution **of** the heat transfer problem. The program handles only shell structural problems **and** does not make any heat transfer calculations. However, it does use the given temperature distribution to calculate stresses and deflections due to thermal influences in the shell. Since the temperature must be supplied at each face, there will be one more temperature value at each station than there are layers in the region. The outer and inner surface temperatures are supplied using procedures described above. The internal interface temperatures are supplied using a temperature gradient table for inputting interface temperatures at discrete meridional stations. An irterface defines the surface between two shell layers (Section 2.13). The gradient value at each interface is prescribed as a percentage of the total differential between top and bottom surface temperatures. The number of gradient stations considered per region is coded E>:OGR (10 maximum), with **GSTA** being station values **at** which gradients arc supplied. The gradients are supplied at internal interfaces and GSTA stations counting from first interface beyond the inner surface to the last interface **before** the outer surface of the shell.

The temperature input data is not curve-fitted directly; instead, the yrogrmir calculates **the** thermal load **ENT anti** moment **EMT** at data input stations **and** curve-fits using **CODIMA** to give intermediate station values.

### **2.13 htl1LTILAY ER SHELLS (ELAY. ENMAT, E.UAT)**

The computer program permits the analysis of multilayer shell configurations. Laminated shell sections having as many as s.x intimately bonded layers can be analyzed. The value assigned to the variable ELAY is the number of layers in the region. For identification, the layers are numbered consecutively starting from the inner surface. (See Section 2.4.) A region may consist of various layers of different materials each material having different clastic properties. A region of one material may be **assumed** *o* be divided into imaginary layers for purposes of determining stress internal to the outside and inside surfaces of the region or handling **z.>Z:im-ar** temperature distributions across the **thickness.** The code value **EXXIAT** indicates the number of different materials considered. for the **problem** with three being the maximum. The material layer indicator **EMAT**  describes the material **for each** layer. The material used in a layer are **n\~i~;%~i~? in** sequence starting from inner layer **and** proceeding to outer layer. **There arc six** possible values in the **EMAT** data locations, i. **e.** , **one**  for each layer. As an example, let us consider the four-layer shell section **shown** in Figure *2-9.*  The layer *i* zntificaiion is **given** in Roman numerals. **The** sequence **of** data **far** EMAT, for example, **would be shown 1.2, 1,3,** i. *e.,*  material **1 ir** first and'tiiird layers, material **2** in second layer, third material in fourth layer.

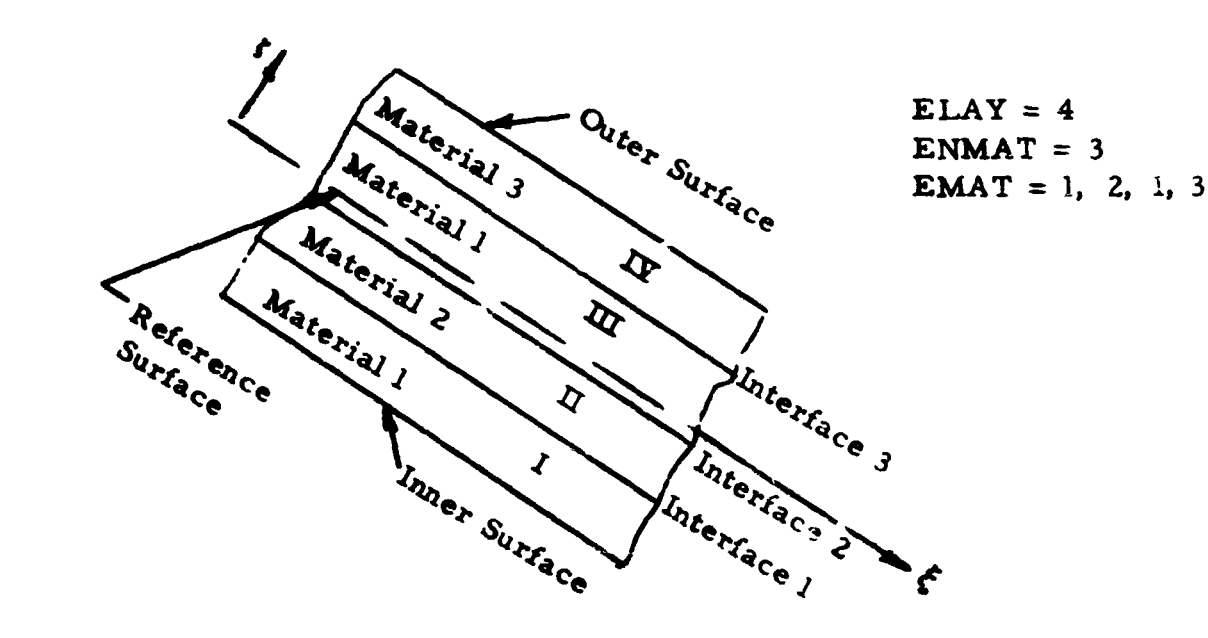

 $\prod_{i=1}^n$ 

**I** 

 $\frac{1}{2}$ 

Figure *2-9,* Layer Shell

# 2.14 MATERIAL PROPERTIES (POIS, ENEL, TMPE1, YM1, ENA1, TMFAL, ALF1, ENE2, etc.)

In general, the elastic properties for structural material depend on the temperature of the material. In the computer program, the material propert **icu. modulus** of clasticity (Young' **s** modulus). and coofficicmt **o:**  thermal expansion are permitted to vary as a function of temperature in the material. The material properties versus temperature data are read into the program in the form of tables for each individual material. The variables **ENE1** and **ENA1** describe the number of values of Young's modulus **and coefficient of thermal expansions. respectively, that will be used in the** tables for the first material. The code value TMPEI represents tempera-Iurcs of which **the Yhll** (Young's modulas) values are given in the tables for the first material. TMPAI are temperature values at which the ALFI thermal expansion coefficients are given. In the second material, similar **,-mIc** instructions are given **Ly** ENE2, TMPE2, YM2, ENA2, **TMPAZ. ALF2**  and **so on** for the third material.) With the temperature at the layer intcr**iaccs** and surfaces known, the values **of Young's** modulus and coefficient **ai** thermal expansion are determined for each material at each interface by CODIMA curve-fit of the material property tables. The material property variation through each layer is obtained by linear interpolation. The value  $\sigma$ : Poisson's ratio is assumed constant in each layer and defined in the regional input data as the quantity **POIS** (six data locations possible, one per layer). The inaccuracies introduced by assuming a constant value of Poisson's ratio for each layer in a region are small and this assumption greatly simplifies the equations of the program. The distribution of material properties must be **known** before the stiffness properties and thermal loads can be determined at each statisu **on** the shell.

# 2.15 STIFFNESS PROPERTIES **(EIFH,** ENOTH, THSTA,

The stiffness properties of the shell can be evaluated when the material be supplied at each station in the region. The procedure for input of material prcperties and shell thicknesses are known. The stiffness parameters must pzoperty data is given in Section 2.14. For multilayer shells, the program permits the input of shell layer thicknesses in array form and automatically curve-fits data to ascertain thicknesses at intermediate station points. For the case of constant thicknesses, setting the variable EIFH to <sup>+1</sup> permits the **use of a** simplified data format. For variable thicknesser, EIFH is set to **-1**  to permit reading of layer thickness tables. The quantity ENOTH sets the number **of** thickness stations given with THSTA being the aetive station number at which thicknesses are supplied (20 maximum). The station number must be the **same** for all layers. **The** thicknesses are read in **by** the quantity TH in order of layers' thicknesses per station, e.g., for a fivelayer shell, the thickness of each layer **is** read at a specific'station before
preceding to the next station. The order of layer input is consistent with description outlined in Section 2.13. i.e., first layer at inner surface preceding in order to the last layer on the outer surface.

The cross-sectional properties are evaluated from Equations 33 and 34. It is assumed that the material properties (and temperature distribution) varies linearly across each layer. Thus, all integrands will be broken up into a sum of linear functions of  $\xi$  and the integrals are evaluated numerically based on values of material properties at layer and branching surfaces. A similar procedure is used in evaluating the thermal load and **naorricnt** csprcssion dcscribcd by Equations **35** and **36.** 

For the case of constant stiffness properties, the extensional (D) and ilcsural **(EK)** stiffncss can **be** inputted directly into the program by use of **th I-1S** indicator discussed in Section **3.4.6.** 

2.16 INTERNAL SPRING SUPPORT (GSPRL, GUK, GVK, GWK, GEMK)

The program will allow the consideration of a support spring at any internal station in a region. The station location of the spring is specified **by** value GSPRL. The values of spring constants for the meridional, circumierential, transverse, and rotational spring supports are given by the symbols **GTJK,** GVK, GWK, **GEMK.** This capability would aid in considering shell structures which have internal elastic restraints such as a circwnierential **ring** or other type **of** elastic support conditions. The program with minor modifications can be extended to **handle** more internal support points if desired.

2.17 **REFERENCE QUANTITIES (SIGO, EO, HO,** *Ai))* 

**SIGO, EO,** HO, and **A0** represent reference stress. Young's modulus, thickness, and length quantities introduced in the analysis to provide non-Section 1.3.5.) It is usually most convenient to set the value of these quantities equal to one. dimensional Fourier coefficients of comparable magnitudes. (See

# 2.18 **GRAPHICAL PLOTS (PIXI)**

This is a program option permitting graphical plotting of results using the Stromberg Carlson automatic plotter. Nonzero values of PIXI will give plots. If no graphs desired set  $\text{PIXI} = 0$ .

#### 2.19 SPECIAL INDICATORS **{EX, PTHI,** PFLAG, **STRI)**

There are several indicators in the program that yield certain features in **the** program that cannot be classified completely under the paragraph description presented previously.

The program will permit the stacking of problems so that more than one problem can be run with a **job** submittal. Theoretically, any number of problems can be stacked. The indicator **PTHI** is used to eliminate the repetition of data when similar problems are used. A PTHI value equal to **zero indicates a normal program path.** Positive PTHI values permit skipping of the geometry subroutine with the shell geometry remaining identical to the preceding case. **A** negative value of **PTHI** retains all shell properties from preceding case but permits variation **of** surface loads.

The PFLAG indicator permits the printing of all input data when the value is set to nonzero. In addition, a negative PFLAG will yield print information **of** a diagnostic type.

The quantity **STRI** indicates the layer at wbich a second value of stress across the thickness is desired. The value of stress at the inner surface of the specified'layer is printed. Zero value **of STRI** automatically gives the stress at the outer surface of the shell.

The **EX** indicator is an option formulated to simplify data when running cases with constant loads and section properties are considered. This option is invaluable in running simple check cases. The details **on** this use **of** the **EX** symbol is given in Section **3.4.6.** 

#### 2.20 **CURVE** FITTING

**As** discussed in previous sections, **the** shell parameters and loads are curve-fitted using the controlled deviation interpolation method concept (CODIMA). CODIMA basically involve8 fittir **.g** a second-degree polynomial through three successive points in the data *f* eld. **Thus,** the curve passes exactly through the supplied input **points. T:ie** detailed characteristics of CODIMA are outlined in Section 3.7.3 and will not be repeated here. CODIMA was selected because it offers **ea** accurate, efficient, and reliable technique for fitting data. As contrasted to "least square" techniques, it does not exhibit ill behavior in treating even the **most** complex of functions. Of most importance, CODIMA fits automatically and does not require additional input construction to be rupplied **by the** user.

## 2.21 GENERAL COMMENTS

A number of difficulties may arise as a result not of errors in the program or its writeup but of certain subtleties connected with shell theory and the construction of the program. It would be foolhardy to attempt to outline all these difficulties and subtleties here. However, it would perhaps be worthwhile to give some simple tips to serve as a reminder in use of the program.

- **1.**  The user should always check the output data from the program to *scc'* if it corresponds to input entered. In using curve-fit techniques (CODIMA) it may be desirable to input more data than absolutcly necessary to increase the accuracy of representative results.
- 2. Some difficulty may be encountered in selecting a mathematical model particularly when treating branching configurations; for example, some ambiguity is discovered in the definition **of**  thickness **for** each shell region in the junction region. Careful study **of** Section 2.10.3 with the exercise of **good** engineering judgment should permit the selection of **an** adequate engineering model.
- **3.**  The user should be reminded that shell theory is two-dimensional and input parameters **and** results should be interpreted according:y. The results, of couree, will only be as good **as**  the mathematical model selected.
- **4.**  The discrete point option **(GMI** = 3.0) should **be** used only when the shell geometry cannot be described by the other geometry options. If this option is used, it is strongly recommended that the capability for input of radius of curvature information be utilized. **A dense** population of input data must be supplied when using this option in order to guarantee **an** accurate geometrical representation.
- *5.*  For multiregion configurations, extreme care must be exercised to ensure that the geometrical location of a junction point is matched between regions. **In** addition, best results are obtained if the finite difference intervals are selected to be approximately equal on each region.
- *6.*  Some difficulty may be encountered in treating problems having apex-apex **or** free-free boundary conditions. Rigid body type motion may occur when data are not input precisely. For **some**  problems where some "drift" occurs, it may be possible to supply **a** nonforce-inducing **spring** to the shell in order to obtain **a** zcro reference point for displacements,

## **111. DETAILED USE OF THE PROGRAM**

## 3.1 **INTRODUCTION**

The Shell of Revolution Computer Program is written almost entircly in FORTRAN IV and makes use of the overlay feature of that language. The is exception is found in the utility subroutine CRTG, described in Section 3.7.5.

The program has been checked out in **NAASYS**, the NAA adaption of the **IVll 70Q0~7O?-I IBSYS/IBJOB** system and shown ir the load map, pages 67 to 73, inclusive, this section. **3s** the **NAASYS** library routines

The **N.4.1SYS** input tape is **'UNITOS, I** the output tape is 'UNIT06, ' and **the system** CRT file is 'UNIT16. ' In addition to these files, the program uses ;, **4,** 7, *8, 9,* 10, 11, 12, and 13 as scratch tapes or for overlay storage during esecution. **NAASYS** itself, is stored on 'UNITOl.

The program is made up of an executive program and eight links, five DATLNK subroutine. The name of the main program in each link and a **oi** \vhich are called by the executive program, and the other three by the &scription of its use **follows.** 

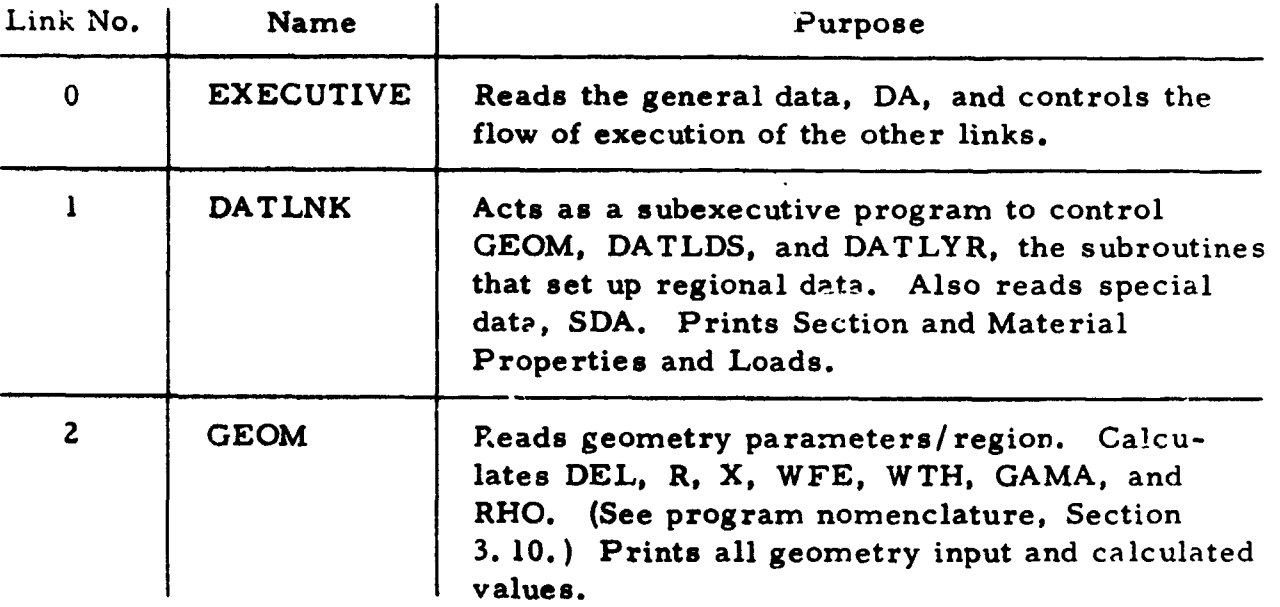

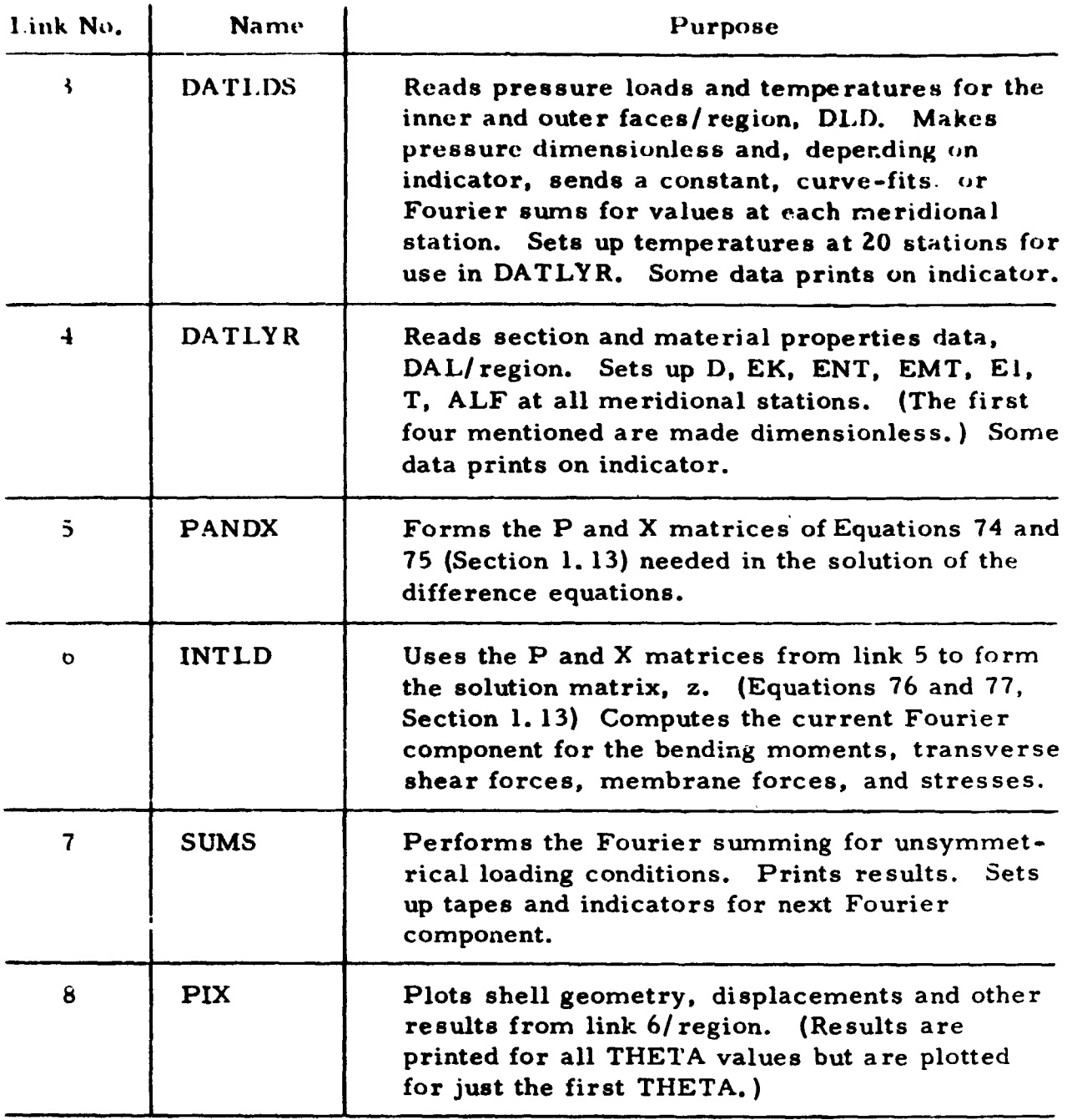

3.2 **DECK** SET-UP

In Figure 3-1 we have shown the set<sub>4p</sub> of the column binary program deck, with the necessary control cards for each link.

The **\$IBJOB, \$ORIGIN, and** \$DATA cards are single control cards. **The** circled numbers found on the first two control cards mentioned indicate **the** order in which they, plus the associated decks **of** that link, should **bc** 

1810R

 $\overline{\phantom{a}}$ 

DVERLAY ORIGIN CARDS AND ASSIGNED LINK NUMBERS

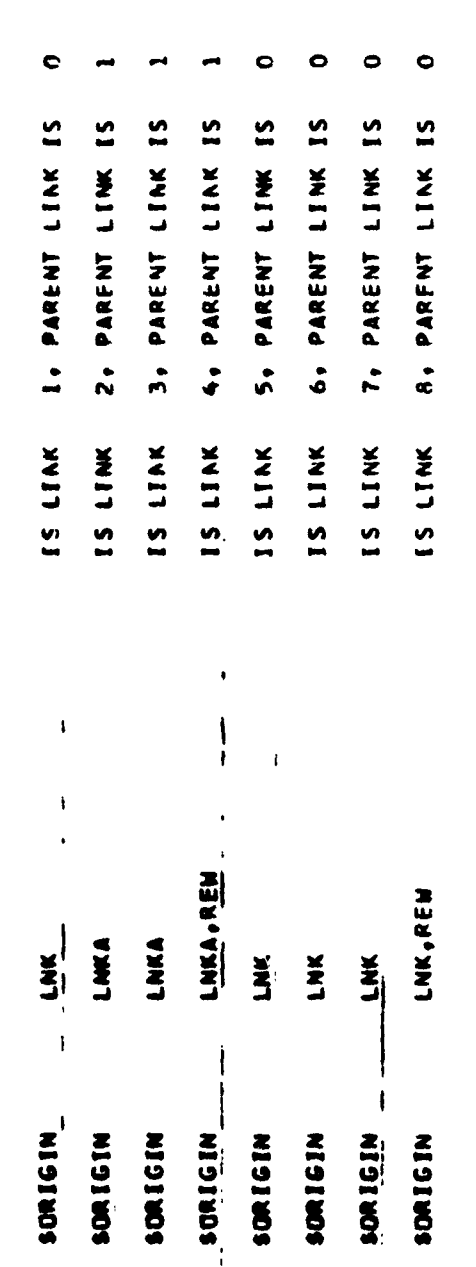

 $-67-$ 

Shows the relation Sotween We overeasy links. Overlay Origin Cards and Assigned<br>Link Numbers

 $\bar{\mathbb{F}}$ 

 $\frac{6}{5}$ PA<sub>TE</sub>

 $29111174$ 

price 70

14119

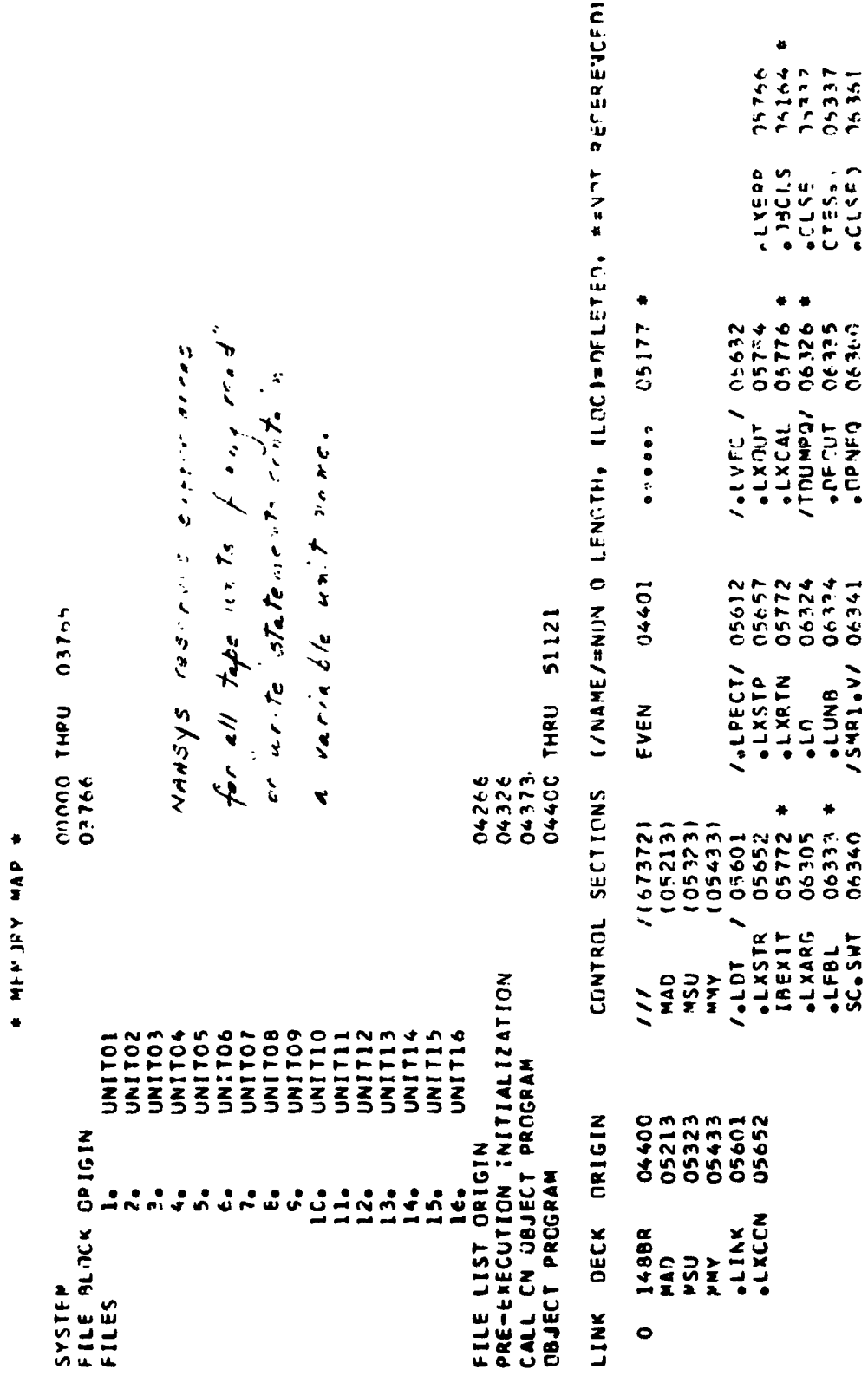

Map of Care Storage

 $P^* = 74$ 

 $25.716743$ 

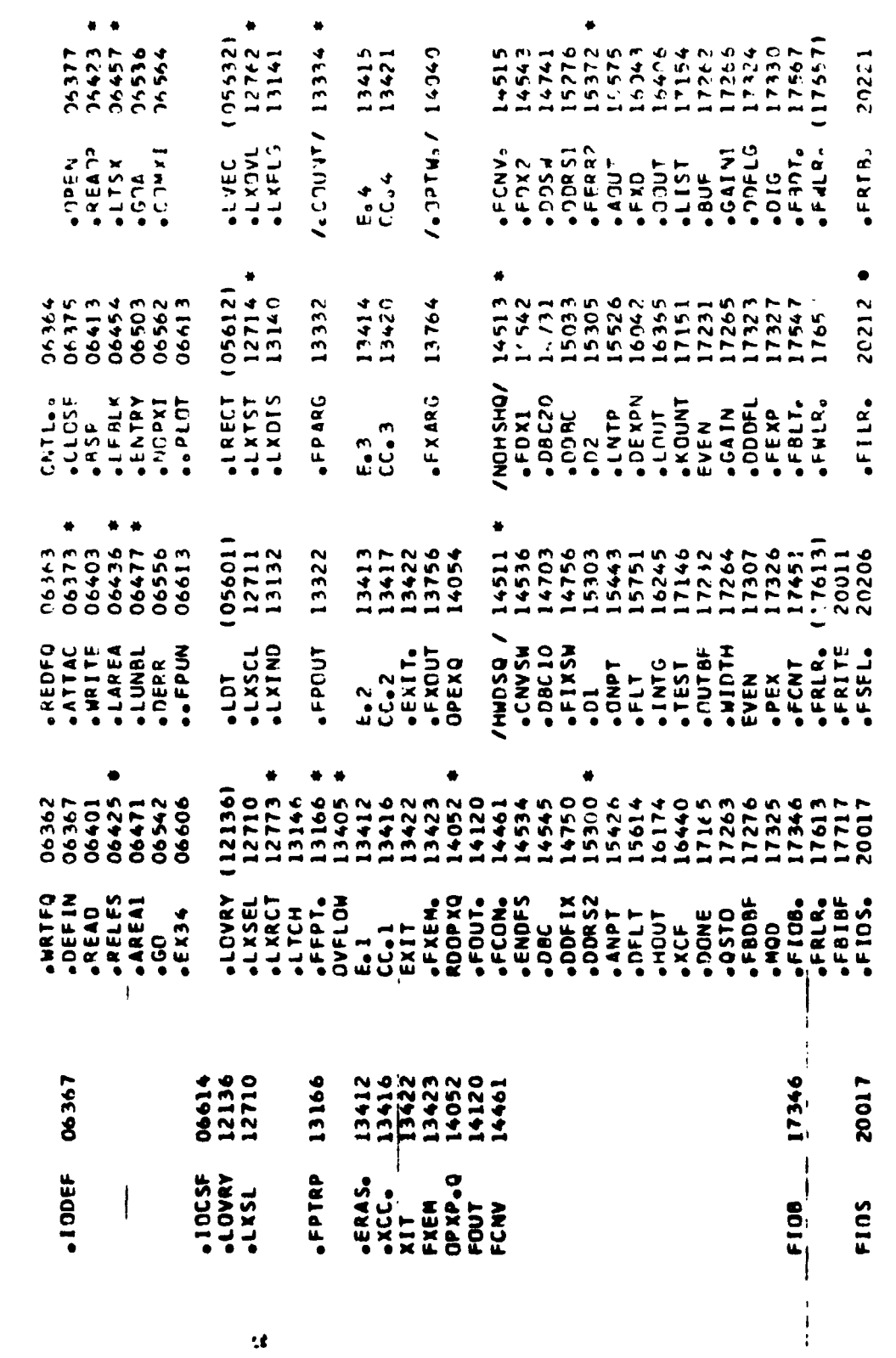

Map of Core Storage (Cont)

 $\frac{1}{2}$ 

1910R

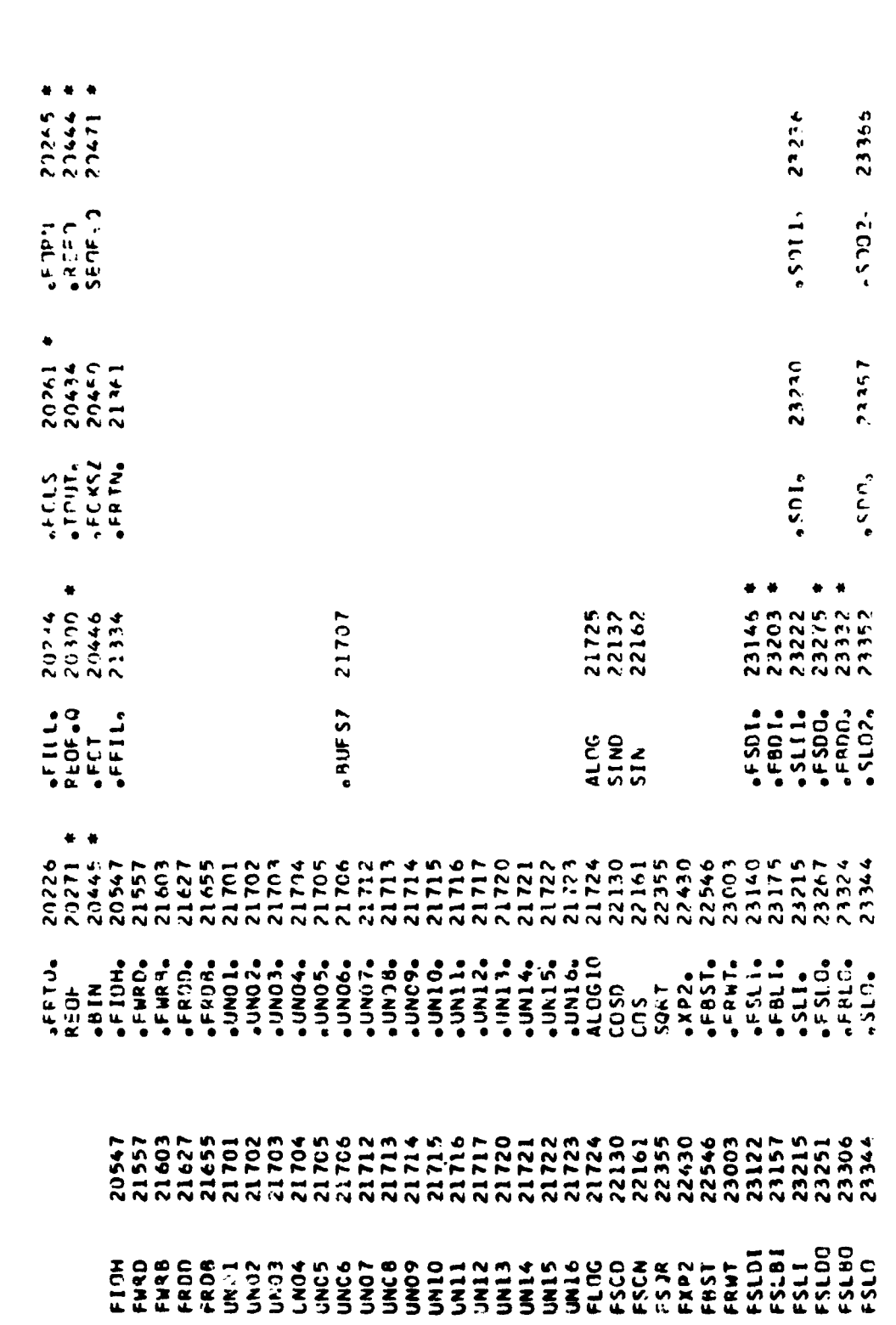

 $28.75$   $72$ 

 $\frac{1}{2}$ 

**TALDP** 

Map of Core Storage (Cont)

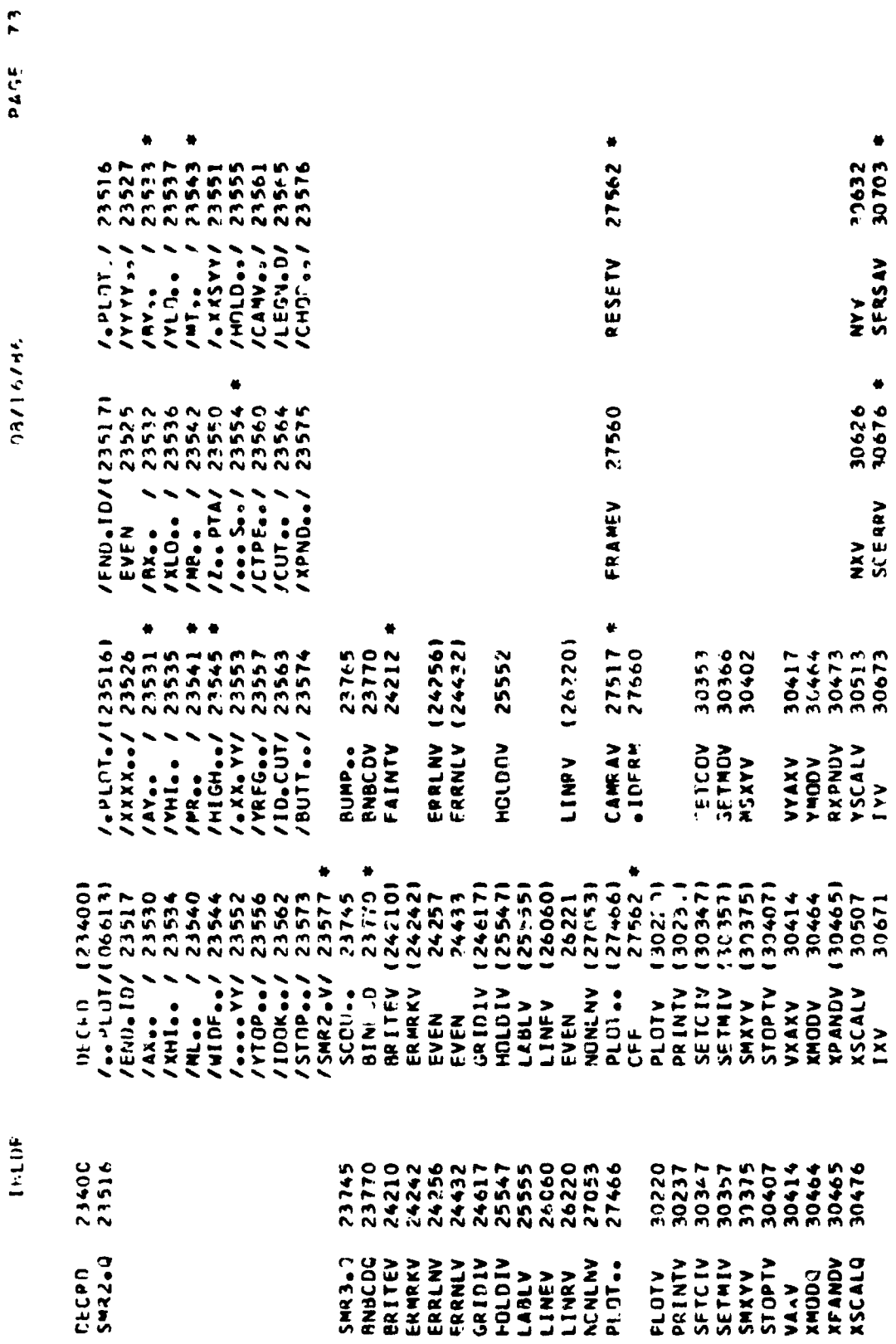

Map of Core Storage (Cont)

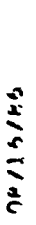

**PAGE 74** 

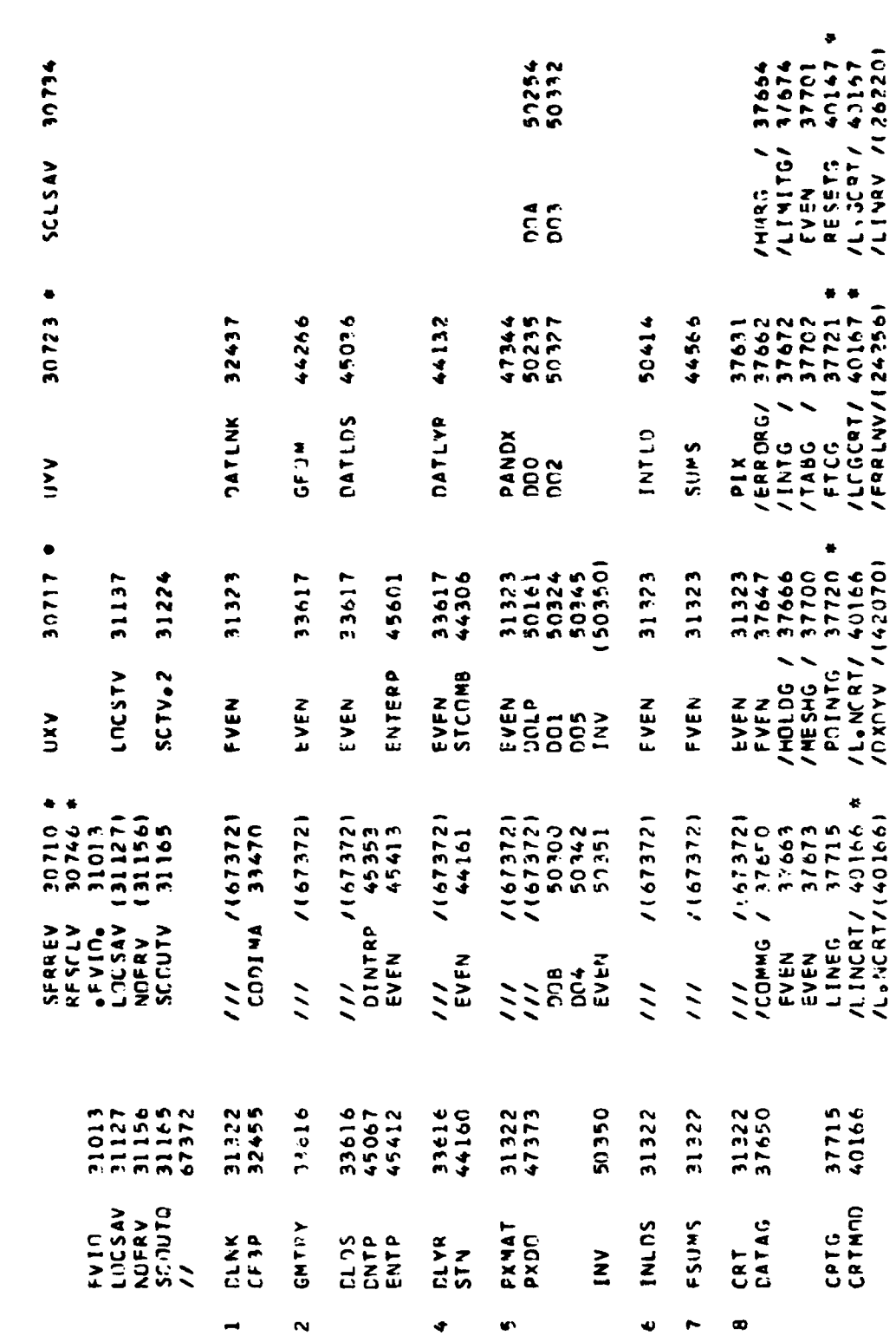

Map of Core Storage (Cont)

нов

74/11/96

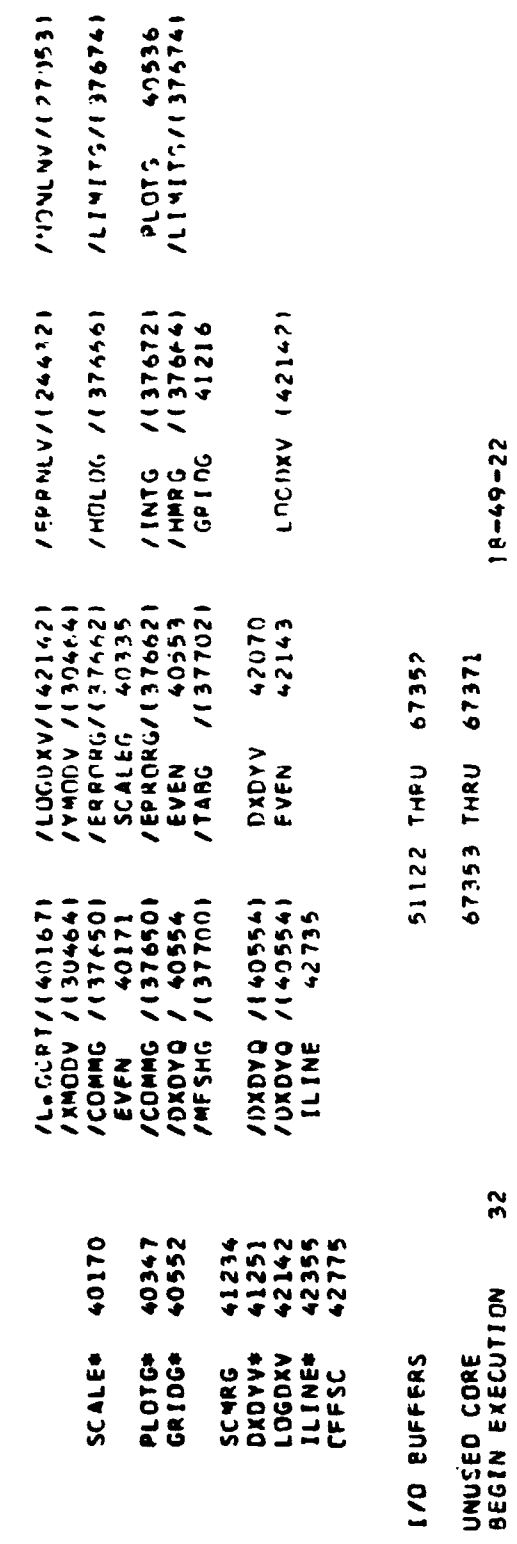

Map of Core Storage (Cont)

**IBLOR** 

**PAGE 75** 

stacked. For example, the second level subroutines, GEOM, DATLDS, and DATI YR, will be found in the deck before the first-level subroutine, PANDX, because they are executed in this order.

It is imperative that the utility subroutines be kept with each link as shown. The matrix arithmetic subroutines, MAD, MSU, and MMY, are required by PANDX and INTLD, but since only one first-level subroutine may occupy core at a given time, they are entered with the EXECUTIVE link so that they may be shared by both.

**Additi011.11** control cards preceding the \$IBJOB card **are** likely to vary somewhat with the installation. An IBM systems handbook should be consulted.

**8DLAI 80L2 0 201341 6** C13504410956 32 1920258804122FURUIKE 9305 9 194705 C \$18J09  $0 184302 0$  \$\* 9 135033 0 SIBSYS

Additional control cards used at **S&ID** 

#### 3.3 PROGRAM FLOW DESCRIPTION

An overall flow diagram of the paths between the **EXECUTIVE** program ana the first-level subroutines, and between rhe subroutine DATLNK and its second-level subroutines, is included in Figure **3-2.** 

A detailed flow diagram of each of these major control type routines, i. e., **EXECUTIVE** and **DATLNK,** is also included in Figures 3-3 and **3-4,**  re spectively.

Many comments cards have been included in the listings of the other subroutines to aid in understanding their flow. (See Appendix IIIA, pages 181 through **273.** )

## **3.4 INPUT DATA FORMAT**

#### 3.4.1 Introduction

Two types of data are entered in the program: (1) general data that **is** read by the EXECUTIVE program **2nd (2)** regicmal data that is controlled by **DATLNK.** Depending on the values entered **for** the indicators **PTHI** (see **DA** data, Section **3.4.4)** and **EX (see SDA** data, Section **3.4.6), the DATLNK**  subroutine will call or omit calling **GEOM, DECRD(SDA), DATLOS,** and

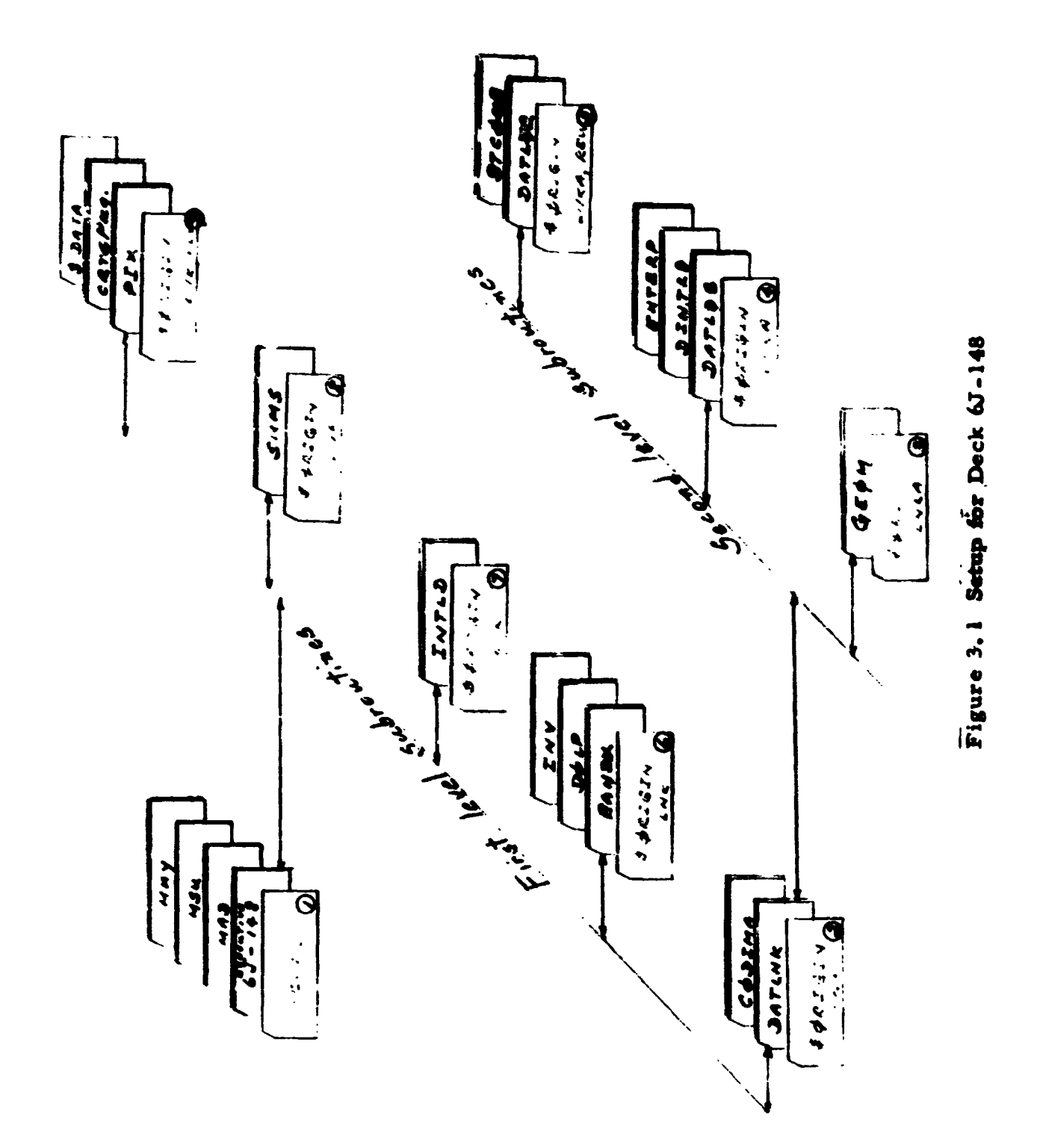

 $\frac{1}{4}$ 

Figure 3.2. Program Flow

# "REPRODUCILIBITY OF THE ORIGINAL PAGE IS POOR."

 $\cdots$ 

 $\alpha$  and  $\alpha$  and  $\alpha$  and  $\alpha$  . Then  $\alpha$ 

H ين جائز じょうりょく  $int_{\mathbb{R}}$   $\left($ U. to provide ٠  $\vec{L}$ . ny anel leta (stad FIN ENFE, Tape Com not Eurge 1  $146.74.7$  $n \cdot \epsilon$  $\pmb{y}$ **I'MNUL** Read & cards<br>Sif title data Y ENT L D  $\mathbf{r}$  $5.1$  and the  $1$  pc  $\pmb{\mathsf{v}}$ calles & subscribe  $5415$ for LAPS flatfe  $\mathbf{I}$  $\mathbf{r}$  $541$  $34 - 1$ Red General  $\frac{1}{2}$  $dx\hbar$ ,  $2W$  $f$  $\pmb{\Psi}$  $z_{c_{1-3}}$ ENF  $P_{\text{c}}$ , w  $\Gamma$ ť  $D_{\mathcal{A}}$  $\mathbb{Z}$  set  $J$ <sub>A</sub> $r_{4}$  $56 - 1$  $P$ TKE  $\bullet$  $f_1f$ .  $\overline{\mathbf{r}}$ Set in Tial Fourier  $\tilde{r}$ ix  $\sim$ compenent d' quarts at ends STRATE ENFEC  $\pmb{\mathrm{v}}$  $\mathbf{I}$ j. ح دو. censtent Sealer's **JATLNK** (ન

Figure 3.3. Executive Program

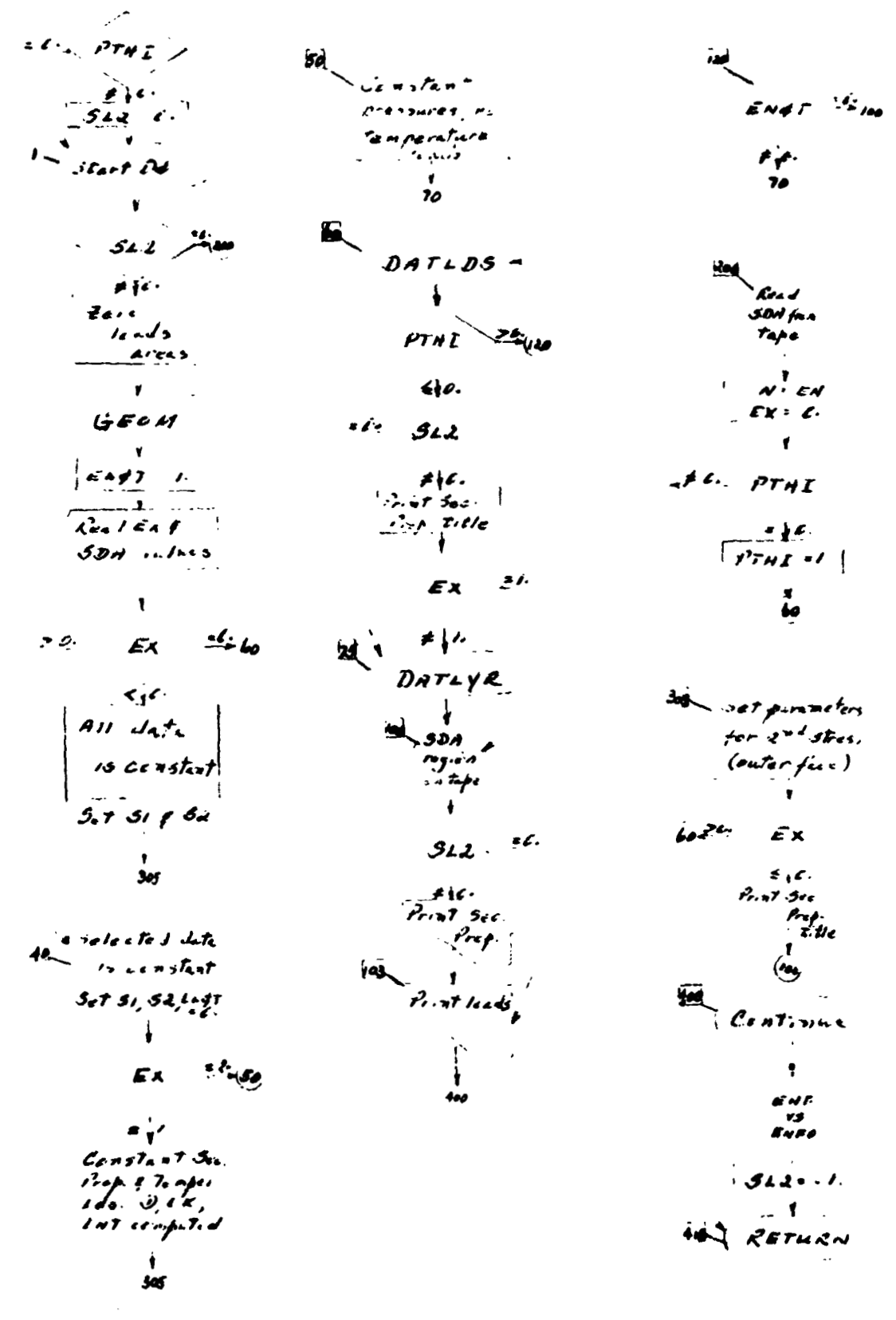

Figure 3.4. DATLNK - Regional Data Control Program

**DATLYR.** These latter four subroutines are cycled per region. A full explanation of the data for each routine, together with sample data sheets, is included in Sections **3. 4.4** through 3. **4.** 9.

Figure **3-5** shows the possible flow between the various data reading subroutines.

#### **3.4.2** DECRD Subroutine

A11 data, with the exception of the three title cards, is read by means of the **DECRD** subroutine, available on the **NAA** library tape.

This routine provides the facility for reading a variable number of pieces of floating point data into specified elements of an array; these elements may be in either sequential or nonconsecutive locations. Only the information specified is actually read into storage.

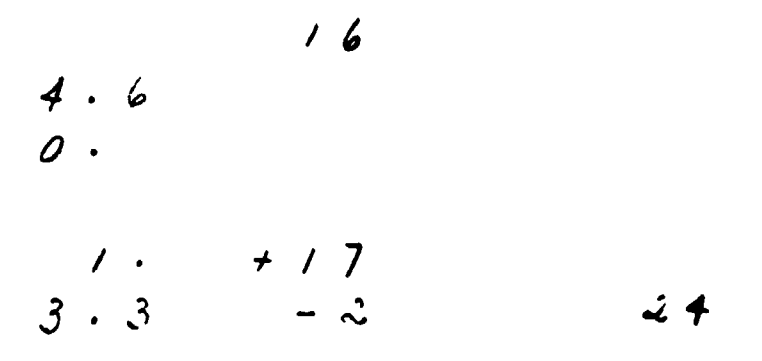

The fixed point number (index) in the first field on each card defines the position of the first piece of data on the card. If the index *is* 1, the first piece of data will be stored in the first location reserved for the array; if it is 16, the first word will be placed in the sixteenth position, etc. The remaining fields on each card contain information for the successive locations of the array. If one or more fields are left blank, no information is read into the locations corresponding to these fields; the information already in these locations is unaltered.

The sample data sheets shown in Section 3.6.3 have six fields of 12-card columne each and an identification field **of** eight columns for sorting purposes.

3 Title Cards  $\partial A$  $\prime$  $\mathcal{R}_{\mathbf{z}}$  $\star$   $\ddot{\nu}$ .  $\rho$ thi  $300$ tape  $=$   $\frac{1}{2}$  $6.04$  $EX: C$  $(6044)$ SDA フッテ  $(DATL\nu K)$  $\epsilon$ .  $. +1$ Ex  $PTHI$ .  $\pi_{\mathbf{y}} \epsilon_{\mathbf{y}} \star \kappa$  $\partial \iota \bm{\jmath}$  $(DATLDS)$  $\mathbf{t}$  $\mathcal{L}$  $\mathcal{L}$  $P T A T$  $f$ .  $\epsilon$ ,  $\epsilon$ .  $\mathcal{L}$  and  $\mathcal{L}$ .  $cx$  $r_{\rm e}$  $\overline{D}$ HL  $(2a74yR)$  $\cdot$ . 1 Start of region  $Df$  loop. Cycles for EKK regions, See DA date, PTHI, path indicator See Dit data, see 2.4.4. Ex, constant data indicator Sec SDH data, section 3.4.6. Entr, no. of temperature stations When seve, no temperature

#### Figure 3.5. Flow Chart for Data Reading

loads This indicator is set by the picgium.

- **a.**  The index must be written to the extreme right **of** the first field; it tnay not be zero **or** blank (no decimal point).
- $b_{\cdot}$ The programmer should keep in mind the way in which **FORTRAN**  stores arrays having double **or** triple subscripts, e.g. **A(l,** 1). A(2, 1), A(3, 1), A(1, 2), A(2, 2), etc.
- C. The floating point **(REAL)** data chould be entered with **a** decimal point (anywhere in the field) and an exponent, when necessary, written to the extreme right of the field and precsded by **a It' or**  *1-1.*
- d. Reading data is concluded by placing a negative sign in column 1 of the last card to be read.
- **e. Zcro** should always be entered **as** '0. '. **A '-0.** ' or **I. 0'** will be recognized **as** a blank.

**ERROR** indication: **If** the index is zero or blank, the comment **"\*\*\*\*BAD INDEX** ON **'DECRD** CARD-'! will be printed, followed by a printout of the columns 1 *-80* of the defective card. The job will be terminated.

**If** the data for the array in the CALL statement have been completely read and no negative sign **has** been encountered in column 1 of last card read, data intended **for** subsequent **CALL'S** Nil1 be read into the incorrect array. When there are **no** dcta cards *to* satisfy the appetite of a CALL **DECRD**  statement, the job will terminate with an end **of** file tape 5 designation, as shown be low.

**FRACEBACK - CALLS IN REVERSE ORDER.** 

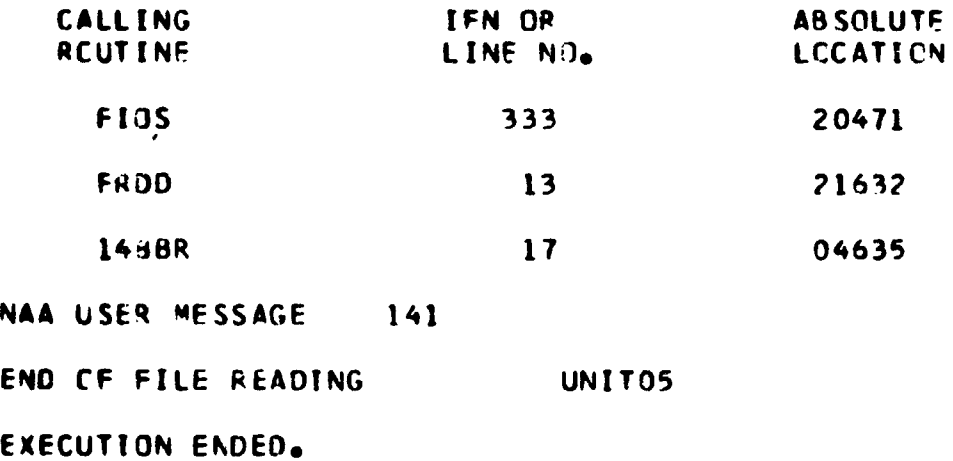

If this occurs before all expected results have been printed, check the last card of each data block for the negative sign in column 1.

#### 3.4.3 Data Deck Setup

**Data decks should be stacked as follows:** 

- **1. Tbrcc cards (72 columns each) of title data**
- **2, DA, general shell data. read by the EXECUTIVE program**
- **3, GDA, geometry data, read by** *the* **GEOM rubroutha**
- **4. SDA, special data carer, read in DATLNK subroutine**
- 5. **DLD**, loads data, read in DATLDS subroutine
- *6.* **DAL, section properties data, read in DATLYR**

With the exception of the three title cards, eachgroup of data listed **above should have a mbur sign in crolumn 1** *of* **the hst card. Groups three through six are repeated for add!#md oagioam. Remember that some portions may be omitted due tothe values of indicators Ex or PTfn. (Set**  flow chart, Figure 3-5, Section 3.4.1.)

#### **3.4.4 Title Cards and Caxl DECRD (DA)**

**Thrsa titb cads** *fbrm* **the first three cards of any data deck for each case. Tbeae** *cas& pr+* **wsfui in identifying tire run rrt a later date. They**   $m$ ay include a brief problem description, the date of the run, a reference, **etc.** 

**The# cnrdr mry. not be omitted, but they may be blank, if desired.**  If the cards are forgotten, the error indication from DECRD will occur for a multiple case run, or the job will terminate with an end of file tape 5 **designation (as explained in Section 3.4.2) provided the DA data for the case was three** *cor&* **OF lap.** 

All input data must be dimensionally consistent. It should be noted that all nondimensionalization is done internal to the program; thus, all inputs must be supplied with appropriate dimensions (e.g., transverse load PN is input with dimensions  $P/L^2$ ). In the instructions that follow, the input quantities in terms of nomenclature of Section I are listed in the description and comments.

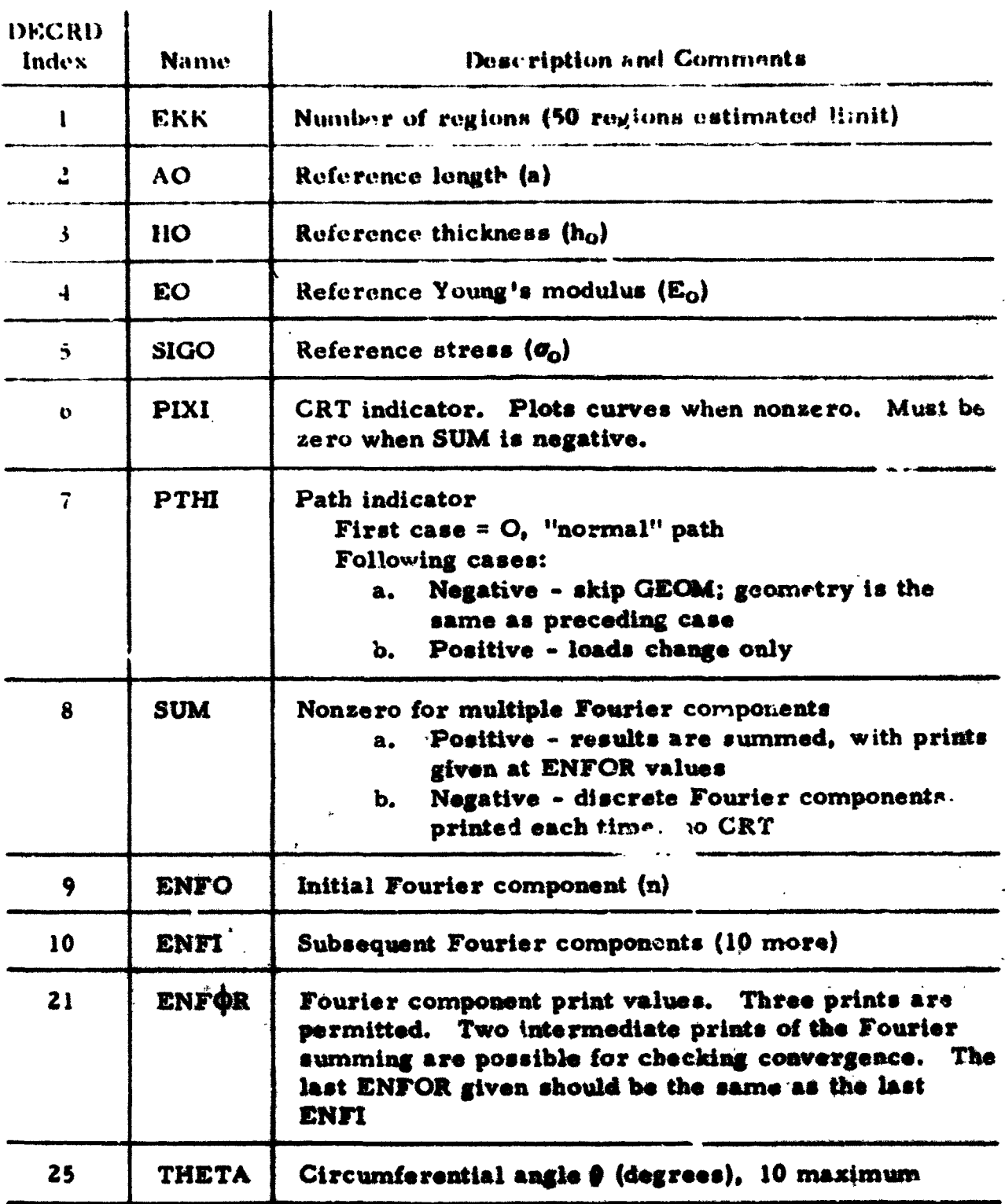

ENFI, ENFOR, and THETA values must be read for each case. DA(1) through DA(9) are set to zero before reading the first case data but, for multiple case runs, they will retain their values unless changed by the programmer.

# 3.4.5 Call DECRD (GDA)

The GDA data array is zeroed each time before the above statement is executed. This means that all GDA data must be repeated for multipleregion or multiple-case runs. بايدا وأراسا

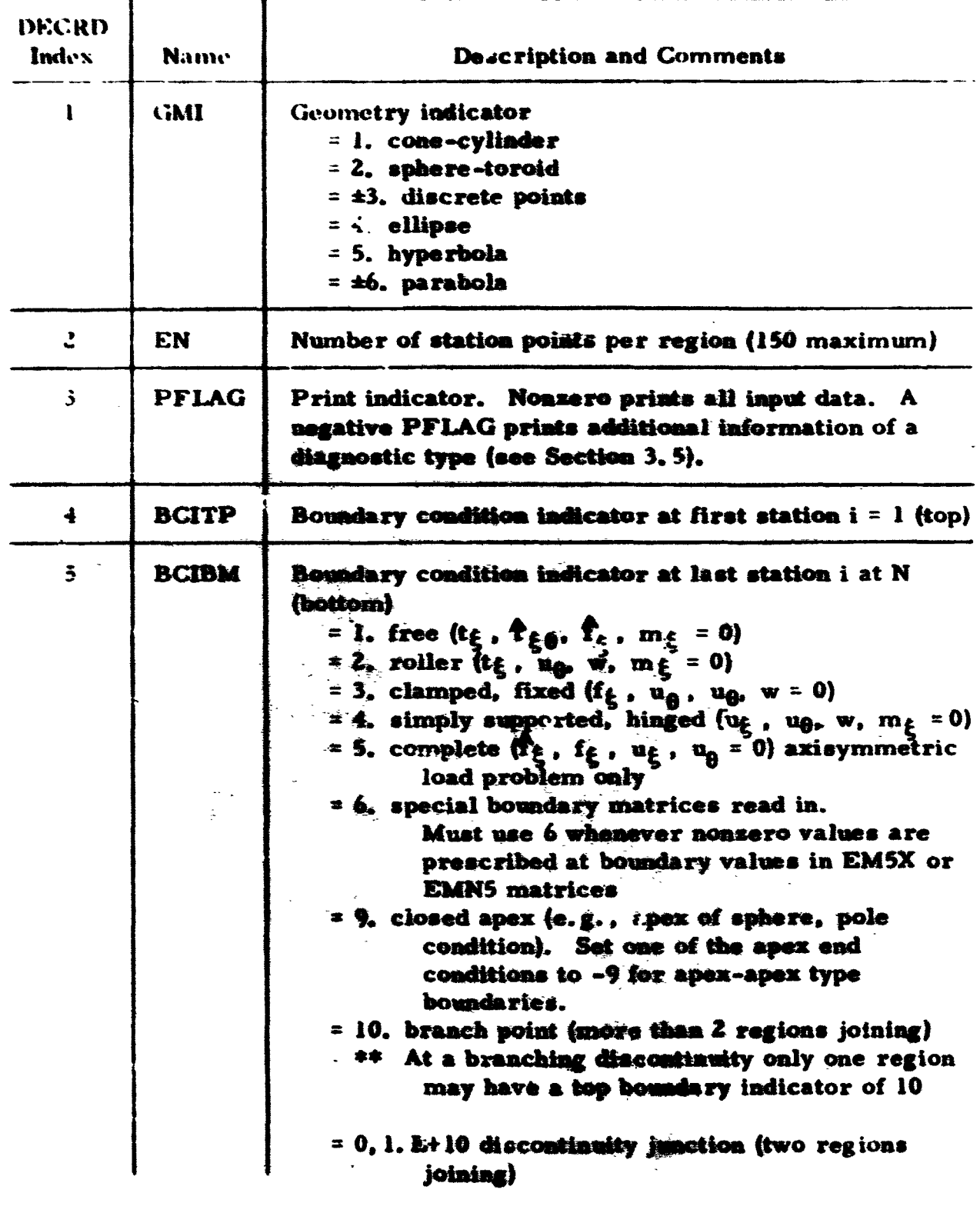

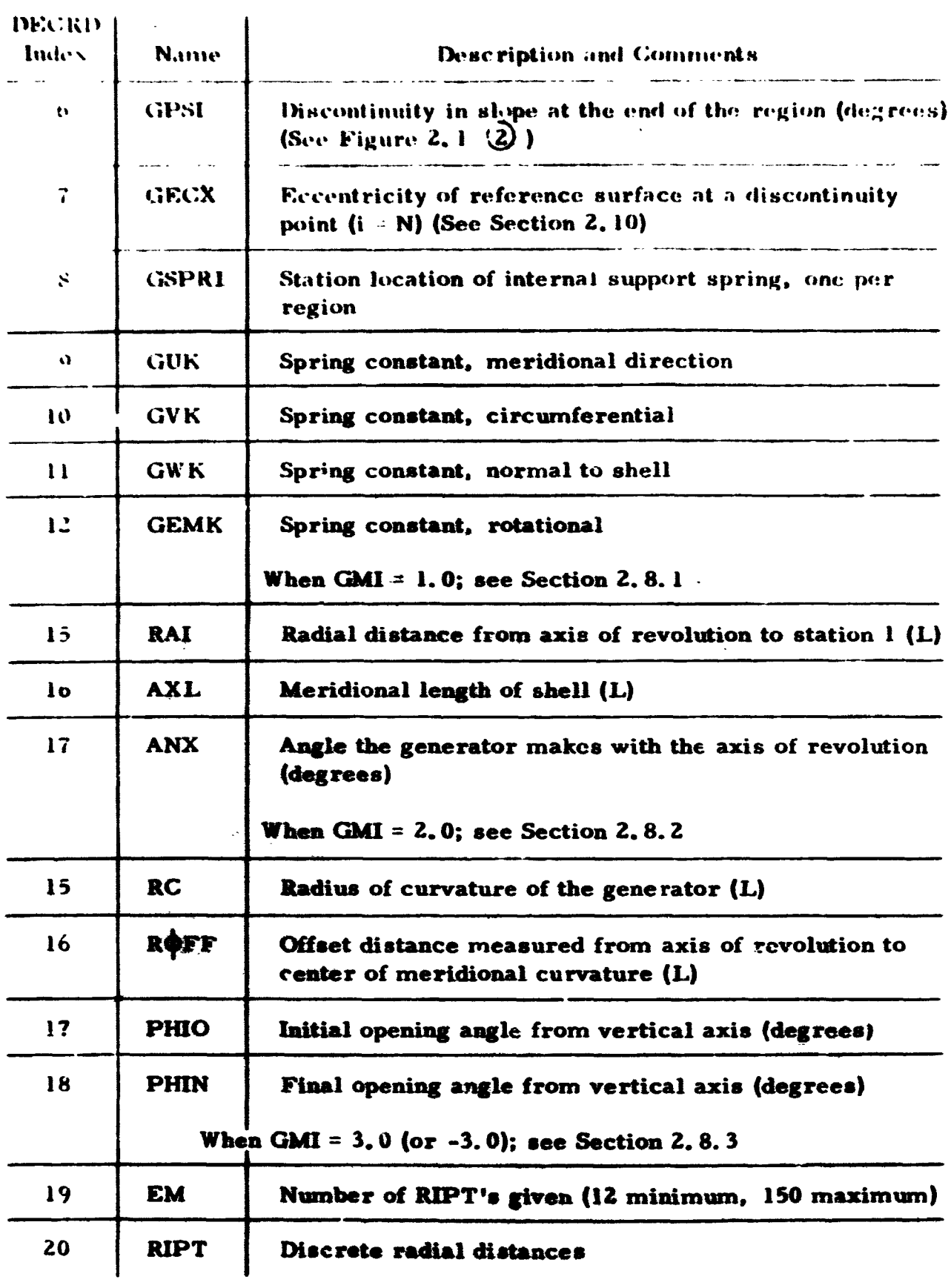

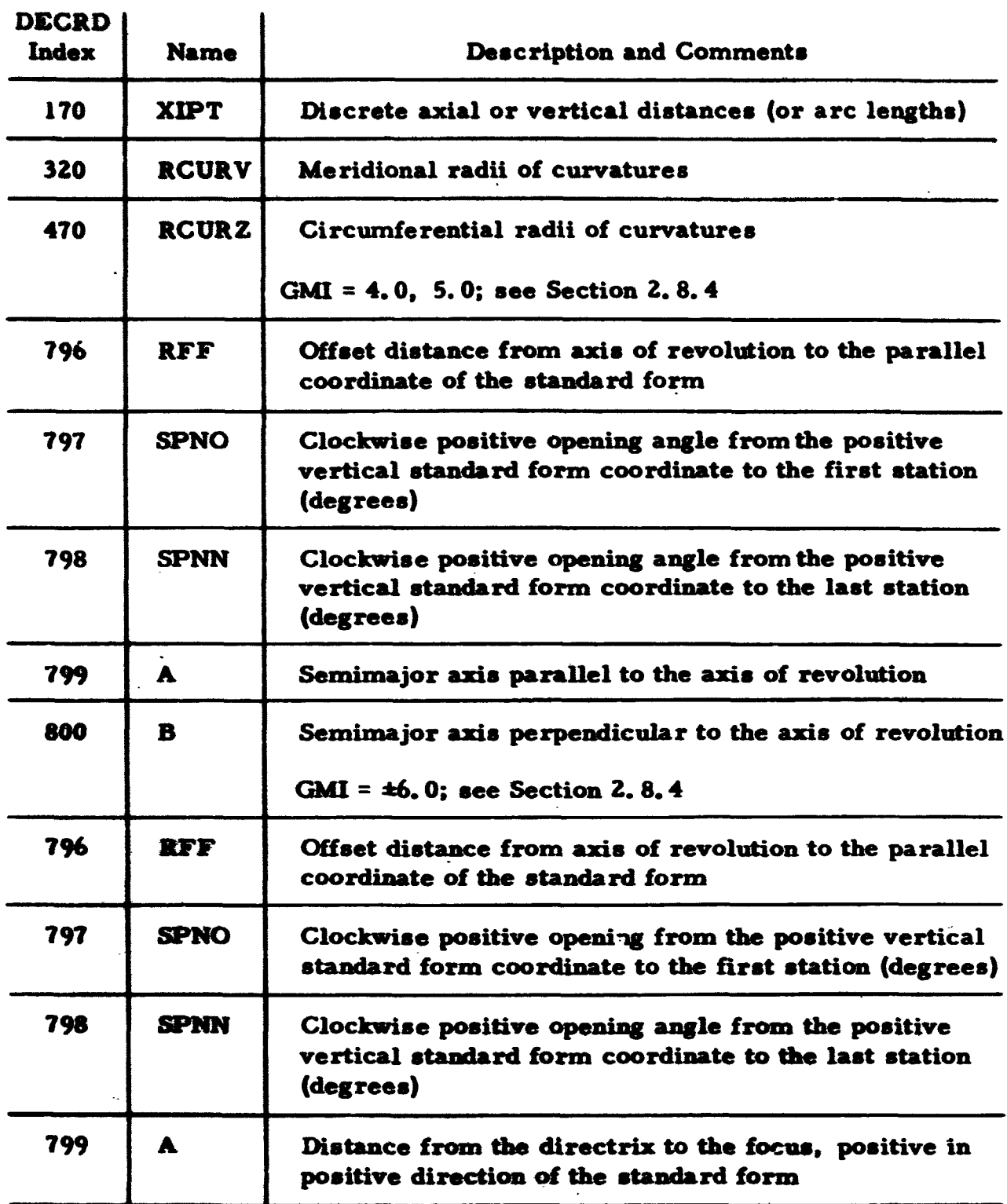

Boundary matrices, when not set by indicator, only the diagonal elements are read. The explanation below is based on the assumption that the user is familiar with Section 1.9, "Boundary Conditions".

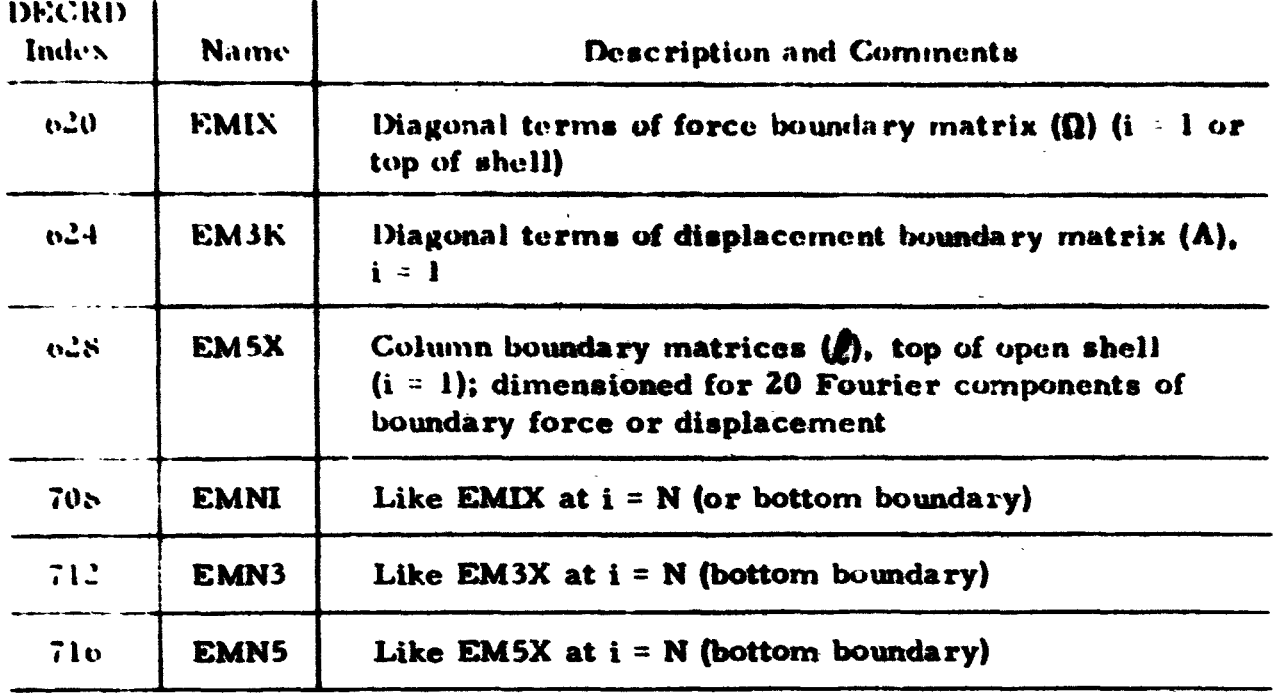

## 3.4. o Call DECRD (SDA)

The SDA data array is set to zero before the first case and first region data are read. Succeeding regions or cases have just the T, ENT, EMT, PN, PFE, and PTH arrays zeroed. EX is set to zero on the second pass of an unsymmetrical load case. All other data will remain unchanged from the preceding region unless entered by the programmer. If there are no changes, one data card (with an index number) must be read to satisfy the call DECRD (SDA) statement.

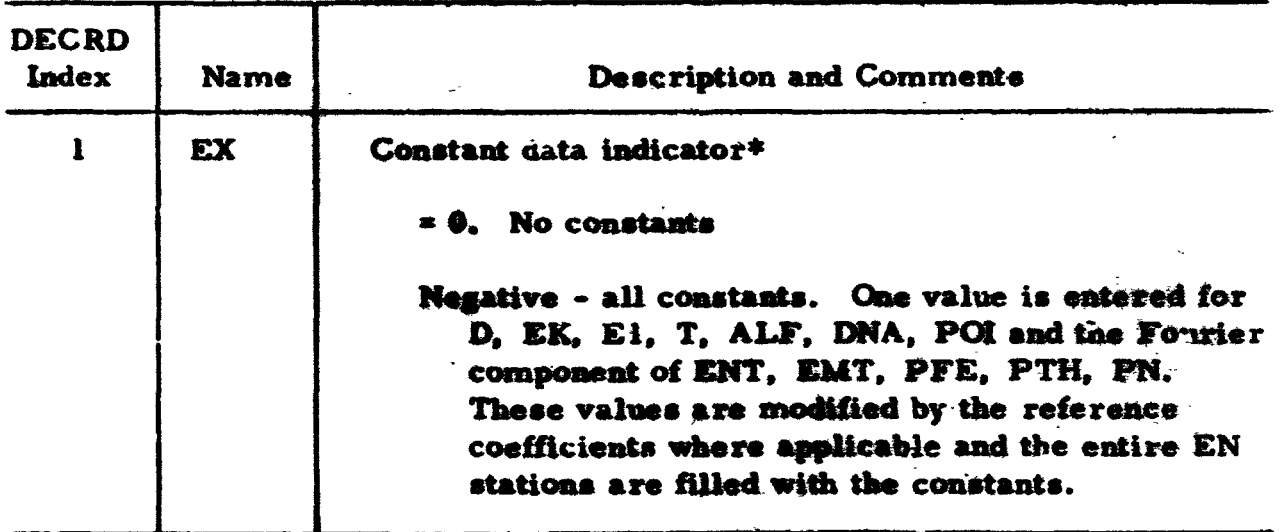

\*The constant data indicator for EX  $\geq 0$  can be used only when SUM = 0. When SUM  $\lambda$  0, EX must be set equal to zero and normal input format following.

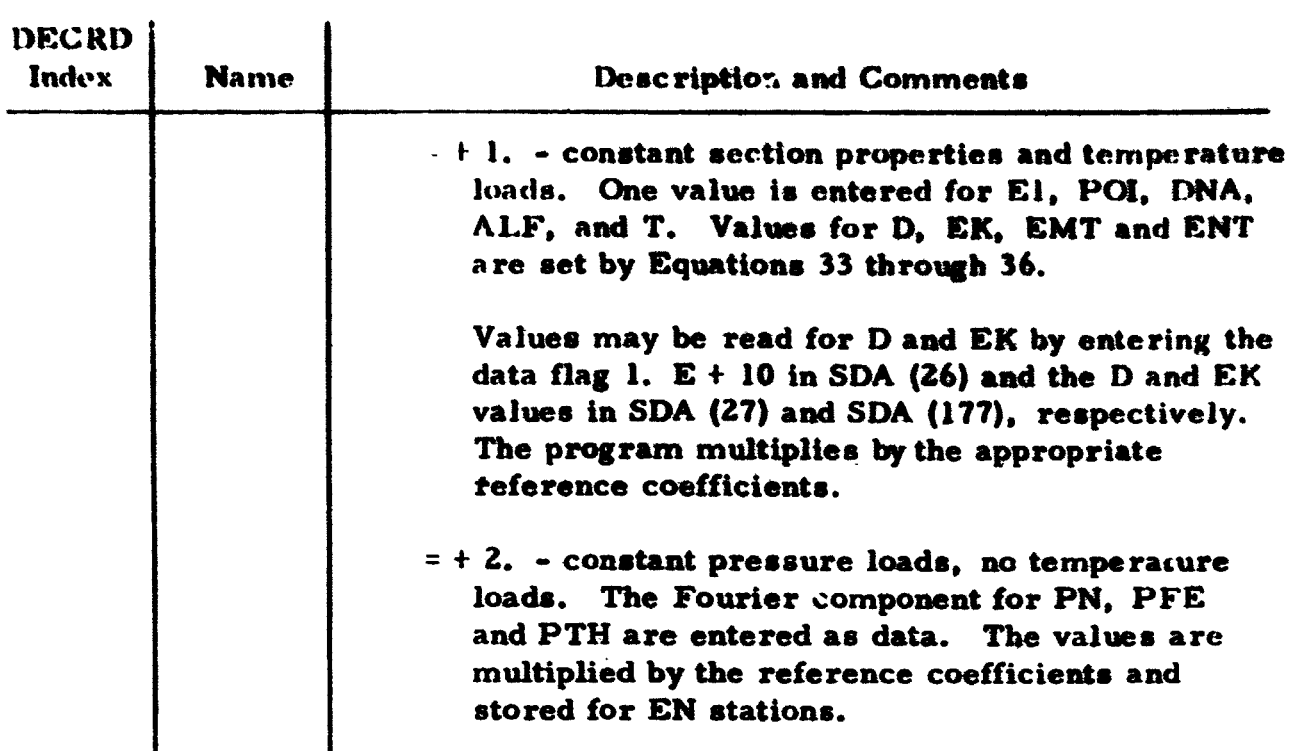

**i**<br>The following data are read directly into the SDA array only when EX **is nonzero, exceptions noted.** 

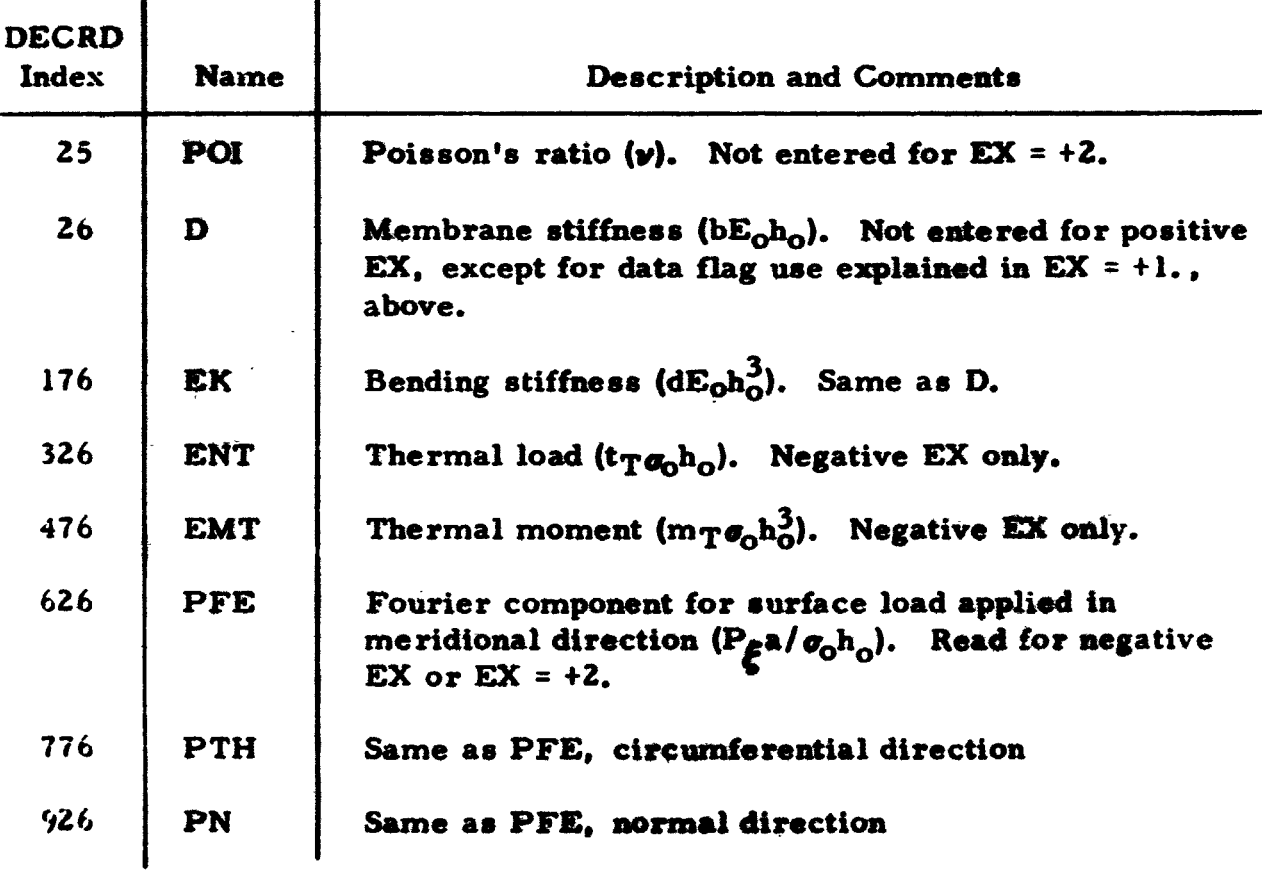

 $\mathcal{L}^{\mathcal{L}}$ 

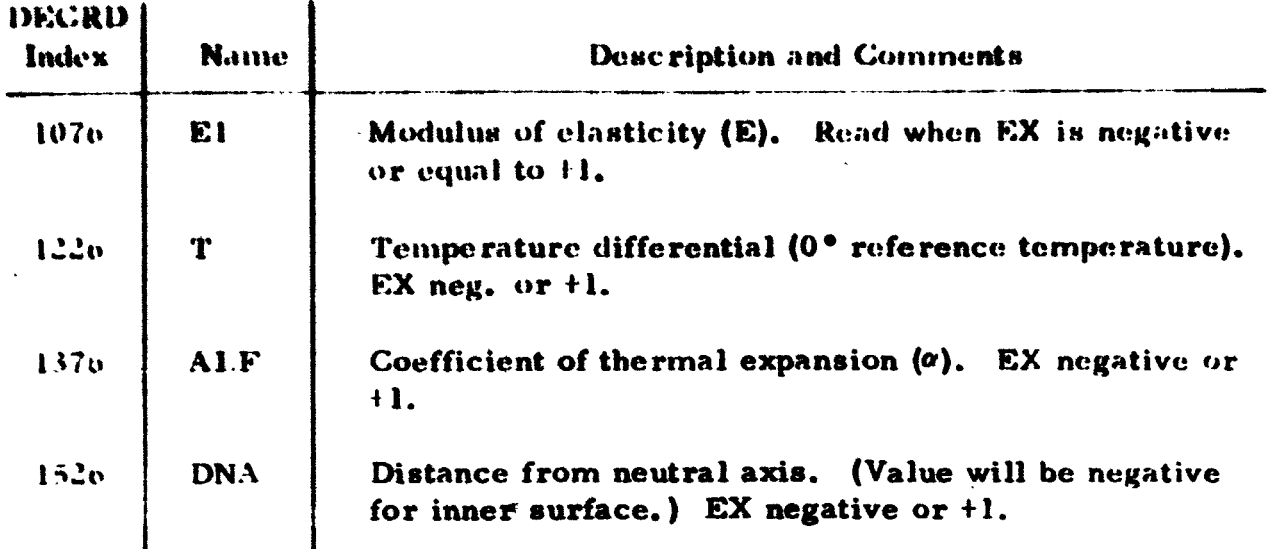

These data cards (with a "-" in column 1 of the last one) will be succeeded by the following:

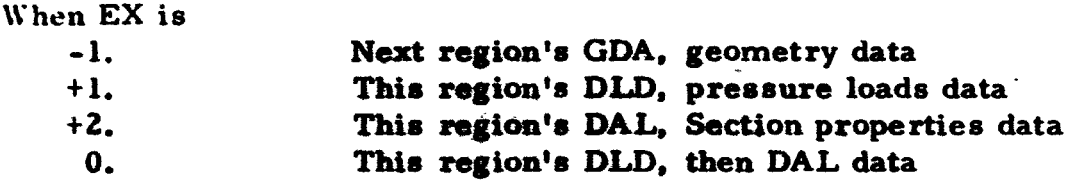

# 3.4.7 Call DECRD (DLD)

 $\mathbf{r}$ 

The DLD data array is zeroed each time before the above statement is executed. This means that all DLD data must be repeated for multiple region or multiple case runs.

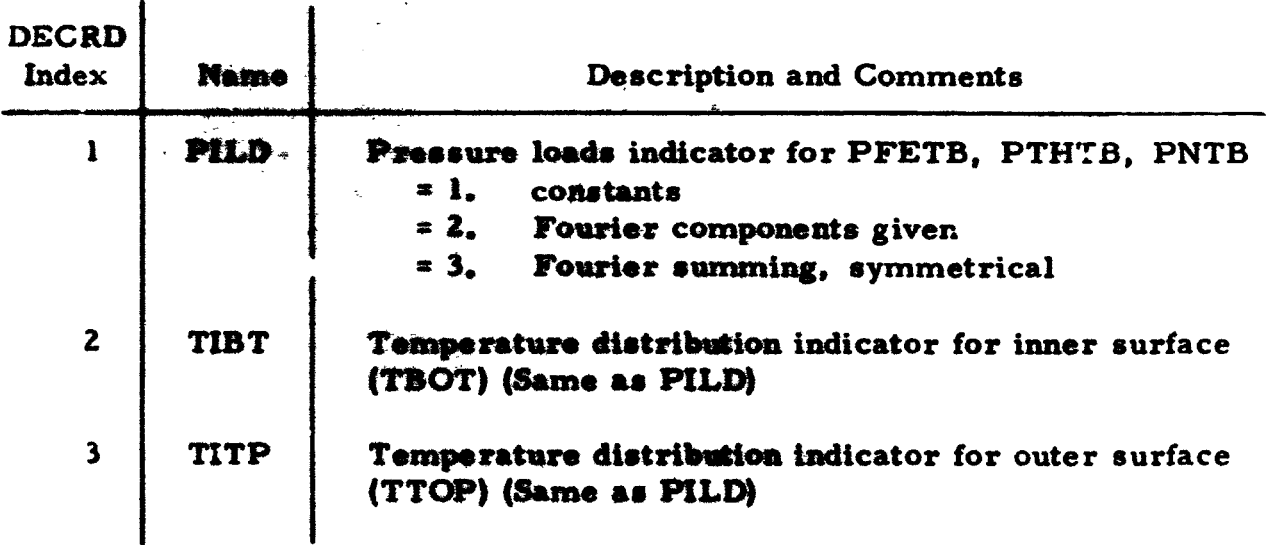

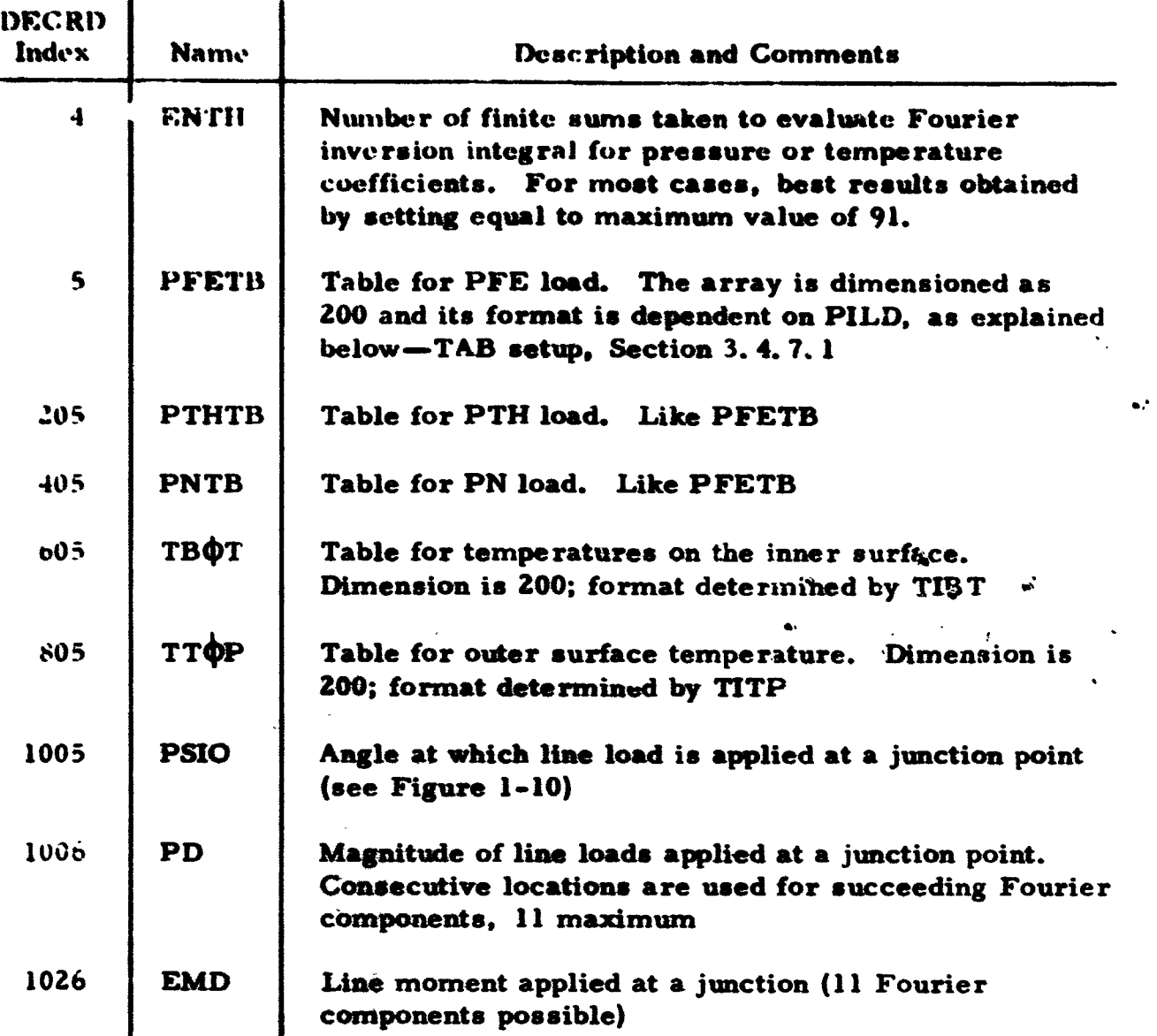

Don't forget the "-" in column one of the last card.

# 3. 4. 7. 1 Tab Setup

All loads tables-PFETB, PTHTB, PNTB, TBOT, and TTOP-are dimensioned 200. Where Fourier summing is desired, the values are read for all Fourier components (ENF's) at the same time. The format of the tables for PFE, PTH, and PN will depend on the value assigned to PILD, while that of TBOT and TTOP are determined by TIBT and TITP, respectively.

TAB(I) Tables for all loads (temperature) and all ENF's Indicator 1 TAB(I) Constant value for first ENF  $TABLE(1)$ Constant value for second ENF Etc. Indicator =  $2$ TAB(I) Number of ENF's  $TABLE(1)$ 1st ENF value  $TABLE(1+2)$ Number of meridional stations where loads are entered Station No. =  $l ** must be l.$  $TAB(I+3)$ Load at station  $1 \quad 4 \quad 7$  $TABLE(1+4)$  $TABLE(1+5)$ Second station, e.g. 10.  $TABLE(1+6)$ Load at station 10., etc., with station numbers and values interlaced. **\*\*The last station must be**  $\overrightarrow{EN}$ **,**  $\overrightarrow{G}DA$  **(2)** TAB $(2^*$  TAB $(I+2)+4)$  will be like TAB $(I+1)$ , i.e., the second ENF value. Repeat the pattern. Indicator =  $3$ TAB(I) Number of theta rays (circumferential stations) included in the table  $TABLE(1)$ **First theta value (degrees)**  $**$  must be 0. **TAB(I+2)** Number of stations to describe the first theta ray \*\* Must include an stations listed for all theta ravs  $(20 \text{ max} \text{ m} \text{um})$ **TAB(I+3)F** Stations and values interlaced in same manner as for Indicator =  $2$ . Rules regarding first and last stations apply to all theta rays TAB $(2 \cdot TAB(I+2)+4)F$  will be like TAB $(I+1)$  for the second theta and the pattern repeats from there. \*\*It is not necessary to include all stations from theta ray one in theta ray two and the succeeding rays but stations 1 and EN must be among those chosen. \*\*The last theta value must be 180..

The table entered for an indicator 3 will be used to form a matrix, NFE x NTH, where NFE is equal to the number of stations given in TAB(H2) and NTH is equal to ENTH, i.e., DLD (4).

The matrix is formed by double, linear interpolation of the values, The interpolation subroutine, DINTRP, will select the lower or upper bound when a value is off an end of a theta ray and continue after printing:

LIMITS OF TABLE EXCEEDED BY ARGUMENT  $\pm x$ , xxxxE $\pm x$ x **±x. SNANE±XX VALUE USED FROM TABLE** 

This, of course, wastes time and will not occur if stations along each theta ray start with 1. and end with EN. A more serious error is made when the first theta ray is not 0.0 degrees and the last 180.0 degrees. The resulting printout will read:

> ARGUMENT EXCEEDS EXTENT OF TABLE IN DINTRP  $ARGUMENT = \pm x$ ,  $xxxxE \pm xx$ TABLE VALUES x. xxxxE+xx (6 per line)

------

and the job is terminated.

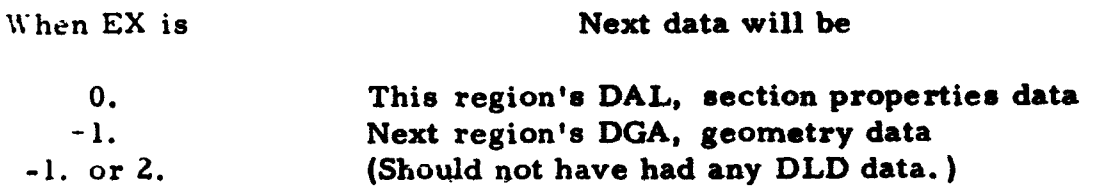

3.4.8 Call DECRD (DAL)

 $\mathbf{r}$ 

The DAL data array is zeroed each time before the above statement is executed. This means that all DAL data must be repeated for multiple region or multiple case runs.

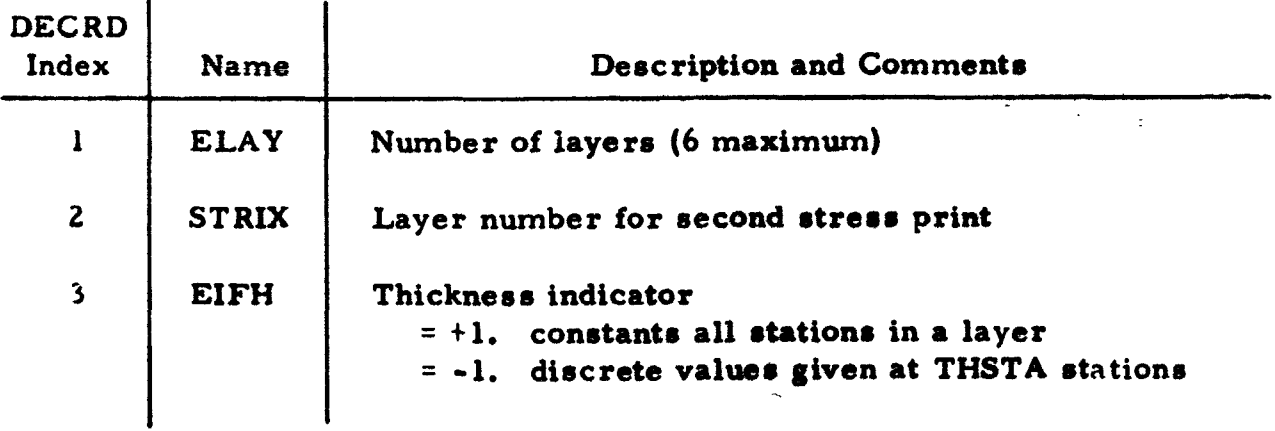

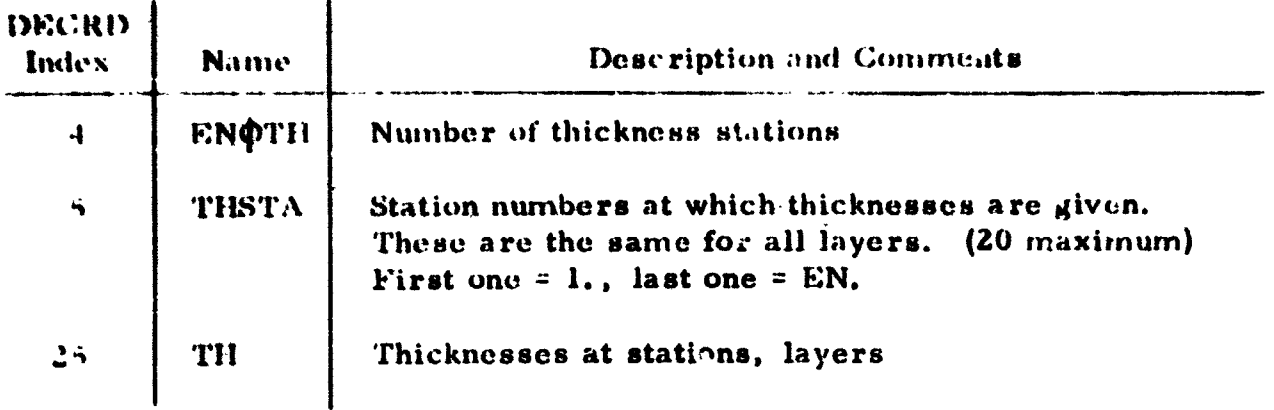

\*\*The TH array is dimensioned (20 x 6). When EIFH - +1. The constant for each layer may be entered in consecutive locations, i.e., the thickness for layer one at DECRD index, 25, thickness for layer two at 26, etc.

When thickness varies along a layer (EIFH  $=$  -1) and values are entered at thickness stations (THSTA), they must be entered according to FORTRAN doubly subscripted arrays. Station 1 on the second layer will have a DECRD index 20 locations away from station 1 on layer one (the inner layer). For any given station and layer, the DECRD index =  $24 + 20*$  (layer no. -1) + sta. no. (See also the example for entering gradients.)

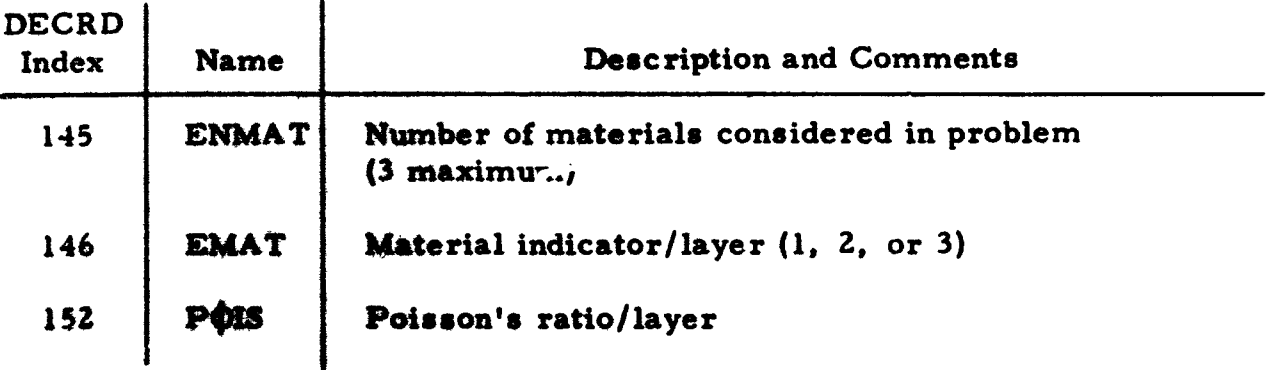

The Materials Tables data (DECRD indices 158 to 284) for all materials should be entered with the data for the first region which uses DAL data, whether that region uses all given materials or not.

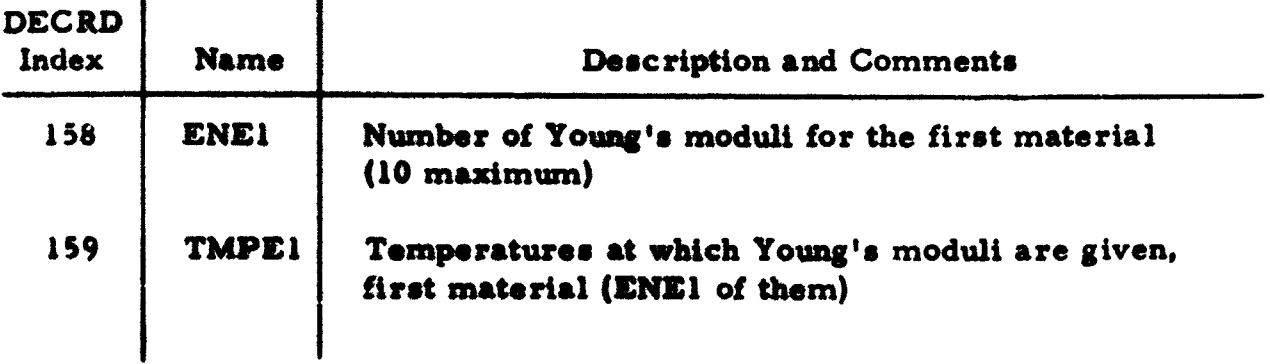

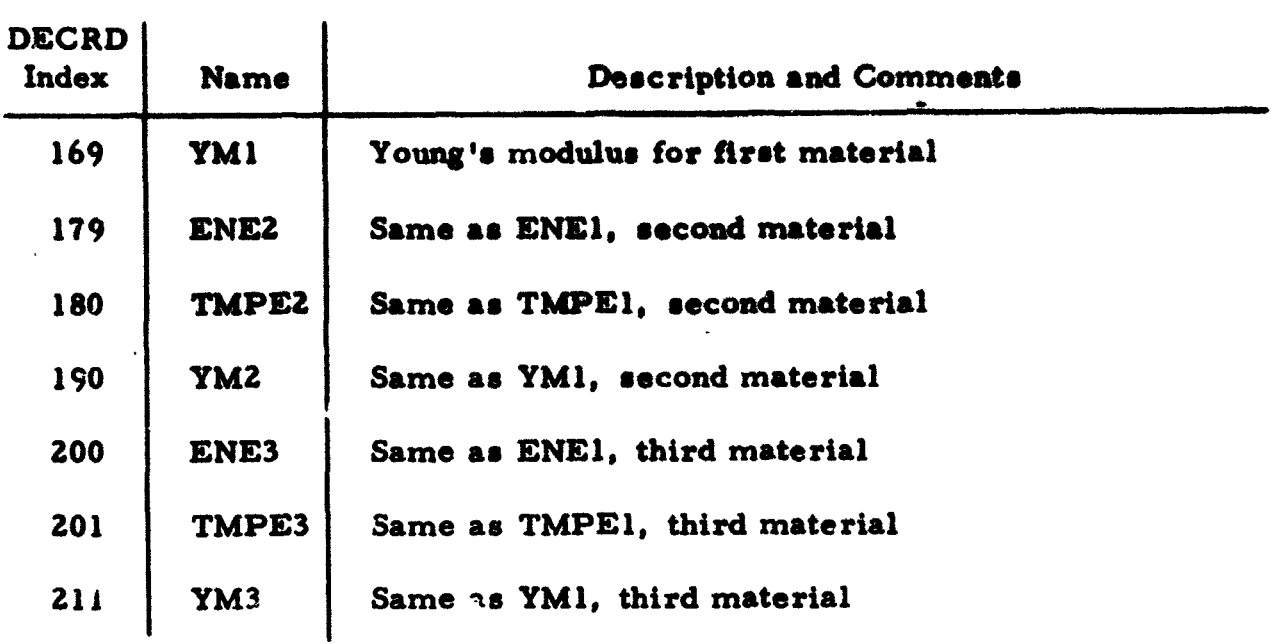

\*\*When there are no temperature loads, the Young's modulus is considered constant and should be entered at DECRD indices 169, 190, and 211 for materials 1, 2, and 3, respectively.

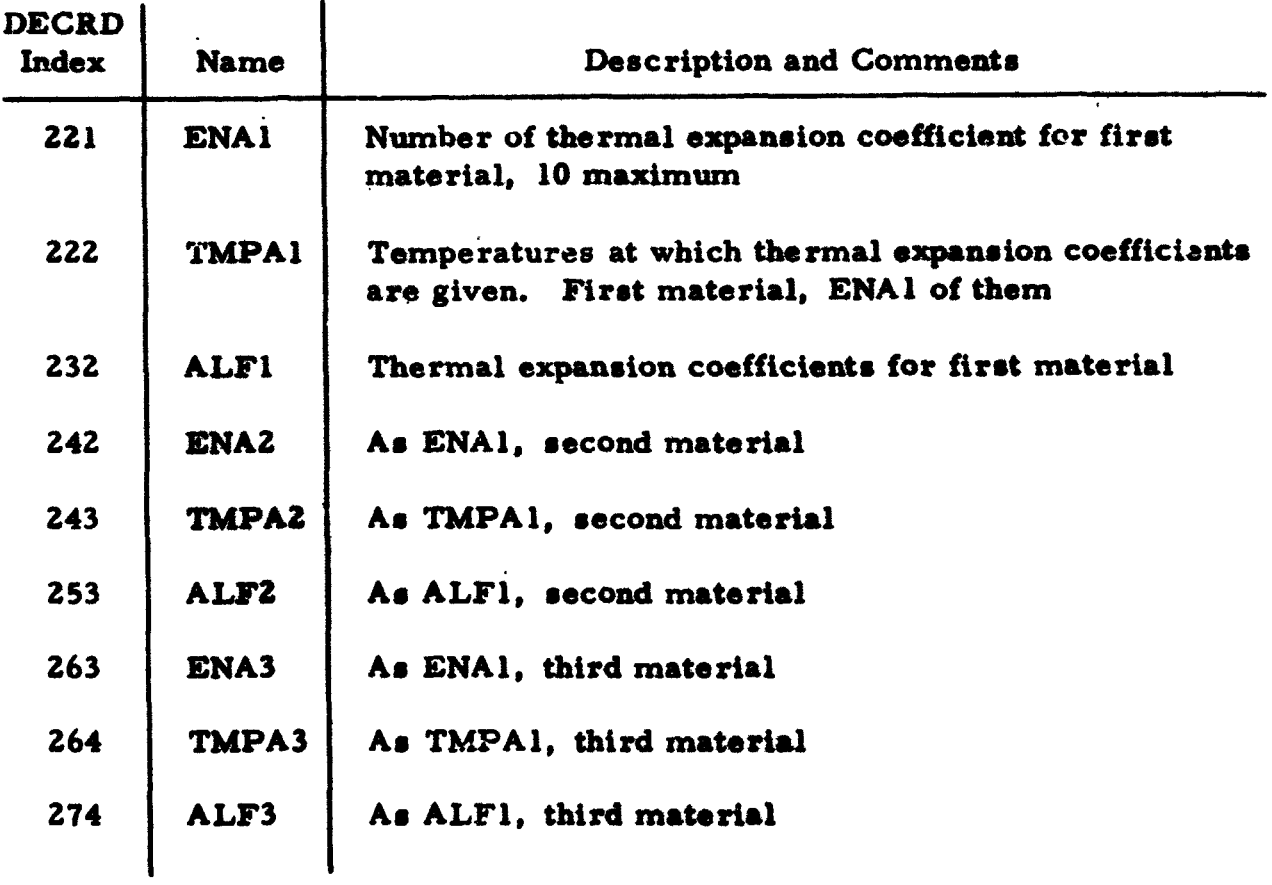

\*\*TMPE1, TMPE2, TMPE3, TMPA1, TMPA2, and TMPA3 are used by the curve-fitting routine CODIMA, and so the temperatures should be listed in algebraic ascending order and should bound expected temperatures for all regions.

 $\mathbf{r}$ 

 $\ddot{\phantom{a}}$ 

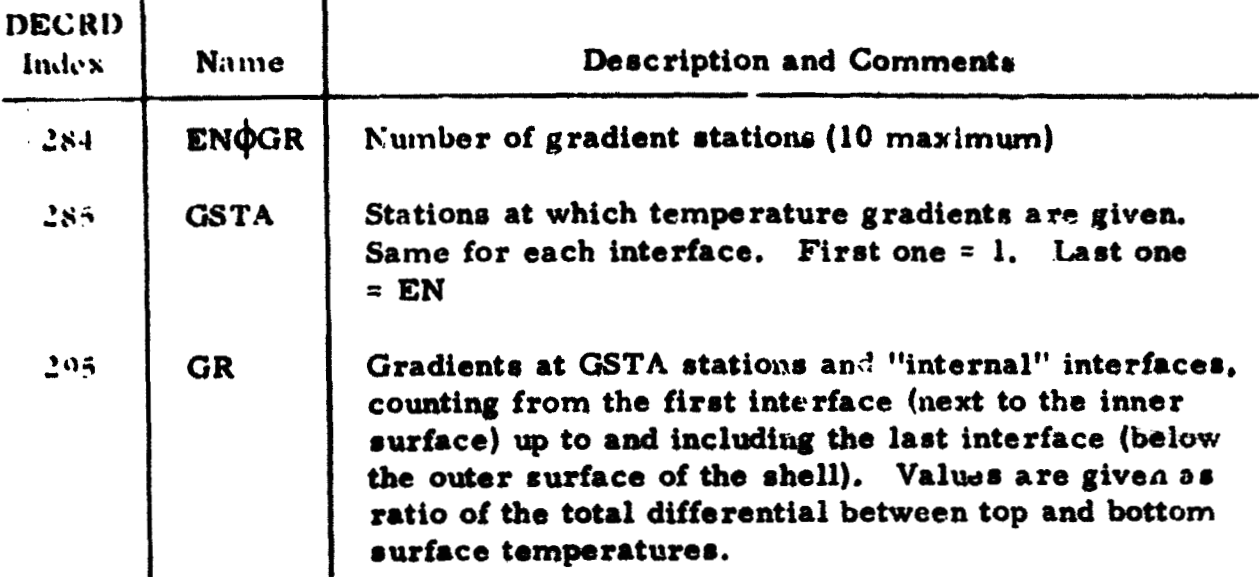

\*\*When the gradients are constant along an interface, ENOGR is entered as 1. and the gradient values are entered in the GR array in consecutive locations, each representing the value to be used for one interface. It is not necessary to enter GSTA values.

When the gradients vary along an interface, and gradient stations (GSTA) are given, the gradients themselves must be entered according to the way FORTRAN stores doubly subscripted arrays. GR (stations, gradient interfaces) = GR  $(19, 5)$ .

For example, ENOGR = 4. ELAY  $\leq$  3., then the DECRD indices for the GR array would be

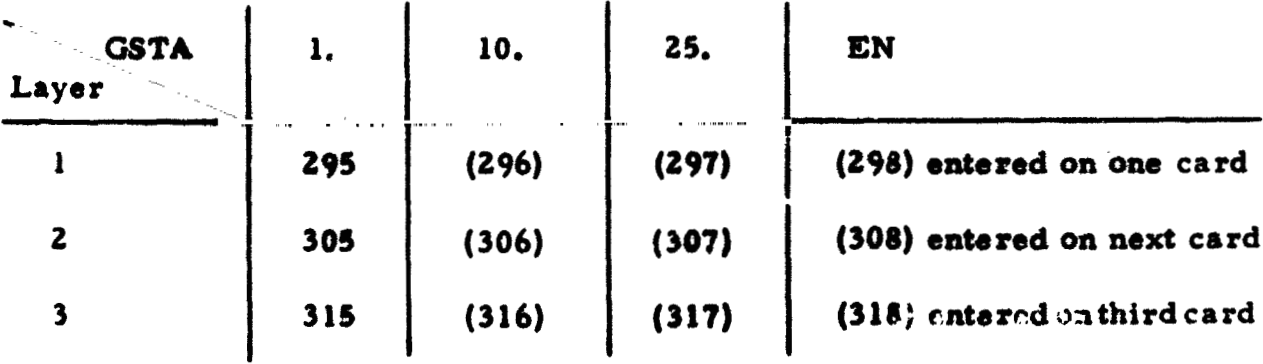

The DECRD index for any layer and station =  $294 + 10$  (layer no. -1)  $+$  sta.

**The last PAL data card should have a minus (-) in column 1. The gwttretry data, GDR,** for **the** next **region** will normally follow except for  $t$ subscquent cases where PTHI may not be sero.

**When PTfll** is ncgirtive, **the** geometry **data** remain. **the** same **and** the **west cards will be SDA type. If** *'ne* **desires to enter values in the EM5X or EMNS** boundary matrices withour **sntering** the **GEOM** subroutine, he may use SDA (2458) and SDA (2494), respectively, when SUM = 0,; or, when summing is desired, the values for the first **Fourier** component will be entered in **SIN (G458) and SDA (2494) bd mutceedia3 Fourier** components for the upper  $t$ wundary in SDA (780) and lower boundary in SDA (930).

When PTHI is positive the DAL data will be followed by DLD, loads **&ita** for **the** next **region. <sup>A</sup>**positive **PTHI doe0** *not* permit **a** change in the **EhlSX** and **EMNS boundary** matrice..

#### **3.5 OUTPUT FORMAT**

Following are rample **pger and** *8* de6cription of **the** output of the progran.. The sample output represents some of the results obtained from **;he** sample problem dircumsed **ia** *Section* **3.6. Due** to amount of output information, only a portion of the results will be used to illustrate the output format. Addltioaal **readtr are reported** in **Section 3.6.** The page numbers indicate the **start of** new **pages of** tbe *coanpdet* **output** (i. **e. the** first print wheel **has the** carriage control charrcter 1) **and do not** necessarily correspond to **tbs** actual **page numbers** *of* **the** commr output. The latter is **<sup>a</sup>** function *of* **the** *PpIPbcr* **of** meridional **.tations, tho number** of regions into which **the rhall ha6 been** divided **and** the valw assigned to **the** print indicator, **PFL-AG,** entered.witb **the** geometry data, **GDA.** These page numbers **and**  the circled **letters that** correspond to remarks **in** the description - **re not**  printed by the computer. The link where the printing occurs and the EFN (external **folnuh number)** of **the FORMAT** statements are given **for** crossreference with the program listings (Section 3.9).

**output p.ge 1** Always printed **EXEC** 

- **.4 Three title cards, liese** cards **are printed** exactly as embred **on the data** sheets.
- **B This space is available for other pertinent comments (21)** that **wculci** not fit the **three title cards but** that will **be** useful from **a documentation** point **of** view. **It** *is* **a** convenient place **to** include **a #ketch of the model arsumcd** in ectting up **the** problem, such **a. identifying the ends** and **jtwctians**  of vartour **region8 and slzawia(c the load8** and reactions together with their respective points of application.

Always printed **EXEC** 

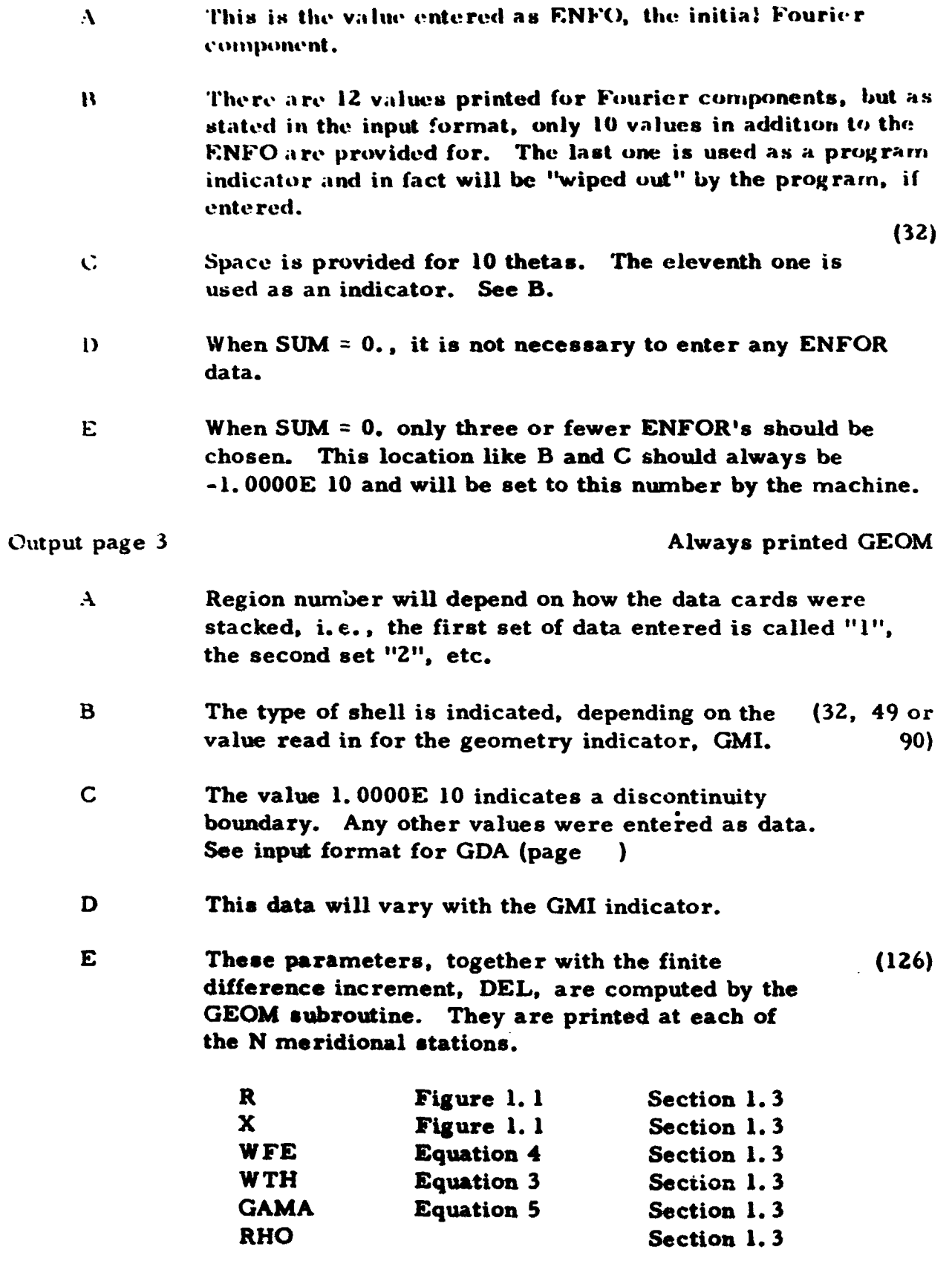

Output page 2
FOUR REGIONS + SPHERE - CONE - CYLINDER + INSYMMETRICAL PRESSARE " " " " " "ERANGHED SHELL SANPLE PROBLEM FOR USERS VANN! " " " " " 1966 LOADING, TENPERATURE LOADS, LAYERED REGIONS, ROUNDARY FORCE  $\circledast$  $\begin{array}{c} \bullet \\ \bullet \\ \bullet \end{array}$  $\frac{1}{4}$  $\frac{1}{2}$  $\frac{1}{2}$  $\mathbf i$  $\overline{\phantom{a}}$  $\frac{1}{3}$ 计重音机  $\frac{1}{2}$  $\ddot{\phantom{a}}$  $\mathbf i$  $\vdots$  $\vdots$ 计算法类型  $\frac{1}{4}$ 

 $\ddot{\bullet}$ 

Output Page 1

 $\mathbf{I}$ 

 $\frac{1}{2}$ 

GENFRAL DATA

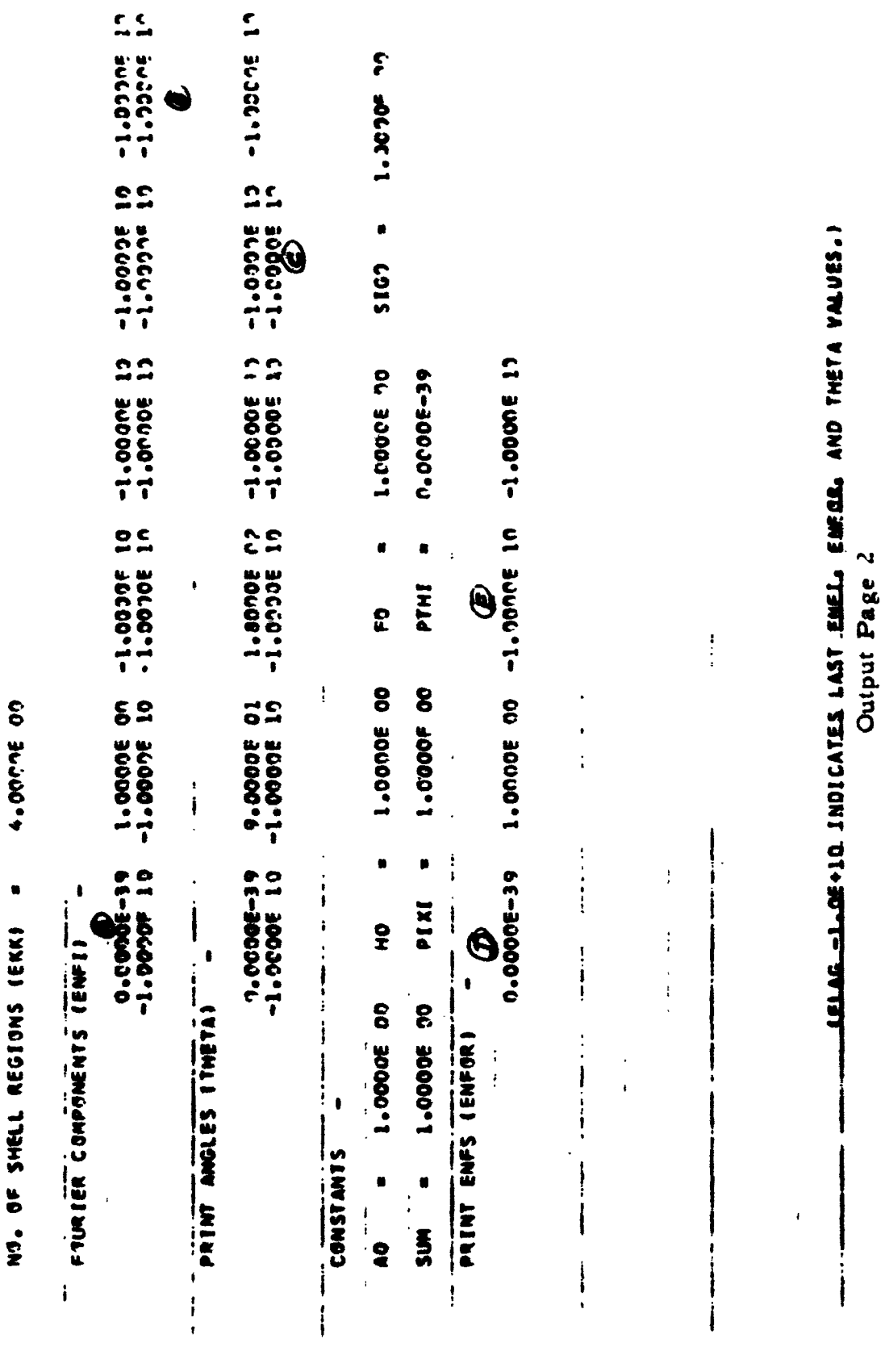

 $-99-$ 

ı

j

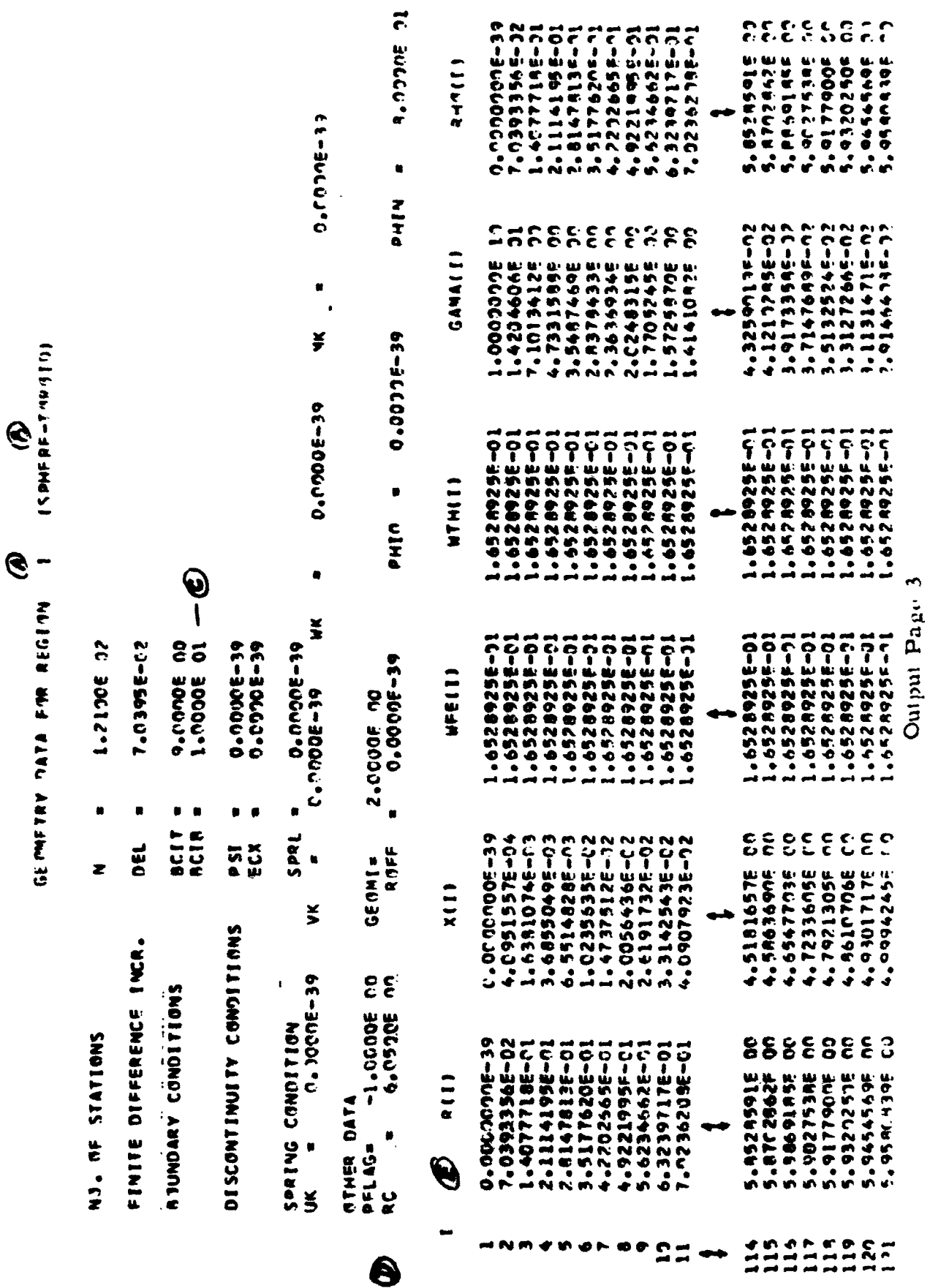

 $\mathcal{A}$ 

 $-100 -$ 

Output page 4

Printed on negative PFLAG in DATLDS (451)

There is no sample output page for this, since it would be used very infrequently for diagnostic purposes to check the "summing matrix" that results from linear double interpolation of the load distribution on the shell.

The matrix is dimensioned NFE by NTH, where NFE is the number of stations entered in the table along the first theta ray  $(TAB (H2))$  when the indicator is set at option 3 (20 maximum); and NTH is the fixed point form of D1 D(4), ENTH (see Section 3.4.7), the number of theta increments to sum.

This summing area, called TEMP, is printed station-wise (columnwise), eight per line.

Output page 5

PFLAG  $\neq 0$ ., DATLDS  $(97)$ 

The output sample for this page represents results printed out for the tables. It would be used strictly as a check of the data inputted in PFETB, PTHIB, PNTB, TBOT and TTOP. (See Section 3.4.7.) The format would appear as follows:

## LOADS TABLES FOR REGION 1

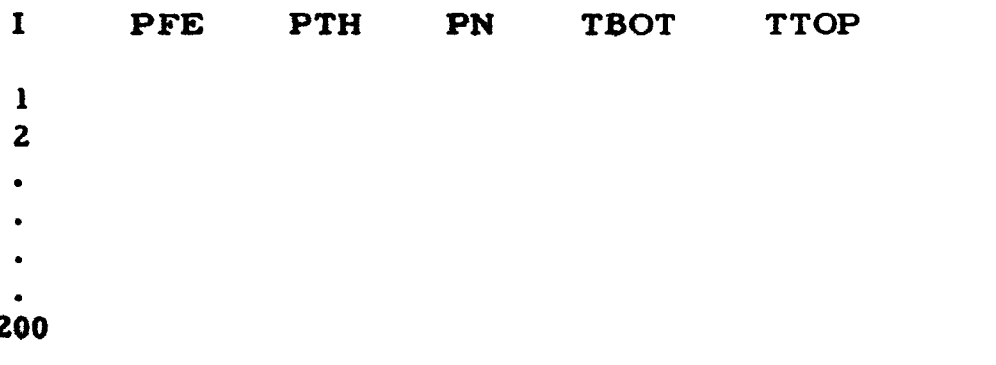

Output page 6

## PFLAG  $\neq 0$ ., DATLDS (851)

- $\mathbf{A}$ Meridional stations, 19 or 20 of them, chosen equally spaced between 1 and EN
- $\mathbf{B}$ TBOT, temperature on the bottom or inner surface TTOP, temperature on the top or outer surface. In the example shown the bottom surface temperature data was constant, and outer surface varied linearly along the meridian, i.e., TIBT = 1, TITP = 2.

LOADS TABLES FIRE REGION I

 $\frac{1}{4}$ 

 $\frac{1}{2}$ 

 $\mathbf{I}$ 

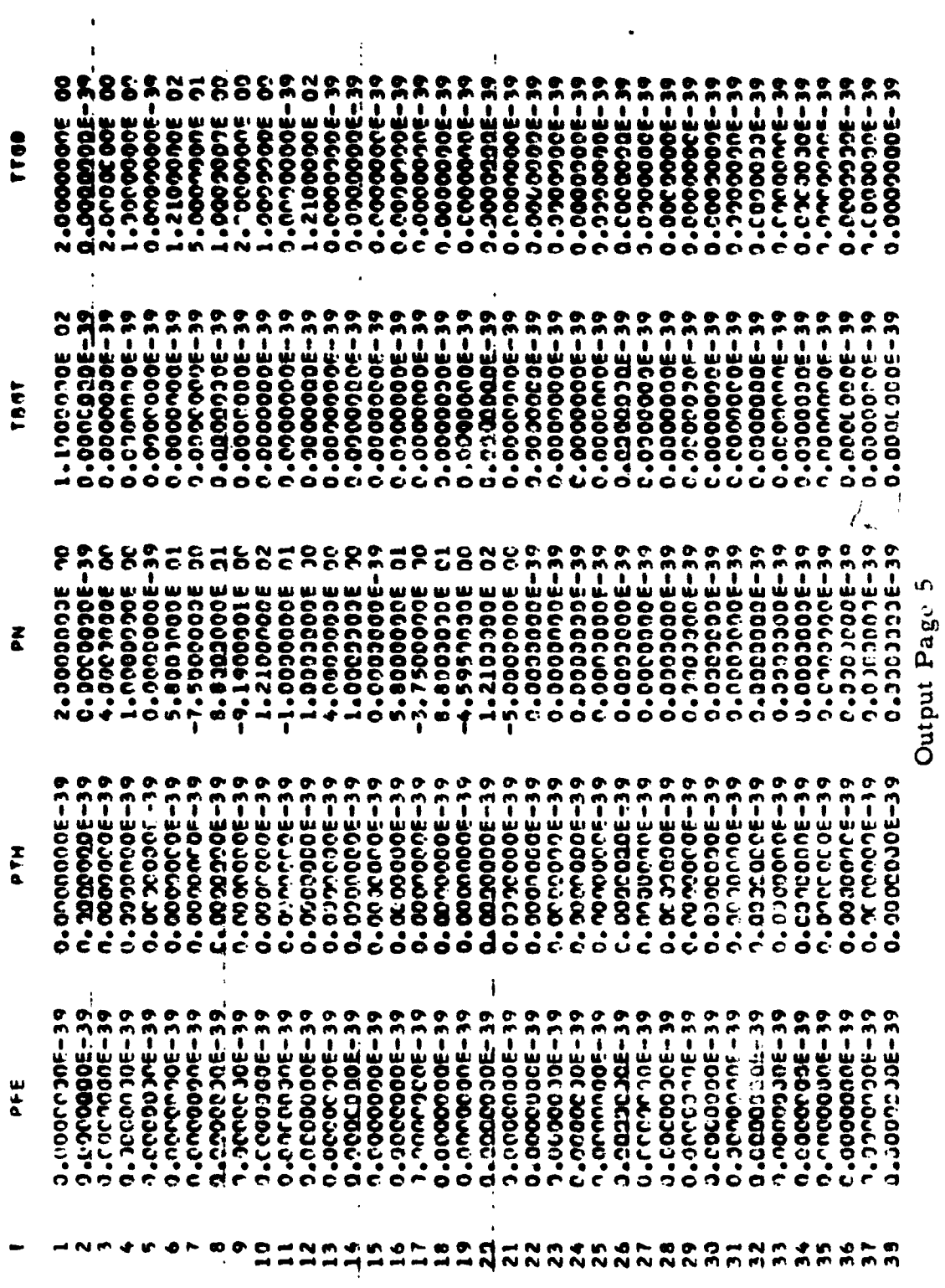

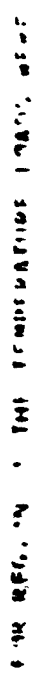

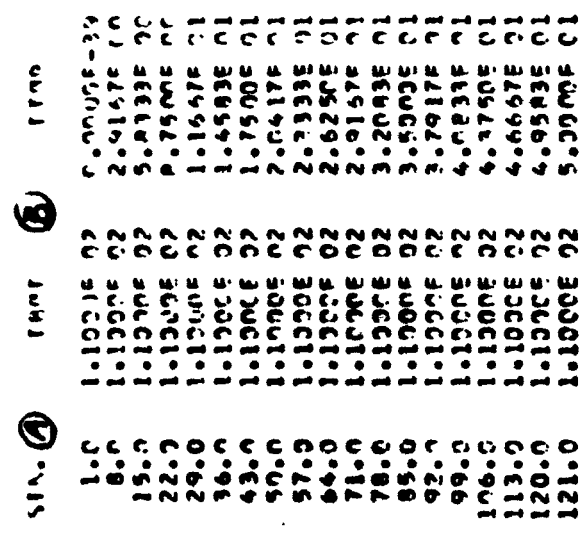

Output Page o

\*\*Pages 4, 5 and 6, to reiterate, can be printed only if the DATLDS subroutine has been ectercd. **(EX** will be *0.* **or +1. or,** for a succeeding case, **PTHI** will be greater than **cero.** )

Output page 7 **PFLAG**   $\neq$  0., DATLYR

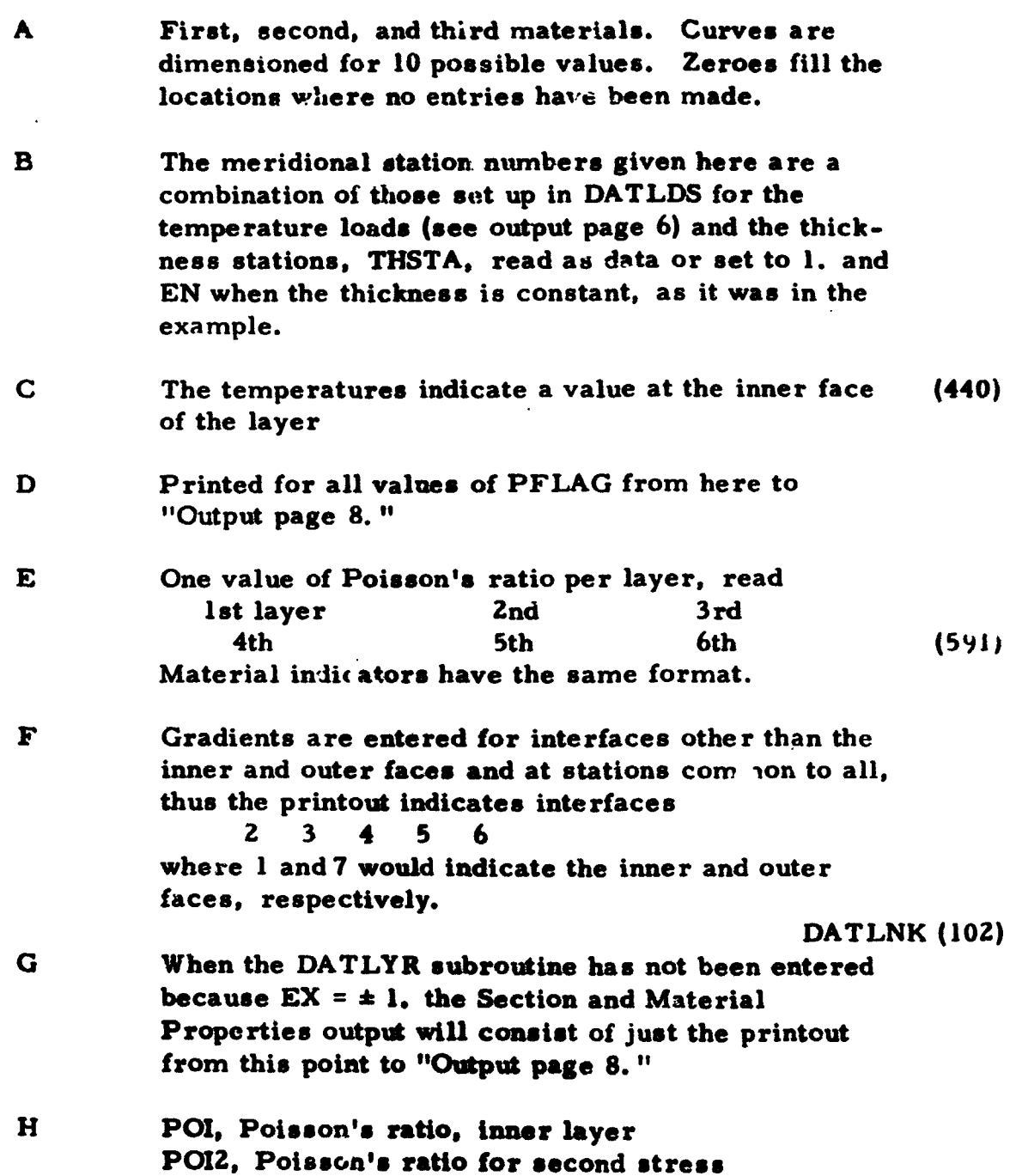

 $-104 -$ 

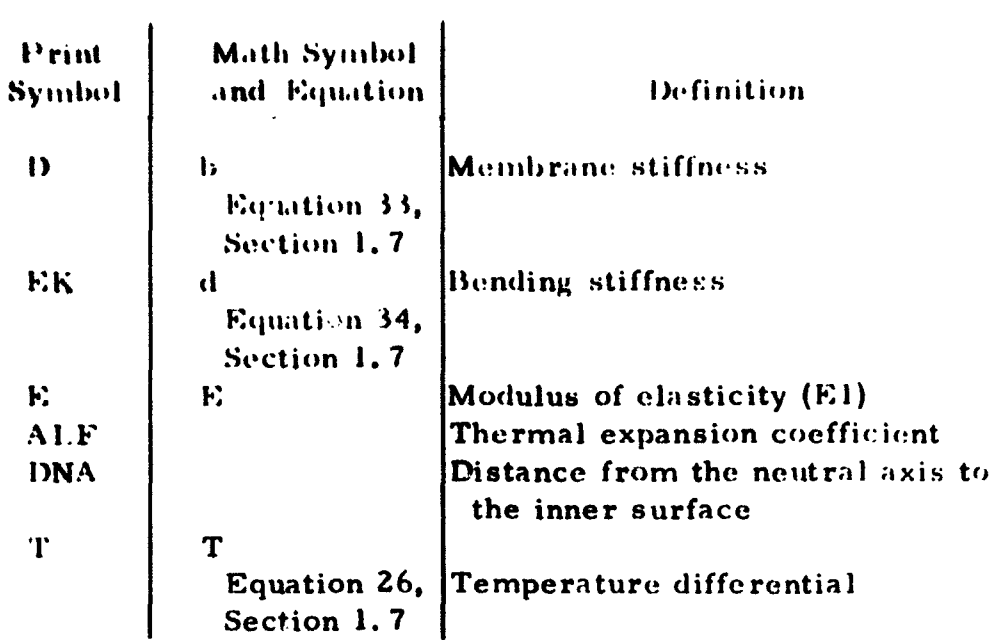

\*\*For succeeding Fourier components none of the Section and Material Properties are printed except when PFLAG  $\neq 0$ .

Uutput page 8 **Always printed DATLNK (104)** 

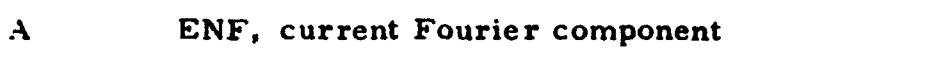

**B** Current Fourier component for **a** force or moment applied at a junction point, EN.

**c** Mechanical and thermal loads at each meridional station

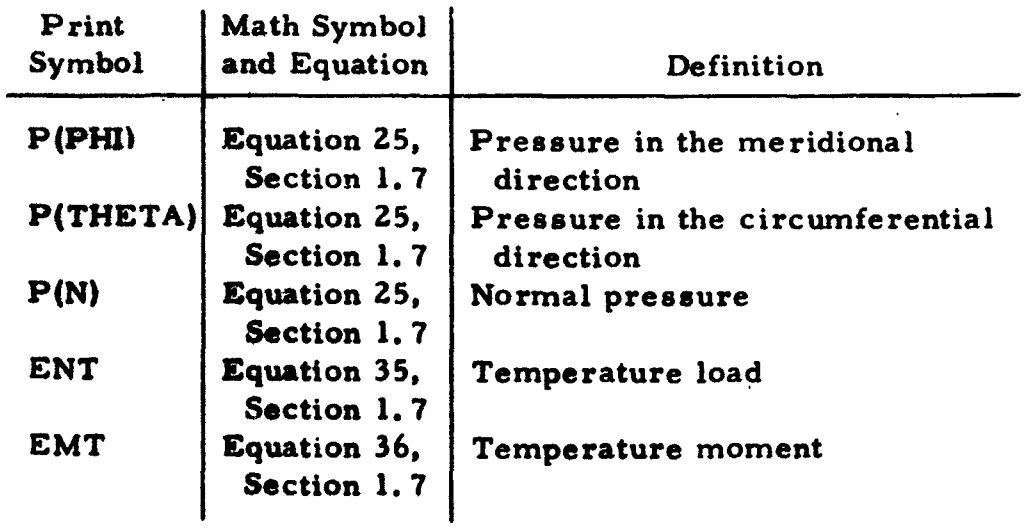

 $\ddot{\phantom{1}}$ SECTION AND MATFOTAL PROPERTIES - HEGION

THICKNESS INDICATOR

 $\begin{array}{c} \rule{0pt}{2ex} \rule{0pt}{2ex} \rule{0pt}{$ 

 $\bar{1}$ 

 $\frac{1}{2}$ 

CURVES OF TEMPERATURE VS. YAUNGS MODULUS

 $\frac{1}{4}$ 

 $\frac{1}{2}$ 

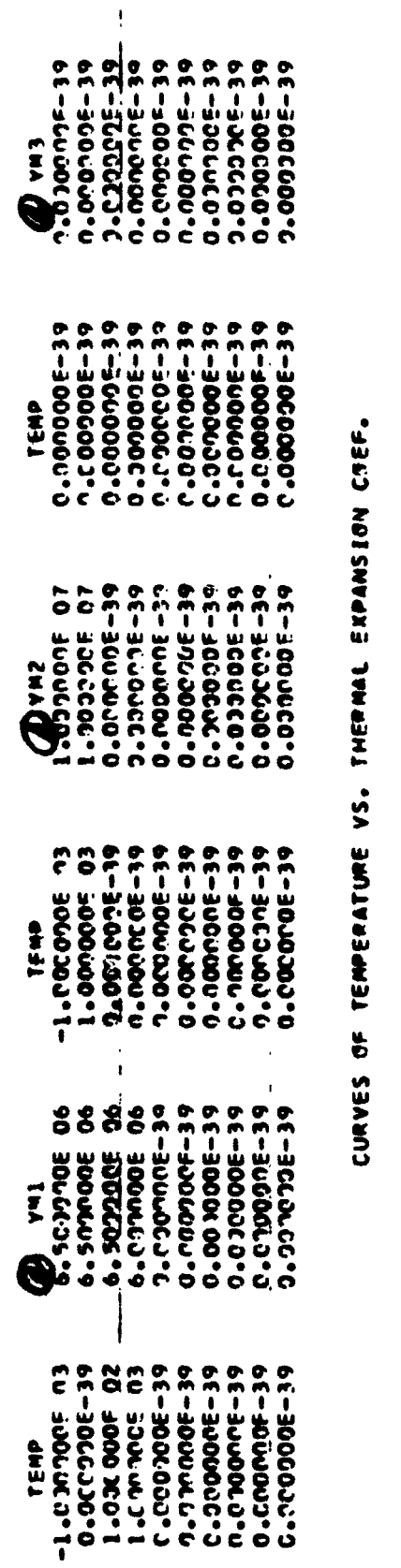

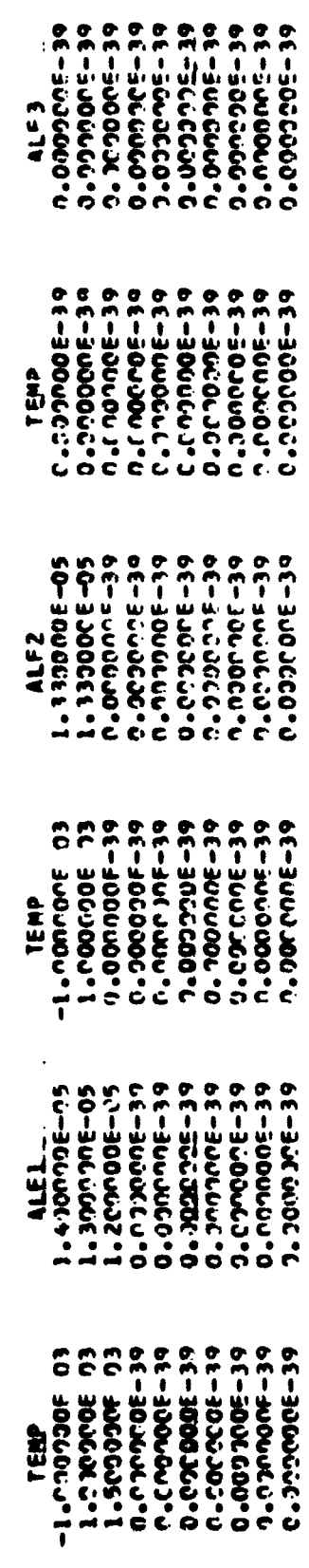

 $\bullet$ 

TABLE OF STATIONS VS. TEMP. AND THICKNESSES, LAYER I 

THK.<br>5.30MMMF-12<br>5.33330E-32

Output Page 7

 $\begin{array}{c} \begin{array}{c} \end{array} \end{array}$ 

Jutput Page 7 (Com)

and and and and

| Ĭ<br>۰. | ں<br>8<br>Š<br>$\bullet$          | Э<br>c<br>О<br>8<br>$\bullet\bullet\bullet$ | ш.<br>c<br>نې<br>م<br>Ç | ٠<br>w<br>D<br>8<br>э<br>Ō<br>-- | c.<br>$\ddot{\bullet}$<br>٠ | c.<br>٤.<br>န်ခို<br>ÒО<br>---          | ł<br>ш<br>e<br>Ê.<br>e<br>S | n e e c<br>.<br>۰<br>è  | o<br>--  | e<br>- | none<br><b>WWW.UW</b><br>€<br>◝                                                                                                    | Ð<br>8<br>o<br>ō<br>٠ | n<br>ε.<br>Ū۱    | n r<br><b>UILIU</b><br>o<br>c<br>$\bullet$<br>6 Q<br><b>All and and and</b> | ,<br>c٠<br>c<br>$\bullet$ | 8<br>c<br>c<br><u>ວ ຕ</u> | и.<br>ę.<br>c<br>n<br>t. | n e<br>,<br>u.<br>ပ<br>0<br>e<br>---- | c<br>c                  |  |
|---------|-----------------------------------|---------------------------------------------|-------------------------|----------------------------------|-----------------------------|-----------------------------------------|-----------------------------|-------------------------|----------|--------|----------------------------------------------------------------------------------------------------|-----------------------|------------------|-----------------------------------------------------------------------------|---------------------------|---------------------------|--------------------------|---------------------------------------|-------------------------|--|
| ۰.      | ۰<br>Ð<br>ய உ<br>e                | Ð<br>$\bullet$<br>e<br>n                    | ¢<br>O                  | .006<br>۰<br>ō                   |                             | nnoon<br>င္ပိုင္း<br><b>OOOOCC</b><br>٠ |                             | ann                     | っこい<br>٠ |        | NNNNNI NNNNNNNNNNNN<br>2858<br>¢<br>MMMMMMMMMMMMM                                                                                                    | Ŏ<br>O                | $\epsilon$<br>00 | è<br>--------                                                               | n D C<br>€<br>m           | о<br>n<br>o               | C)                       | o                                     | Ð                       |  |
|         | с<br>Ĉ.<br>< 0<br>ے ۔<br>n ē<br>o | د،<br>ō<br>o<br>Ō                           | e<br>$\cdot$<br>Ō<br>F, | ā<br>Š                           | ۴<br>c<br>Ũ                 | $\bullet$<br>č                          | م<br>۰                      | $\bullet$<br>n<br>mm er | ÷        |        | $\Box$ and set and and and and and and and and and school set and and $\mathcal{D}_{\alpha}$ . $\alpha$<br>.<br><b>SE555555555</b><br>588<br><b><i>SARRSREEXJE</i></b><br>. | <u> ဥ</u> င် ၌        |                  | $\bullet$                                                                   | $\epsilon$<br>۰           | Ð<br>ω<br>T<br>g,         | <b>Dex</b><br>Ê          | معه<br>С<br>0<br>m                    | Ð<br>c.<br>ပ<br>o<br>c, |  |

TABLE OF STATIONS VS. TEMP. AND THICKNESSES, LAYER 2

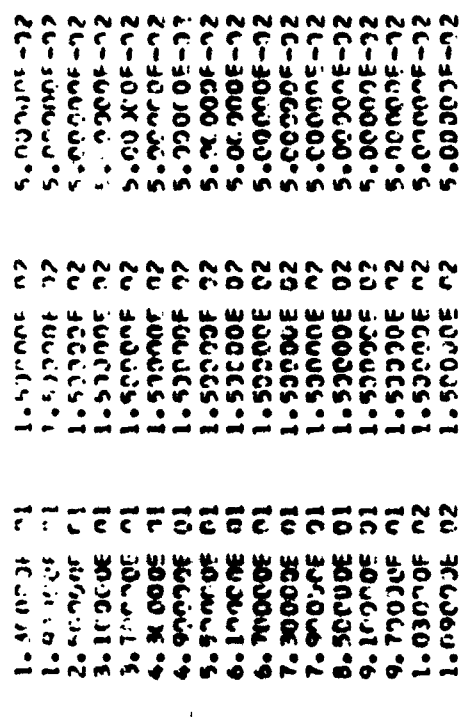

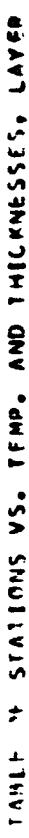

 $\blacksquare$ 

 $\overline{a}$ 

| 6666666566753838366.<br>20206666666733388822<br>20308299234924398882<br><b>ゆんづら ちんごむいづいい ごのいいのいいろう しょうきょうしょうほうしょうしょうしょうしょうしょうしょうしょう しょうしょう あい</b> | <b>UGOGOCO CONSIGUISTA (N. 1888)</b><br>Frances (N. 1888)<br>Frances (N. 1888)                                                                                      | 6066565666666666666<br>x č č ď č ď Č Č Č Č Č Č Č Č Č Č Č Č <b>Č</b> Č<br><b>O Ō Ō Ō Ō Ō Ō Ō Ō Ō Ō Ō Ō Ō Ō Ō Ō Ō Ō </b> |
|----------------------------------------------------------------------------------------------------|----------------------------------------------------------------------------------------------------|----------------------------------------------------------------------------------------------------|
| C CIMMANNAHAHMANNMAHMAN<br>3 č C G G G C C C C C C C C G G D O<br>ינה ההיתו ההופח ה. ההוף- קדיפה ב-היתר בין קה פה מהופח                           | NNNNNNNNNNNNNNNNNNN<br>c ric co c c c o o o c c c c n o c c<br>یکس پاکس ہیں ہیں کہ اس پی کس کے بعد ایک اس کے بعد ایک بھی کہ ایک کہ ایک کہ ایک ایک ایک ایک ایک ایک ا | anceacadadenser acada<br>777777777777111111111<br>.                                                                    |
|                                                                                                    |                                                                                                    |                                                                                                    |
|                                                                                                    |                                                                                                    |                                                                                                    |
|                                                                                                    |                                                                                                    |                                                                                                    |
|                                                                                                    |                                                                                                    |                                                                                                    |
|                                                                                                    |                                                                                                    |                                                                                                    |
|                                                                                                    |                                                                                                    |                                                                                                    |
|                                                                                                    |                                                                                                    |                                                                                                    |
|                                                                                                    |                                                                                                    |                                                                                                    |
|                                                                                                    |                                                                                                    | .                                                                                                    |
|                                                                                                    |                                                                                                    | .                                                                                                    |
|                                                                                                    |                                                                                                    |                                                                                                    |
|                                                                                                    |                                                                                                    |                                                                                                    |
|                                                                                                    |                                                                                                    |                                                                                                    |
|                                                                                                    |                                                                                                    |                                                                                                    |
|                                                                                                    |                                                                                                    |                                                                                                    |
|                                                                                                    |                                                                                                    |                                                                                                    |
|                                                                                                    |                                                                                                    |                                                                                                    |

STATION VS. TEMPERATIRE, OUTER FACE

ALALALALA

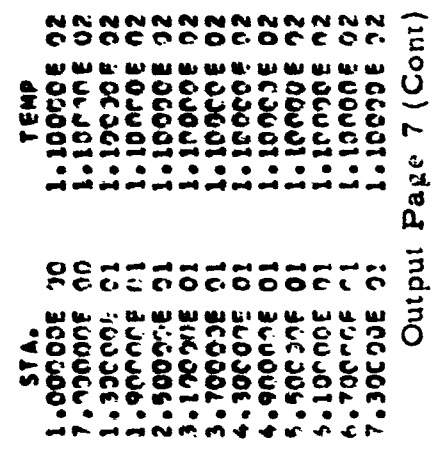

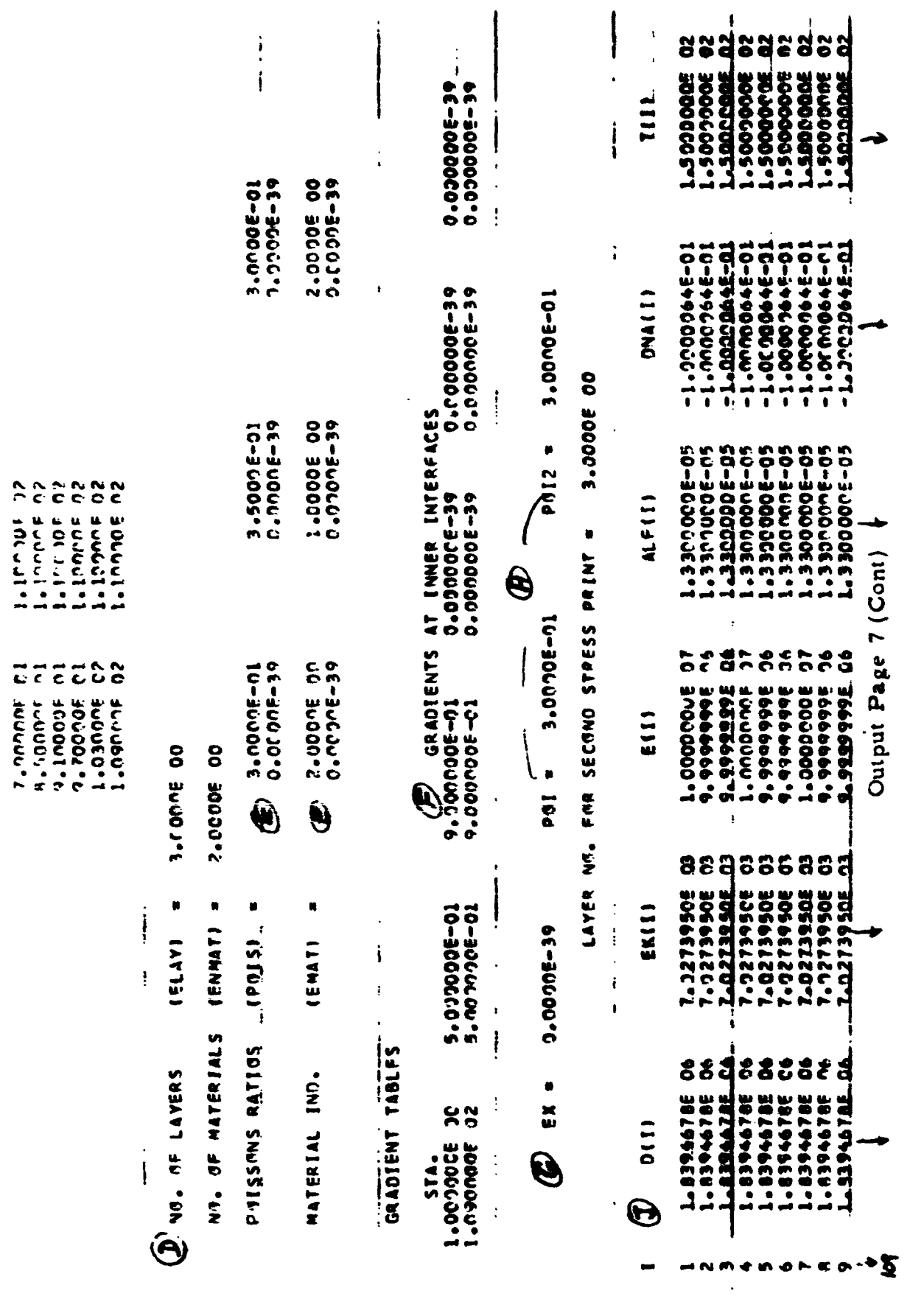

 $-109 \frac{1}{\sqrt{2}}$   $\mathbf{D}$ These matrices are the  $\Omega$  and A matrices of Equation 47, Section 1.9. They are printed for **boundary** condition indicators equal to 1. through 6.; thus, a set printed with **tht- Ltst** rcgirm on tho **shcll** would **IC!** for **a b2torn** boundary. **R r.rnc.hcd** shells **maw have scvrral** top boundary prints **but**  any closed apex regions (BCITP = 9.) will not be printed.

## Output page 9

## **SUMS** *(733)*

- $\mathbf{A}$ Current circumferential angle
- Current Fourier component. Results are for this component  $\bf{B}$ only or represent the Fourier **sums** to this component, depending on whether SUM =  $0$ . or SUM  $\neq$  0., respectively.

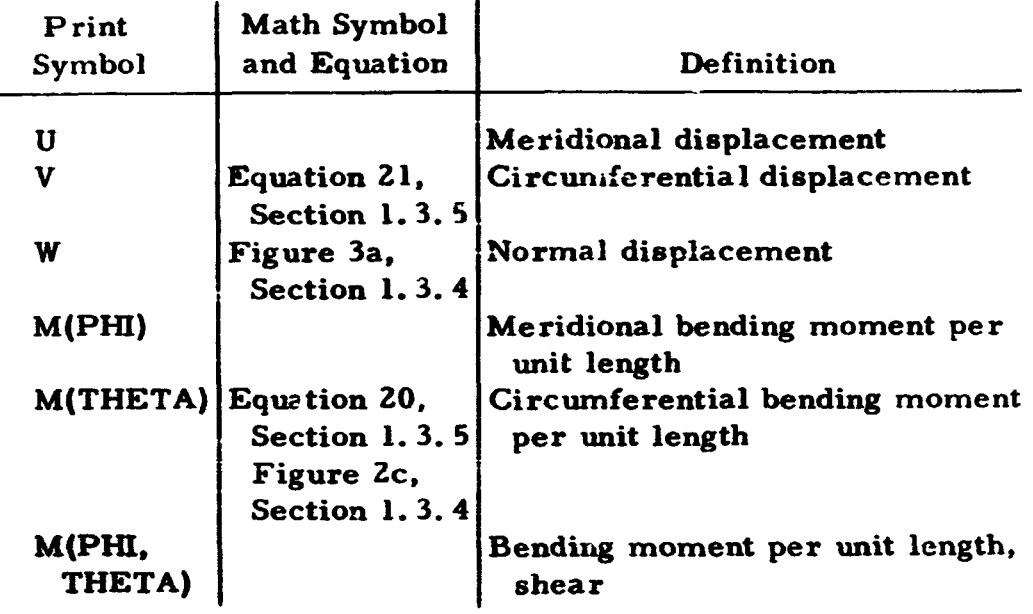

Output page **10** 

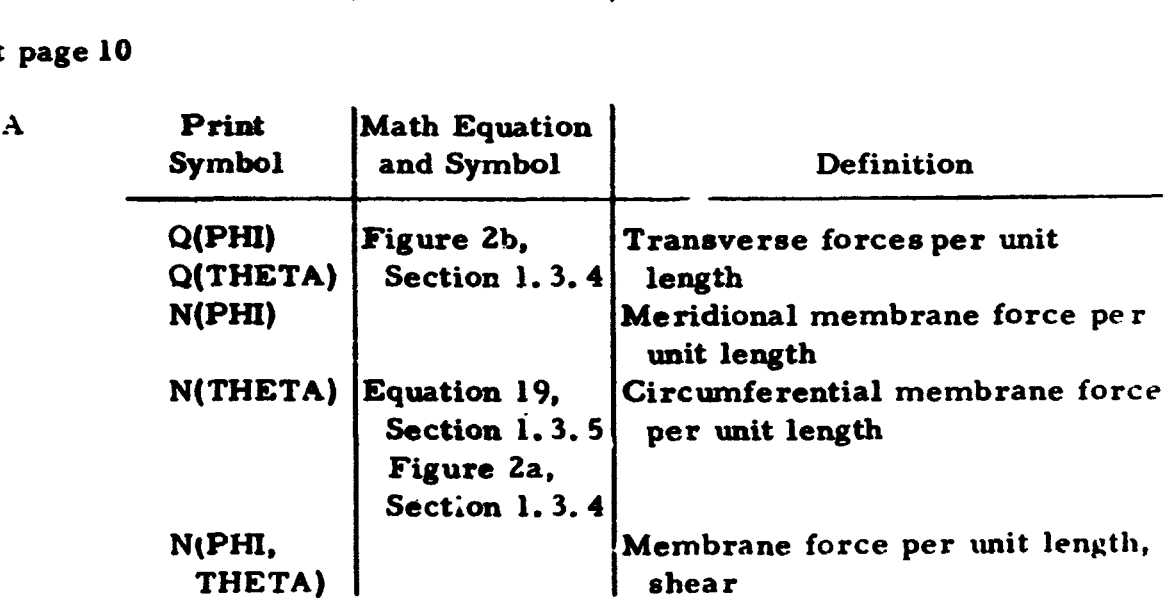

EWF =  $0.00065-39$ <br>Notifies LOADS REGION 1

PERMITIONS = 1.6000E ni  $\bigotimes$  - permittantly townshinks<br>Permitions

ANGLE(PSIO) = -1.COOE 01

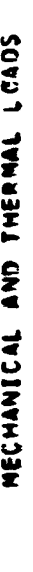

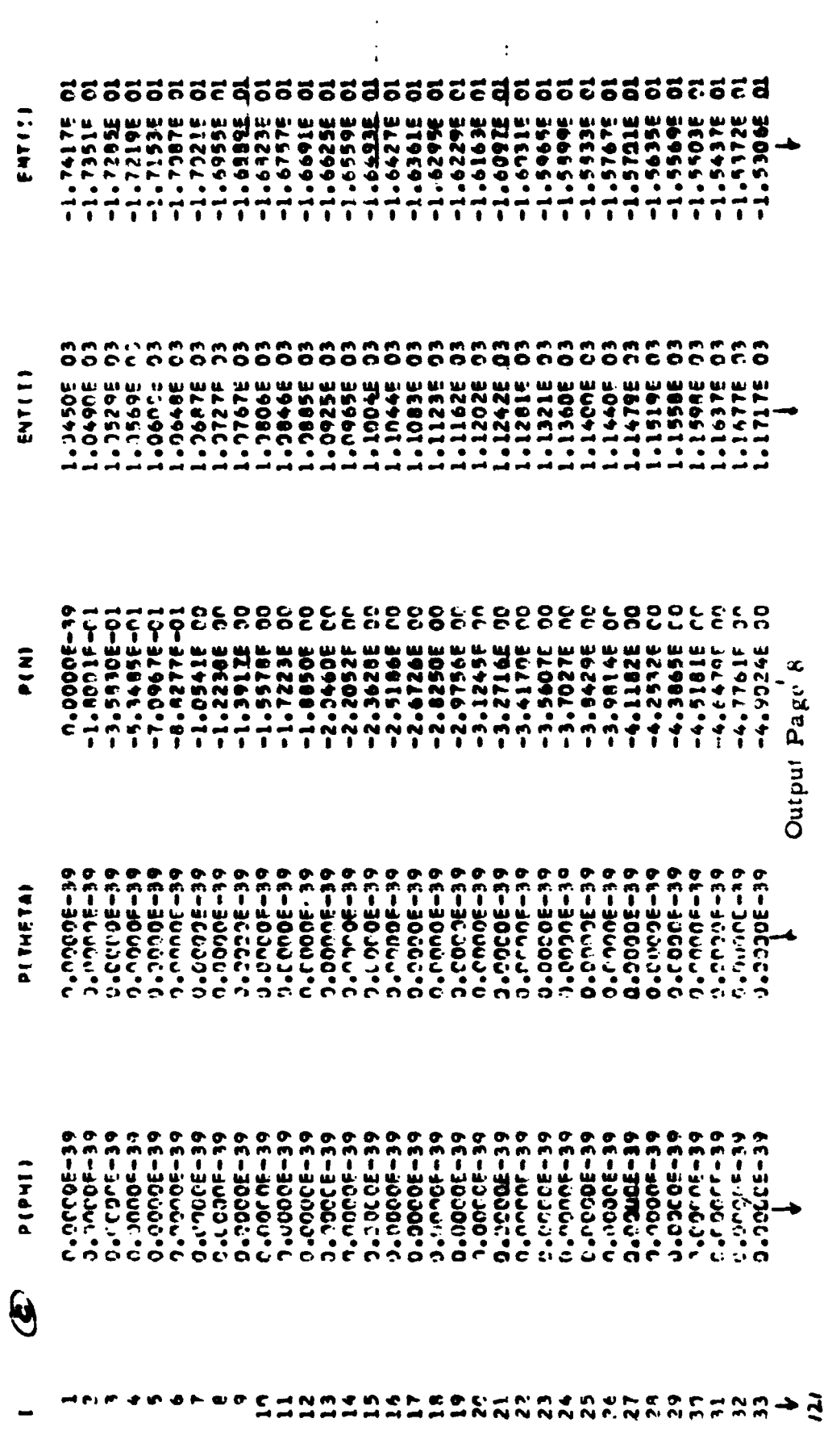

# BOUNDARY MATRICES OF

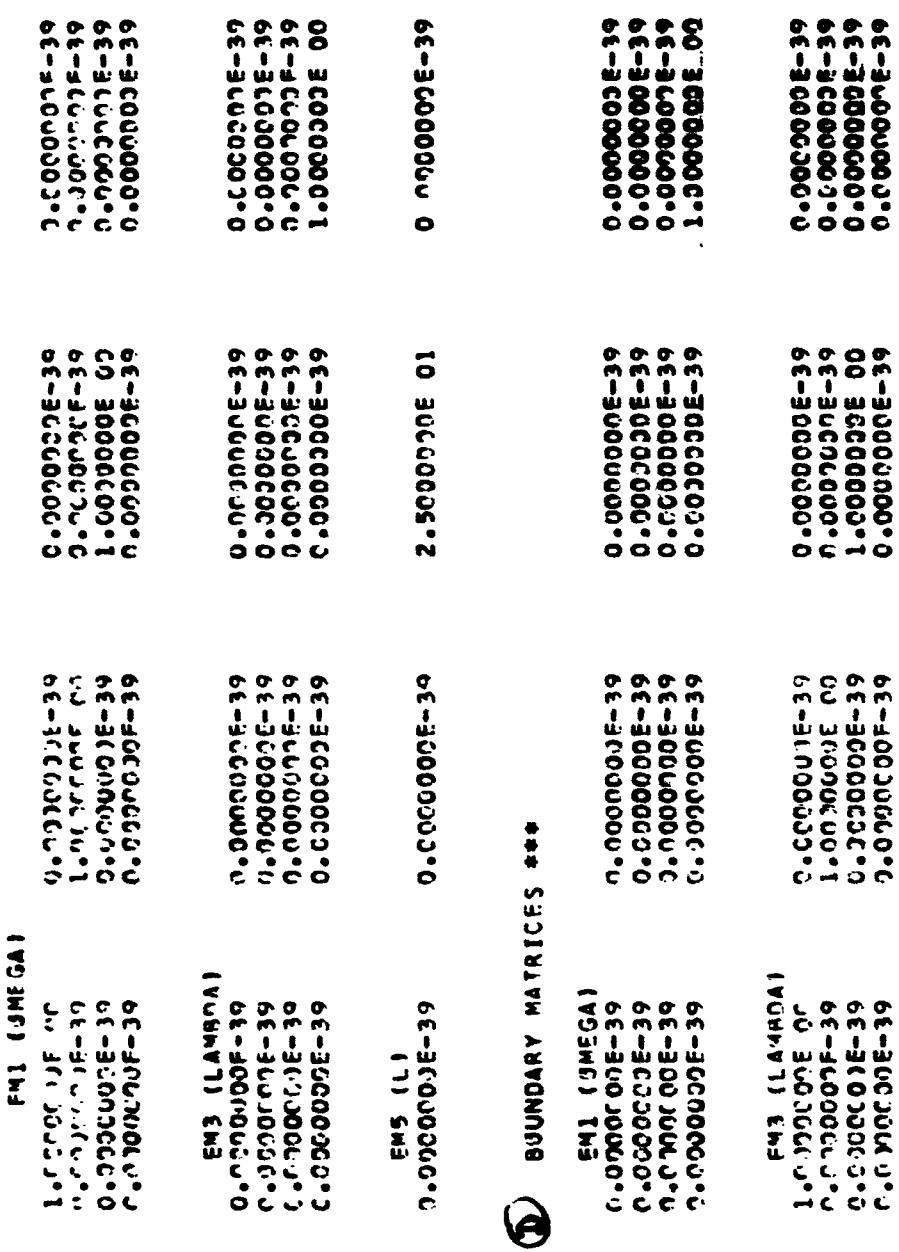

## Output Page 8 (Cont)

0.0000005-39<br>0.0000005-39<br>0.00000005-39<br>0.0000000-5-39

0.00000006-39<br>0000000000000<br>1.000000006 00<br>0.000000006-39

0.600001E-39<br>1.0030001E-00<br>0.303000E-39<br>0.0990000F-39

0.00000000-39

0.00000006-39

0.00000000-39

LEAVING THIO. LIKE

 $\bigotimes$ <br>  $\sum_{n,m,n=39}$ REGION 1. DEFLECTIONS AVD INTENAL LOADS, THETA = 0.0000F-19 EVF =

 $\frac{1}{t}$ 

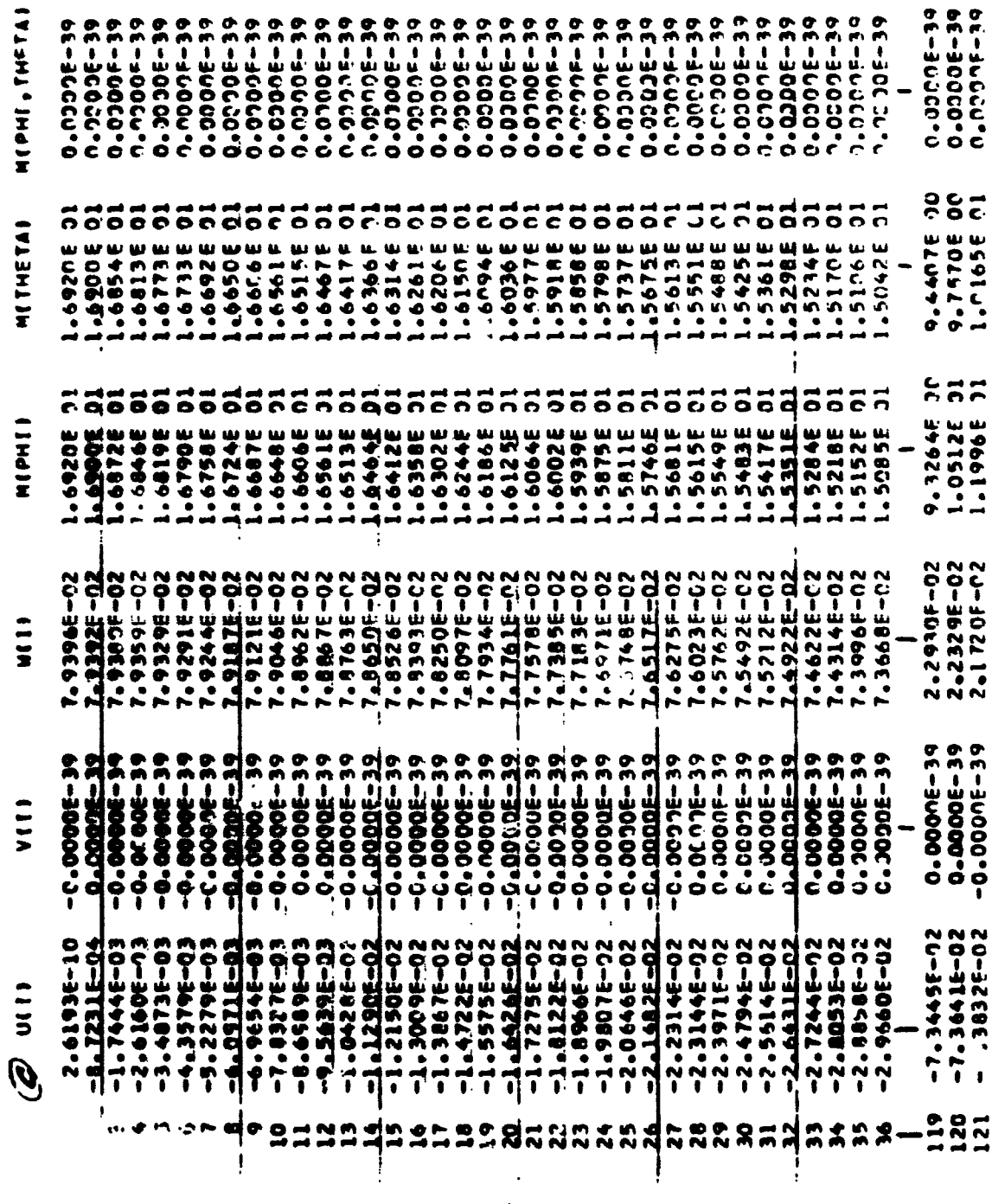

Output Page 9

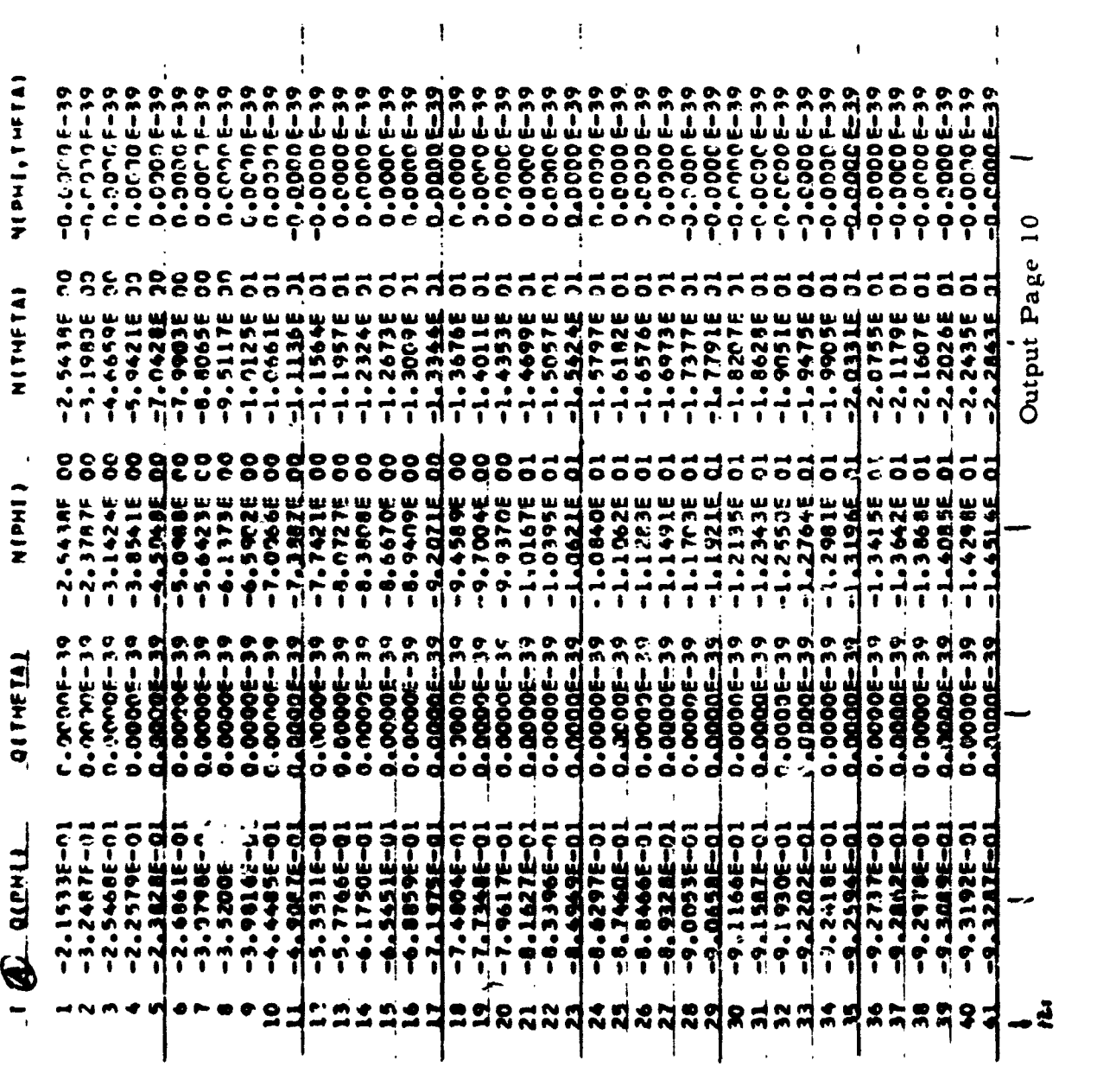

 $-114 -$ 

## Output **page 11**

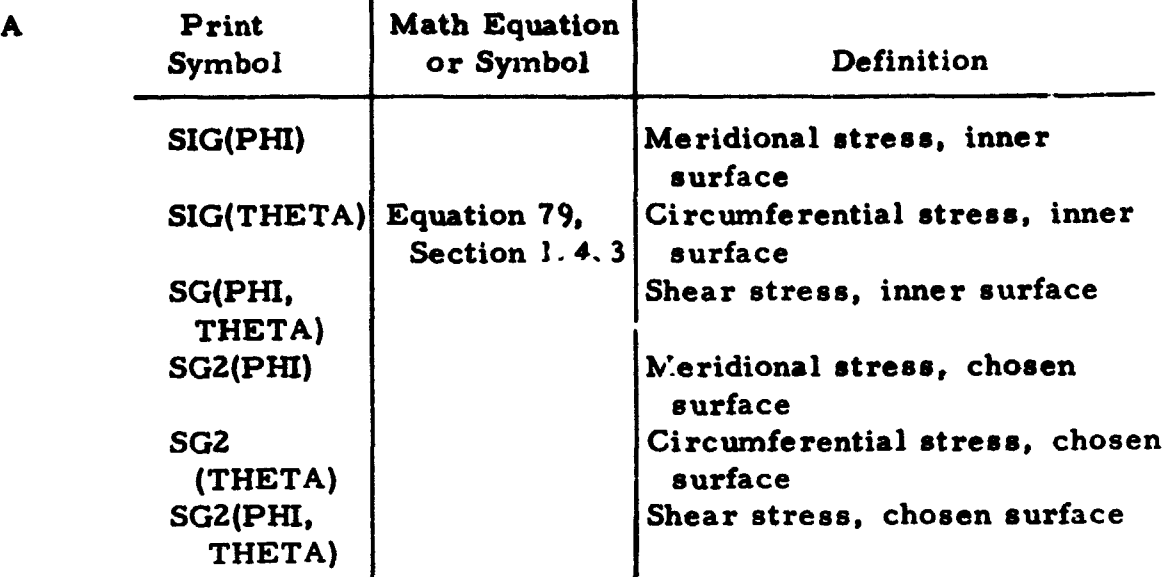

Pages *9,* 10, 11 are repeated first for other regions and then for other thetas.

## **3.6 SAMPLE PROBLEM**

**To** demonstrate the use of the computer program and illustrate **the**  format for data input, the sample problem shown in Figure **3.6** hae been worked out. This problem **is** a hypothetical one, selected to illusrrate the use of many options in the program. The problem features an uncymmetrical load distribution, varying temperature loads, branch and eccentric discontinuity junctions, applied boundary forces, discontinuity loads, and others. The details for setting up this problem are described in the following paragraphs. Sample date sheets are presented in *Section* **3.4.9.** 

## 3.6.1 Problem Setup

..

**The** first step toward setting up this problem is **a** suitable selection **of a** mathematical model. For the shell configuration considered, it will be necessary to divide the shell into at least four regions for computer solution. Using four regions, it will **be** convenient to draw a line diagram **of** the geometry denoting **the** extent **of each** region, **the** junction, and appropriate end conditions. This line diagram is *llbown* **rn** Figure **3.7. The** arrows indicate direction of increasing meridional coordinate or station numbers. The sequence of input of regional data is given by the numeral designation given **the** particular regions (i. **e., 1-2-3-4).** Other **sequences for** nm'bering regions are permissible provided the selection is consistent with solution

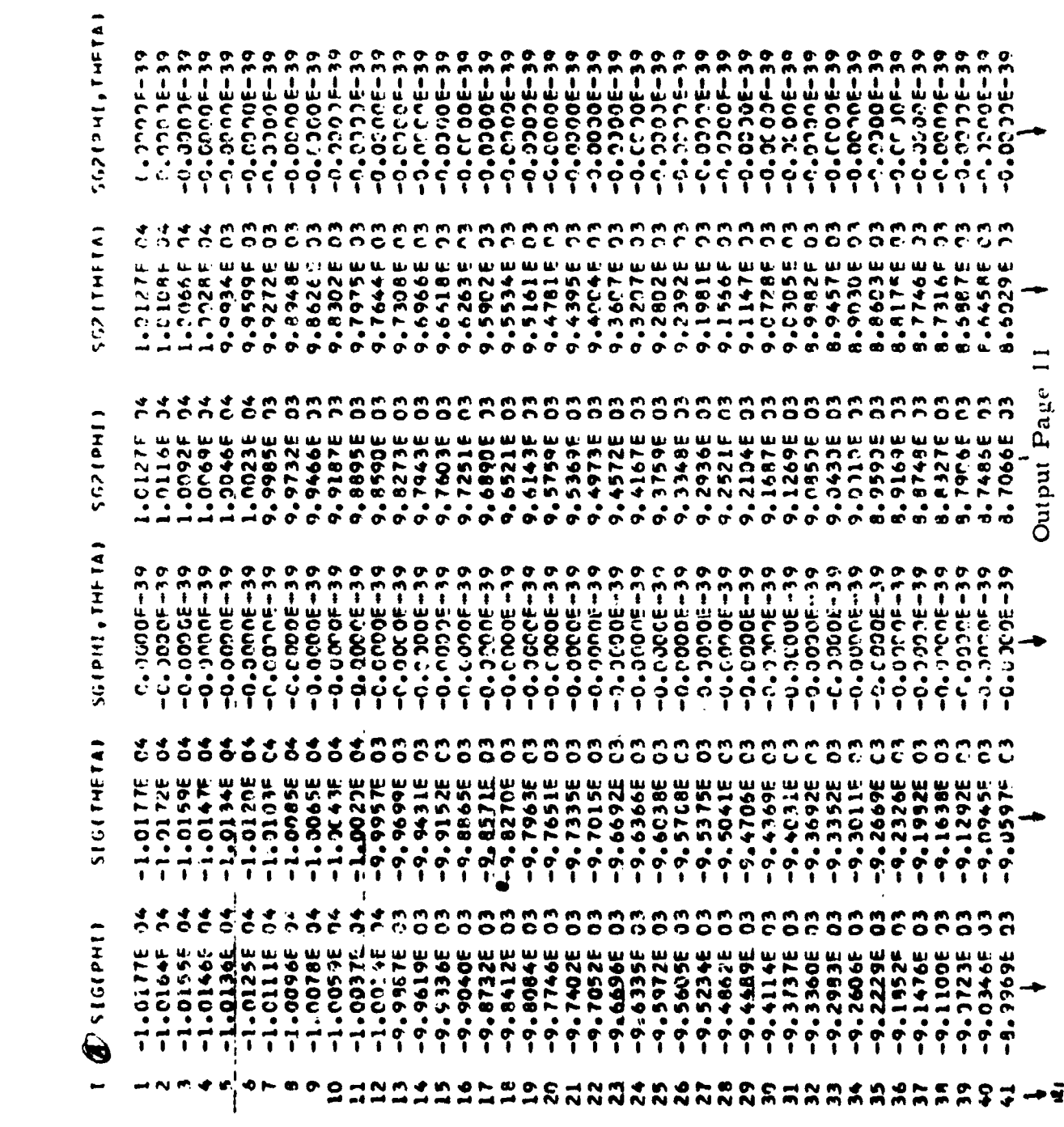

 $\sim$   $\sim$ 

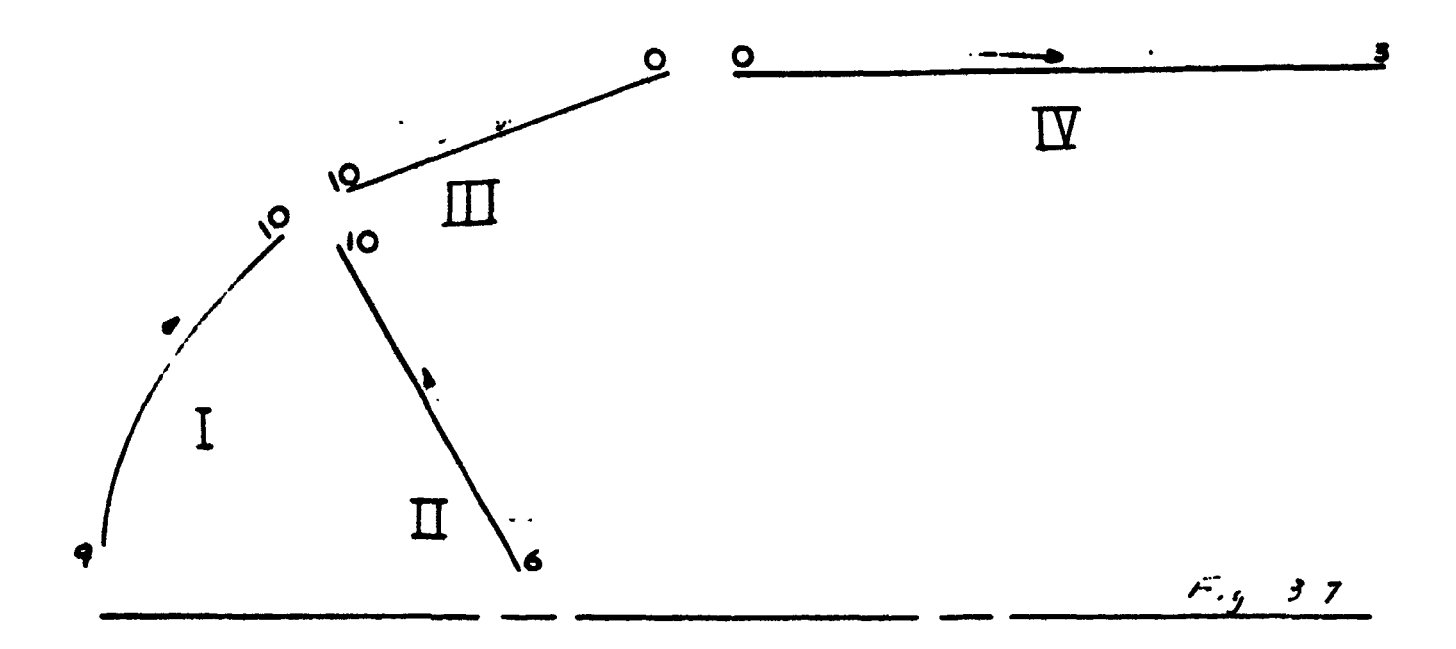

Figure 3.7

procedure of the program. Referring to the region numbering system shown in Figure 3.7, the problem could be consistently formulated by sequencing the regional input data (with appropriate end condition, of course) in these following combinations:  $(2-1-3-4)$ ,  $(4-3-2-1)$ , and  $(4-3-1-2)$ . The sequences  $(1-2-4-3)$  and  $(2-4-3-1)$  for example would not offer consistent formulation since a continuous transgression to the next region is not possible with this format. Using the example illustrated in Figure 3.6 let us now proceed to the input of regional data information.

## 3. o. 2 Regional Data

Let us now consider the individual shell regions that make up the shell configuration (Figure 3.8 a-d).

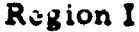

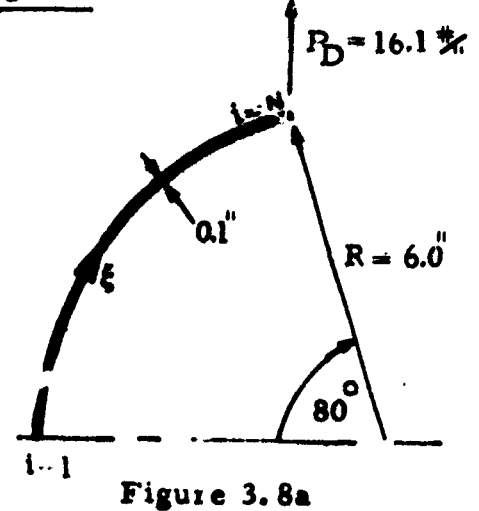

Region I is a sperical shell with an opening angle of 80 degrees. The end condition at  $(i = 1)$  is a closed apex and requires that BCITP be set equal to 9. Since this region joins to two other shells at  $i = N$ , its bottom boundary (BCIBM) is set equal to 10.

The mechanical loading on the shell consists of an unsymmetric external normal pressure load with a distribution given in the form

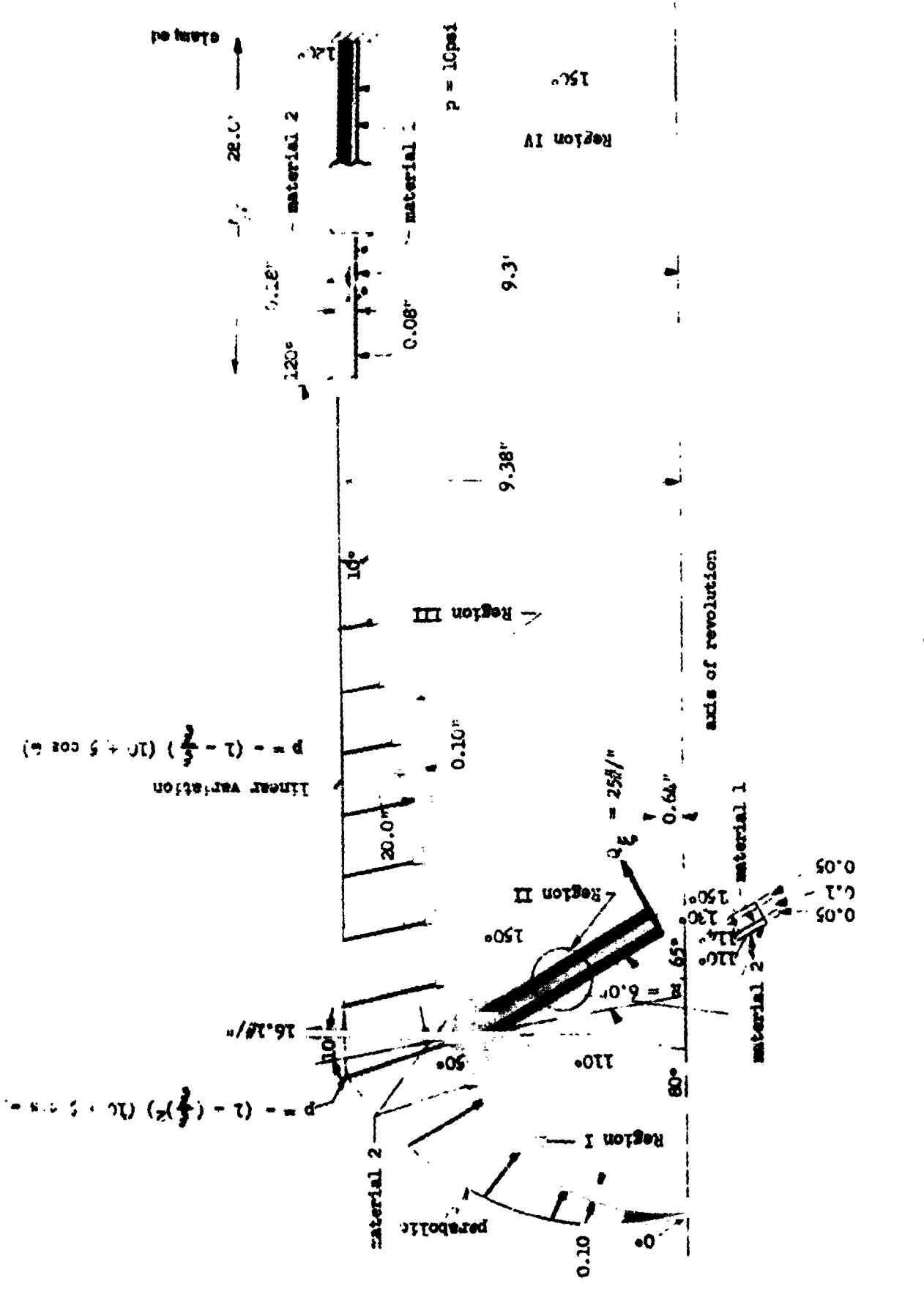

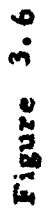

 $-118 -$ 

$$
p = -\left(1 + \left(\frac{\xi}{5}\right)^2\right) (10 + 5 \cos \theta)
$$

where  $\bar{\xi}$  is the arc length of the shell (dimensionless).

The form of this load requires that the problem be defined by two Fourier harmonics ( $n = 0, 1$ ) in order to obtain complete solutions. The temperature applied to this region is a constant temperature differential of 110 degrees (0° reference) applied to the inner surface and linearly varying temperature at the outer surface starting from 0° at the apex to 50 degrees at station  $i = N$ . The number of stations considered in this region is 121. A line load of 16. I pounds per inch is applied at the branch junction which requires values of  $\psi = -10^{\circ}$  and  $P_D = 16.1$  in DLD (1005) and DLD (1006), respectively. If desired this load could be read in with data for region II. In this case,  $\varphi$  would be set equal to  $115$  degrees.

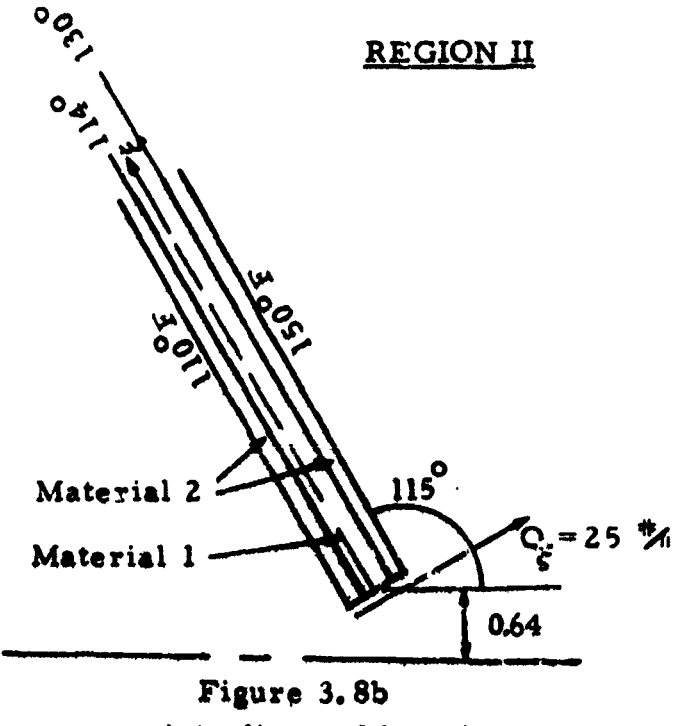

Region II is a conical shell in which the cone angle input (ANX) is 115 degrees. This region is a threelayer section with constant temperature of 110 degrees at outer surface and 150 degrees <sup>##</sup> inner surface. The middle layer (0. 1-inch thick) is constructed of material 2 and layers  $l$  and  $3$  (0.05-inch thick) are of material 1. The temperatures at the interfaces are shown in the accompanying figure and are reflected in the gradient table shown on card 143. A force-free end condition excepting for an applied as isymmetric shear ioad (25 pounds per inch) exists at top boundary (station 1). This boundary condition requires that BCITP be set equal to 6, and

appropriate diagonal boundary arrays are read in EMIX, EM5X, EM5X array in GDA locations 62)-632. The other endpoint corresponds to a branch junction and BCIBM is set equal to 10.

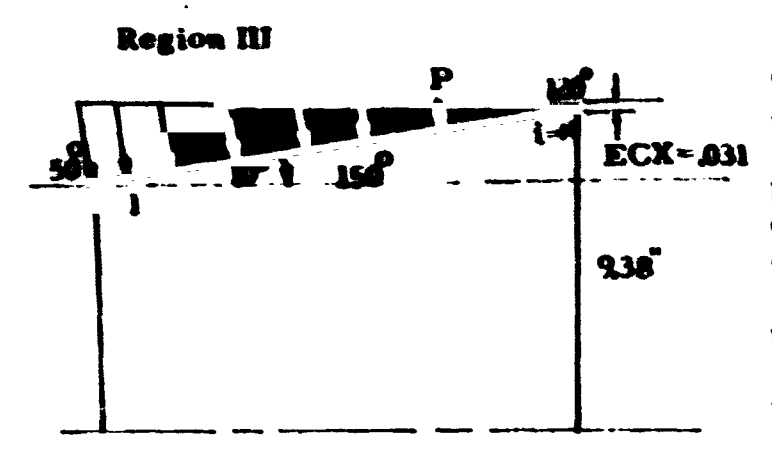

The third region is a single-layer conical shell. The end conditions are stipulated at  $i = 1$  by setting  $BCITB = 10$  since this is a branch point and BCIBM =  $0$  at  $i = N$ , a discontinuity point. The temperature of outer surface is assumed to vary linearly from 50 degrees at station 1 to 120 degrees at the last station. The inner surface has a constant temperature of 150 degrees.

Figure 3.8 c

The unsymmetrical pressure load has the distribution

$$
p = - (1 - \frac{2}{5})(10 + 5 \cos \theta)
$$

Material I is used and the number of stations have been chosen at 141.

Since an eccentricity in reference surface occurs between Regions III and IV, the eccentricity distance ECX is set equal to 0.031 and discontinuity angle  $\sim$  = 10 degrees.

**Region IV** 

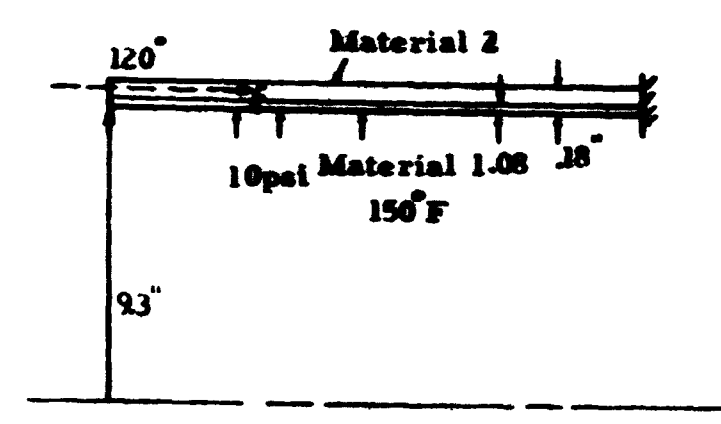

Figure 3.8 d

## 3.6.3 Data Sheets and Results

The last region is a two-layer cylindrical shell. The boundary condition at the last station is assumed to be clamped, then  $BCHBM = 3, 0$ . A uniform internal pressure of 10 psi acts on the section and temperatures of outer and inner surfaces and 120 degrees and 150 degrees, respectively. The outer layer is constructed of ma' rial 2 and the inner layer of material 1. The temperature gradient across the shell thickness is assumed to vary along the meridian of the shell. The values are shown on data sheets.

The regional data for each region are written on standard IBM data sheets. The complete data for the sample problem are shown in the following IBM data form sheets.

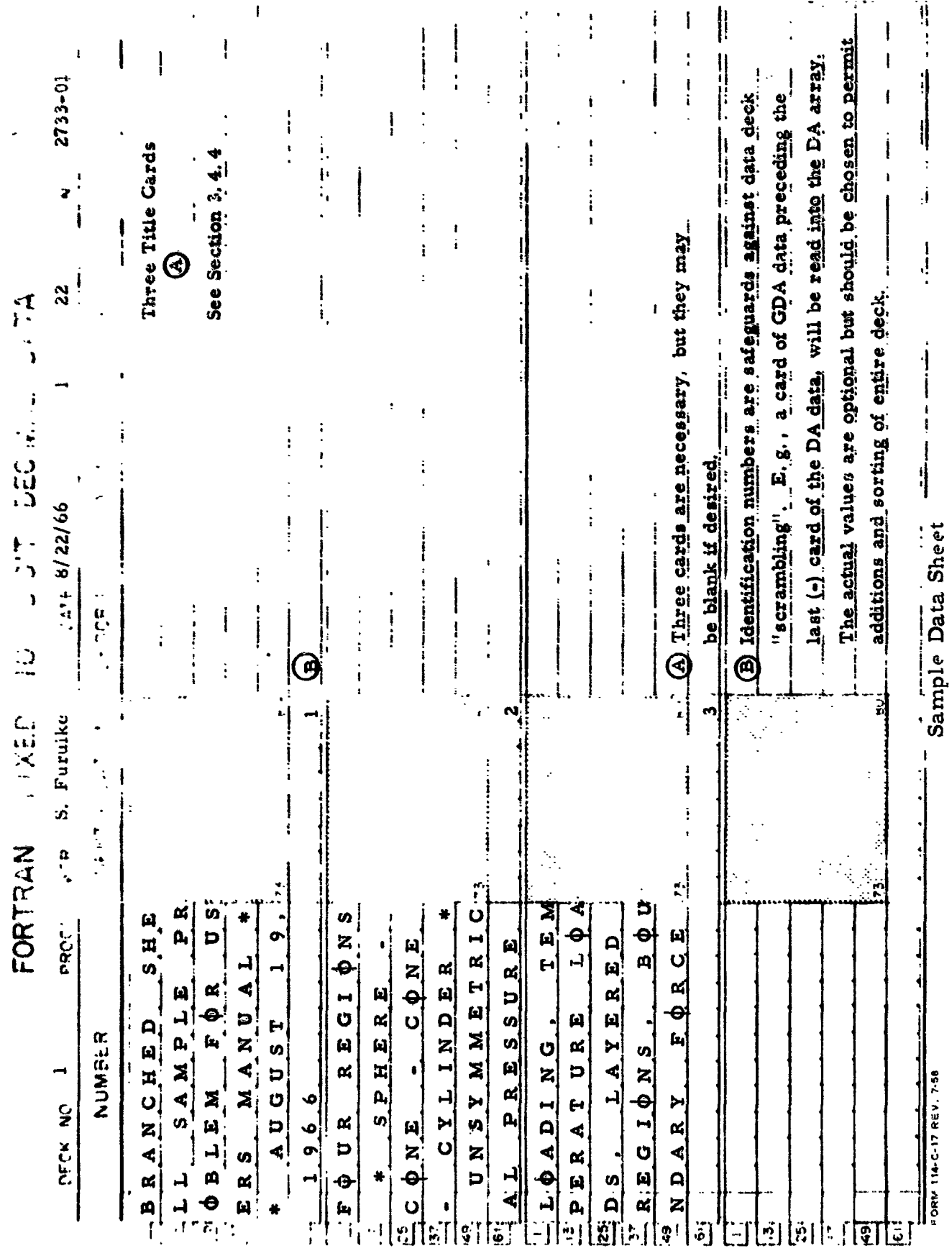

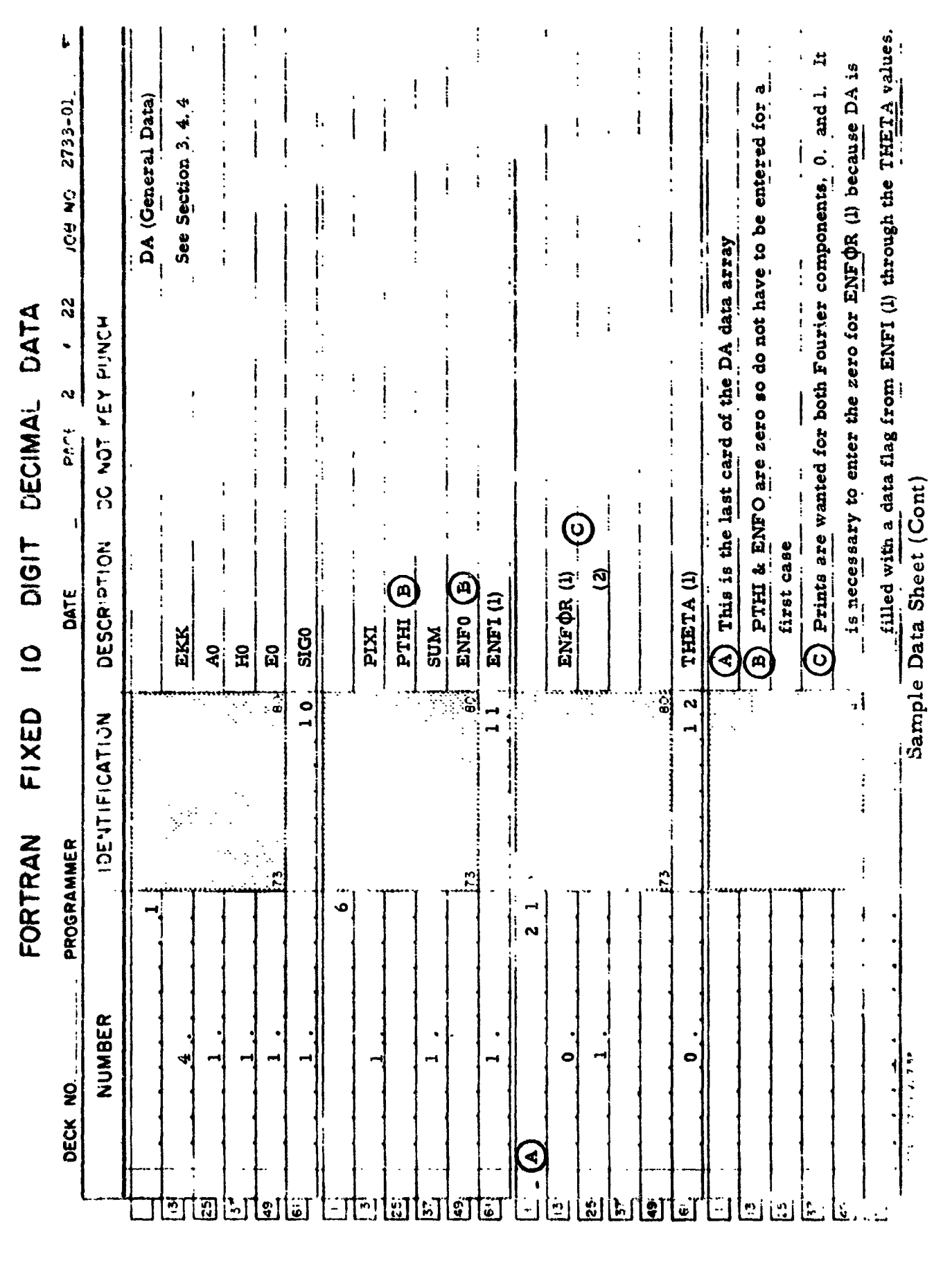

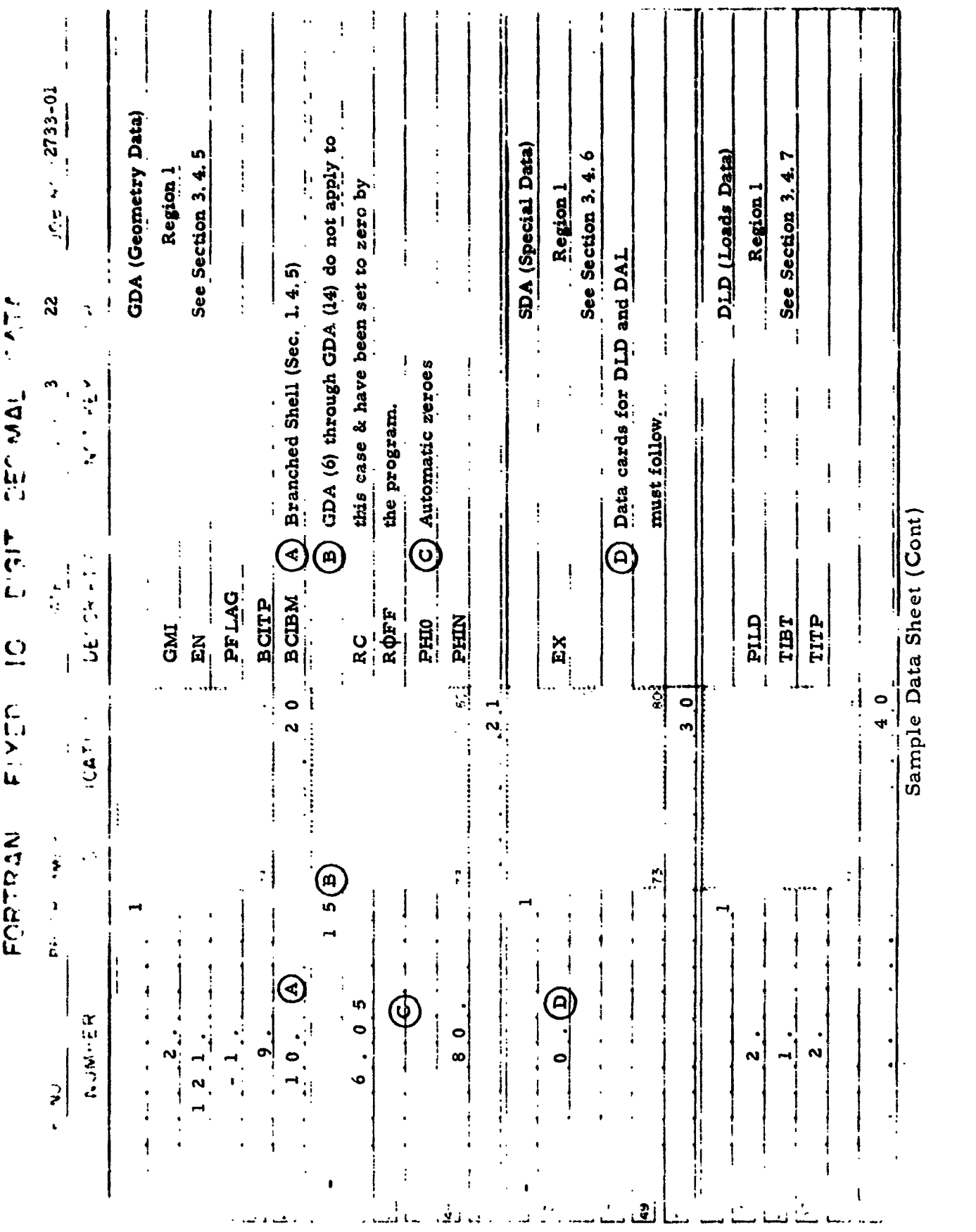

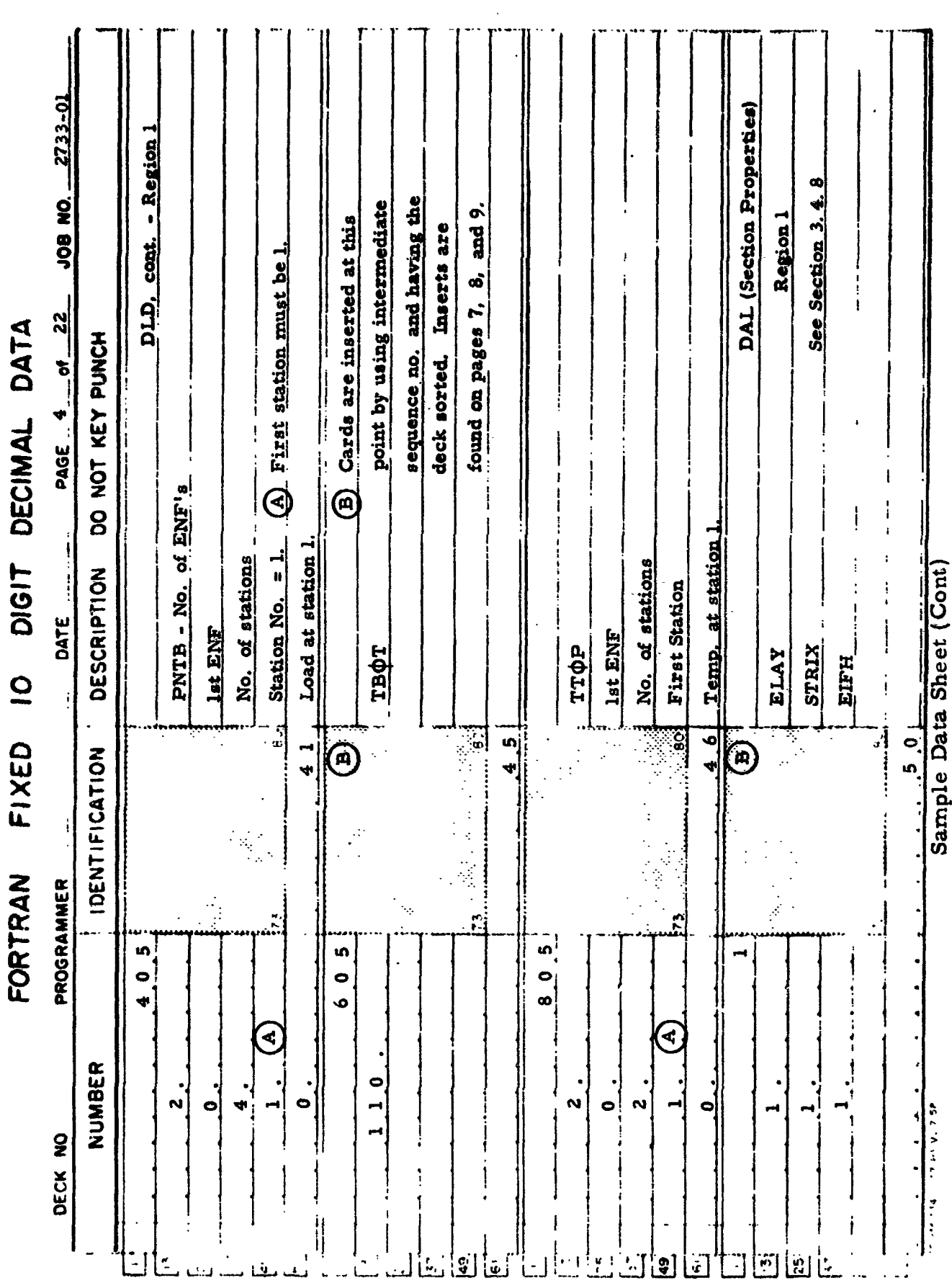

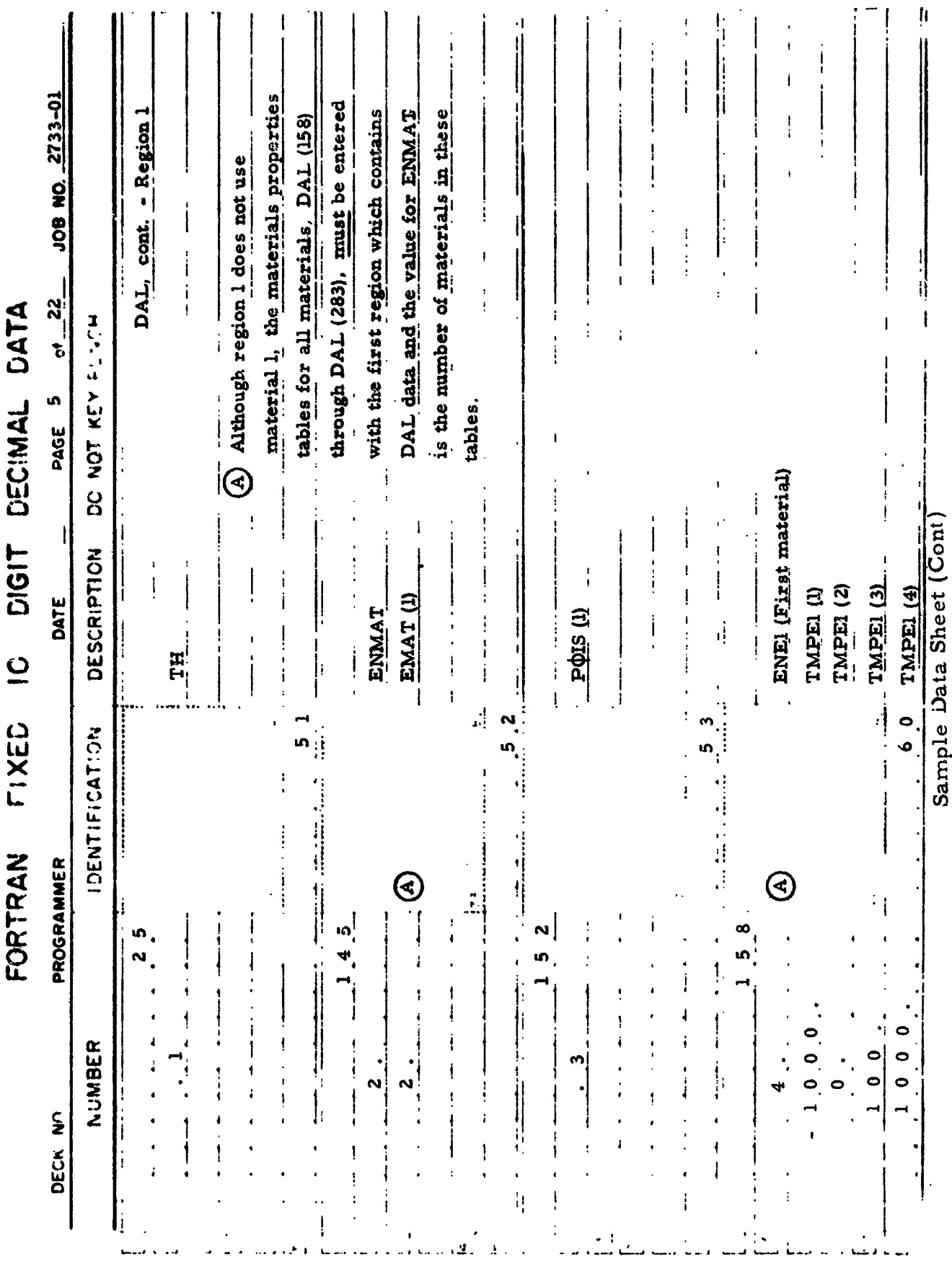

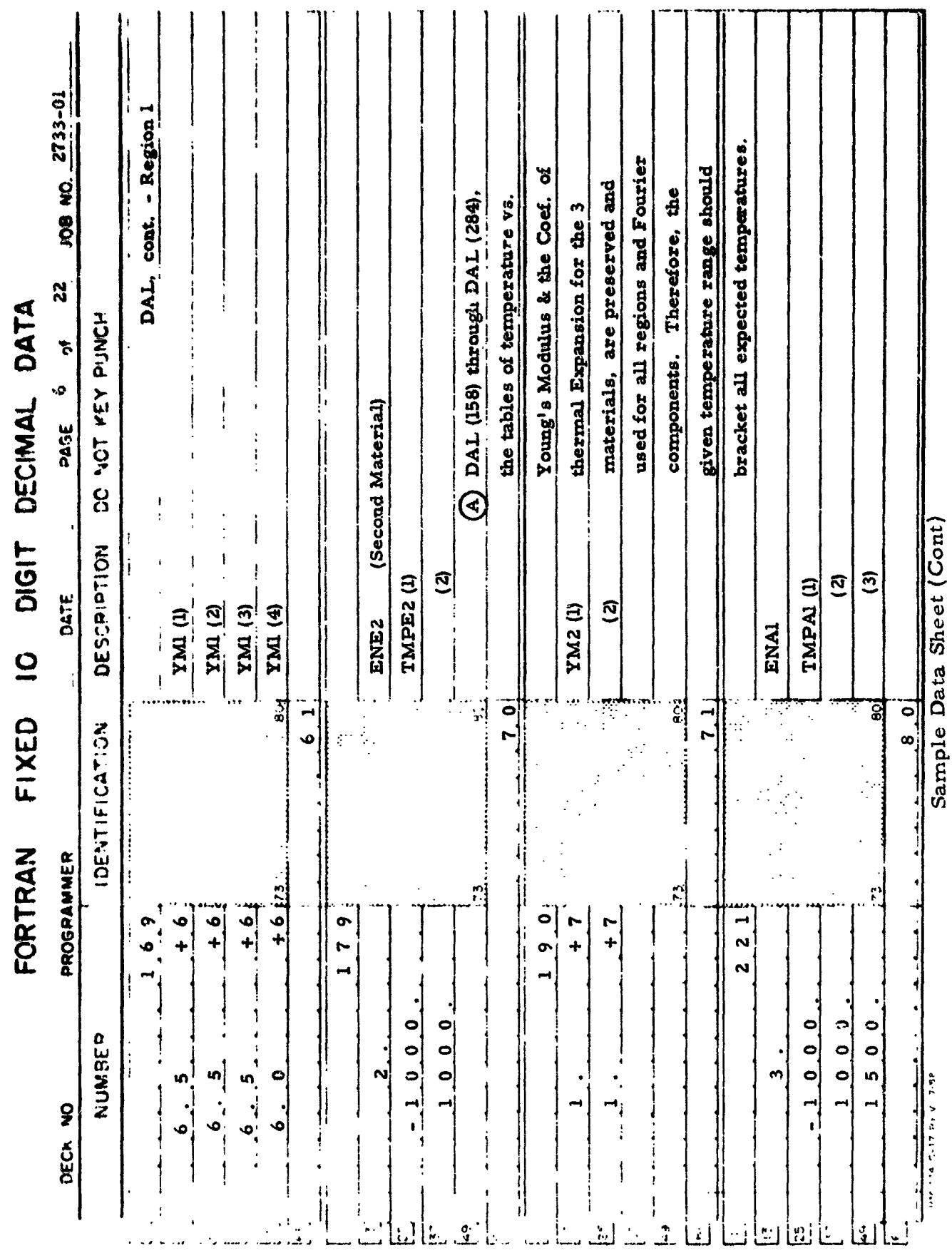

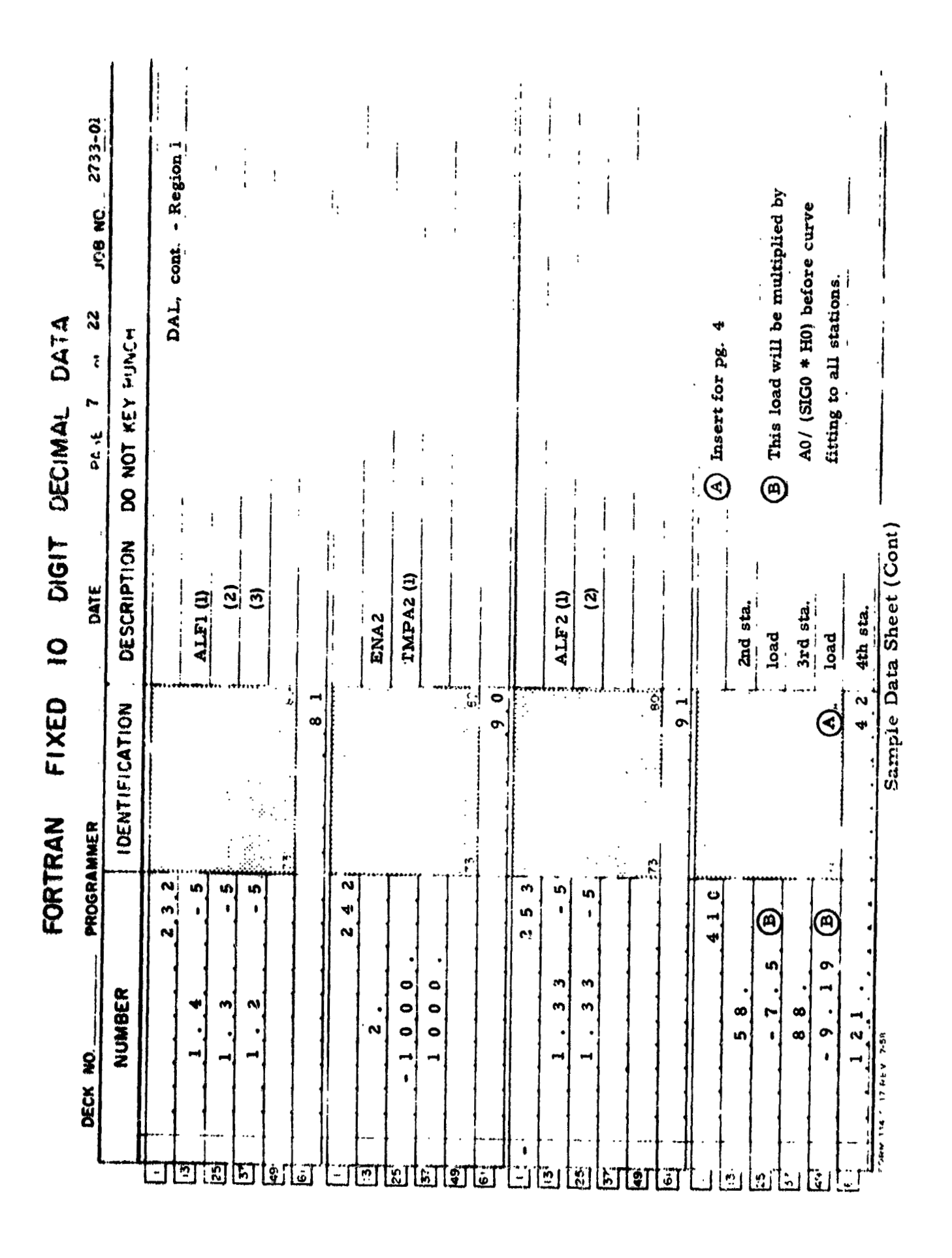

 $-127 -$ 

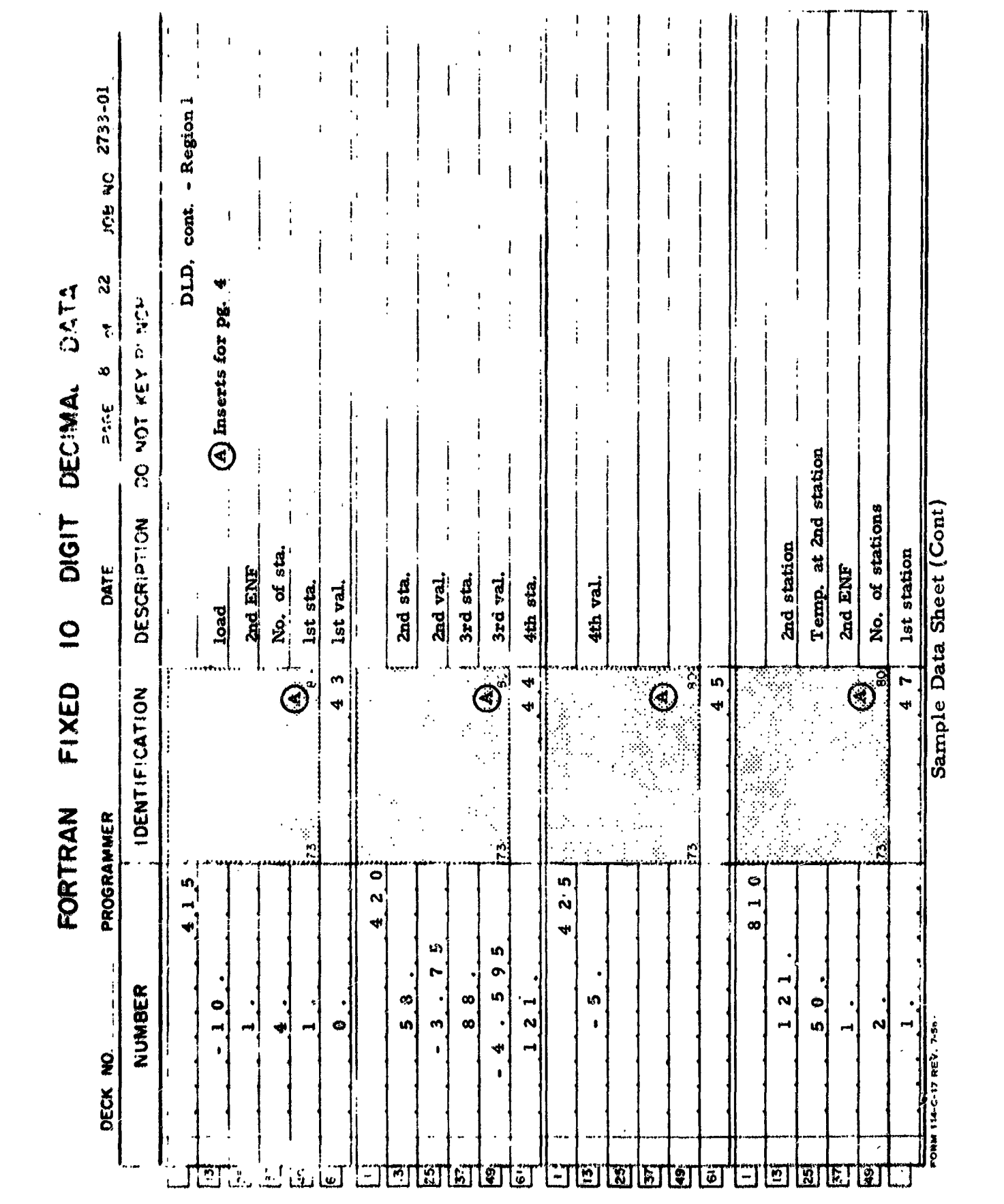

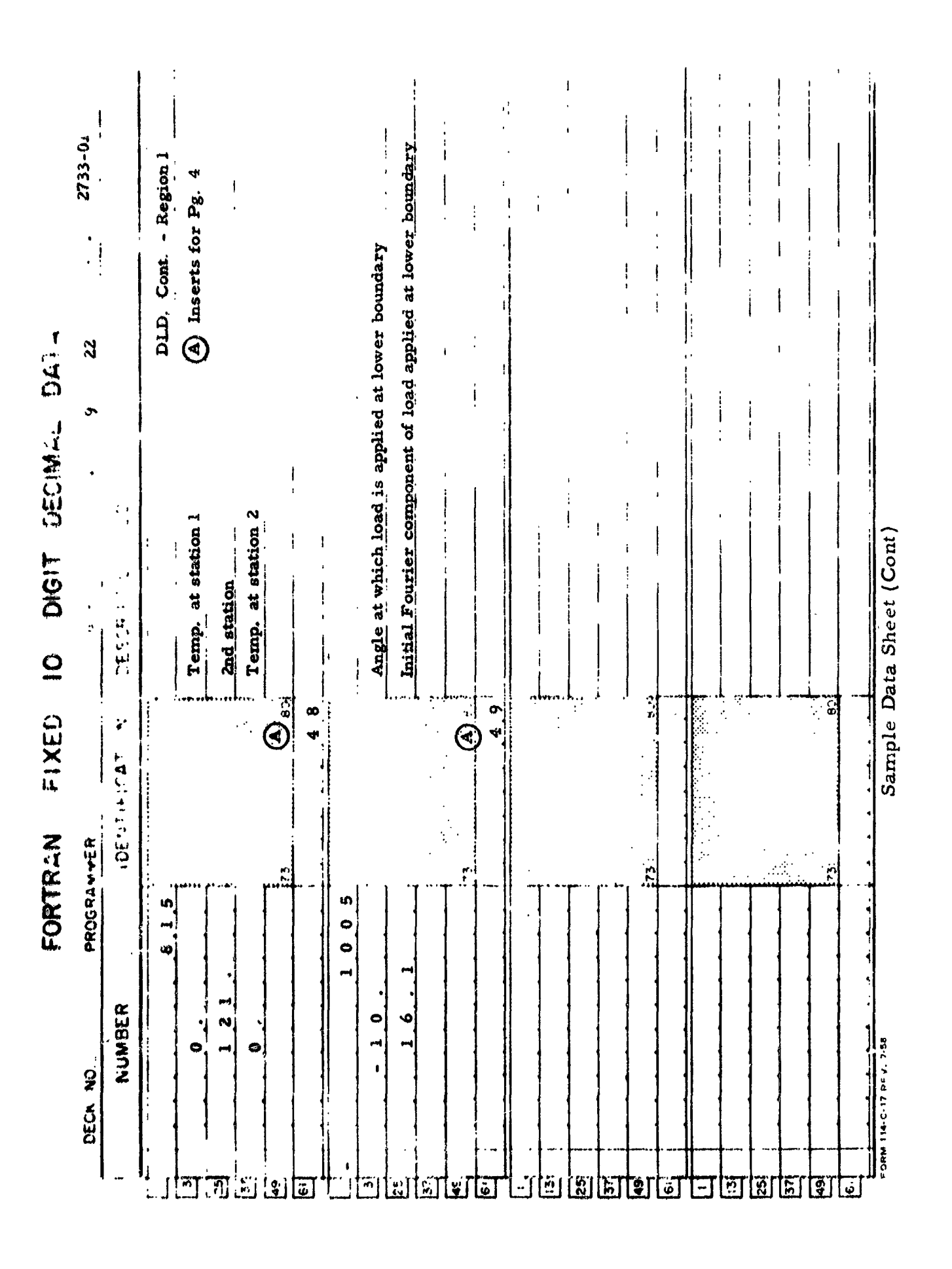

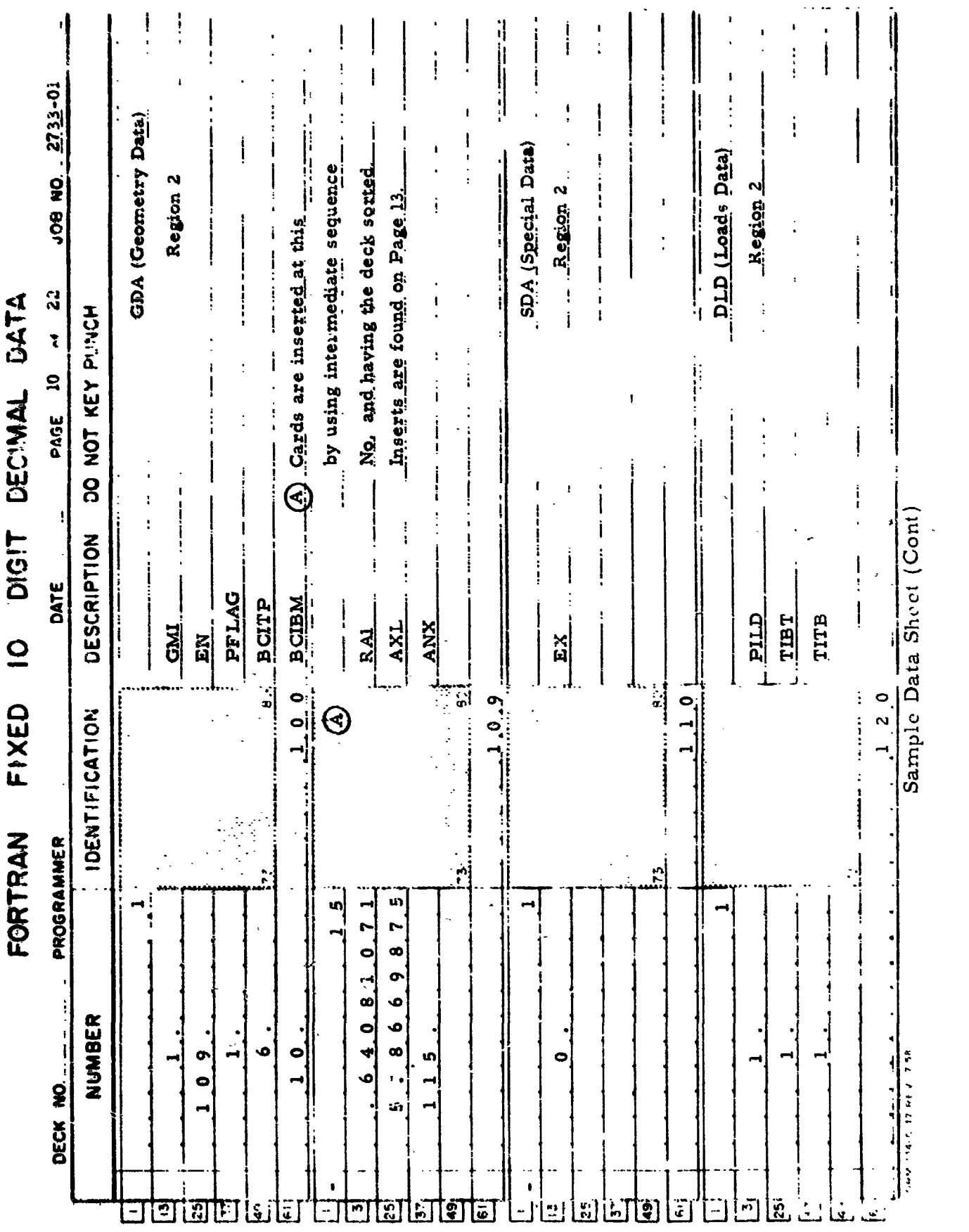

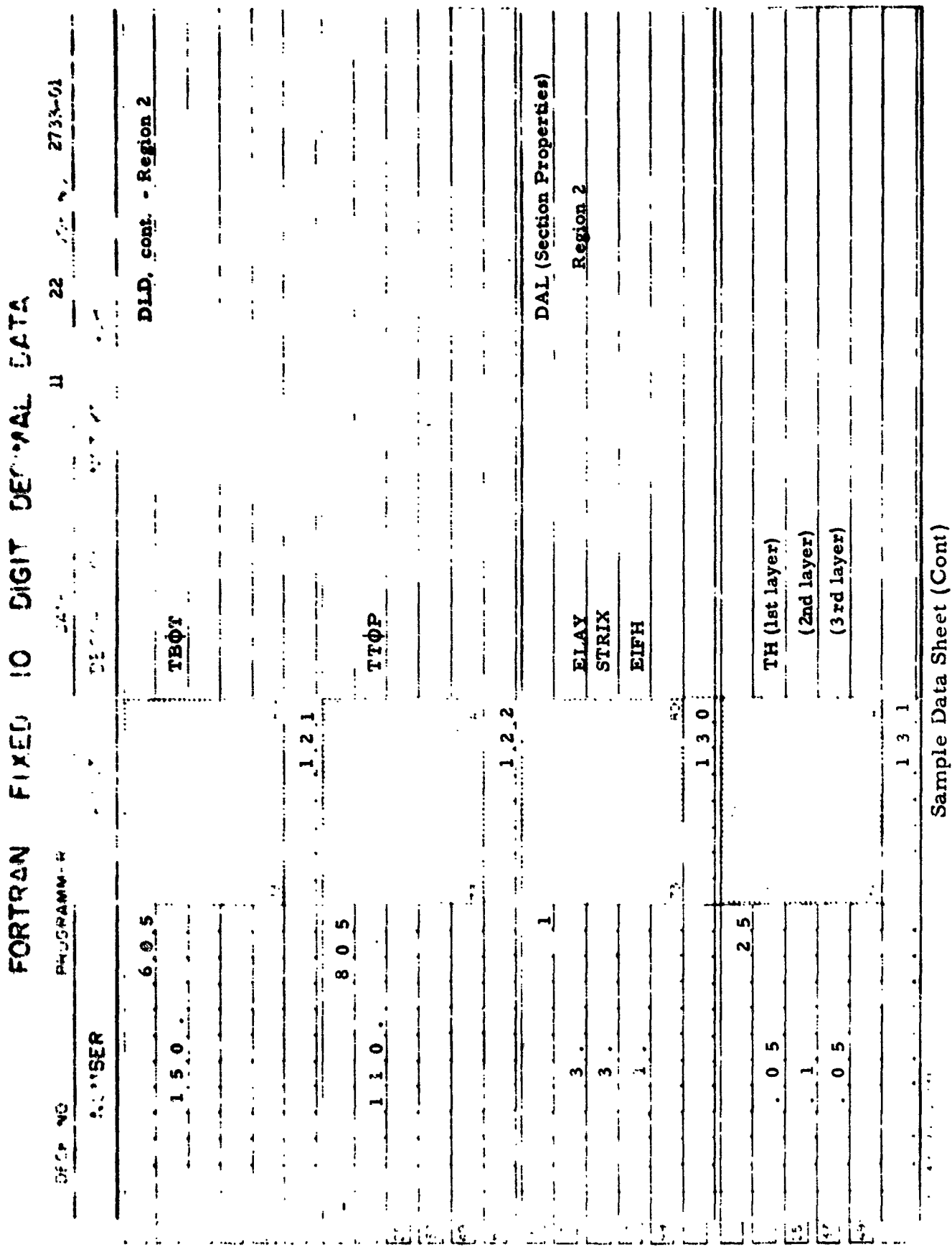

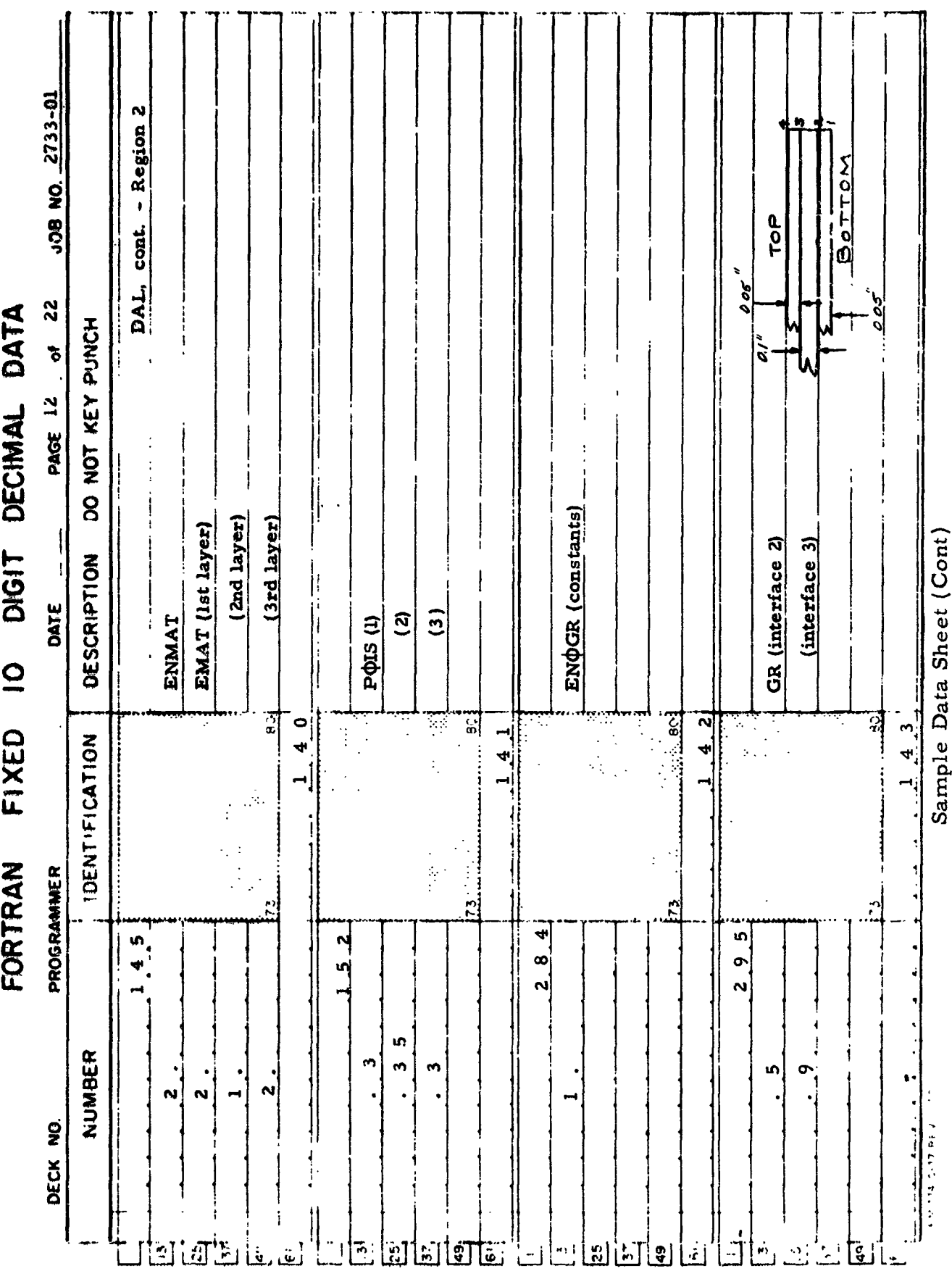

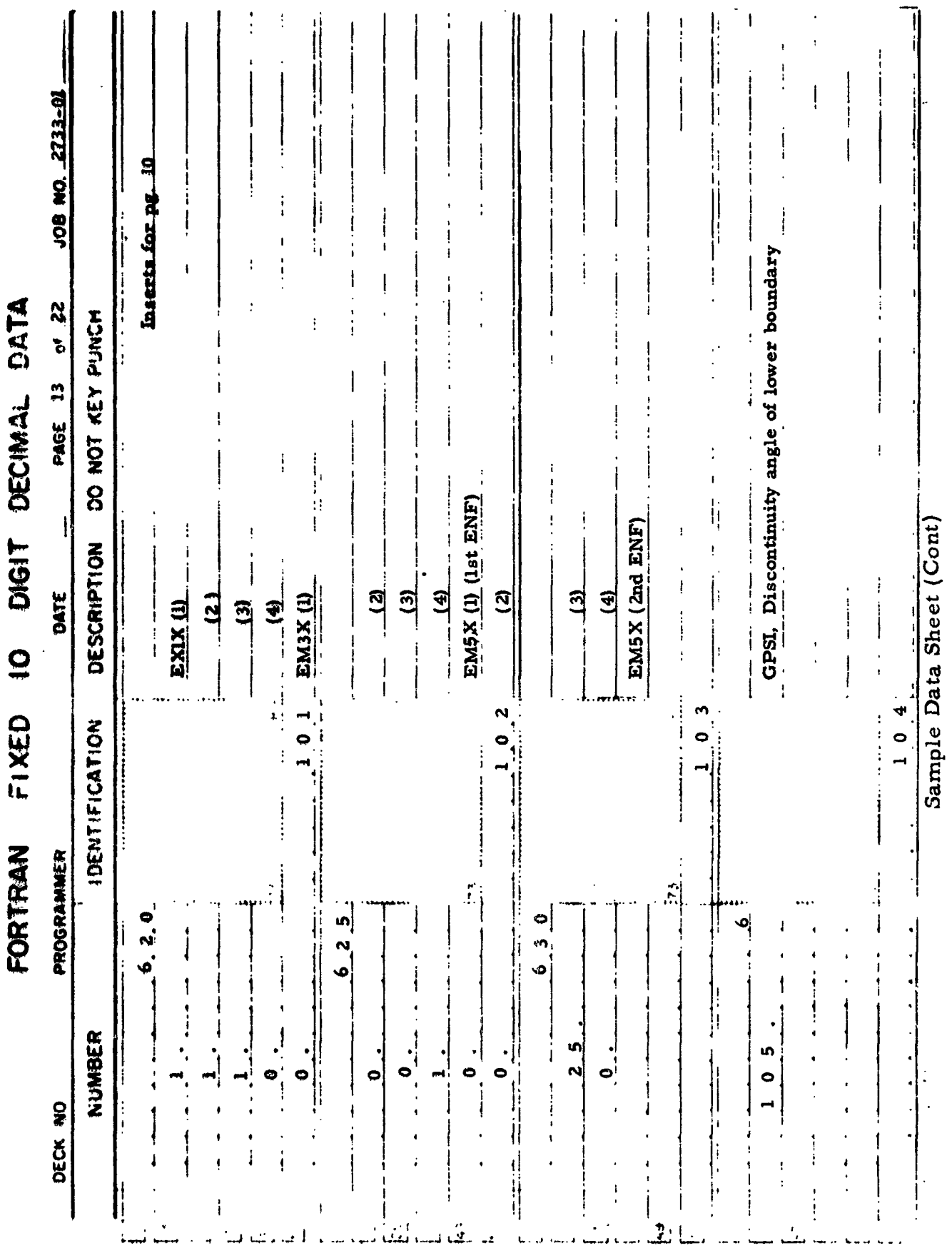

ì
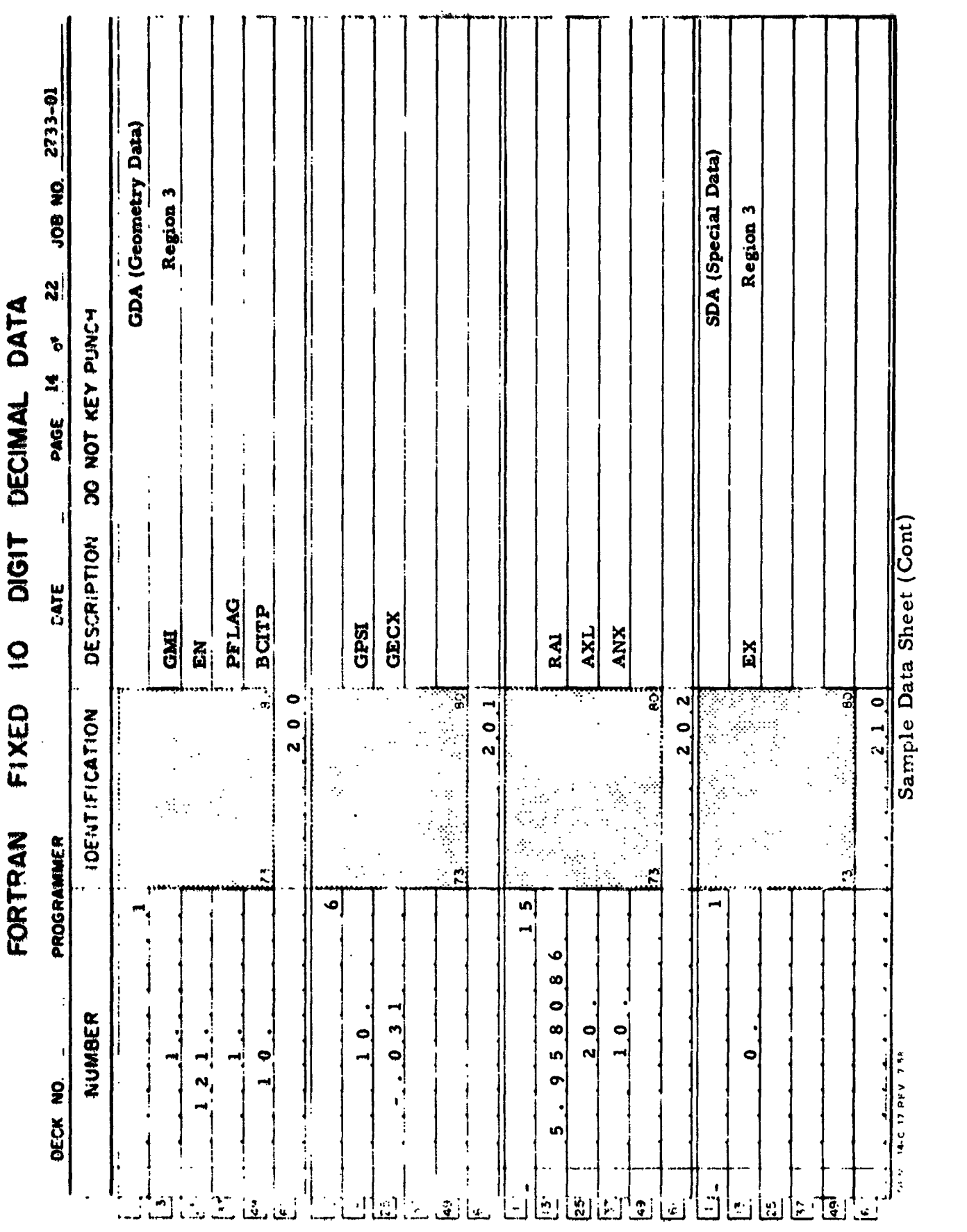

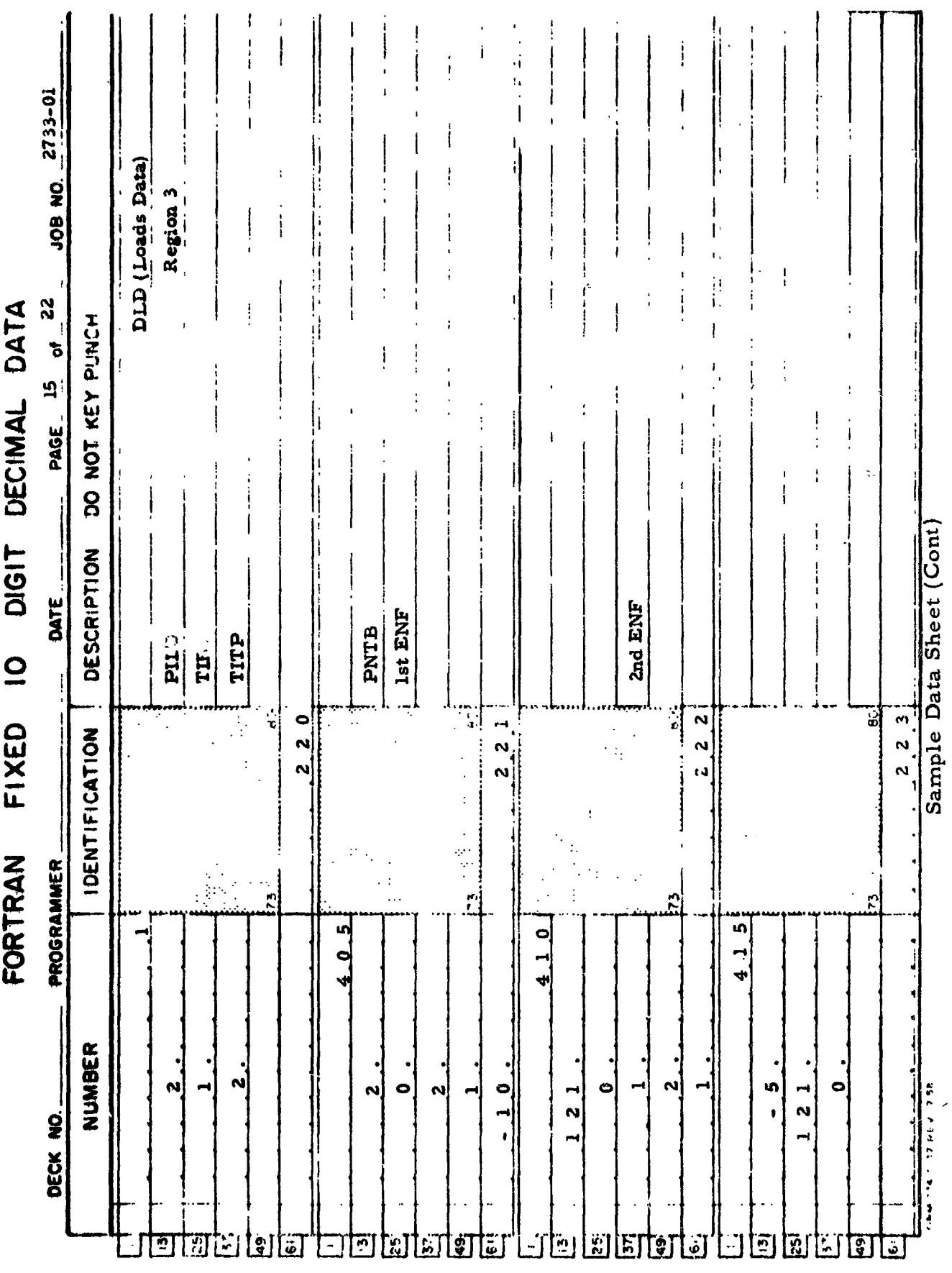

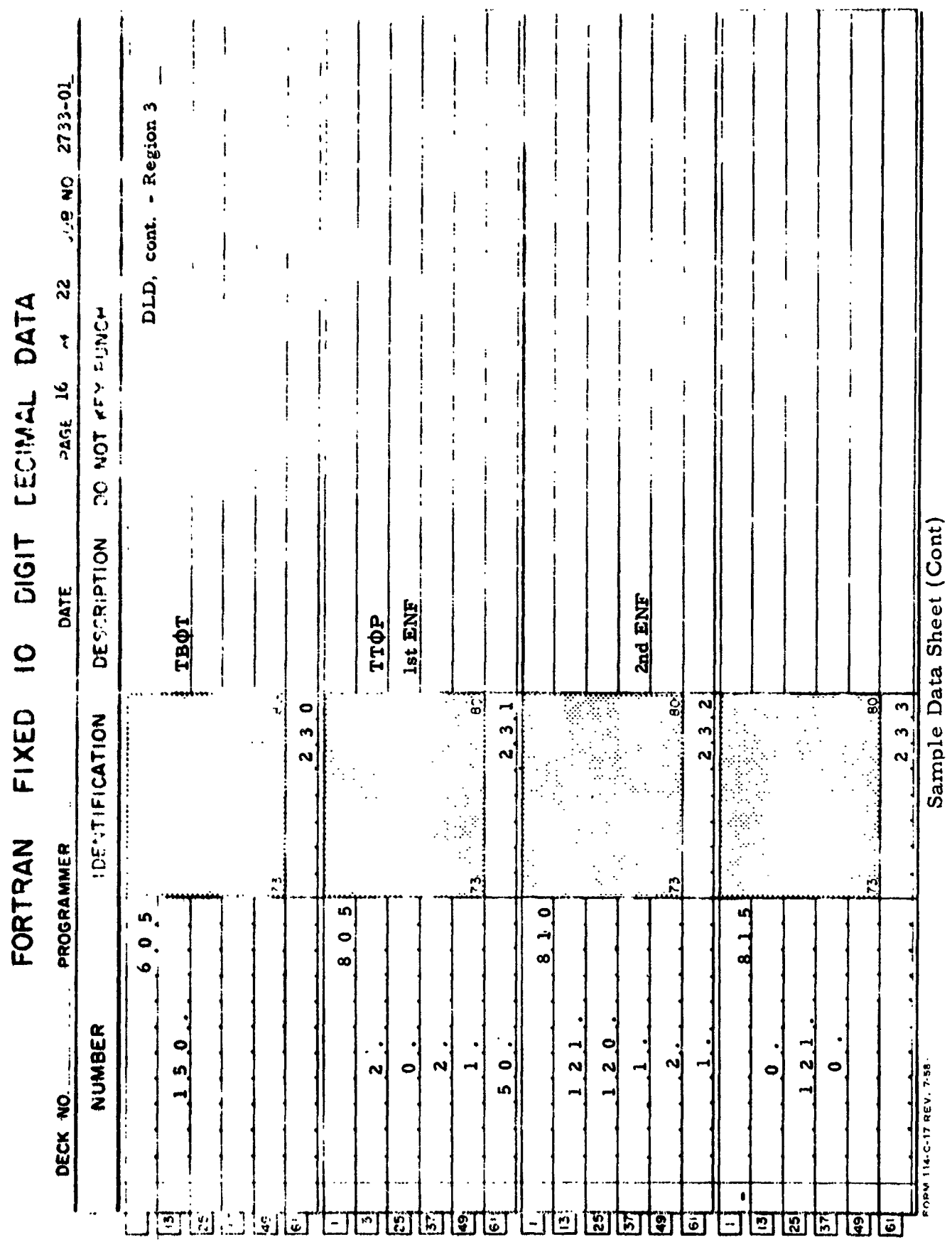

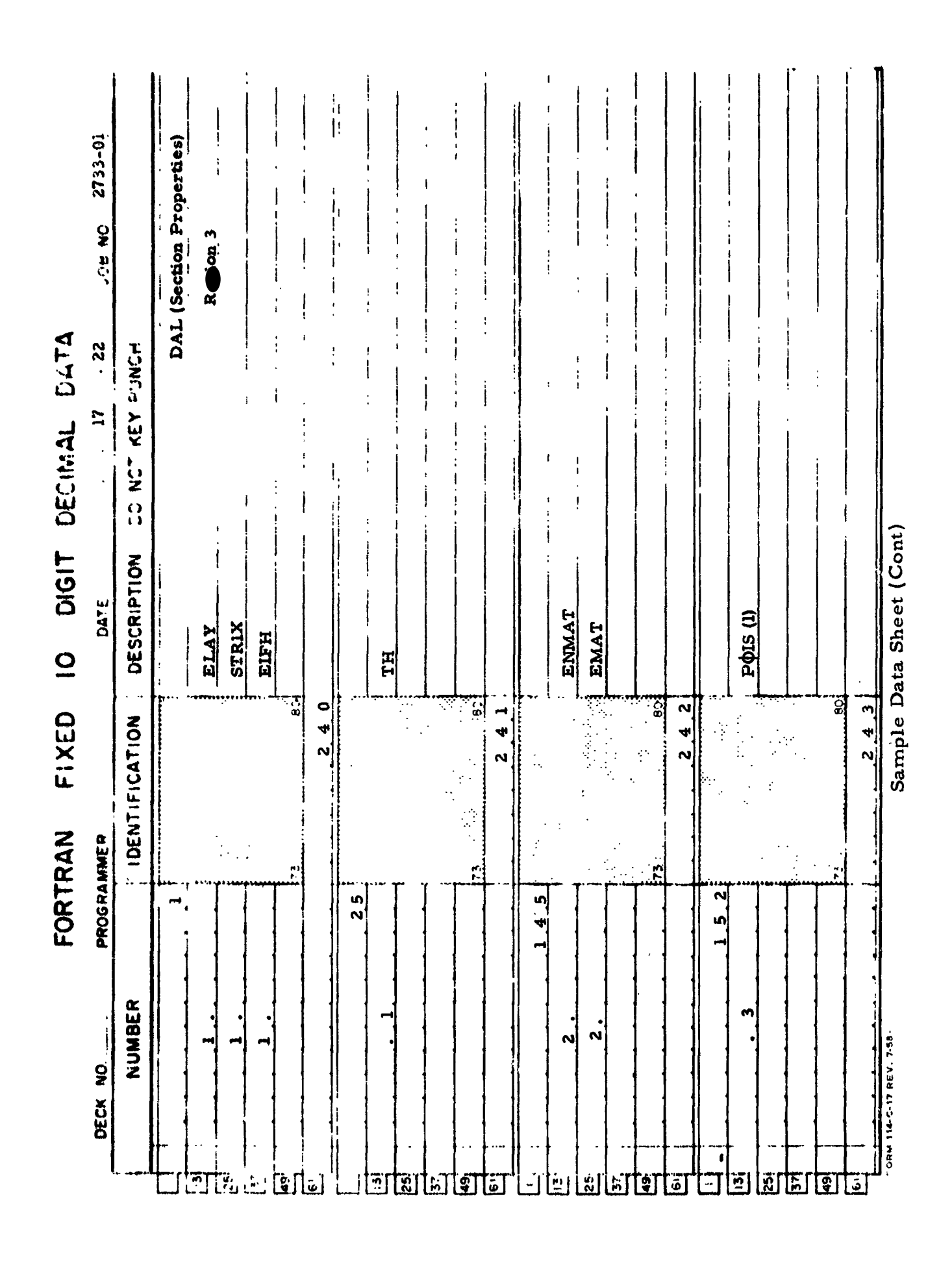

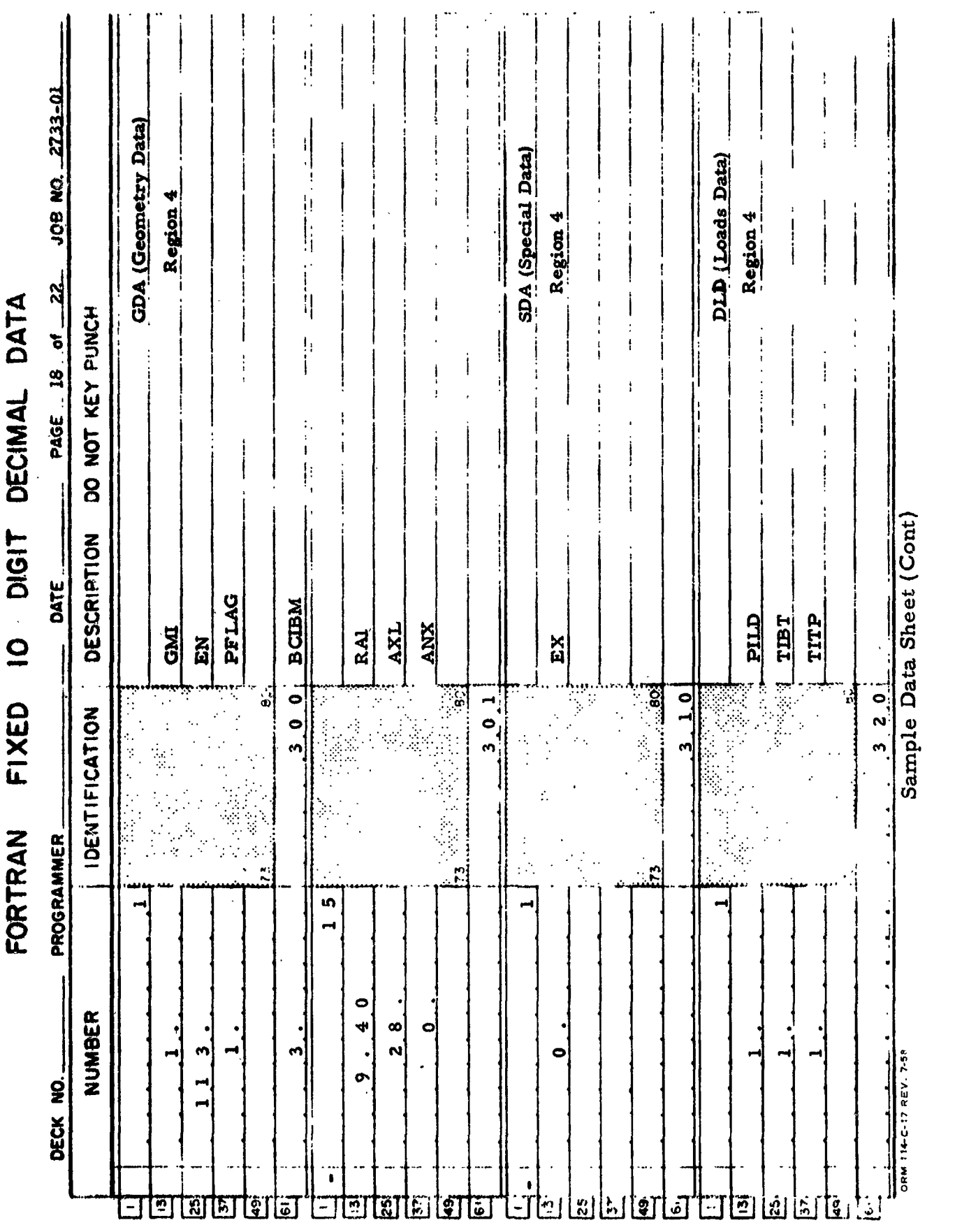

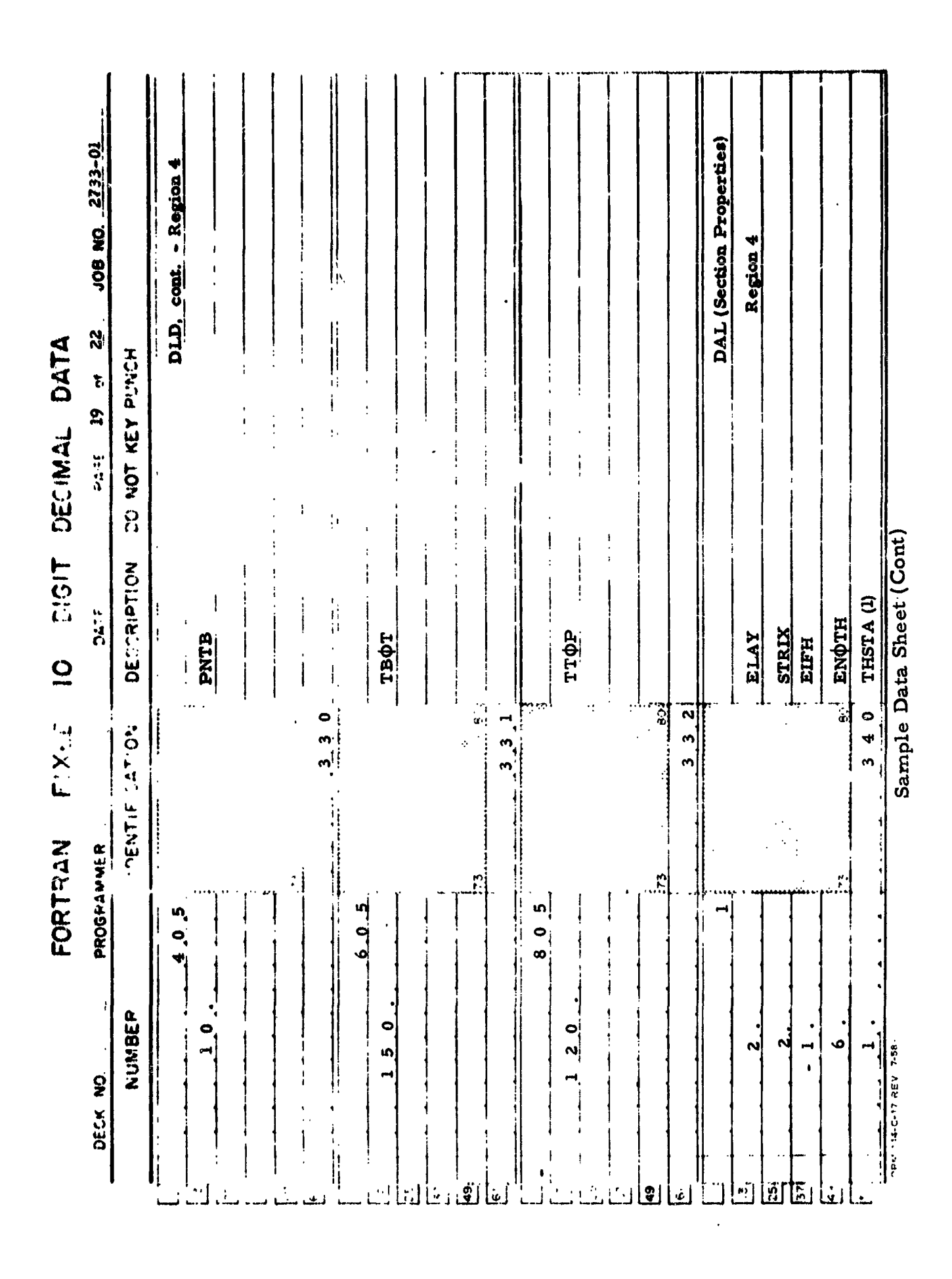

 $-139 \ddot{\phantom{a}}$ 

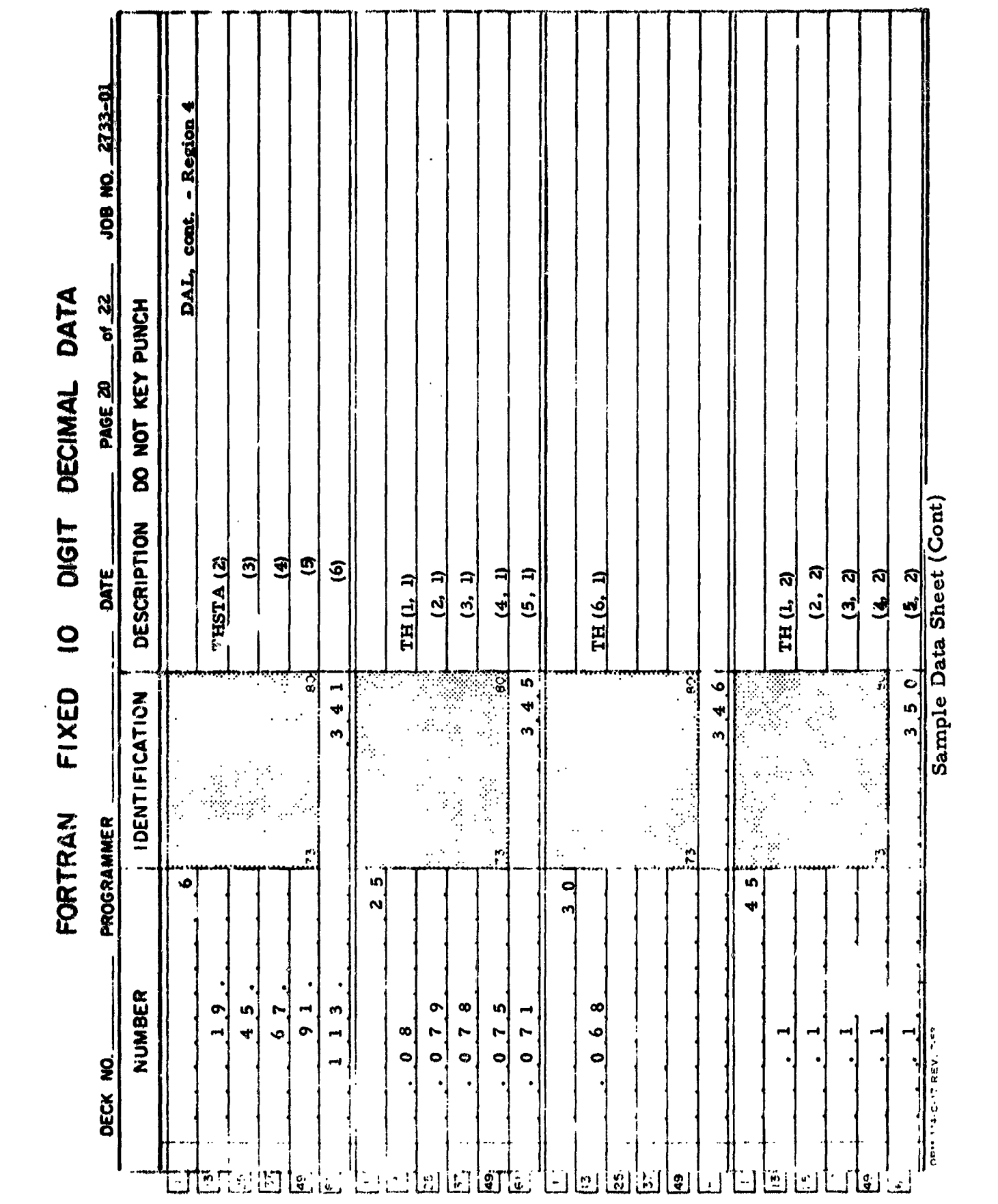

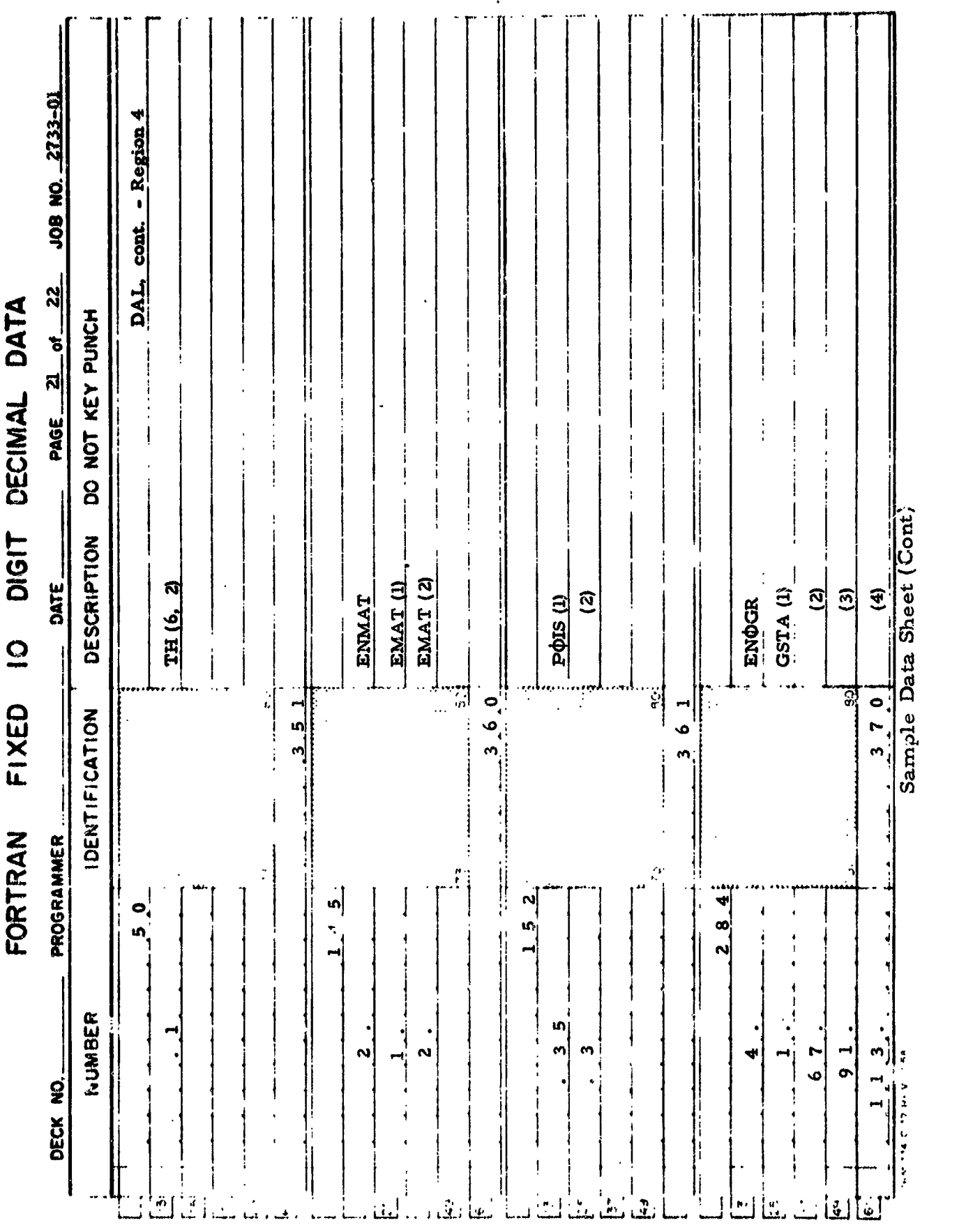

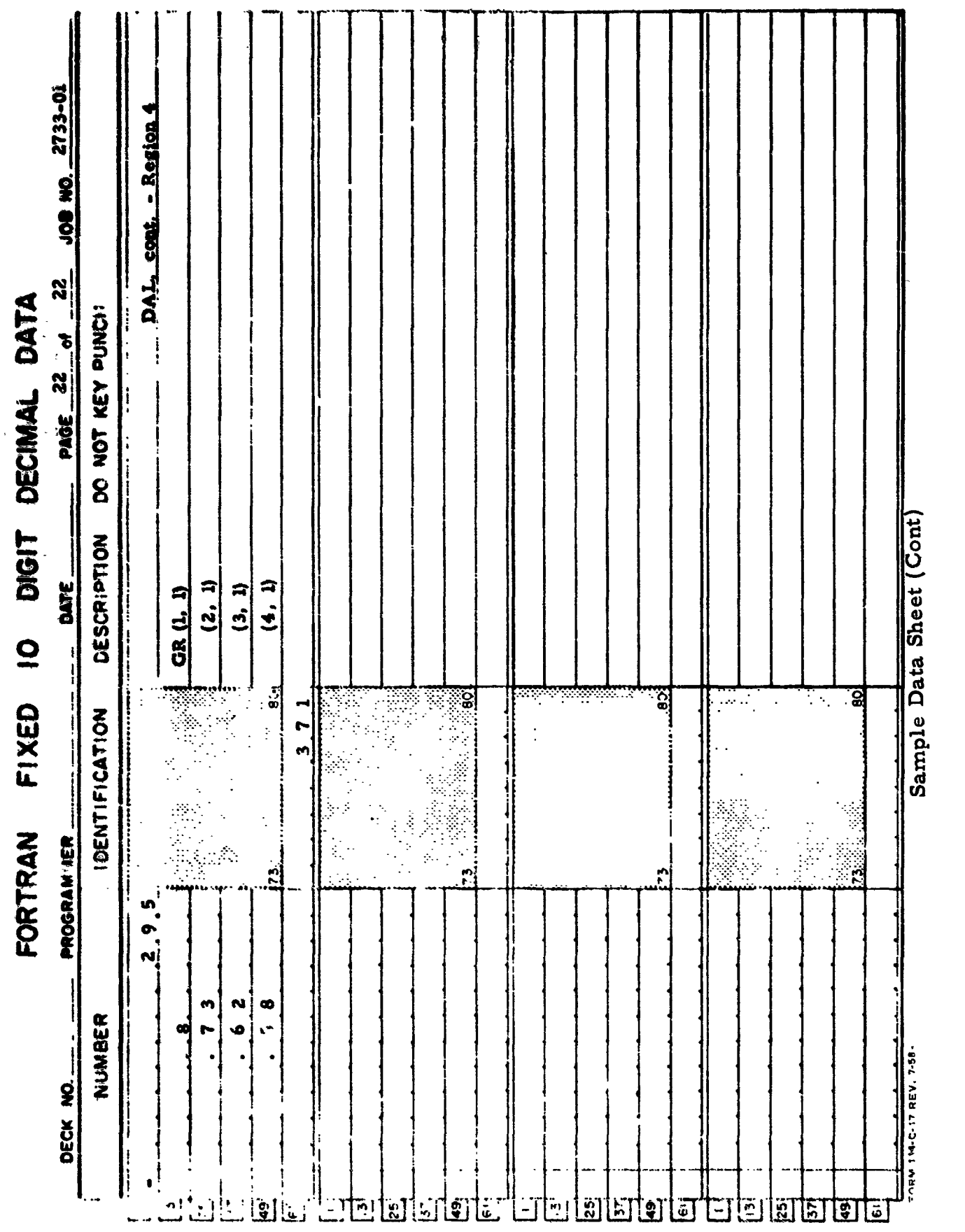

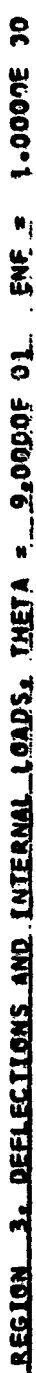

 $\begin{array}{c} 1 \\ 1 \end{array}$ 

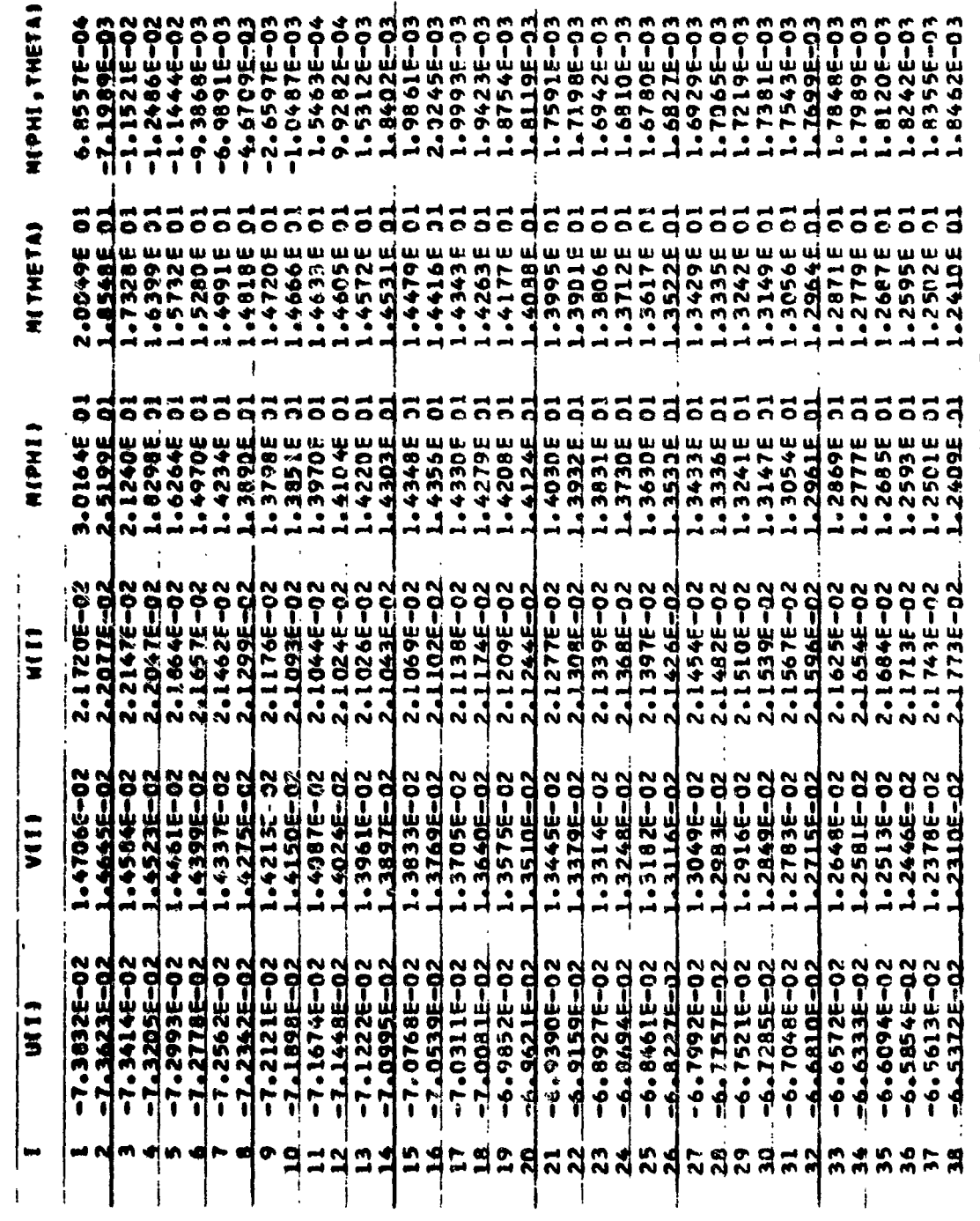

Sample Problem Output

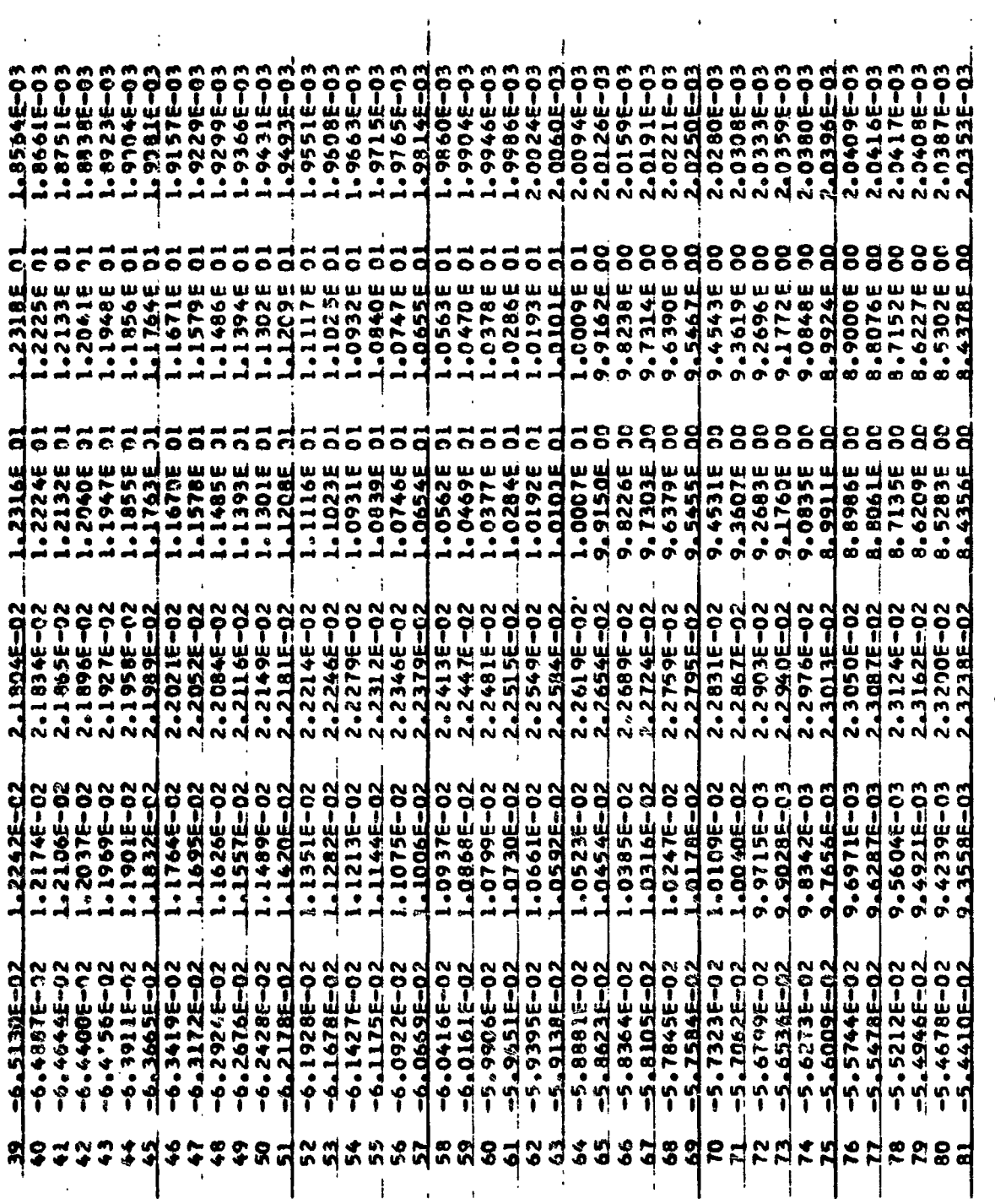

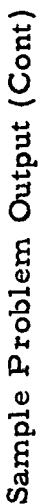

Ţ.

 $\ddot{\phantom{a}}$ 

 $-144$ .

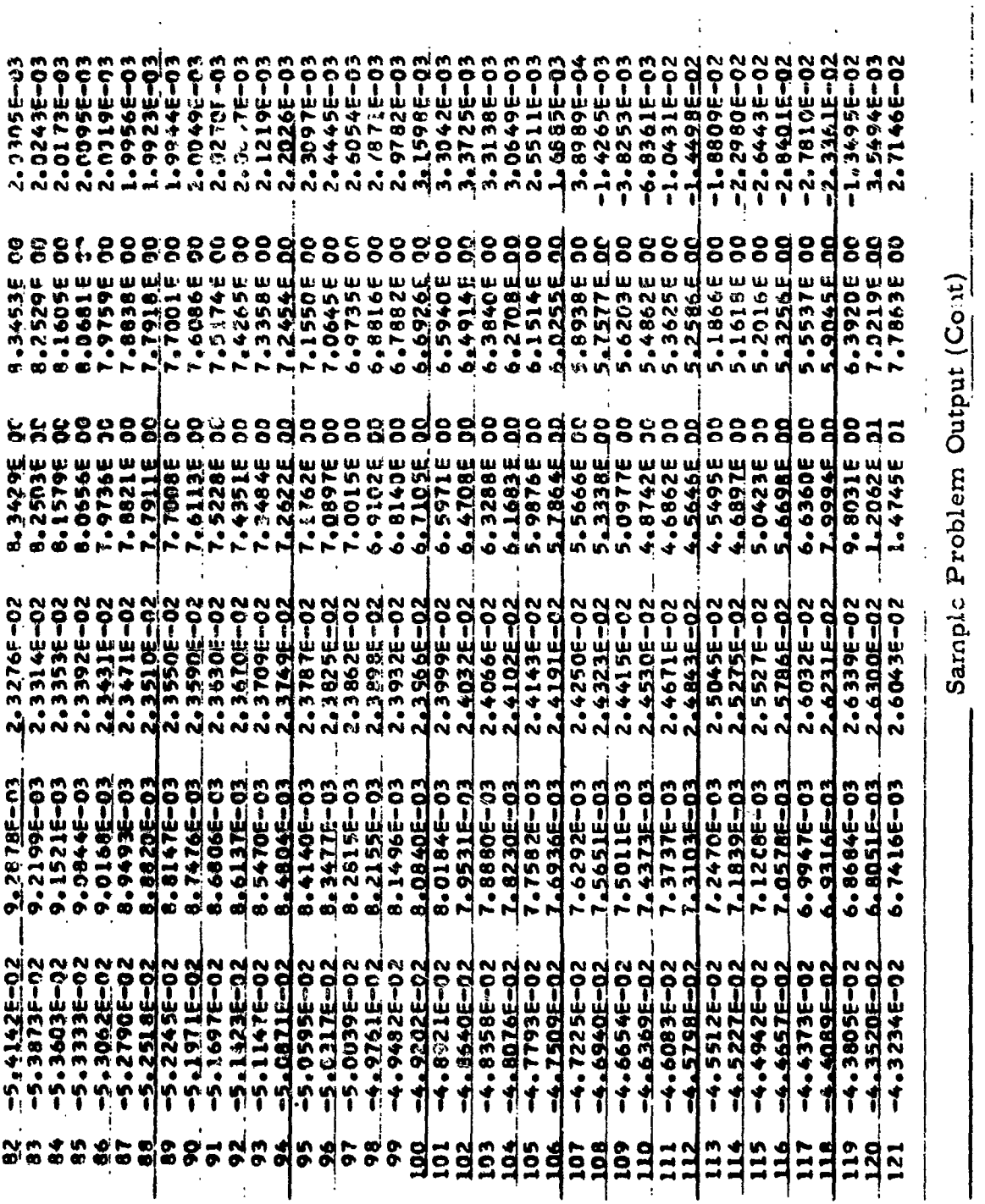

 $\mathcal{L}^{\text{max}}_{\text{max}}$  and  $\mathcal{L}^{\text{max}}_{\text{max}}$ 

 $\mathcal{L}^{\text{max}}$ 

 $-145 -$ 

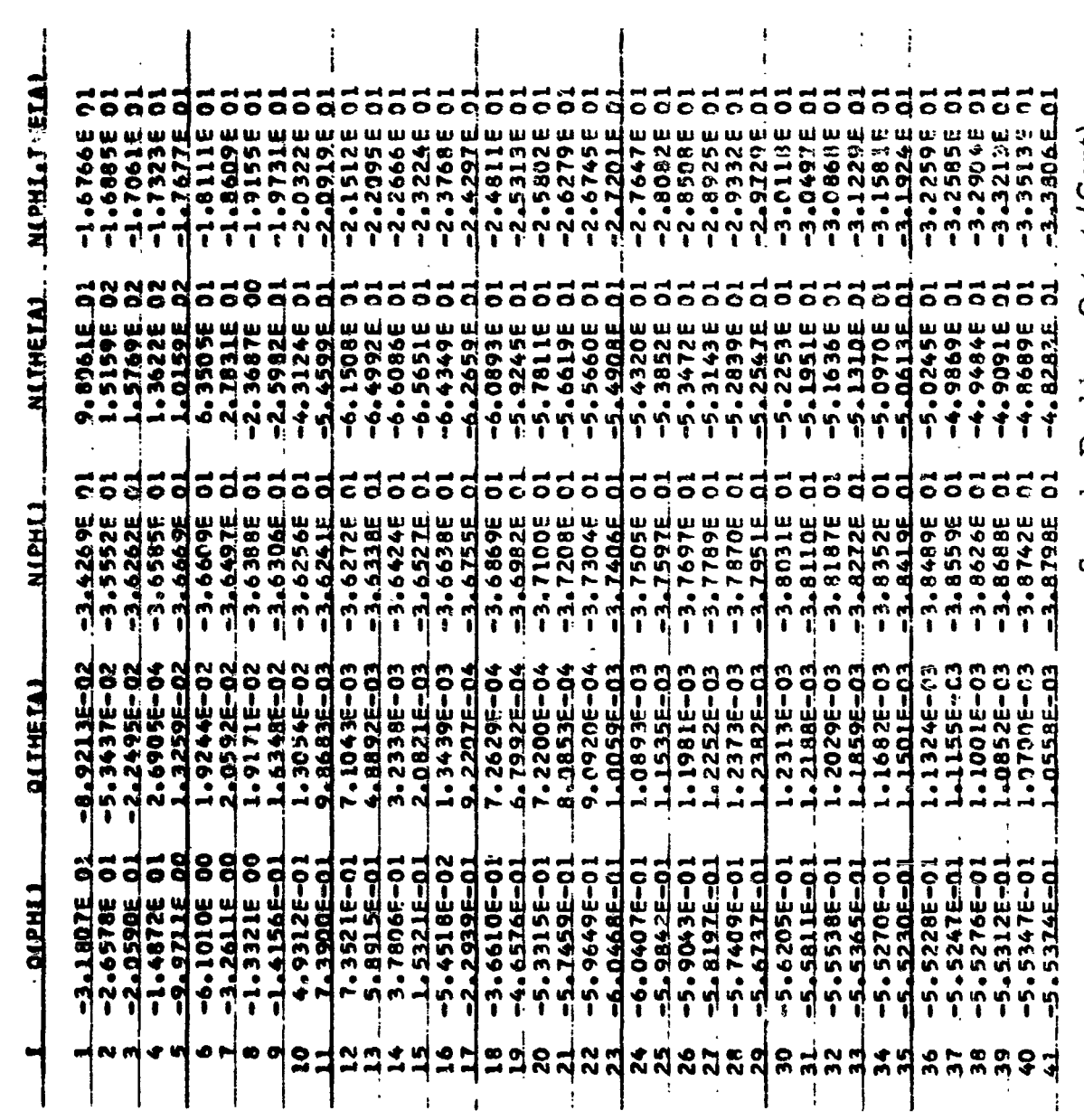

 $\mathcal{L}(\mathcal{A})$  and  $\mathcal{L}(\mathcal{A})$ 

Sample Problem Output (Cont)

 $-146$  -

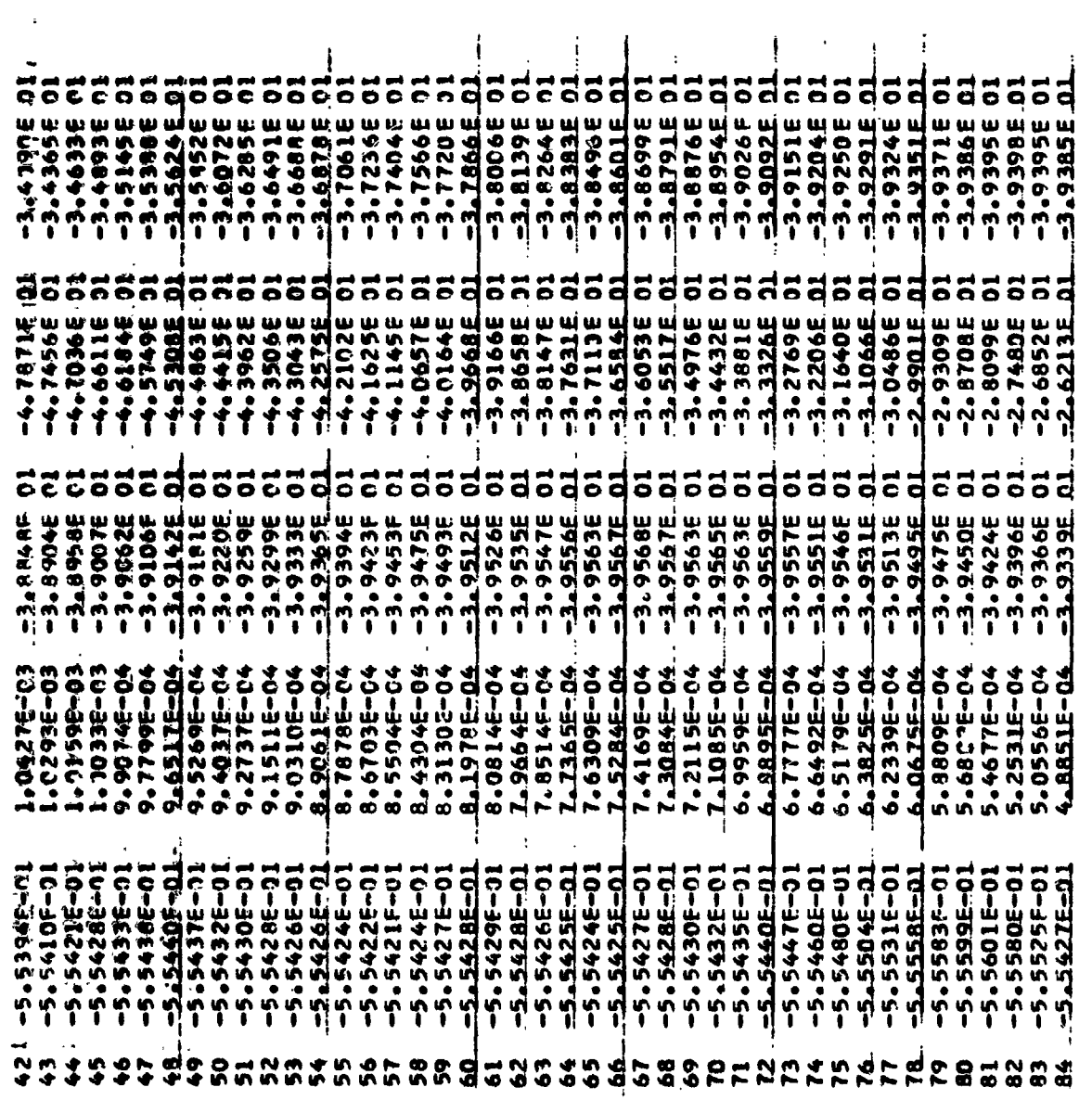

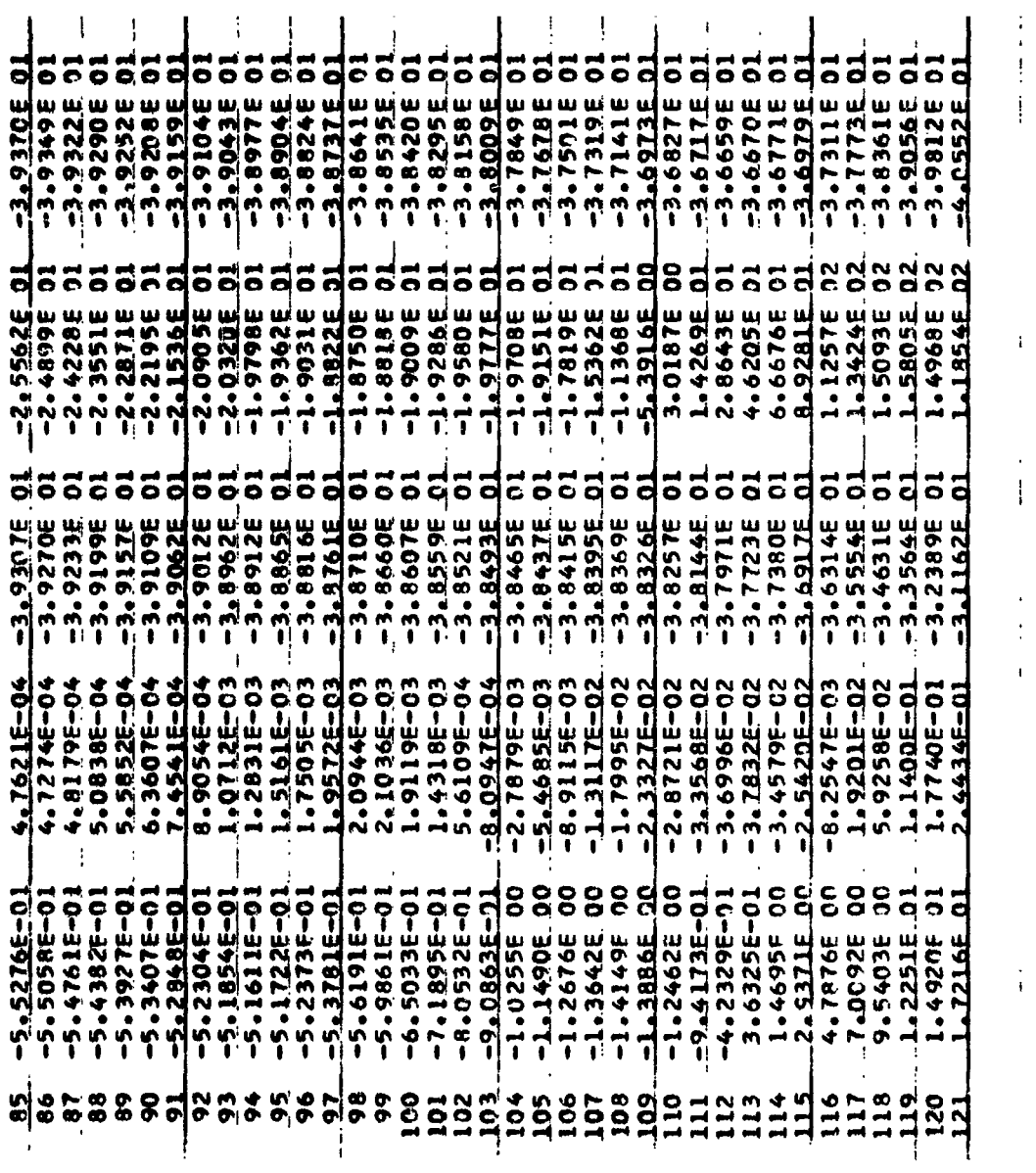

 $\bar{4}$ 

j

 $\mathbf{i}$ 

 $\frac{1}{2}$ 

 $\frac{1}{2}$ 

 $\frac{1}{\sqrt{2}}$ 

 $\mathbf{i}$ 

 $\frac{1}{1}$ 

 $\frac{1}{4}$ 

 $\frac{1}{3}$ 

 $-148-$ 

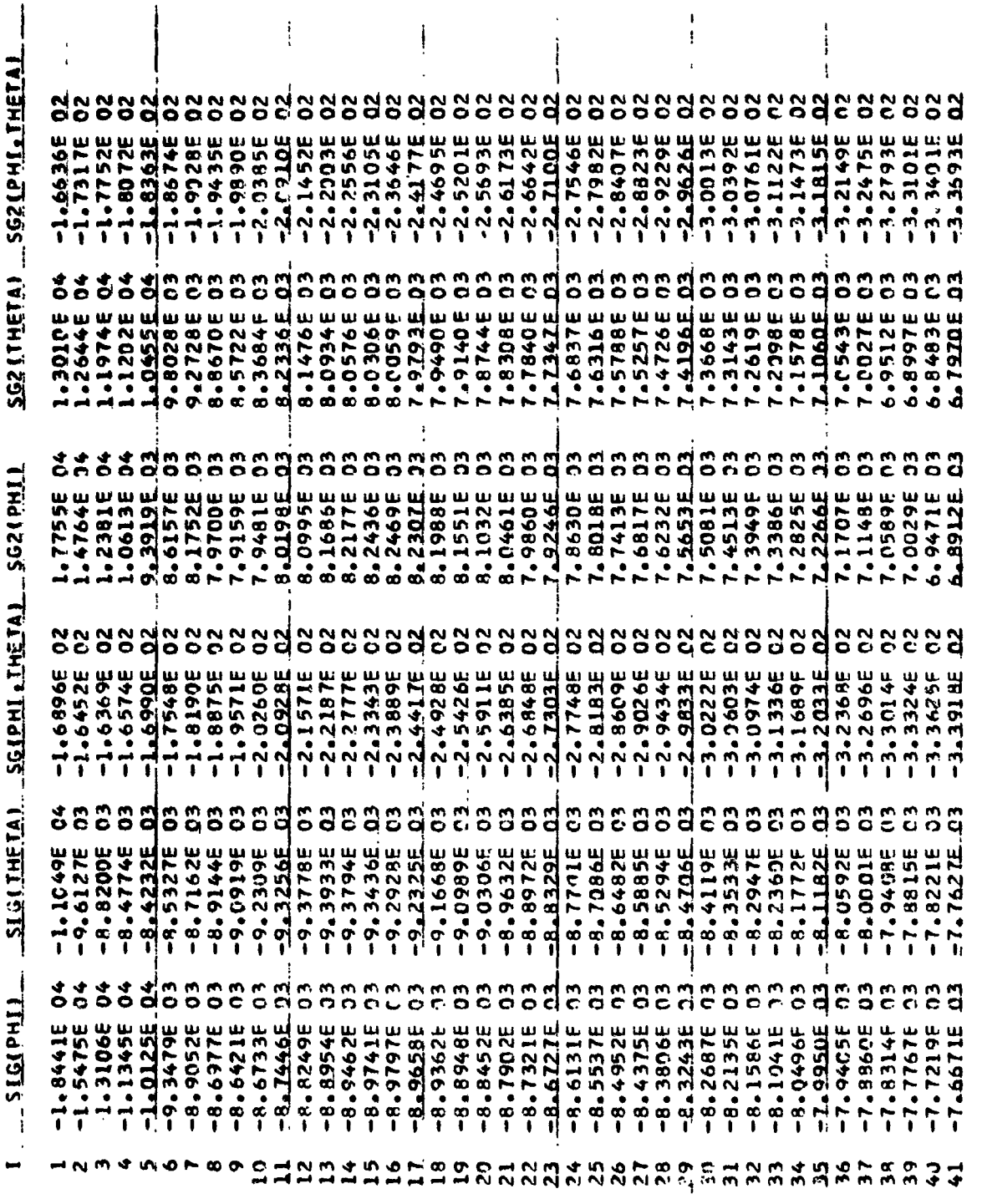

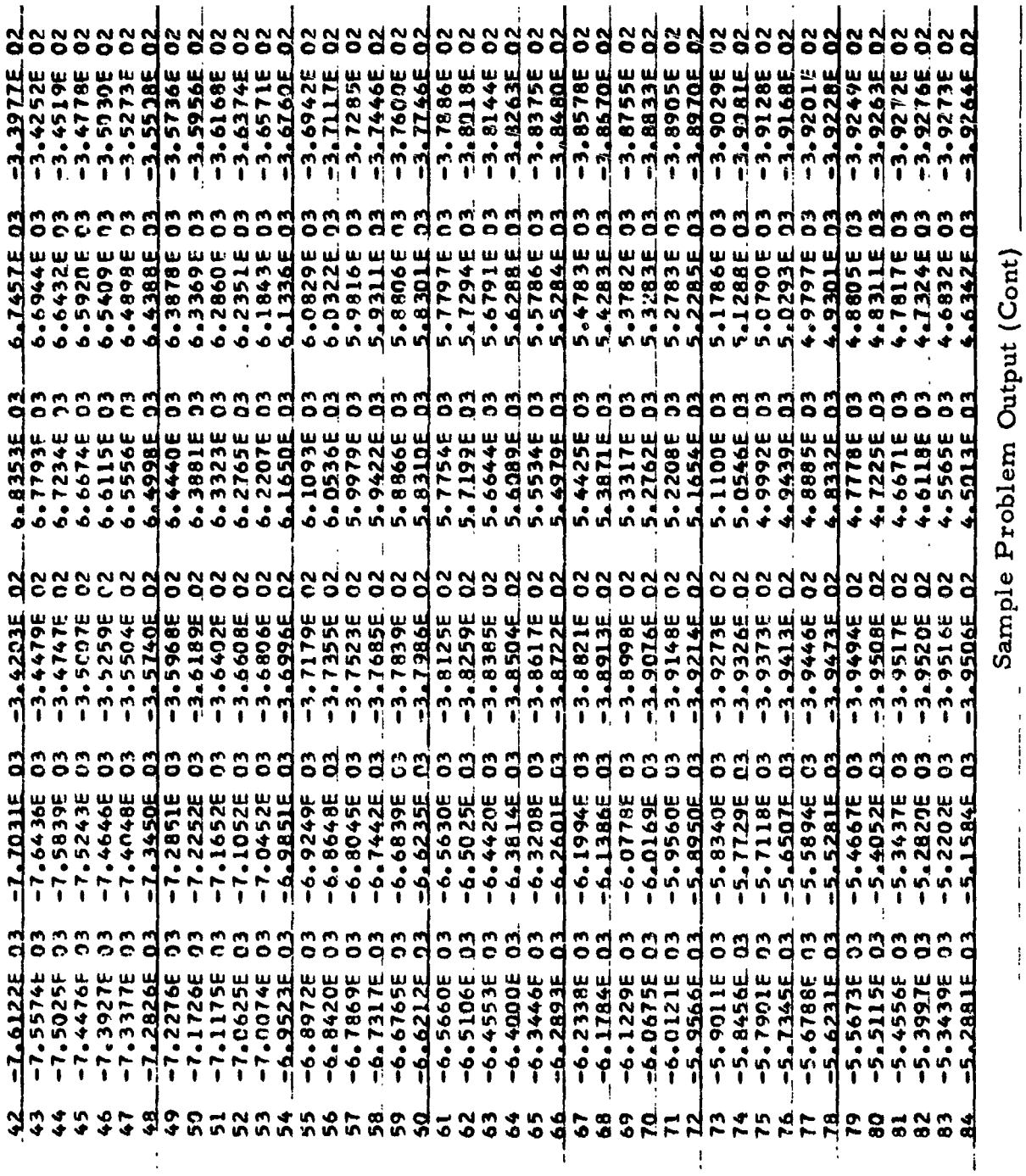

 $-150 -$ 

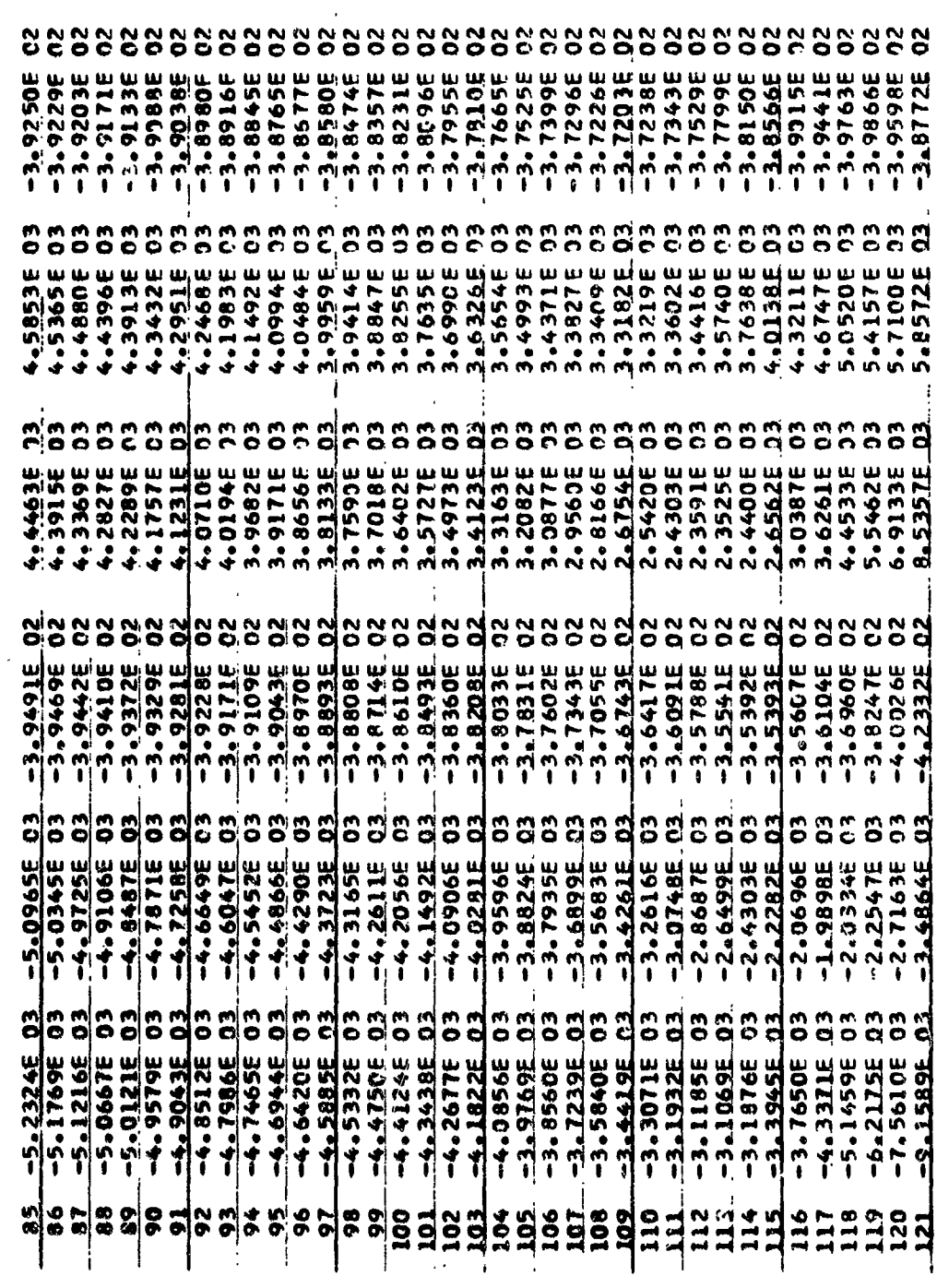

 $\hat{\mathcal{F}}$ 

Sample Problem Output (Cont)

 $-151 -$ 

ENF. = 1.0000E 70 REGION 3. DEFLECTIONS AND INTERNAL LOADS, THETA = 0.0000E-39

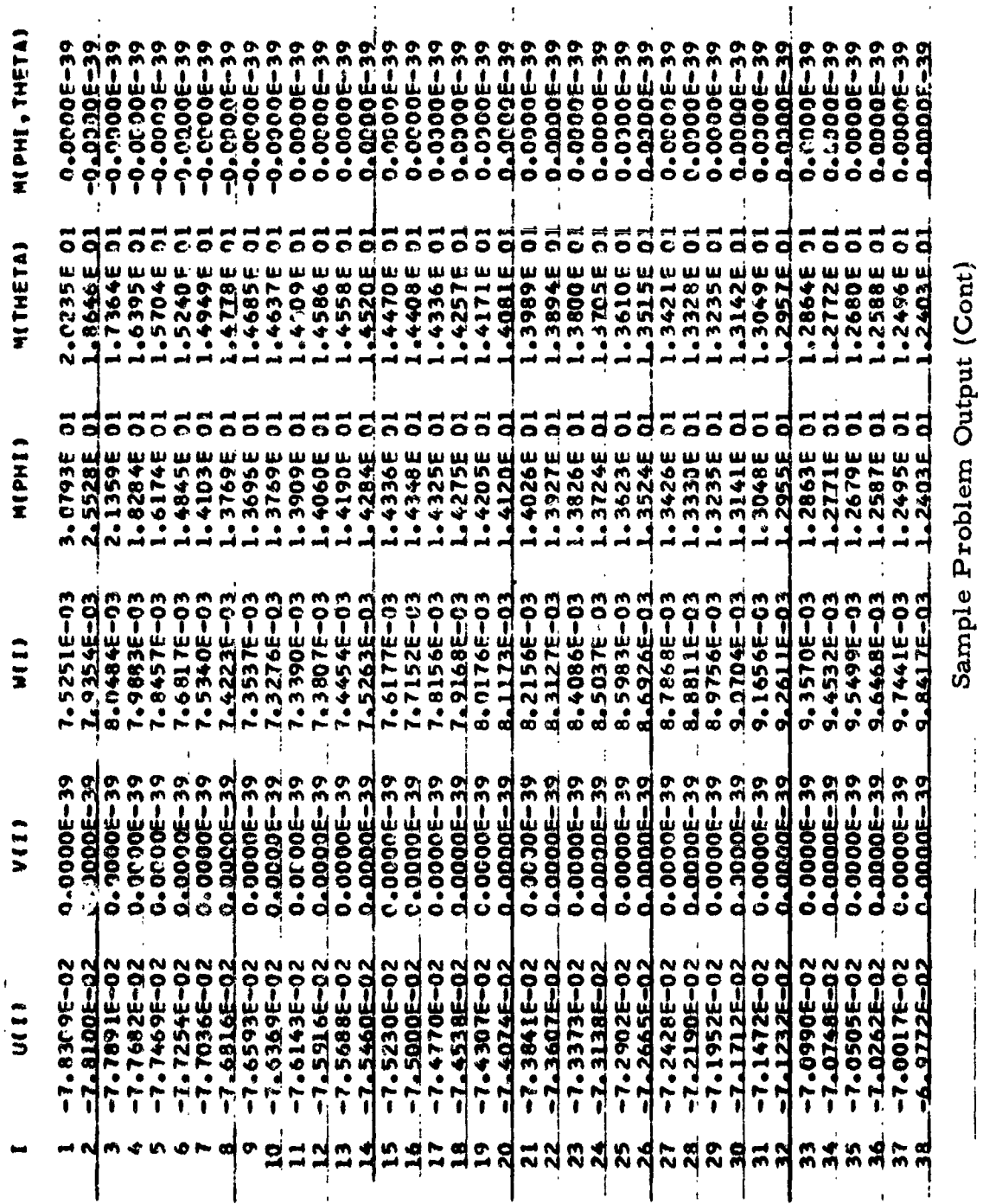

 $-152 -$ 

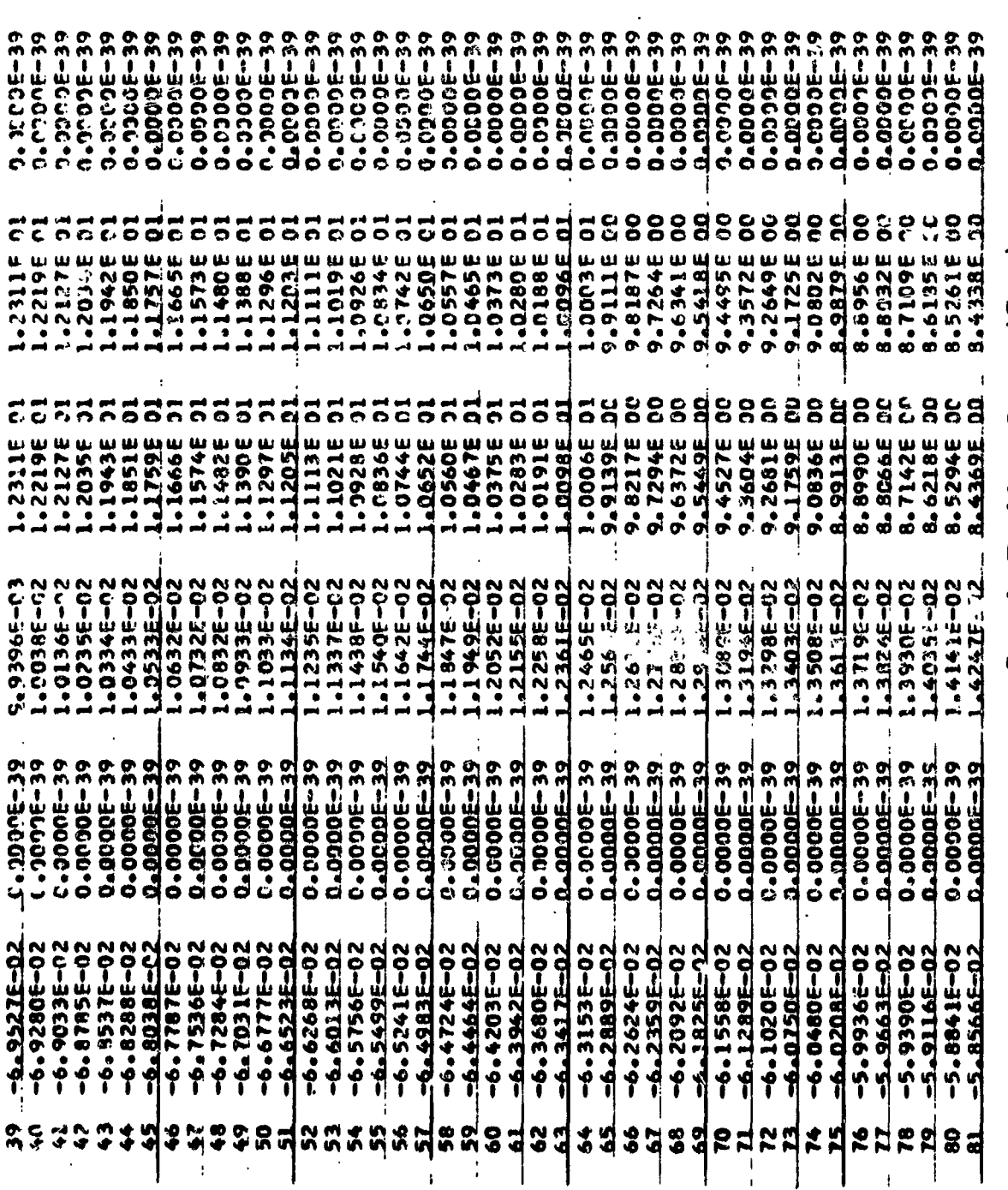

 $\begin{array}{c} \bullet \\ \bullet \\ \bullet \\ \bullet \\ \bullet \end{array}$ 

 $\begin{array}{c} \begin{array}{c} \text{1} \\ \text{2} \\ \text{3} \\ \text{4} \\ \text{5} \\ \text{6} \end{array} \end{array}$ 

 $\frac{1}{\sqrt{2}}$ 

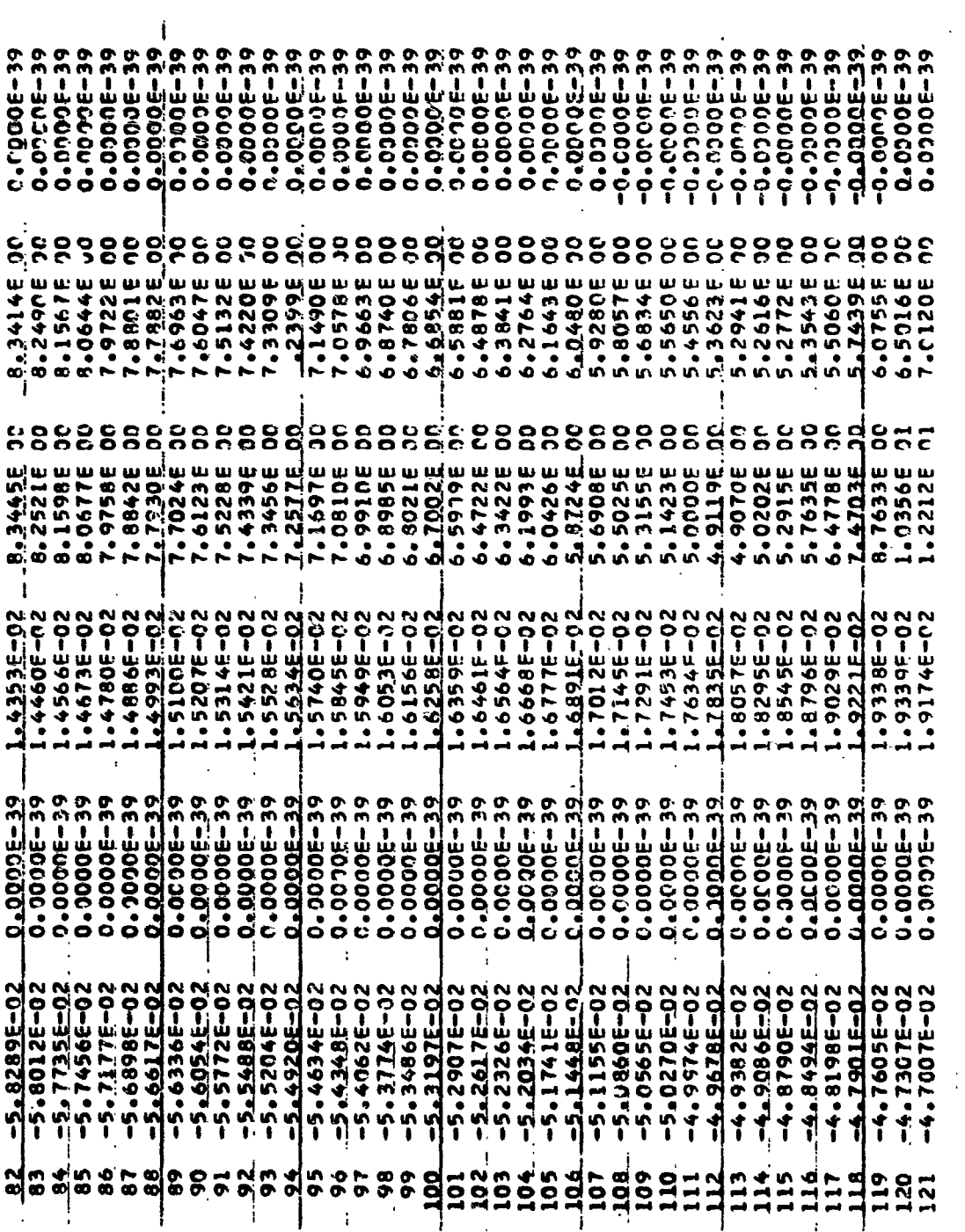

Sample F .chlem Output (Cont)  $\frac{1}{2}$ 

 $-154$  -

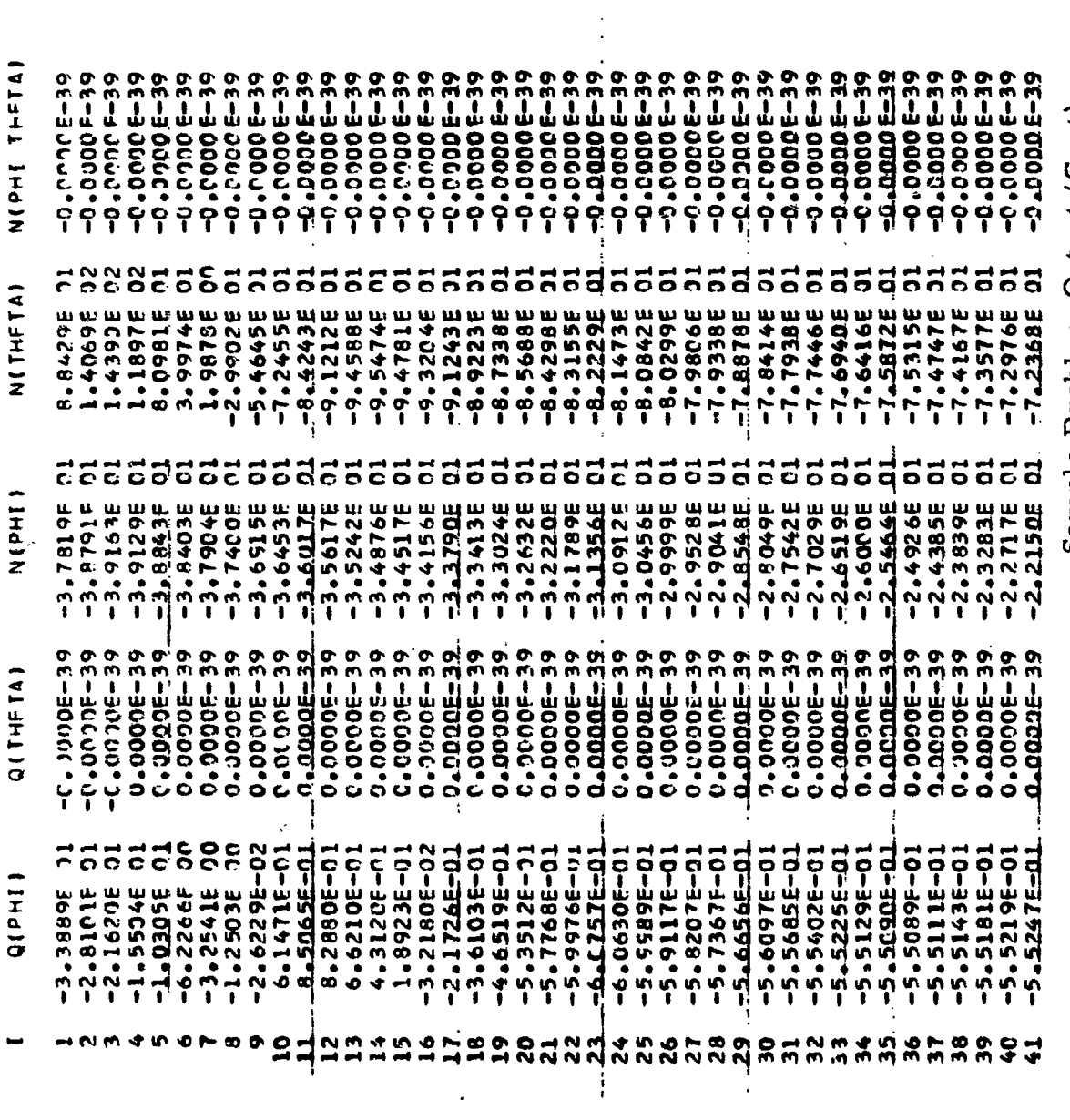

 $-155 -$ 

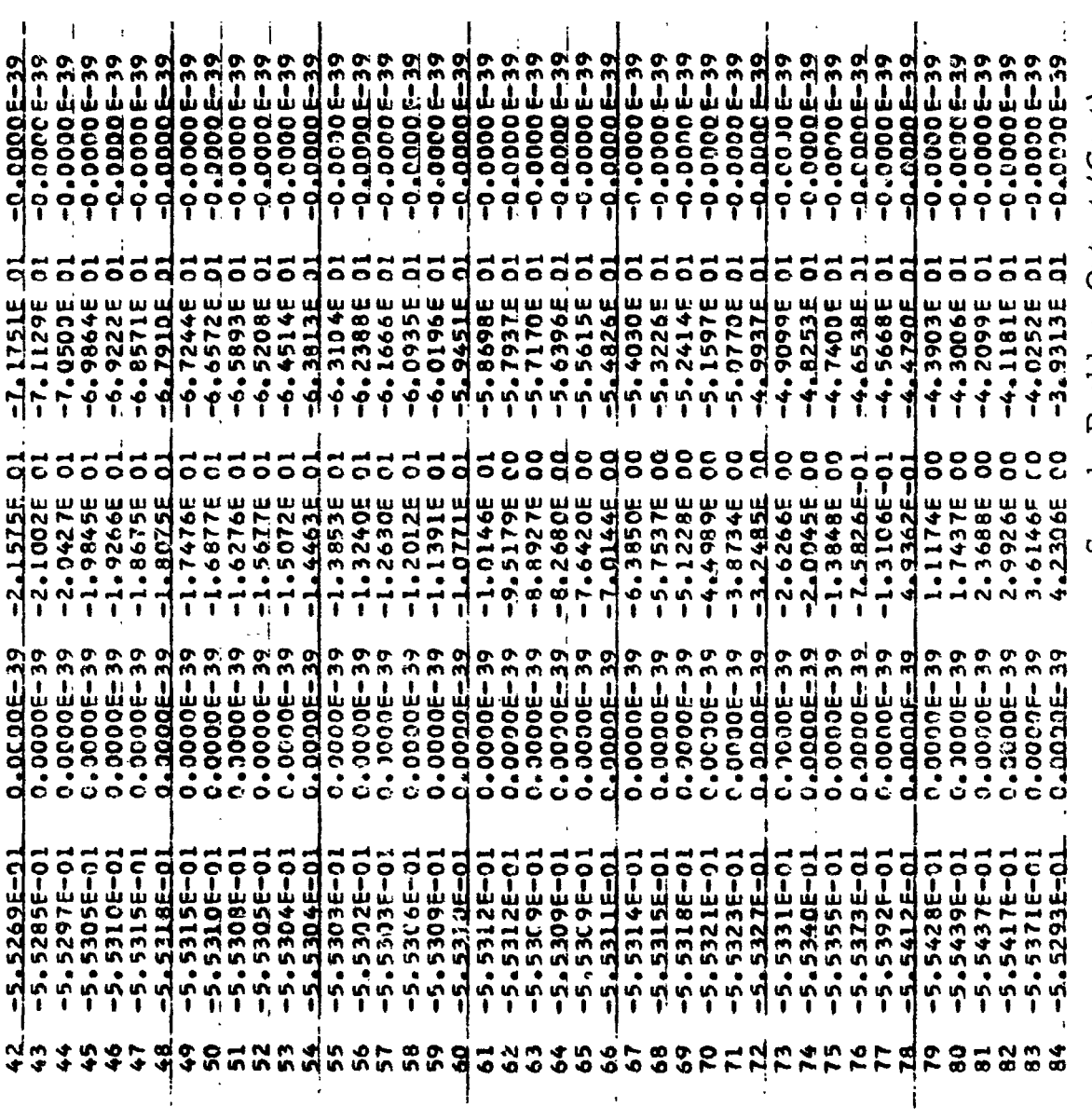

 $-156$  -

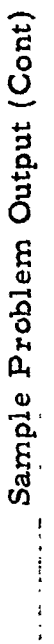

 $\frac{1}{4}$ 

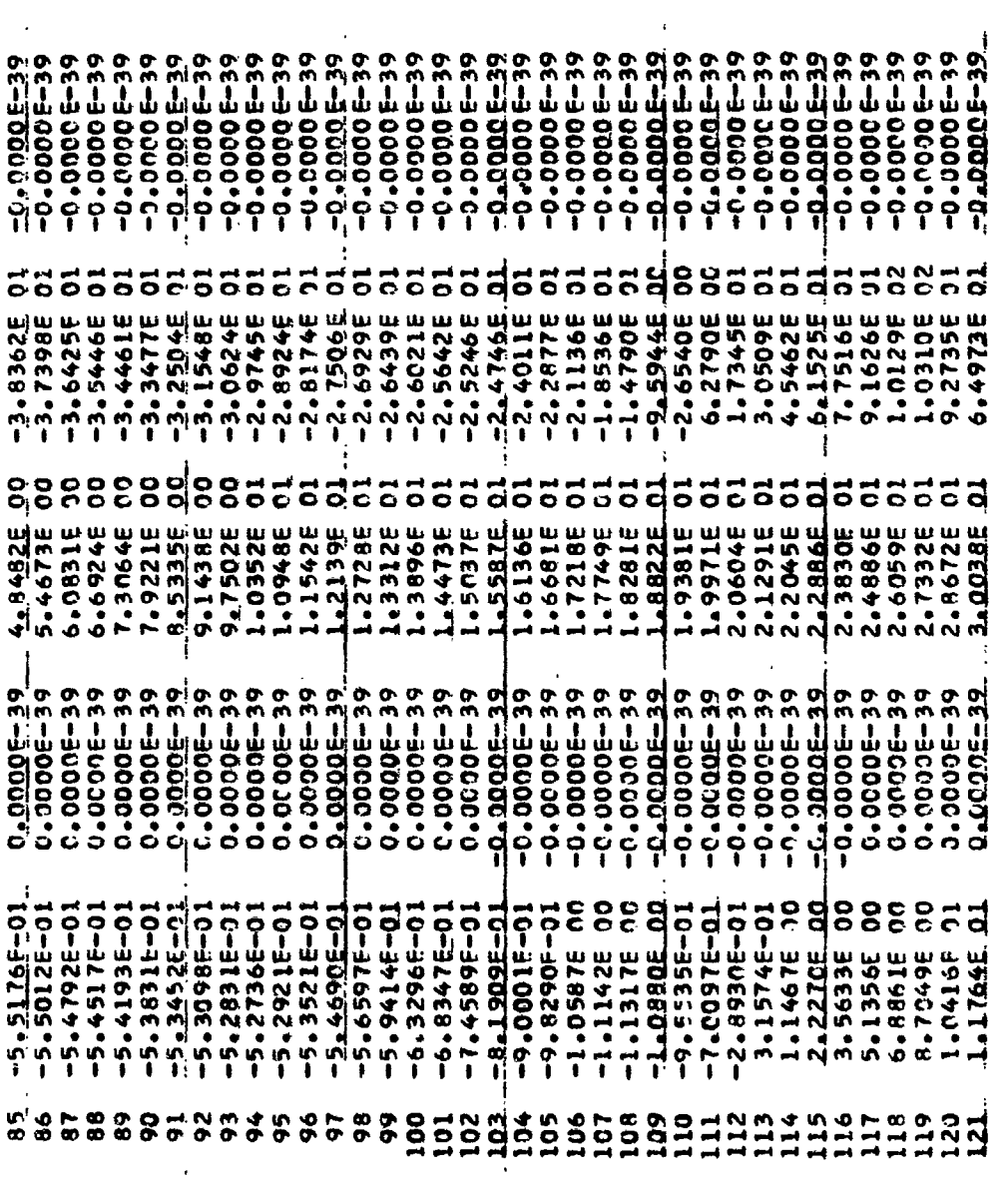

 $\sim 10^{-11}$ 

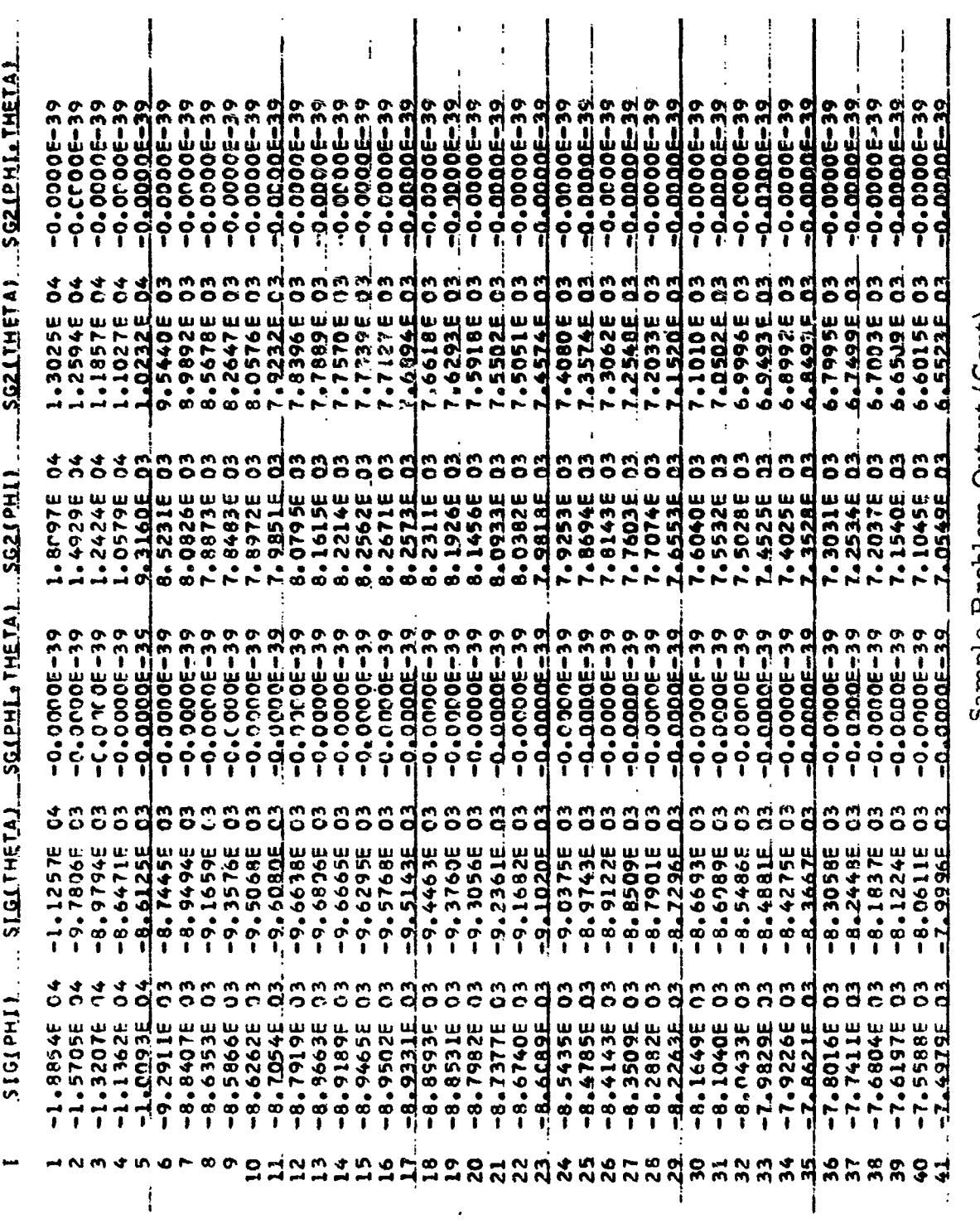

 $\mathbf{I}$ 

 $\ddot{\phantom{0}}$ 

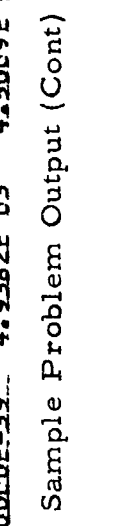

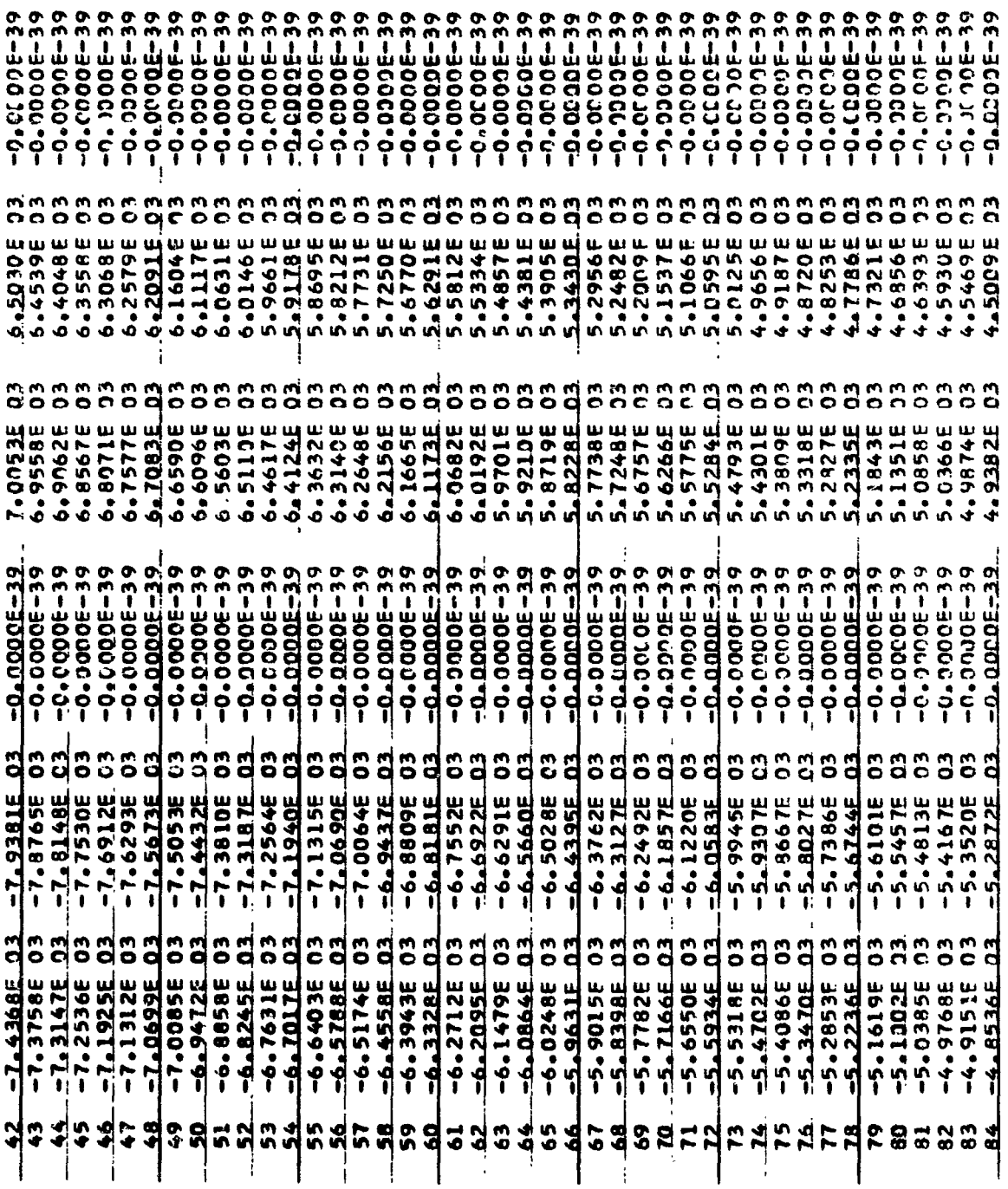

 $-159 -$ 

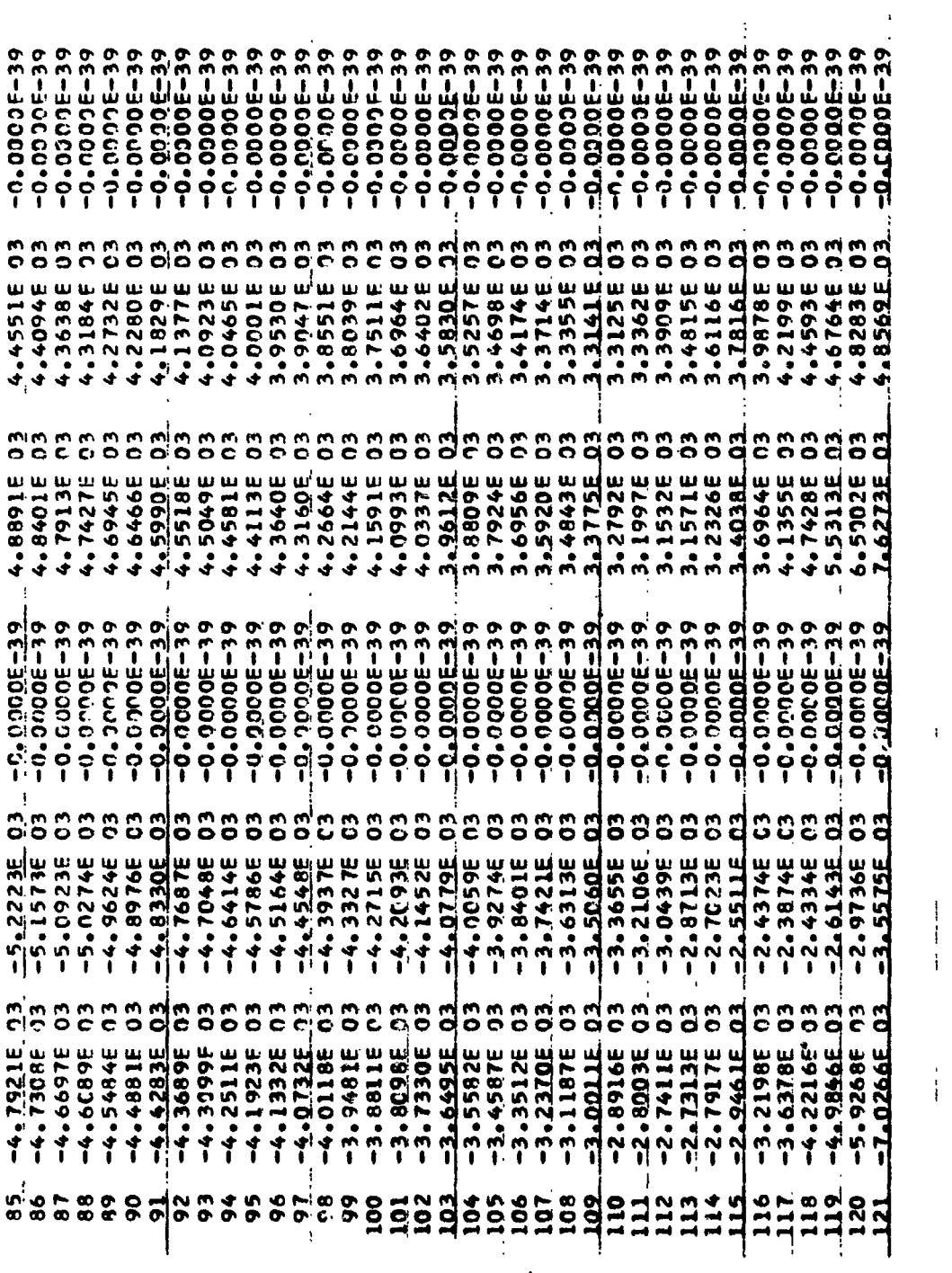

 $\begin{array}{c} 1 \\ 1 \end{array}$ 

 $\bar{1}$ 

 $\begin{array}{c} \frac{1}{2} \\ \frac{1}{2} \end{array}$ 

 $\begin{array}{c} \bullet \\ \bullet \\ \bullet \\ \bullet \end{array}$ 

 $\mathbf{I}$ 

 $\mathbf{I}$ 

 $-160 -$ 

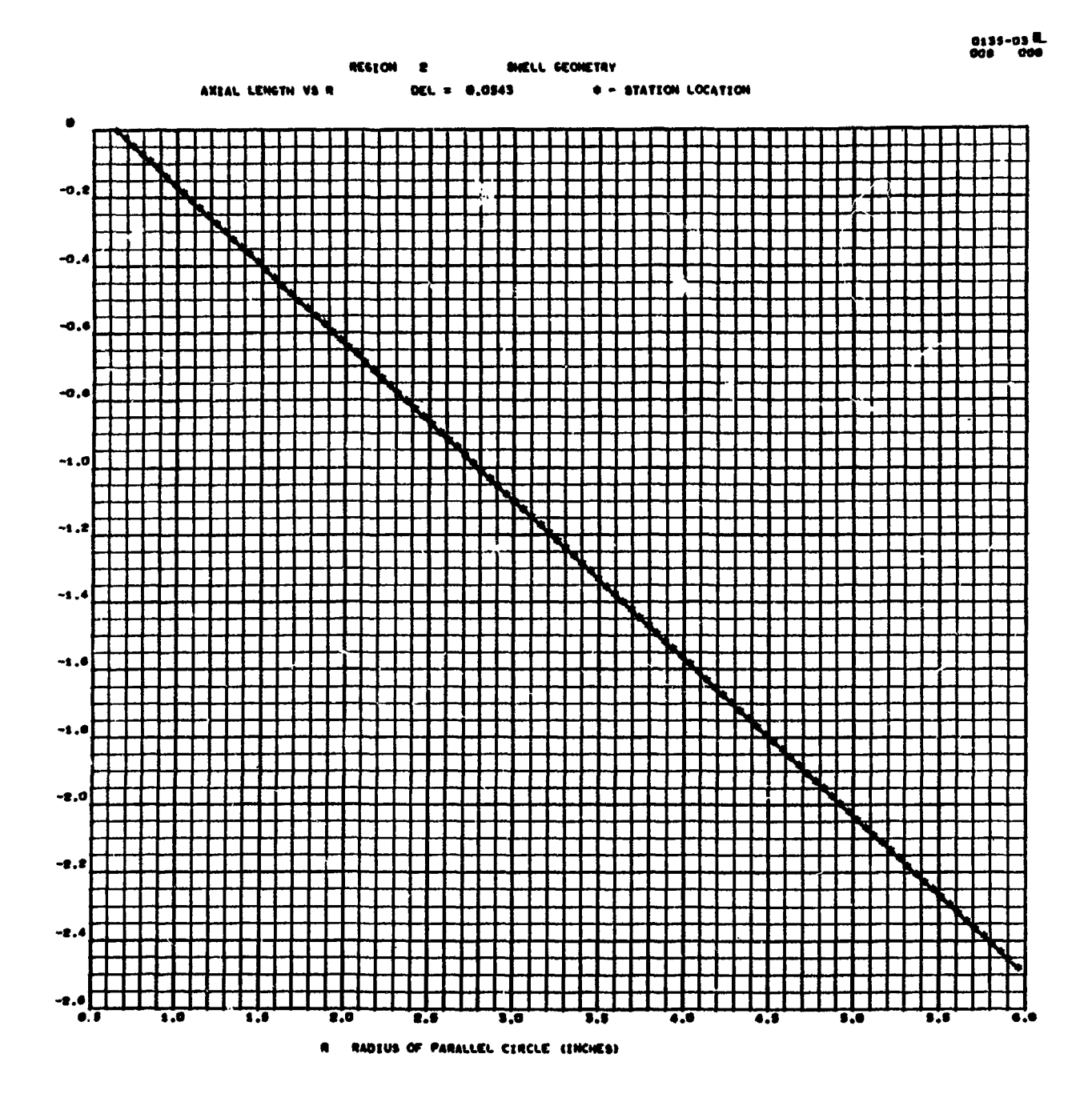

**Sample CRT Results** 

- **161** \*

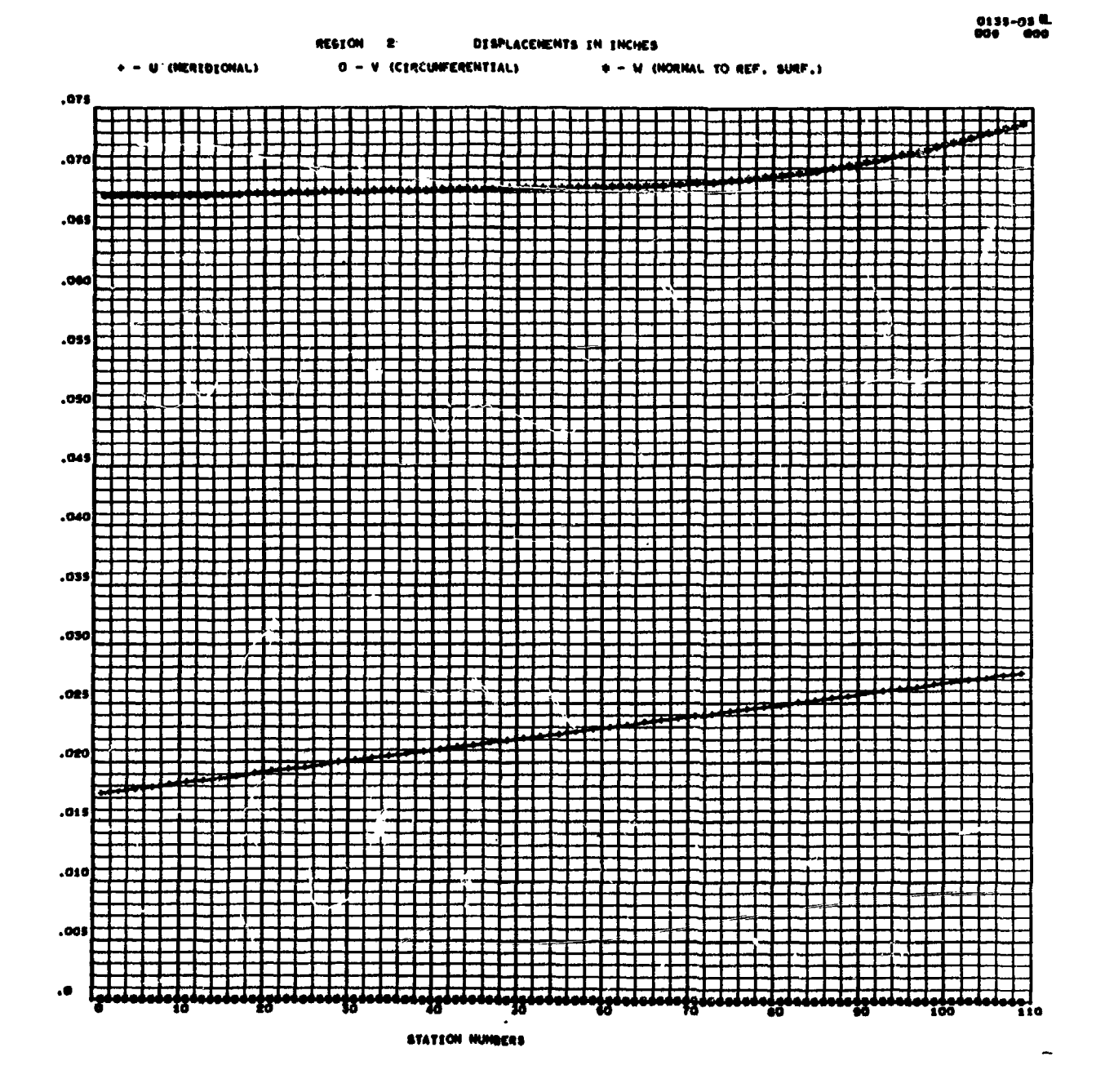

**Sample CRT Results (Cont)** 

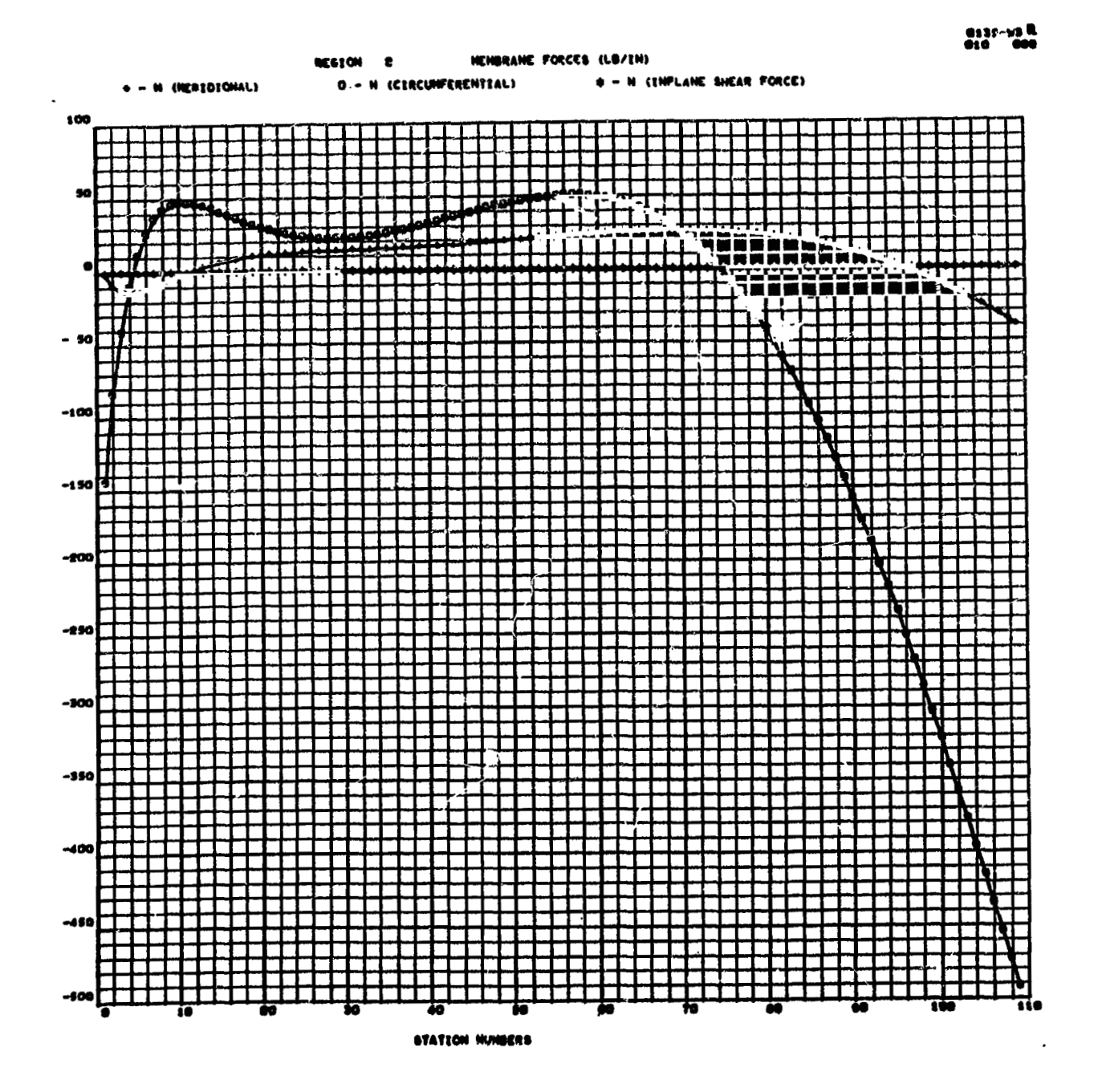

**Sample CRT Results (Cont)** 

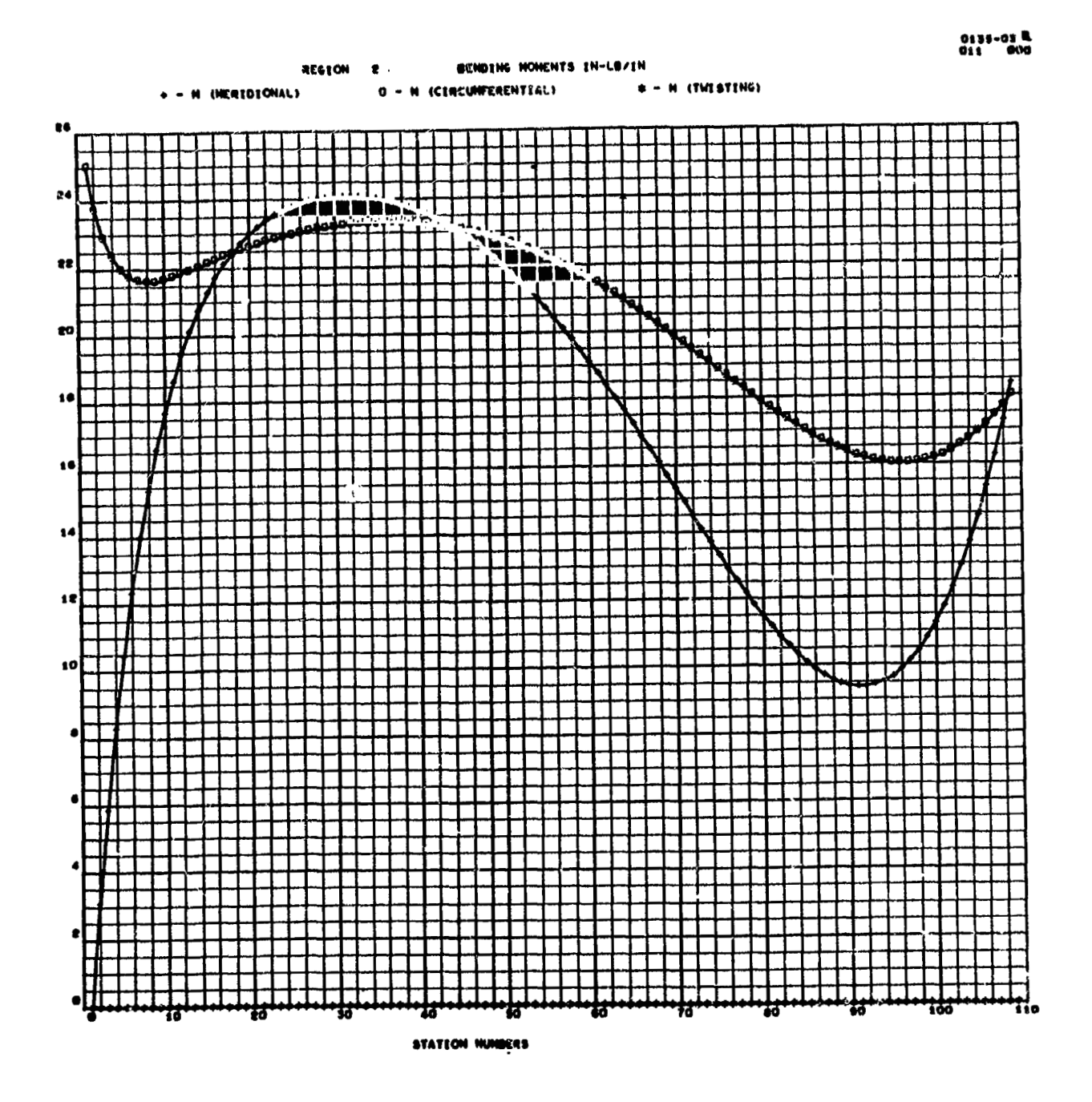

**Sample CRT Results (Cont)** 

 $\sqrt{1+\epsilon}$  ,  $\epsilon$ 

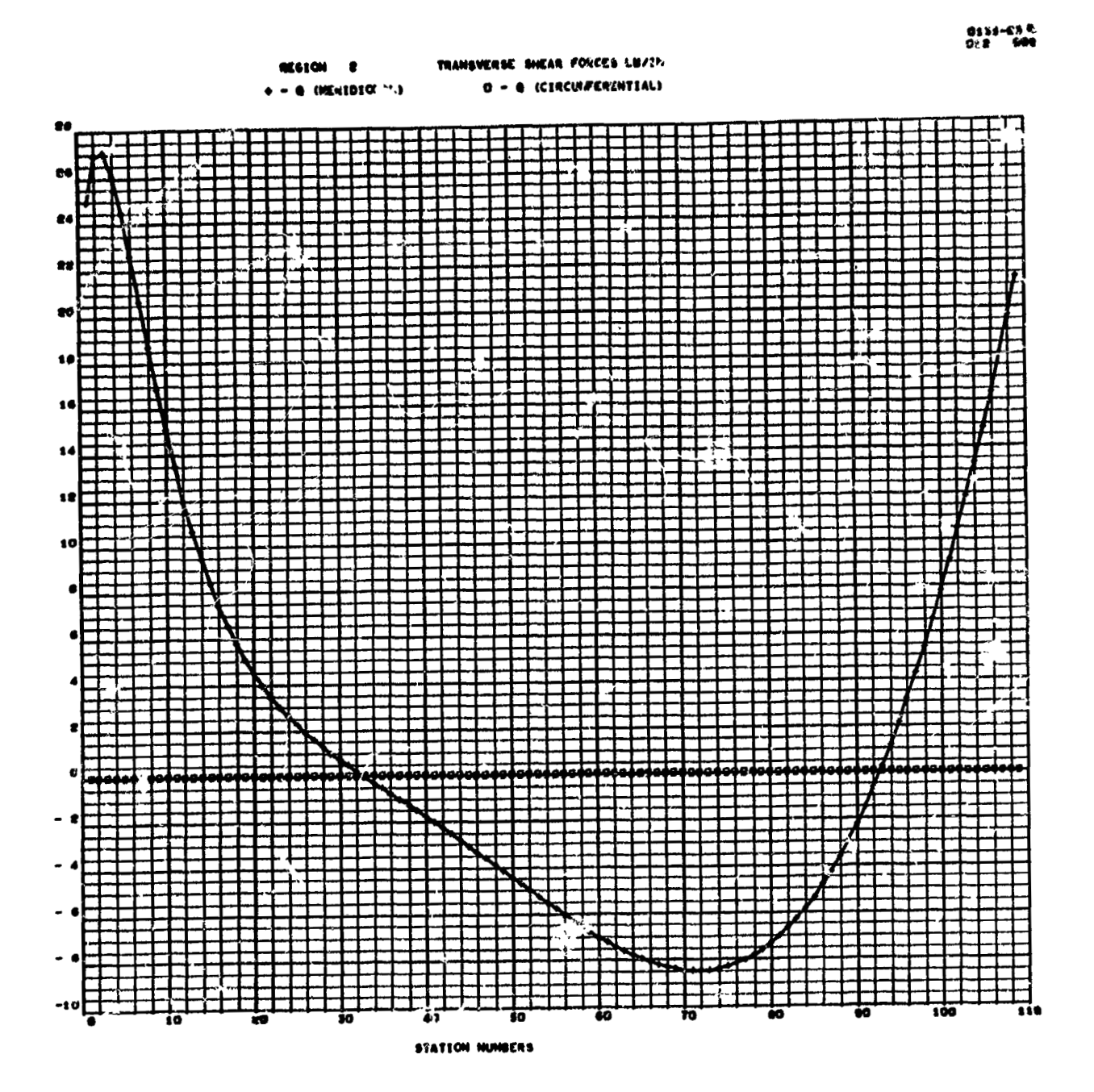

**Sample CRT Results** (Cont)

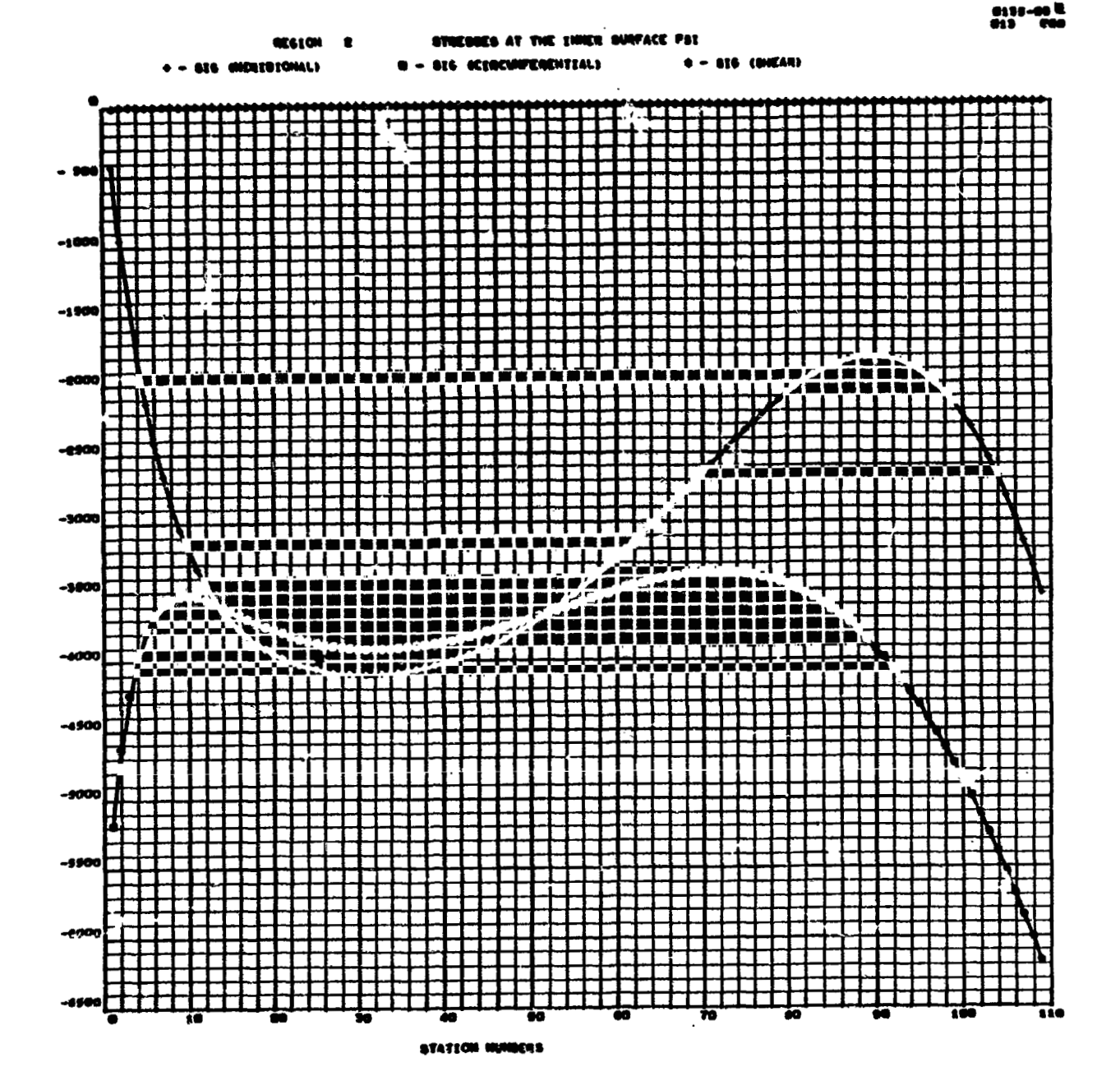

**Sample CRT Results (Cont)** 

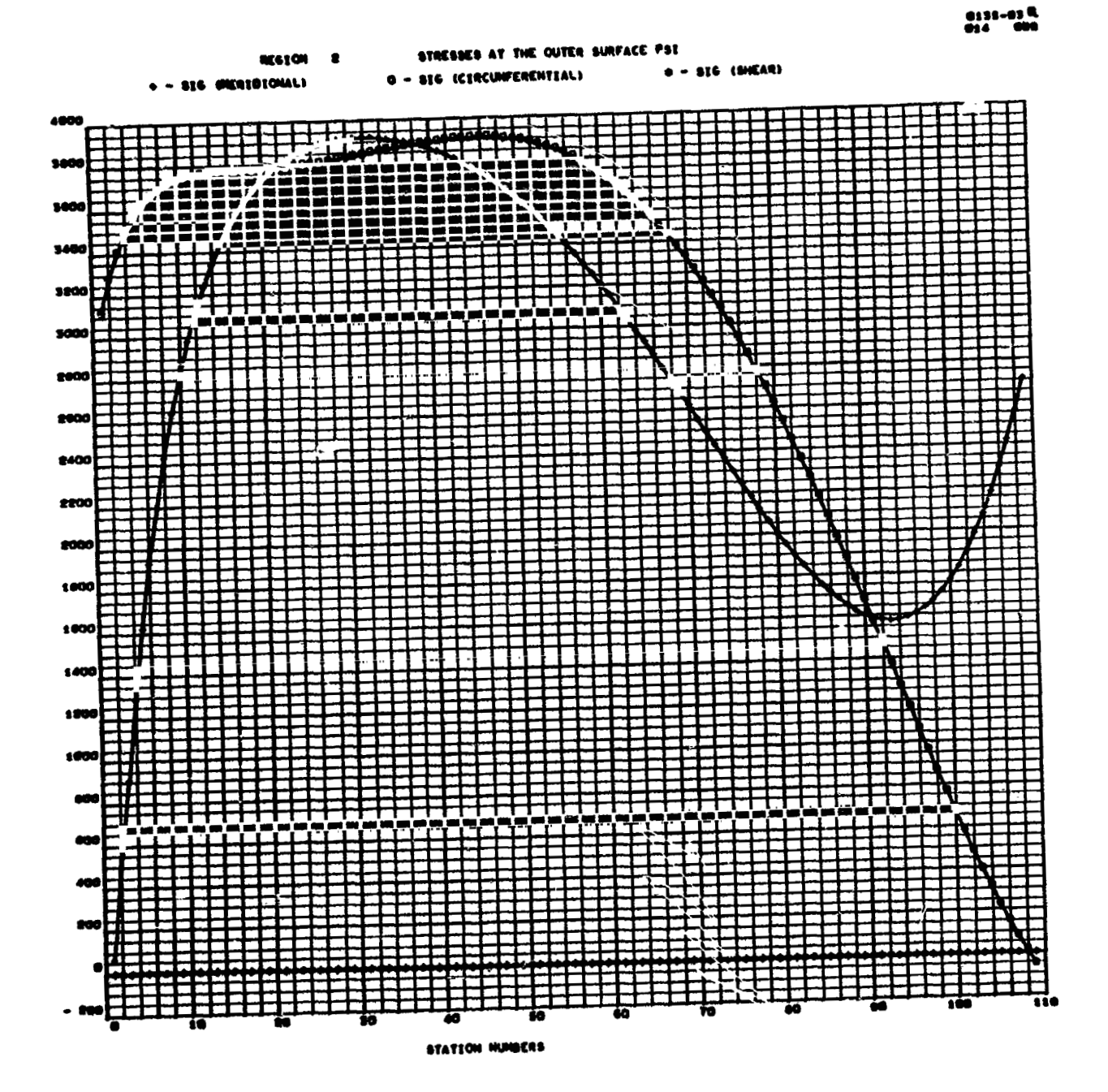

Sample CRT Results (Cont)

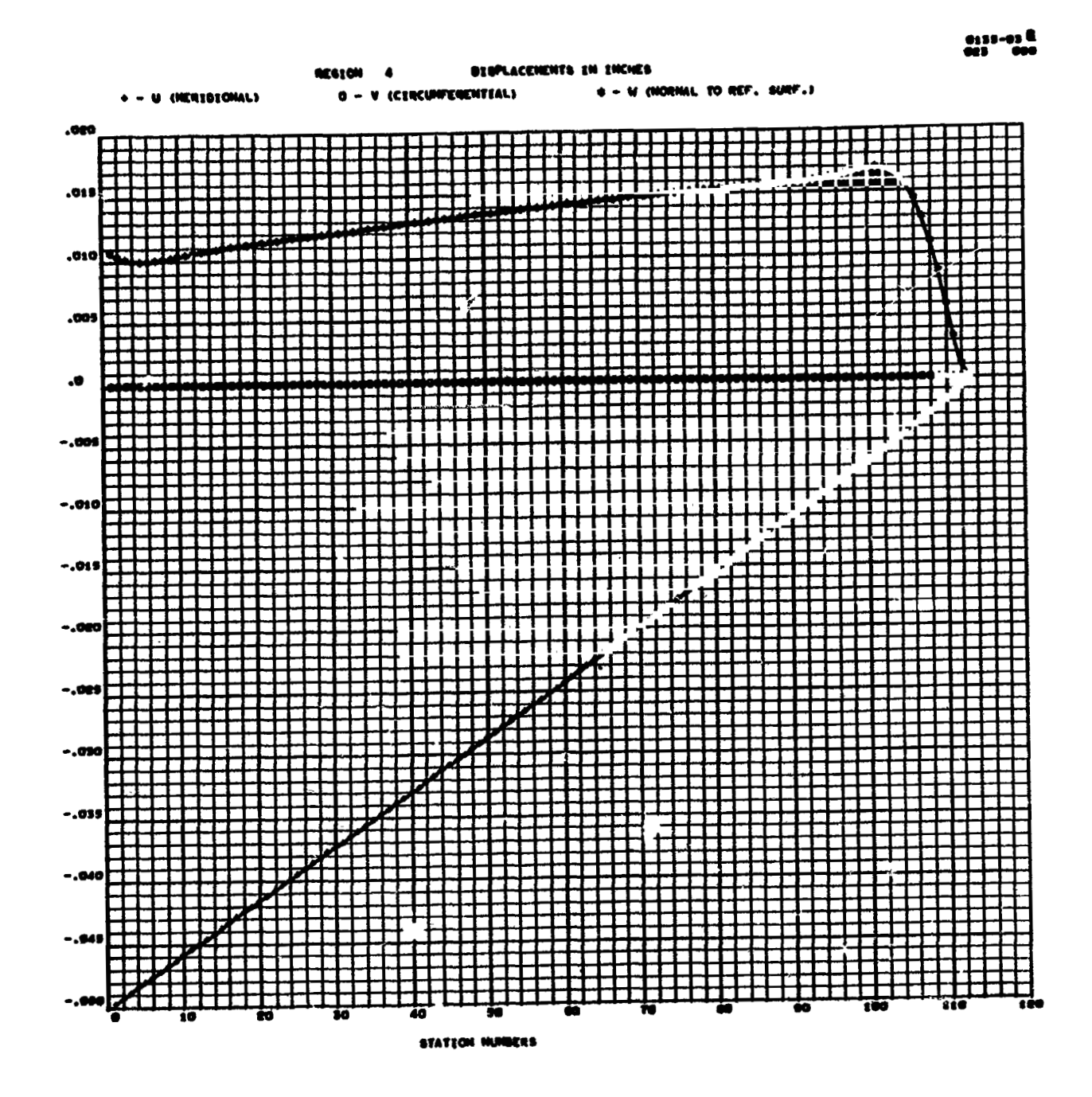

**Sample CRT Results (Cont)** 

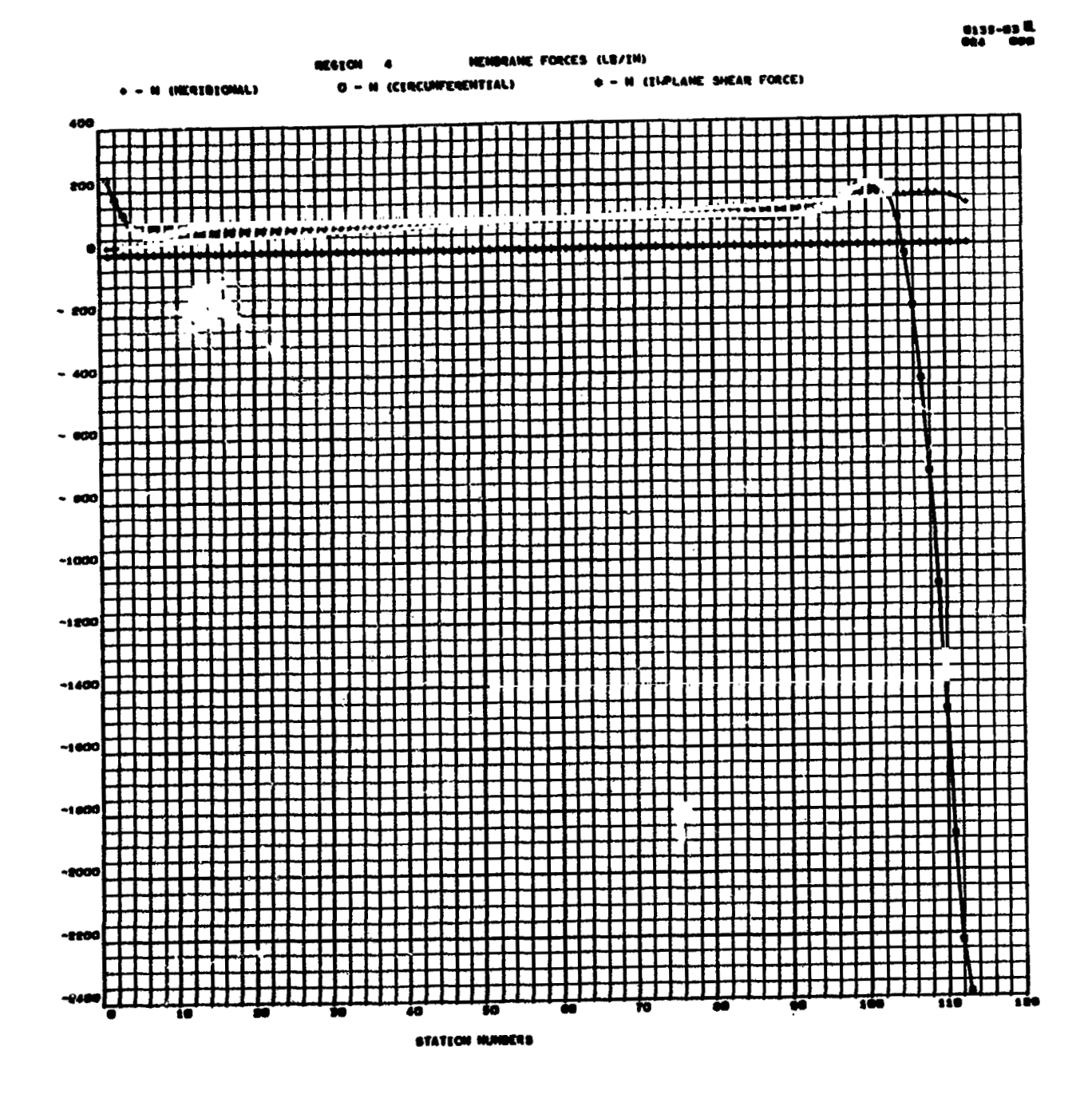

**Sample CRT Results (Cont)**
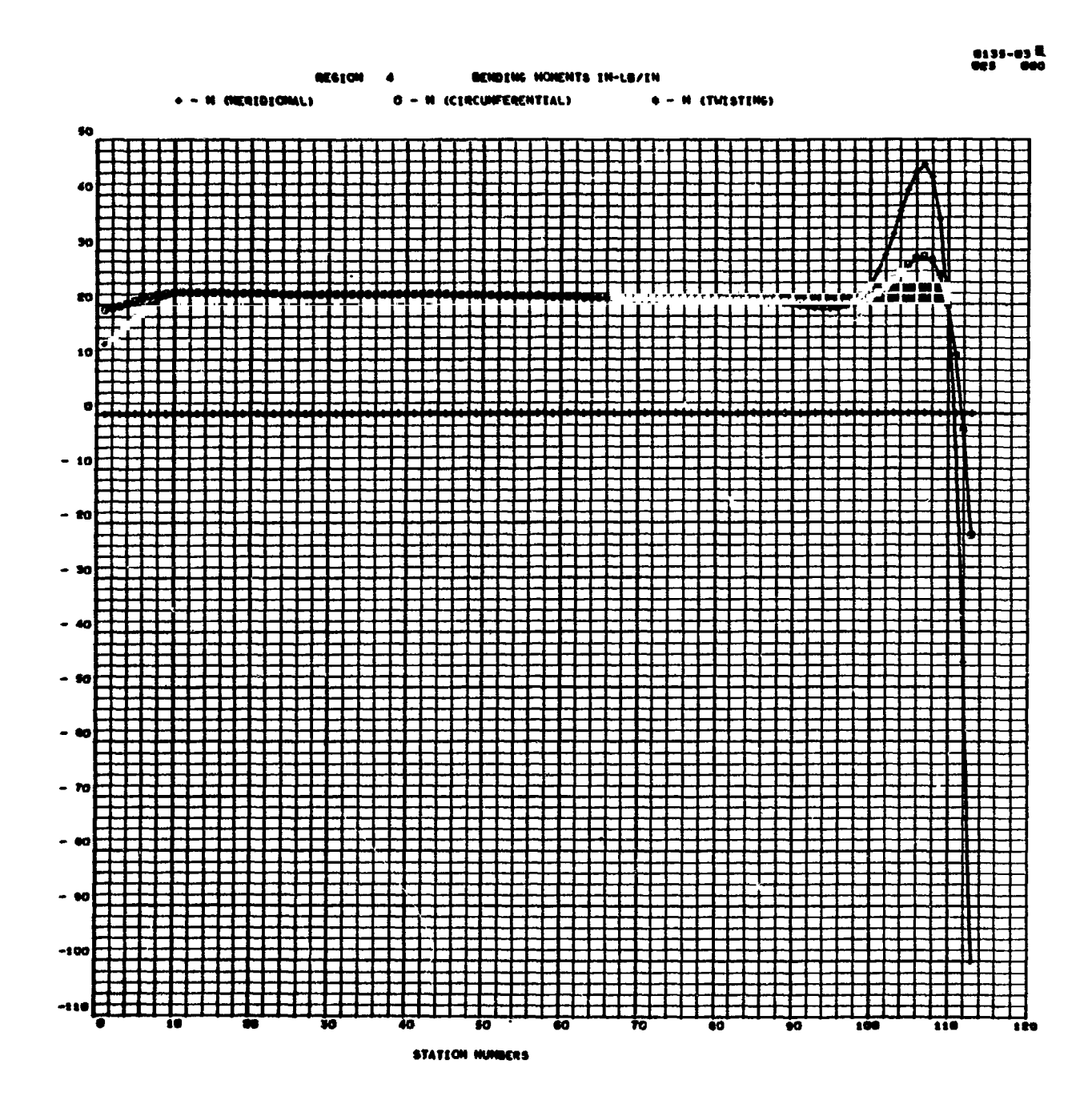

**Sample CRT Results (Cont)** 

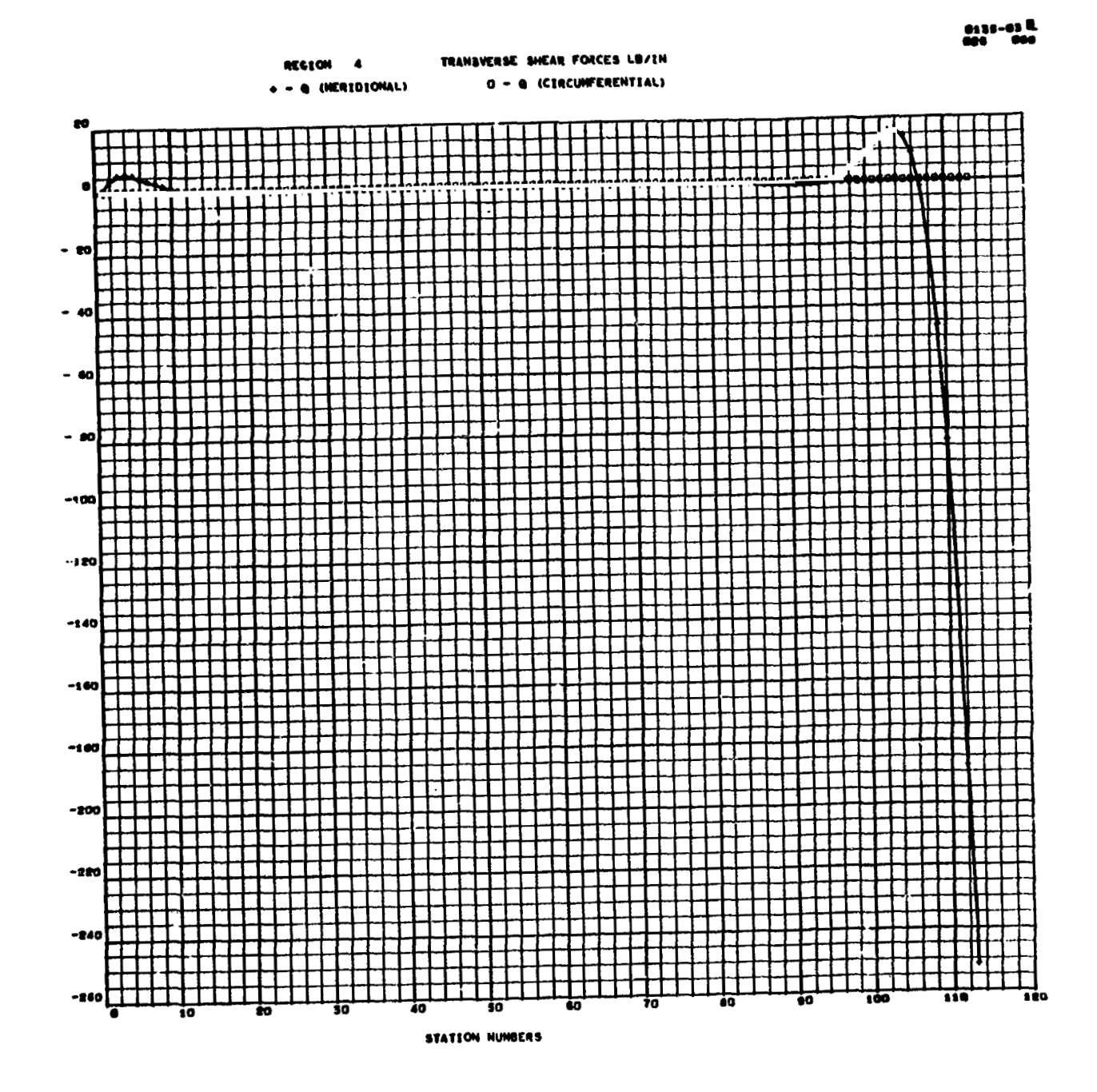

**Sample CRT Results (Cont)** 

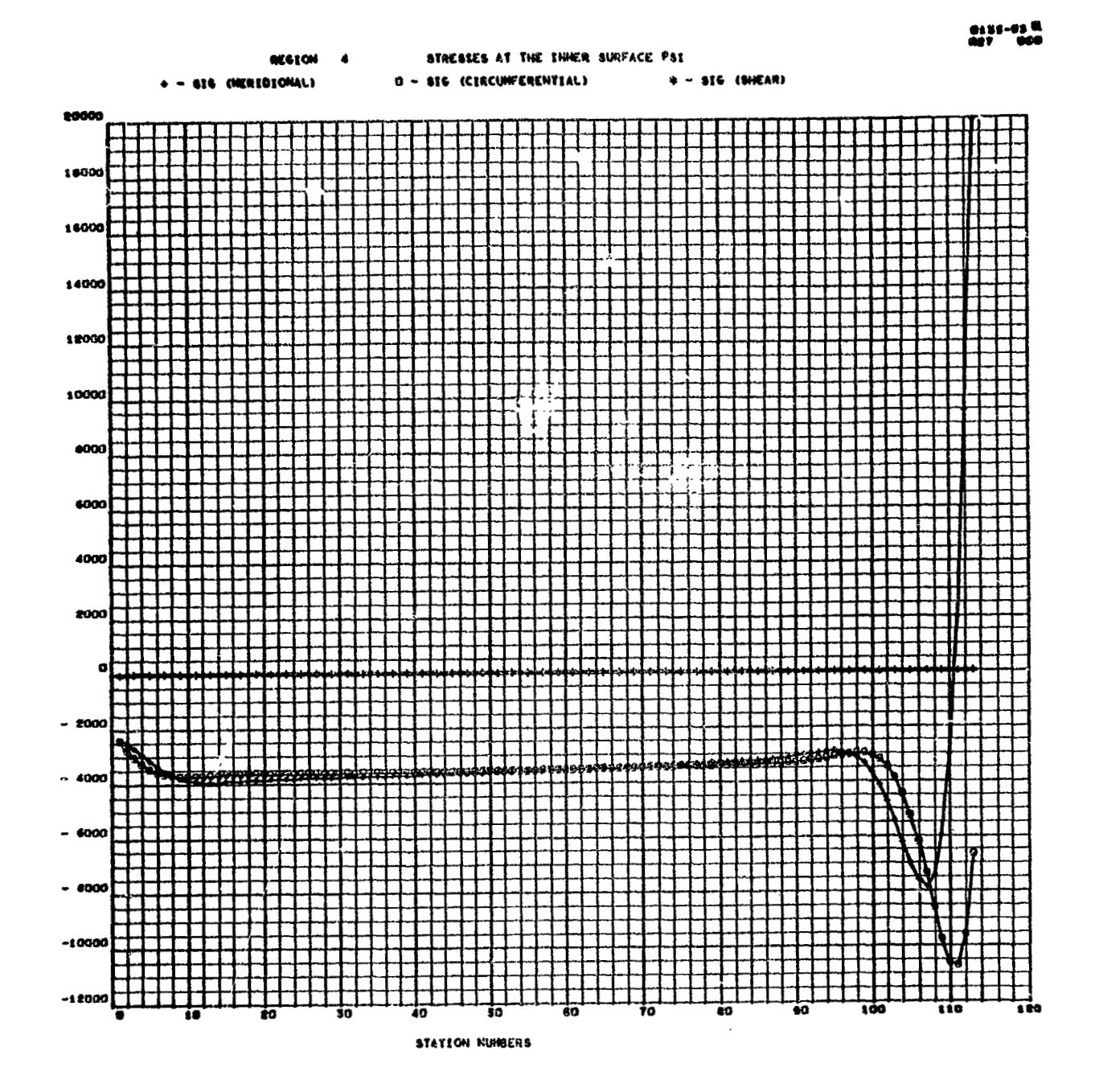

**Sample CRT Results** (Cont)

 $-172 -$ 

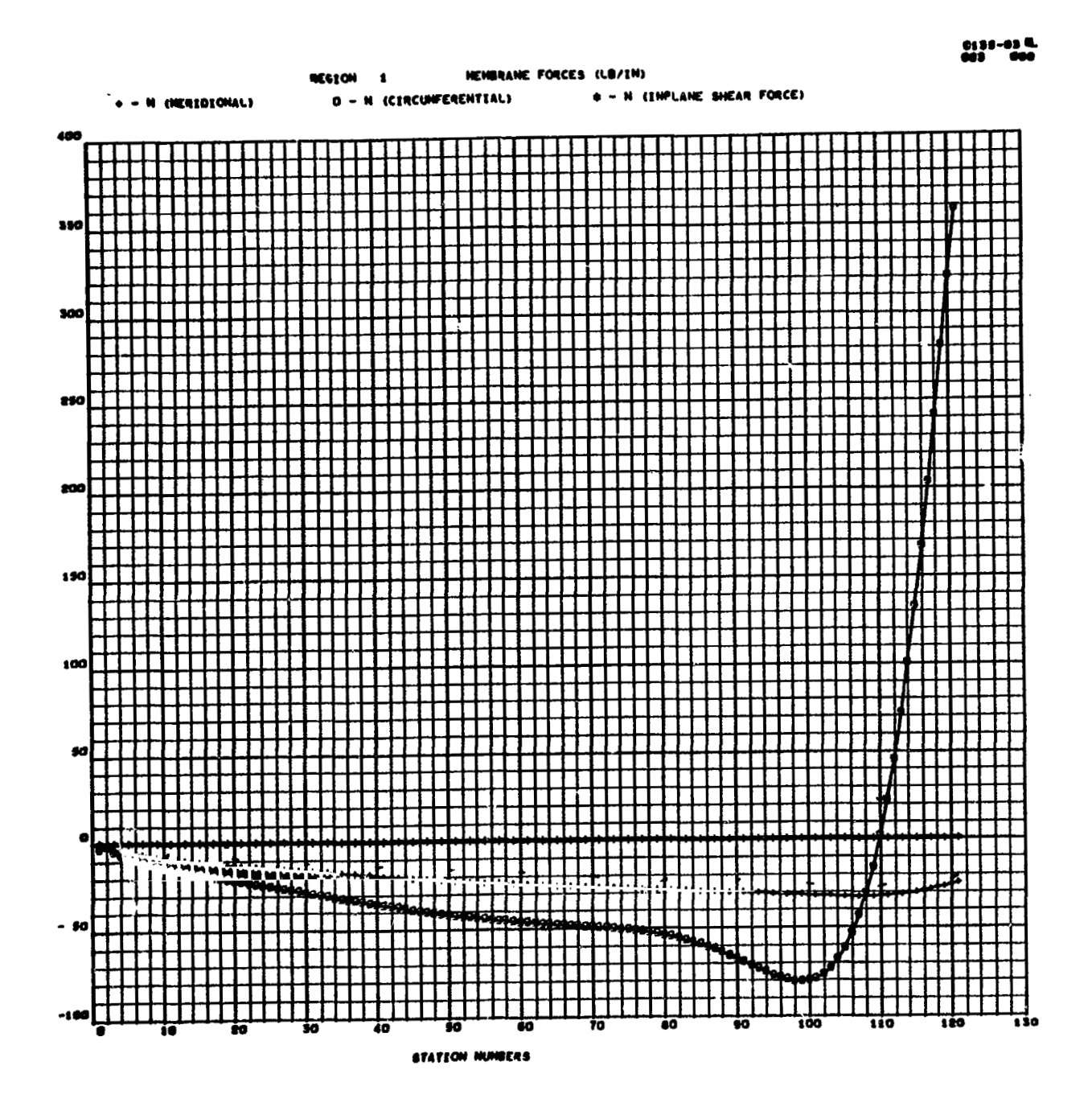

**Sample CRT Results (Cont)** 

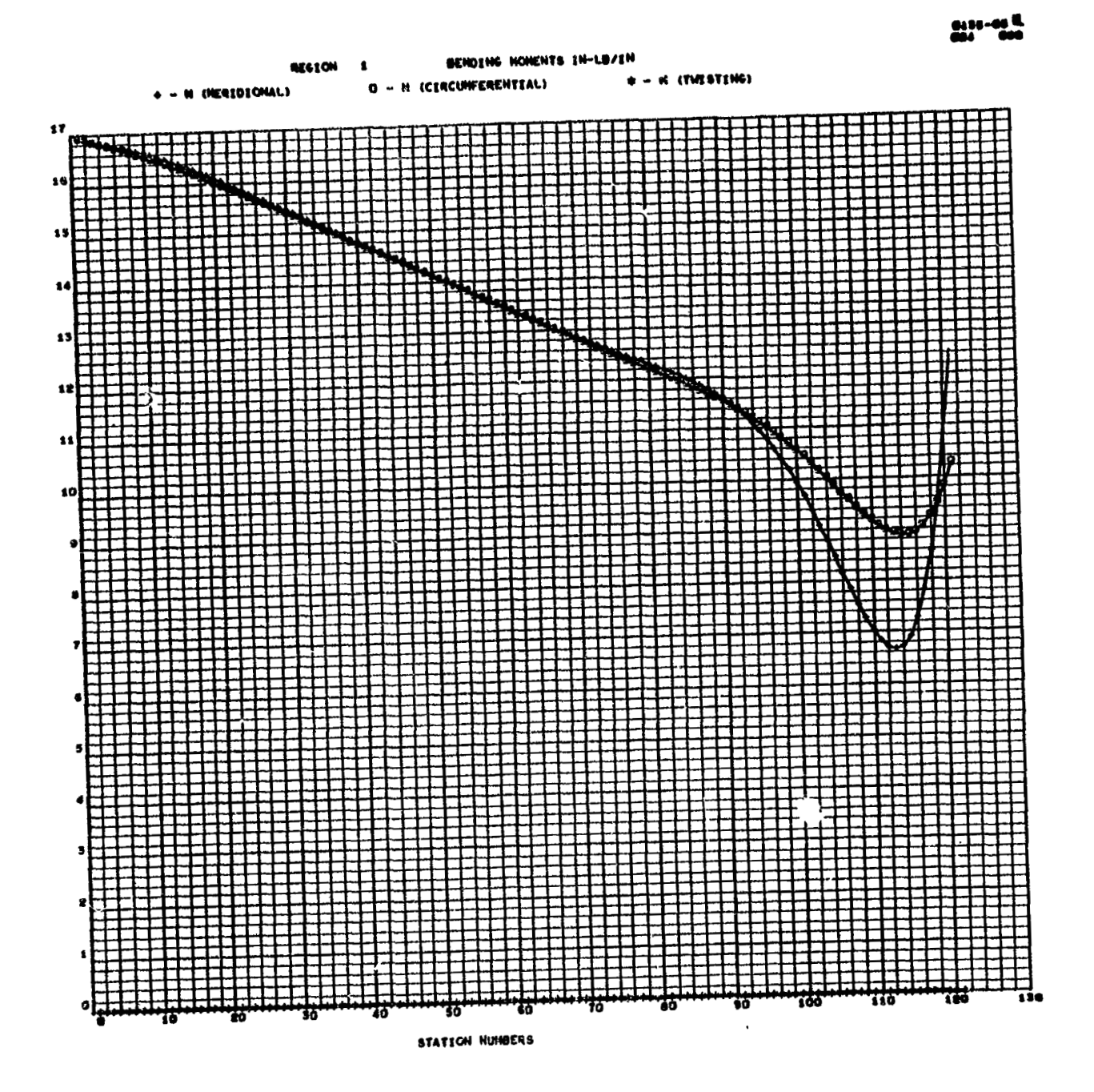

**Sample CRT Results (Cont)** 

- **174** -

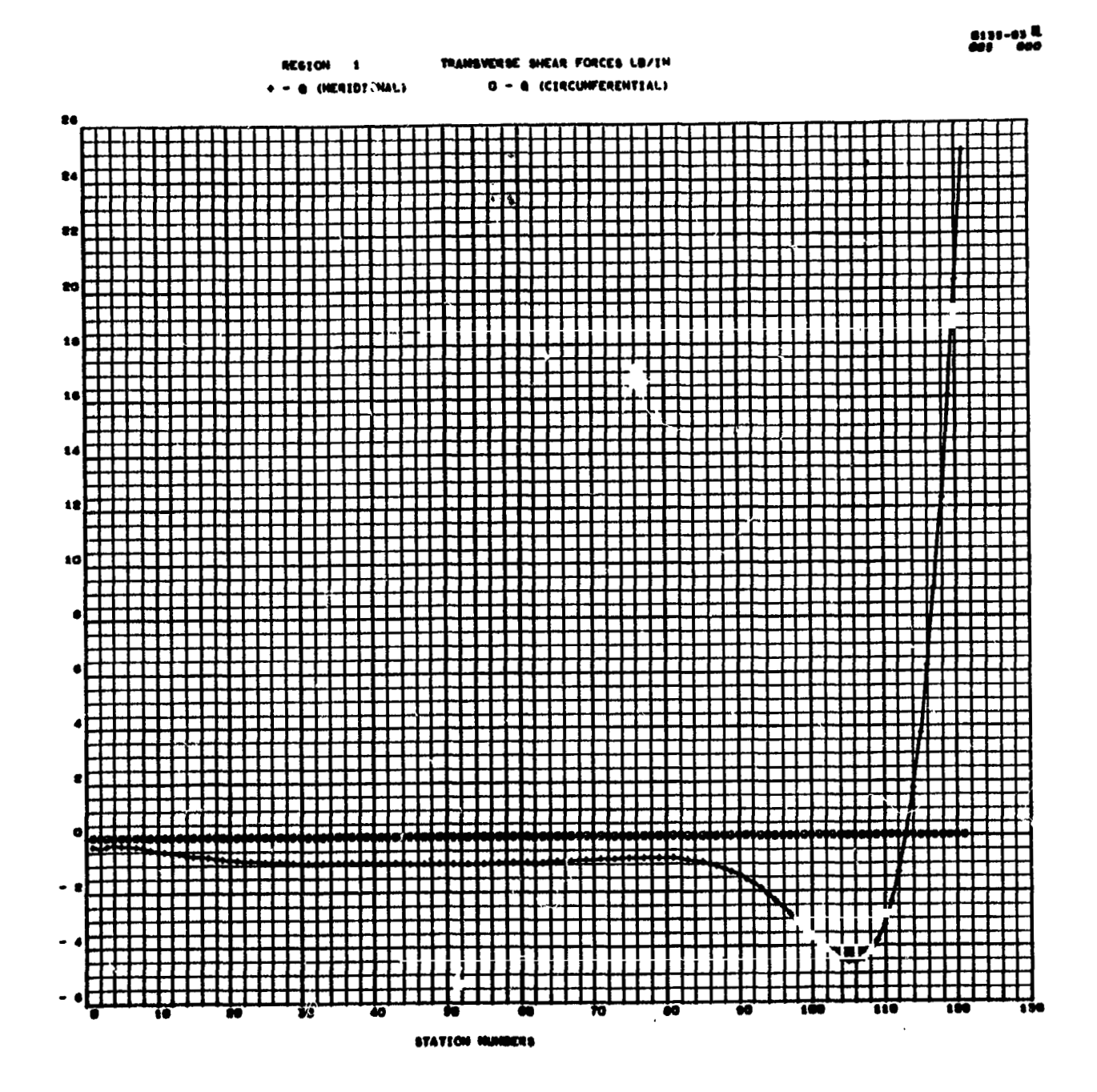

**Sample GRT Results (Cont)** 

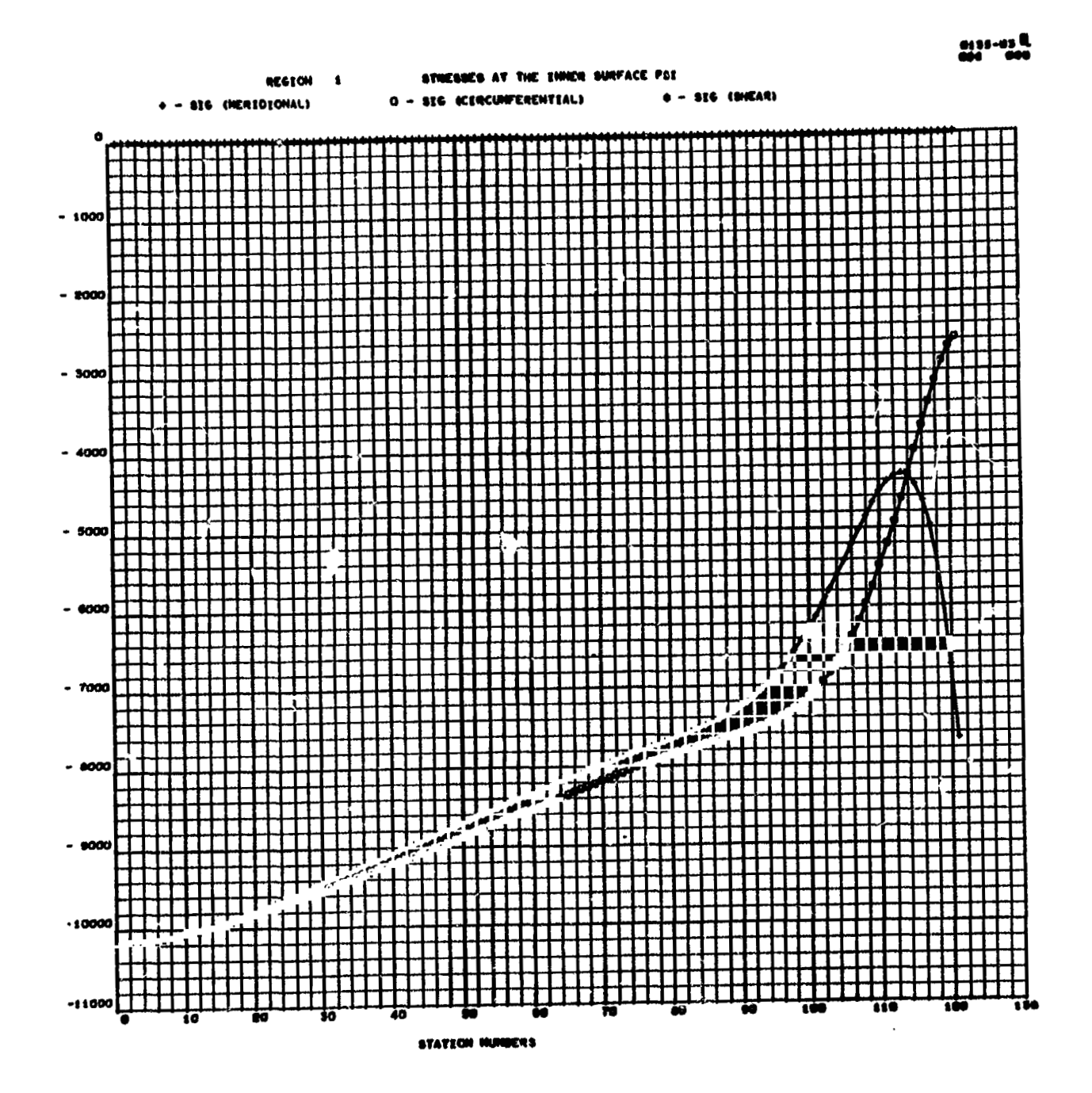

**Sample CRT Results (Cont)** ,

- **176** -

The machine printout for region III immediately follows the data sheets. The complete solution  $(i, e, n_f = 0 \text{ and } 1 \text{ combined})$  is shown for **0** = 0 and *90* degrees, **To** illustrate the graphical plots, results of particular quantities of regions I1 and IV are shown following printoui. **Some** results for regions I, II were discussed in Section 3.4.5 on output form.

## **3.7 UTILITY SUBROUTINES**

## **3.7.** t **MAD, MSU, MMY, INV**

These four subroutines perform matrix addition, subtraction, multiplication, **and** inversion, respectively. They are extremely simple **in** their approach and must be recompiled **to** change dimensions for use in other decks. There are no error indications given other thap the usual **NAASYS**  trapping information for underflows, overflows, and divide checks. When data have been entered correctly, these subroutines will present no problems. decks. There are no error ind<br>
trapping information for underf<br>
data have been entered correct<br>
3.7.2 DINTRP, ENTERP

These subroutines perform linear double and single interpolation. **DINTRP** makes use of ENTERP in interpolation for valueq along **a** particular curve.

In DINTRP, when the first argument is not bounded by the given table (curves), the statement

is printed, followed **by**  "ARGUMENT EXCEEDS EXTENT OF TABLE IN DINTRP. **I'** 

 $ARGUMENT = (1 PE 12.4)$ TABLE VALUES (printed 6/line) and the **job** is terminated.

When the argument in the single interpolation subroutine, ENTERP, exceeds the limits of the table, the routine selects the value at either end of the table and continues after printing

"LIMITS **OF** TABLE EXCEEDED **BY** ARG'JMENT = (1 **PE** 12,4) (1 **PE** 12.4) = VALUE **USED FNOM** TABLE"

Values entered in the tables should always be given in increasing algebraic order, both in terms **of** the numbers used to designate each curve of the family, and the values assigned to the points along the curve.

# **3.7.3 CODIMA**

CODIMA is a curve -fitting subroutine has the following properties:

- **1.** he straight portions of any curve defined **by** three points on a otraight line, a stranht line will be fitted.
- **2.** To the **smooch** portion **of** any curve, a smooth curve will be fitted.
- **3.** The method maintains contiriuous first derivative except at the ends **of** a straight segment.
- 4. The method will fit curves with "corners" or "sharp turns" without the large deviation usually found in other methods.

 $\ddot{\phantom{0}}$ considerations taken when an engineer fits a curve with a french curve are formulated. **This** is the CODIM (controlled deviation interpolation method) concept. An interpolatior method **is** developed in such **a** way that some of the

The method will interpolate in a more engineering manner in the following respects :

- 1. The first derivative is continuous except at the ends of straight segmen<sup>+-</sup> defined by three points on a straight line.
- 2. No large deviation will be found when slope changes are large.
- 3. Ability to change value and slope rapidly.
- **4.** Ability to fit straight lines **on** straight line port: **IS** of the curve and fit smooth arcs through the smooth portions **of** the curve.

The method fits a polynomial through an interval with information given by "previous points" (points to the left) and another polynomial through the interval with information given by "subsequent points" (points to the right). These two polynomials are then compared for compatibility. If they differ, **a** weighted average of the polynomials is taken in such a way that the polynomial that deviates less from the straight line connecting the points defining the interval is given more weight. For simplicity, parabolas are used over higher-degree polynomials in the CODIMA version.

### **3.7.** .. **STCOMb**

STCOMF is used to combine the station numbers at which the thicknesses **are** entezed in the DAL data region with the station numbers for the inner and outer layer temperatures (set up in DATLDS) to form a common set of stations to be used in the computations for DNAX, D, EK, ENT, and EMT.

# **3.7.5** CRTG

CRTG is a system of subprograms (some **MAP** compiled) designed to enable a FORTRAN programmer to use the **S-C 4020** CRT plotter for graphing the types most frequently required in engineering and scientific applications.

The output is intended to be imitative of the results obtainable by hand plotting on standard graph paper. Printed and graphical output may be intermixed in any amount.

The system establishes a fairly natural correspondence between the programmer's representation **of** data and its appearance on the graph. A simple curve may be produced with one CALL statement. **For** complicated graphs, the full power of FORTRAN may be used **to** describe the data. Scaling is automatic and includes all curves on a graph.

The drawing of grids and placement *of* output on the frame are automatic.

Some restrictions of CRTG are as follows:

- **3.** Requires an S-C **4020** to process the output
- **2.** Requires NAASYE and the NAASYS library routines for the *s-c,* **<sup>4929</sup>**
- 3. **Uses** the system CRT file, 'UNIT16'
- **4.** Requires the **use of** nonstandard **RETURN** statements, **a** language feature introduced with 7090/7094 FORTRAN IV, Version 13
- *5.* CRTG will fail to express applications that require unusual grids.
- *6.* **A** special version **of** NAASYS library routine **DXDYV** is required. This **is** included in the **deck,**

# 3.8 ERROR **INDICATIONS, PITFALLS, RECOMMENDATIONS**

Several **of** the error indications resulting from improper data input have already been discussed. To reiterate, they were as follows:

1. A bad index on a **DECRD** card (Section **3.4.2)** 

- **2.** Omission of the negative sign on the last card of a data array (Section **3.4.2).**
- **3.** Omission of some or all of the title cards (Section **3.4.4)**
- **4.** Limits of pressure . **r** temperature tables exceeded by arguments when using the indicator  $= 3$  option (Section  $3.4.7.1$ ).

One should be very careful to check the out<sub>in</sub>ut from the program to see that it corresponds to the input that he entered. Better yet, an independent check of input data may prevent **a** wasted run on the machine. **In**  addition to the four errors indicated above, such things as sign convention, angle measurements, and compatibility of units are common pitfalls.

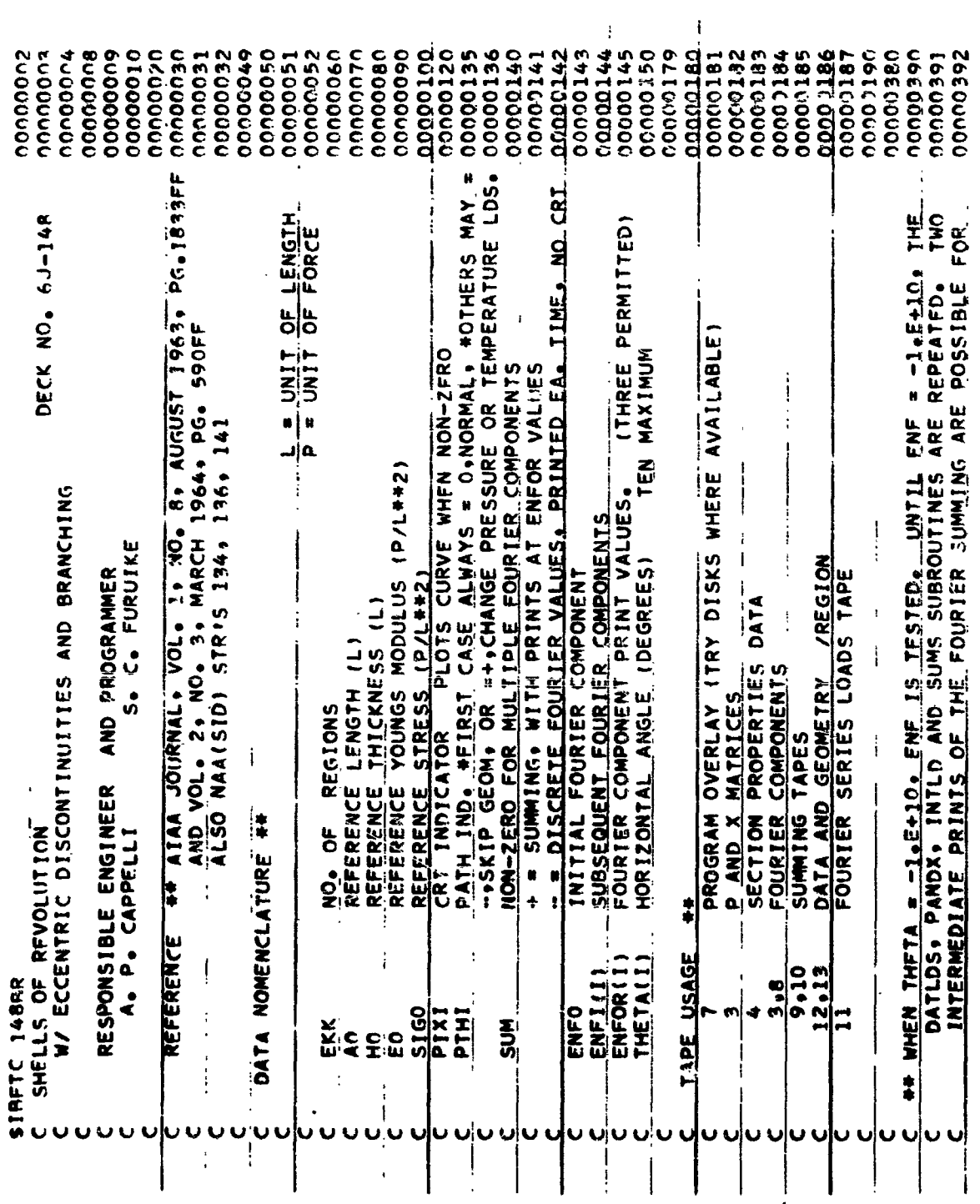

Shells of Revolution

 $-181-.$ 

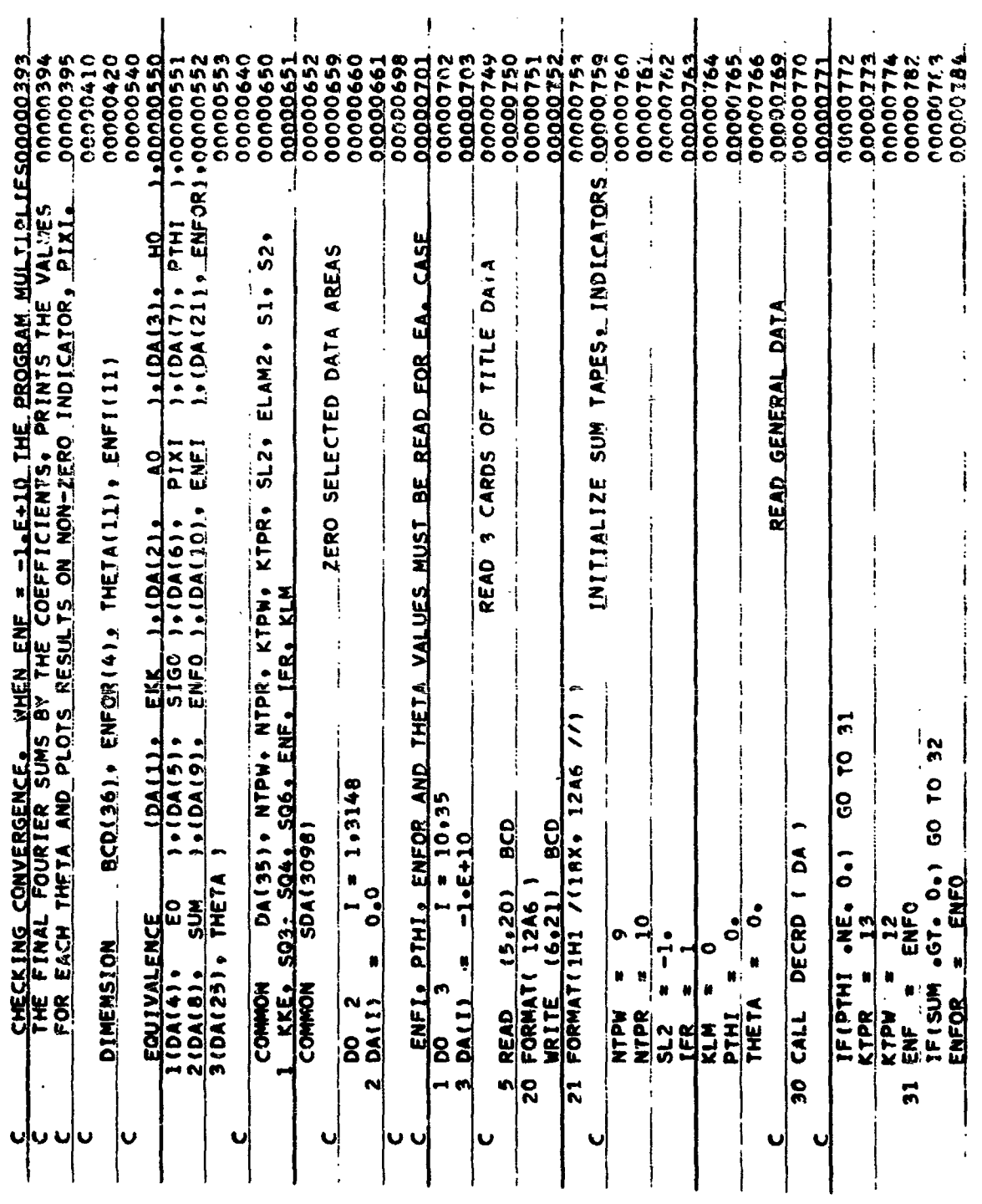

 $\begin{array}{c} \mathbf{1} \\ \mathbf{1} \\ \mathbf{1} \end{array}$ 

Shells of Revolution (Cont)

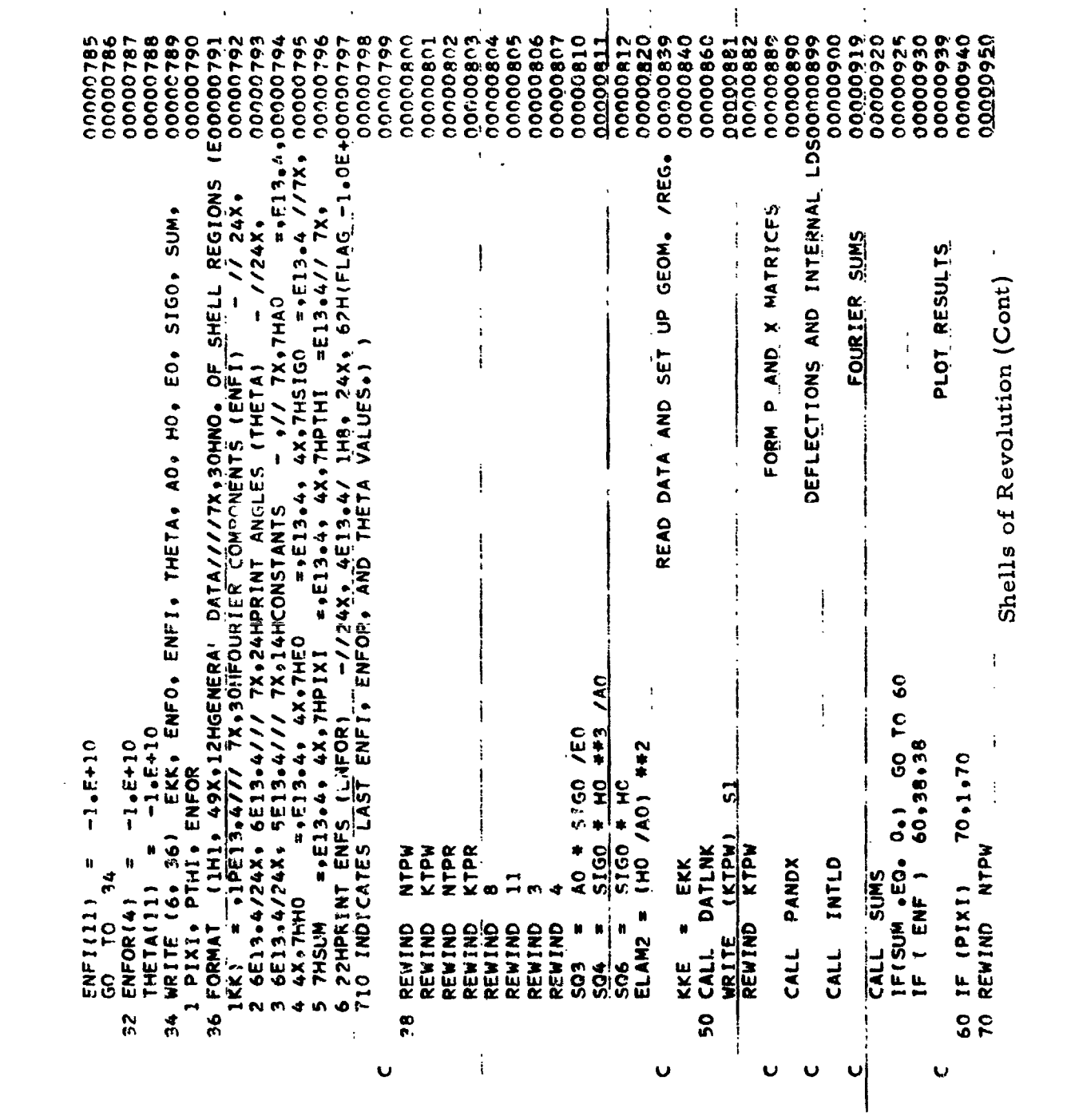

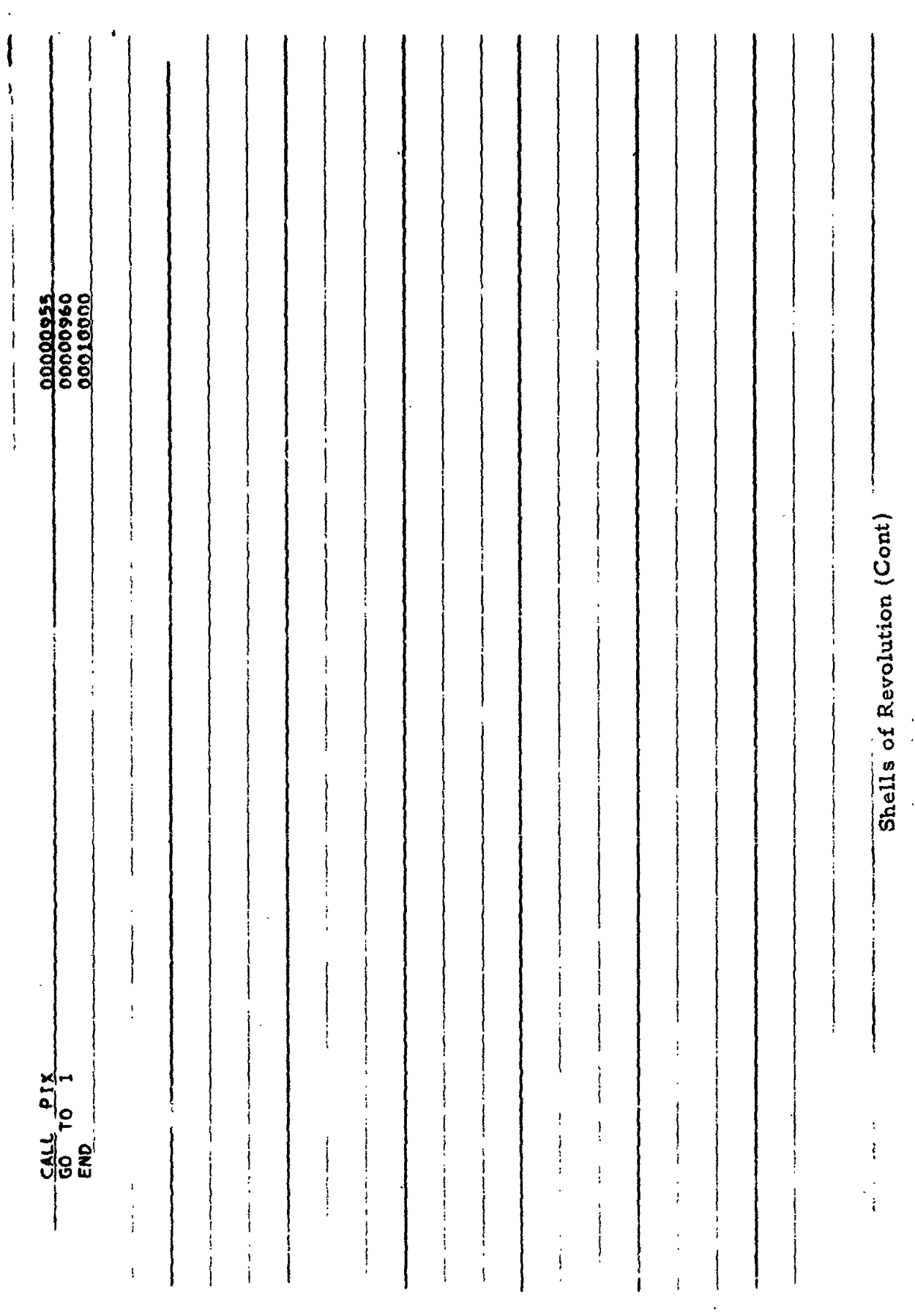

 $-184$  -

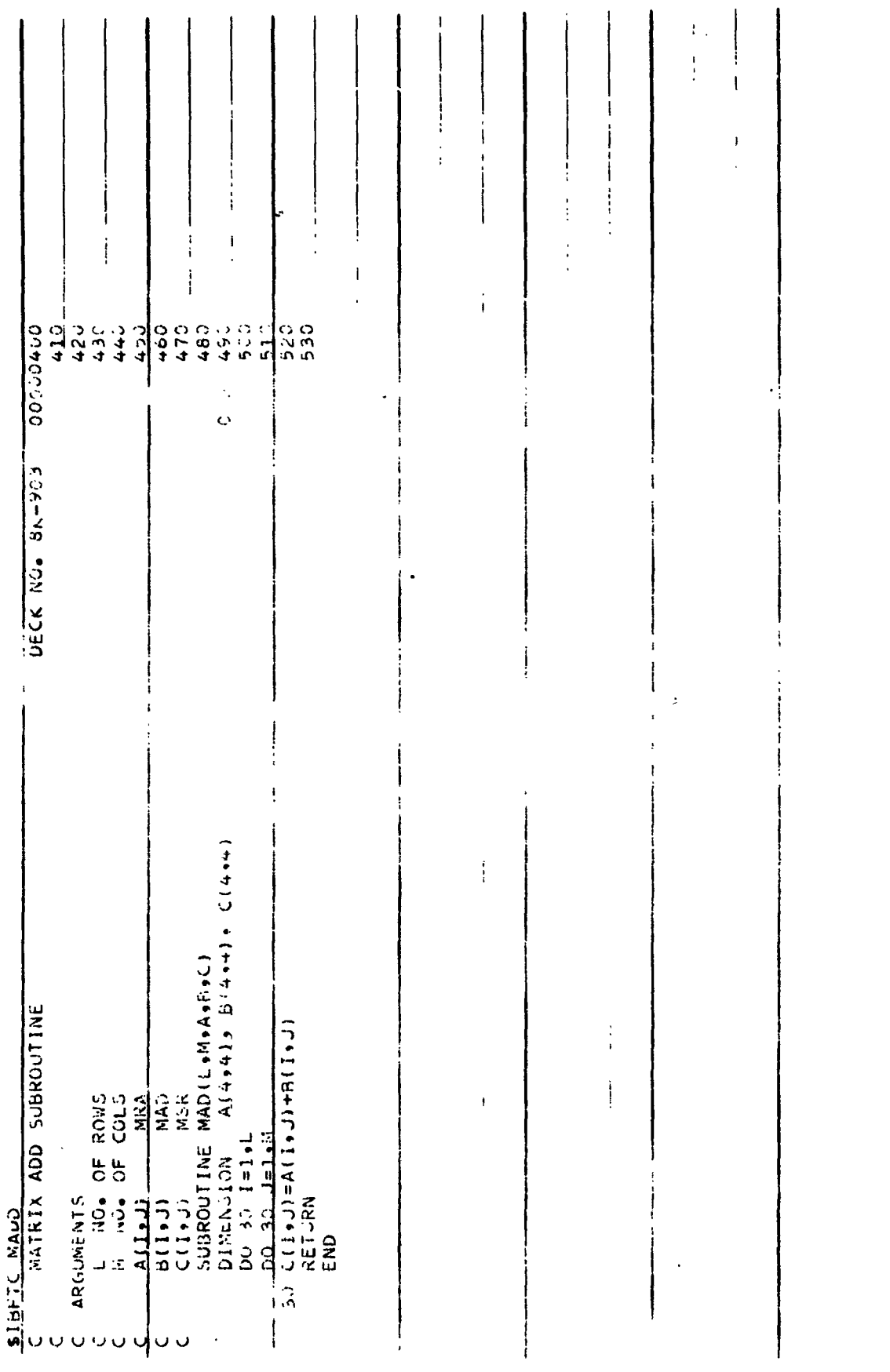

 $\frac{1}{2}$ 

 $\bar{\mathbf{r}}$ 

- Matrix Add Subroutine

 $-185 -$ 

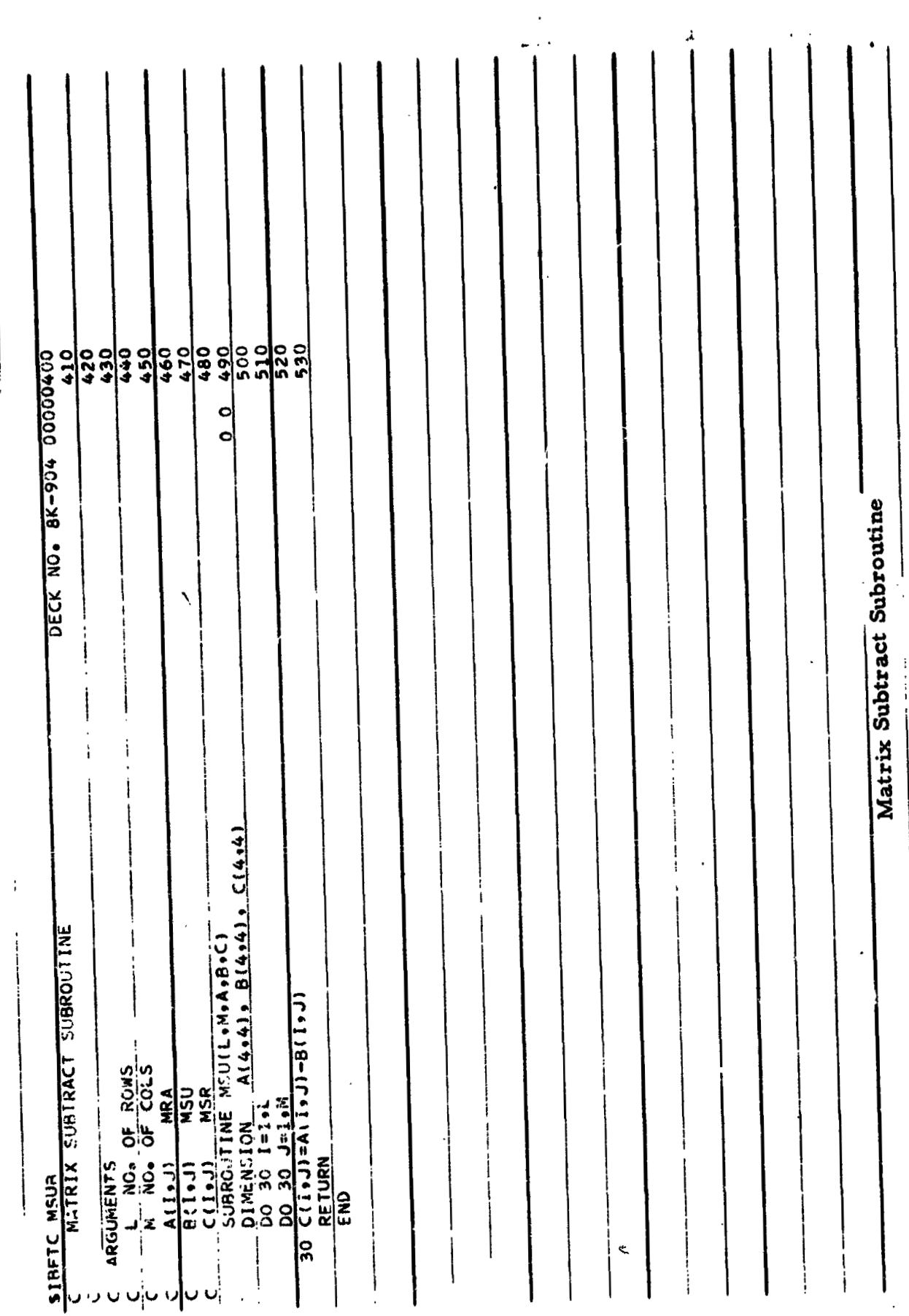

 $\begin{array}{c} \n\downarrow \\ \n\downarrow \n\end{array}$ 

 $\overline{\phantom{a}}$ 

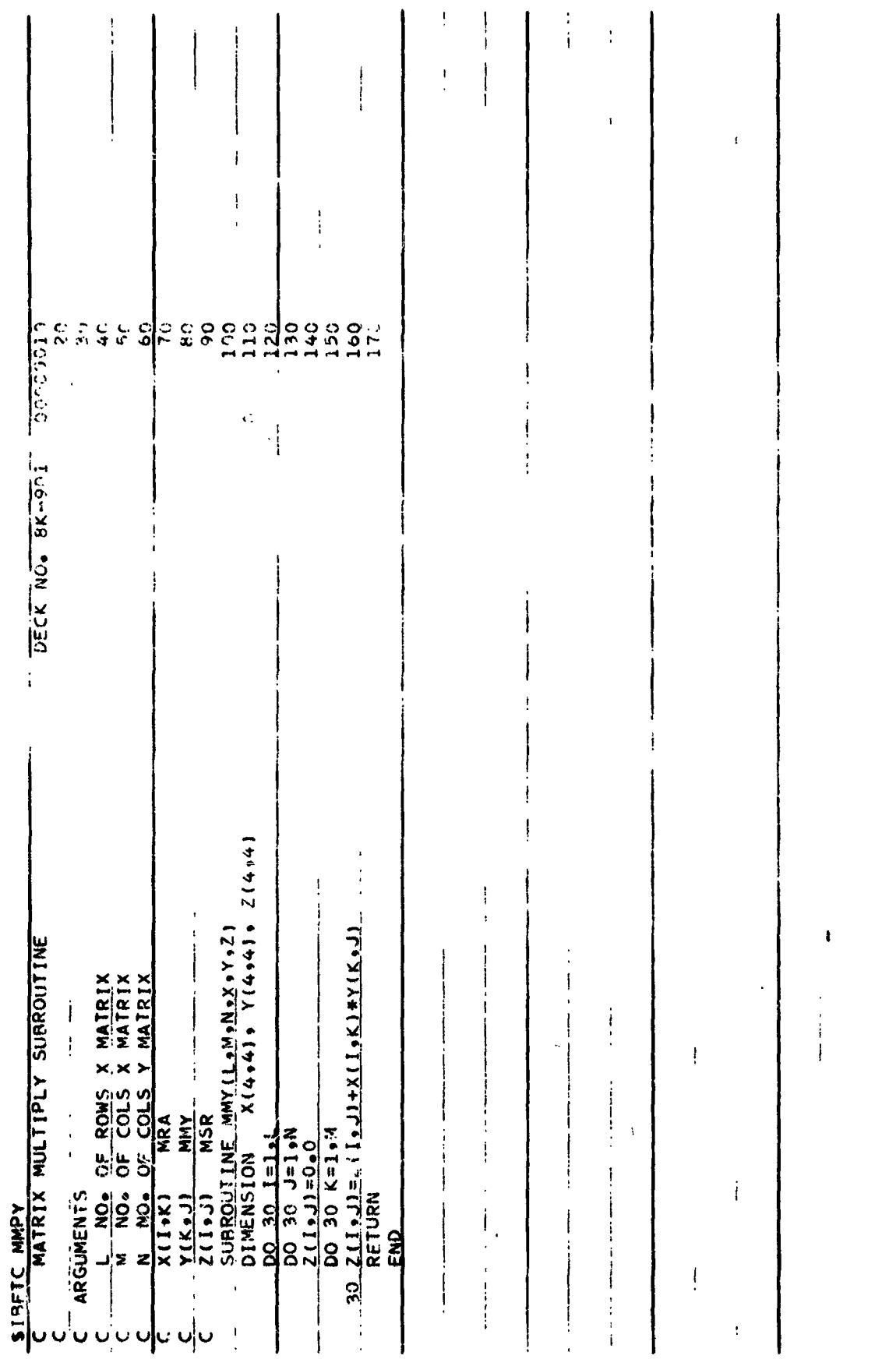

 $\ddot{\phantom{0}}$ 

Matrix Multiply Subroutine

 $-187 -$ 

 $\begin{array}{c} \begin{array}{c} \uparrow \\ \downarrow \end{array} \\ \begin{array}{c} \downarrow \\ \downarrow \end{array} \end{array}$ 

 $\frac{1}{2}$ 

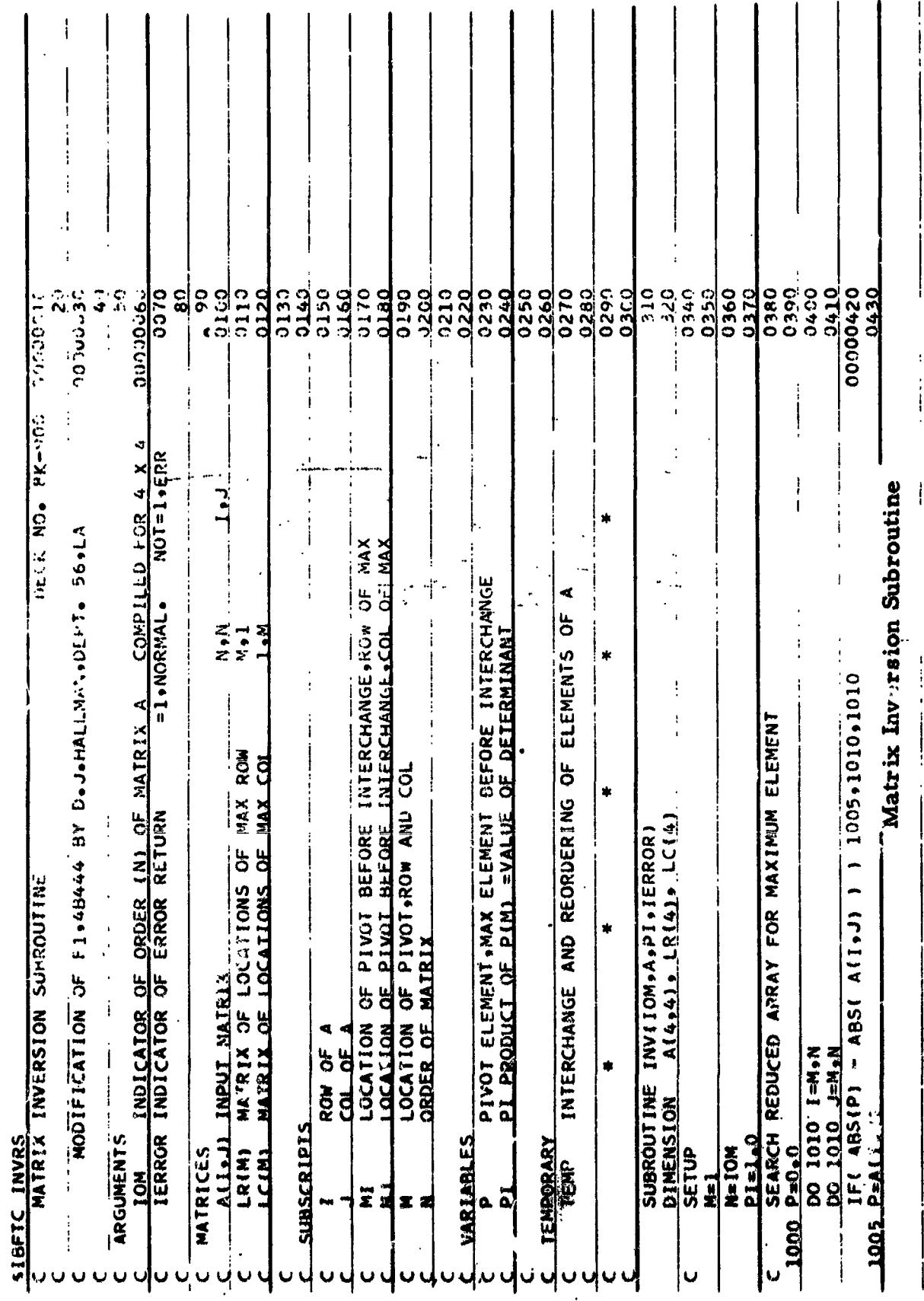

ļ

 $\mathcal{C}$  $-198 -$ 

J

 $\psi^\dagger$ 

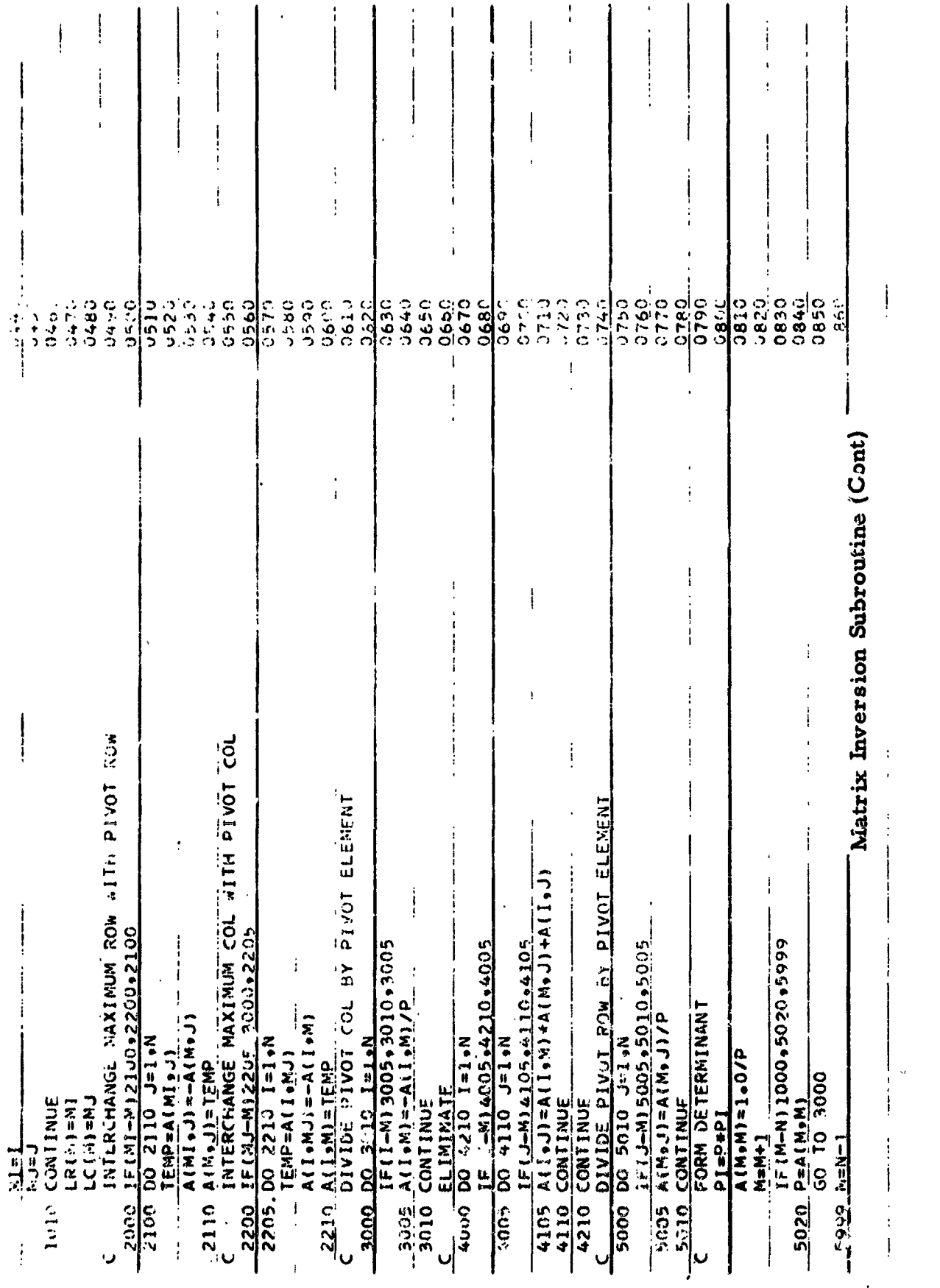

 $-189$ 

 $\boldsymbol{\mathcal{L}}$ 

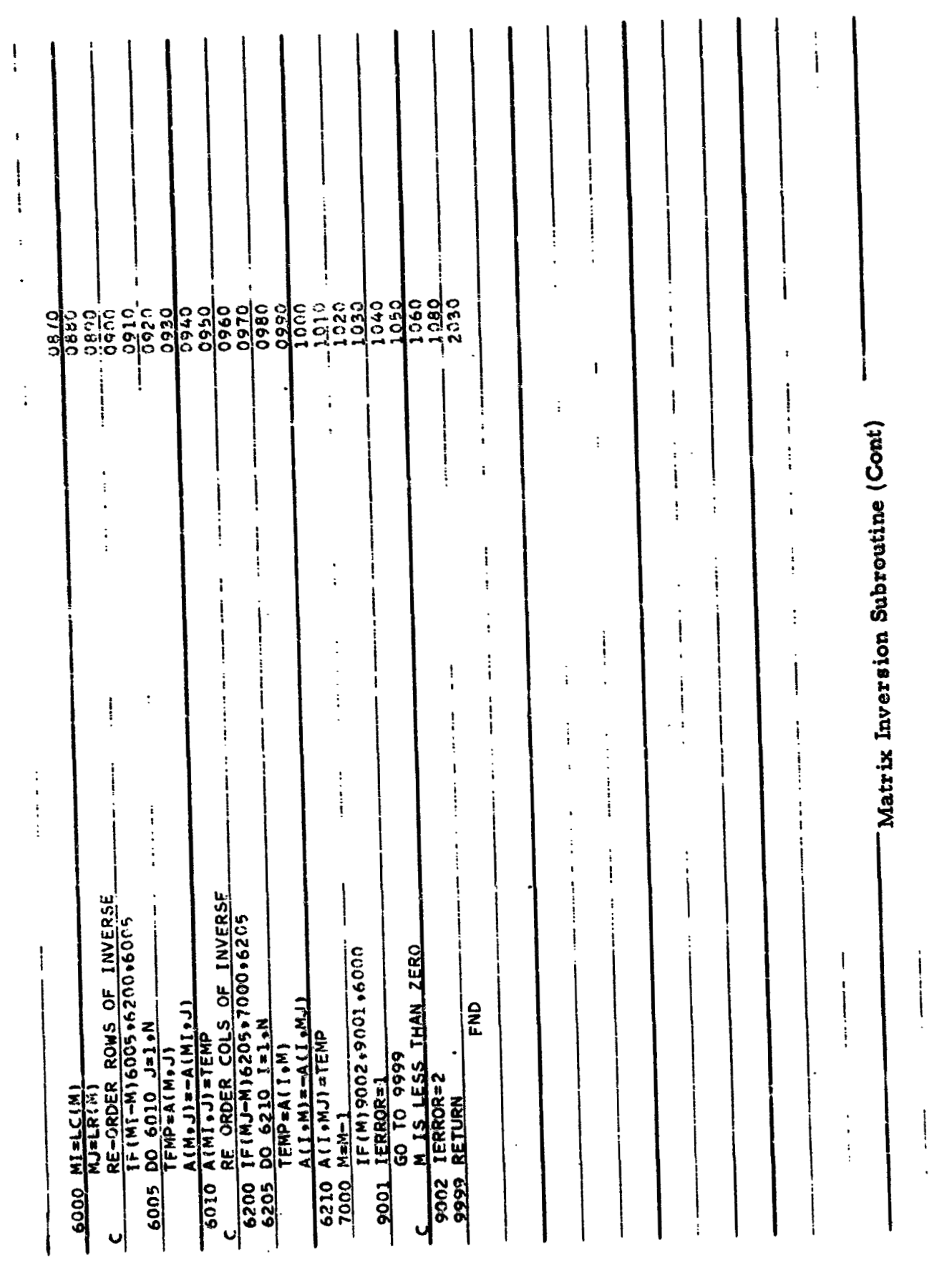

 $\bullet$ 

 $\pmb{\ast}$ 

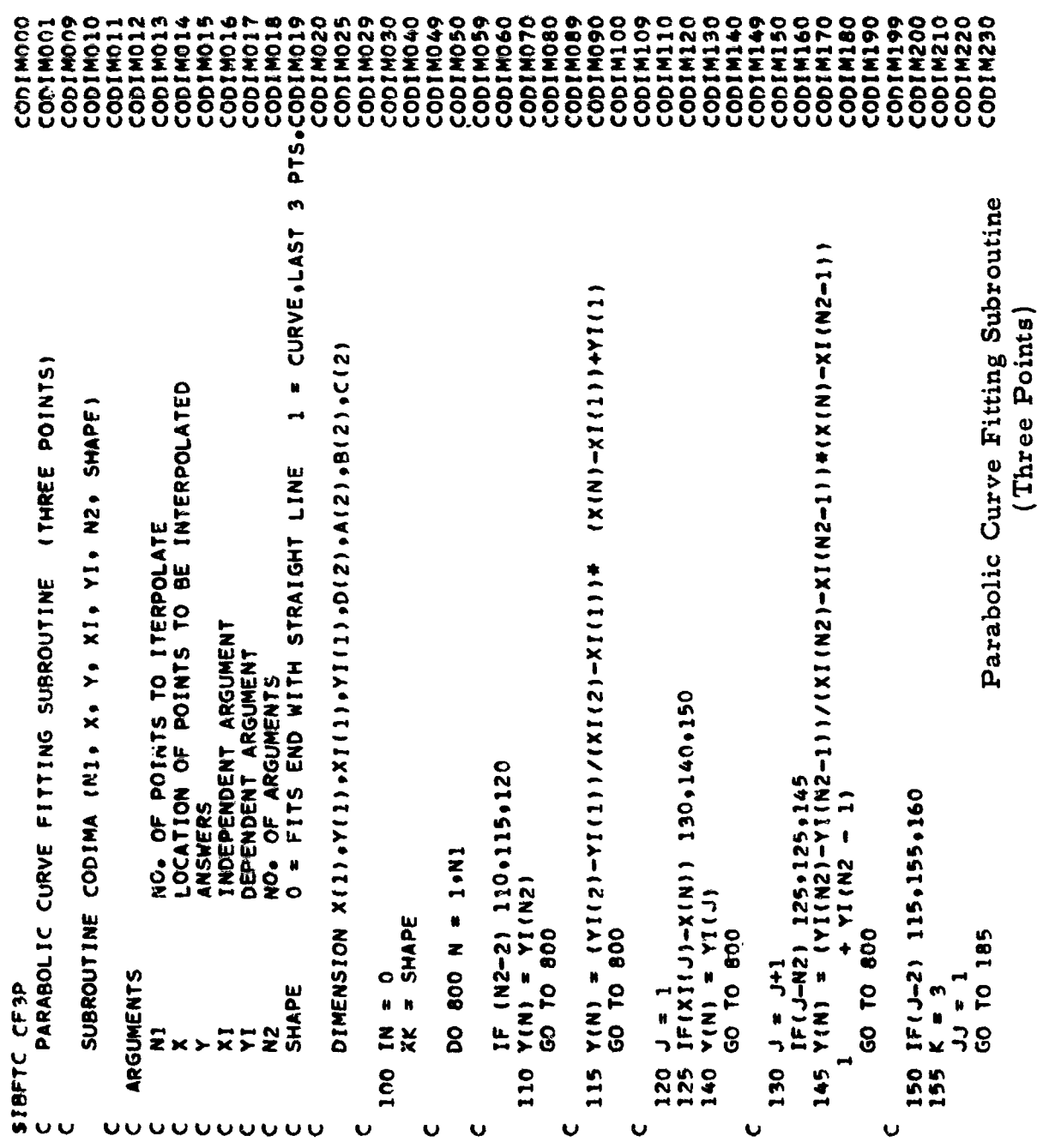

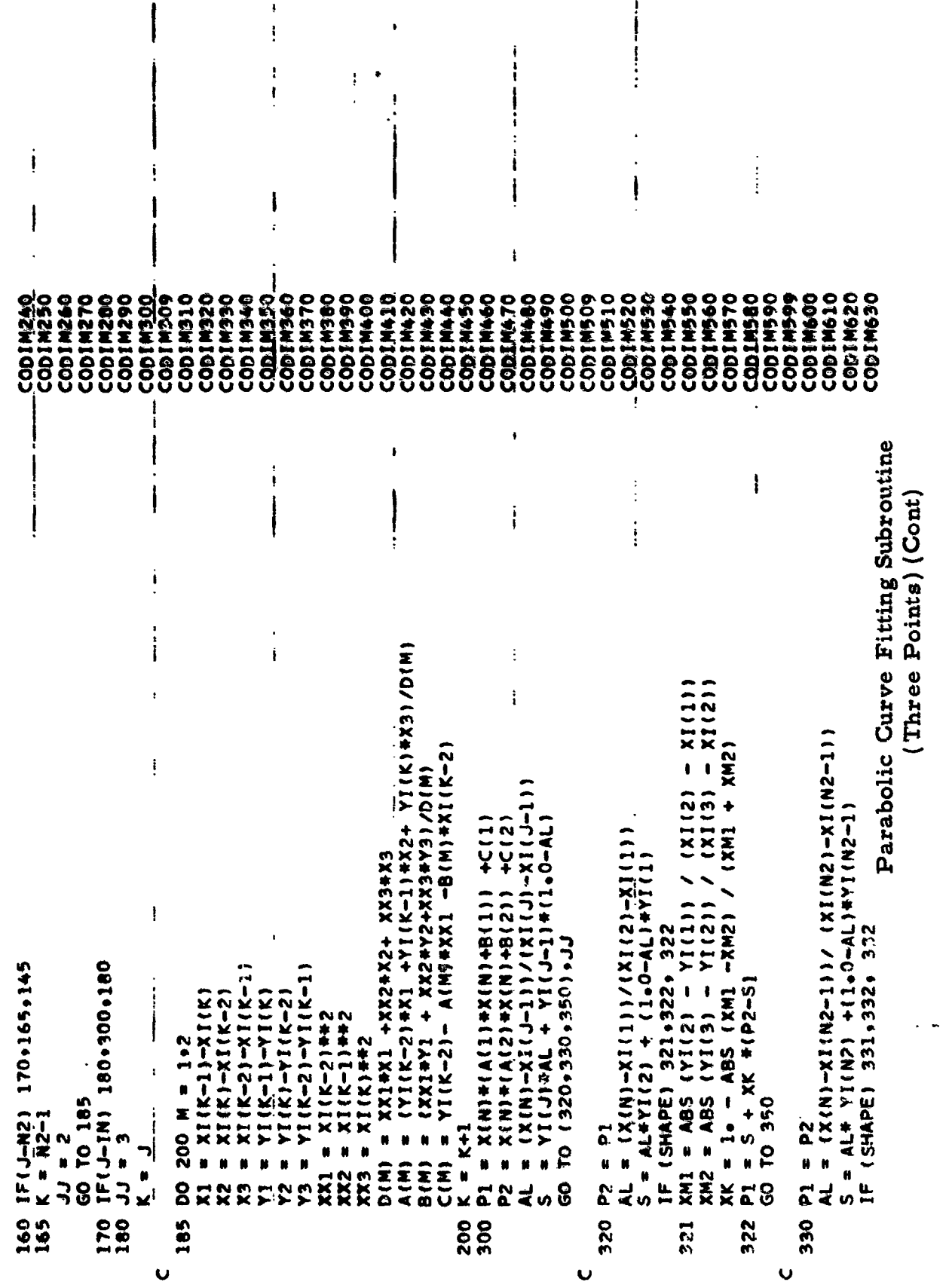

 $\mathbf{i}$ 

```
XM1 = ABS {YI(N2 - 1) - YI(N2)) /(XI(N2 -1) - XI(N2))<br>XM2 = ABS (YI(N2 -2) - YI(N2 -1)) / (XI(N2 -2) - XI(N2 -1))<br>XK = 1. - ABS (XM1 -XM2) / (XM1 + XM2)<br>P2 = 5 + XK*(P1-5)
                                                50 E1 = ABS (P1-S)<br>
E2 = ABS (P2-S)<br>
IN = j<br>
TF(E1+E2) 700+700+750<br>
00 Y(N) = 5<br>
50 YNUM = E1 + AL + P2 + (1. - AL) + E2 + P1<br>
YOEN = YNUM / YDEN<br>
Y(N) = YNUM / YDEN
                                                                                                                                                  800 CONTINUE
                                                                                                                                                                       900 RETURN<br>END
                                 332
                                                     350
                                                                                               700
                                                                                                                   750
   331
                                          \bullet\ddot{\mathbf{v}}
```
Parabolic Curve Fitting Subroutine (Three Points) (Cont)

 $\bar{\psi}$ 

 $\ddot{\phantom{a}}$ 

 $\bullet$ 

 $\bar{t}$ 

 $\epsilon$ 

 $\blacktriangleleft$ 

 $\cdot$ 

 $\boldsymbol{i}$ 

 $\bullet$ 

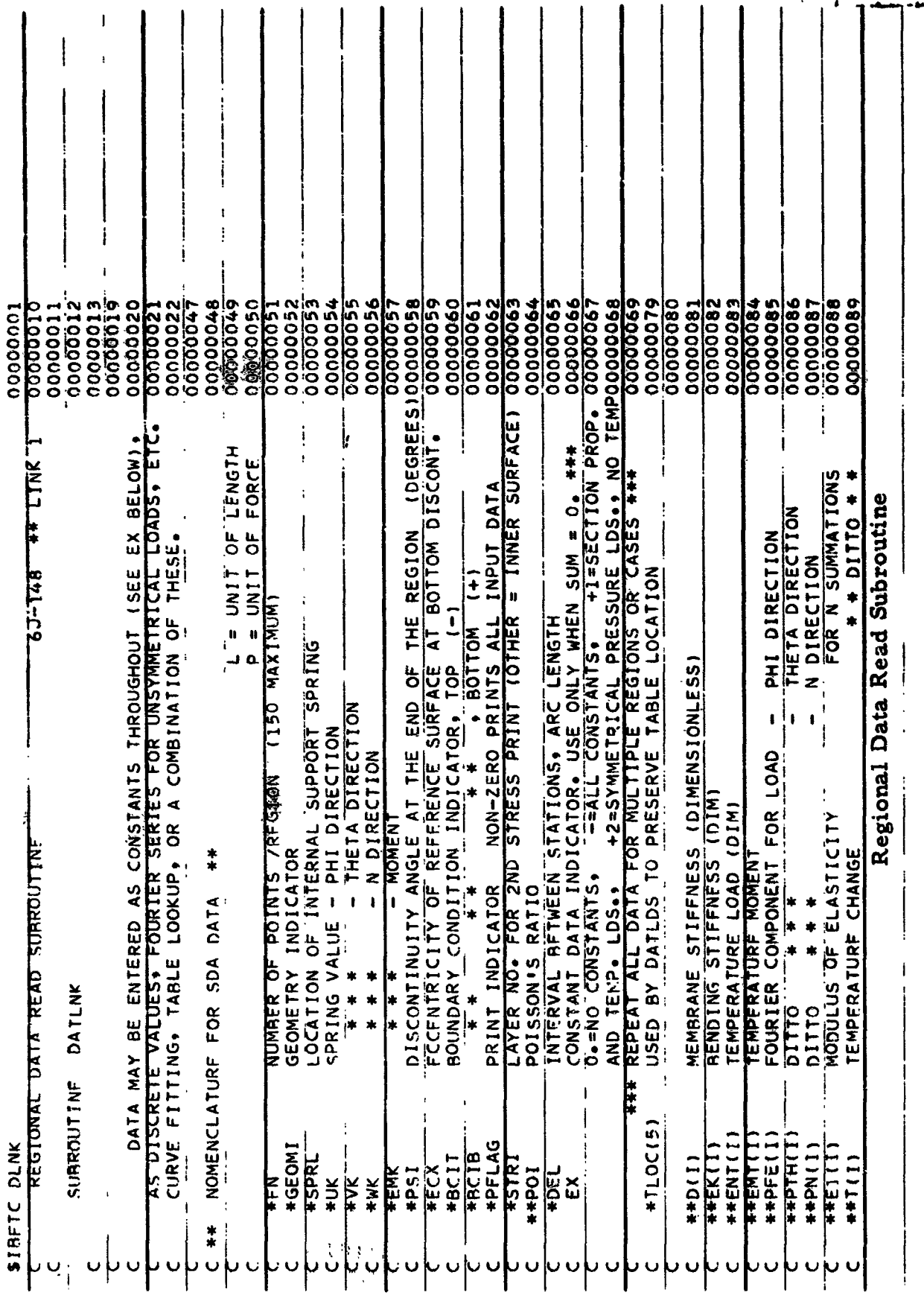

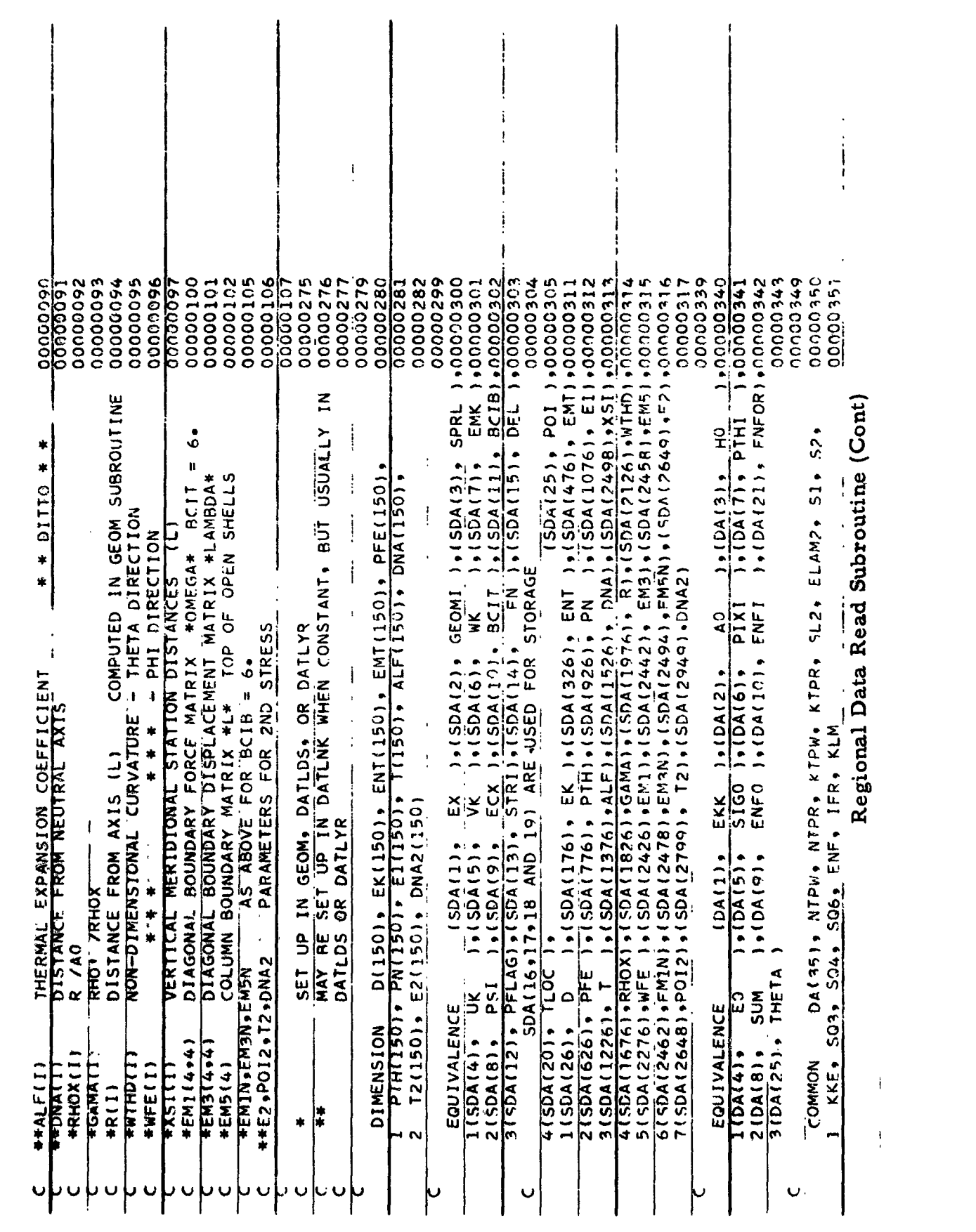

 $-195 -$ 

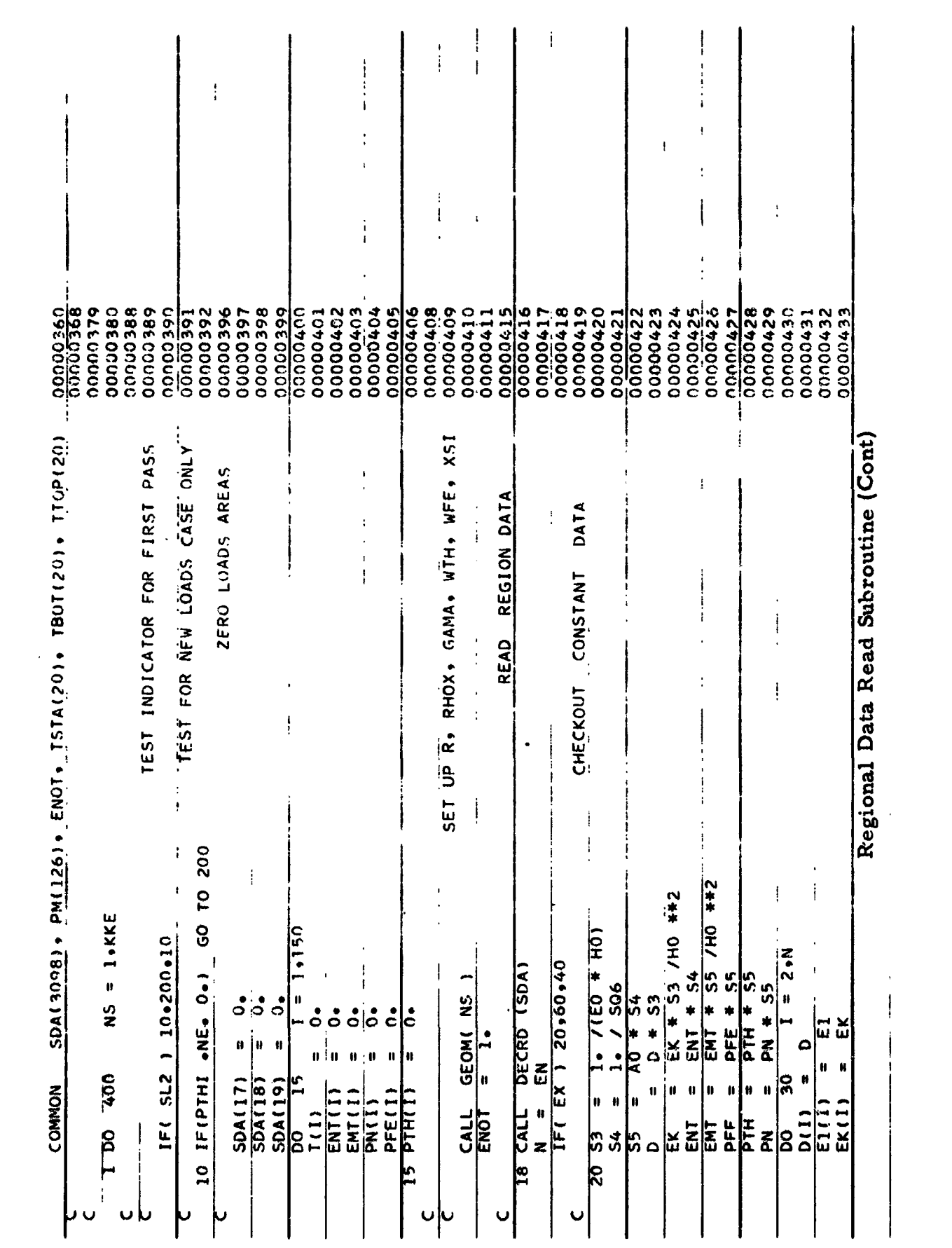

 $-196 -$ 

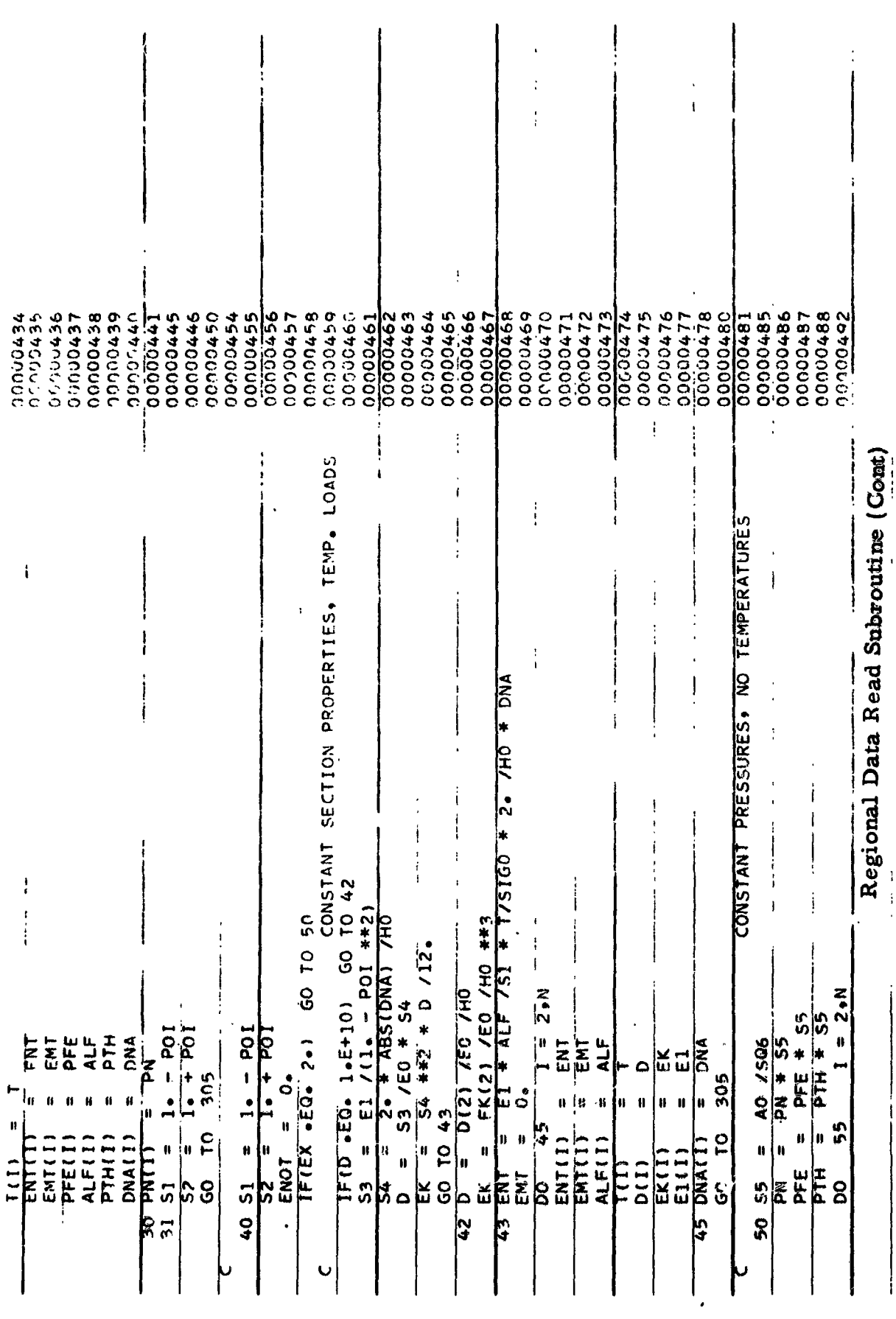

 $-197 -$ 

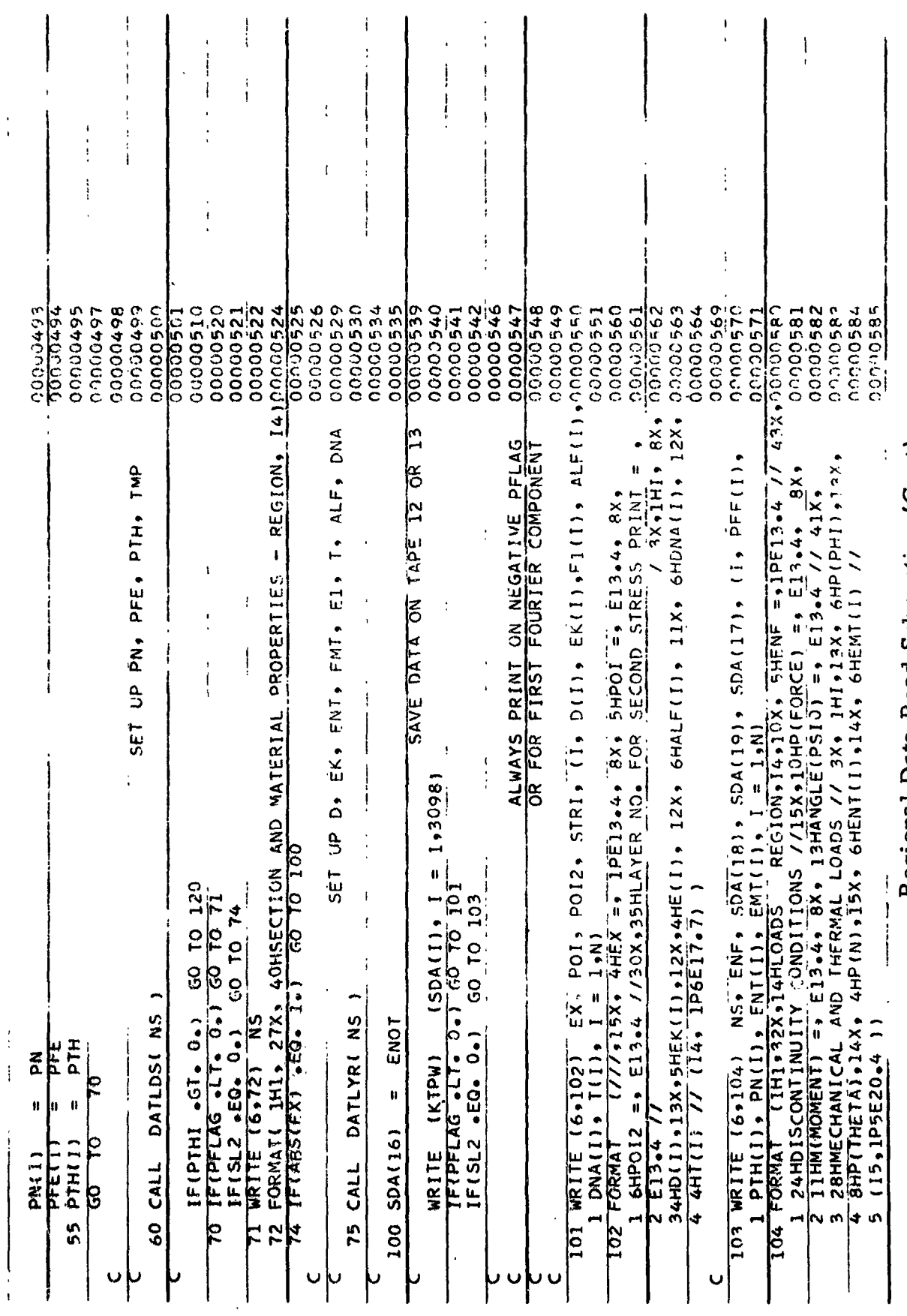

Regional Data Read Subroutine (Cont)

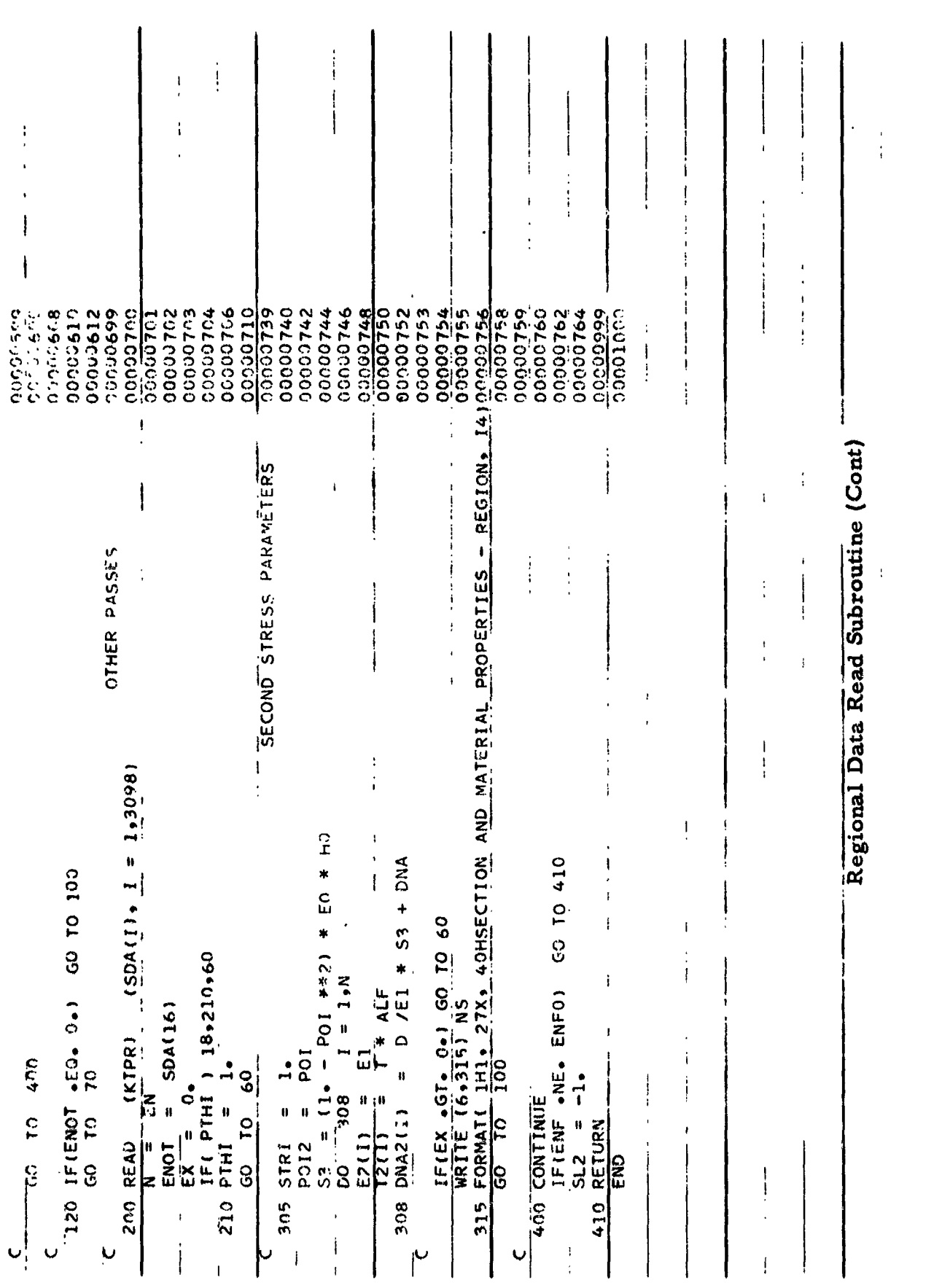

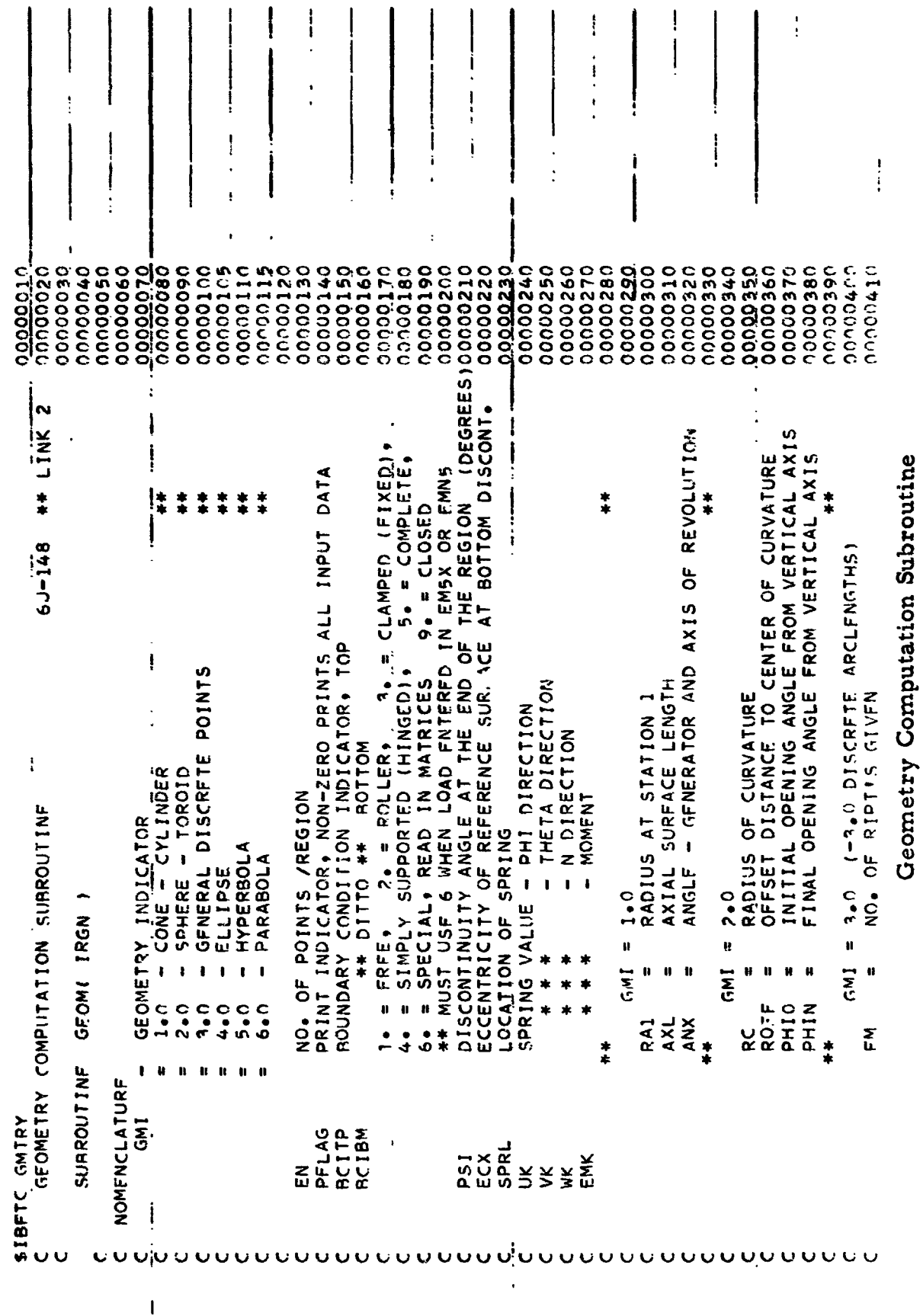

 $\frac{1}{4}$ 

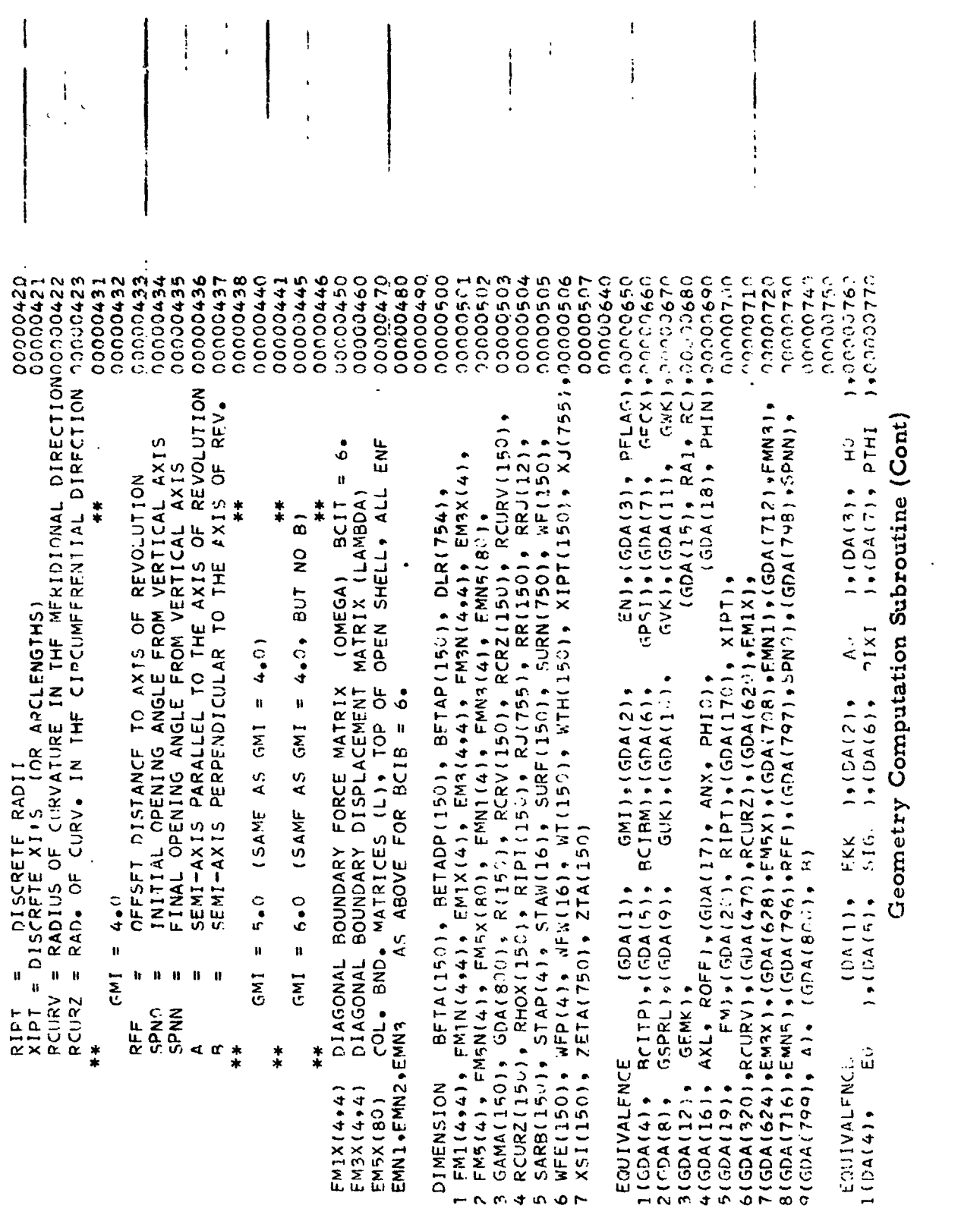

**OUUUUUUUUUUUUUUUUUUUU** 

 $-201 -$ 

 $\sim$ 

 $\sim$ 

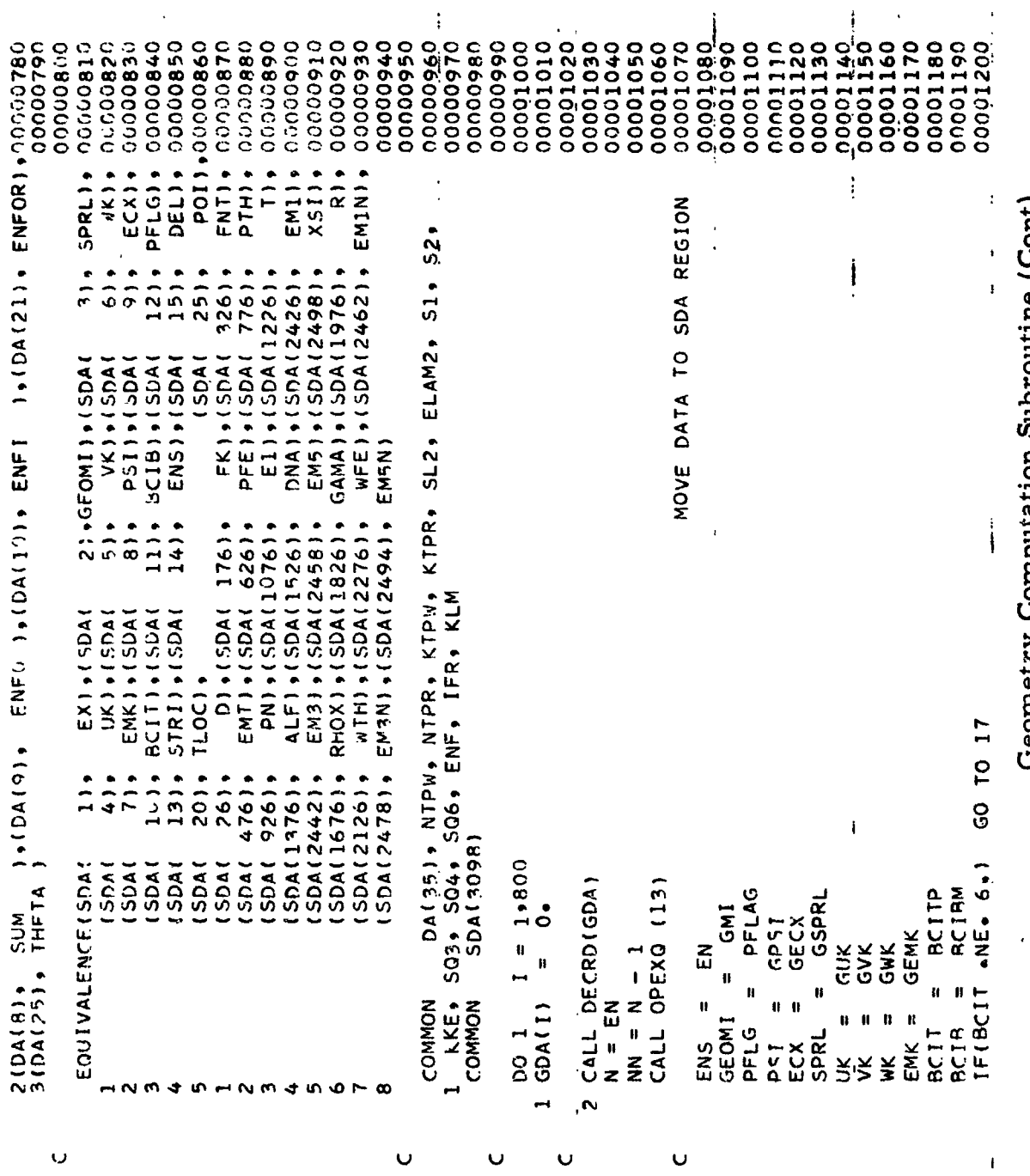

Geometry Gomputation Subroutine (Gont)

 $\ddot{\phantom{0}}$ 

# Geometry Computation Subroutine (Cont)

```
00001260<br>00001270
                                                                                                                   00001299
                                                                                                                                                                                                                                                                                                                                                                00001403<br>00001404
                                                                                                                                                                                                                                                                                                                                                                                                                                                                                         00001460<br>00001470
                                                                                                                                                                                                                                                                                                                                                                                                                                                                                                                                           00001490<br>00001500
                                                                                                  00001280
                                                                                                                                                                                     00001330
                                                                                                                                                                                                                                                                                                                                                                                                 00001410
                                                                                                                                                                                                                                                                                                                                                                                                                    00001420
                                                                                                                                                                                                                                                                                                                                                                                                                                                                                                                                                                                                                                                                                  = 100001130447778029HFIN11000015702E DIFFERENCE INCR.,5X,7HDEL = ,E13.4//7X,19HBOUNDARY CONDITIONS, 00001580<br>3 9X,7HBCIT = ,E13.4/ 95X,7HBCIB = ,E13.4//7X,24HDISCONTINUITY CONDOODO1590
                                                                                                                                                                                                                                                                                                                                                                                                                                                                                                                                                                                                                                                                                                                                      + +E13+4/35X+7HECX = +E13+4// 7X+16HSPRING CONDIO(^01600
 200012210
             00001230
                                                 00001250
                                                                                                                                                                      00001320
                                                                                                                                                                                                        00001340
                                                                                                                                                                                                                          00001350
                                                                                                                                                                                                                                        00001360
                                                                                                                                                                                                                                                           00001370
                                                                                                                                                                                                                                                                            00001380
                                                                                                                                                                                                                                                                                          00001390
                                                                                                                                                                                                                                                                                                             00001400
                                                                                                                                                                                                                                                                                                                                             00001402
                                                                                                                                                                                                                                                                                                                                                                                                                                     00001430
                                                                                                                                                                                                                                                                                                                                                                                                                                                    00001440
                                                                                                                                                                                                                                                                                                                                                                                                                                                                        00001450
                                                                                                                                                                                                                                                                                                                                                                                                                                                                                                                           00001480
                                                                                                                                                                                                                                                                                                                                                                                                                                                                                                                                                                             00001510
                                                                                                                                                                                                                                                                                                                                                                                                                                                                                                                                                                                                                00001530
                                                                                                                                                                                                                                                                                                                                                                                                                                                                                                                                                                                                                                00001540
                                                                                                                                                                                                                                                                                                                                                                                                                                                                                                                                                                                                                                                  00001550
                                                                                                                                                                                                                                                                                                                                                                                                                                                                                                                                                                                                                                                                  ICONE-CYLIOCOO1560
                                000001240
                                                                                                                                                     00001310
                                                                                                                                                                                                                                                                                                                               00001401
                                                                                                                                                                                                                                                                                                                                                                                                                                                                                                                                                                                               00001520
                                                                                                                                                                                                                                                                                                                                                                                                                                                                                                                                                                                                                               ……WRITE (6+ 32) IRGN+ EN+ DEL+ BCIT+ BCI9+ PSI+ ECX+ SPRL+ UK+ VK+<br>1 WK+ EMK+ PFLAG+ GEOMI+ RA1+ AXL+ ANX
                                                                                                                                                                                                                                             Ì
                                                                                                                                                                                                                                                                                                                                                                                                                                                                                                                                                                                                                                                                92 FORMAT (1H1+ 33X+24HGEOMETRY DATA FOR REGION +14+18H<br>1NDER) /// 7X+15HNO. OF STATIONS+13X+7HN = +1PE13.4/
                                                                                                                                                                                                                                                                                                          \frac{\text{COSF1}}{\text{IF(ASS(ANS) - NIE - SO - 0)}} = \frac{\text{COSD(ANS)}}{\text{SOS(ANS) - NIE - SO - 0}} = \frac{1}{\text{COS 1}} = \frac{1}{\text{COS 21}} = \frac{1}{\text{COS 21}} = \frac{1}{\text{COS 22}} = \frac{1}{\text{COS 23}} = \frac{1}{\text{COS 23}} = \frac{1}{\text{COS 23}} = \frac{1}{\text{COS 23}} = \frac{1}{\text{COS 23}} = \frac{1}{\text{COS 23}} = \frac{1}{\text{COS 23DEL * COSFI
                                                                                                                                                     = 1.5 + 10(ABS(GMI) - 2.0) 20, 35, 50
                                                                                                                                                                      = 1.5 + 10CONE - CYLINDER
                                                                                                                                                                                                                                                                                                                                                                                                                                                                                                                         = R(1-1) + DEL + SINFSIGN(SNFI,SINFI)
                                                               .NE. 6.1 GO TO 19
                                                                                                                                                                                                                                                                                                                                                                                                                                                                                                                                           XSL(T) = XSL(T-1) + DEL *<br>WTH(T) = AO * COSFI /R(I)= \lambdaC \approx COSFI/RAI
                                                                                                                                                   IF(BCIT +EQ. 0.) BCIT<br>IF(BCIB +EQ. 0.) SCIB
                                                                                                  EMNI(I)
                                                                                                                                                                                                                                                                          AXL/(EN - 1-0)
                                                                                                                    EMN3(I)
             EMIX(I)<br>EMIX(I)
                                                                                   1.4EM5X(I)
                                                                                                                                      MN5(I
                                                                                                                                                                                                                                                                                         = SIND(ANX)
  \frac{4}{3}RHOX(1) = R(1)/AORHCX(1) = RAI/AO
                                                                                                                                                                                                                                                                                                                                                                                                                                                                                                                                                                                                                                                                                                                                       4110NS.4X.71PSI
                                                                                                                                                                                                                                                                                                                                                                                   \ddot{\circ}= 2 \cdot N\begin{array}{c} 0 \\ 0 \\ 0 \end{array}1.0rac{c}{c}WFE(1) = 0.0R(1) = R A1\blacksquareEM<sub>1</sub>N(I+I)
                                                              IF(BCIB<br>DO 18
                                                                                                                    EMPNE 11
                                                                                                                                                                                                                                                                                                                                                                                    H
                             EM3(1+1)
                                                                                                                                  EMSN(I)<br>IF(BCIT
                                                                                                                                                                                                                                                                                                                                                   \mathbf{u}DO 30 1
               EM1111.1
                                                                                                                                                                                                                                                                                                                                                                                                                    EM5(1)
                                                                                                                                                                                                                                                                                                                                                                                                 XST(1)\mathbf{u}SINFI
                                                                                                                                                                                                                                                                                                                                                              SINFI
                                                                                                                                                                                                                                                                                                                                                                                 COSF<sub>I</sub>
                                                                                                                                                                                                                                                                                                                                                                                                                                                                                                                        RIIL.
                                                                                                                                                                                                                                                                                                                                             SNFI
                                                                                                                                                                                                                                                                          DEL
                                                                                                                                                                                                        Ë
8
                                                                                                                                                                                                                                                                           20
                                            |<br>|이그
                                                                                                                                   \frac{8}{19}<u>ဝ</u>
                                                                                                                                                                                                                                                                                                                                                                                                 ์ส
                                                                                                                                                                                                                                                                                                                                                                                                                                                                                                                                                                                                                                            \frac{1}{1}\bullet\mathbf \omegaU
                                                                                                                                                                                                                                          U
                                                                                                                                                                                                                   Ï
```
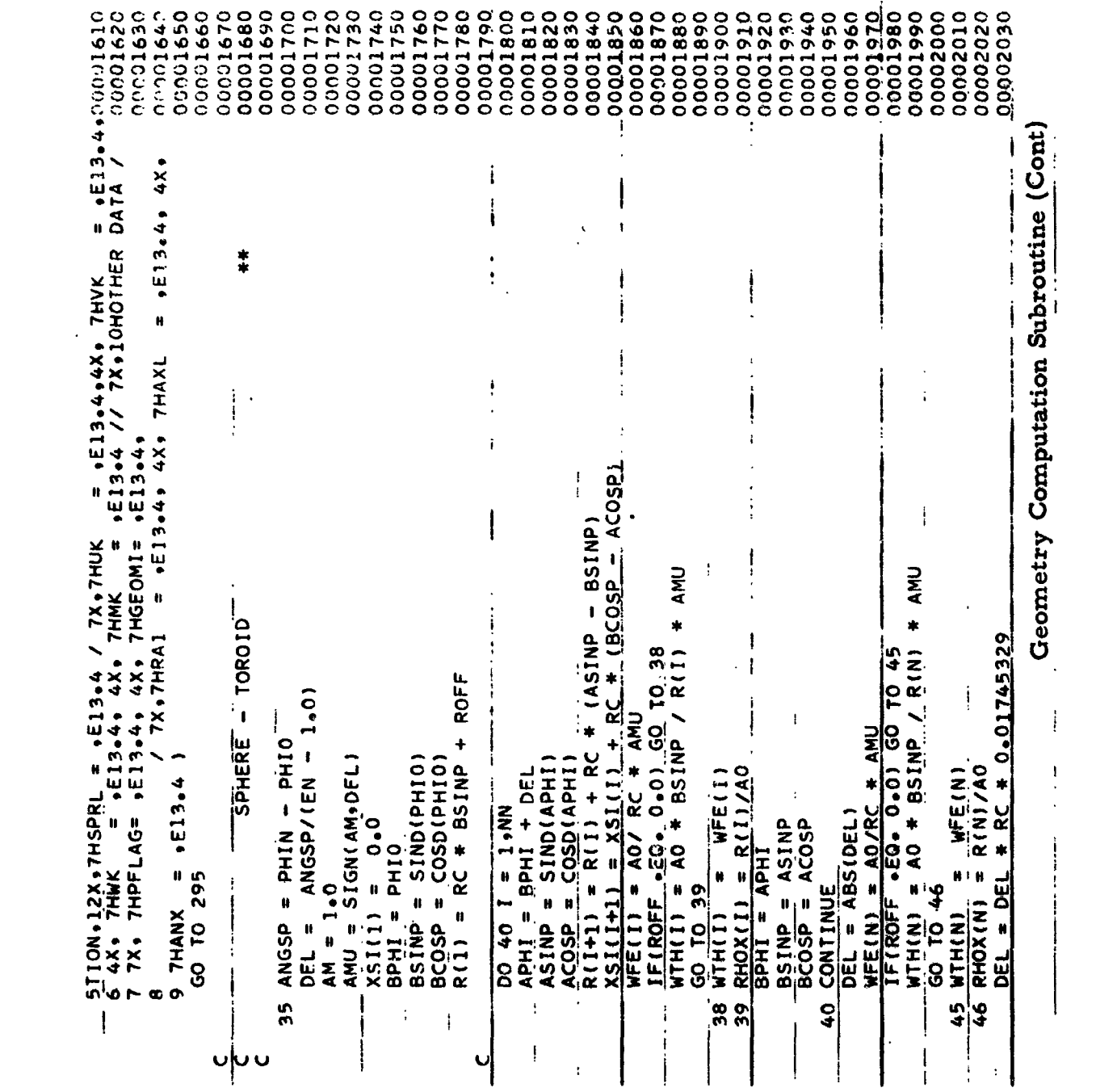

 $\label{eq:2.1} \frac{1}{2} \int_{\mathbb{R}^3} \frac{1}{\sqrt{2}} \, \mathrm{d} \mu \, \mathrm{d} \mu \,$ 

 $\mathcal{L}^{\text{max}}_{\text{max}}$ 

00002280<br>00002290  $= 13.4000022250$ 00002190 000002220 ,00002240 00002260 00002270 00002300 00002320 00002360 00002380 00002420 000002450 00002460 **QunQ2CeS** 15PHERE-1000002070  $= -114E13+4/77X+277H011700002080$ 00002170 00002180 00002200 00002210 00002230 00002310 00002330 00002340 00002350 00002370 00002390 00092400 000002410 00002430 000002440 0000204 nonuzhis Geometry Computation Subroutine (Cont) WRIIF (6+ 49) IRGN+ FRN+ DFL+ BCII+ BCIP+ PSI+ ECX+ SPRL+ UK+ VK+<br>1 WK+ + WK+ PFLAG+ GEOMI+ RC+ ROFF+ PHIN  $\mathbf{u}$ ELLIPSE //7X,7HRFF 51 WRITE (6,52) RFF, SPNO, SPNN, A, B<br>52 Format(1H-,39x,32HCONIC REPRESENTATION – ELLIPSE //7x<br>1E13.4, 4x,7HSPNO = +E13.44, 4x, 7HSPNN = +E13.4, 4x,7HA<br>2 / 7x,7HB 49 FORMAT (IHI+ 33X+24HGEOMETRY CATA FOR REGION +14+13H  $*$  A25IN IROIDI /// 7X+15HNO. OF STATIONS+13X+7HN  $A\overline{A}Z = A + A$ <br>  $B\overline{B}Z = B + B$ <br>  $B\overline{E}T\overline{A} = A + B/SQRT(BBZ + (AAZ-BBZ)$ 50 IF (ABS(GMI) =  $4.0$ ) 200.51.50 XJ(JR) = BETA \* COSD(ZETA(JR))<br>RJ(JR) = BETA \* ASINP + RFF ELLIPSE ZETA(JR) = SPNO + BJR \* DEL ANGSP = SPNN = SE13<br>
ANGSP = SPNN = SPN0<br>
DEL = ANGSP /749.0<br>
AM = 1.0 DLR =  $RJ(JR+1)$  -  $RJ(JR)$  $200L = XJ(1+R+1) = XJ(1+R)$ ASINP = SIND(ZETA(JR))<br>A2SIN = ASINP \* ASINP AMU = SIGN(AM,DEL)<br>BMU = AMU  $\begin{array}{c} 00 \ 54 \ 36 = 1.150 \\ 83R = 3R - 1 \end{array}$ DO 60 JR = 1,749  $SURN(1) = 0.0$ GO TO 295 **CONTINGU ፋ ል**<br>ፍ ል  $\ddot{\mathbf{v}}$  $\cup$   $\cup$  $\frac{1}{1}$  $\overline{ }$ 

> $-205$  $\blacksquare$
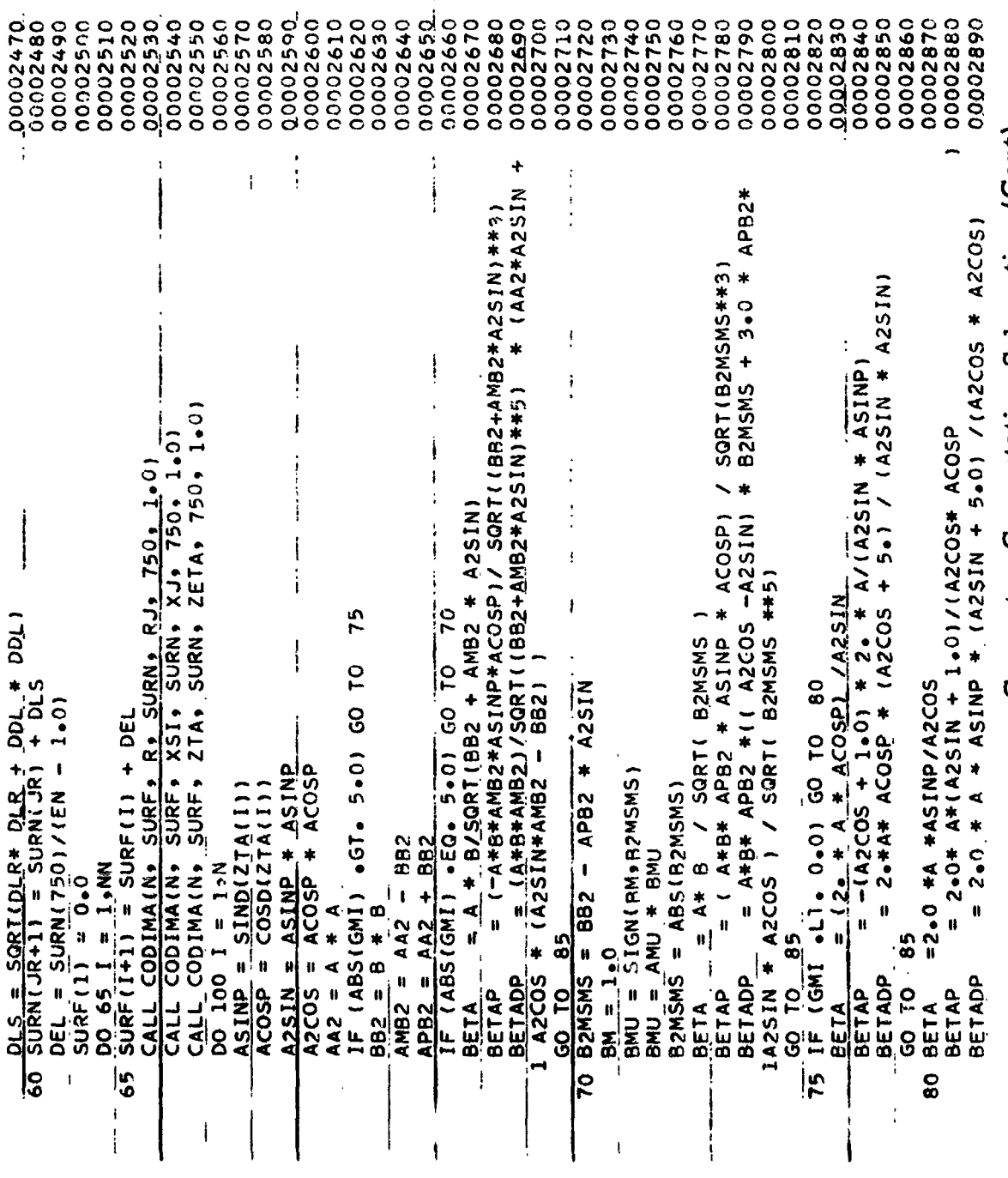

 $\frac{1}{4}$ 

 $\Delta t =$  $\mathbf{r}$ 

000002900 00003010 00003040 00003090 1<br>2E DIFFERENCE INCR.5X,7HDEL = +E13.4//7X,19HBOUNDARY CONDITIONS, 00003130 3 9X+7HBCIT = +E13+4/ 35X+7HBCIB = +E13+4//7X+24HDISCONTINUITY CONDIOOO3150<br>4ITIONS+4X+7HPSI = +E13+4/35X+7HECX = +E13+4// 7X+16HSPRING CONDIOOO3150<br>5TION+12X+7HSPRL = +E13+4 / 7X+7HUK = +E13+4+4X+ 7HVK = +E13+4+0000317C 00003190 00002930 00002950 0962960 00002970 00002980 00002990 00003000 00003020 00003030 00003050 00003060 00003070 00003080 00003100 ICONICSI, 00003120 00003180 00003200 00003210 00003220 00003250 00003260 012500004  $= 22.32400003280$ 00003290 00003300 00003310 00003320 000003330 20002920 00002940 00003230 00003240  $\mathbf{u}$ ¢ 6 4X+ 7HWK == +E13+4+ 4X+ 7HMK == +E13+4 // 7X+10HOTHER DATA /<br>7 7X+ 7HPFLAG= +E13+4+ 4X+ 7HGEOMI= +E13+4 ) WRITE (6,120)IRGN, EN, DEL, BCIT, BCIB, PSI, ECX, SPRL, UK, VK,  $\ddot{}$ \* ASINP) /(SGRT(BTA2+BTAP2) - HYPERBOLA //7X,7HRFF 1 /SURT (18TA2 164 FORMAI111H-+38X+32HCONIC REPRESENTATION - HYPERBULA //7)<br>1164 Formai111HSPNO = +El3+4+ 4X+ 7HSPNN = +El3+4+ 4X+7HA I WK. EMK. PFLAG. GEOMI<br>120 FORMAI (1H1.31X. 24HGEOMETRY DATA FOR REGION ,14.12H \* RETADP 160 WRITE (6,164)RFF, SPN0, SPNN, A, B  $WFE(1) = 18TAZ + 2*RTAPZ - BETA$ 150 IF (ABS(GMI) .GT. 5.0) GO TO 180  $+$  BETA HYPERBOLA WIH(I) =(-BETAP +AC'AP + BET<br>1 (BETA +ASINP + RET / + ANU 0.0) GO TO 105  $\tilde{q}$  $*$  BFTAP  $IF(R(1) - EQ<sub>n</sub> 0<sub>n</sub> 0) 60 70$ IF (I +EQ+ 1) GO TO 100  $= 13.41$  $RHOX(1+1) = R(1+1) / A0$  $4.561A$ WFE(1) = WFF(2)<br>WTh 1) = WTH(2)<br>RHOX (1) = R(1) /A0 CNGSP = SPNN - SPNO 1 BTAP2) ##3) # RWU DEL = ANGSP /749.0 ANU = SIGN(AM,DEL)  $I = 1$ , NN DELSO = DEL \* DEL **MLEINI = MLEINNI**<br>MLHINI = MLHINII  $\frac{\text{BTAZ}}{\text{BTAP2}} = \frac{\text{AFTA}}{\text{BFAP}}$ IF(R(1) .NE. GO TO 100  $2/7X+7H8$ GO TO 295 CONTINUE AM =  $1 - 0$ DO 110  $\frac{6}{3}$ 100 **110**  $\frac{1}{8}$ 105  $\ddot{\mathbf{v}}$  $\overline{\mathsf{v}}$  $\mathbf \omega$ V

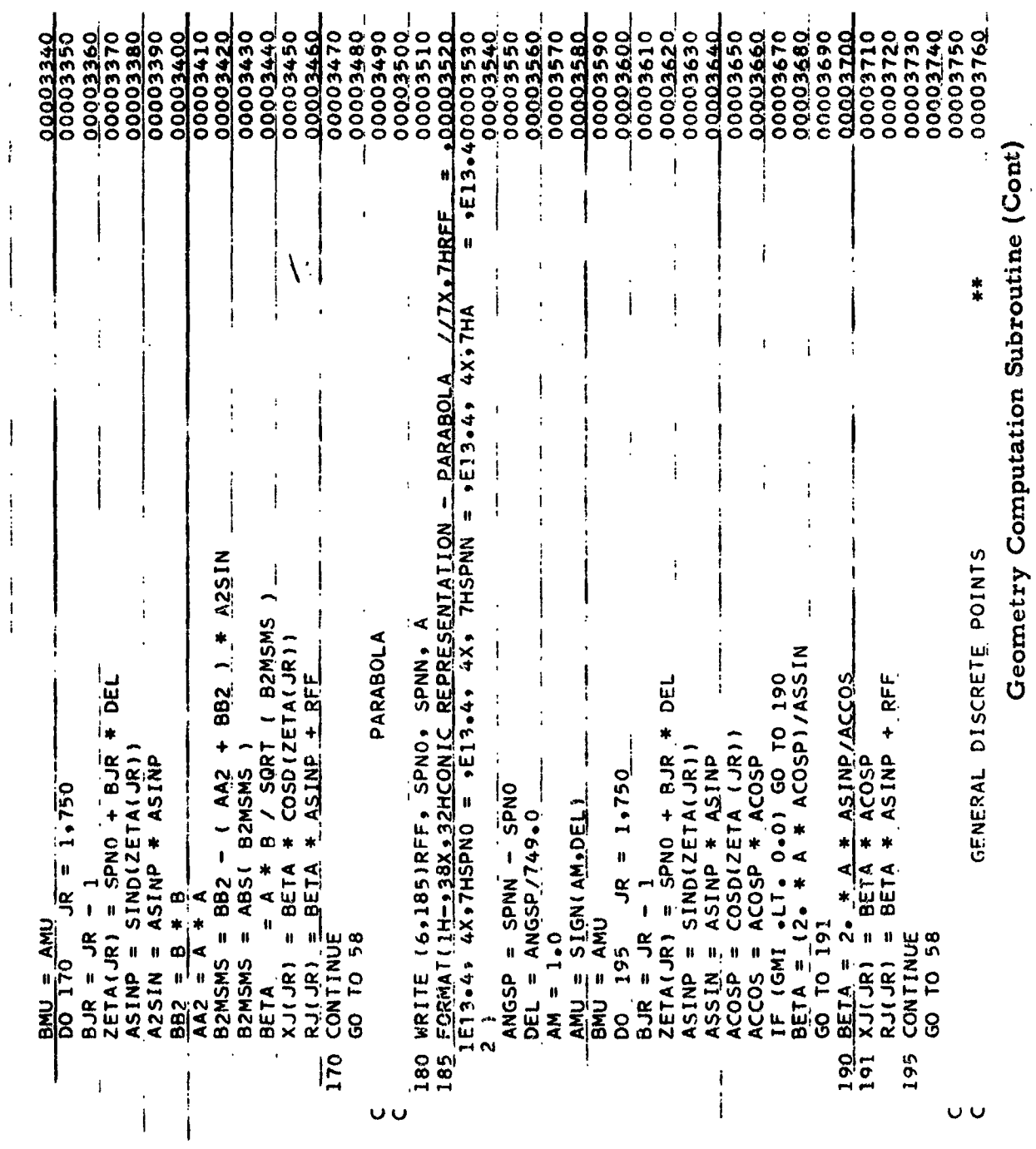

 $\mathbf{I}$ 

 $\bar{\beta}$ 

 $\sim 208$  -

00005720<br>00006770 00003810<br>00003820 00003930<br>00003930 09660000<br>05660000 00003980<br>08950000 00004180<br>00004180 00003830 00003850 00003860 00003970 00004050 00004160 00004170 00044200 00002790 00003800 00003840 00003870 00003880 00003890 00003900 00003910 00002940 00004000 00004010 00004020 00004030 00004060 00004070 00004080 00004090 00044100 00004110 00004120 00004130 00004140 000004150 IF (RCURV »FQ» 0.0) GO TO 260<br>CALL CODIMA(N» SURF-RCRV» SARB+ RCURV+ M+ 1.0)<br>CALL CODIMA(N»SURF+ RCRZ+ SARB+ RCURZ+ M+ 1.0) CALL CODIMA (KPI+XJ+ RRJ+ XIPI+ RIPI+ M+ 1.0)  $\frac{1}{100}$ <br>  $\frac{1}{220}$  = 2  $\frac{1}{20}$ <br>  $\frac{1}{20}$  = 2  $\frac{1}{20}$ <br>  $\frac{1}{20}$  + RRJ(I) + RRJ(I+1) 1/3.0 DLS = SQRT(DLR(JR) \*\*2 + DDL \*\*2)<br>SURB = SURB + DLS  $xJ(J1) = xIPT(I1) + AJI + DDI$  $SABC(IL+1) = SABCI(L) + SUBC$  $DLT = XIPT(TL+1) - XIPT(IL)$  $100$   $225$   $3R = 15K$ <br> $20R(3R) = R(3(3R+1)) - R(3(3R))$ DEL = SARB(M) /(EN =  $1.0$ ) DO 250 I = 1,NN<br>SURF(I+1) = SURF(I) + DEL  $= 1$ ,  $kP1$ IF (GMI) 235+205+205<br>DO 230 IL = 1+MM  $I = 1.9M$  $RJ(KPI) = RRJ(KPI)$  $SARS(1) = XIPT(1)$  $RJ(1) = RRJ(1)$  $\overline{5}$  $SART11 = 0.0$  $SUBF(1) = 0.0$  $AK = K$ <br>DDL = DLT/AK  $AJI = JJ = 1$  $=$  K + 1  $\begin{array}{rcl}\nM & = & \text{EM} \\
M & = & M - 1\n\end{array}$ SURB =  $0.0$  $M = M - 2$ **CONTINUE**<br>GO TO 245 210 240 CONTINUE  $K = 10$ KP<sub>1</sub> 8 8  $200$ 210 235  $245$ 220 205 220 225  $240$ 250 Ü  $\mathbf 0$ Ū  $\cup$  $\overline{v}$  $\mathbf Q$ 

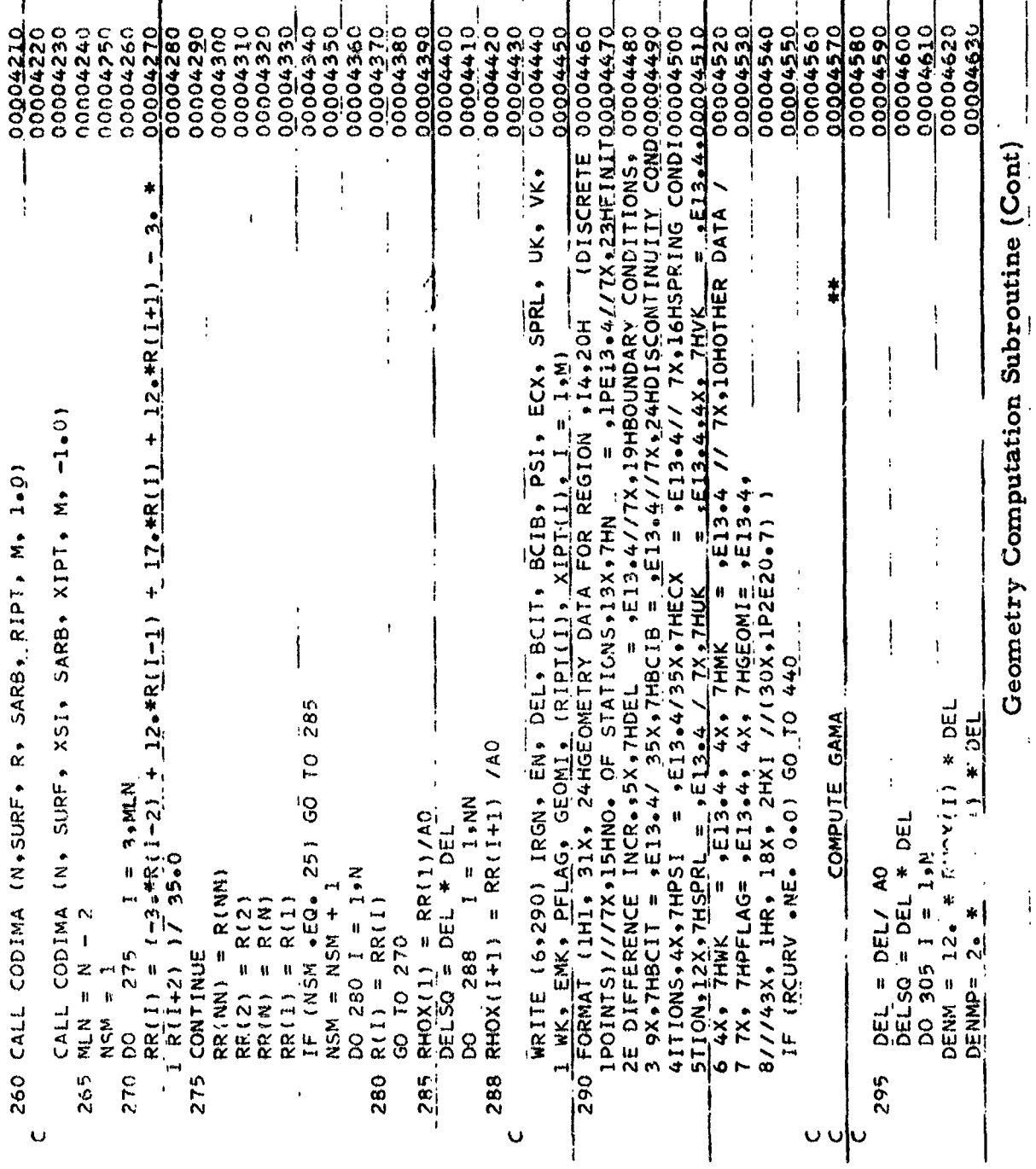

 $\mathbb{R}^2$ 

 $\overline{a}$ 

 $-210 -$ 

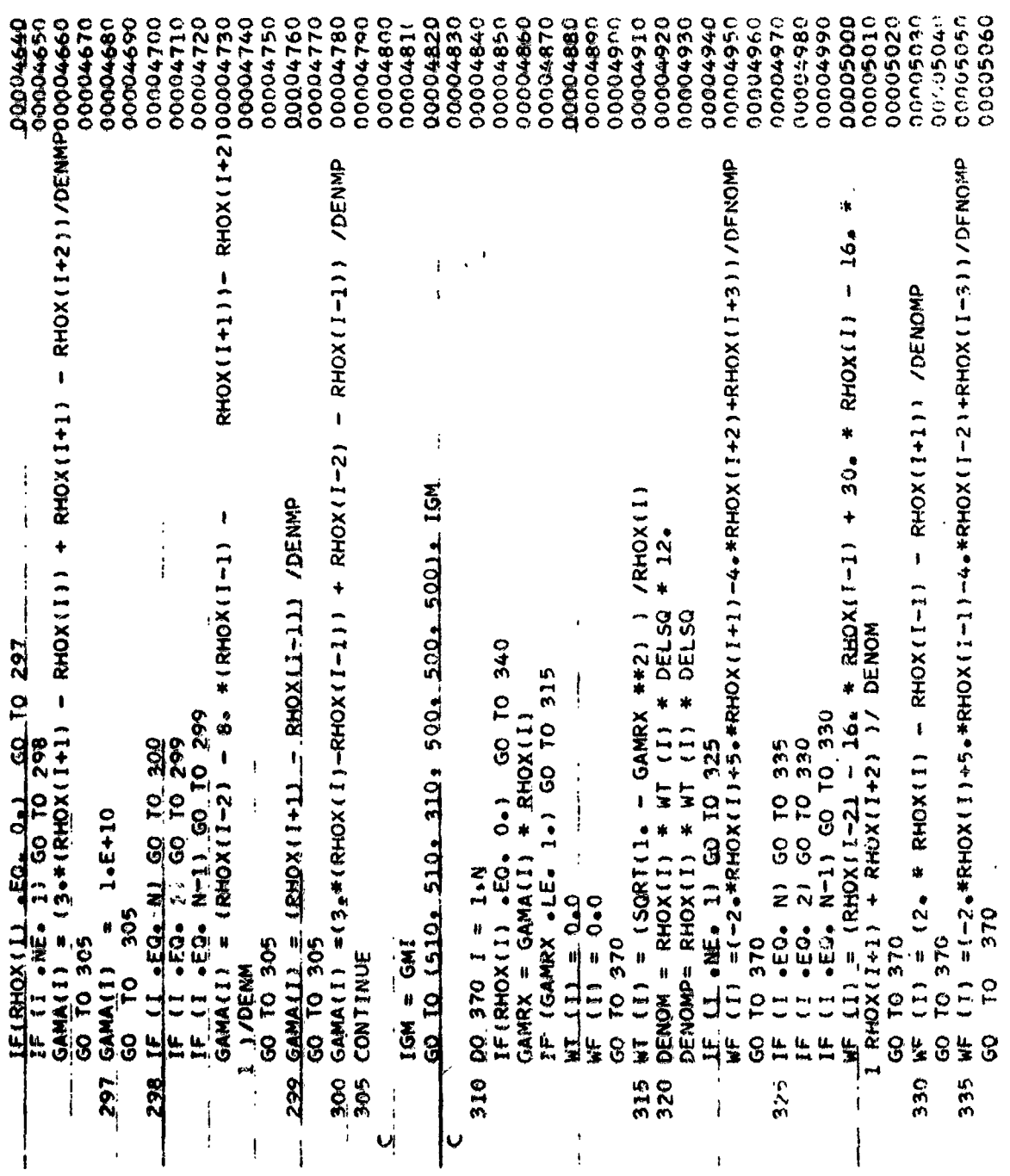

 $\frac{1}{4}$ 

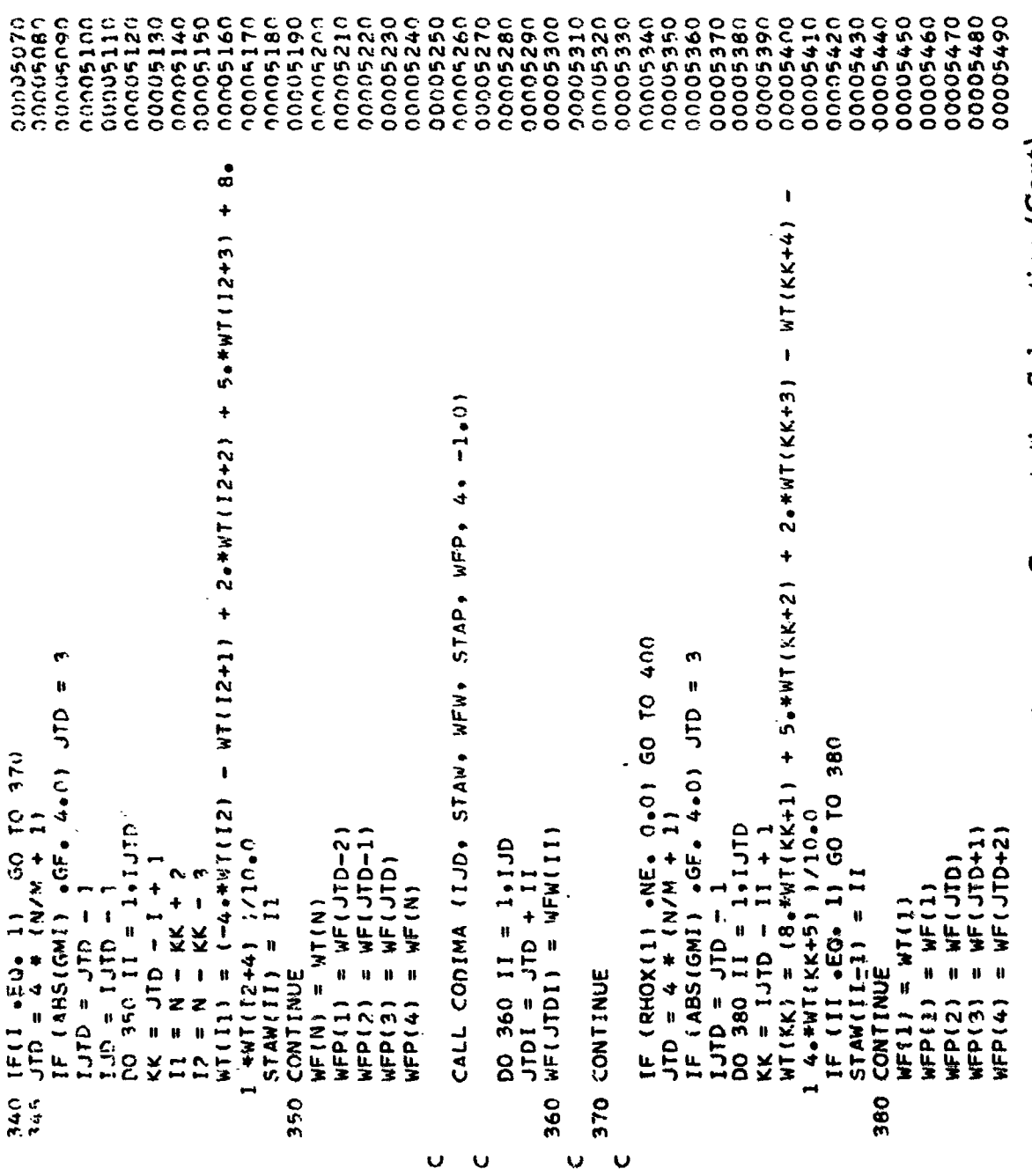

00005690<br>00005700 00005620<br>00005630 00005900<br>0005910 00005570 00005660 00005750 00005780 **20005810** 00005840 00000530 00005560 00005640 00005650 00005720 00005740 00005790 00005500 00005510 00005520 00005540 00005550 00005580 0005590 00055600 00005610 00005670 089590000 00005710 000005730 00005760 00005770 20005800 00005820 00005830 00005850 00005860 00005870 00005880 00005890 00005920 MIH(1) = (80+#NI11) + 4+\*N1(2) -6+\*N1(3) +4+\*N1(4) - N1(5) 1/10+0<br>Wee(1) = WiH(1) WIM(2) = (2a\*WT(1) + 27a\*WT(2) + 12a\*WT(3) - 8a\*WT(4) +2a\*WT(5))/ = 【S#METII + SI#METS) + IS# HE(3) =8。#ME(1) 4S#ME(2)/  $\ddot{\bullet}$   $\ddot{\bullet}$ - 及X(1+4) -)/231p2<br>WFE(1) = (→21p#WF(1-4) + 14p#WF(1-3) + 39p#WF(1-2) + 54p#WF(1-1)  $-6.4W - 131.4$ (I-I)1M\*°\*S + (Z-I)1M\*°66 + (C-I)1M\*°\*J + (V-I)1M\*°\*I2M\*°CZ-) = (I)H1M  $\pmb{\mathsf{I}}$  $\pmb{\mathsf{I}}$  $6.4$  $\frac{405}{16} \frac{10}{16} \frac{430}{16} \frac{1}{16} = \frac{3.9 \text{MeV}}{32.60} \frac{10}{10} \frac{100}{420} = \frac{100 \text{ MeV}}{420} \frac{100}{16} \frac{100}{16} \frac{100}{16} \frac{100}{16} = \frac{100 \text{ MeV}}{12 \text{ e} + \text{W} \cdot 1} \frac{100}{16} \frac{100}{16} \frac{100}{16} \frac{100}{16} = \frac{100 \text{ MeV}}$ + 2012 - (5+1)1h×\*75 + (2+1)1M\*\*66 + (1+1)2M\*\*76 + (1111)2M\*\*66 1 4 ひひゅぎME(1) + ひ4°°\*ME(1+1) + 3ひゅ\*ME(1+5) + 14●\*ME(1+3) — S1¶\* 5) AE(1+4) ごS31●O まかの 1) = (ージゅぎぶげ(1ー3) + 15。ぎぶげ(1ー1) + 11。よこ) + 11。11) + 12。まだ  $\ddot{\phantom{1}}$  $\ddot{\phantom{1}}$ d (1) = (-1) = (-1) = (2-1) + 3\*\*6 = (2-1) + 0\*\*\*1) + (1-1) + 1\*\*\*1) 1\_WI[1+12 + 3\_a\*WI[1+21 - 2\_\*WI[1+3] )/21\_Q.<br>|WFE(I) = (-2.\*WF(I-3) + 3.\*WF(I-2) + 6.\*WF(I-1) +7.\*WF(I)<br>1 WF(I+1) + 3.\*WF(I+2) - 2.\*WF(I+3) )/21.0  $\ddot{\cdot}$ [E\_TBHOX(1) •VE = "047. MEE(1) = (BB"#ME(1) + 1°#ME(%)<br>ヤ"#ME(4) + ME(ん) >/10°0 CALL CODIMA (I.JO. STAW, WFW, STAP, WFP, 4, -1.0)  $M1H(NN) = M1H1N1 + M1H1N1 + M1(M1)$ .FO. MLN) GO TO 410 IF (I +EQ. N-3) GO TO 425 GO TO 425 **IZ+IJEARAL + SE+IJEWI** ○●SE/( 【 Z+1】お茶★● DO 390 II = 2,110<br>WF(11) = WFW(1-1) 1 3.\*WT(I+2) 1/35.0  $\sim$  M  $\ddotmark$  $5122(4) = 310 +$  $(1 - EQ - 4)$  $\frac{1}{2}$  $1 - 370 = 1170 - 1$ u ø 064 01 09 064 01 09  $\frac{514P(1)}{514P(2)}$ **CONTINUE** WEEL21 **HSM** =  $35 - 0$  $I = 1$  $35 - 0$ Ë  $\overline{a}$  $\blacksquare$ 390 400  $\frac{1}{420}$ 430  $\frac{1}{2}$  $\frac{1}{1}$  $\frac{1}{2}$ į  $\mathbf{o}$  $\ddot{\phantom{0}}$  $\mathbf \omega$ í.

00006330<br>00006330 00005930<br>00005940 00006030 00005970 00005990 00006000 00006010 00006020 00006040 00006050 00000000 00006070 000006080 00006090 00006120 00006130 00006170 00006200 00006220 00006240 00006260 nnn1627n 00006280 nnnn6290 00006310 00005950 იიი ინ 960 00005980 00006100 000006140 000006150 00006160 000006180 00006190 00006210 00006230 00006250 000006300 IF (RHOX(N) •NE• 0•} WFE(N) = {-WF(N-4) + 4•\*WF(N-3) - 6•\*WF(MLN)<br>1 + 4•\*WF(NN) + 69•\*WF(N) }/70•0<br>IF (N'M •EQ• 25) GO TO 510  $\ast$ HO(1) //(15, 1P6E17.7) )<br>SAVE FOURIER LOADS FOR BNDS. SIO WRITE (6,515) (1, R(I), XSI(I), WFE(I), WTH (I), GAMA(I), 515 FORMAT (1H-+4X+1HI+9X+4HR(I)+12X+5HX(I)+11X+6HWFF(I)+10X+  $1 8$ HwTH( $1$ )  $\bullet$ 10X $\bullet$ 7HGAMA( $1$ ) $\bullet$ 10X $\bullet$ 7HRHO( $1$ ) 445 IF (PRO  $\cdot$  GT $\cdot$  1 $\cdot$  0) GO TO 450<br>GAMA(I) = SGRT(1 $\cdot$  -PRO)/RHOX(I)<br>GO TO 460 IF (RHOX(I)  $*FQ_*$  0.0) GO TO<br>PRO = (RHOX(I) \* WTH(I)) \*\*2  $IF(SUM - EQ<sub>0</sub> 0<sub>0</sub>)$  (50 TA 1000<br>DO 520  $I = 1,80$ EMSX(I)<br>EMN5(I)  $WTH(I) = A0/RCRZ(I)$  $WFE$  (I) = AO/RCRV(I) 1 RHOX(1),  $= 1 \cdot N$ )  $GAMA(1) = 1.5 + 10$  $\mathbf{u}^{\dagger}$ MEEIN N ZINES NSM = NSM + 1<br>DO 435 1 = 1.N DO 460 I = 1.N  $WF(1) = WFE(1)$  $WT(1) = WTH(1)$ 1 WT(N) 1/70.0 GAMA(I) = 0.0  $SDA(1 + 775)$ 520 SDA(I + 925) GO TO 405 60 TO 460 CONTINUE CONTINUE 500 CONTINUE **RETURN** END<br>EN  $\overline{8}$ 1000 440 450 460 435 445  $\frac{1}{2}$  $\mathbf v$ Ū Ū  $\overline{u}$ 

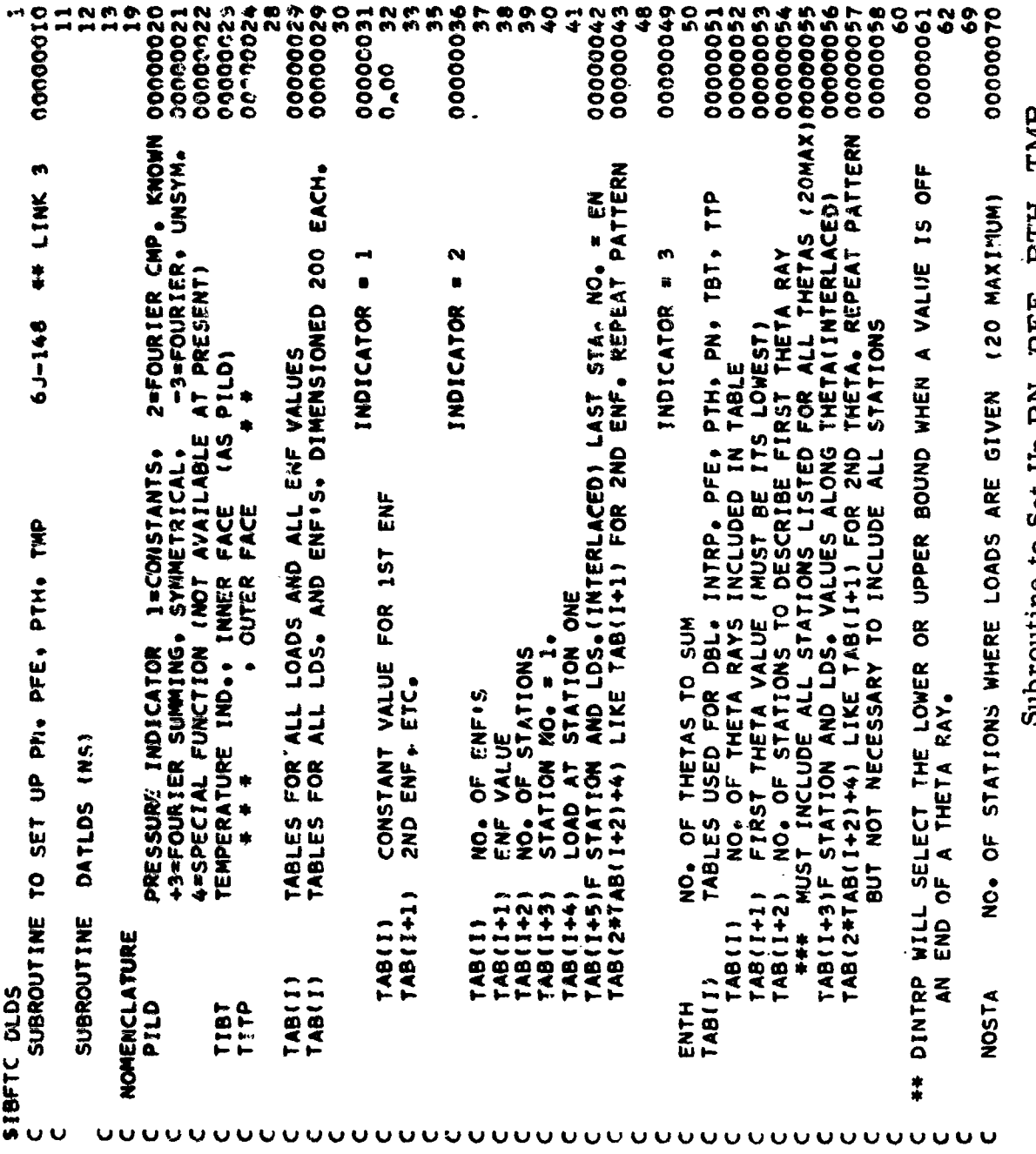

Subroutine to Set Up PN, PFE, PTH, TMP

00000102<br>00000103<br>00000104 00000074<br>00000075 00000171<br>0 0- 172  $00000073$ DIMENSION TAB(1000), PNTB(200), PFETB(200), PTHTB(200), PN(150), 00000100<br>PFE(150), PTH(150), TLOC(5), STA(20), VAL(20), X(150), TBOTX(2),00000101<br>THETX(91), TEMP(20,91), PD(20), EMD(20), DLD(1205), ENFOR(4), 00000102<br>EMS( 139 l(DLD(4), ENTH ),(DLD(5), TAB ),<br>2(DLD(205),PTHTB),(DLD(405),PNTB),(DLD(605), TBOT),(DLD(805),TTCP),000000142<br>3(DLD(1005),PSIO),(DLD(1006), PD),(DLD(1026), EMD),(DLD(1046),EM5),00000143<br>4(DLD(1126),EMN5),(TLOC(1), PFEX),(T 169  $\overline{6}$ 210 2267 o<br>O (DLD(11), PILD 1,(DLD(21), TIBT 1,(DLD(3), TITP 1,000000140 159 1,00001600 (PNFO), 104(21), ENFOR) 00000160 1,(5DA(12), PFLAG),(5DA(20), TLOC),00000170 00000179 onmon da(39)+ sl2+ elam2(3)+ kke+ sg3+ sg4+ sg6+ enf+ ier+ klm+0000200<br>sda(3098)+ pm(126)+ enot+ stn(20)+ tbt(20)+ ttp(20) 209 211 2229 00000076 2g 00000080 5 00000219 00000225 든 0000 TMP (Cont) INNER SURFACE (11) PILD, IPRS, ITBT, ITTP. ENTH , (DLD(I), I=5,805,2001 FOR NO TEMP TEST FOR FIRST FOURIER COMP. SDA(17), SDA(18), SDA(19) ARE USED FOR LOAD AT A DISCONTINUITY SUMMING) OUTER EQUIVALENCE (SDA(14), EN ),(SDA(12), PFLAG),(SDA(20)<br>1(SDA(626), PFE ),(SDA(776), PTH),(SDA(926), PN ),<br>2(SDA(2458),EM5X),(SDA(2494),EM5N)<br>EQUIVALENCE (SDA(326),ENT), (SDA(476),EMT),(SDA(1226), T) PTH, LOADS VALUFS<br>NO. OF TEMP, STA. (20 MAXIMUM) SET TO O.<br>STATIONS FOR TBT AND TTP (ALSO FOR ALL<br>FOURIER COMPONENT FOR TEMPERATURE LOAD. PFE, THETX(91) THETA VALUES TO INCLUDE IN SUMMING<br>FEMP (20+91) SUMMING DATA REGION Subroutine to Set Up PN, STATIONS WHERE LOADS ARE GIVEN ENT(150), FMT(150), T(150)  $[DA(2)* A0$ GO TO 1  $\frac{1}{2} = 1 \cdot 1 \cdot 0.5$ <br>= 0.  $\ddot{\cdot}$  $IF(SL2, NE)$ EQUIVALENCE EQUIVALENCE **DOS. 01**  $rac{2}{10}$ **DIMENSION** THETX(91) DO 2<br>DLD(I) STA(I)<br>VAL(I)<br>ENOT STN(1)<br>TBT(1)  $TP(1)$ COMMON  $\mathbf{\mu}$ READ a 8  $z\ddot{z}$  $\ddot{\phantom{1}}$  $\mathbf{u}$  m  $\sim$   $\sim$ **UUUUUUUUUU**  $\bullet$  $\overline{U}$ υū  $\mathbf v$ Ù Ü  $\bullet$ 

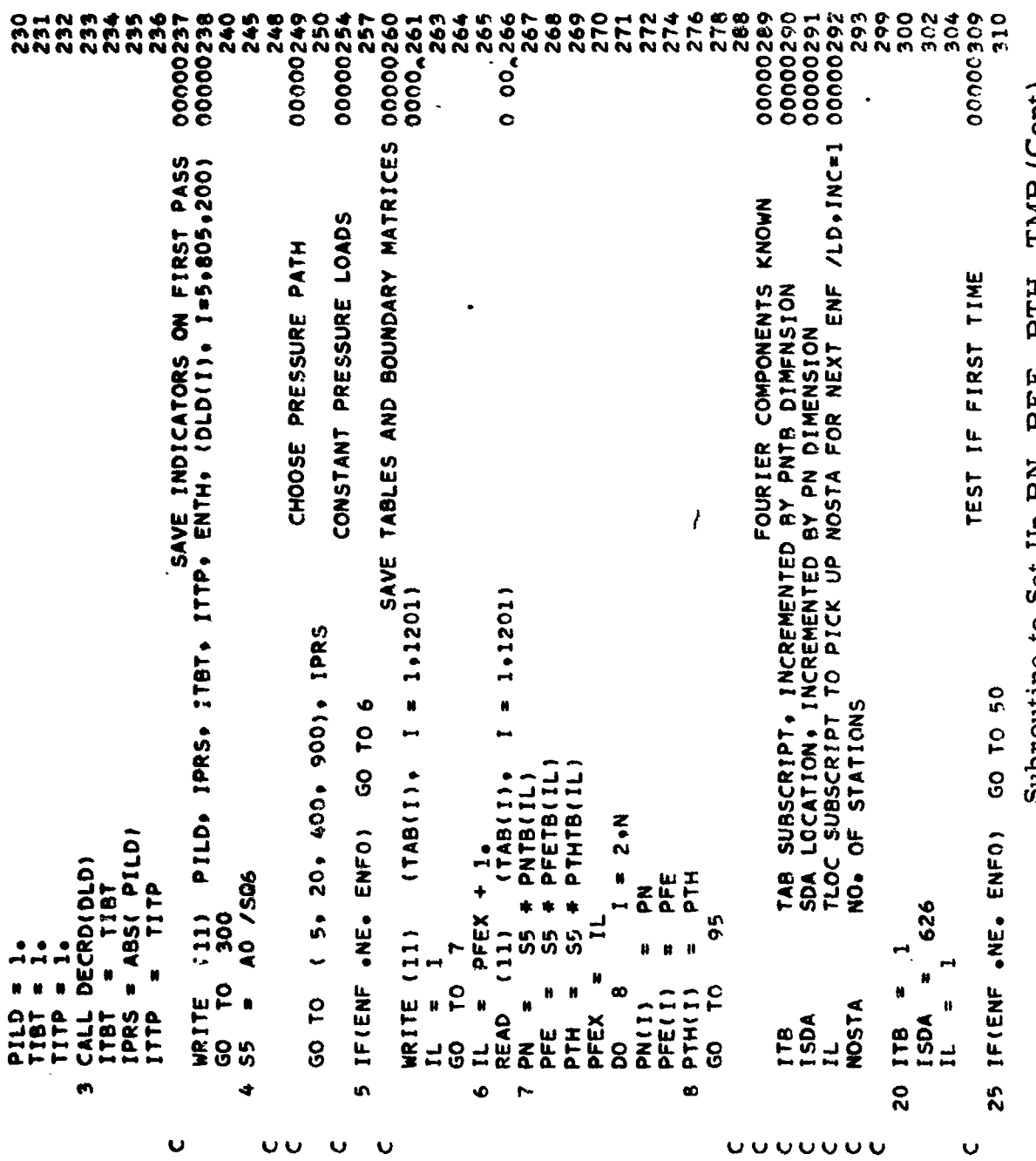

Subroutine to Set Up PN, PFE, PTH, TMP (Cont)

 $\ddot{\phantom{0}}$ 

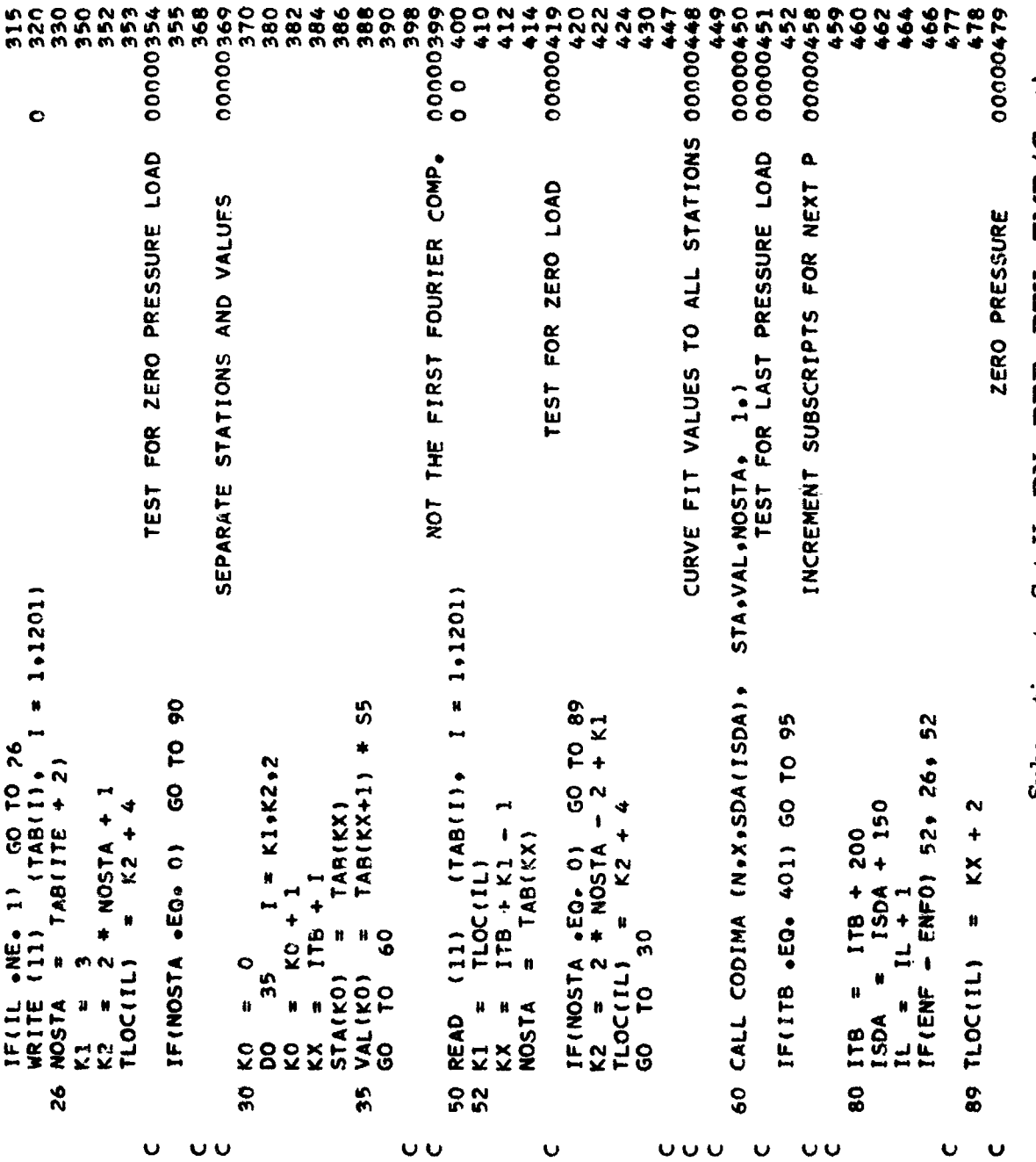

Subroutine to Set Up PN, PFE, PTH, TMP (Cont)

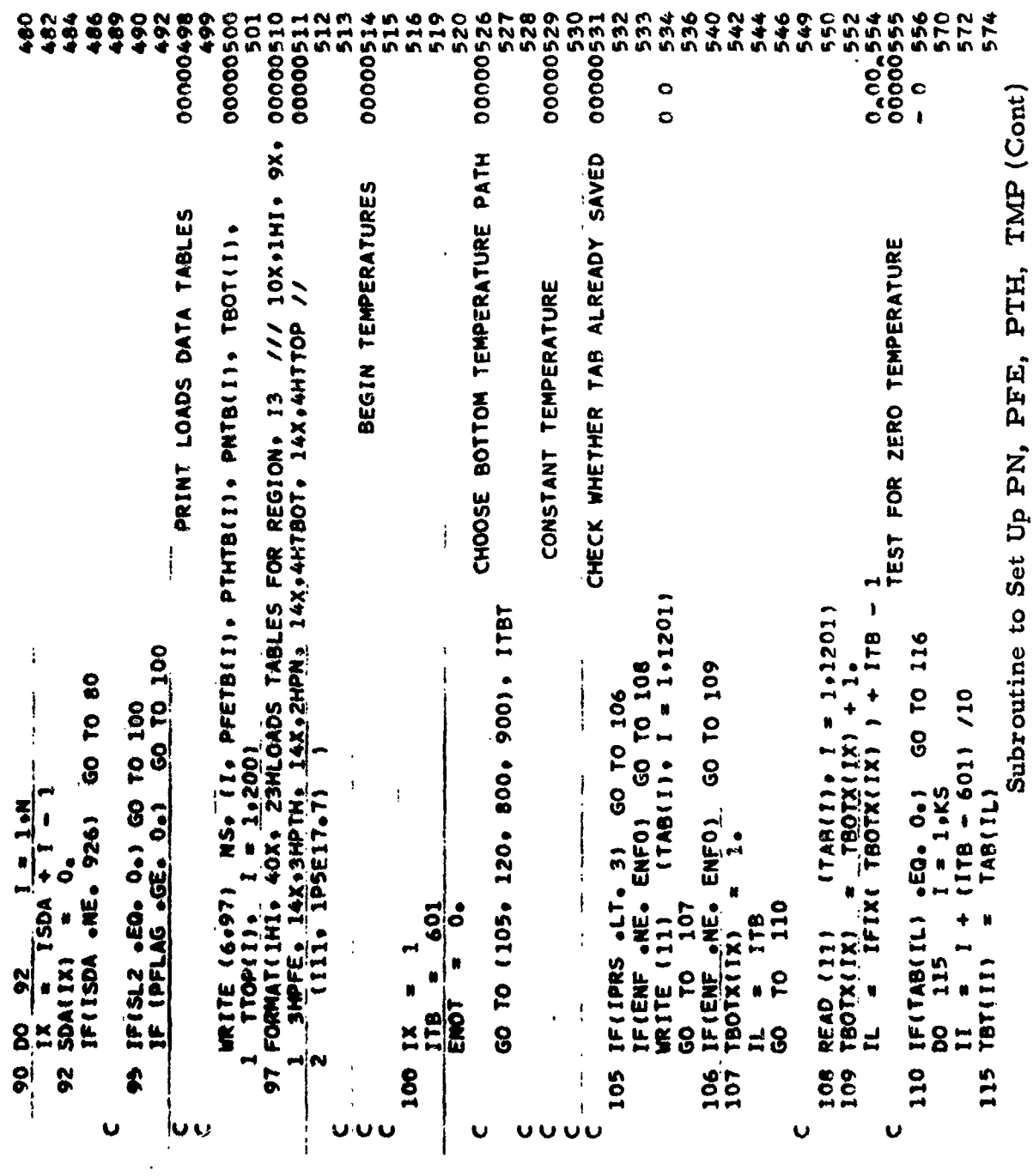

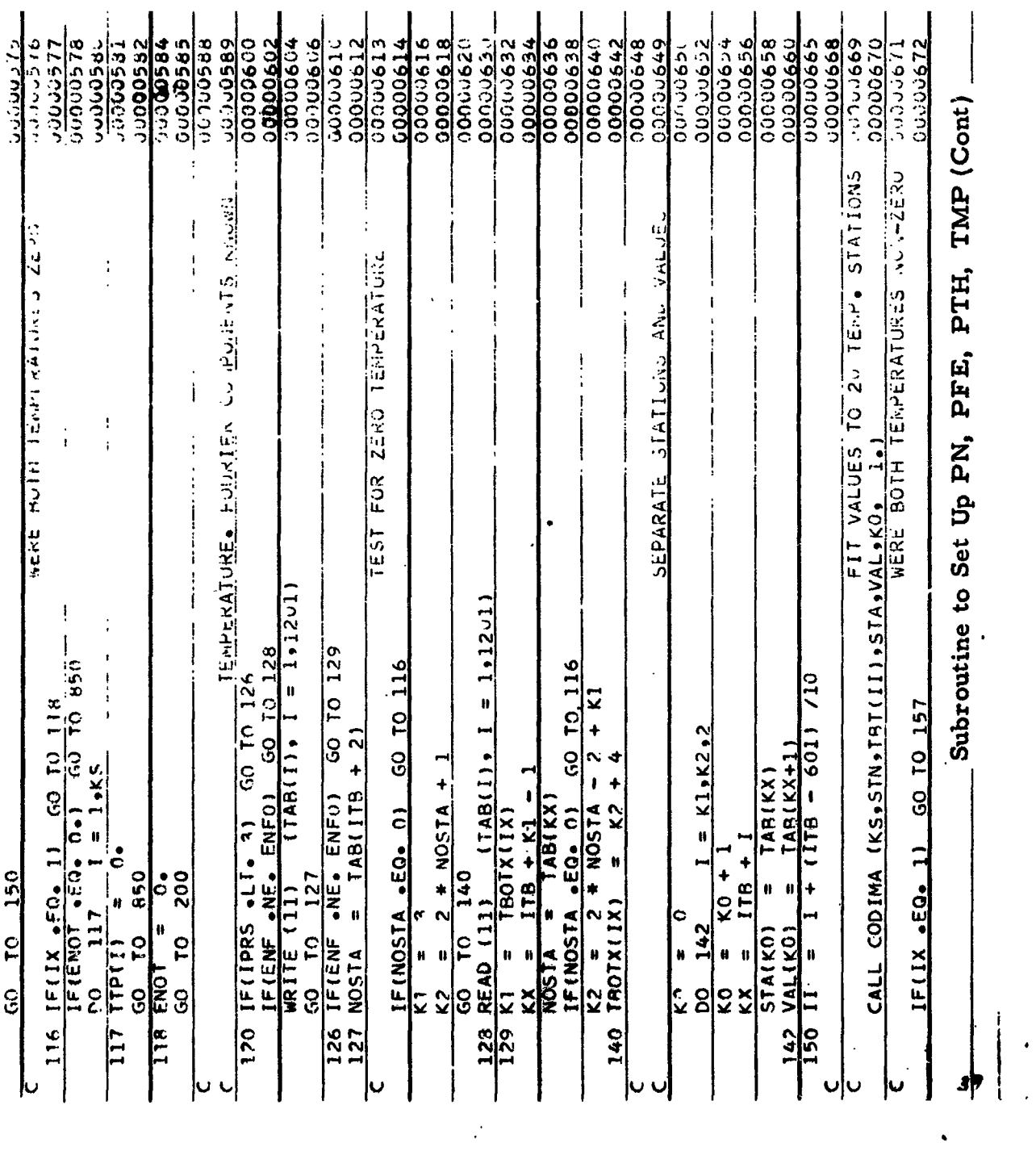

 $\cdot$  - 220 -.

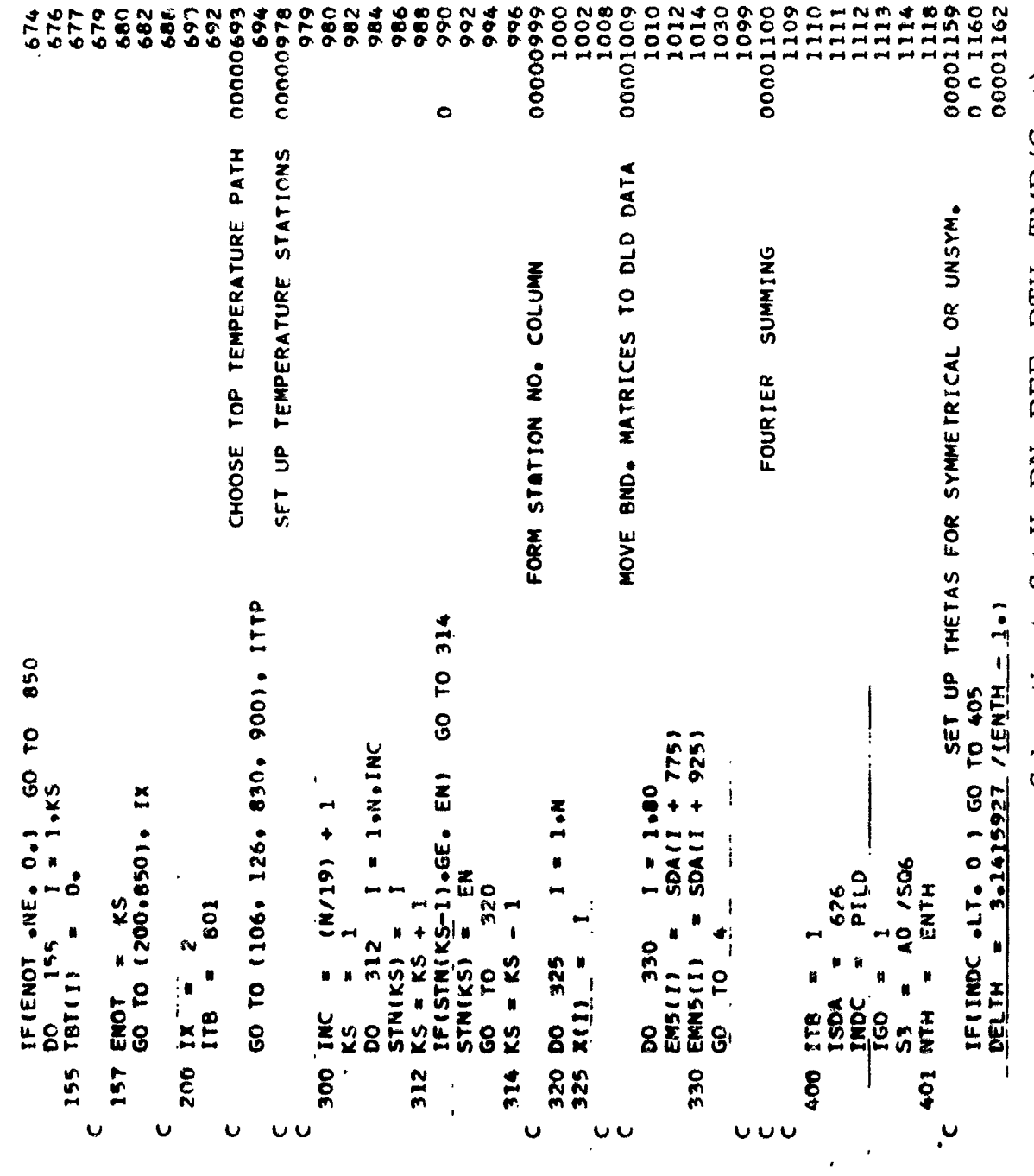

Subroutine to Set Up PN, PFE, PTH, TMP (Cont)

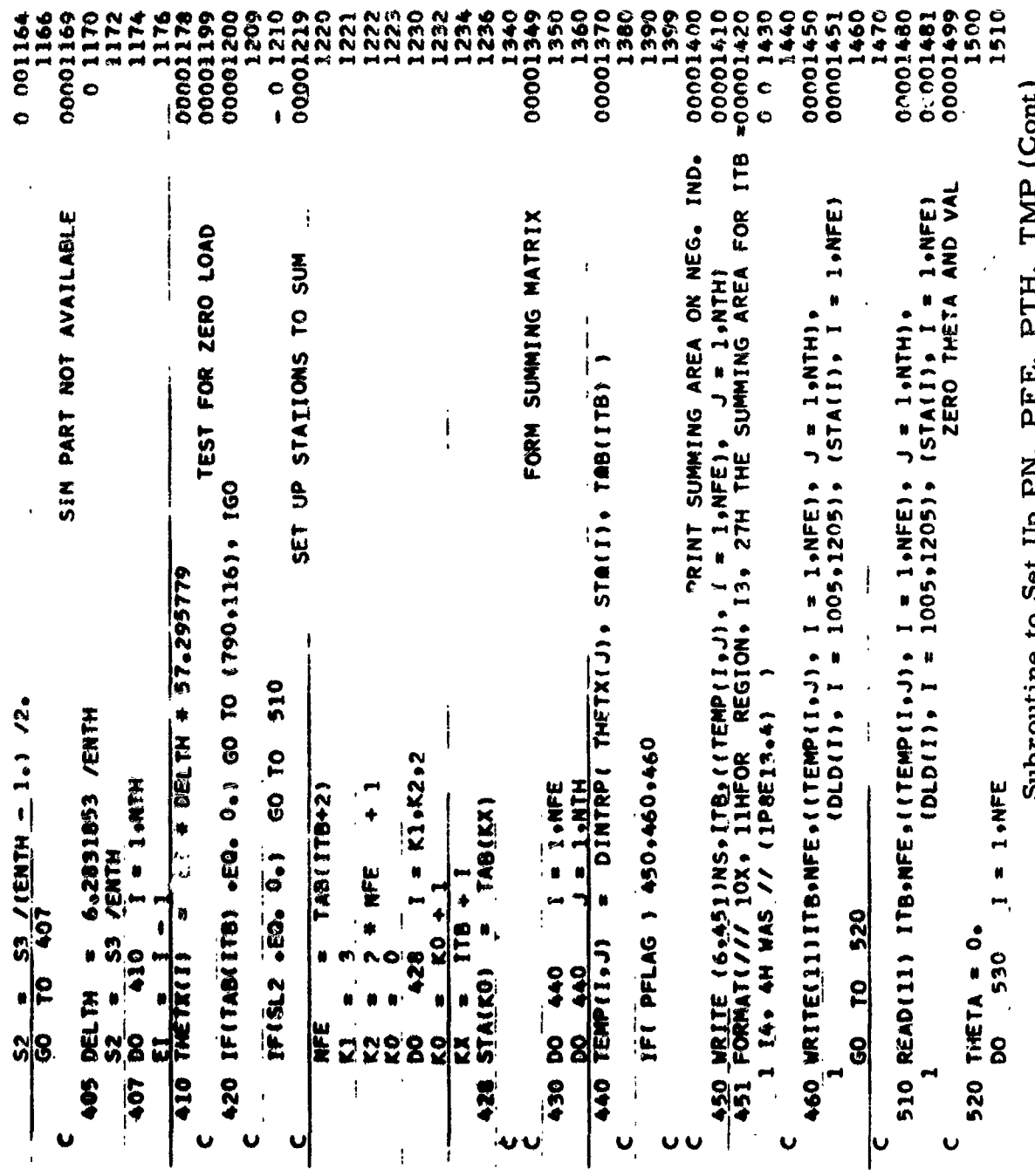

 $\sum_{i=1}^{n}$ ݺ s<br>4 ۰ 4  $\hat{\mathbf{J}}$ 4 4. Up PN, Subroutine to Set

 $-222 \frac{1}{\sqrt{2}}$ 

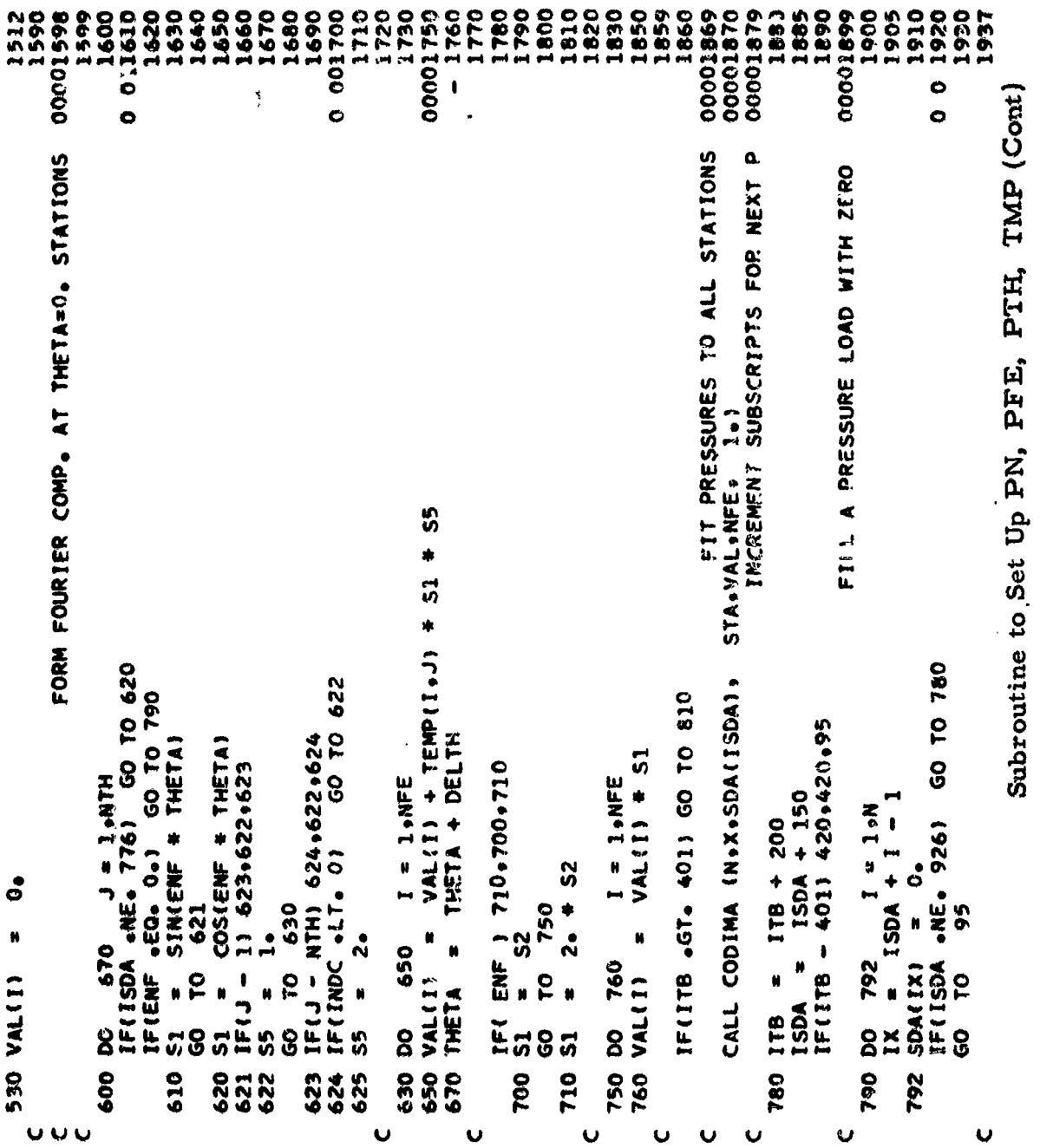

 $\mathbf{r}$ 

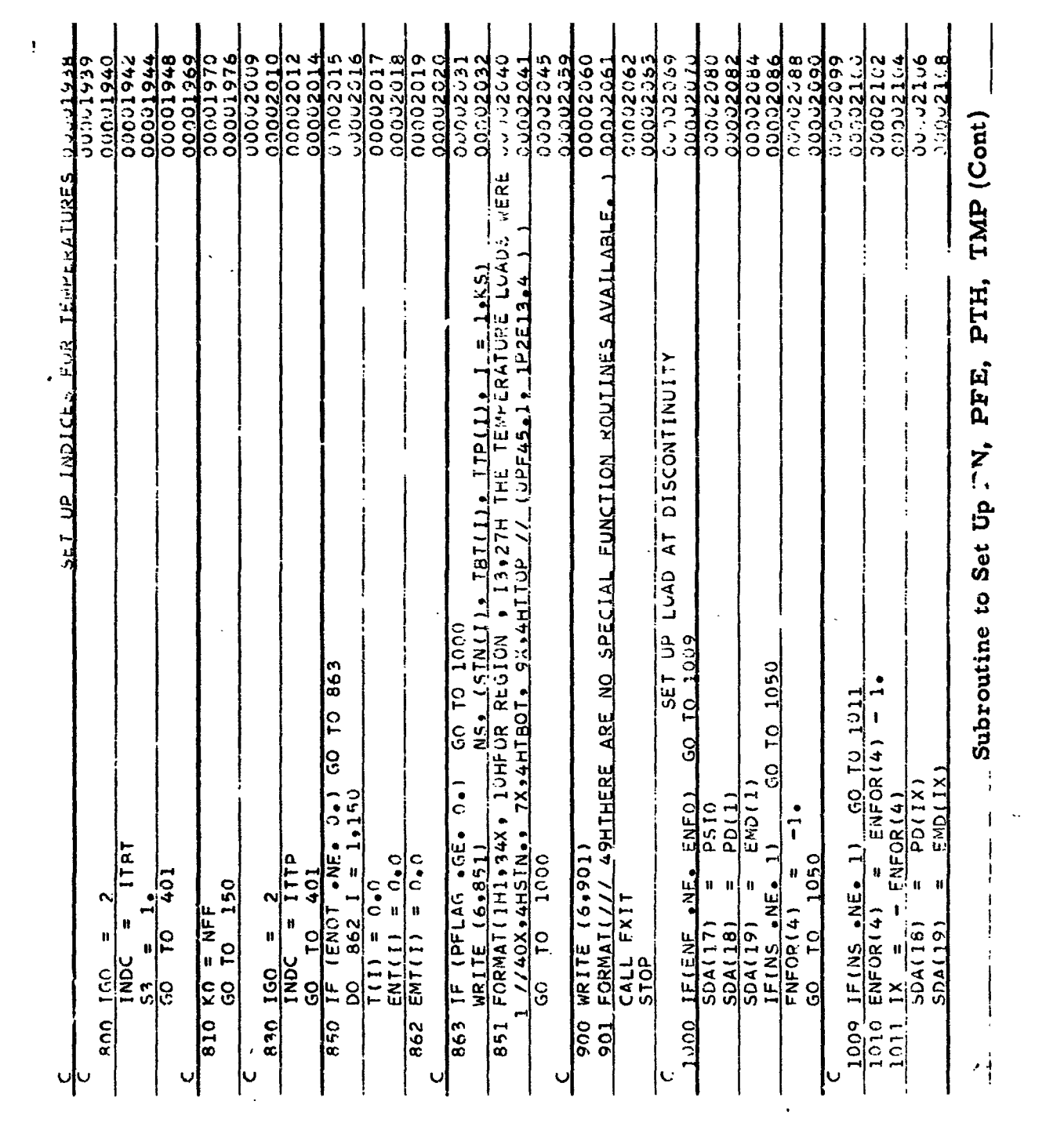

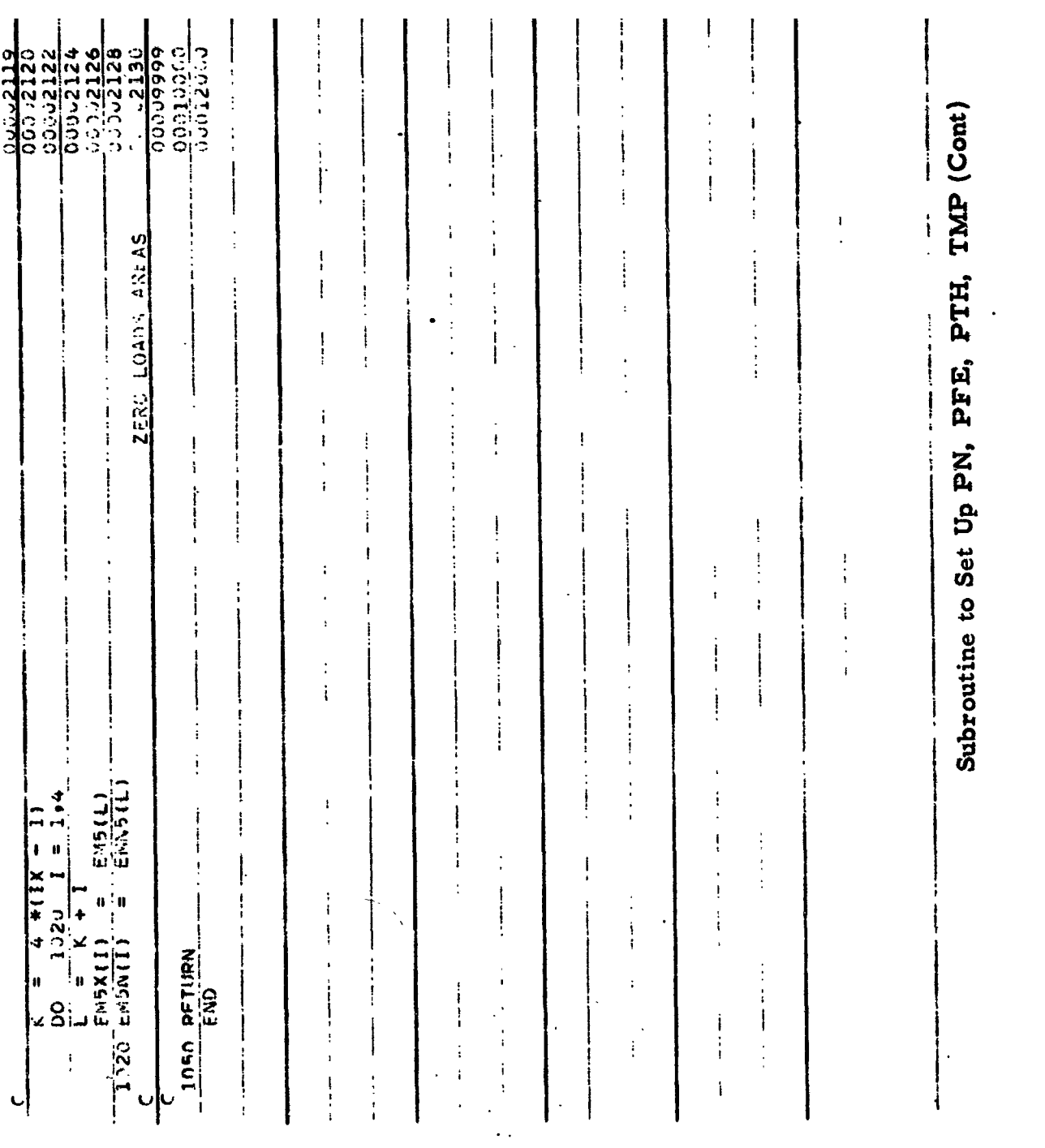

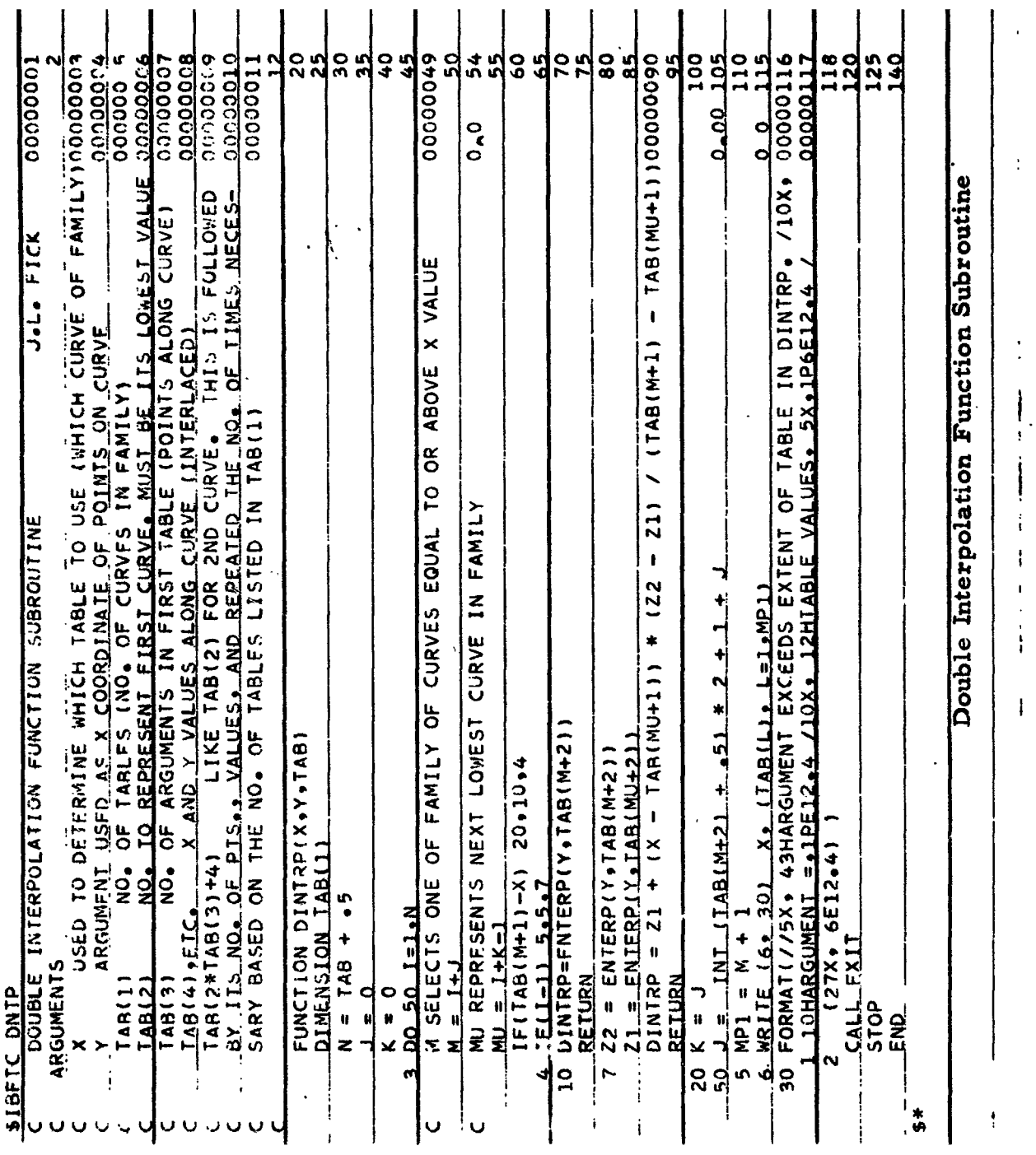

 $\bar{1}$ 

 $\ddot{\cdot}$ 

Ì. ţ

ţ. ï

 $\ddot{i}$ 

 $\pmb{\downarrow}$ 

 $\frac{1}{1}$ 

 $\ddot{\phantom{a}}$  $\mathbf i$  $\frac{1}{\sqrt{2}}$ 

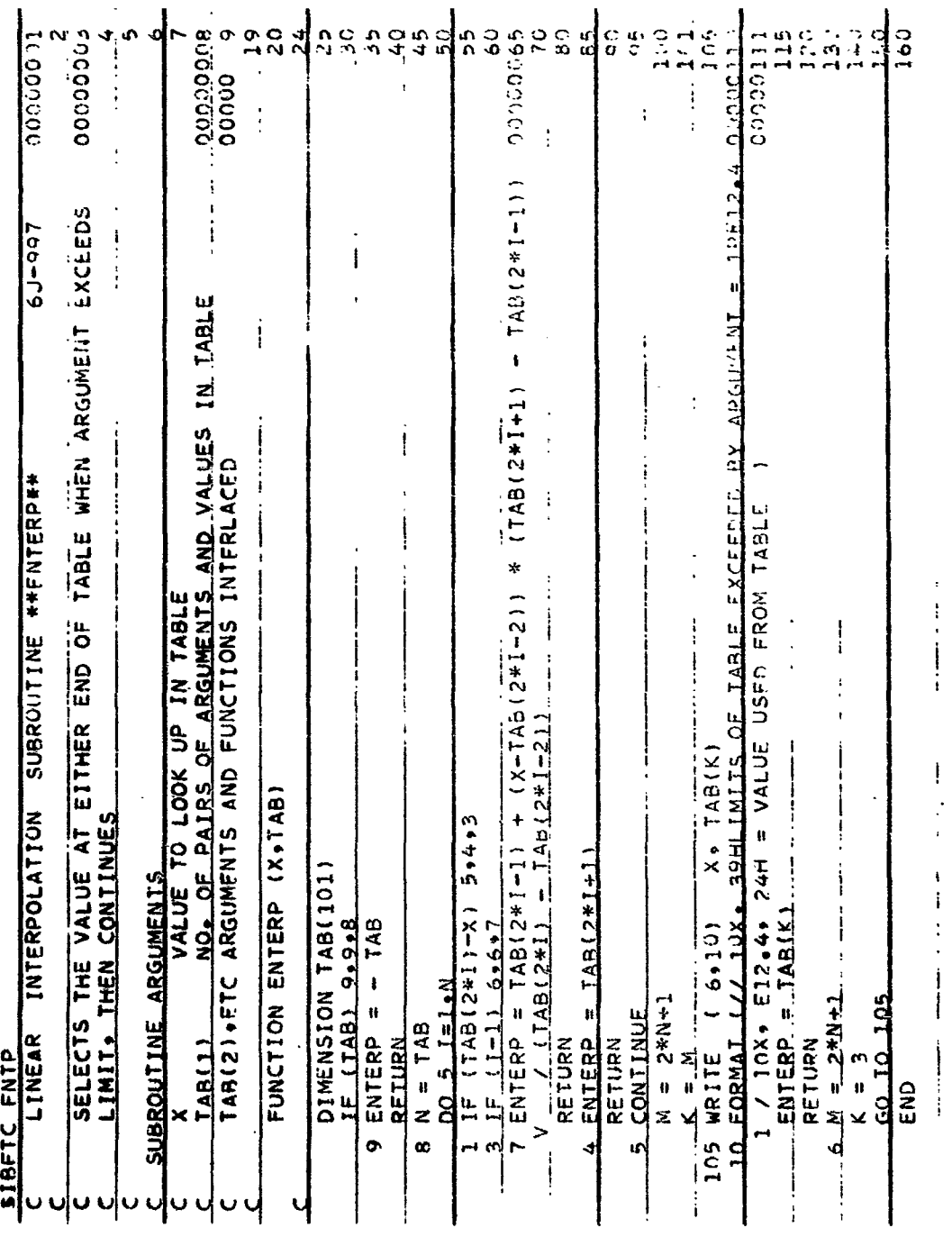

Linear Interpolation Subroutine ##ENTERP##

 $\hat{\mathbf{r}}$ 

 $\ddot{\phantom{0}}$ 

 $\hat{\mathbf{r}}$ 

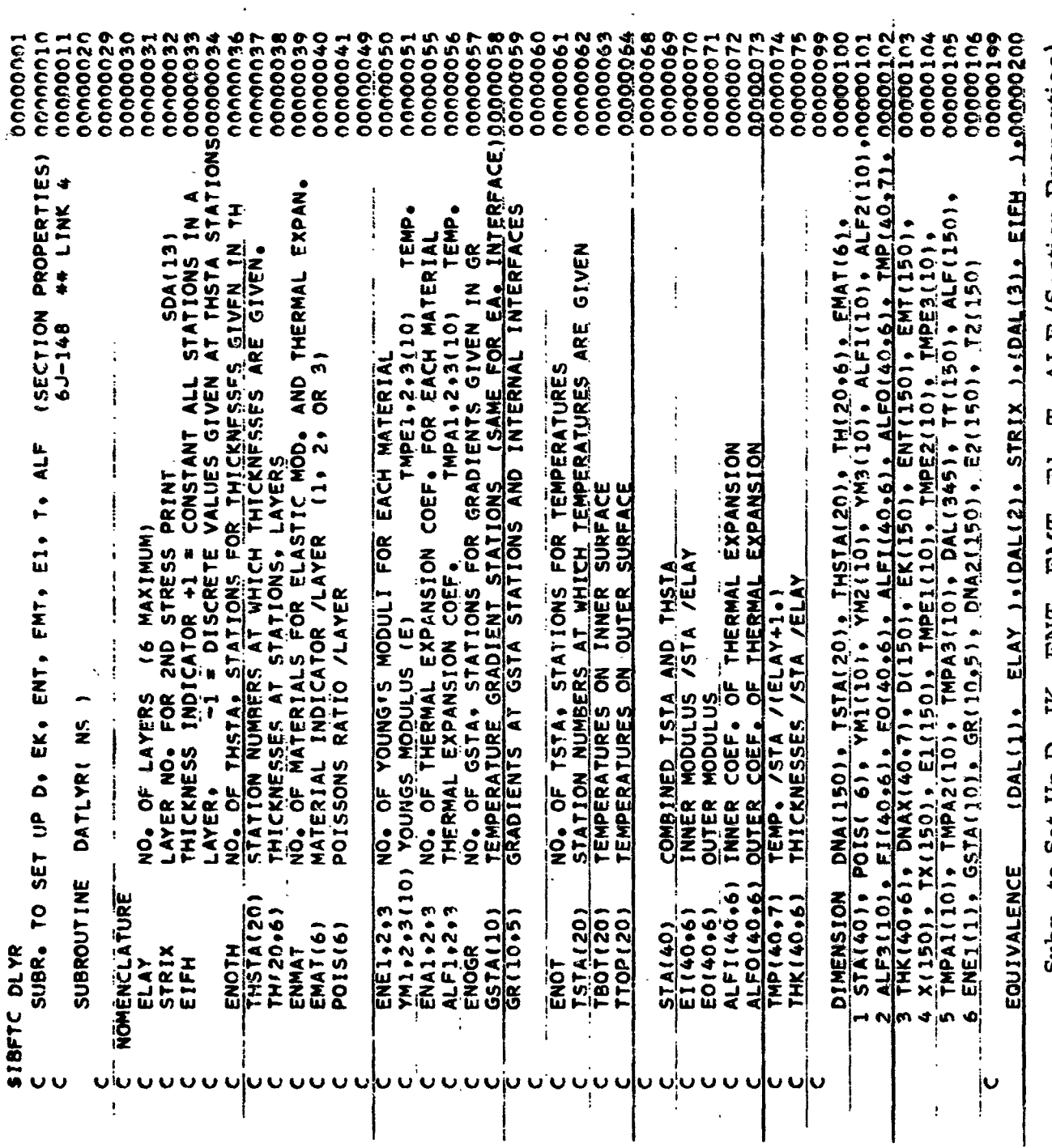

 $\ddot{\phantom{a}}$ 

 $\bullet$ 

AI.F (Section Properties)  $\vdash$ r<br>F にくだい トマロ  $C_{11}$  in the  $C_{\alpha+}$  line in the set of  $\alpha$ 

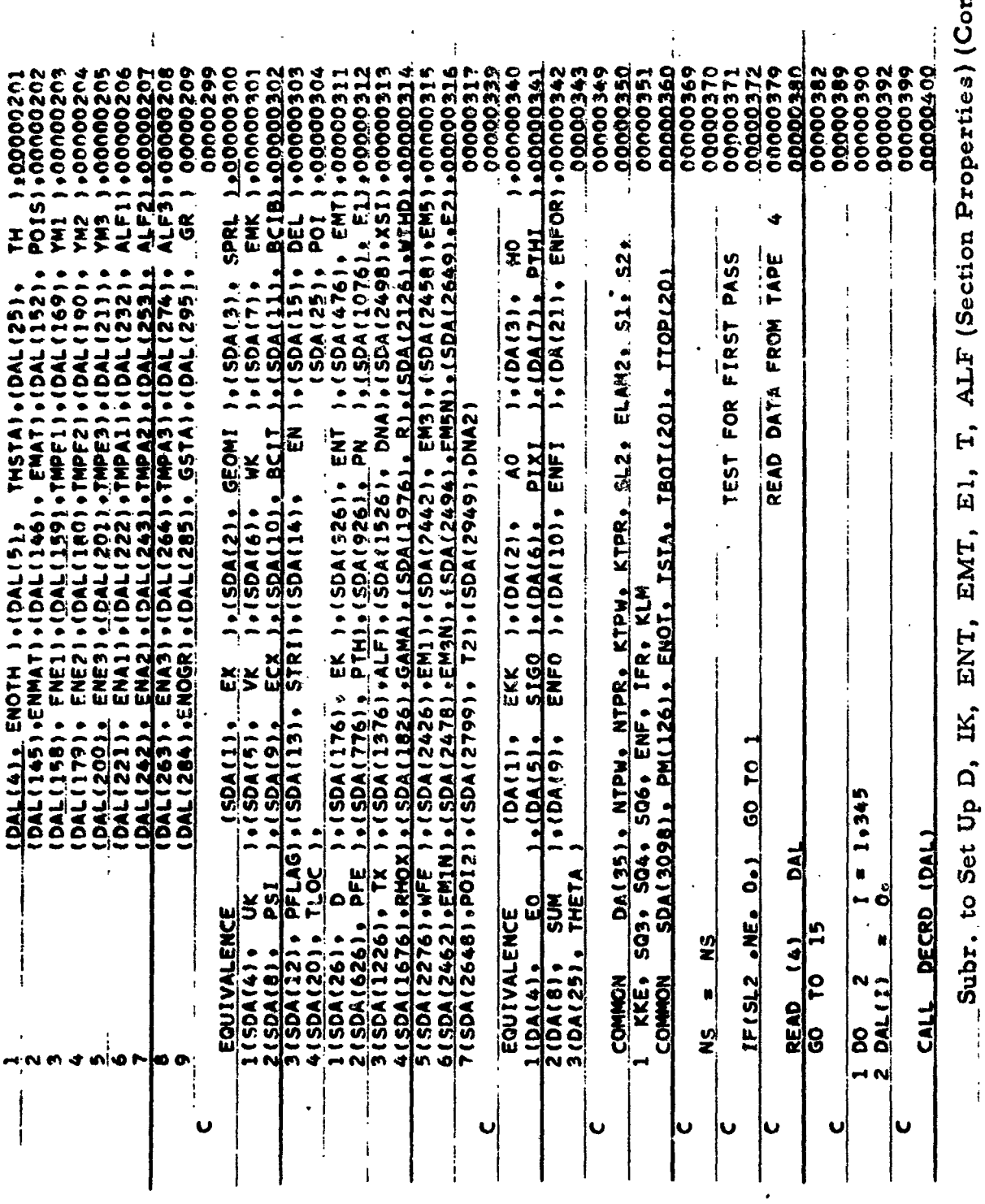

 $\frac{1}{2}$ 

 $\frac{1}{2}$ 

 $\widehat{\mathbf{H}}$  $\overline{\phantom{a}}$ į.

 $\frac{1}{4}$ 

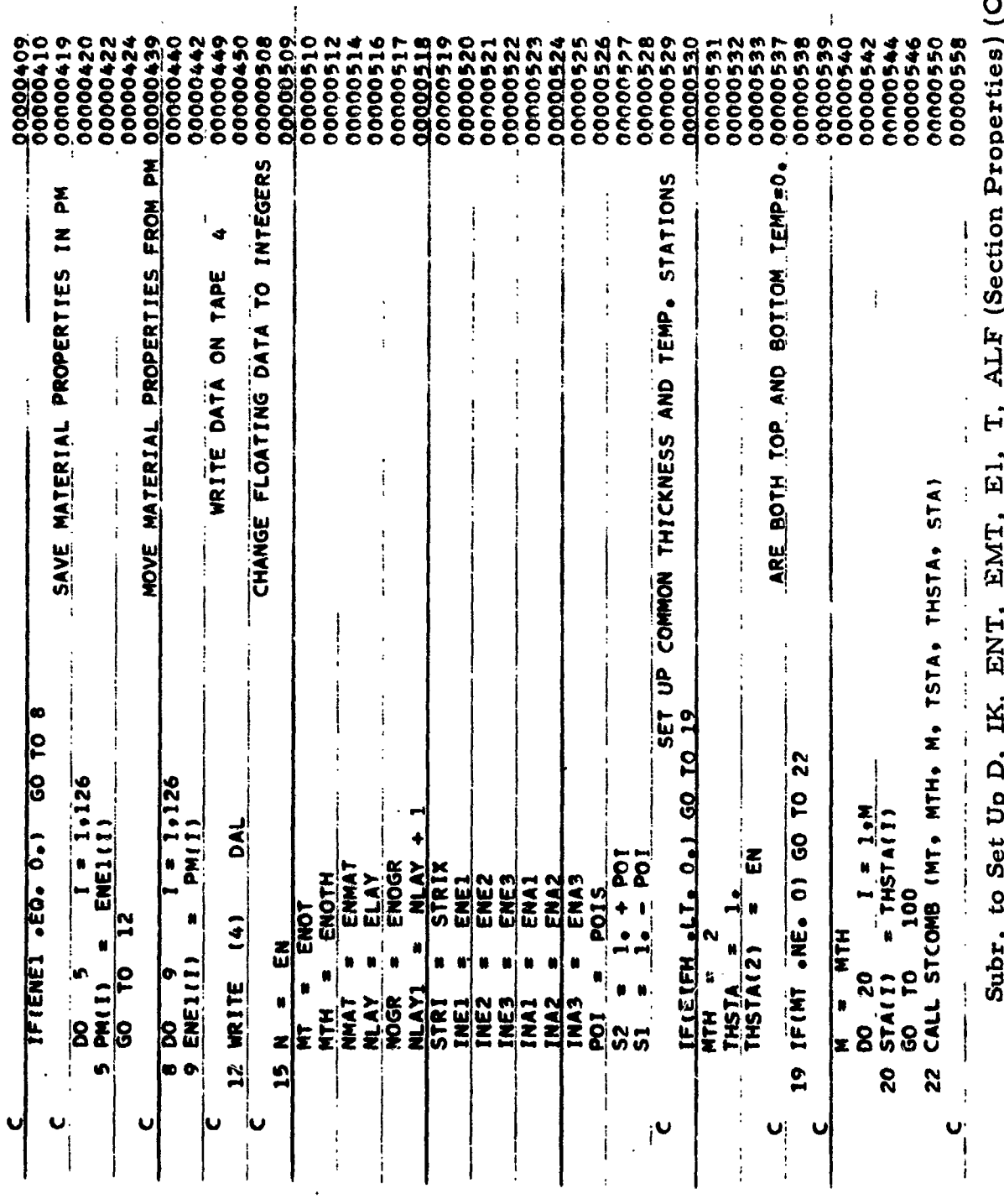

s) (Cont)

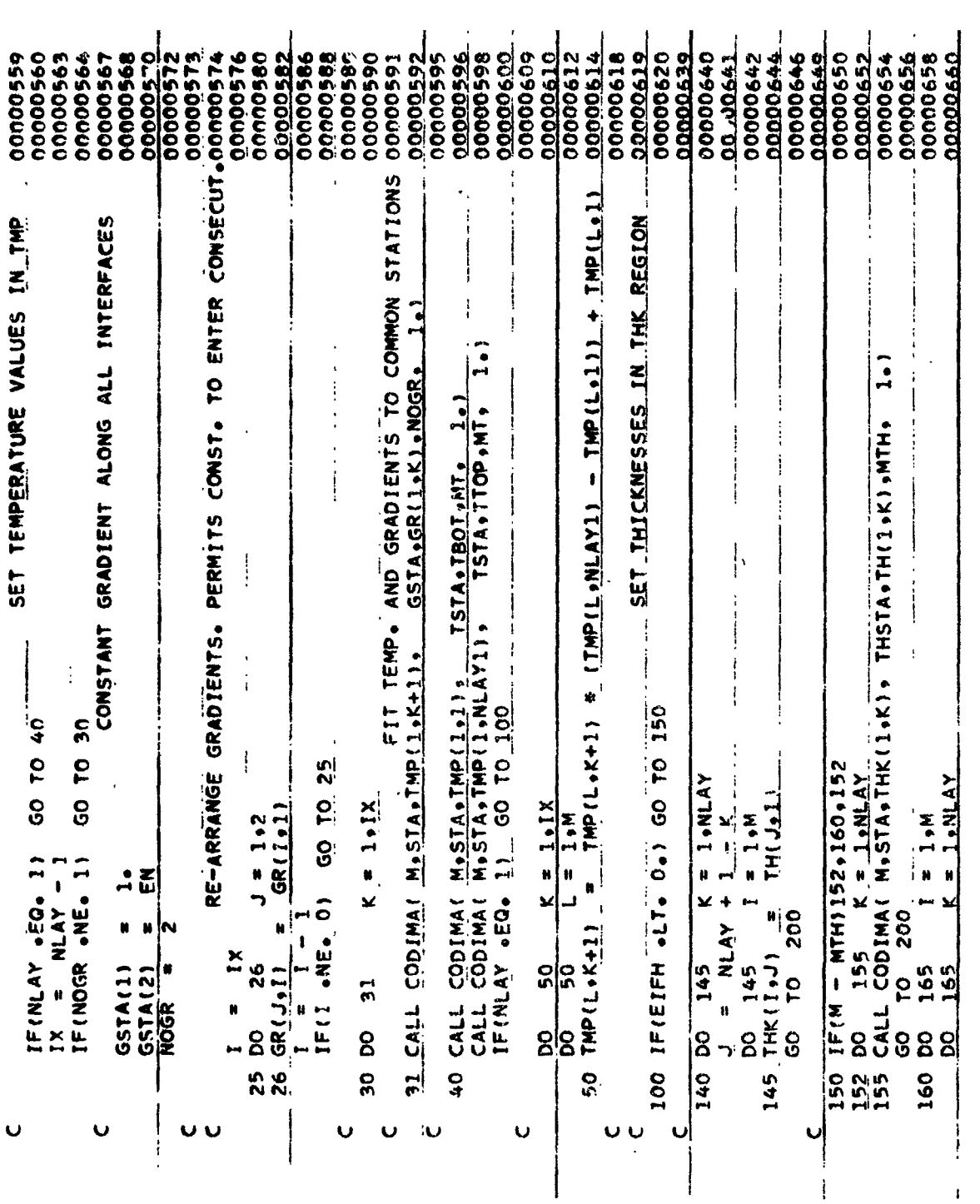

Subr. to Set Up D, IK, ENT, EMT, E1, T, ALF (Section Properties) (Cont)

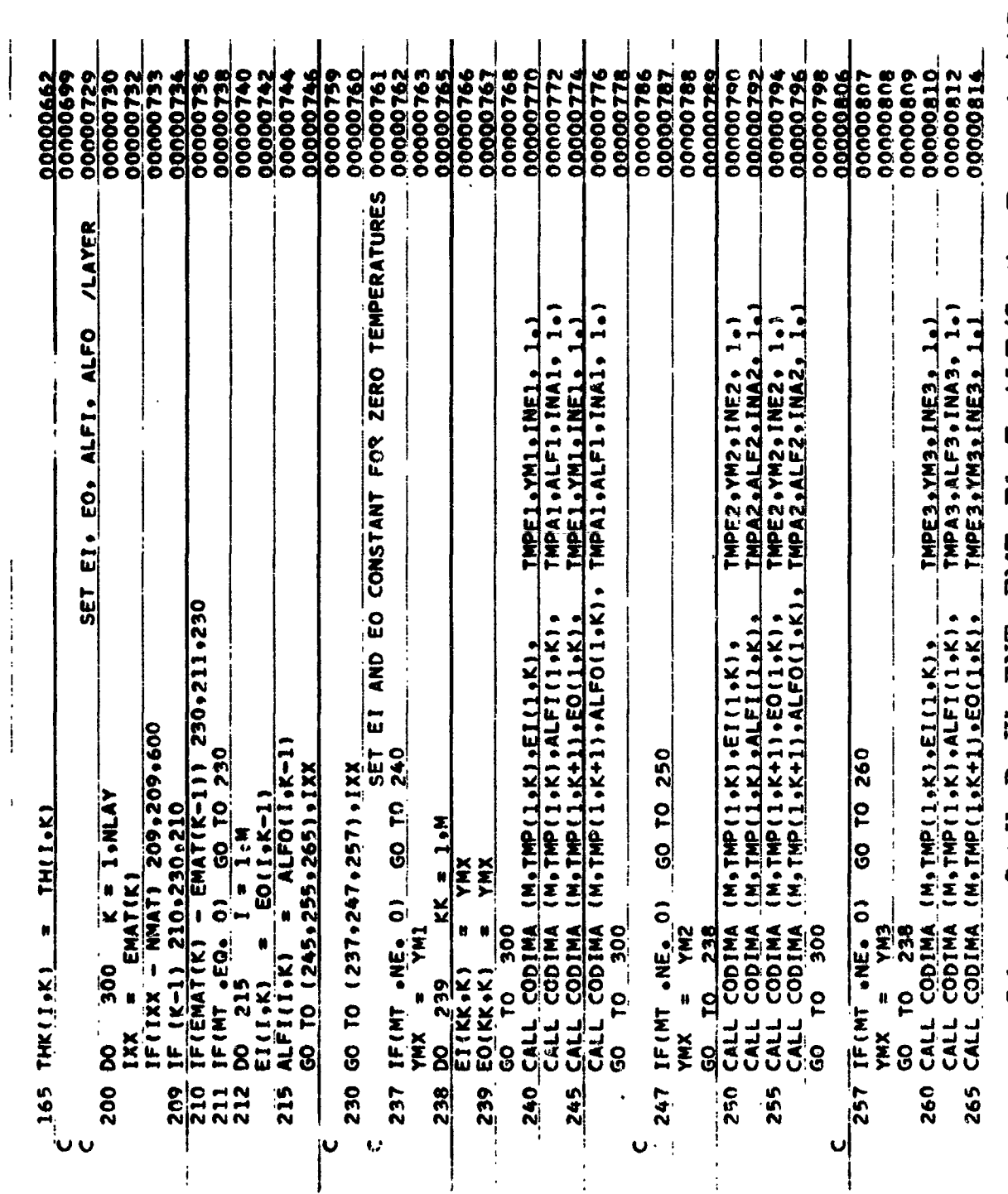

Subr. to Set Up D, IK, ENT, EMT, E1, T, ALF (Section Properties) (Cont)

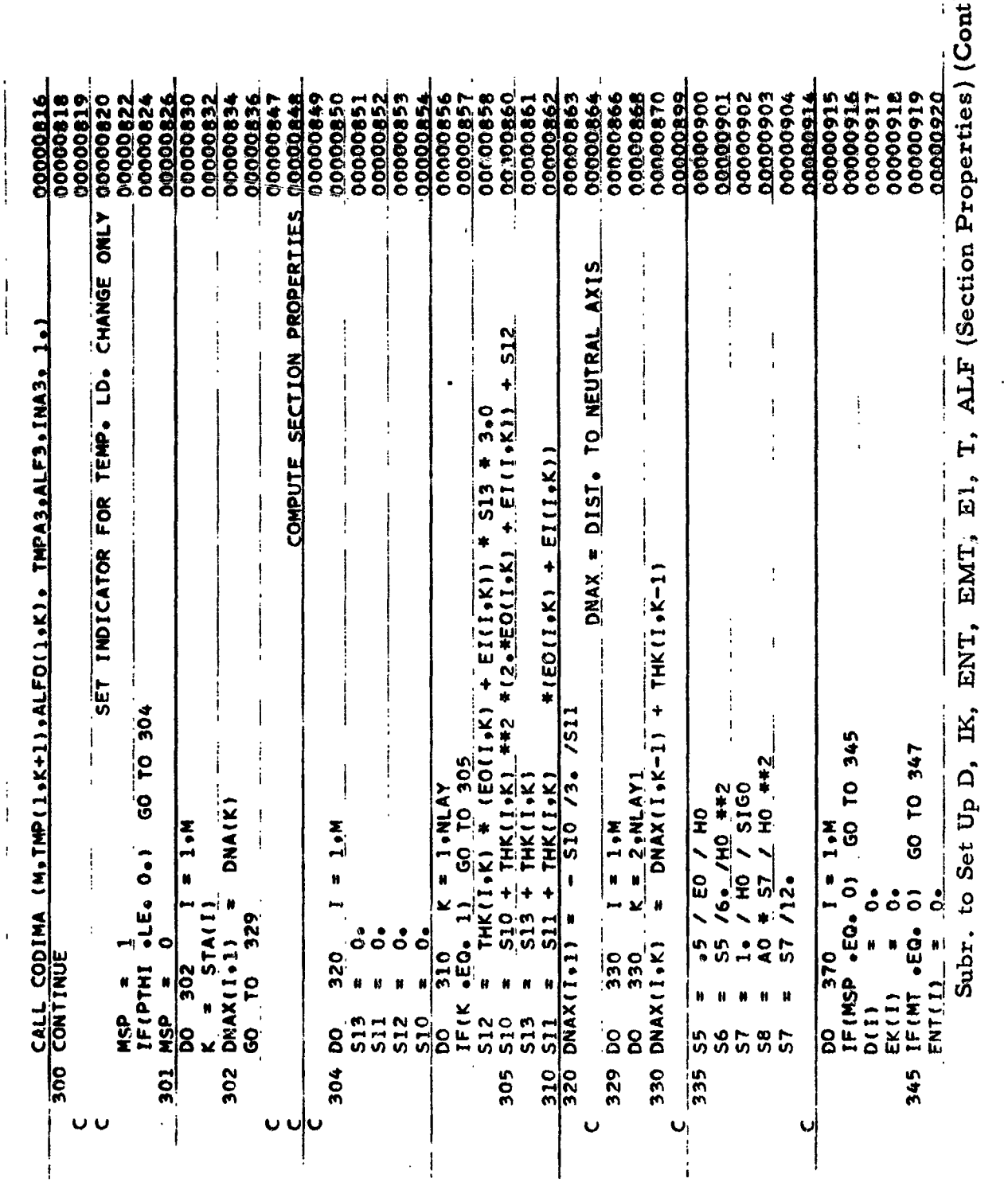

 $\mathcal{A}^{\mathcal{A}}$ 

 $\mathbf{i}$ 

 $\sim$ 

 $-233-$ 

 $\ddot{\phantom{1}}$ 

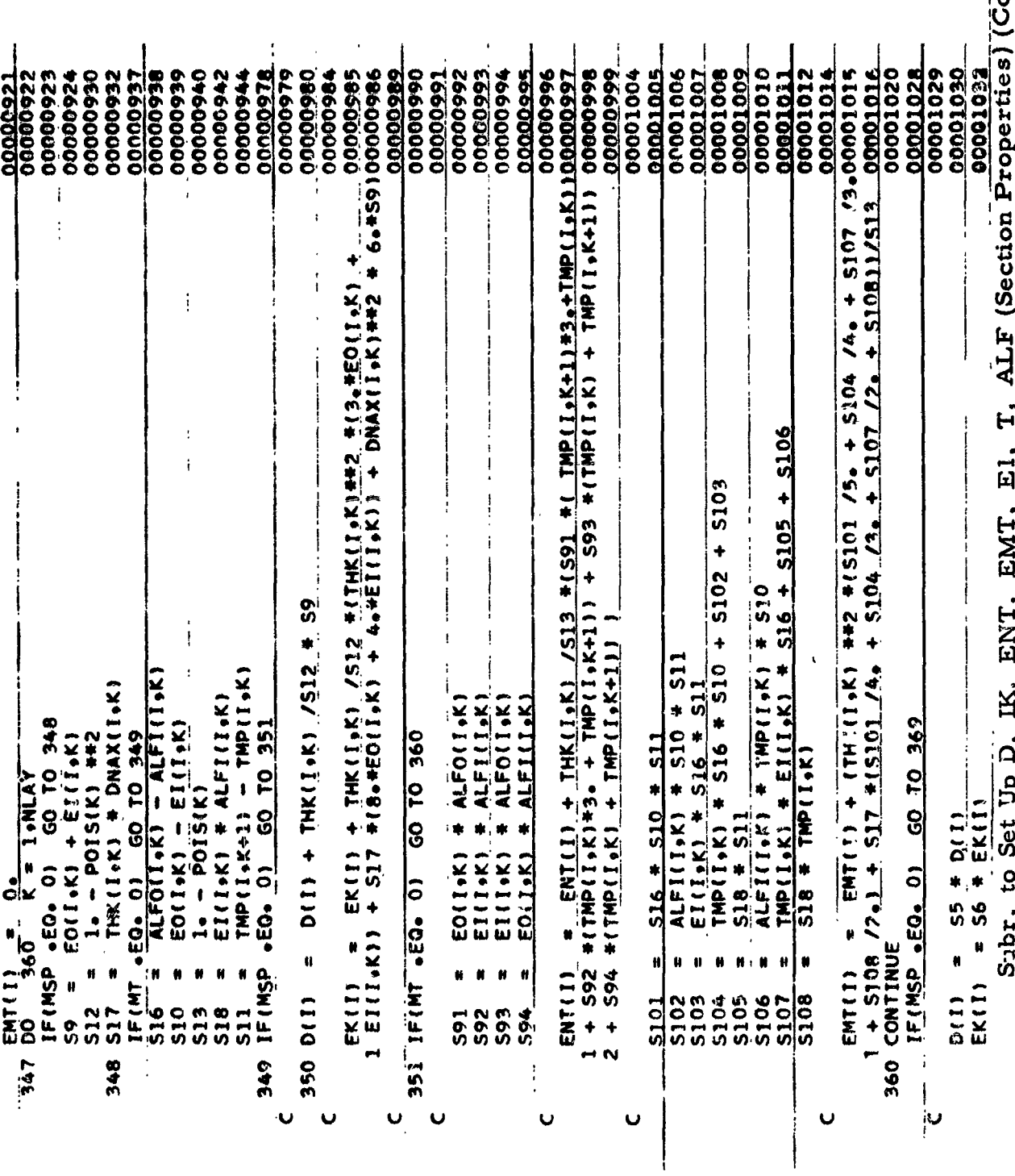

 $\overrightarrow{ext}$ L. ì.

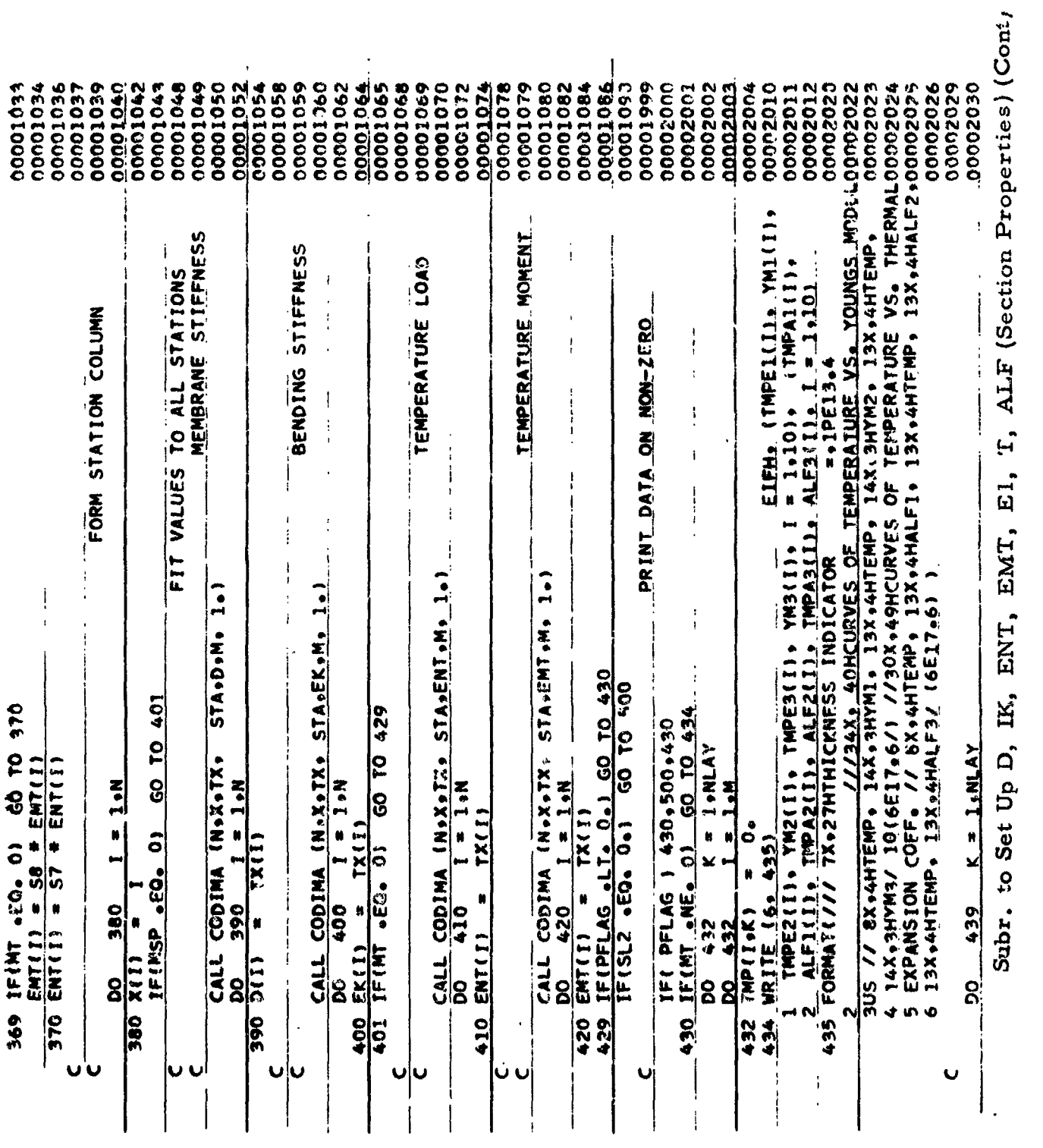

 $\overline{\phantom{a}}$ m. e. s, ×, ř.  $\ddot{\phantom{1}}$  $\mathbf{a}$ 

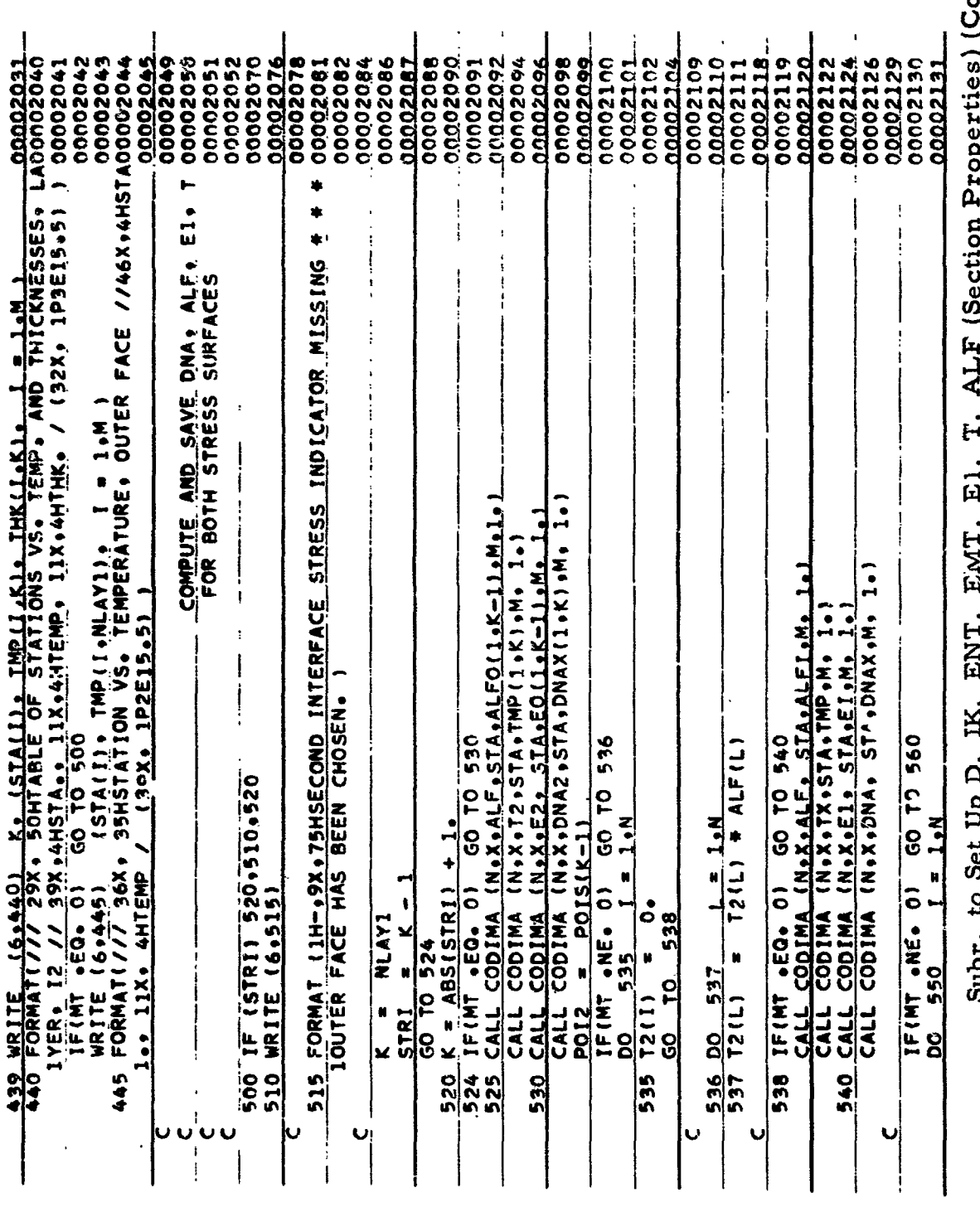

ont)

 $\mathop{\mathbb{I}}\limits_*$ 

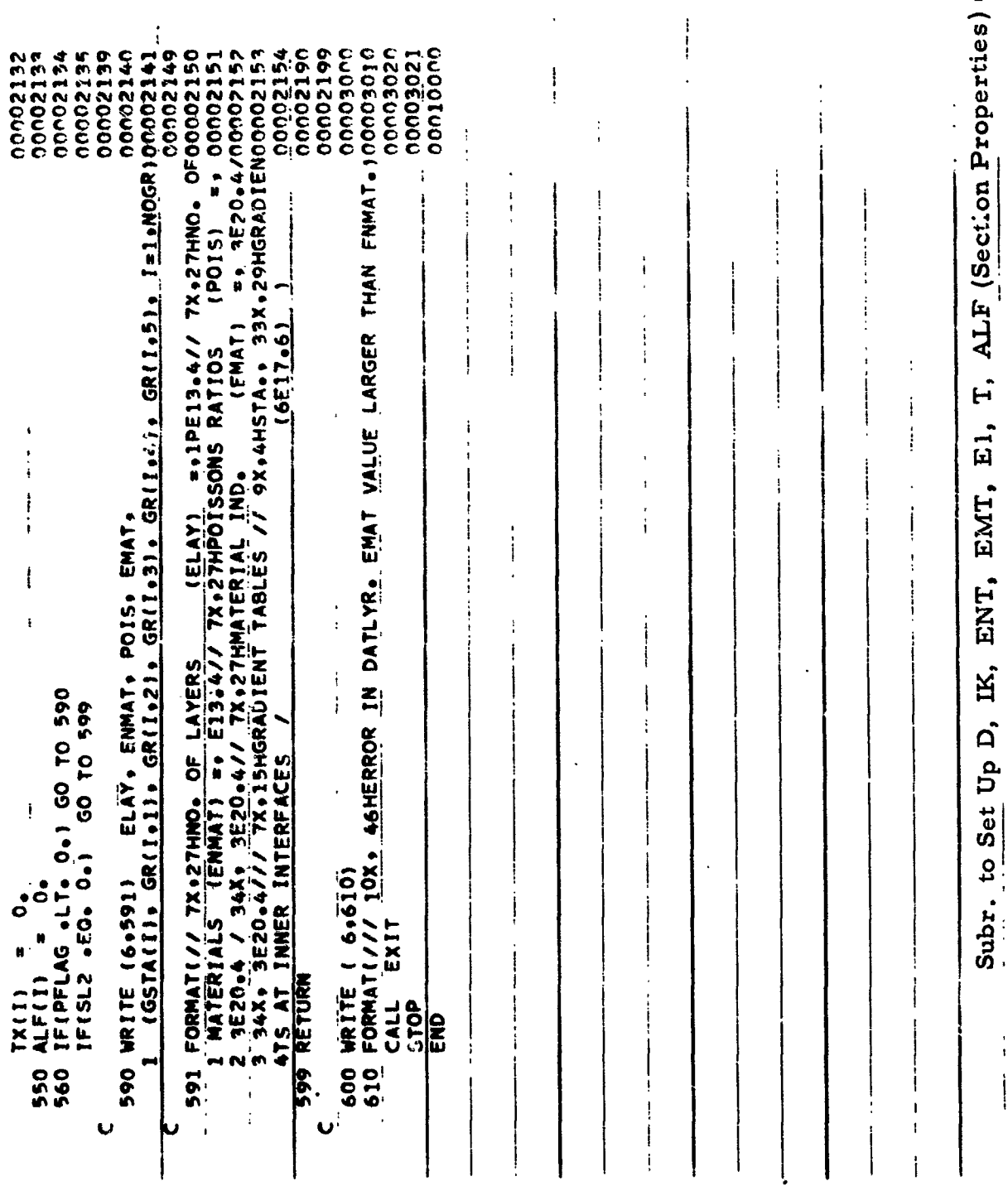

 $(C, nt)$ 

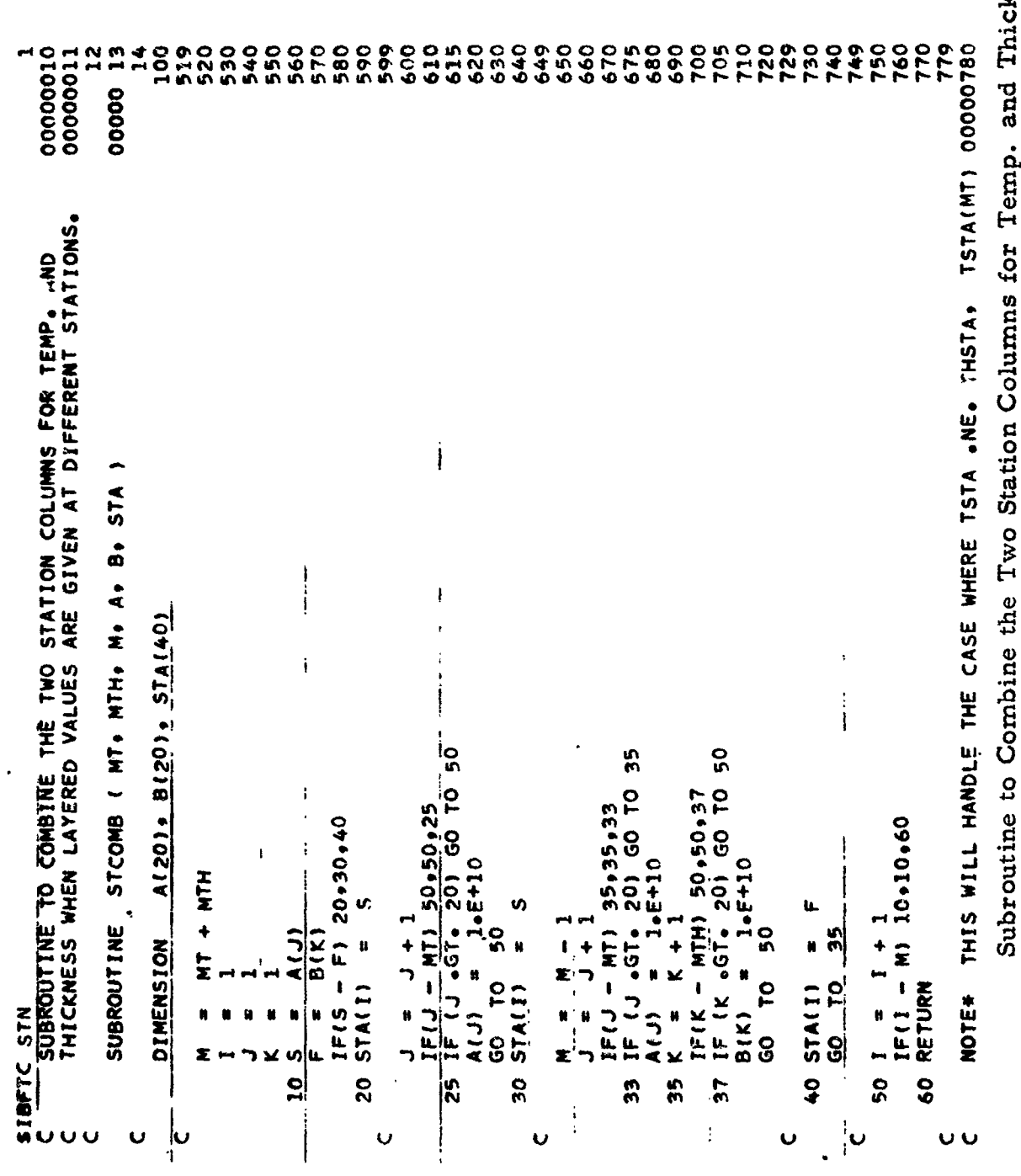

to Compine the Two Station Columns for Temp. and Thickness<br>When Layered Values are Given at Different Stations שעו.<br>ב j

00000781<br>00000782<br>10000 .NE. THSTA(MTH), BUT THE CURVE FIT CODIMA CANNOT EXTRA-<br>POLATE SO THEY ARE EQUAL AT THIS TIME. **CMS** 

 $\overline{\mathbf{u}}$ 

Sub-outine to Combine the Two Station Columns for Temp, and Thickness When Layered Values are Given at Different Stations (Cont)

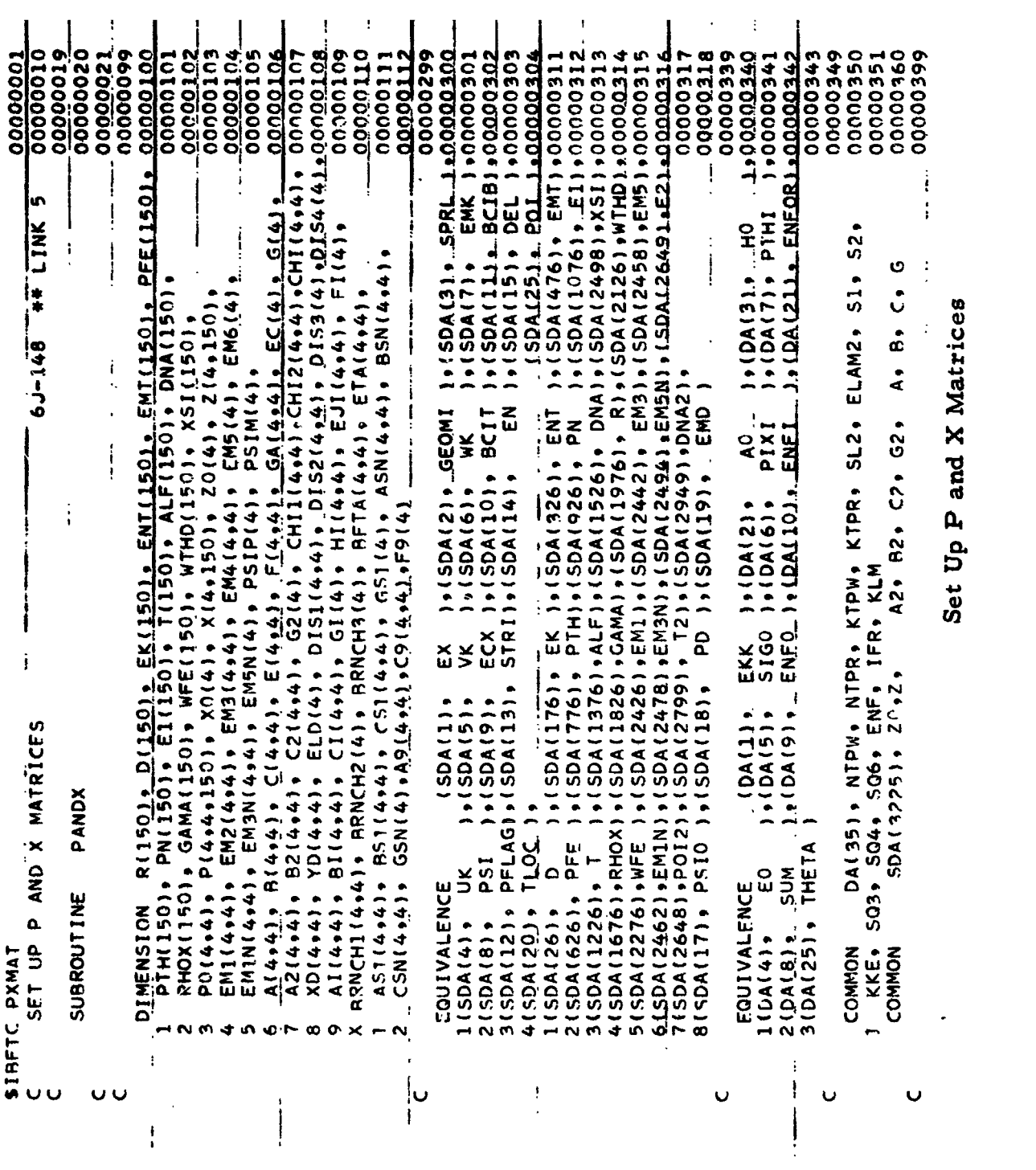

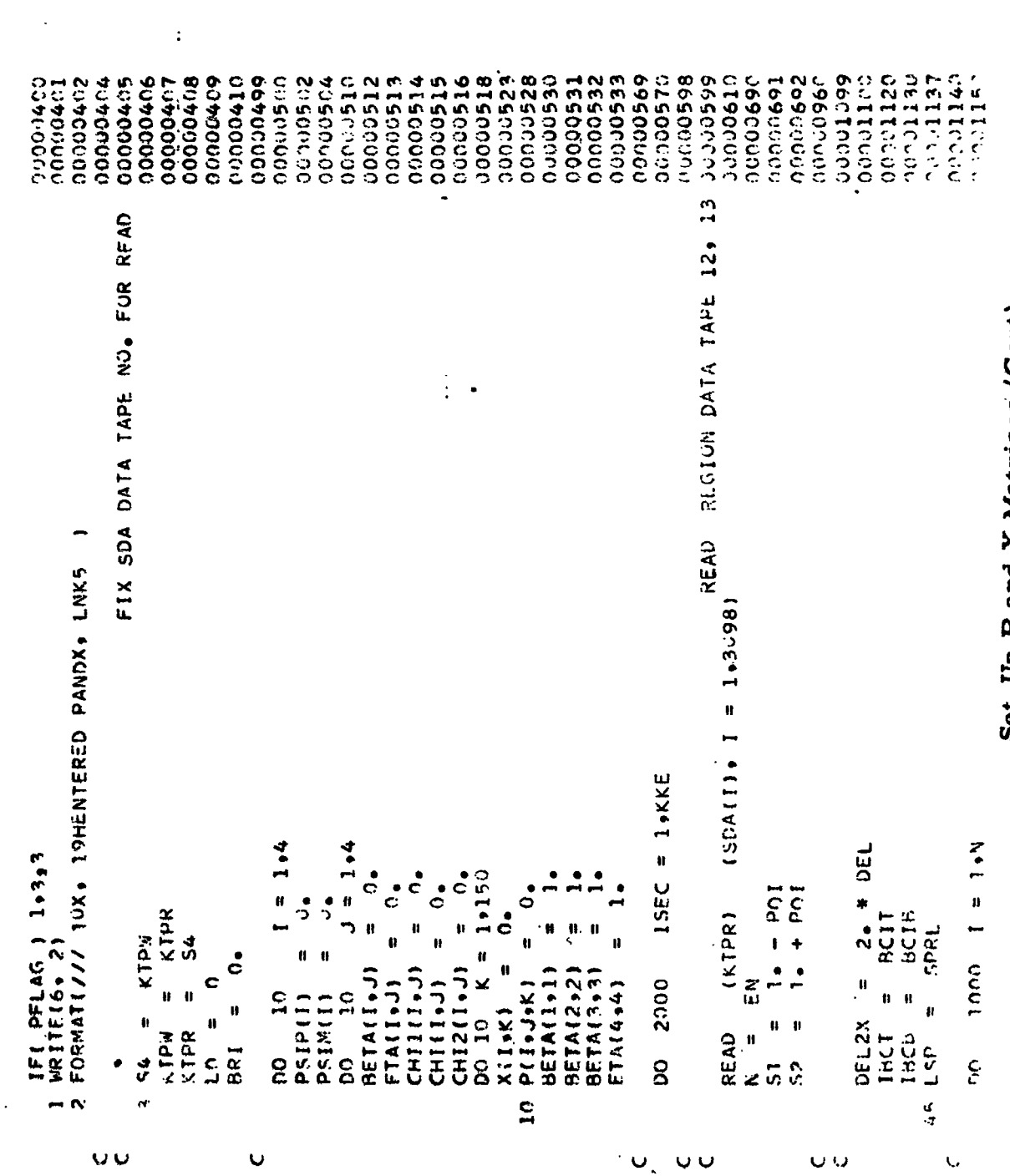

Set Up P and X Matrices (Cont)

 $\ddot{\phantom{a}}$
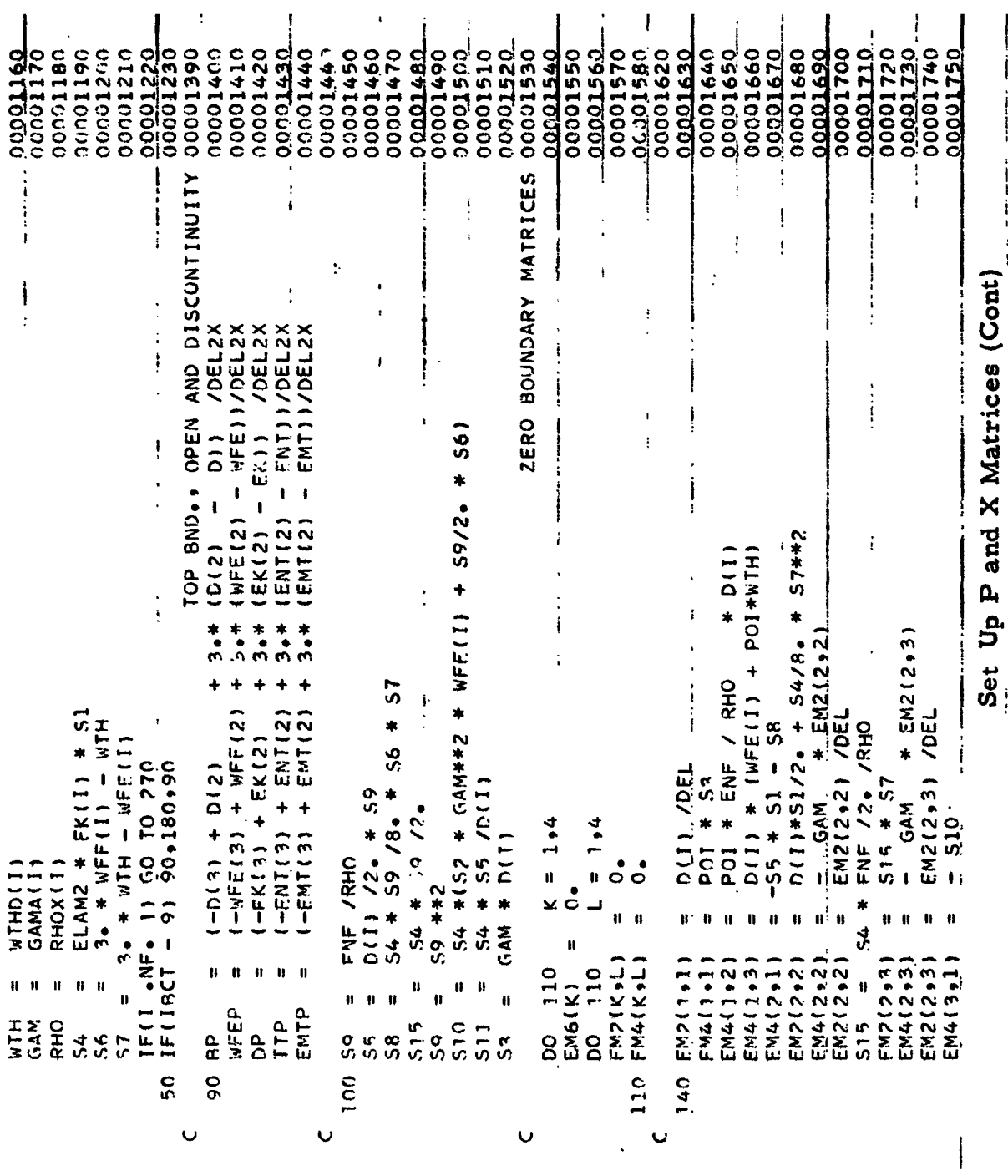

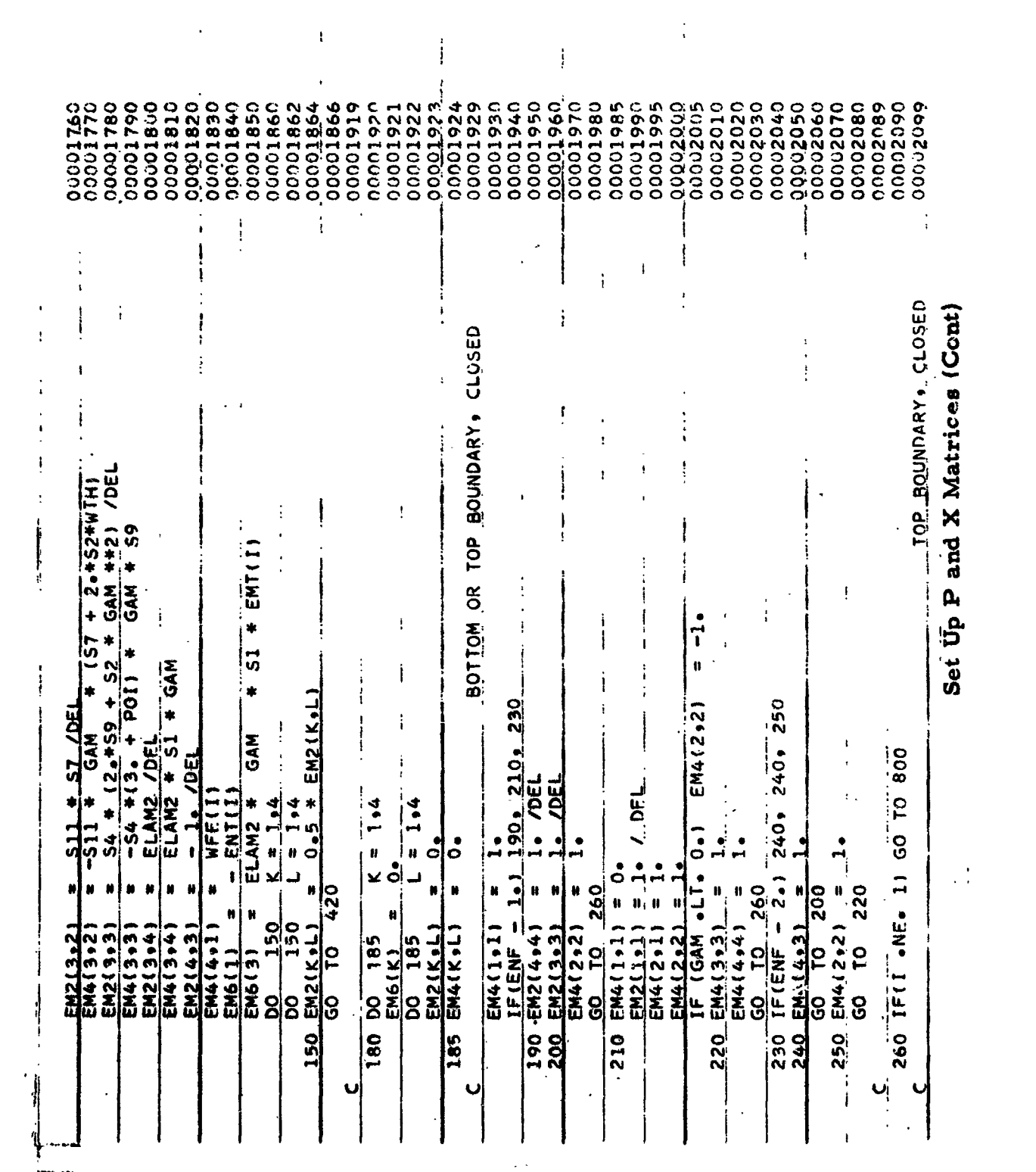

 $-243-$ 

 $\Delta \phi$ 

 $\mathcal{O}(\mathcal{O}(\log n))$  . As  $\mathcal{O}(\mathcal{O}(\log n))$ 

 $\widetilde{A}_{\rm eff}$  and  $\widetilde{A}_{\rm eff}$ 

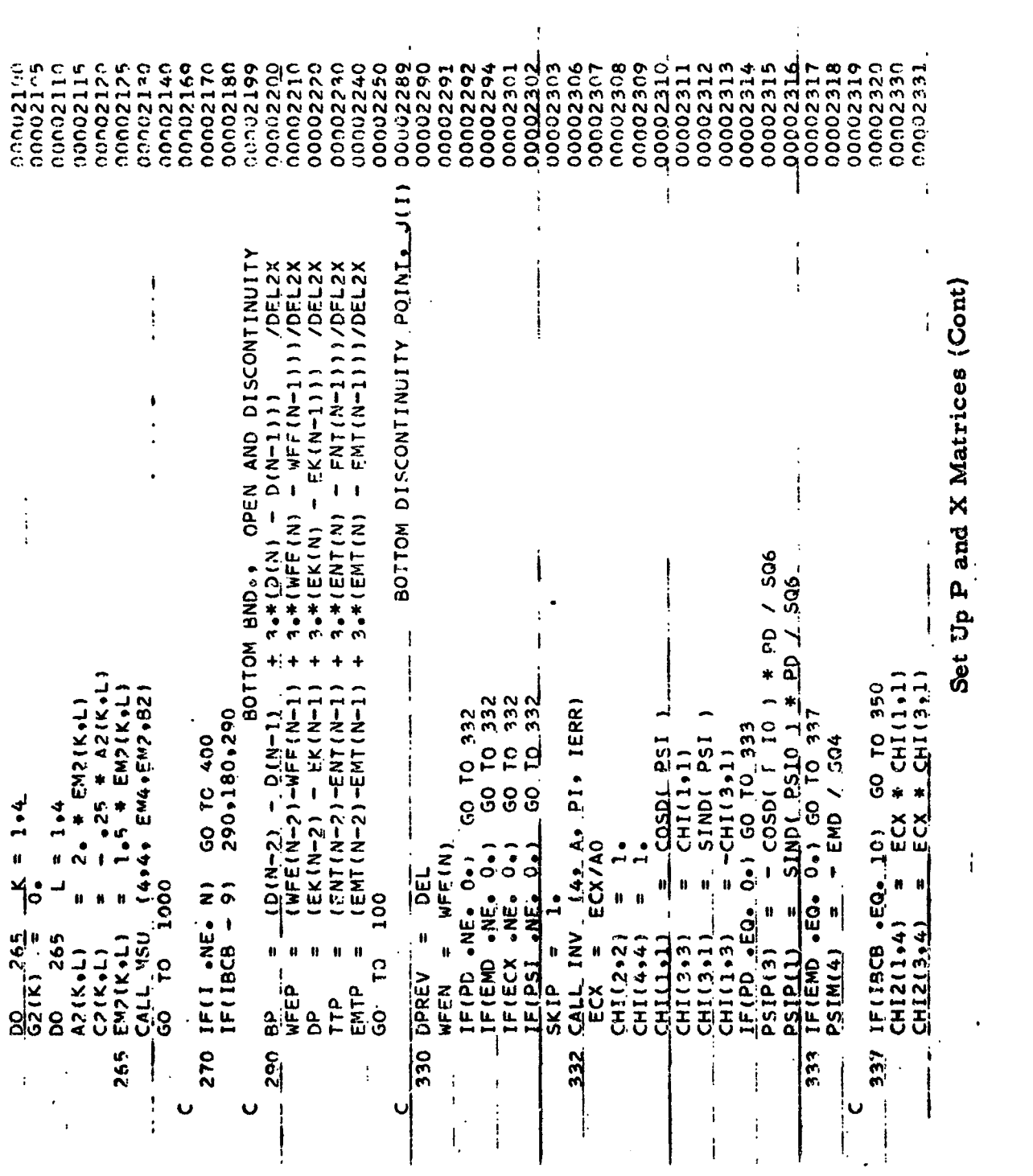

# $-244 -$

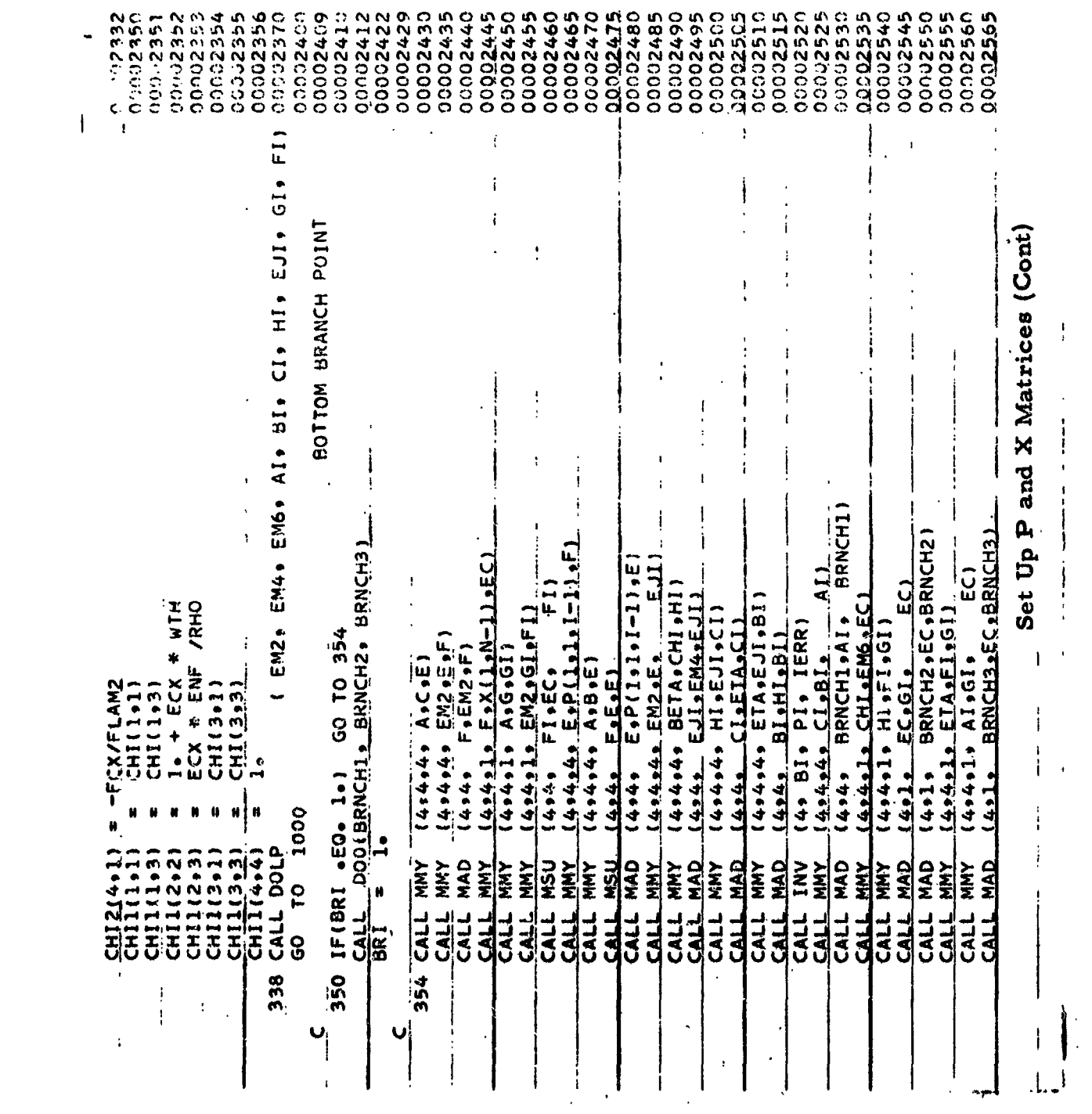

 $-245 -$ 

 $\ddot{\phantom{0}}$ 

 $\hat{V}_{\rm{c}}\left( \frac{\partial}{\partial \theta} \right) \left( \frac{\partial}{\partial \theta} \right) \left( \frac{\partial}{\partial \theta} \right)$ 

00050000 06060000 0012370 000002880 00002939 00002950 000002971 20002980 00003020 000033030 00003050 00103060 000023070 000003100 000003110 000.13120 00003130 00003143 00003150 10093225 0000-323) 000550000 00002890 00932900 00002910 000022920 00002930 00002940 09629900 000022990 00003000 00009010 000063031 0'0080000 00009160 041866010 06180000 000053190 aadugaal a 0.00-3219 20093250 こころいちょうい 2020327  $*$  00 + 1 = 19942 x43 + 11131-11131 = 1223 x 240 + 0443 x + 0451 = 10 + 055 AS\$2S18 tr - GA? - 2TS\$\*27TS18 (117) + CP4214 ※ RVD -= 1011/2=\*31 + 54/8= \* 57\*\*21 /2012<br>= 1011/2= \*31 + 54/8= \* 57\*\*21 + 34/8=\*57 \*(2=\*\*1FC+) + 54% I #1 -52 # GAM #512 + - GAM /80 #16008512 - Johnhill12832 - 3089151H<br>2 ##21 - WEED/40 #1500#WIH - 308911)1 - - 2118DP/K111/4086527 = -S5\*GA4 \*(3.-POI) - SI\*ENF/2. \* BP /RHO + SII \* 2. POI \* BF.\* GAN: - D(I)\*(POI\*512 + GAN2 + SI\*59 /2.  $51172e$ GENERAL DERIVATIVIS  $\mathbf{I}$  $52 * 55 + 58$ <br>POINFNE/ RHO + DH (3. - PUI)\*35\*04M **ZARELII + Sealini + Sealini + ELAN2/Sealini + ELAN2**  $152 * GAN*+2 * WFE(1) + 59/2 - * 56$ - S4 \* (S2\*GAM2\*dFt(1)\*\*2 + S6\*\*2 \*S9 /6.) #156/2. + S2#WFE(1)1  $=$  D(1)\*(WFE(1) + POI\*WTH) + S15 ; {WFE(I+1) - WFE(I-1)) /DEL2X<br>(EK(I+1) - EK(I-1)) /DEL2X<br>(ENT(I+1) - ENT(I-1)) /DEL2X  $=$   $(EMT(1+1) + EMT(1-1) + 2EL2X$ D(1) /2. \* ENF /RHO<br>54 \* EKF /8. /RHO \* 56 \* 57  $12 + 11 - 511 - 11$  /  $2512X$ F(1+1+1+1) \* 4+1+1 #(S6\*S7/8, + S2\*S12)  $1$  \*with\*2 - 512/8. \* 57\*\*2)  $=$   $FLAM2$   $\times$   $MFF(1)$  $/$ RHO)  $*$   $*$  2  $54 + 152 + 64$ <br> $54 + 55$  /D(1) **NVD \* 65\*75** WITH # WFE(I) D(1) /DEL  $=$   $F(1, 2)$ **SAM H42**  $= 1 + 4$  $= 1.44$  $53 + 62$ GAN  $*$  D(I)  $\mathbf{S}$  $\mathbf{\dot{o}}$  $\ddot{\circ}$  $\check{ }$ ငံ 50 10 01 02 **LENF** 6  $\mathbf{u}$  $\frac{M}{2}$  $\mathbf{u}$ 8 0  $\mathbf{I}$  $\blacksquare$ 430 430 H **EU-1)**  $GAB(2,1)$ ł  $F(1+2)$  $\frac{1}{2}$  MTH  $\frac{1}{2}$  $GA:2*2)$  $64(1+1)$  $rac{10}{311}$  $G_0(1+3)$  $\frac{F(4+2)}{F(4+4)}$ GA(1+2) GA(1+4)  $\ddot{ }$  $E(K+L)$ H  $F(1,3)$  $\bullet$  $F(2,4)$ 1 \* GAM  $E(2.2)$  $F(2.2)$  $F(1.4)$  $F(2, 1)$ 8 Ù GAM2 <u>이 이</u> WFEP  $rac{2}{312}$ ဗာ ဇ. 8 8 400 BP 8 410 53 က္သ 420  $\frac{1}{2}$ İ  $430$ U ł l ļ ï j

# Set Up P and X Matrices (Cont)

 $\frac{1}{2}$ 

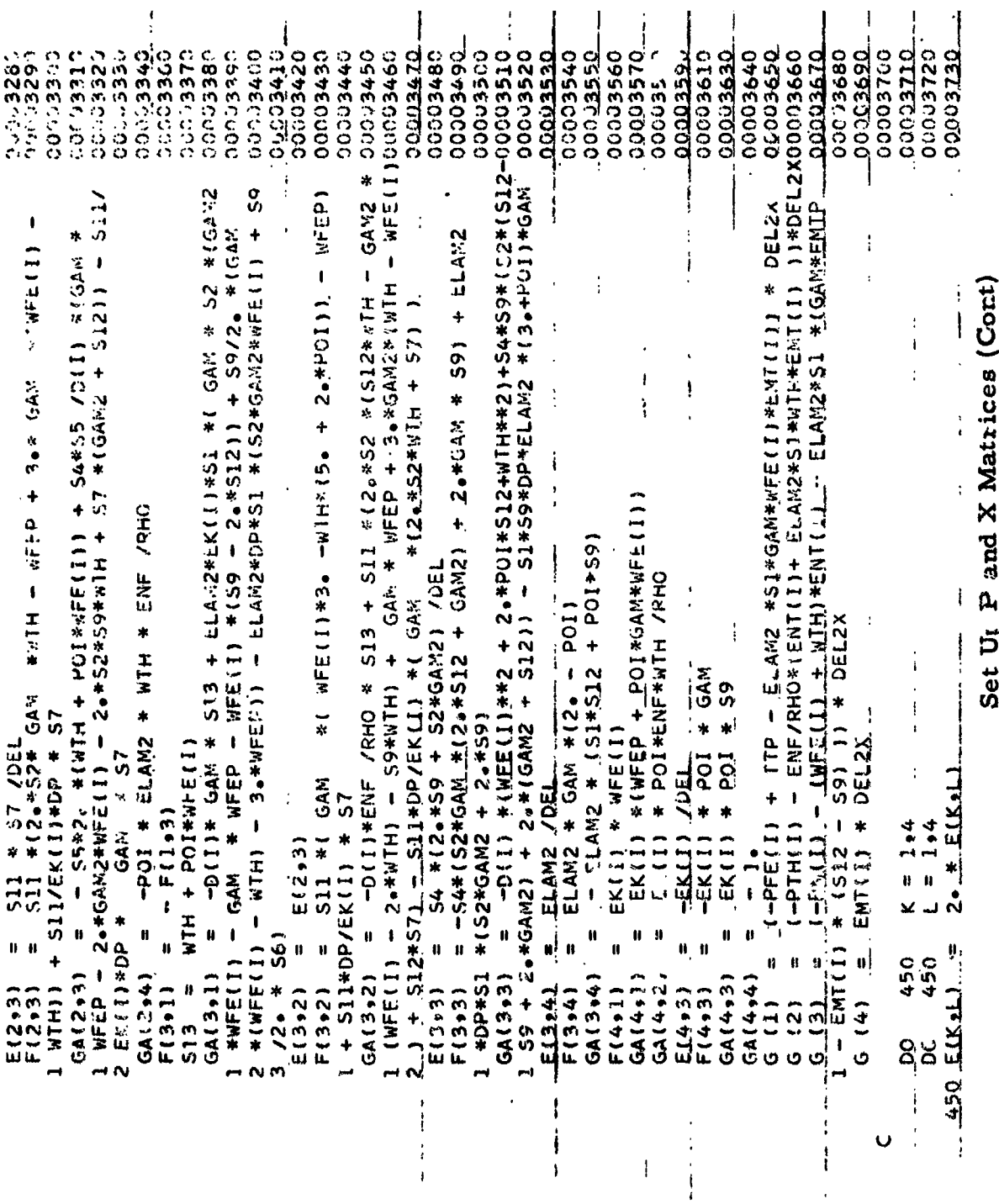

 $\mathbf{H}$ 

 $\sim$   $\sim$ 

 $\ddot{\cdot}$ 

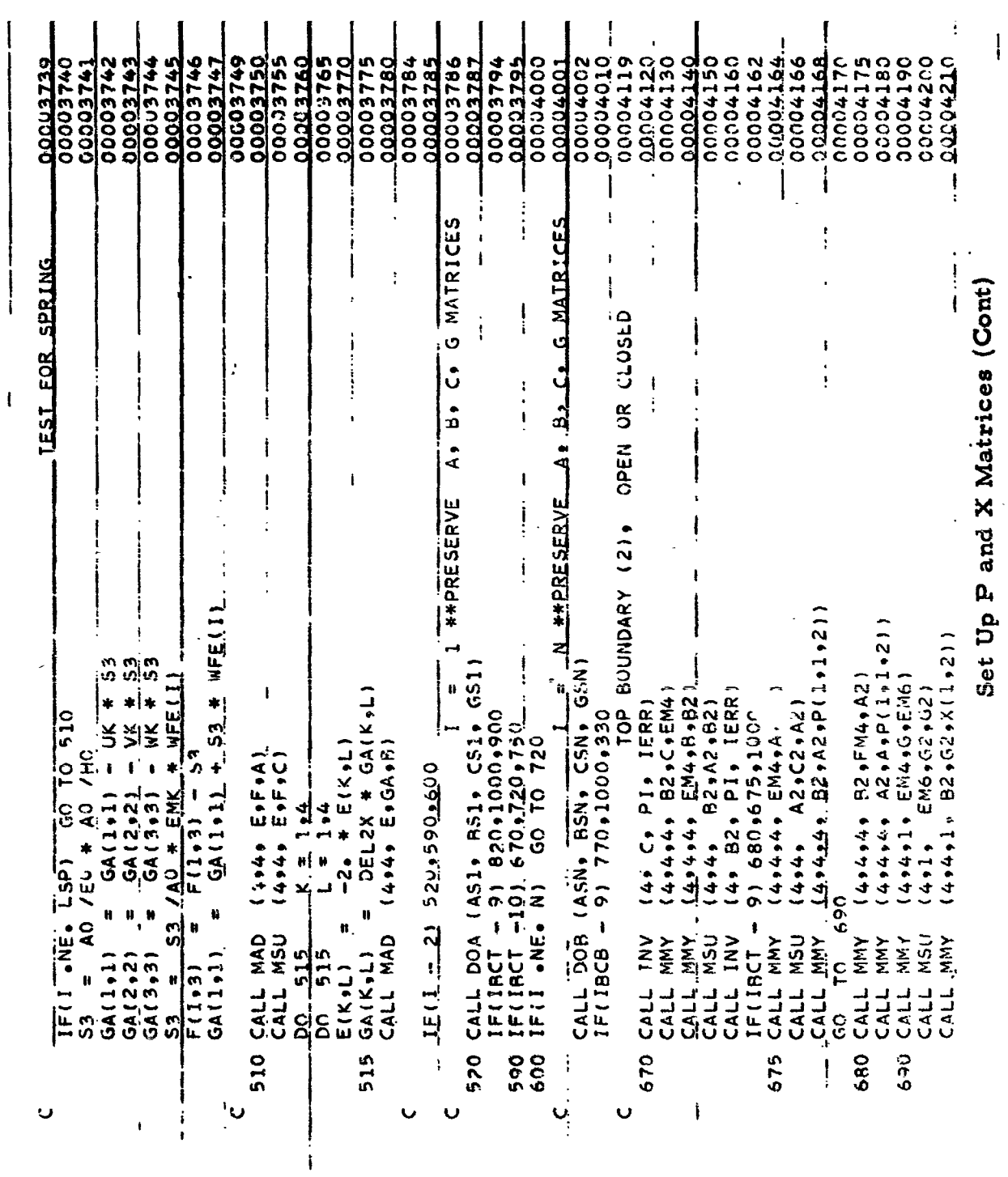

 $-248 -$ 

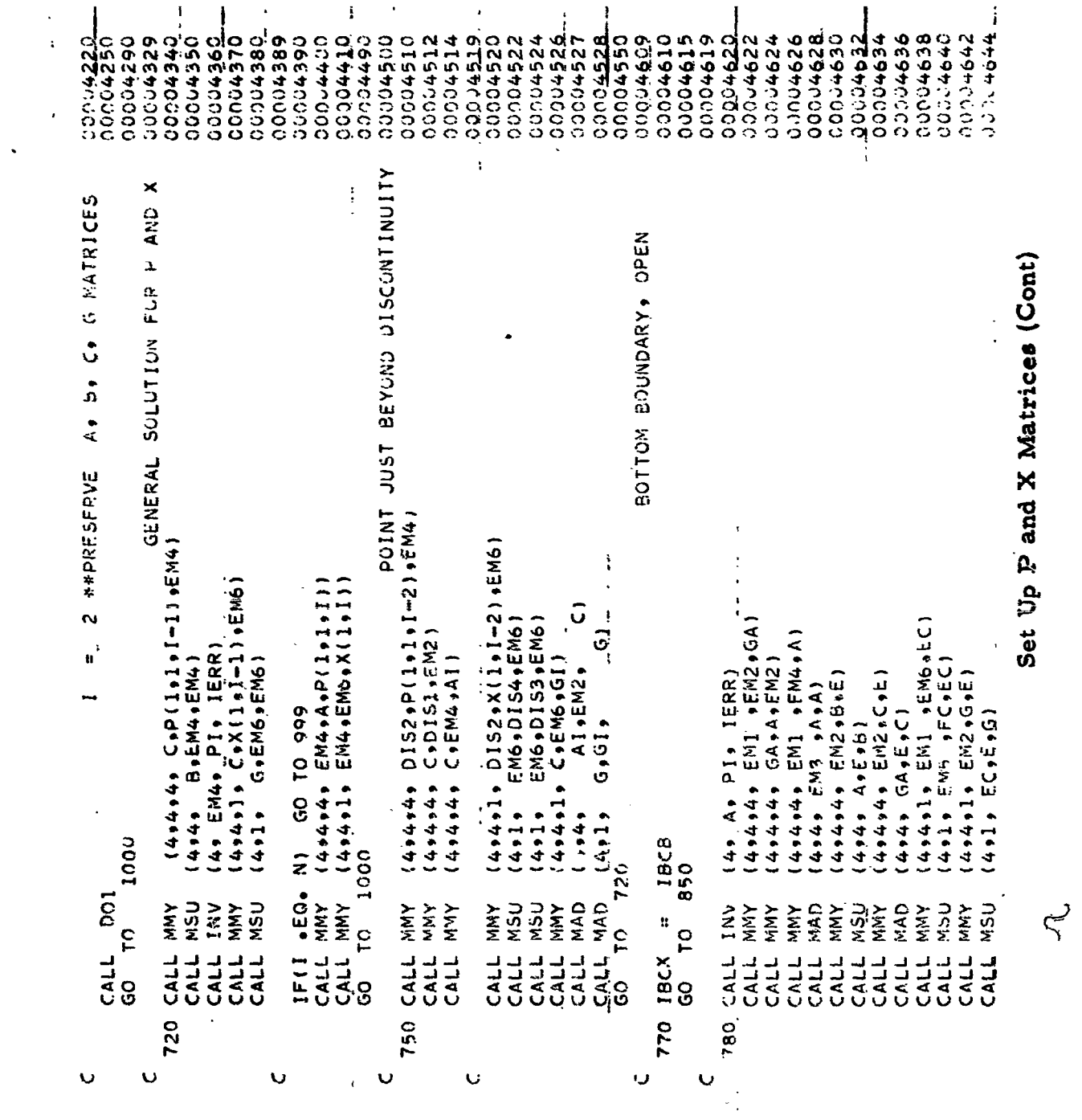

 $\frac{1}{\sqrt{2}}$ 

 $-249-$ 

 $\Lambda$ .

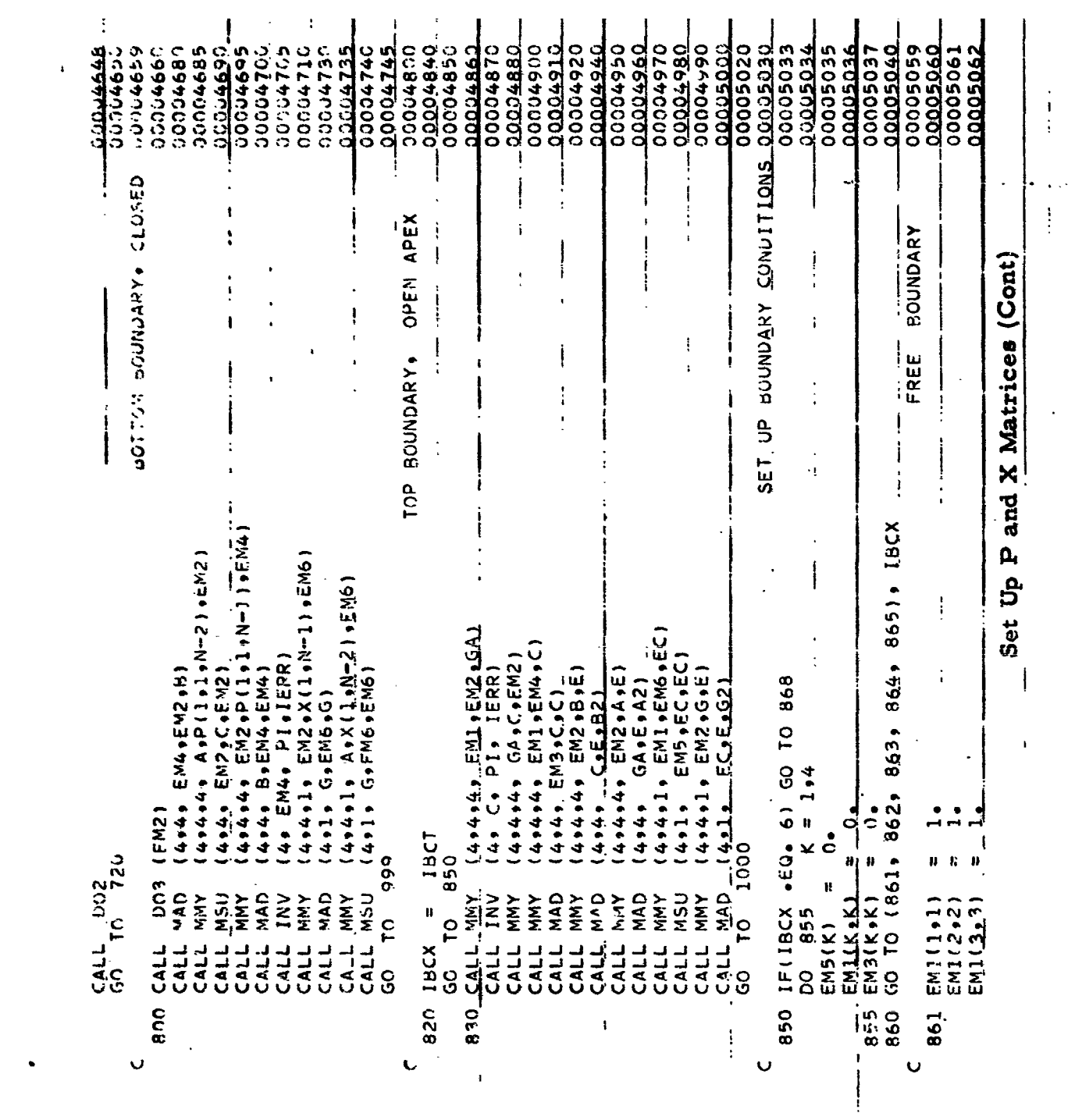

 $\hat{\mathbf{v}}$ 

 $\mathcal{L}^{\text{max}}_{\text{max}}$  .

 $\hat{\mathbf{v}}$ 

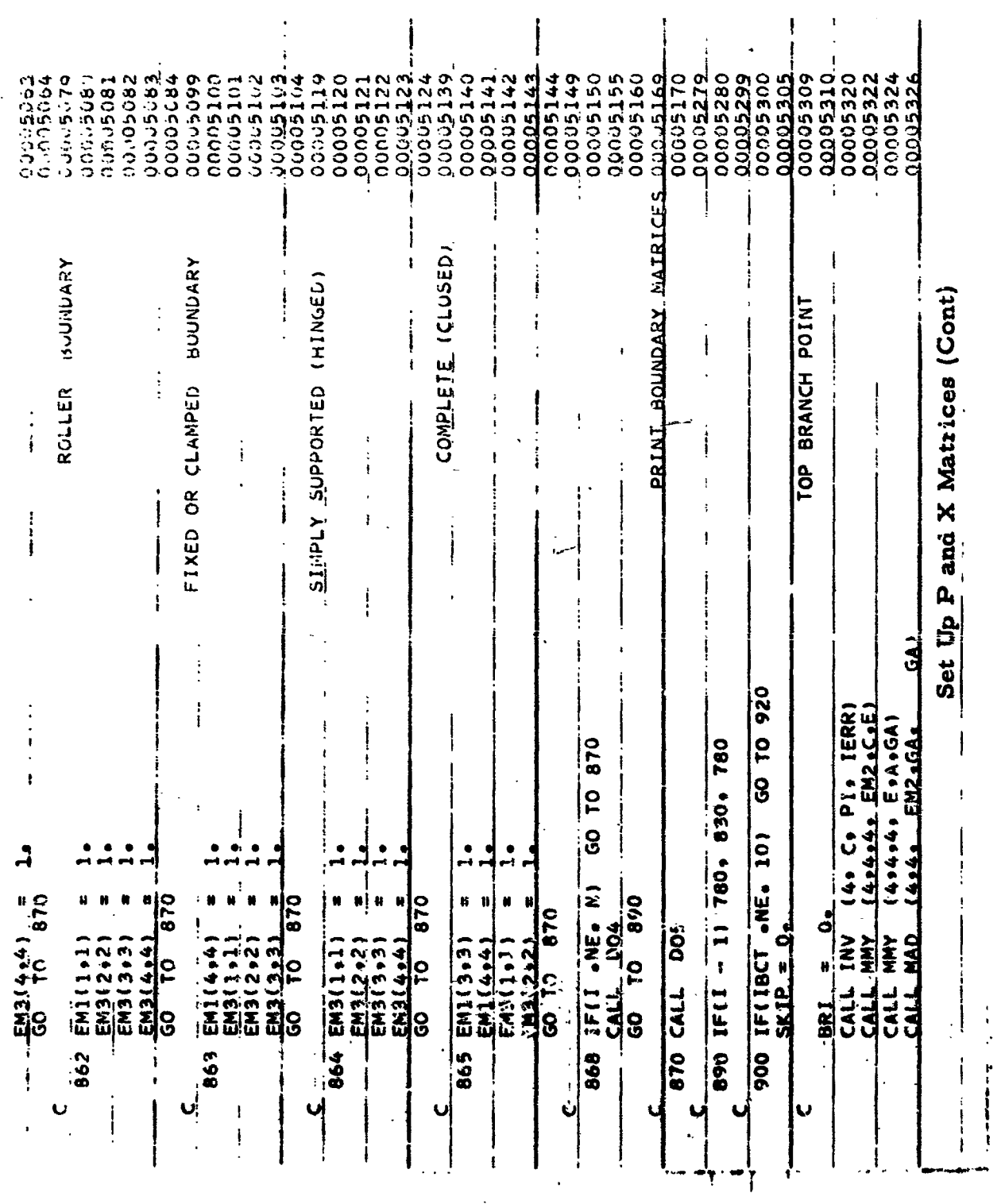

 $\ddot{\phantom{0}}$ 

 $-29$ 

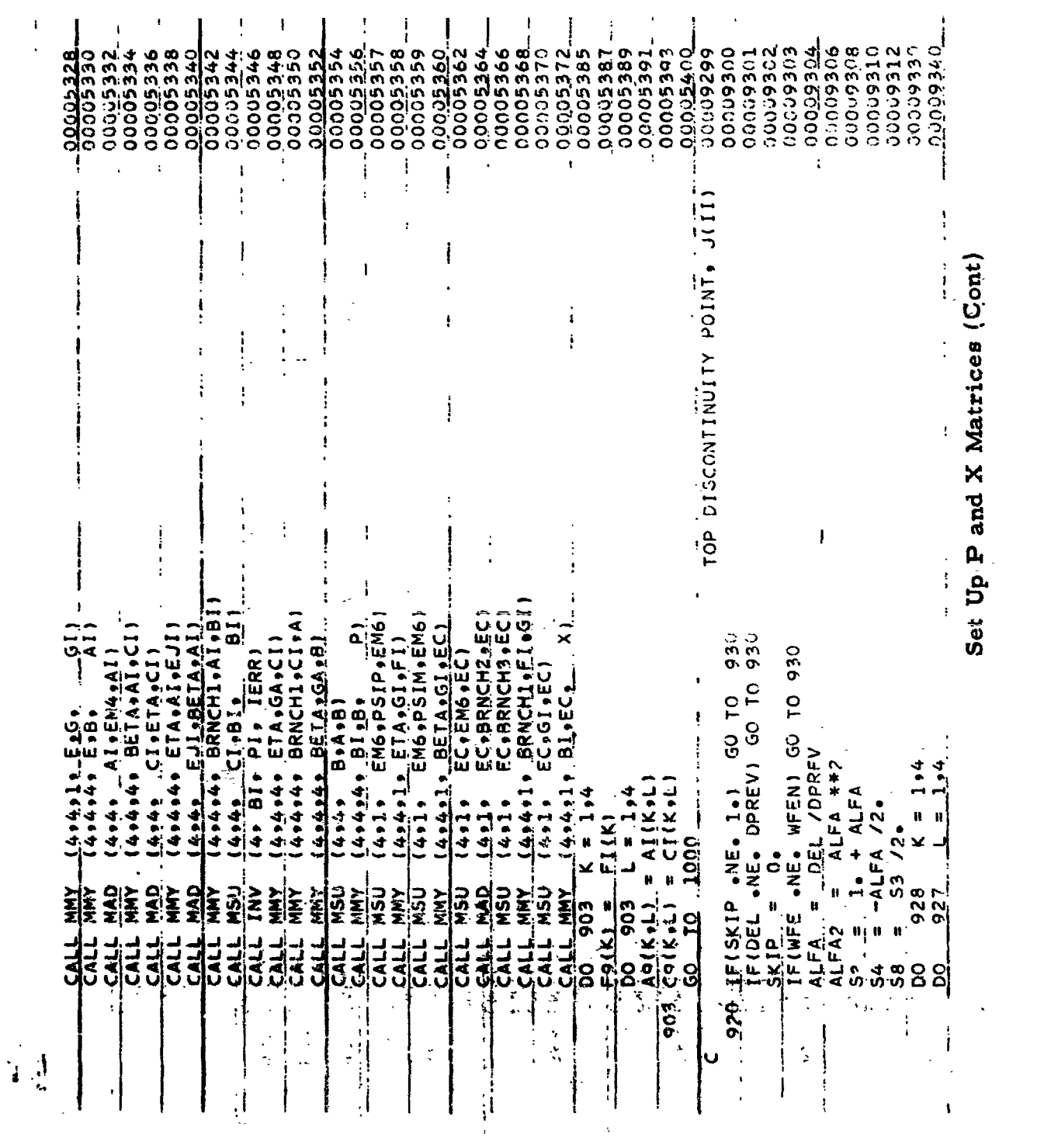

 $\frac{1}{2}$ 

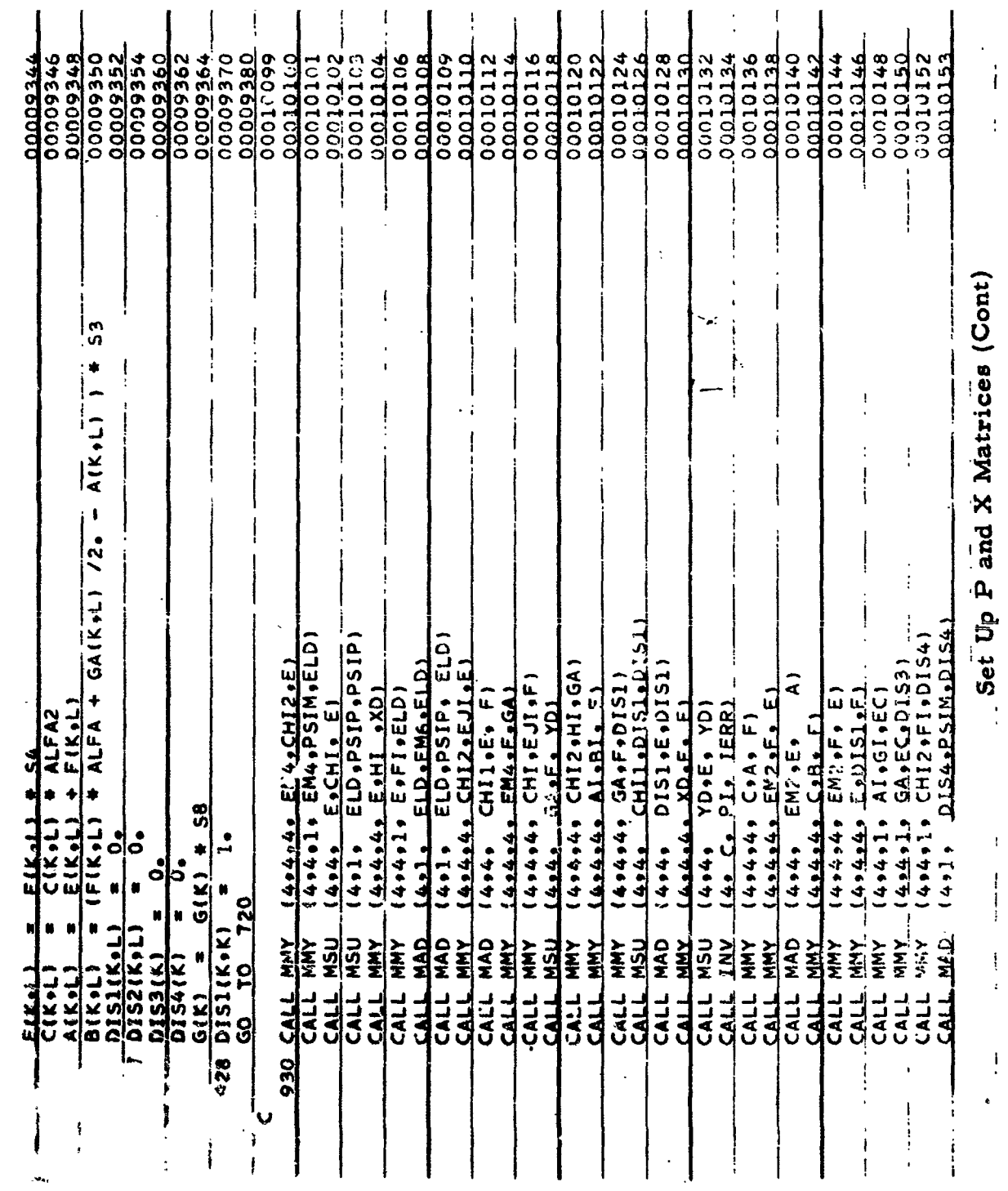

 $\ddot{\phantom{a}}$ 

 $-253 -$ 

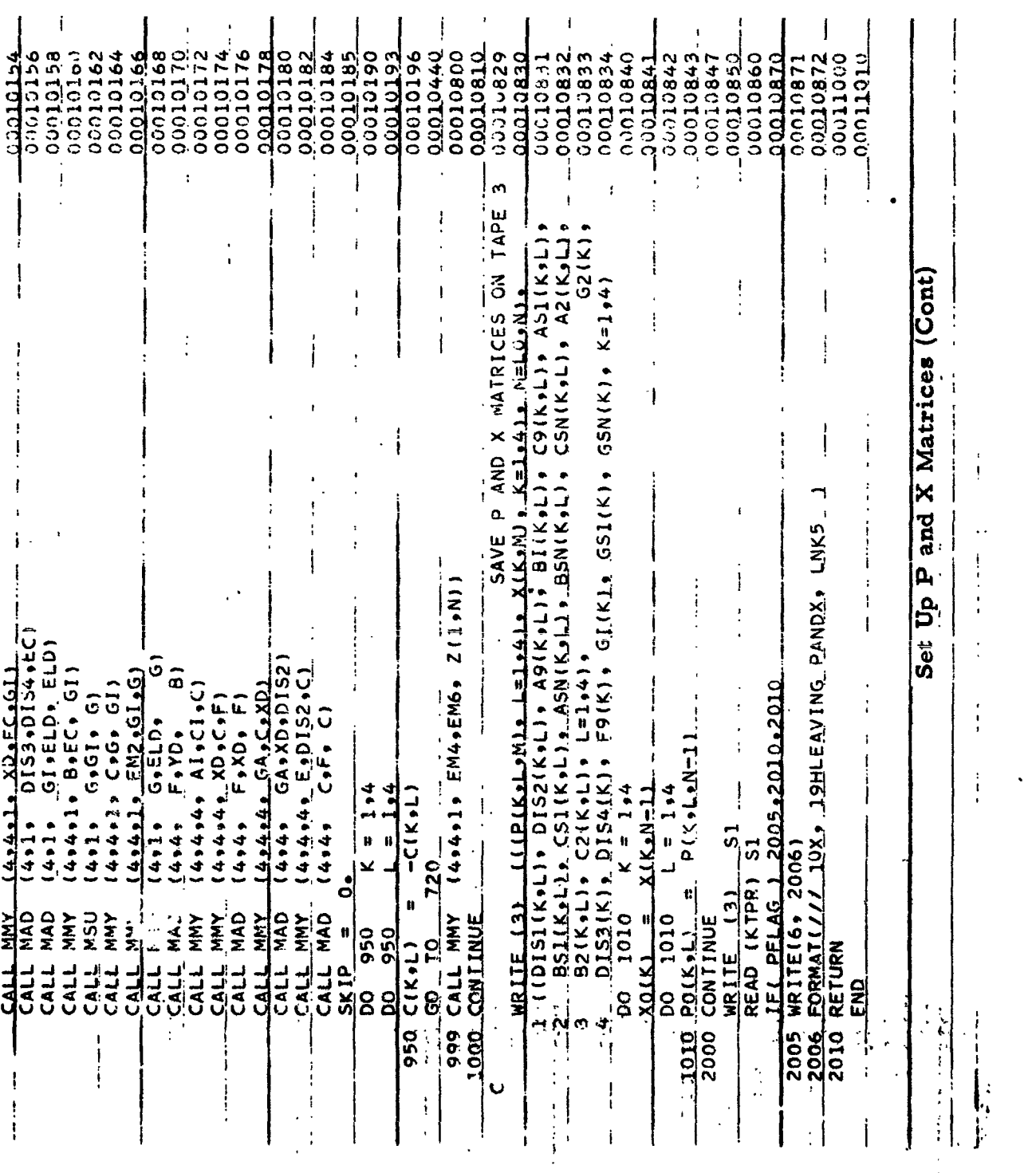

 $\frac{1}{2}$ 

 $\mathcal{L}_{\mathbf{A}}$ 

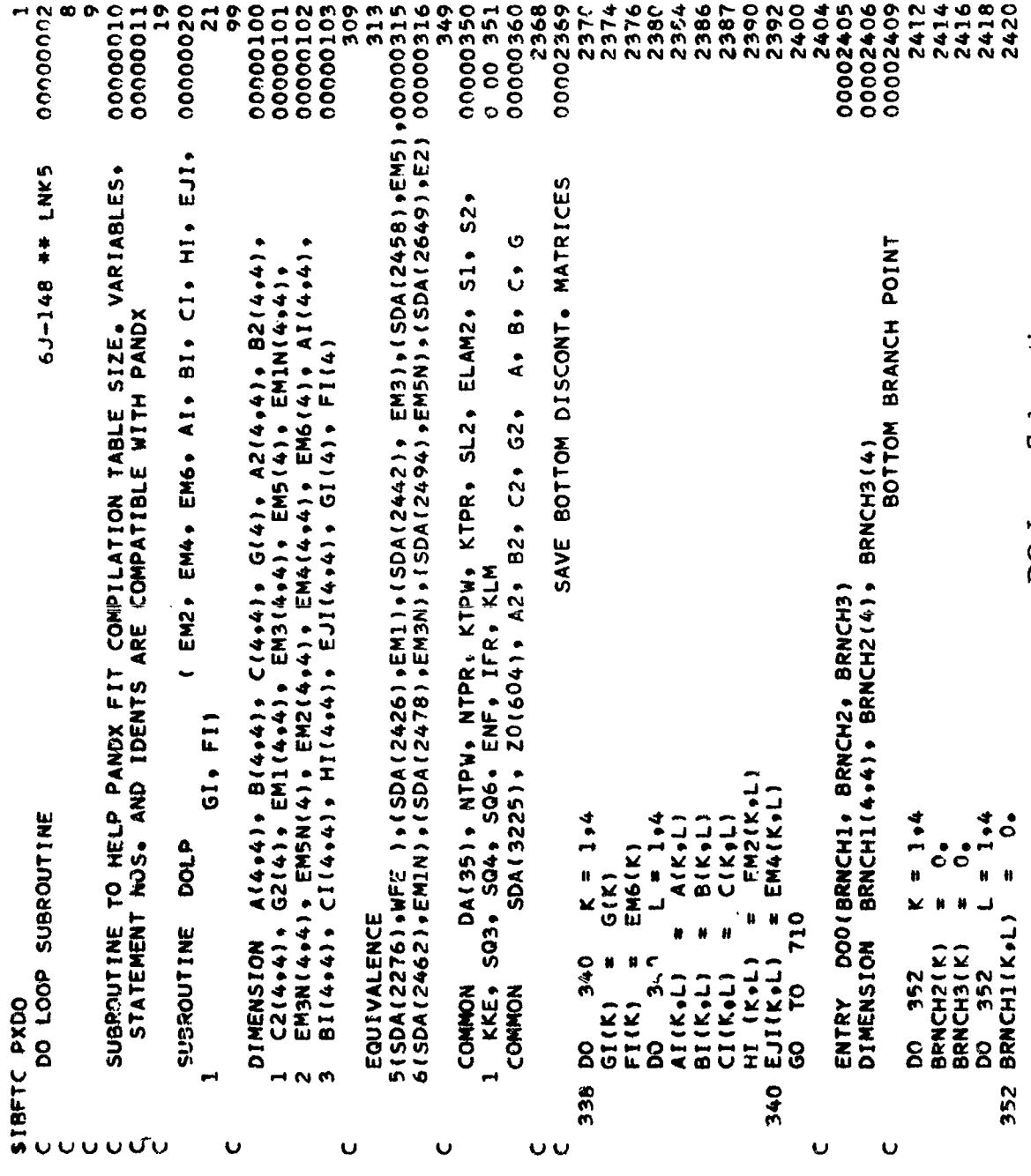

DO Loop Subroutine

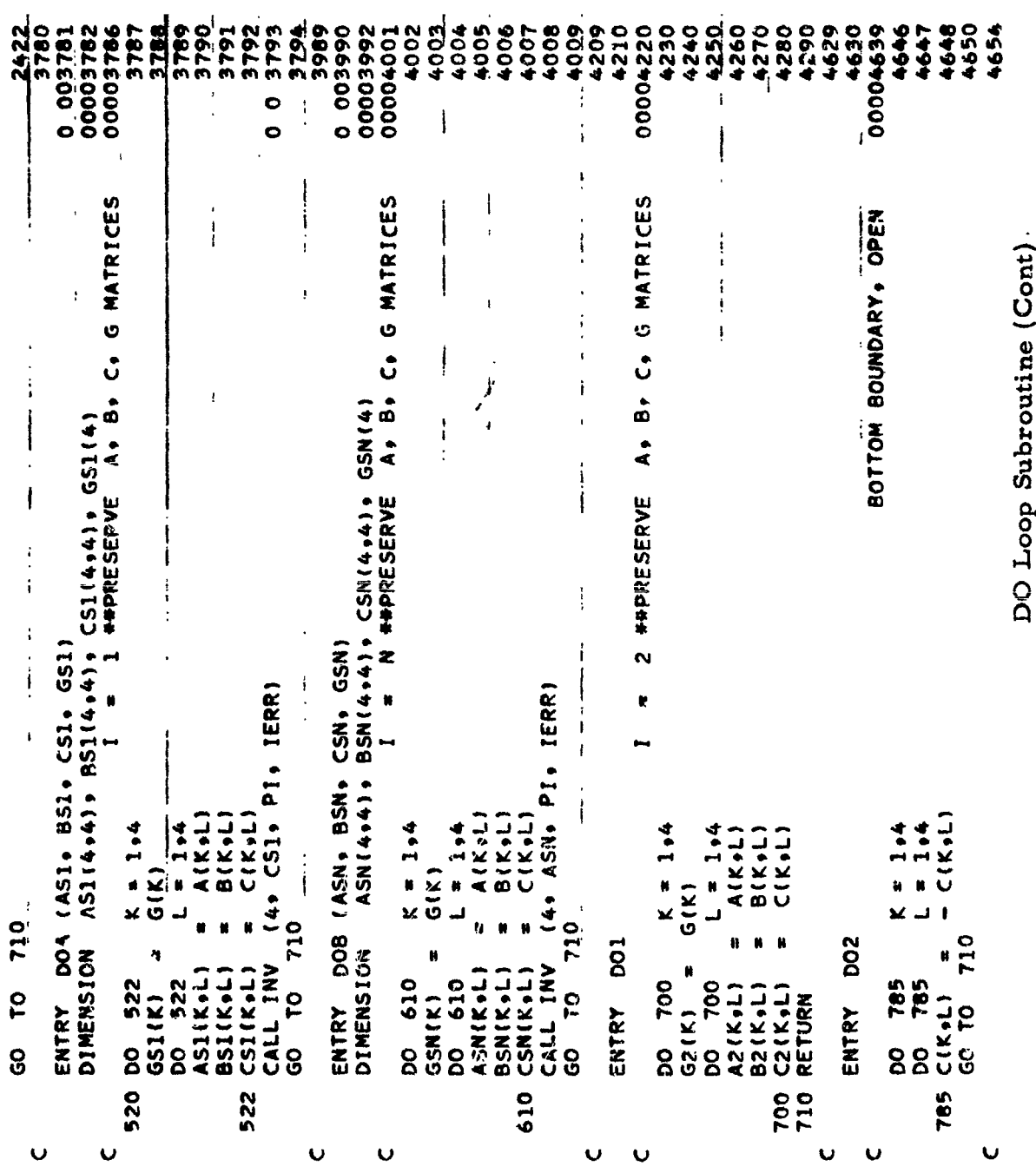

 $\hat{E}$ 

 $\overline{\mathcal{I}}$ 

Top parantine (Cont)

 $\sim 1$ 

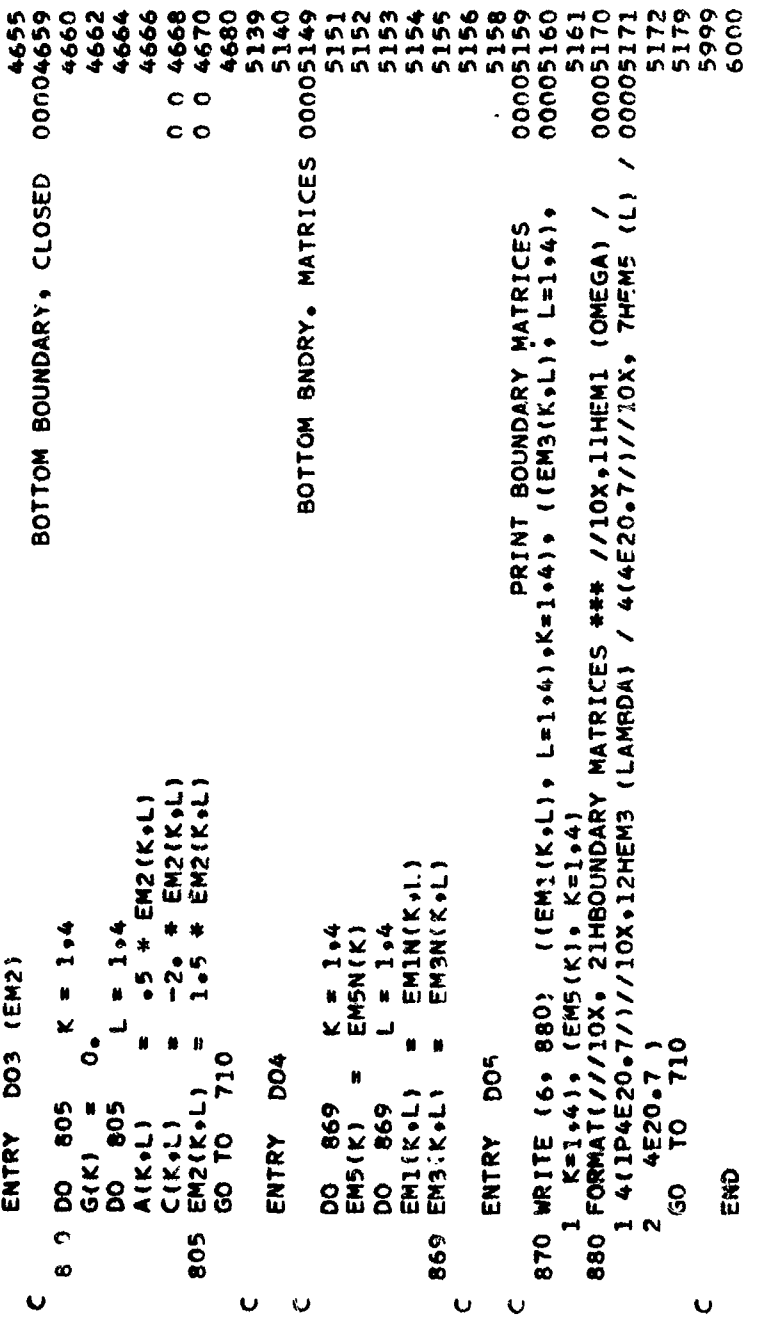

 $\sim$   $\sim$ 

DO Loop Subroutine (Cont)

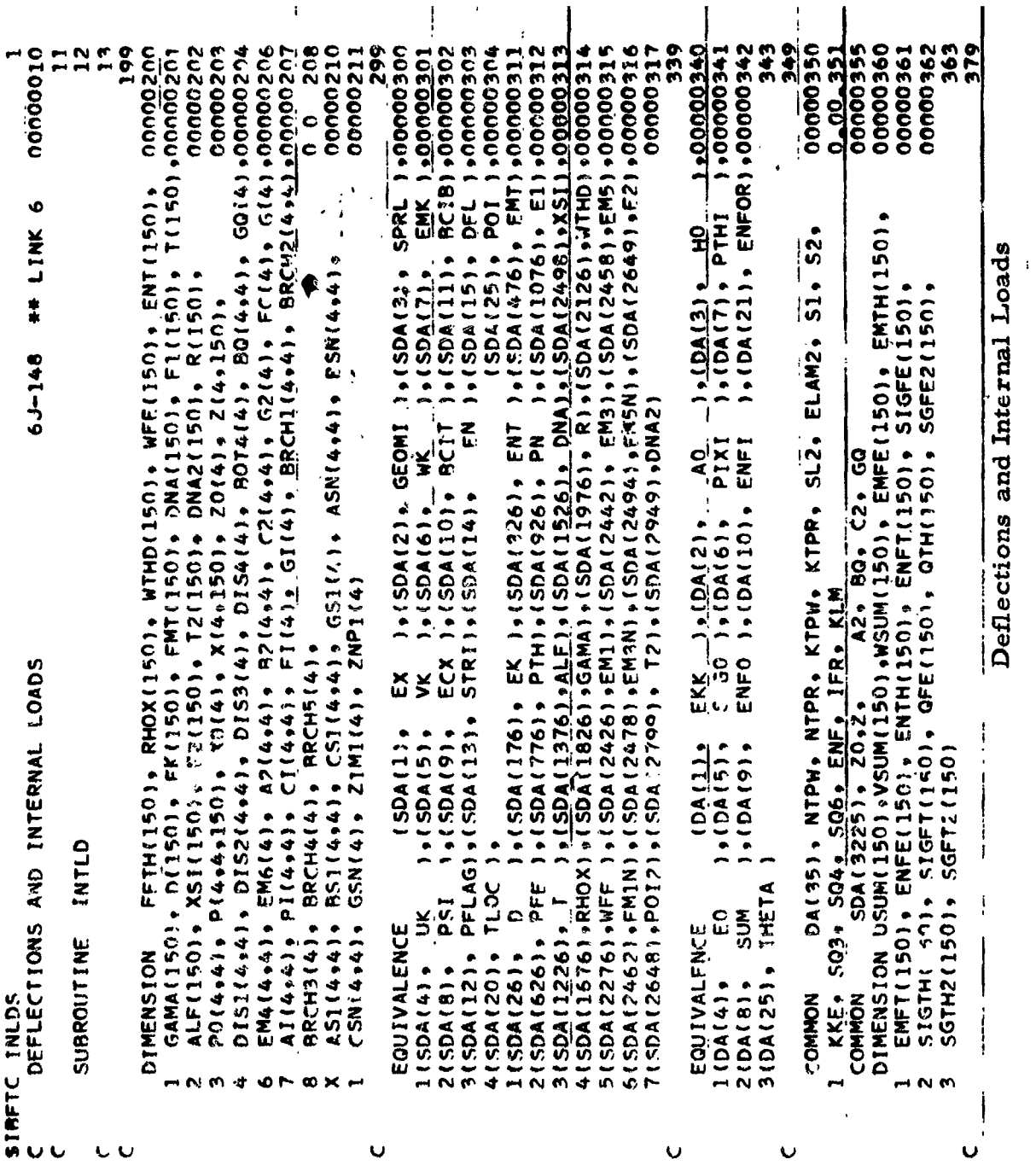

 $\begin{array}{c} \begin{array}{c} \text{1}\\ \text{2}\\ \text{3}\\ \text{4}\\ \text{5}\\ \end{array} \end{array}$ 

 $\pmb{\mathfrak{t}}$ 

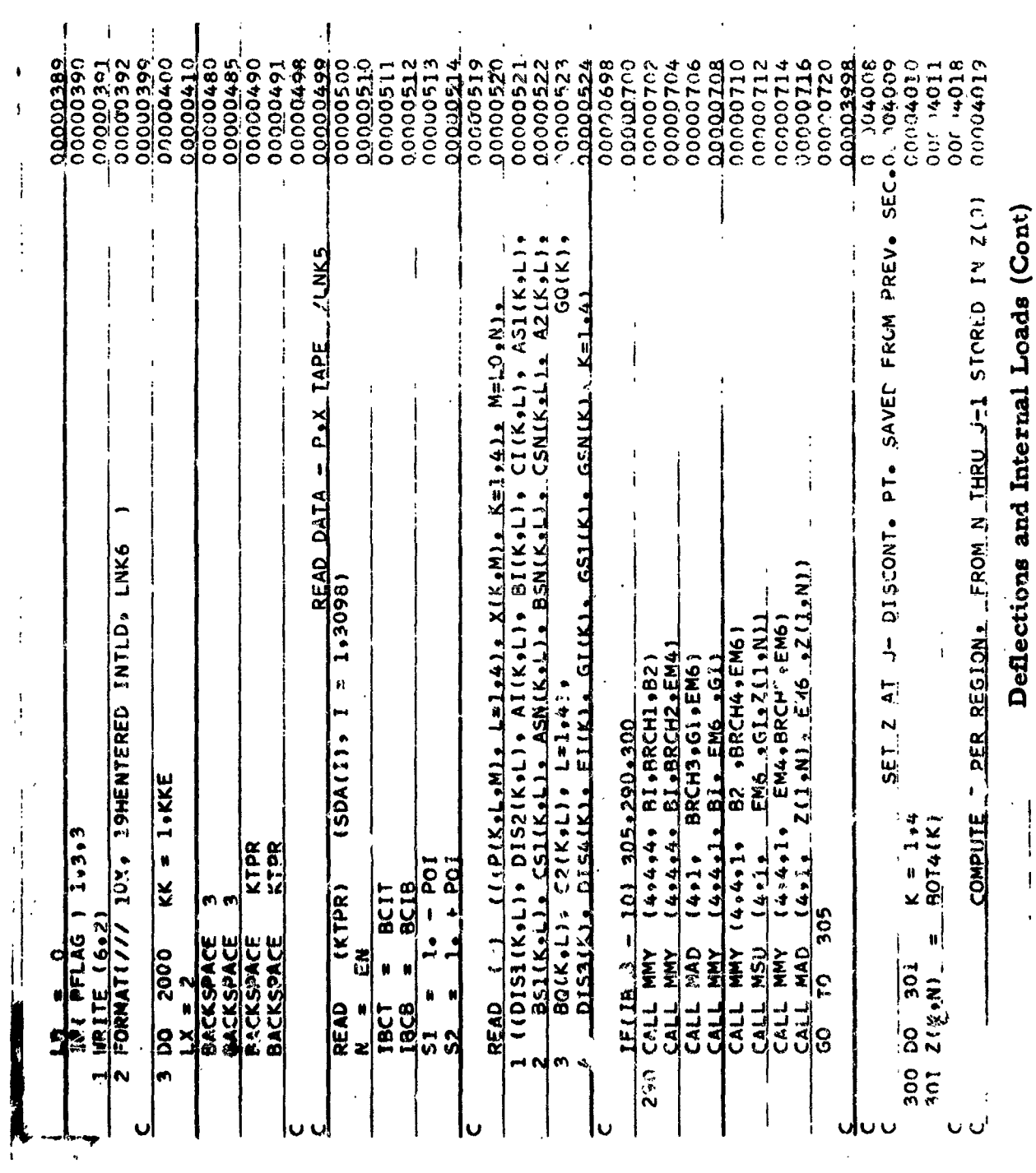

 $-259.$ 

 $\mathbb{R}^{d}$ 

 $\sim$ 

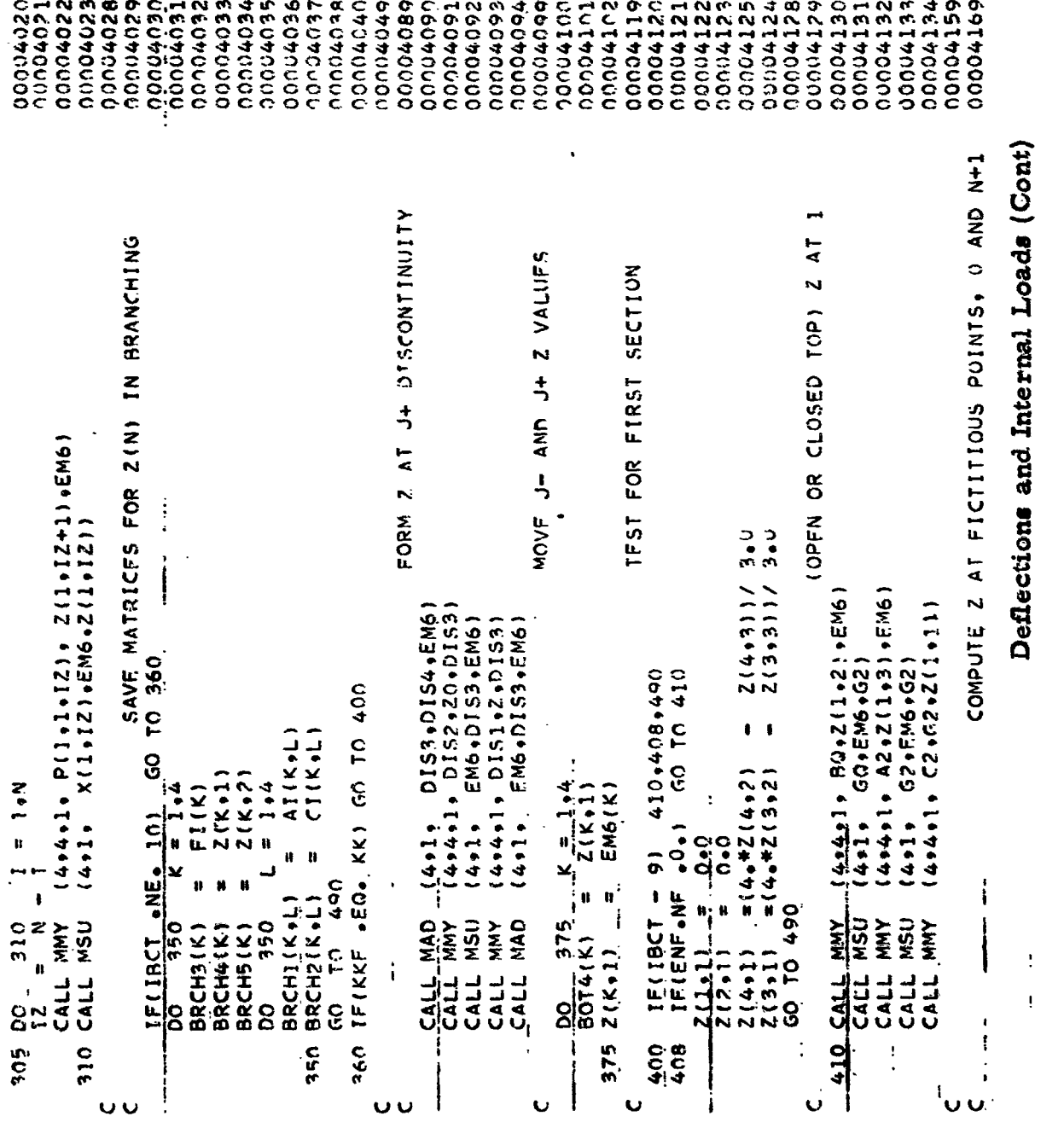

 $\hat{\bullet}$ 

 $\mathcal{L}^{\text{max}}_{\text{max}}$  and  $\mathcal{L}^{\text{max}}_{\text{max}}$ 

 $-260 -$ 

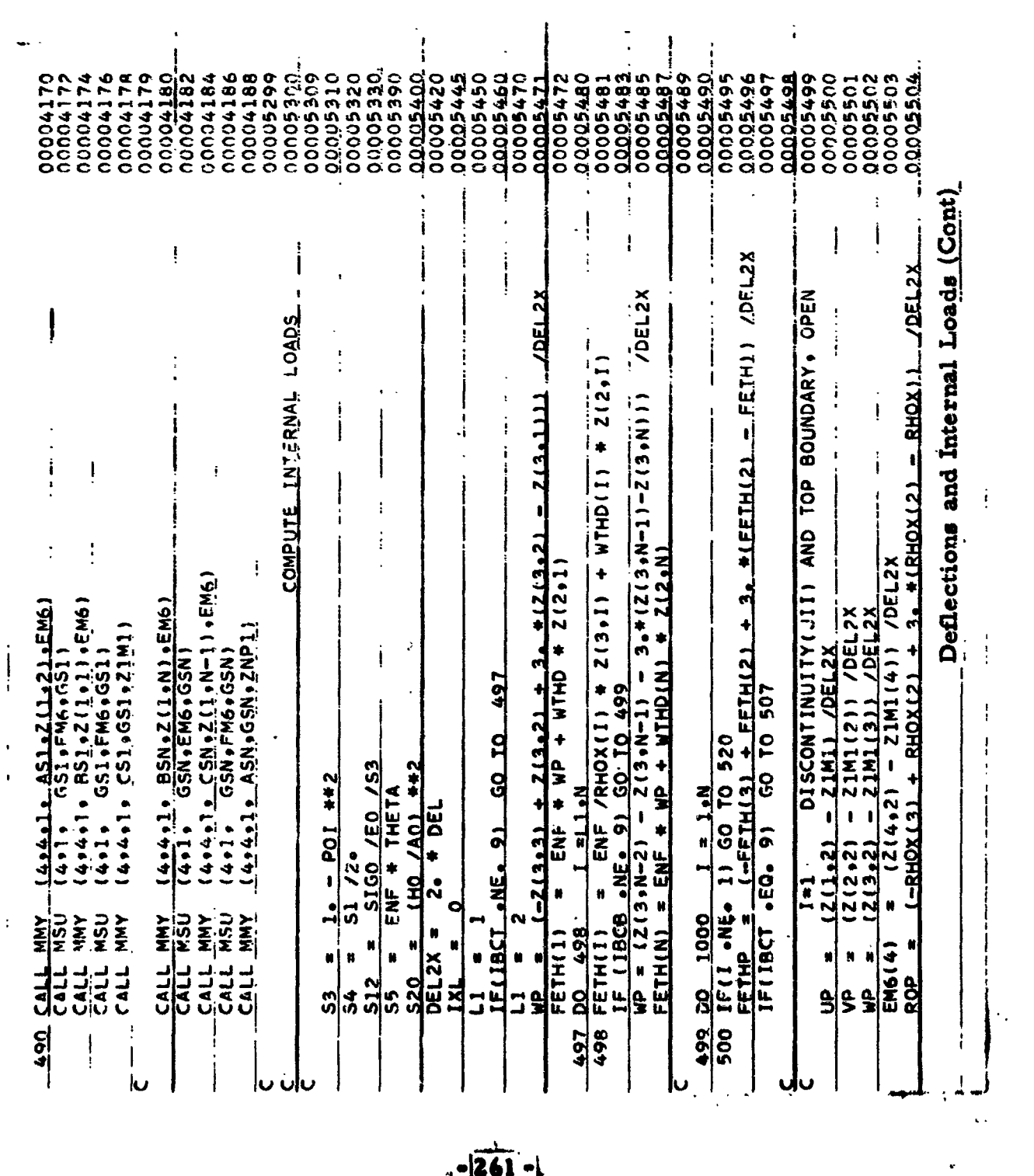

 $-2261 - 1$ 

 $\ddot{\phantom{0}}$ 

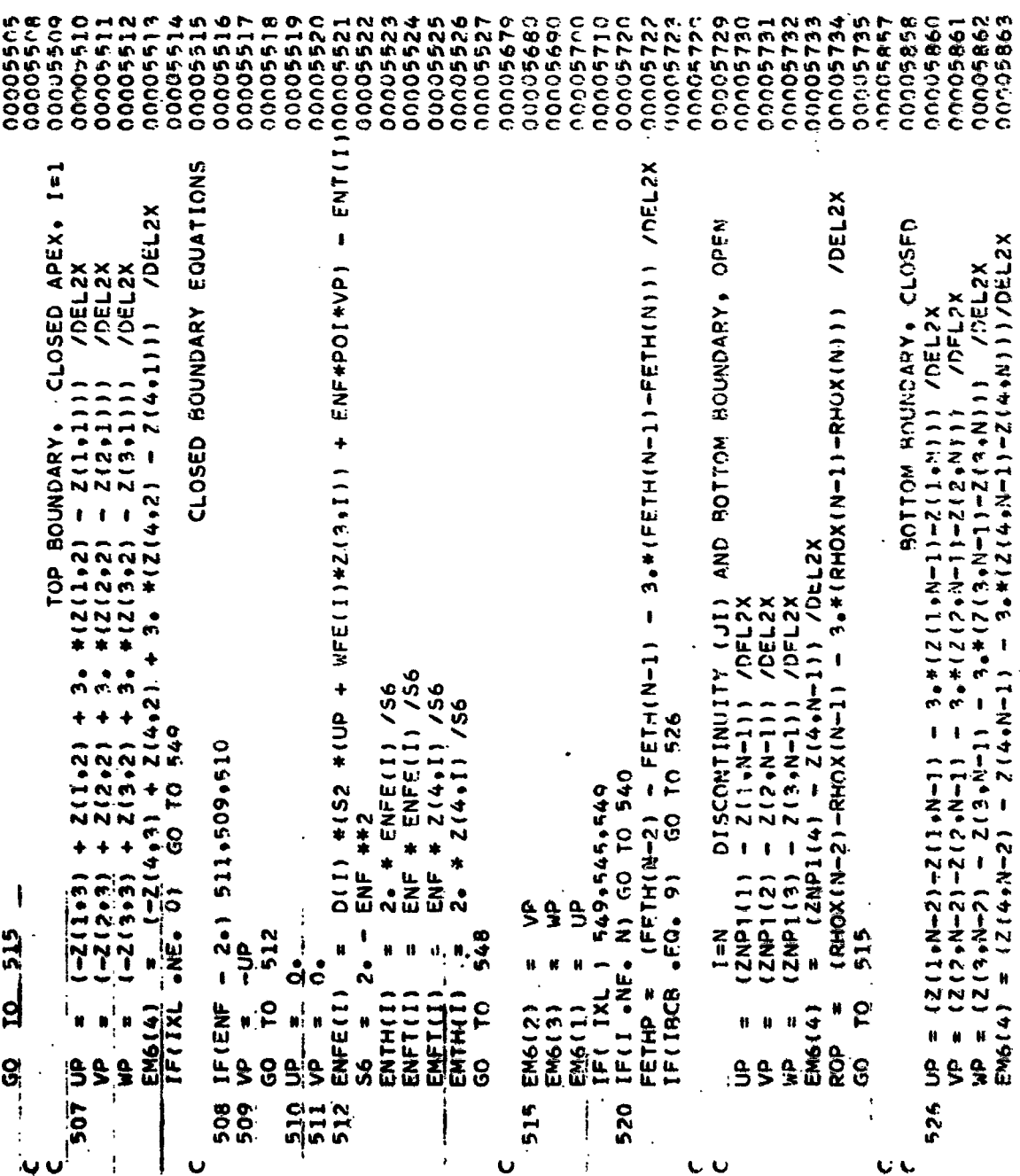

 $\mathbb{R}$ 

 $\sim$ 

 $\overline{a}$ 

 $\overline{a}$ 

 $\mathbb{R}^2$ 

 $\overline{a}$  $\mathbf{r}$   $\mathbb{Z}$ 

# Deflections and Internal Loads (Cont)

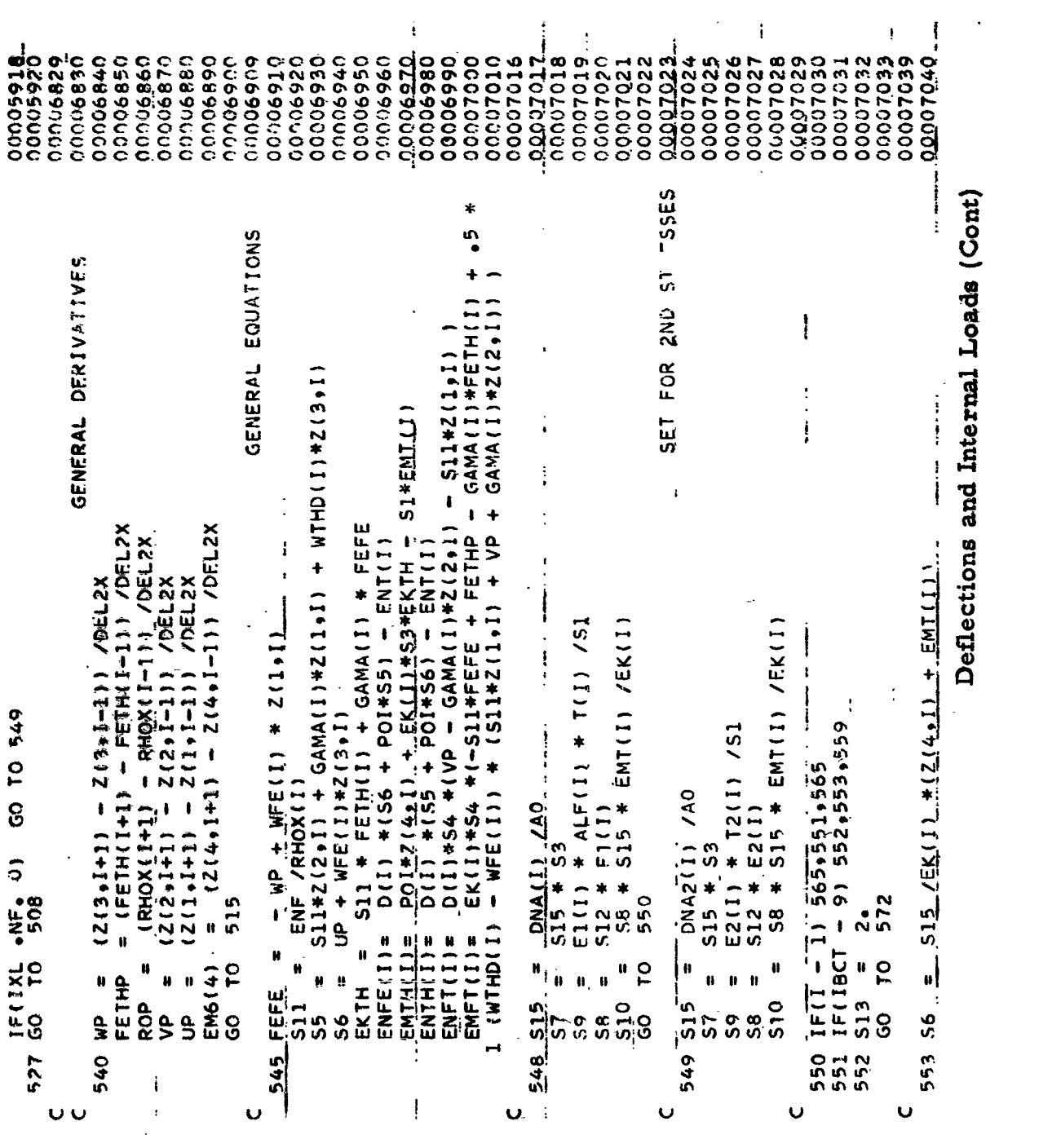

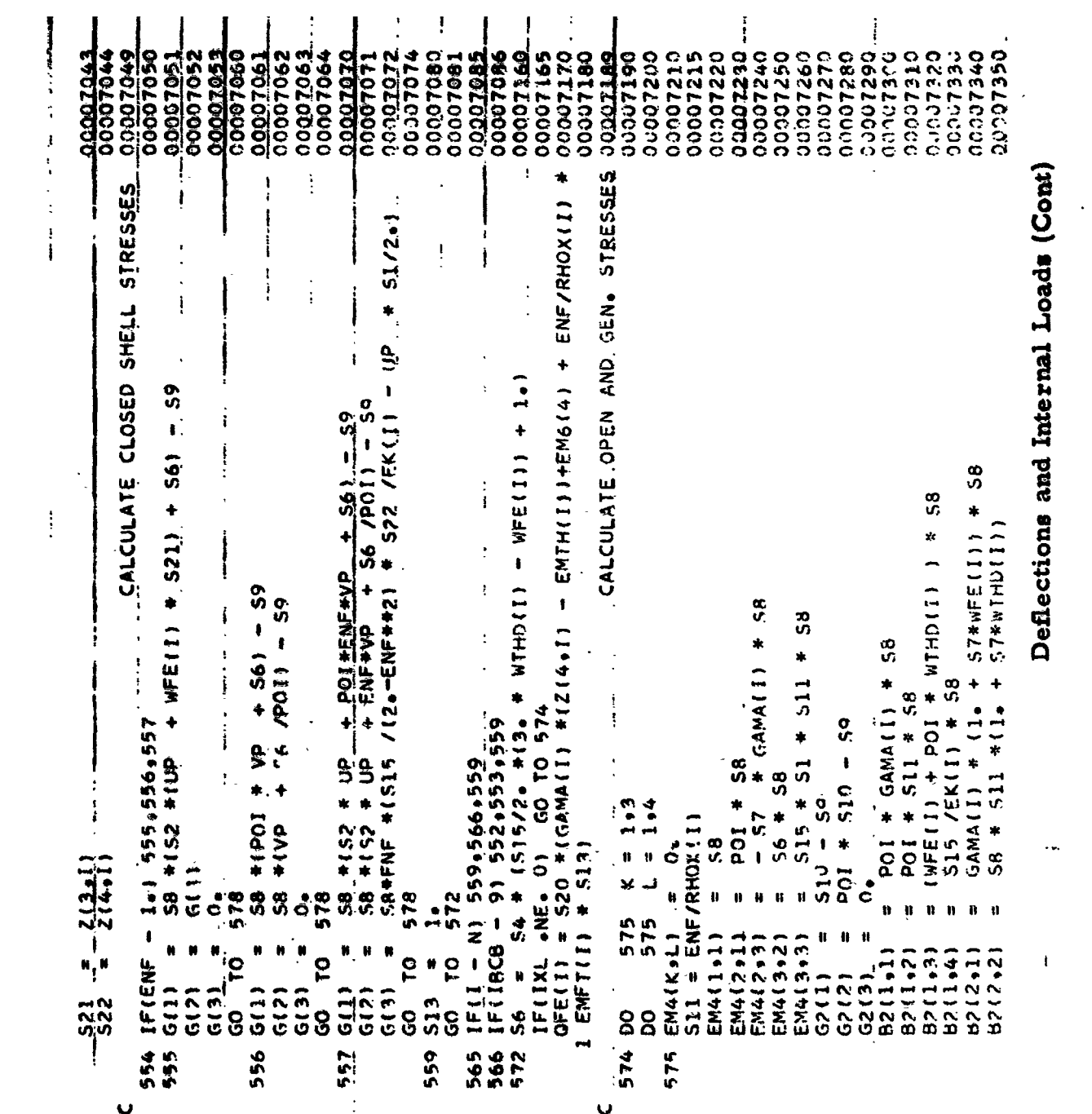

 $-264-$ 

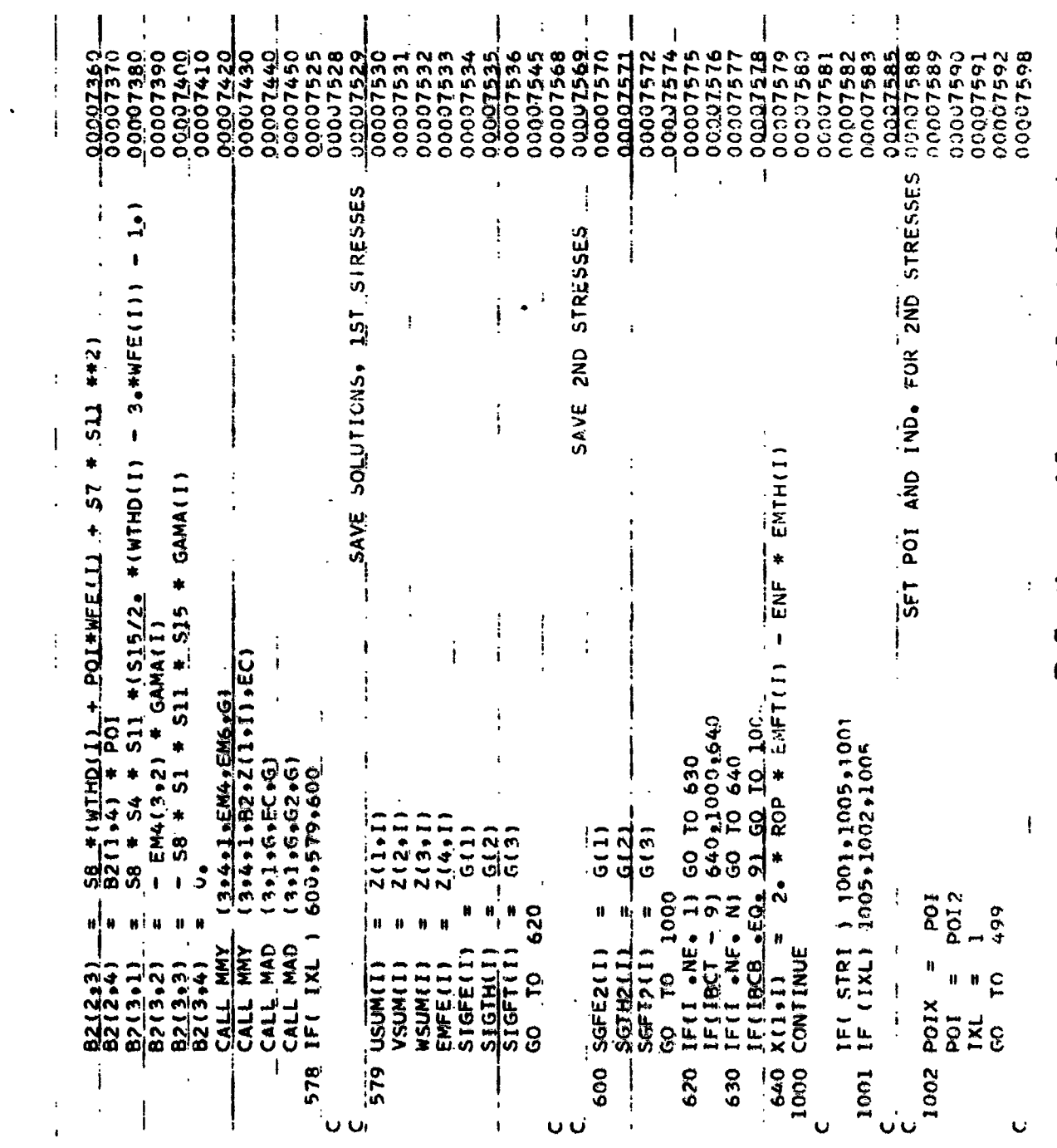

Deflections and Internal Loads (Cont)

 $\begin{array}{c} \begin{array}{c} \cdot \\ \cdot \\ \cdot \end{array} \end{array}$ 

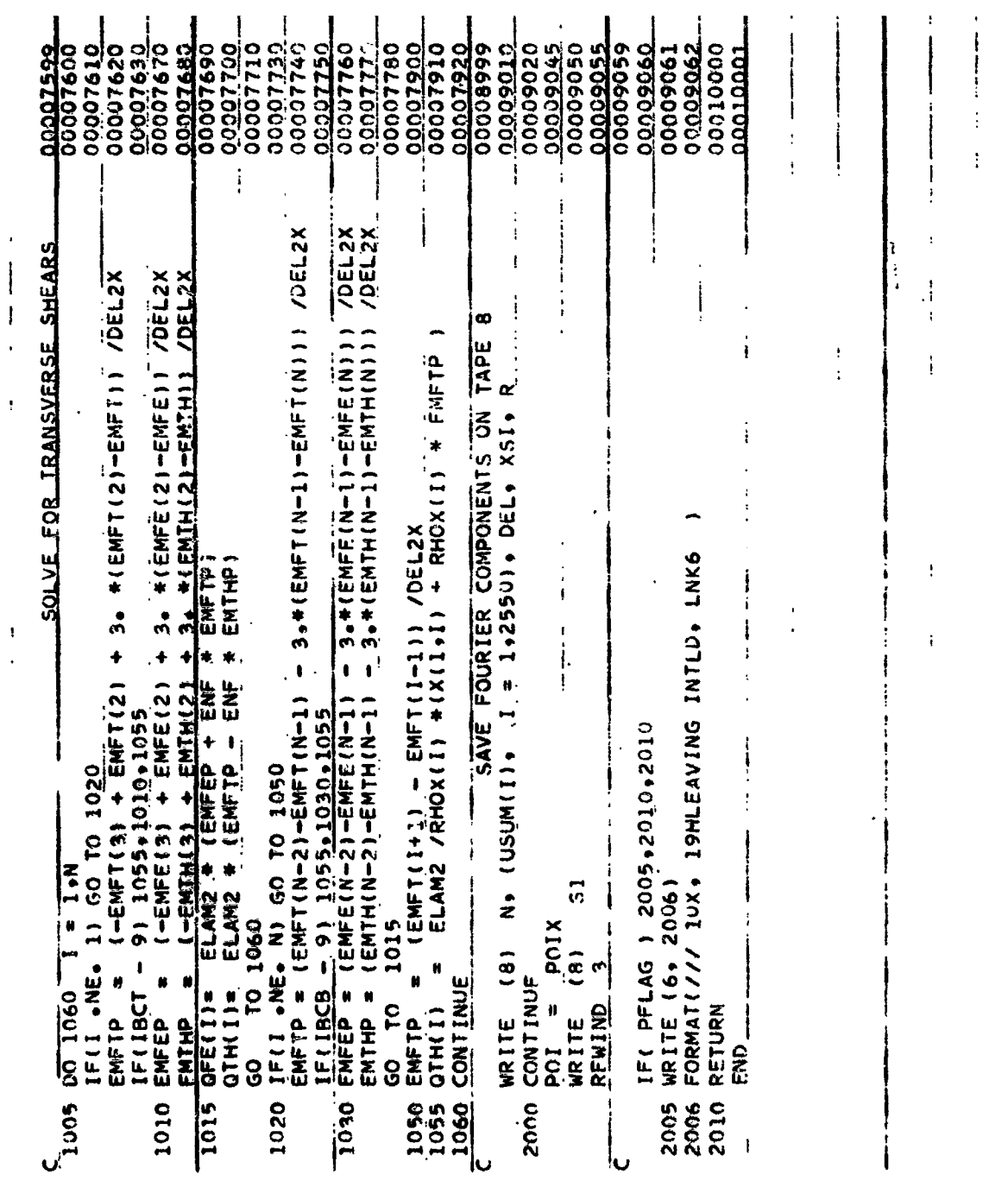

 $\overline{\phantom{a}}$ 

 $\frac{1}{1}$ 

 $\bar{t}$ 

 $\frac{1}{2}$ 

Deflections and Internal Loads (Cont)

 $\frac{1}{2}$ 

 $\frac{1}{1}$  $\overline{1}$ 

 $\frac{1}{4}$ 

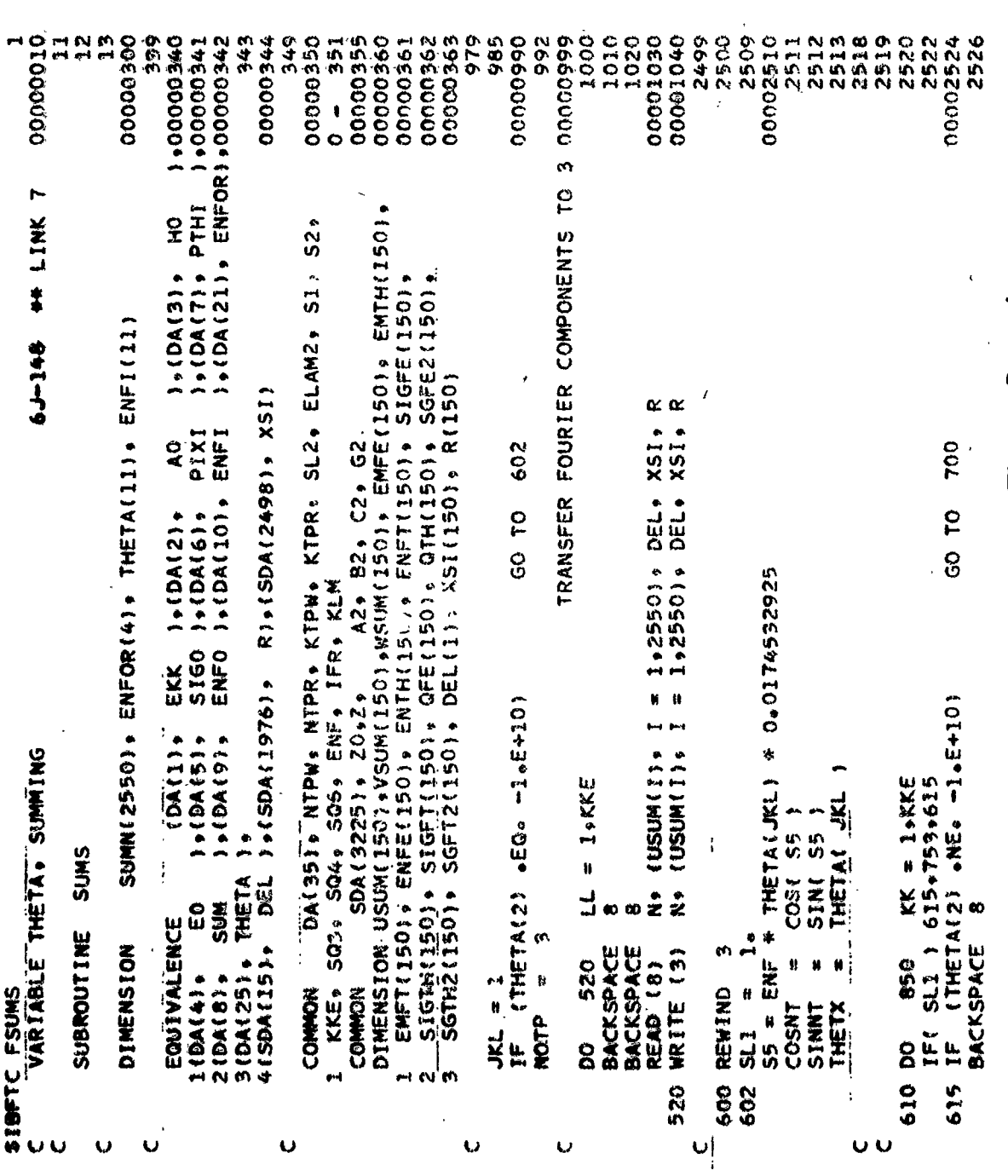

Variable Theta, Summing

 $\hat{\mathbf{r}}$ 

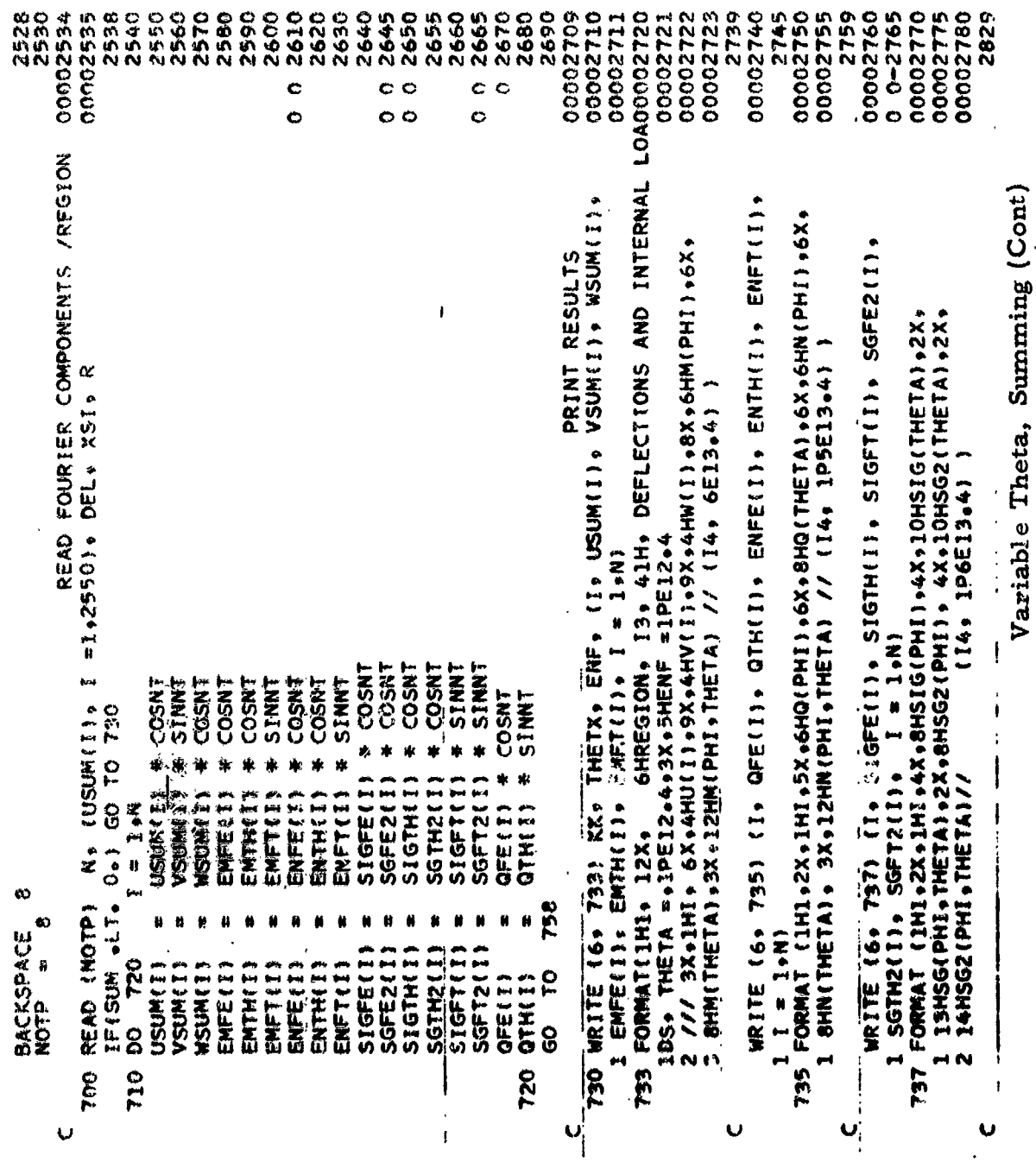

 $\overline{\phantom{a}}$ 

 $\cdot$  -268-

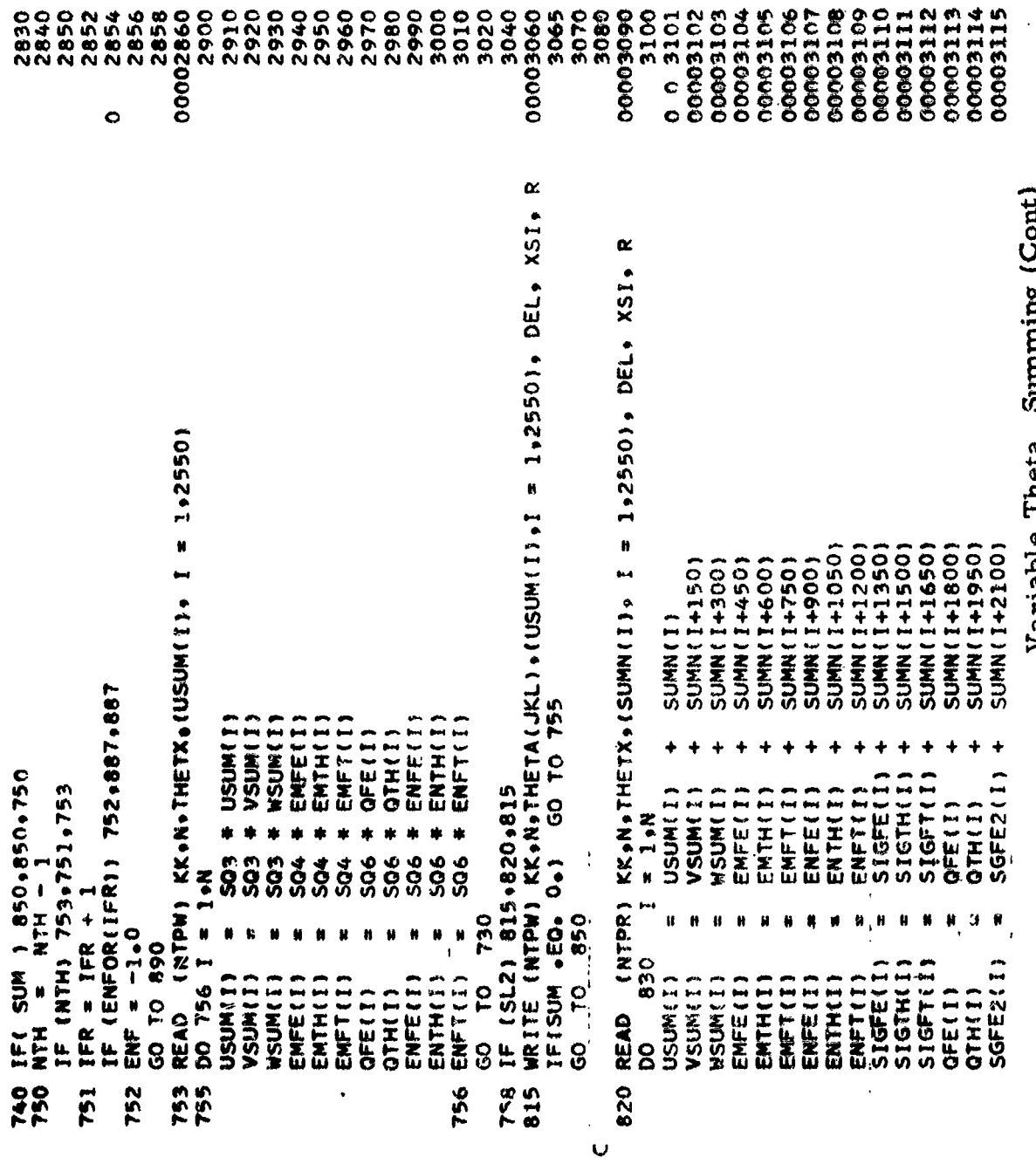

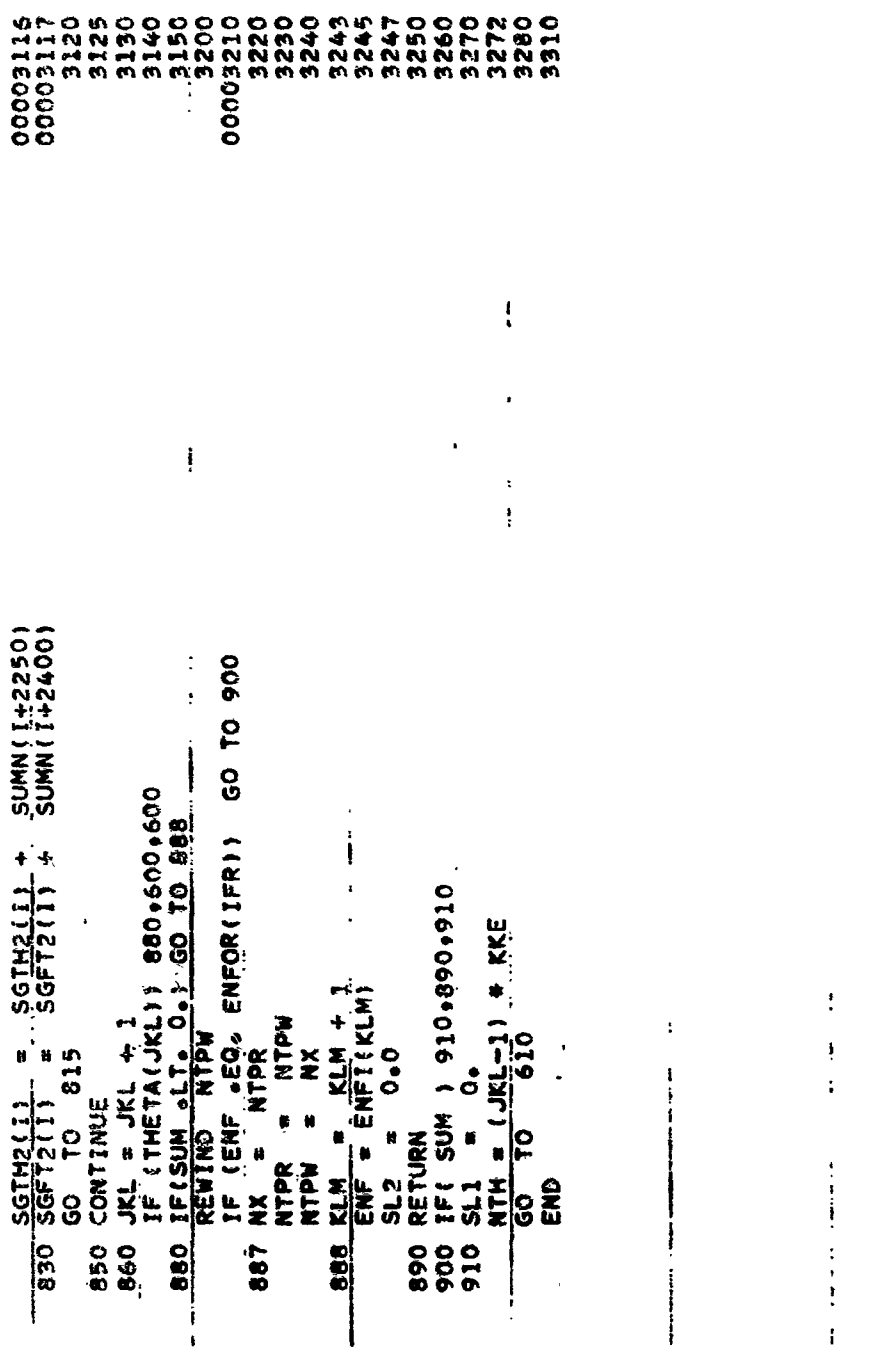

Variable Theta, Summing (Cont)

 $\begin{array}{c} \frac{1}{2} \\ \frac{1}{2} \end{array}$ 

 $\begin{array}{c} 1 \\ 1 \\ 1 \\ 1 \\ 1 \\ 1 \\ 1 \\ \end{array}$ 

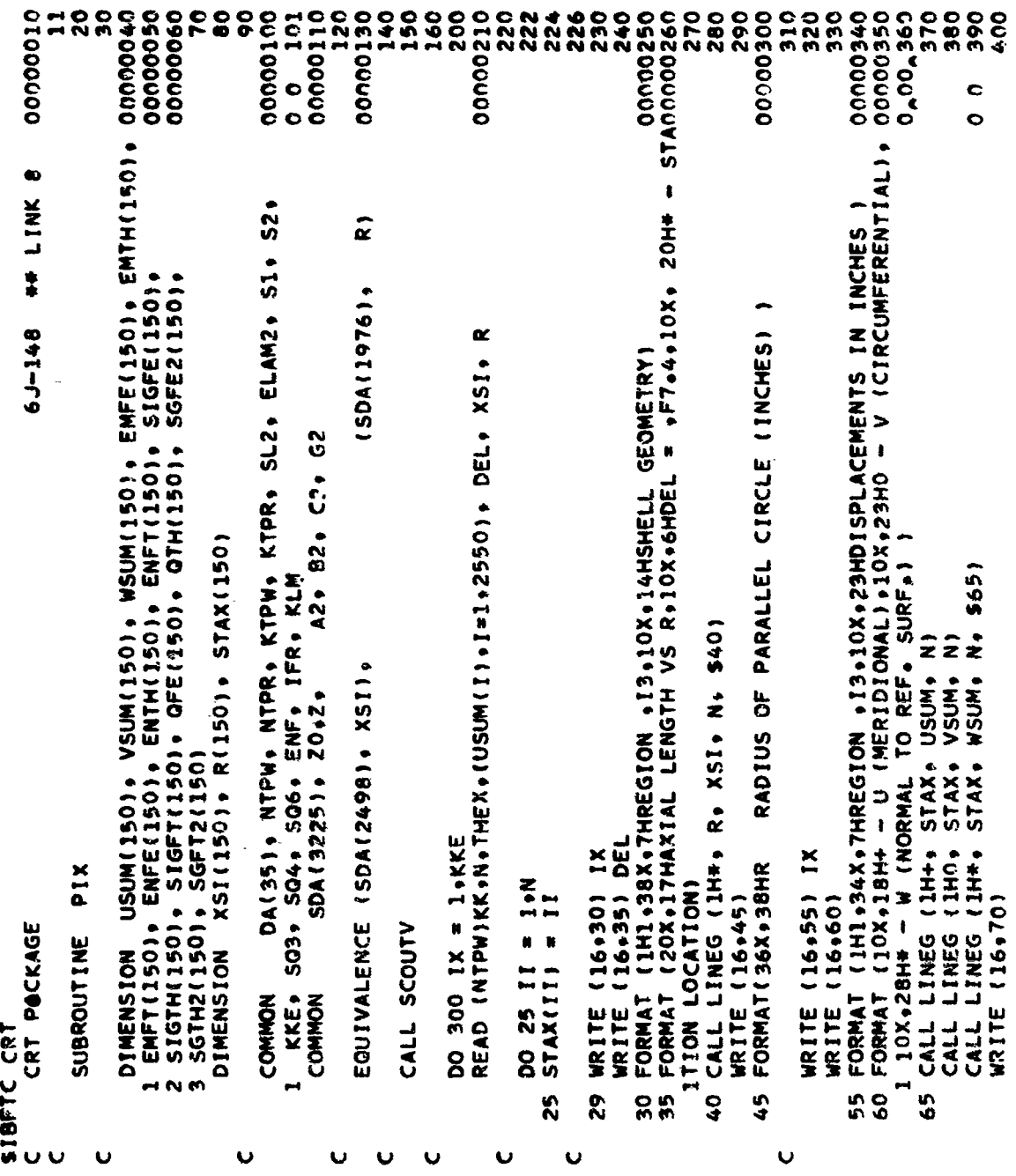

**CRT** Package

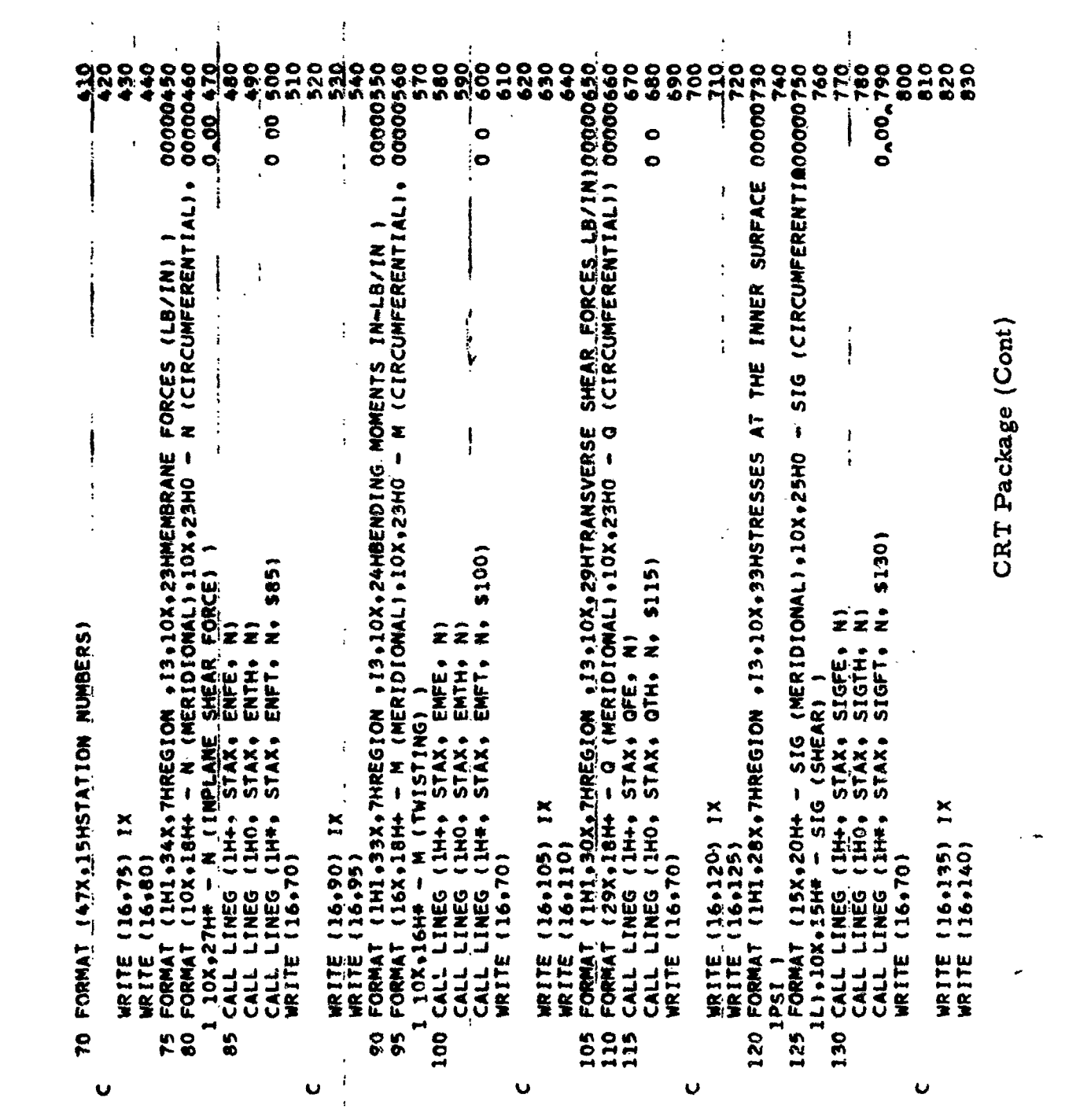

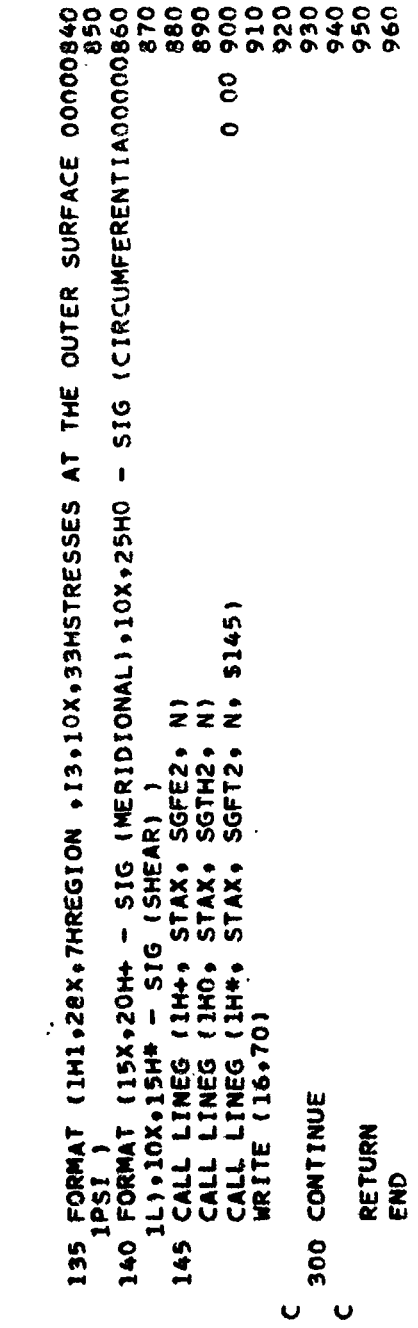

CRT Package (Cont)

# **RECEDING PAGE BRAND WORKING**

## **APPENDIX** IIIB

### **PROGRAM** NOMENCLATURE

In this section are listed all variables that are used in the FORTRAN **Iv**  program and their related definitions. The appropriate mathematical equivalents from Section 1.0. are included where applicable.

**A A**   $\frac{A}{\sqrt{2}}$ **A0 A2**  A<sub>2</sub>C<sub>db</sub>s A2SIN **AA2**  ACCO<sub>p</sub>s AC<sub>O</sub>SP **AI A JI. 4K**  4-x-4 matrix, defined in Equation 66, Section 1. 12; constant in conics computation a Reference length **(L) 4-x-4** matrix, used **to** preserve A matrix **fcsr** meridional station **2**   $\cos^2\theta_1$ , variable in conics computations  $\sin^2\theta_1$ , variable in conics computations Constant in conics computation Variable in parabola computation **COS(APHI),** see APHI **4-x-4** matrix, used to preserve A matrix for bottom discontinuity point ALF  $\alpha$ ALFl Used in computing *X* distance for general discrete points, **CEOM Used** in computing **X** distance for general discrete points, **GEOM**  Thermal expansion coefficient for **N** summations Thermal expansion coefficient data for material 1

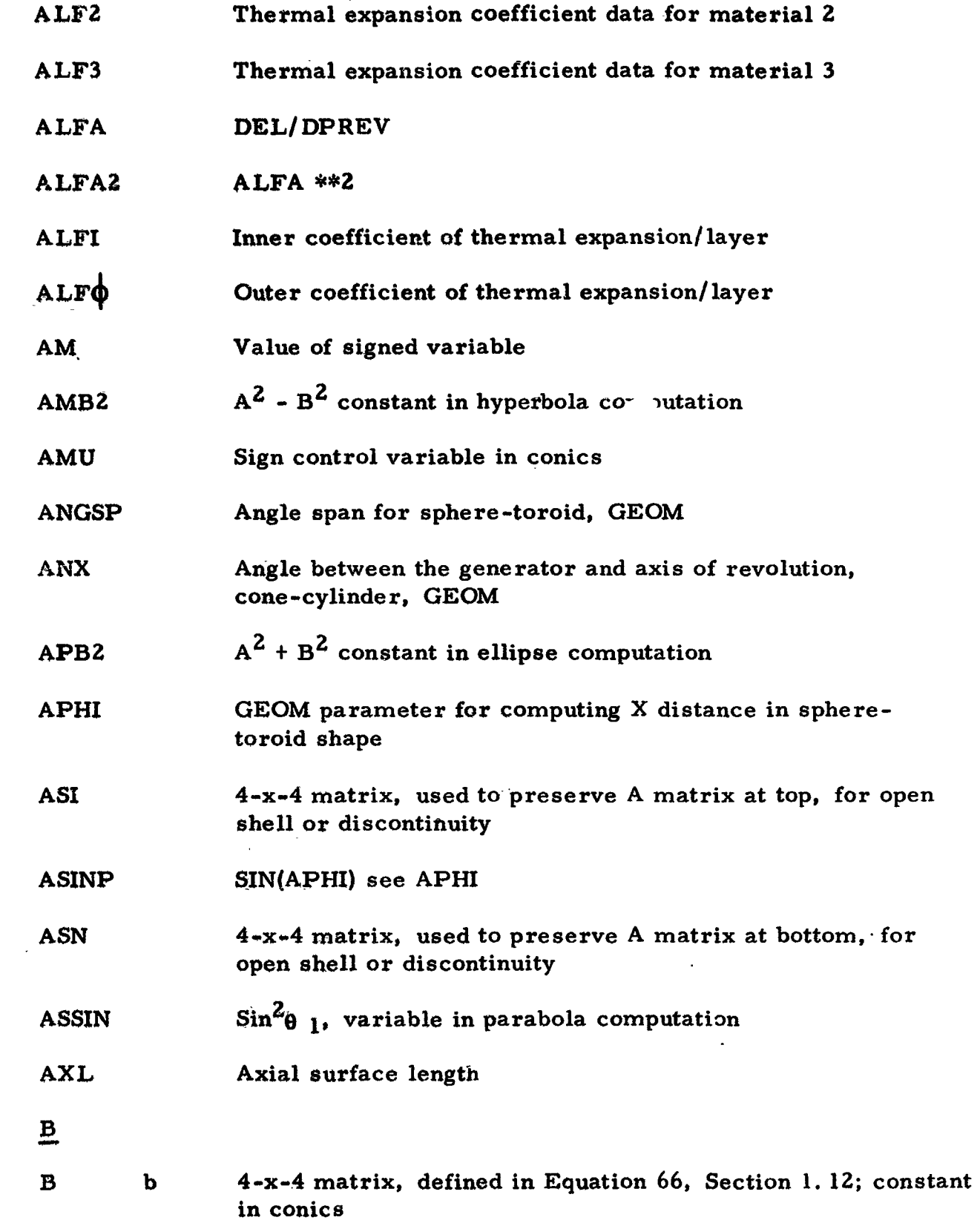

 $\langle \sigma \rangle$ 

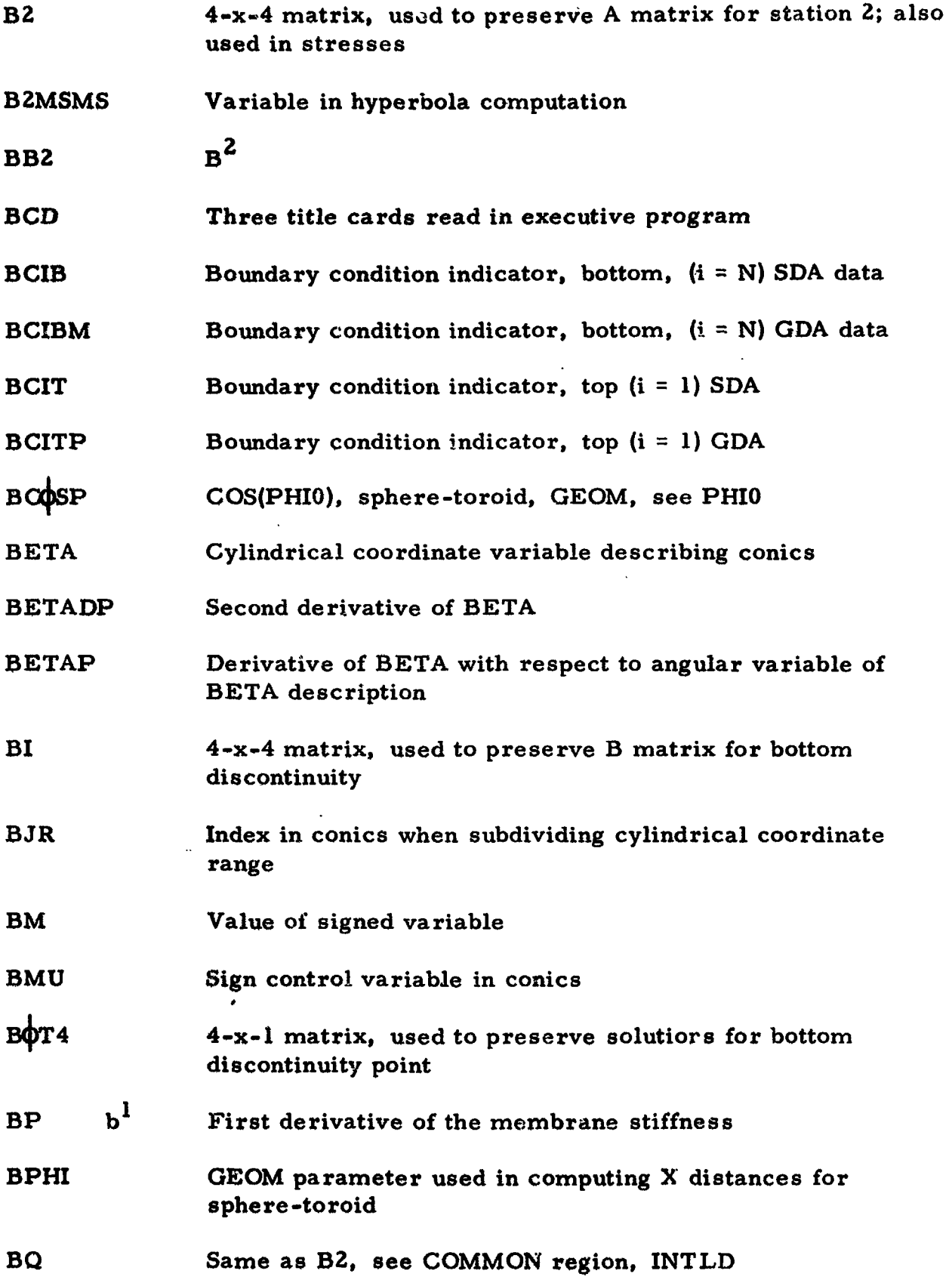
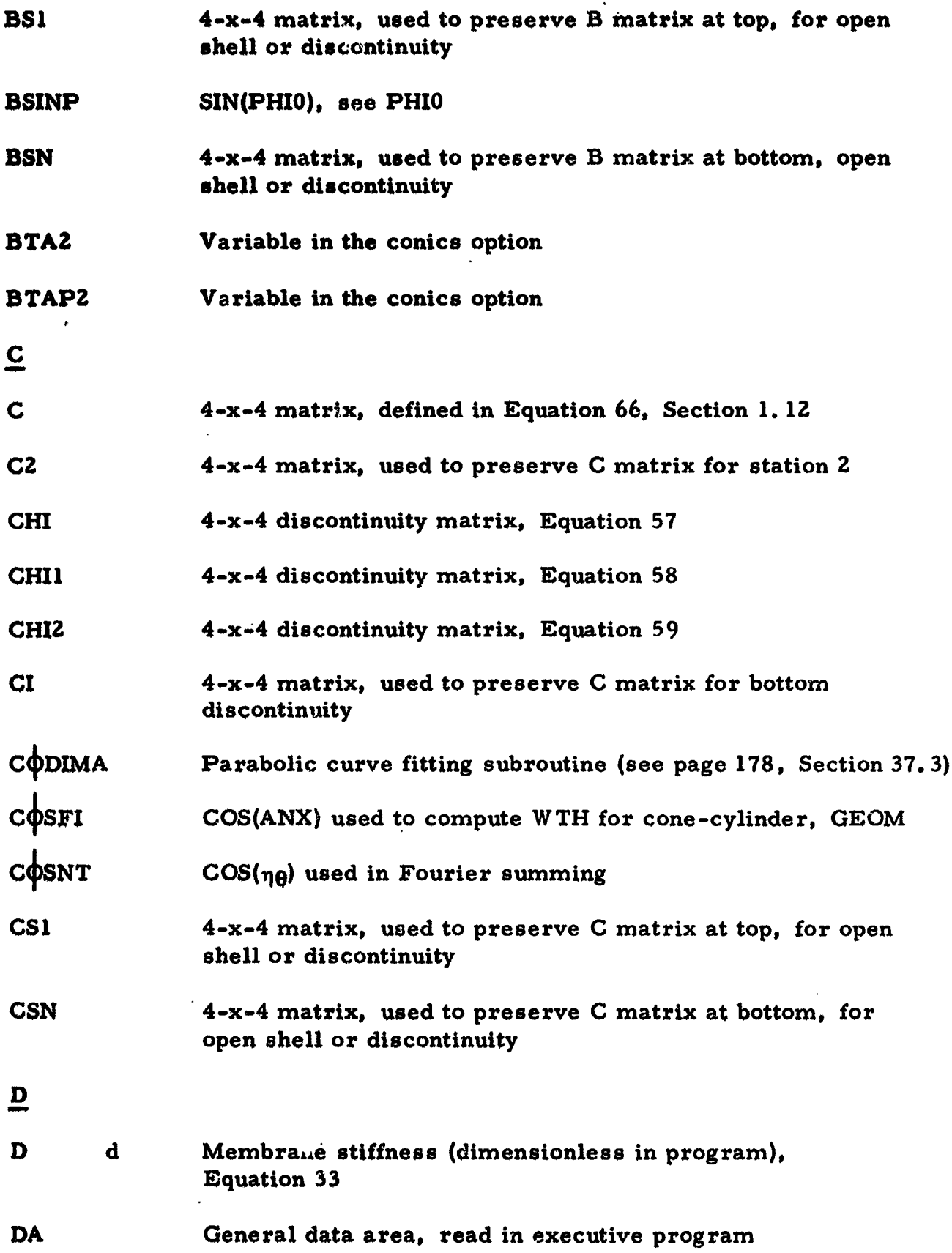

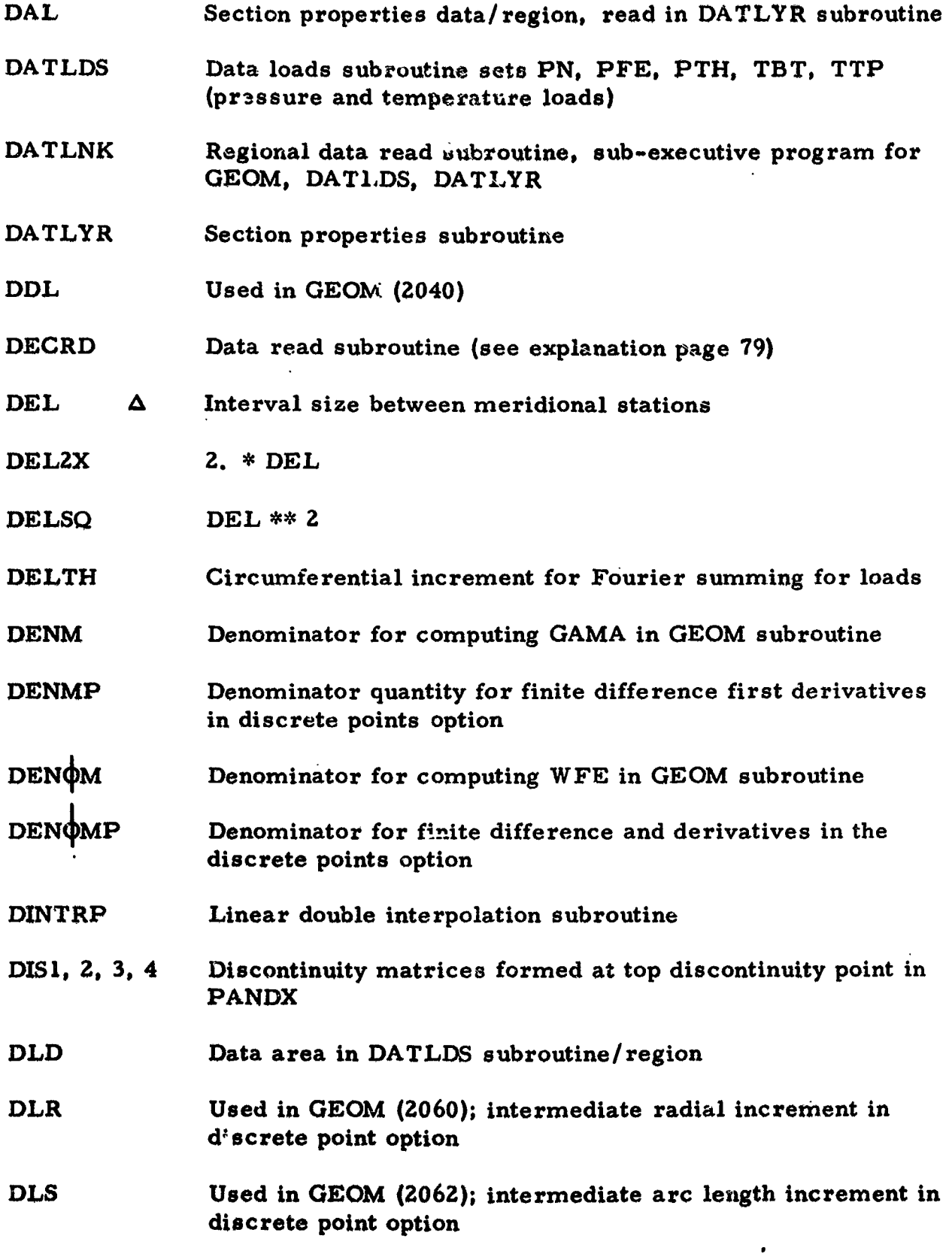

 $\sim$   $\epsilon$ 

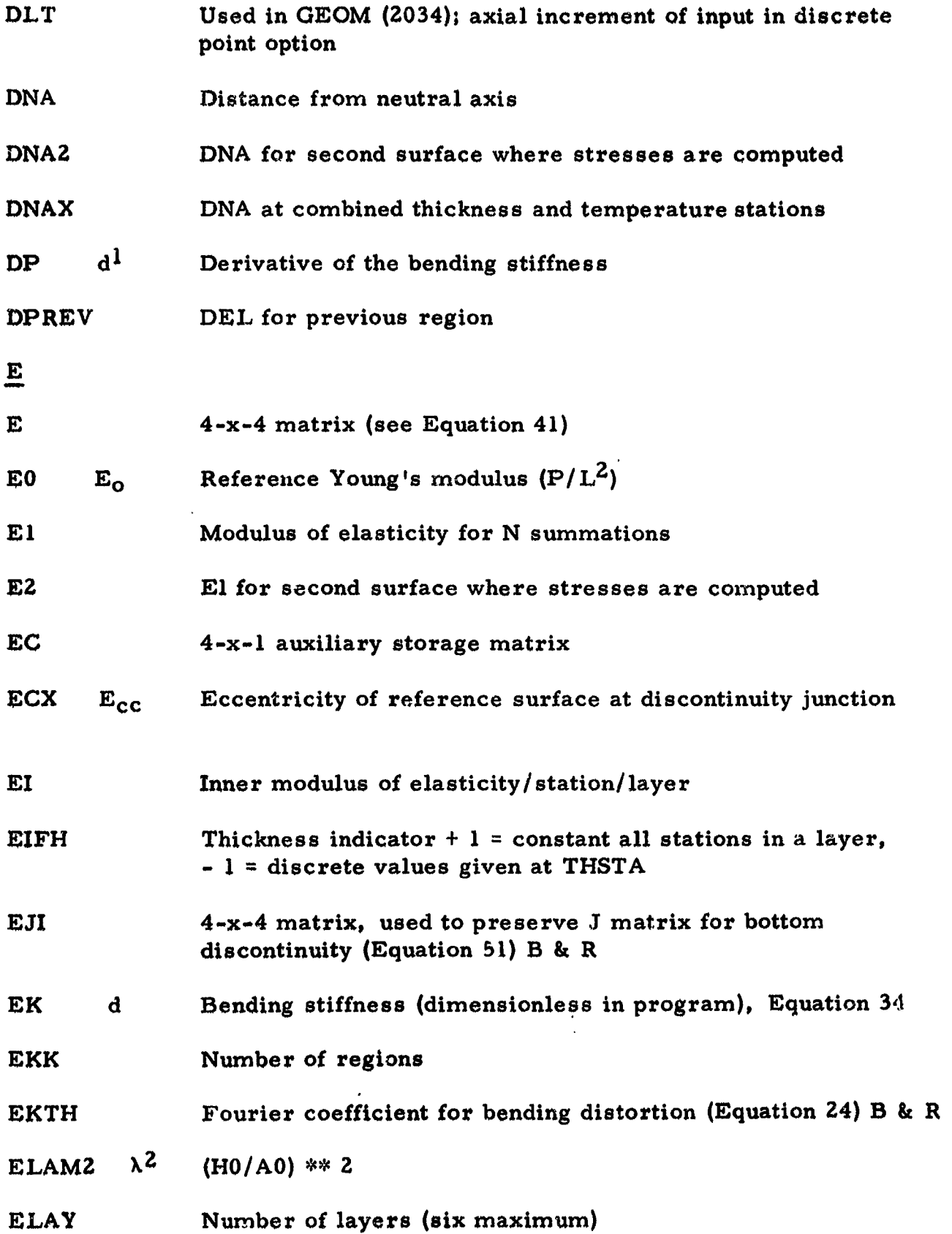

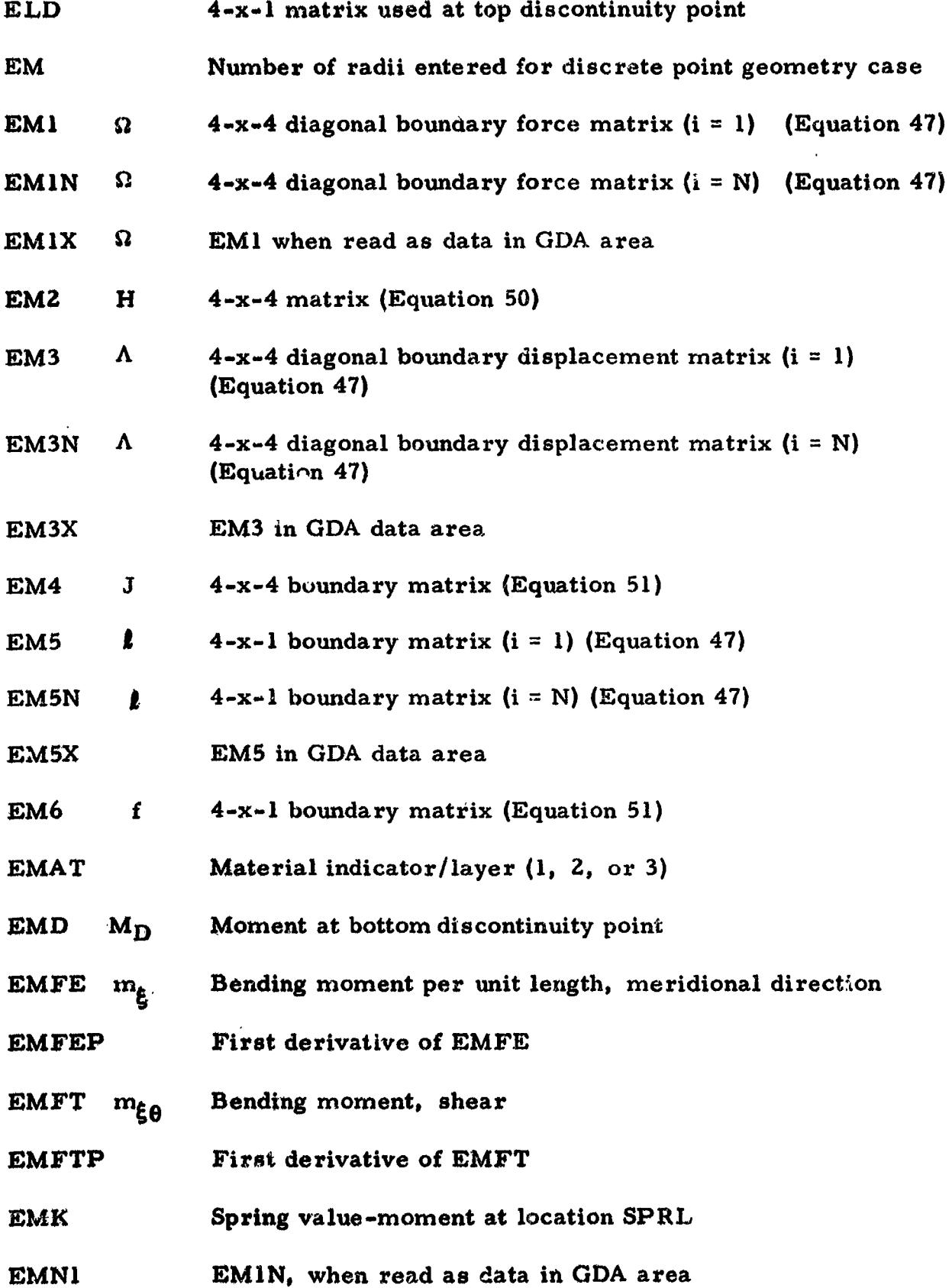

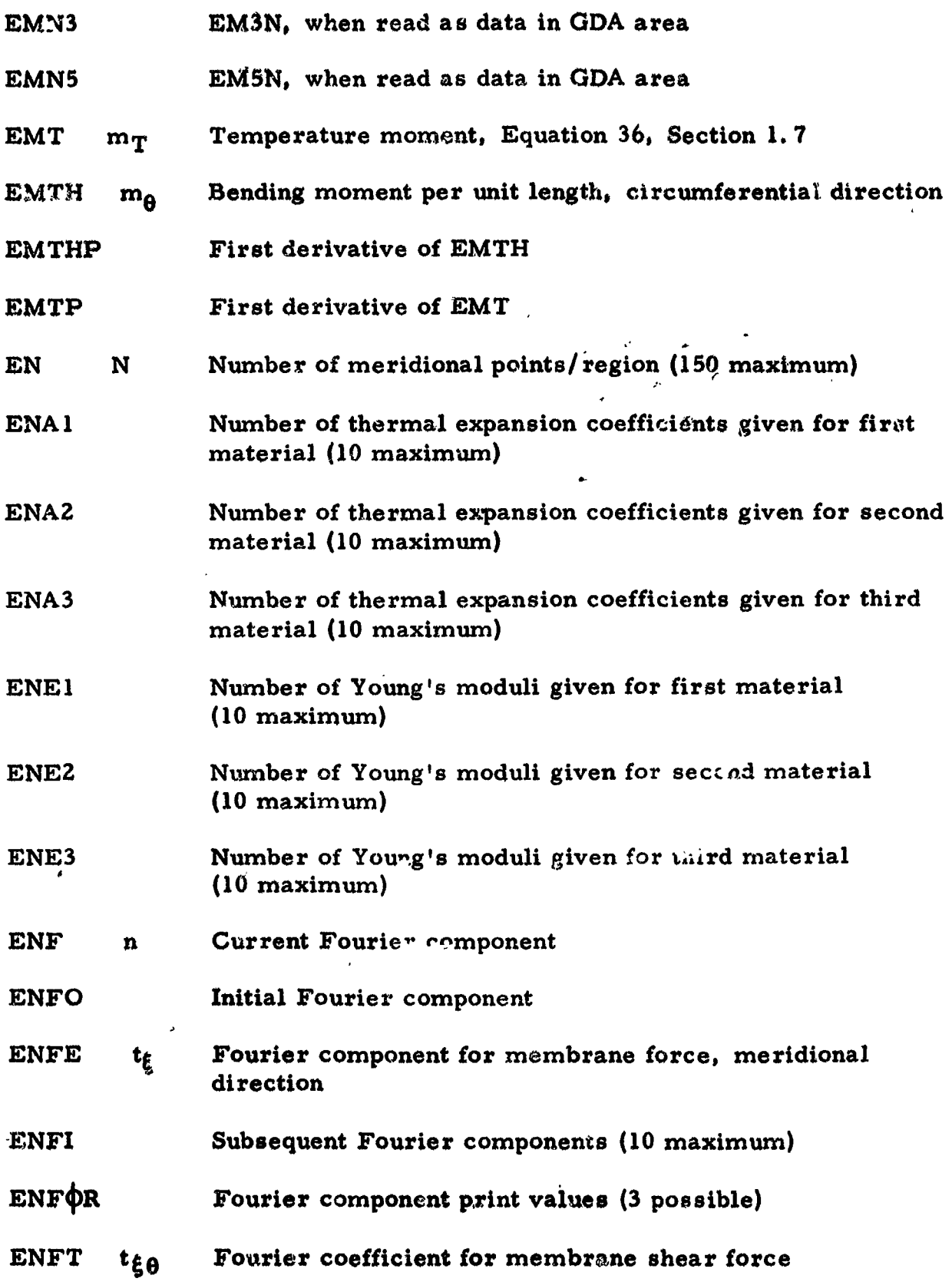

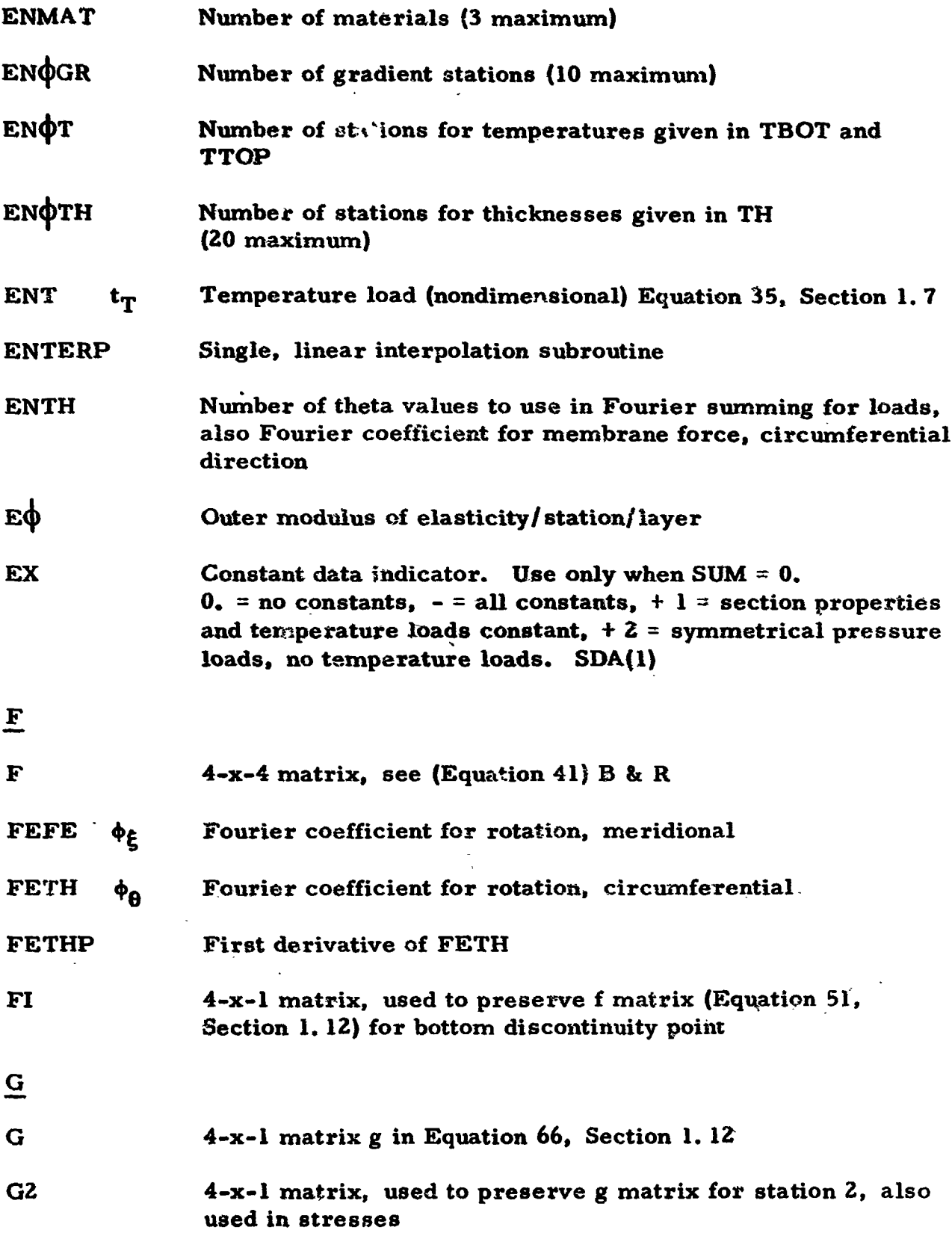

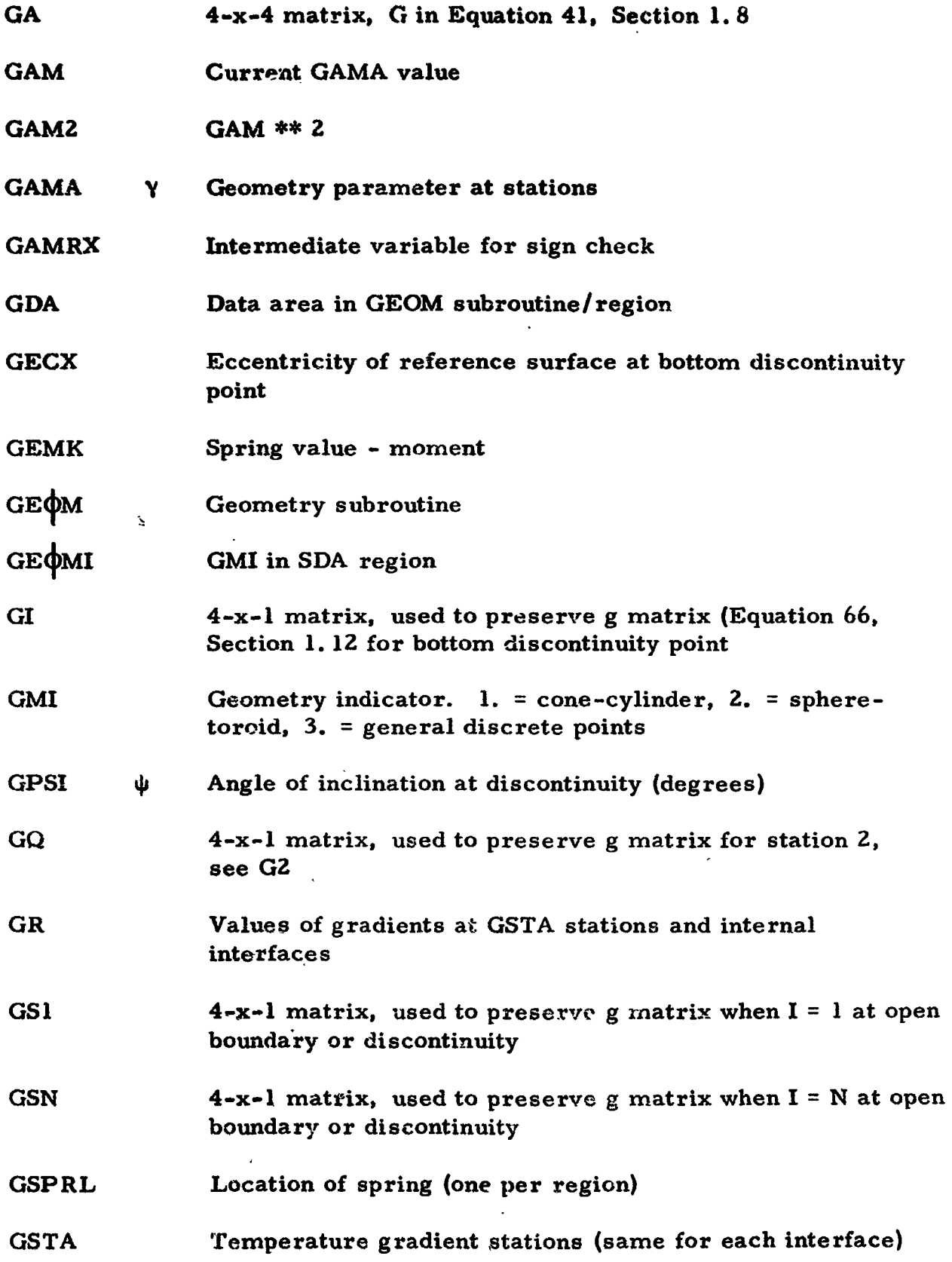

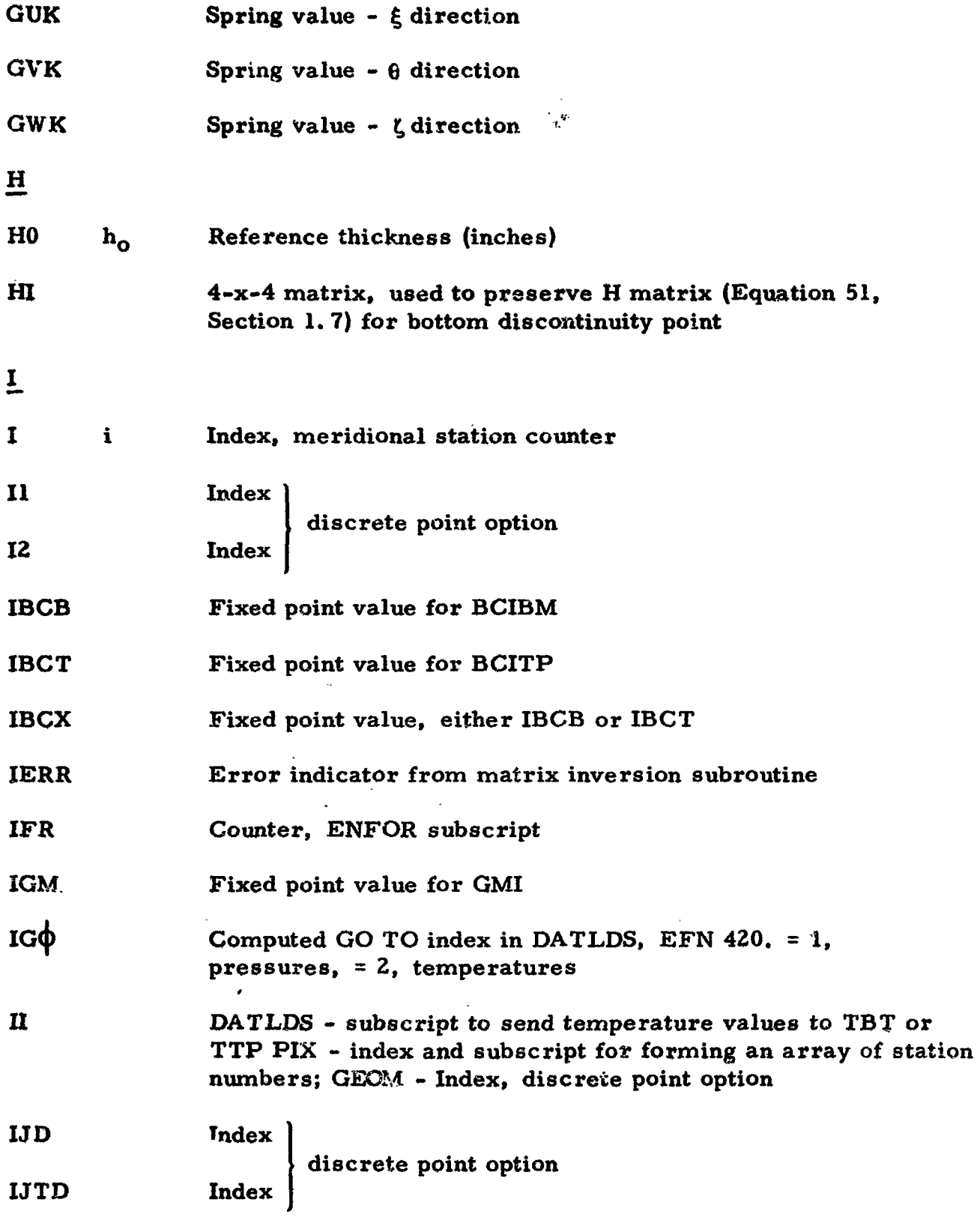

 $\mathcal{L}(\mathcal{L}(\mathcal{L}))$  . The  $\mathcal{L}(\mathcal{L}(\mathcal{L}))$ 

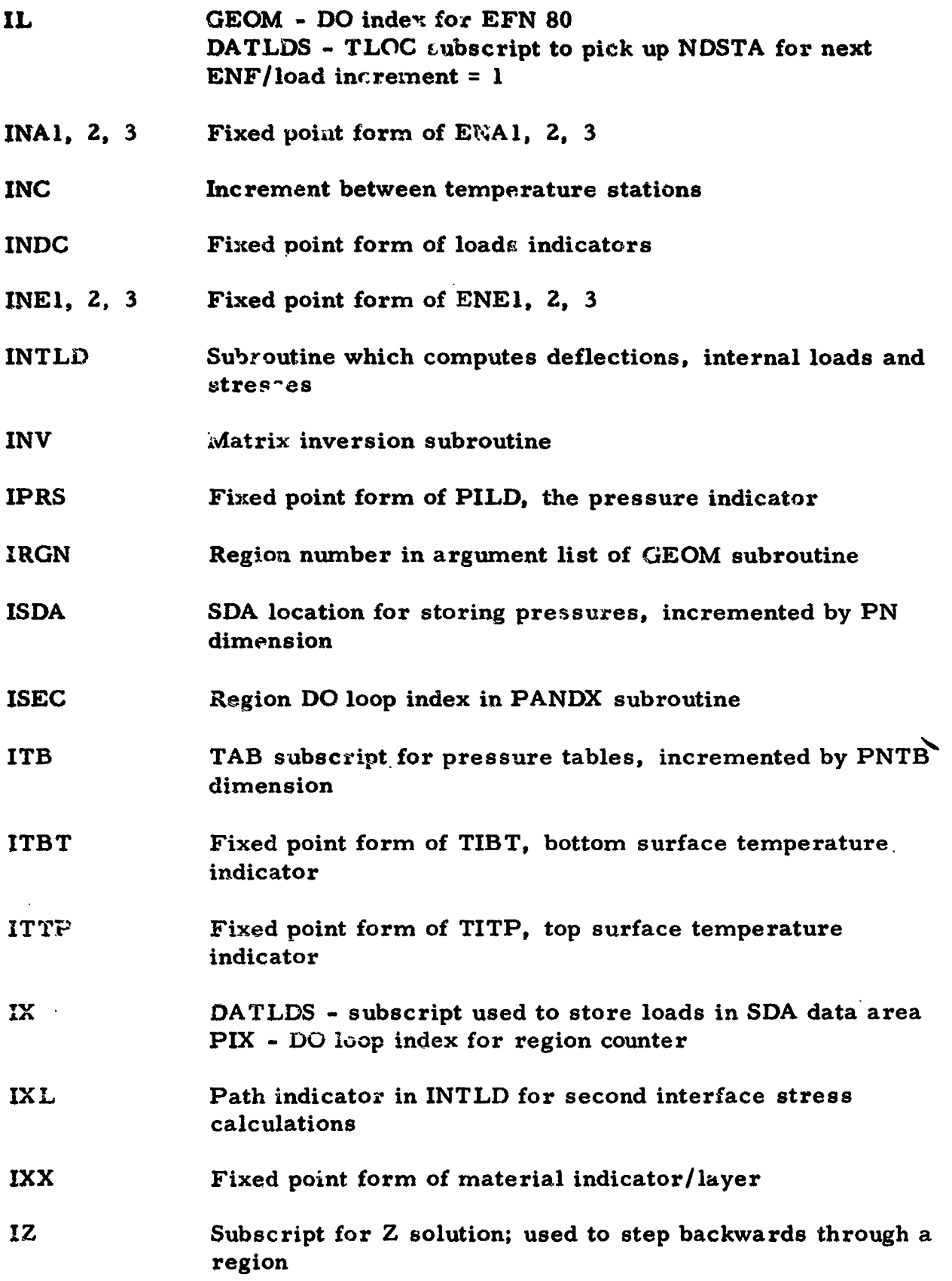

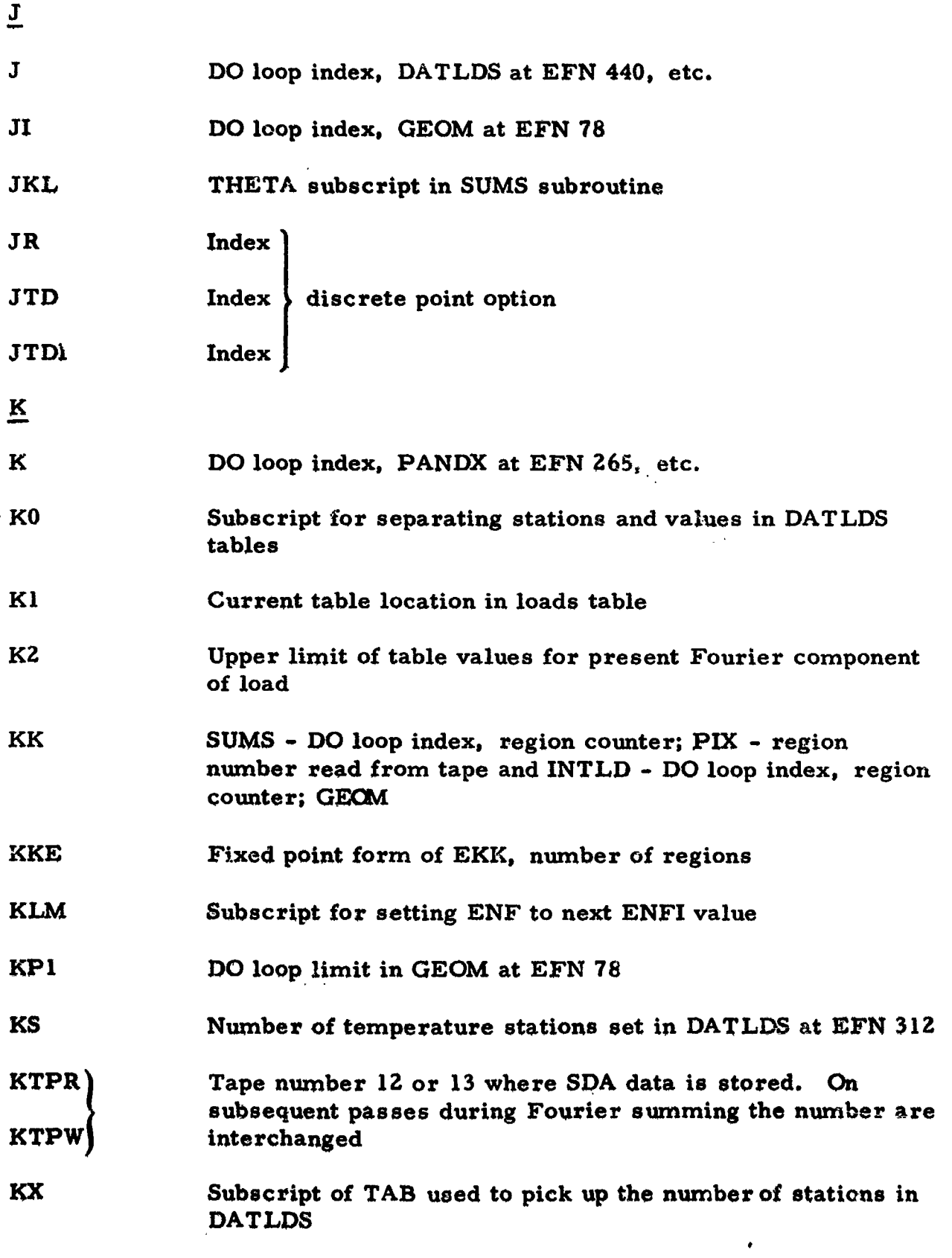

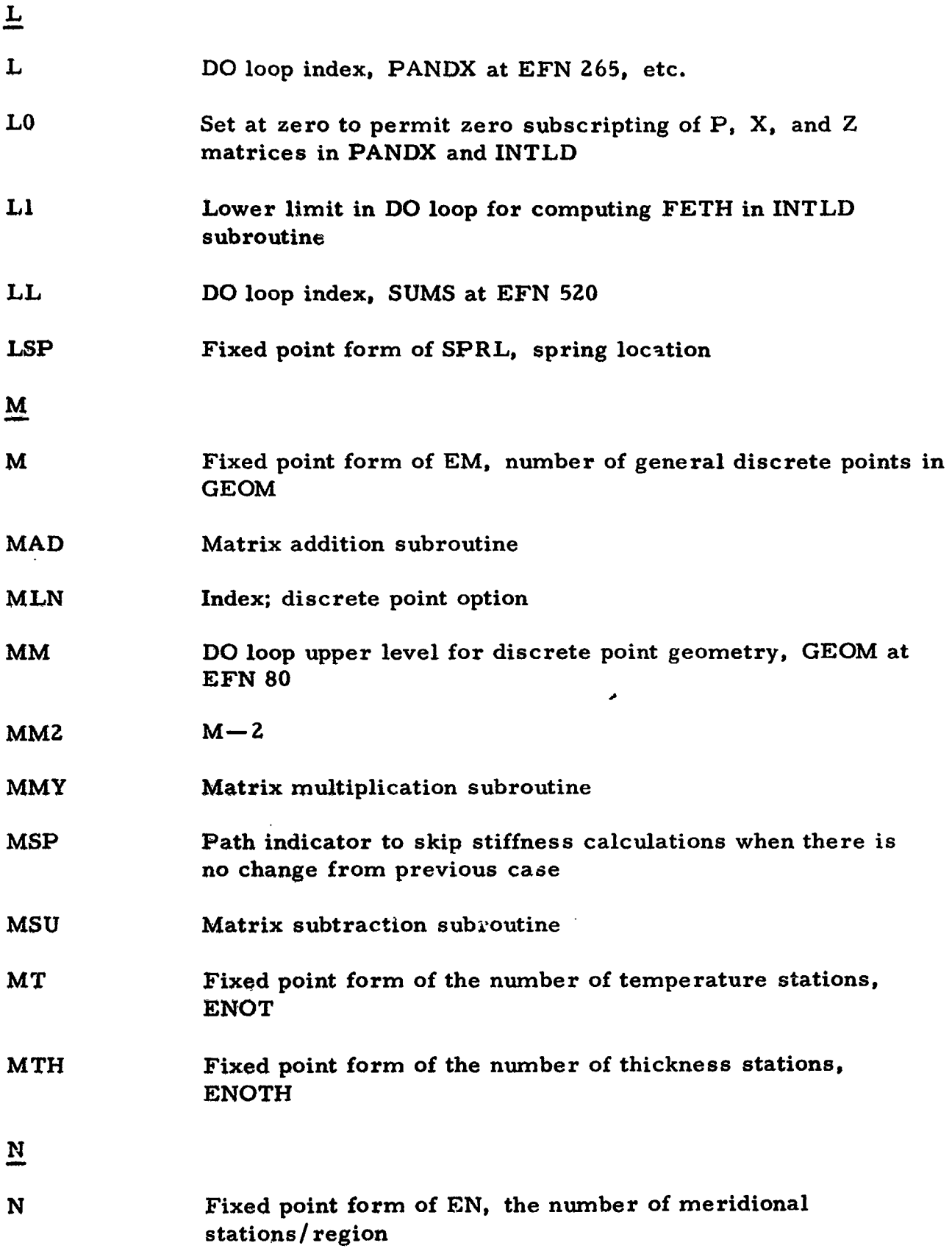

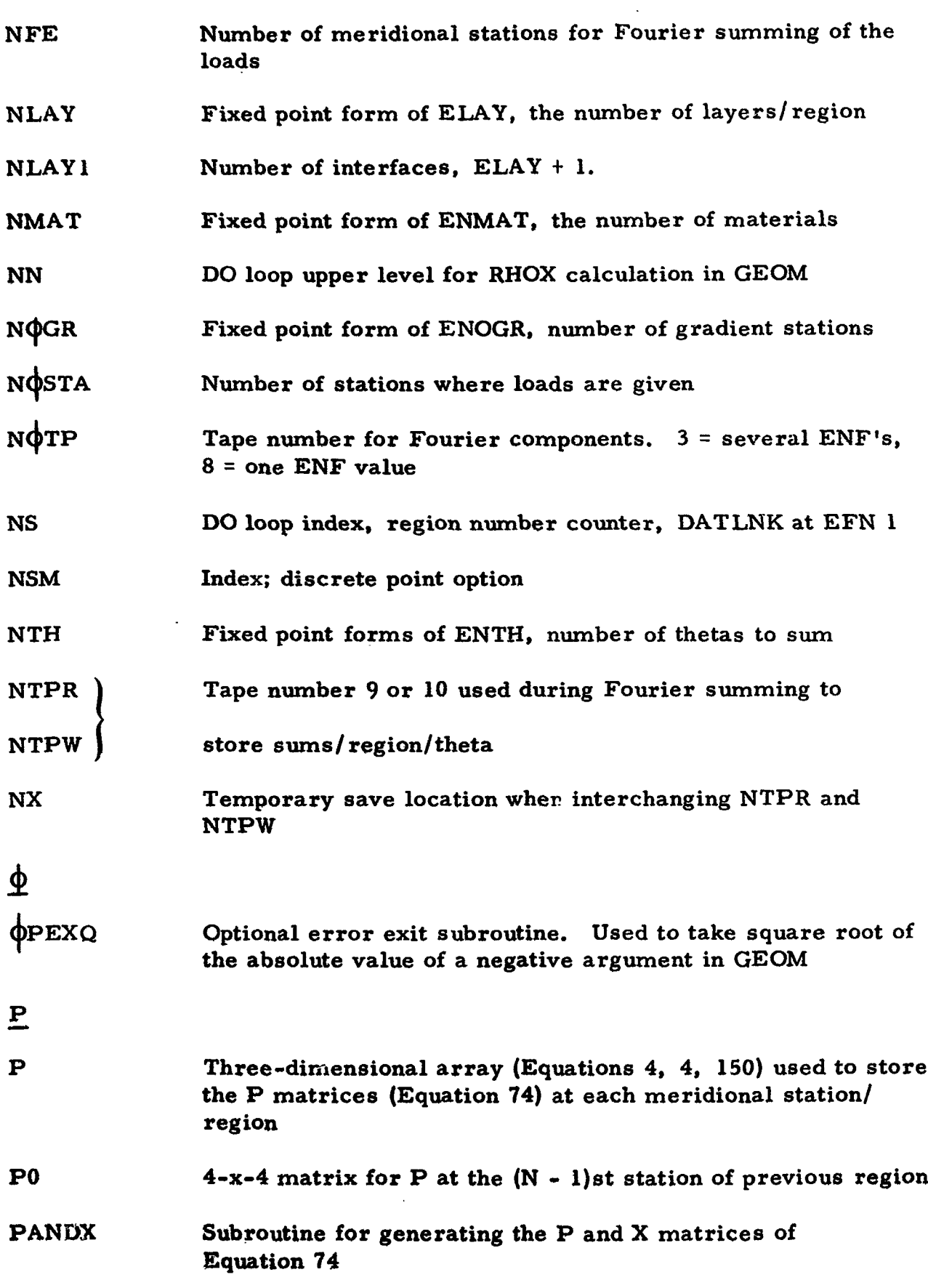

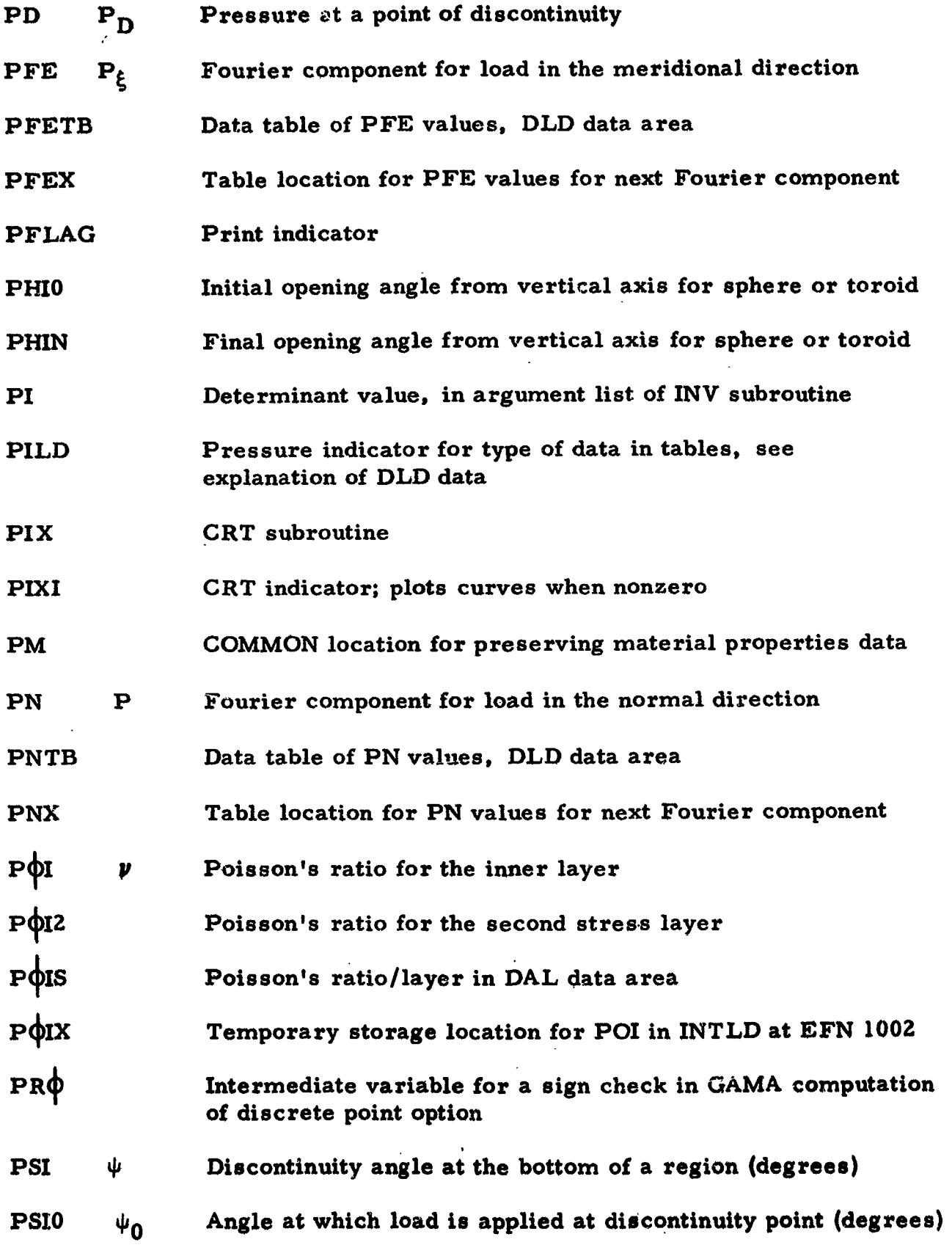

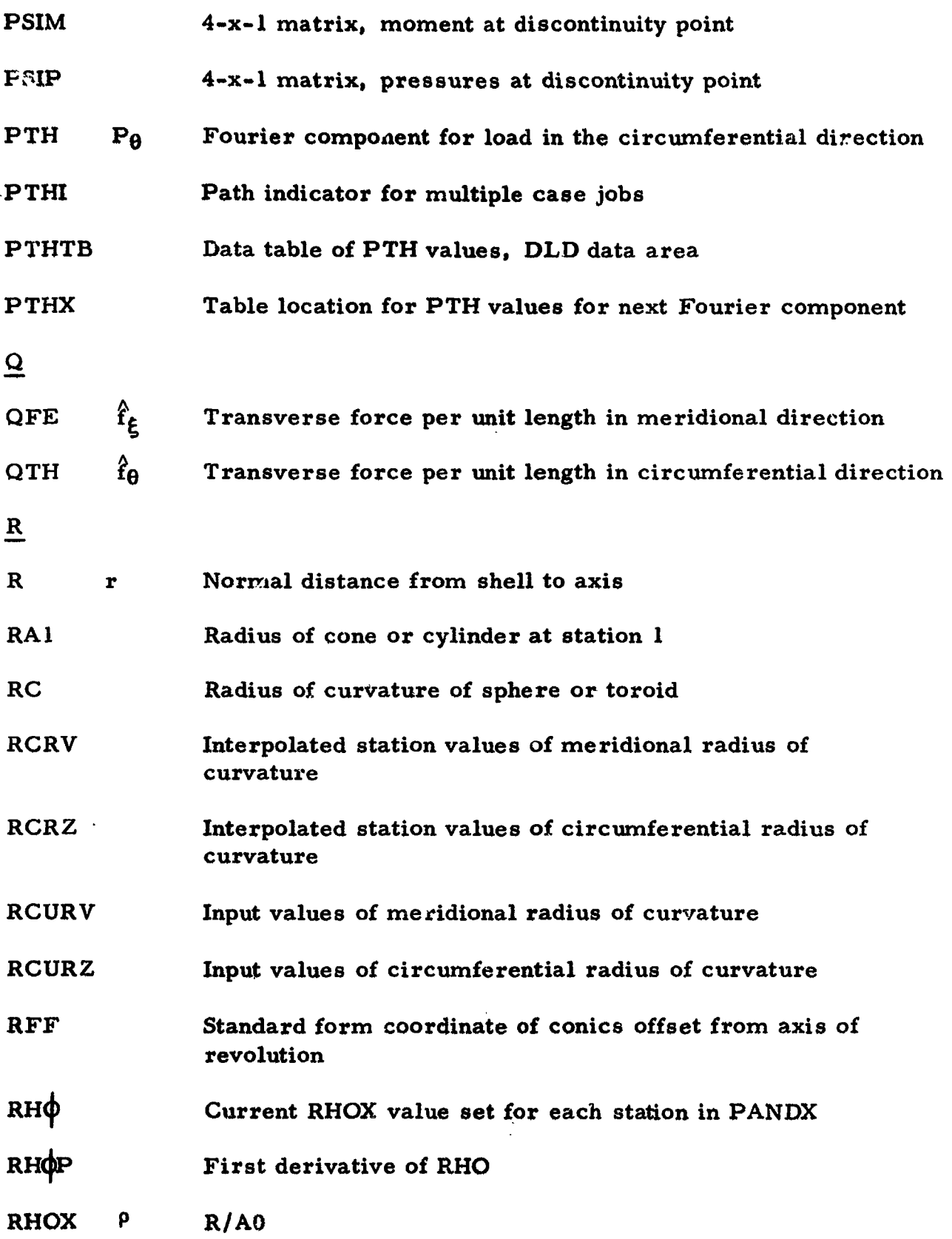

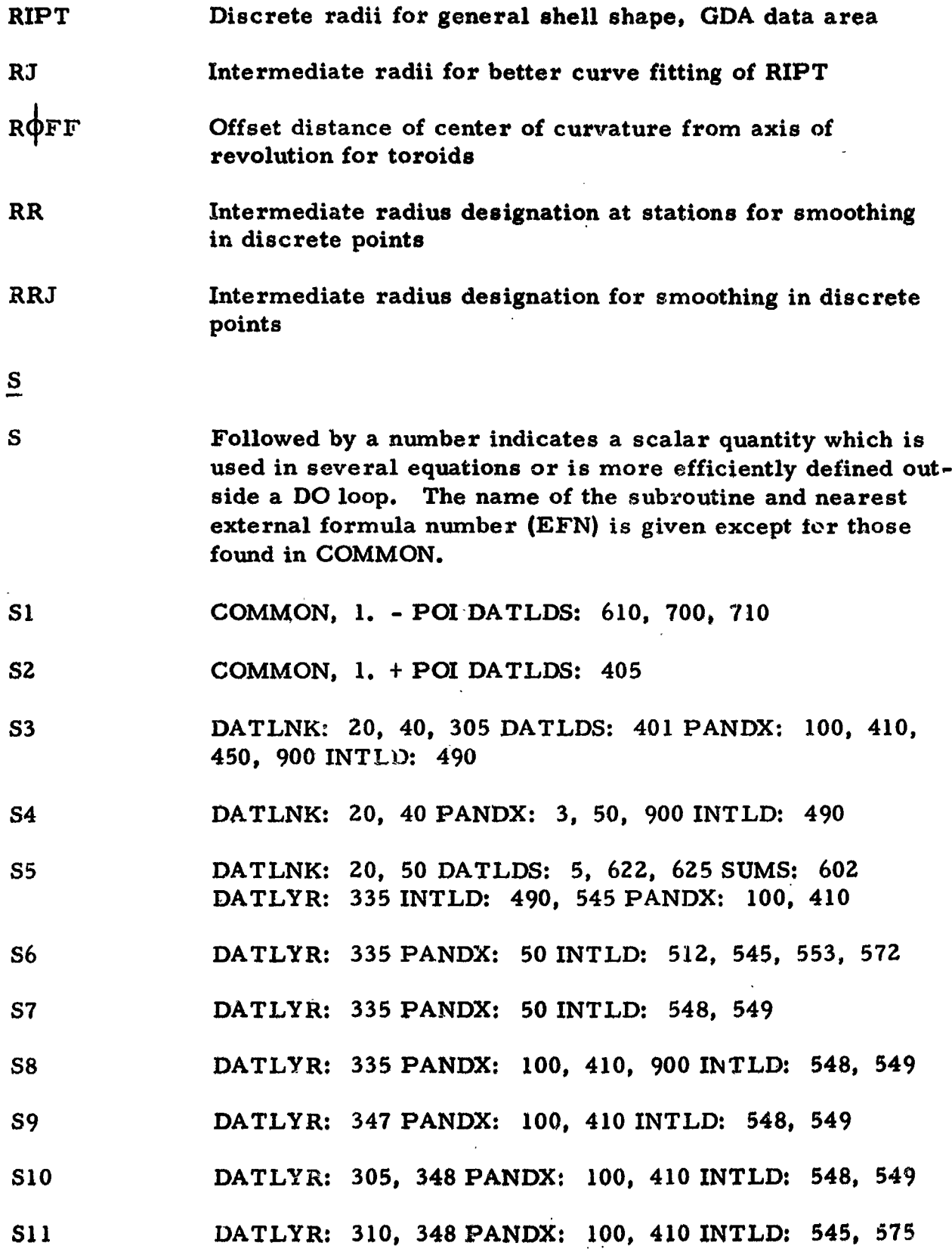

- **S12** DATLYR: 305, 347 PANDX: 430
- DATLYR: 305, 348 PANDX: 430 INTLD: 552, 559 **S13**
- **S15** PANDX: 100, 140 INTLD: 548, 549
- **S16** DATLYR: 348
- **S17** DATLYR: 347
- **S18** DATLYR: 348
- **S20 INTLD: 490**
- **S21 INTLD: 553**
- **S22 INTLD: 553**
- **S91** DATLYR: 351
- **S92** DATLYR: 351
- **S93** DATLYR: 351
- DATLYR: 351 **S94**
- **S101** DATLYR: 360
- S102 DATLYR: 360
- **S103** DATLYR: 360
- S104 DATLYR: 360
- **S105** DATLYR: 360
- **S106** DATLYR: 360
- **S107** DATLYR: 360
- **S108** DATLYR: 360
- **SARB** Discrete point option in GEOM
- **SDA** Regional data area, all parameters used in PANDX, INTLD

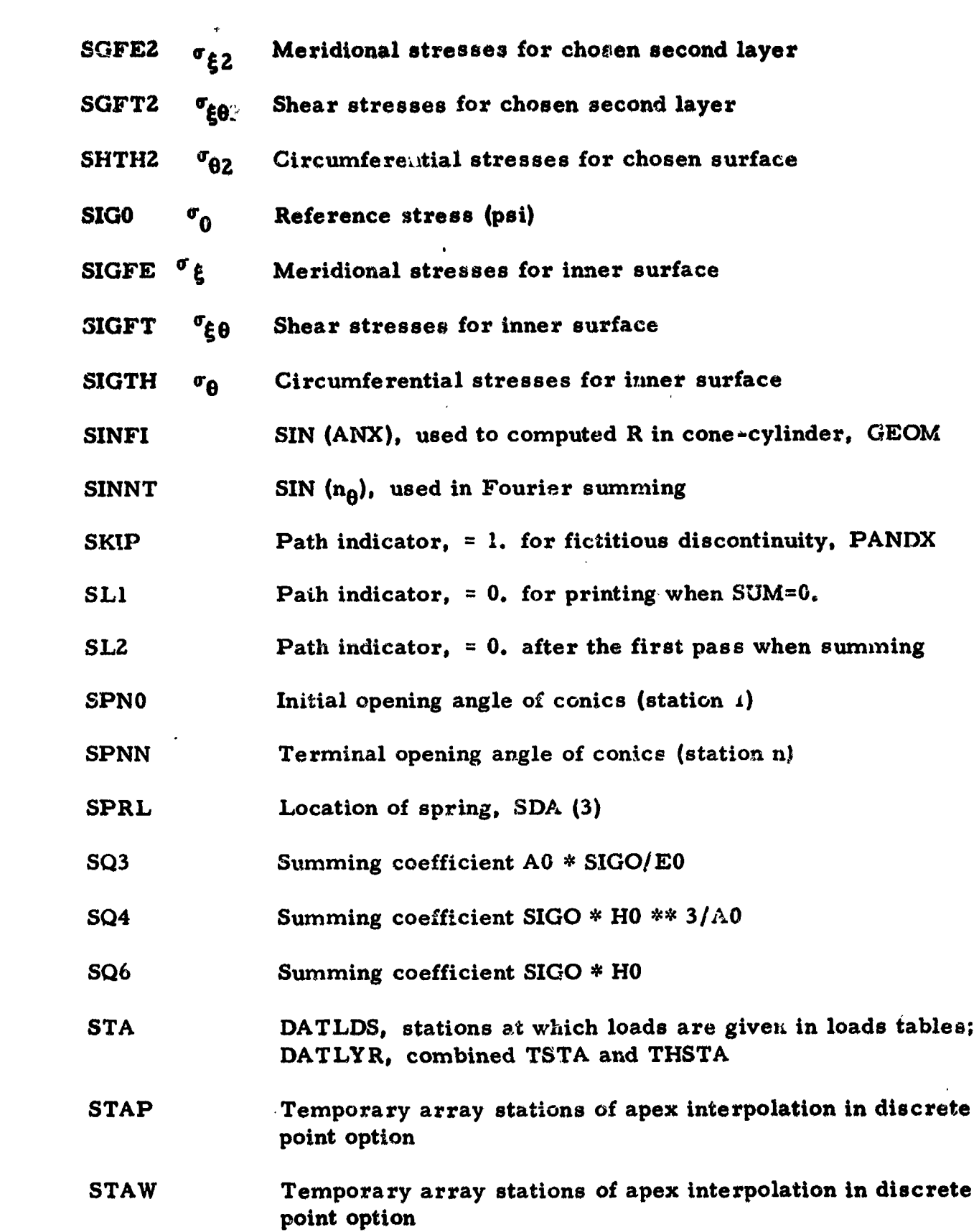

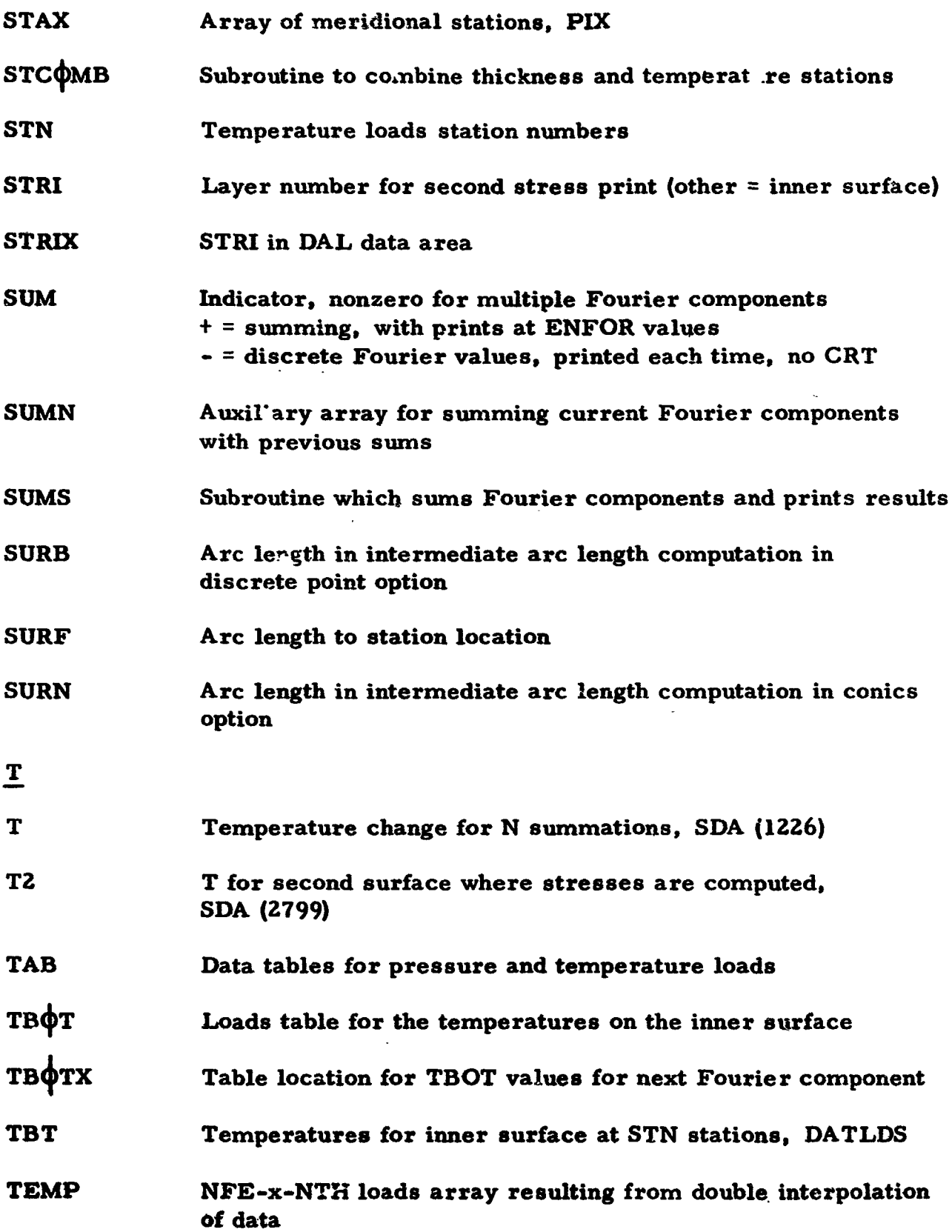

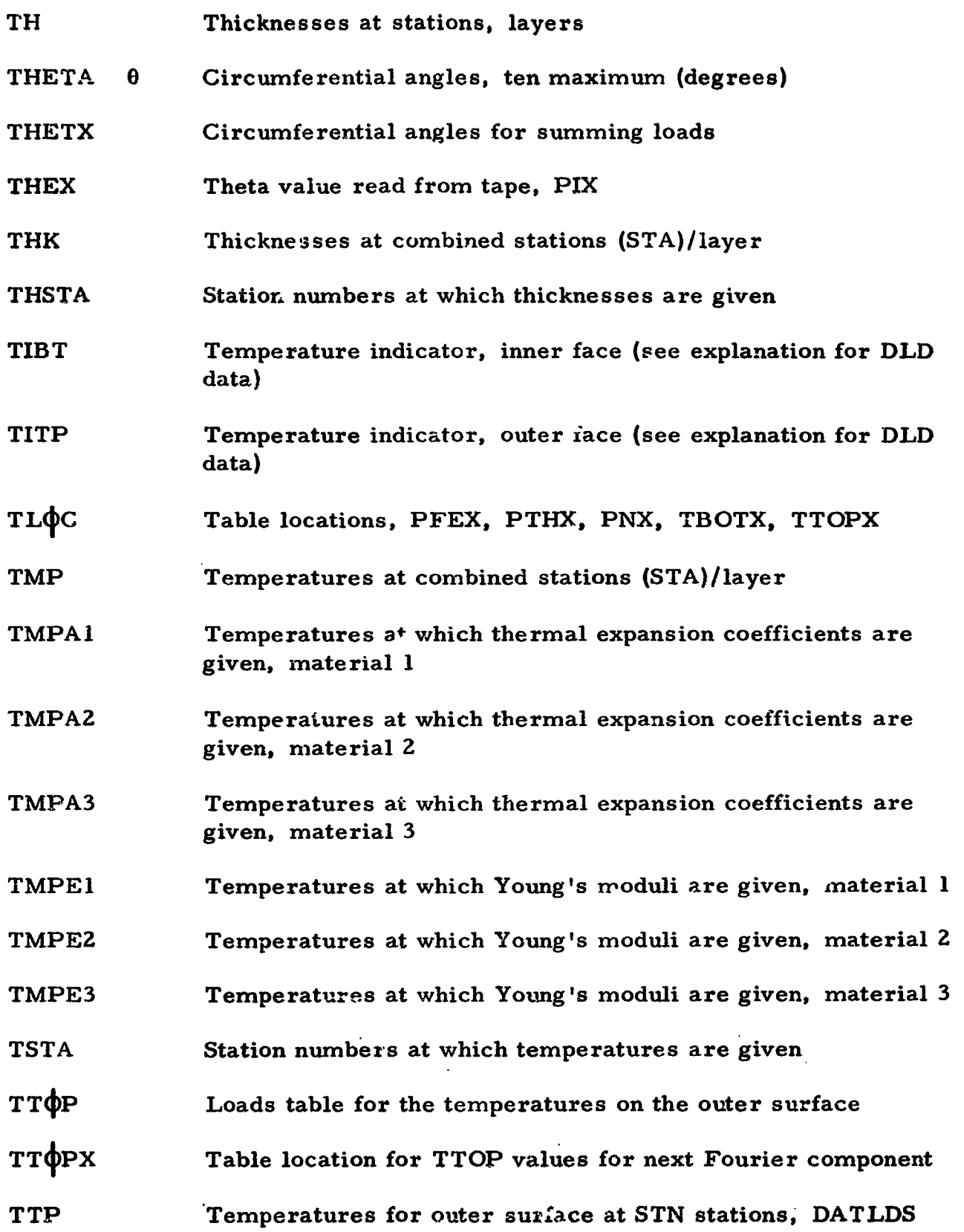

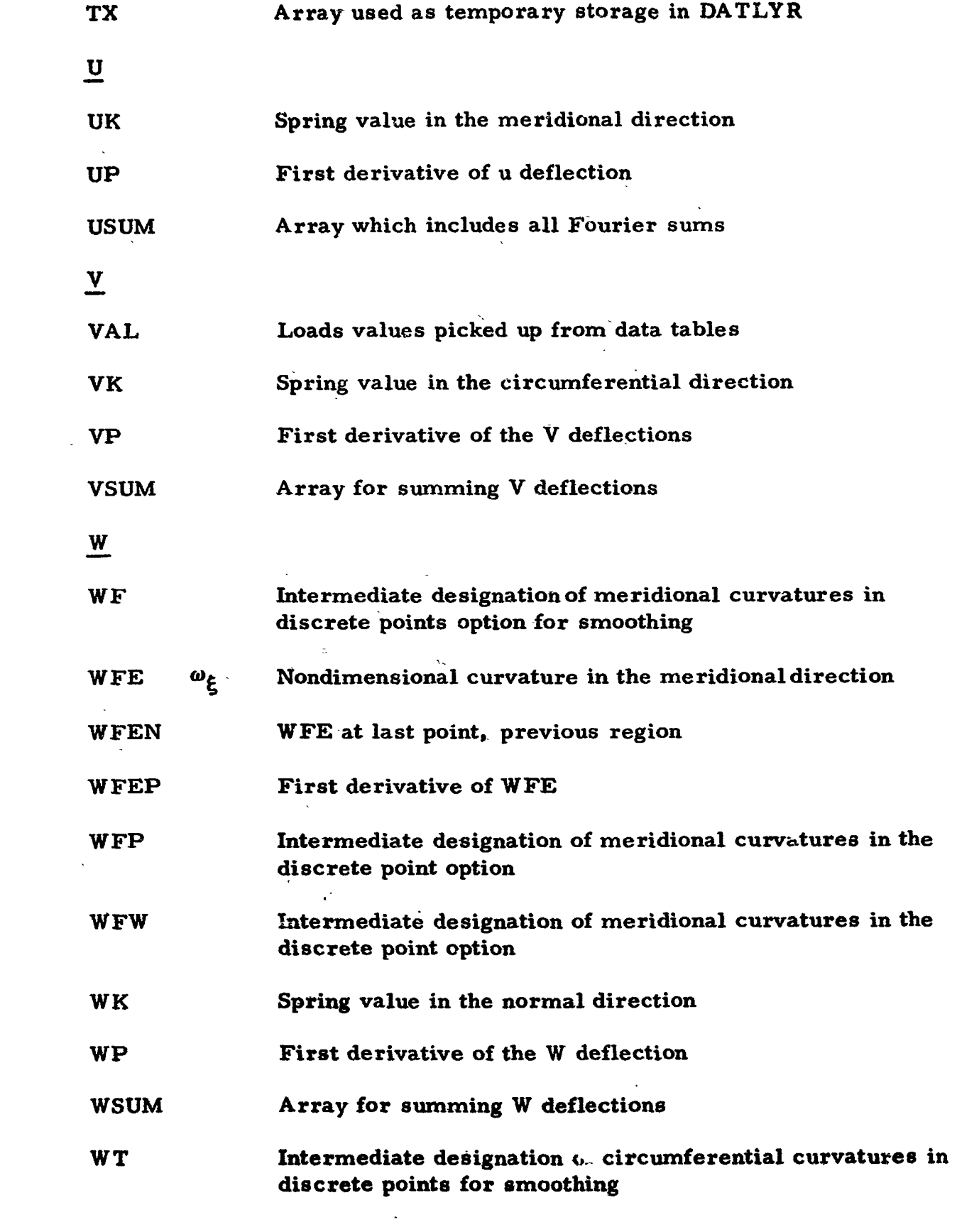

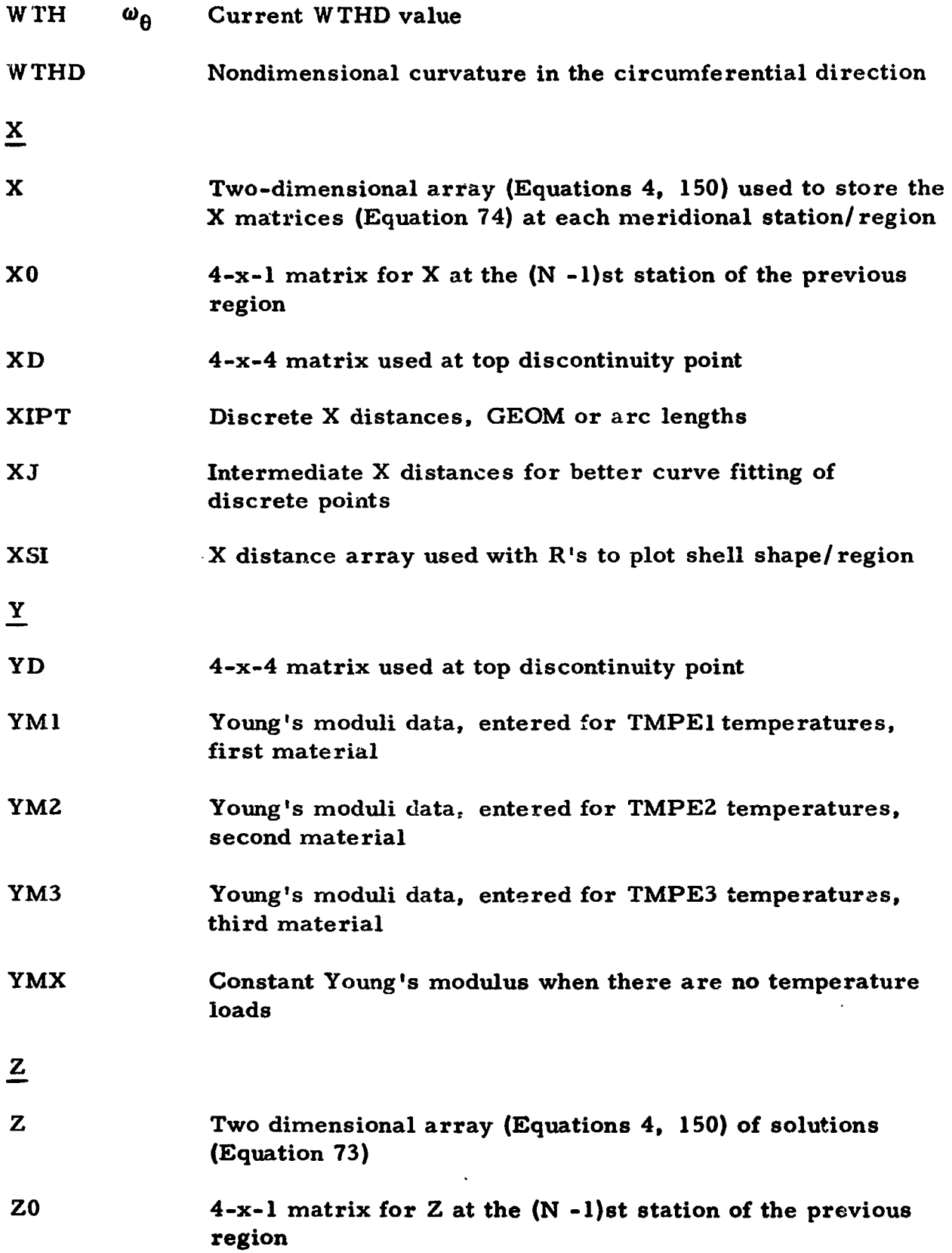

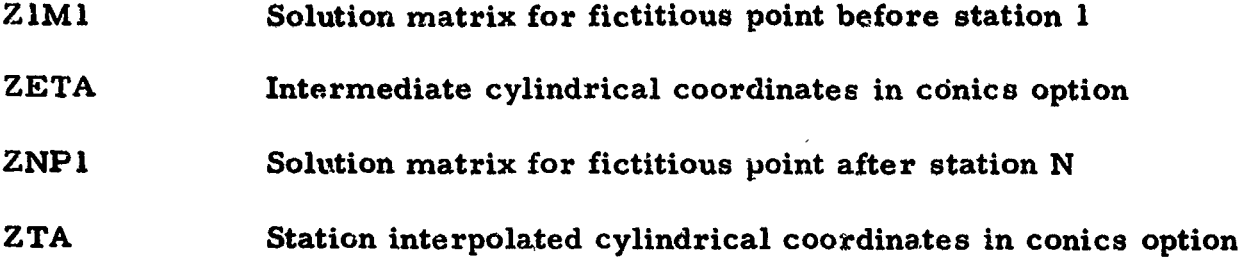

## REFERENCES

- **1.**  Budiansky, **B.** and Radkowski, P. **P.**  "Numerical Analysis **of**  Unsymmetrical Bending of Shells of Revolution, **I'** AIAA Journal, **Vol. 1, No.** *8* (August 1963).
- **2..**  Cappelli, A. P, and Verette, R. **M.**  "An Improved Numerical Procedure for the Solution of Shell Problems, **'I** North American Aviation, Inc., **S&ID,** STR 141 (January 1966).
- 3. Verette, **R.** M. *"On* the Analysis **of** Branching in Shells **of** Revolution Verette, R.M. "On the Analysis of Branching in Shells of Revolution<br>Loaded Arbitrarily," North American Aviation, Inc., S&ID, STR 136 (Novembe r **1** 96 **5)** .
- **4.**  Sanders, J. **L.,** Jr. "An Improved First-Approximation Theory for Thin Shells, **'I** NASA Rept. **24,** (June 1959).
- *5.*  Budiansky, B. and Sanders, J. **L.** , Jr, *"On* the Best First-Order Budiansky, B. and Sanders, J.L., Jr. "On the Best First-Order<br>Linear Shell Theory," Progress in Applied Mechanics, Macmillan Co., New York (1963).
- 6. Potters. M. **L.**  "A Matrix Method for the Solution **of a** Second Order Difference Equation in Two Variables, "Mathematisch Centuim, Amsterdam, Holland, Report MR *19* **(1955).**
- **7.**  Sve, C. "Shell of Revolution Computer Program," North American Aviation, Inc. §&ID, STR **120** (September 1964).
- *8.*  Creenbaum, *G.*  "Comments on Numerical Analysis **of** Unsymmetrical Bending of Shells of Revolution, " AIAA Journal, Vol. 2, No. 2, (March **i** 964). Greenbaum, G. "Comments on Numerical A<br>Bending of Shells of Revolution," AIAA Jour:<br>1964).<br>Budiansky, B. and Radkowski P. "Reply by<br>AIAA Journal, Vol, 2, No. 2 (March 1964).
- *9.*  Budiansky, **B.** and Radkowski P. "Reply by Authors to G. Greenbaum, **I'**